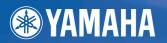

# PROFESSIONAL WORKSTATION

DEUTSCH

**FRANÇAIS** 

**Owner's Manual Bedienungsanleitung** Mode d'emploi

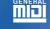

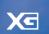

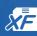

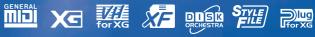

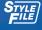

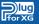

### SPECIAL MESSAGE SECTION

**PRODUCT SAFETY MARKINGS:** Yamaha electronic products may have either labels similar to the graphics shown below or molded/stamped facsimiles of these graphics on the enclosure. The explanation of these graphics appears on this page. Please observe all cautions indicated on this page and those indicated in the safety instruction section.

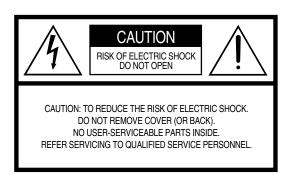

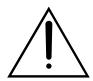

The exclamation point within the equilateral triangle is intended to alert the user to the presence of important operating and maintenance (servicing) instructions in the literature accompanying the product.

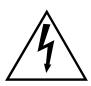

The lightning flash with arrowhead symbol, within the equilateral triangle, is intended to alert the user to the presence of uninsulated "dangerous voltage" within the product's enclosure that may be of sufficient magnitude to constitute a risk of electrical shock.

IMPORTANT NOTICE: All Yamaha electronic products are tested and approved by an independent safety testing laboratory in order that you may be sure that when it is properly installed and used in its normal and customary manner, all foreseeable risks have been eliminated. DO NOT modify this unit or commission others to do so unless specifically authorized by Yamaha. Product performance and/or safety standards may be diminished. Claims filed under the expressed warranty may be denied if the unit is/has been modified. Implied warranties may also be affected.

**SPECIFICATIONS SUBJECT TO CHANGE:** The information contained in this manual is believed to be correct at the time of printing. However, Yamaha reserves the right to change or modify any of the specifications without notice or obligation to update existing units.

**ENVIRONMENTAL ISSUES:** Yamaha strives to produce products that are both user safe and environmentally friendly. We sincerely believe that our products and the production methods used to produce them, meet these goals. In keeping with both the letter and the spirit of the law, we want you to be aware of the following:

**Battery Notice:** This product MAY contain a small non-rechargable battery which (if applicable) is soldered in place. The average life span of this type of battery is approximately five years. When replacement becomes necessary, contact a qualified service representative to perform the replacement.

**Warning:** Do not attempt to recharge, disassemble, or incinerate this type of battery. Keep all batteries away from children. Dispose of used batteries promptly and as regulated by applicable laws. Note: In some areas, the servicer is required by law to return the defective parts. However, you do have the option of having the servicer dispose of these parts for you.

**Disposal Notice:** Should this product become damaged beyond repair, or for some reason its useful life is considered to be at an end, please observe all local, state, and federal regulations that relate to the disposal of products that contain lead, batteries, plastics, etc.

**NOTICE:** Service charges incurred due to lack of knowledge relating to how a function or effect works (when the unit is operating as designed) are not covered by the manufacturer's warranty, and are therefore the owners responsibility. Please study this manual carefully and consult your dealer before requesting service.

**NAME PLATE LOCATION:** The graphic below indicates the location of the name plate. The model number, serial number, power requirements, etc., are located on this plate. You should record the model number, serial number, and the date of purchase in the spaces provided below and retain this manual as a permanent record of your purchase.

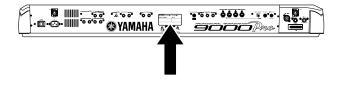

| Model         |  |  |
|---------------|--|--|
| Serial No     |  |  |
| Purchase Date |  |  |

### IMPORTANT SAFETY INSTRUCTIONS

#### INFORMATION RELATING TO PERSONAL INJURY, ELECTRICAL SHOCK, AND FIRE HAZARD POSSIBILITIES HAS BEEN INCLUDED IN THIS LIST.

WARNING- When using any electrical or electronic product, basic precautions should always be followed. These precautions include, but are not limited to, the following:

- 1. Read all Safety Instructions, Installation Instructions, Special Message Section items, and any Assembly Instructions found in this manual BEFORE making any connections, including connection to the main supply.
- Do not attempt to service this product beyond that described in the user-maintenance instructions. All other servicing should be referred to qualified service personnel.
- **3.** Main Power Supply Verification: Yamaha products are manufactured specifically for the supply voltage in the area where they are to be sold. If you should move, or if any doubt exists about the supply voltage in your area, please contact your dealer for supply voltage verification and (if applicable) instructions. The required supply voltage is printed on the name plate. For name plate location, please refer to the graphic found in the Special Message Section of this manual.
- 4. **DANGER-**Grounding Instructions: This product must be grounded and therefore has been equipped with a three pin attachment plug. If this product should malfunction, the ground pin provides a path of low resistance for electrical current, reducing the risk of electrical shock. If your wall socket will not accommodate this type plug, contact an electrician to have the outlet replaced in accordance with local electrical codes. Do NOT modify the plug or change the plug to a different type!
- WARNING: Do not place this product or any other objects on the power cord or place it in a position where anyone could walk on, trip over, or roll anything over power or connecting cords of any kind. The use of an extension cord is not recommended! If you must use an extension cord, the minimum wire size for a 25' cord (or less) is 18 AWG. NOTE: The smaller the AWG number, the larger the current handling capacity. For longer extension cords, consult a local electrician.
- 6. Ventilation: Electronic products, unless specifically designed for enclosed installations, should be placed in locations that do not interfere with proper ventilation. If instructions for enclosed installations are not provided, it must be assumed that unobstructed ventilation is required.
- Temperature considerations: Electronic products should be installed in locations that do not seriously contribute to their operating temperature. Placement of this product close to heat sources such as; radiators, heat registers etc., should be avoided.

- 8. This product was NOT designed for use in wet/damp locations and should not be used near water or exposed to rain. Examples of wet /damp locations are; near a swimming pool, spa, tub, sink, or wet basement.
- This product should be used only with the components supplied or; a cart .rack, or stand that is recommended by the manufacturer. If a cart, rack, or stand is used, please observe all safety markings and instructions that accompany the accessory product.
- 10. The power supply cord (plug) should be disconnected from the outlet when electronic products are to be left unused for extended periods of time. Cords should also be disconnected when there is a high probability of lightning and/or electrical storm activ-
- 11. Care should be taken that objects do not fall and liquids are not spilled into the enclosure through any openings that may exist.
- 12. Electrical/electronic products should be serviced by a qualified service person when:
  - a. The power supply cord has been damaged; or
  - b. Objects have fallen, been inserted, or liquids have been spilled into the enclosure through openings; or
  - c. The product has been exposed to rain; or
  - d. The product does not operate, exhibits a marked change in performance; or
  - e. The product has been dropped, or the enclosure of the product has been damaged.
- 13. This product, either alone or in combination with an amplifier and headphones or speaker/s, may be capable of producing sound levels that could cause permanent hearing loss. DO NOT operate for a long period of time at a high volume level or at a level that is uncomfortable. If you experience any hearing loss or ringing in the ears, you should consult an audiologist. IMPORTANT: The louder the sound, the shorter the time period

before damage occurs.

14. Some Yamaha products may have benches and/or accessory mounting fixtures that are either supplied as a part of the product or as optional accessories. Some of these items are designed to be dealer assembled or installed. Please make sure that benches are stable and any optional fixtures (where applicable) are well secured BEFORE using. Benches supplied by Yamaha are designed for seating only. No other uses are recommended.

### PLEASE KEEP THIS MANUAL

### **PRECAUTIONS**

#### PLEASE READ CAREFULLY BEFORE PROCEEDING

\* Please keep these precautions in a safe place for future reference.

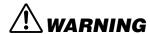

Always follow the basic precautions listed below to avoid the possibility of serious injury or even death from electrical shock, short-circuiting, damages, fire or other hazards. These precautions include, but are not limited to, the following:

- This instrument contains no user-serviceable parts. Do not attempt to disassemble or modify the internal components in any way.
- Do not expose the instrument to rain, use it near water or in damp or wet conditions, or place containers on it containing liquids which might spill into any openings.
- If the power cord or plug becomes frayed or damaged, or if there is a sudden loss of sound during use of the instrument, or if any unusual smells or smoke should appear to be caused by it, immediately turn off the power switch, disconnect the electric plug from the outlet, and have the instrument inspected by qualified Yamaha service personnel.
- Only use the voltage specified as correct for the instrument. The required voltage is printed on the name plate of the instrument.
- Always connect the three-pin attachment plug to a properly grounded power source. (For more information about the main power supply, see page 14.)
- Before cleaning the instrument, always remove the electric plug from the outlet. Never insert or remove an electric plug with wet hands.
- Check the electric plug periodically and remove any dirt or dust which may have accumulated on it.

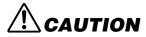

### Always follow the basic precautions listed below to avoid the possibility of physical injury to you or others, or damage to the instrument or other property. These precautions include, but are not limited to, the following:

- Do not place the power cord near heat sources such as heaters or radiators, and do not excessively bend or otherwise damage the cord, place heavy objects on it, or place it in a position where anyone could walk on, trip over, or roll anything over it.
- When removing the electric plug from the instrument or an outlet, always hold the plug itself and not the cord. Pulling by the cord can damage it.
- Do not connect the instrument to an electrical outlet using a multiple-connector. Doing so can result in lower sound quality, or possibly cause overheating in the outlet.
- Remove the electric plug from the outlet when the instrument is not to be used for extended periods of time, or during electrical storms.
- Before connecting the instrument to other electronic components, turn off
  the power for all components. Before turning the power on or off for all
  components, set all volume levels to minimum. Also, be sure to set the
  volumes of all components at their minimum levels and gradually raise the
  volume controls while playing the instrument to set the desired listening
  level.
- Do not expose the instrument to excessive dust or vibrations, or extreme cold or heat (such as in direct sunlight, near a heater, or in a car during the day) to prevent the possibility of panel disfiguration or damage to the internal components.
- Do not use the instrument near other electrical products such as televisions, radios, or speakers, since this might cause interference which can affect proper operation of the other products.
- Do not place the instrument in an unstable position where it might accidentally fall over.

- Before moving the instrument, remove all connected cables.
- When cleaning the instrument, use a soft, dry cloth. Do not use paint thinners, solvents, cleaning fluids, or chemical-impregnated wiping cloths.
   Also, do not place vinyl, plastic or rubber objects on the instrument, since this might discolor the panel or keyboard.
- Do not rest your weight on, or place heavy objects on the instrument, and do not use excessive force on the buttons, switches or connectors.
- Do not place objects in front of the instrument's air vent, since this may prevent adequate ventilation of the internal components, and possibly result in the instrument overheating.
- Do not operate the instrument for a long period of time at a high or uncomfortable volume level, since this can cause permanent hearing loss. If you experience any hearing loss or ringing in the ears, consult a physician.

#### ■SAVING USER DATA

 Always save data to a floppy disk frequently, in order to help prevent the loss of important data due to a malfunction or user operating error.

Yamaha cannot be held responsible for damage caused by improper use or modifications to the instrument, or data that is lost or destroyed.

Always turn the power off when the instrument is not in use.

#### Using the Floppy Disk Drive (FDD) and Floppy Disks

Be sure to handle floppy disks and treat the disk drive with care. Follow the important precautions below.

#### **■** Compatible Disk Type

3.5" 2DD and 2HD type floppy disks can be used.

#### ■ Inserting/Ejecting Floppy Disks

- To insert a floppy disk into the disk drive:
  - Hold the disk so that the label of the disk is facing upward and the sliding shutter is facing forward, towards the disk slot. Carefully insert the disk into the slot, slowly pushing it all the way in until it clicks into place and the eject button pops out.

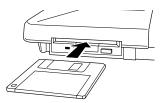

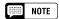

- When the 9000Pro is turned on, the LED below the floppy disk slot will be lit indicating that the Disk Drive is ready to use.
- To eiect a floppy disk:
  - Before ejecting the disk, be sure to confirm that the FDD is stopped (check if the DISK IN USE lamp is off). Press the eject button slowly as far as it will go; the disk will automatically pop out. When the disk is fully ejected, carefully remove it by hand.

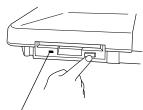

This lamp is always on when the power is on, regardless of the disk operation

#### DISK IN USE

This lamp lights during disk read/write operations, such as when a disk has been inserted, during recording, playback, formatting, etc.

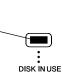

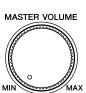

• If the eject button is pressed too quickly, or if it is not pressed in as far as it will go, the disk may not eject properly. The eject button may become stuck in a half-pressed position with the disk extending from the drive slot by only a few millimeters. If this happens, do not attempt to pull out the partially ejected disk, since using force in this situation can damage the disk drive mechanism or the floppy disk. To remove a partially ejected disk, try pressing the eject button once again, or push the disk back into the slot and then repeat the eject procedure.

- Never attempt to remove the disk or turn the power off during recording, reading and playing back. Doing so can damage the disk and possibly the disk drive.
- Be sure to remove the floppy disk from the disk drive before turning off the power. A floppy disk left in the drive for extended periods can easily pick up dust and dirt that can cause data read and write errors.

#### ■ Cleaning the Disk Drive Read/Write Head

- Clean the read/write head regularly. This instrument employs a precision magnetic read/write head which, after an extended period of use, will pick up a layer of magnetic particles from the disks used that will eventually cause read and write errors.
- To maintain the disk drive in optimum working order Yamaha recommends that you use a commercially-available dry-type head cleaning disk to clean the head about once a month. Ask your Yamaha dealer about the availability of proper headcleaning disks.
- Never insert anything but floppy disks into the disk drive.
   Other objects may cause damage to the disk drive or floppy disks.

#### ■ About the Floppy Disks

- To handle floppy disks with care:
  - Do not place heavy objects on a disk or bend or apply pressure to the disk in any way. Always keep floppy disks in their protective cases when they are not in use.
  - Do not expose the disk to direct sunlight, extremely high or low temperatures, or excessive humidity, dust or liquids.
  - Do not open the sliding shutter and touch the exposed surface of the floppy disk inside.
  - Do not expose the disk to magnetic fields, such as those produced by televisions, speakers, motors, etc., since magnetic fields can partially or completely erase data on the disk, rendering it unreadable.
  - Never use a floppy disk with a deformed shutter or housing.
  - Do not attach anything other than the provided labels to a floppy disk. Also make sure that labels are attached in the proper location.
- To protect your data (write-protect tab):
  - To prevent accidental erasure of important data, slide the disk's write-protect tab to the "protect" position (tab open).

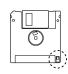

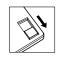

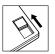

Write protect tab Of (locked or write protected)

Write protect tab OFF (unlocked or write enabled)

#### Data backup

 For maximum data security Yamaha recommends that you keep two copies of important data on separate floppy disks. This gives you a backup if one disk is lost or damaged.

### **Congratulations!**

You are the proud owner of an extraordinary electronic keyboard. The Yamaha 9000Pro combines advanced tone generation technology with state-of-the-art digital electronics and features to give you stunning sound quality with maximum musical versatility. The advanced Auto Accompaniment, Vocal Harmony, and Sampler features, in particular, are brilliant examples of how Yamaha technology can significantly expand your musical horizons. A large-size graphic display and easy-to-use interface also greatly enhance the operability of this advanced instrument. In addition, the 9000Pro lets you add optional Plugin Boards, giving you access to an exciting and wide array of various synthesizer voices — plus the ability to edit those voices and create your own original sounds.

In order to make the most of your 9000Pro's features and vast performance potential, we urge you to read the manual thoroughly while trying out the various features described. Keep the manual in a safe place for later reference.

### **Packing List**

Your 9000Pro includes the following items:

- 9000Pro x 1
- AC Power Cord x 1 ......page 14
- Floppy Disk (Disk Styles and MIDI Driver) x 1 ......page 25

Music Database, Multi Pad, Flash Style and Setup.

- Owner's Manual

Unauthorized copying of copyrighted software for purposes other than the purchaser's personal use is prohibited.

This product (9000Pro) is manufactured under license of U.S.Patents No.5231671, No.5301259, No.5428708, and No.5567901 of IVL Technologies Ltd.

#### Trademarks:

- Apple and Macintosh are trademarks of Apple Computer, Inc., registered in the U.S. and other countries.
- IBM-PC/AT is a trademark of International Business MachinesCorporation.
- Windows is the registered trademark of Microsoft ® Corporation.
- All other trademarks are the property of their respective holders.

#### Panel logos

The logos printed on the 9000Pro panel indicate the standards/formats it supports and special features it includes.

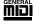

#### GM System Level 1

GM System Level 1 is an addition to the MIDI standard which guarantees that any data conforming to the standard will play accurately on any GM-compatible tone generator or synthesizer from any manufacturer.

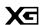

#### XG

XG is a new Yamaha MIDI specification which significantly expands and improves on the GM System Level 1 standard with greater voice handling capacity, expressive control, and effect capability while retaining full compatibility with GM. By using the 9000Pro's XG voices, it is possible to record XG-compatible song files.

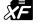

#### XF

The Yamaha XF format enhances the SMF (Standard MIDI File) standard with greater functionality and open-ended expandability for the future. The 9000Pro is capable of displaying lyrics when an XF file containing lyric data is played.

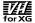

#### Vocal Harmony

Vocal Harmony employs state-of-the-art digital signal processing technology to automatically add appropriate vocal harmony to a lead vocal line sung by the user. Vocal Harmony can even change the character and gender of the lead voice as well as the added voices to produce a wide range of vocal harmony effects.

### How to use the manual

| Top Panel & Connections page 10  Rear Panel & Connections page 12  Use this section to find out about all of the buttons and controls of the 9000Pro.  Contents page 8  All topics, features, functions, and operations are listed here in the order they appear in the manual, for easy reference.  Quick Guide page 16  Unless you enjoy reading manuals, you're probably eager to start playing your new 9000Pro right now. If so, read this section.  Basic Operations page 44  This section introduces you to the basic operating conventions of the 9000Pro, such as editing values and changing settings, and shows you how to use the convenient Direct Access functions.  Function Tree page 50  This lists all functions of the 9000Pro according to their hierarchical structure, letting you easily see the relationship of the various functions and quickly locate desired information.  Reference page 56  Once you're familiar with everything above, lightly go over this comprehensive guide to all functions. You won't need (or want) to read everything at once, but it is there for you to refer to when you need information about a certain feature or function.  Installing Optional Hardware page 180  This section provides detailed instructions for installing each of the 9000Pro's supported options (SIMM, Hard disk unit, and Plug-in Boards).  Appendix page 192  This contains various important lists such as the Voice List, Preset Style List, Effect List, MIDI Data Format, and MIDI Implementation Chart.  Troubleshooting page 180  If the 9000Pro does not function as expected or you have some problem with the sound or operation, consult this section before calling your Yamaha dealer or service center. Most common problems and their solutions are covered here in a very simple and easy-to-understand way.  Index page 190 | Starting Uppage 14  Before going on to any other part of the manual, we strongly suggest you read this section first. It shows you how to get started playing and using your new 9000Pro.                                         |
|----------------------------------------------------------------------------------------------------|----------------------------------------------------------------------------------------------------|
| Use this section to find out about all of the buttons and controls of the 9000Pro.  Contents                                                                                                    | Top Panel & Connectionspage 10                                                                                                    |
| All topics, features, functions, and operations are listed here in the order they appear in the manual, for easy reference.  Quick Guide                                                                                                    | ı v                                                                                                    |
| Unless you enjoy reading manuals, you're probably eager to start playing your new 9000Pro right now. If so, read this section.  Basic Operations                                                                                                    | All topics, features, functions, and operations are listed here in the order they appear in the manual, for easy                                                                                                    |
| This section introduces you to the basic operating conventions of the 9000Pro, such as editing values and changing settings, and shows you how to use the convenient Direct Access functions.  Function Tree                                                                                                    | Unless you enjoy reading manuals, you're probably eager to start playing your new 9000Pro right now.                                                                                                    |
| This section introduces you to the basic operating conventions of the 9000Pro, such as editing values and changing settings, and shows you how to use the convenient Direct Access functions.  Function Tree                                                                                                    | Pacia Operations                                                                                                    |
| This lists all functions of the 9000Pro according to their hierarchical structure, letting you easily see the relationship of the various functions and quickly locate desired information.  Reference                                                                                                    | This section introduces you to the basic operating conventions of the 9000Pro, such as editing values and                                                                                                    |
| Once you're familiar with everything above, lightly go over this comprehensive guide to all functions. You won't need (or want) to read everything at once, but it is there for you to refer to when you need information about a certain feature or function.  Installing Optional Hardware                                                                                                    | This lists all functions of the 9000Pro according to their hierarchical structure, letting you easily see the rela-                                                                                                    |
| This section provides detailed instructions for installing each of the 9000Pro's supported options (SIMM, Hard disk unit, and Plug-in Boards).  Appendix                                                                                                    | Once you're familiar with everything above, lightly go over this comprehensive guide to all functions. You won't need (or want) to read everything at once, but it is there for you to refer to when you need information about a |
| This contains various important lists such as the Voice List, Preset Style List, Effect List, MIDI Data Format, and MIDI Implementation Chart.  Troubleshooting                                                                                                    | This section provides detailed instructions for installing each of the 9000Pro's supported options (SIMM, Hard                                                                                                    |
| If the 9000Pro does not function as expected or you have some problem with the sound or operation, consult this section before calling your Yamaha dealer or service center. Most common problems and their solutions are covered here in a very simple and easy-to-understand way.  Index                                                                                                    | This contains various important lists such as the Voice List, Preset Style List, Effect List, MIDI Data Format,                                                                                                    |
|                                                                                                    | If the 9000Pro does not function as expected or you have some problem with the sound or operation, consult this section before calling your Yamaha dealer or service center. Most common problems and their solutions             |
| page numbers, letting you quickly and easily find the information you need.                                                                                                    | This section alphabetically lists virtually all topics, features, functions, and operations with their respective                                                                                                    |

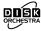

#### DOC

The DOC voice allocation format provides data playback compatibility with a wide range of Yamaha instruments and MIDI devices, including the Clavinova series.

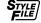

#### **Style File Format**

The Style File Format — SFF — is Yamaha's original style file format which uses a unique conversion system to provide high-quality automatic accompaniment based on a wide range of chord types. The 9000Pro uses the SFF internally, reads optional SFF style disks, and creates SFF styles using the Style Creator function.

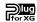

#### Plug for XG

This system offers powerful expansion and upgrade capabilities for XG-Plug-in-compatible tone generators.

The XG Plug-in System enables you to equip the 9000Pro with the latest and most sophisticated technology, ensuring that you keep pace with the rapid and multi-faceted advances in modern music production.

# **Contents**

| Packing List             | 6  |
|--------------------------|----|
| Panel logos              |    |
| How to use the manual    |    |
| Contents                 | 8  |
| Top Panel & Connections  | 10 |
| . Music stand            |    |
| Rear Panel & Connections | 12 |
| Starting Up              |    |
| Lamp                     |    |
|                          |    |

### **Basic Operation**

| Display-based Controls      | 44 |
|-----------------------------|----|
| Display Messages            |    |
| Name Entry                  | 46 |
| Computer Keyboard Functions | 46 |
| Direct Access               | 48 |
| Function Tree               | 50 |
| Memory Structure            | 54 |

### Quick Guide

| Playing Voices                             | . 16 |
|--------------------------------------------|------|
| Playing a Voice                            |      |
| Playing Two or Three Voices Simultaneously | 17   |
| Playing Different Voices with the Left and |      |
| Right Hands                                | 18   |
| Adjusting the Octave setting               | 18   |
| Organ Flutes                               | 19   |
| Auto Accompaniment                         | . 20 |
| Using Auto Accompaniment                   | 20   |
| Accompaniment Sections                     | 22   |
| One Touch Setting                          |      |
| Track Muting & Volume Control              | 24   |
| Disk Direct Function                       | 25   |
| Music Database                             | . 26 |
| Using the Music Database                   | 26   |
| Searching the Music Database               | 27   |
| Registration Memory                        |      |
| Using the Preset Registration Memory       | 28   |
| Registering the Panel Settings             | 29   |
| Disk Song Playback                         |      |
| Playback of Song Disks                     | 30   |
| Vocal Harmony                              |      |
| Setting Up                                 |      |
| Vocal Harmony with Accompaniment Playback. |      |
| Vocal Harmony with Song Playback           |      |
| The Multi Pads                             |      |
| Playing the Multi Pads                     |      |
| Chord Match                                |      |
| Voice Effects                              |      |
| Applying the Voice Effects                 |      |
| Song Creator                               |      |
| Quick Recording                            |      |
| Multi Track Recording                      |      |
| Sampling                                   |      |
| Recording a Sample                         |      |
| Using the Optional Plug-in Board           |      |
| Plaving a Plug-in Voice                    | 42   |

### Reference

| Demonstration 56                                  |
|---------------------------------------------------|
| Voices 57                                         |
| Parts: Right1, Right2, Right3 and Left 57         |
| Voices                                            |
| PITCH BEND Wheel & MODULATION Wheel 59            |
| Voice Effects 60                                  |
| Other Keyboard-related Functions 61               |
| Organ Flutes 62                                   |
| Plug-in Voices 64                                 |
| Plug-in Manager66                                 |
| Auto Accompaniment70                              |
| Chord Fingerings70                                |
| Fade-ins and Fade-outs72                          |
| Tempo Control                                     |
| Synchro Stop                                      |
| One Touch Setting73                               |
| Style Manager74                                   |
| Music Database76                                  |
| Creating the Music Database                       |
| The Multi Pads 77                                 |
| Turning Chord Match and Repeat On/Off 77          |
| Disk Song Playback78                              |
| Selecting a Song78                                |
| Other Functions: Viewing the Lyrics and           |
| Fast Forward/Reverse79                            |
| Song Setup 79                                     |
| Vocal Harmony80                                   |
| Applying the Vocal Harmony Effect 80              |
| Selecting/Producing the Vocal Harmony effect . 81 |
| Changing the Vocal Harmony/Microphone             |
| Settings 82                                       |
| Sampling 84                                       |
| Recording a Sample 86                             |
| Importing Wave Files from Disk 87                 |
| Clearing Wave Data 87                             |
| Editing Wave data 88                              |
| Custom Voice Creating92                           |
| Easy Editing                                      |
| Full Editing94                                    |

### Contents

| Creating Plug-in Custom Voices               |       |
|----------------------------------------------|-------|
| Voice Editing                                |       |
| Native System Parameter Editing              |       |
| Voice Editing on a Computer                  |       |
| Board Custom Voice Backup                    |       |
| Song Creator                                 | . 110 |
| Track Setting for Recording                  |       |
| (Multi Track Recording)                      | 112   |
| Track Setting for Recording                  |       |
| (Quick Recording)                            |       |
| Song Edit Functions (Multi Track Recording)  |       |
| Song Setup (Multi Track Recording)           | 115   |
| Step Recording (Multi Track Recording)       | 116   |
| Chord Step (Quick Recording)                 | 122   |
| Style Creator                                | . 126 |
| Style Assembly — Creating a Style            |       |
| Revoice (Easy Edit)                          |       |
| Groove & Dynamics (Easy Edit)                |       |
| Style Recording (Full Edit)                  |       |
| Style Editing (Full Edit)                    |       |
| Custom Style Recording via an External       | 104   |
| Sequence Recorder                            | 120   |
| Step Recording (Full Edit)                   |       |
|                                              |       |
| Multi Pad Creator                            |       |
| Multi Pad Recording                          |       |
| Clear                                        |       |
| Copy                                         |       |
| Turning Chord Match and Repeat On/Off        |       |
| Step Recording                               |       |
| Mixing Console                               |       |
| Part Settings                                |       |
| Effect Type Settings                         |       |
| Master Equalizer Settings                    | 147   |
| Line Out Settings                            |       |
| Disk/SCSI Operations                         | . 150 |
| Loading Data from a Disk to Flash ROM        | 152   |
| Saving Data from Flash ROM to a Disk         | 153   |
| Copying Files & Copying Floppy Disks         | 154   |
| Backing Up/Restoring the Data in Flash ROM   | 154   |
| Converting files                             |       |
| Renaming/deleting Disk Files                 |       |
| Renaming/deleting/creating Directories       |       |
| Formatting a Disk                            |       |
| Checking a Disk                              |       |
| The 9000Pro "Functions"                      |       |
| Master Tuning/Scale Tuning                   |       |
| Split Point/Chord Fingering                  |       |
|                                              |       |
| Controller Assignment                        |       |
| Registration/Freeze Group/Voice Set Settings |       |
| Harmony/Echo Settings                        |       |
| Video Monitor Settings                       |       |
| Talk Setting                                 |       |
| Utility Settings                             | 166   |

| MIDI Functions                      | 168 |
|-------------------------------------|-----|
| System Settings                     | 175 |
| Transmit Settings                   | 175 |
| Receive Settings                    | 176 |
| Root Settings                       | 177 |
| Chord Detect Settings               | 177 |
| Storing the MIDI Settings           | 177 |
| MFC10 Settings                      | 178 |
| Installing Optional Hardware        | 180 |
| Optional Plug-in Board Installation |     |
| Optional Hard Disk Installation     | 184 |
| Optional SIMM Installation          | 185 |
| Troubleshooting                     |     |
| Index                               |     |
|                                     |     |

### Appendix

| Voice List                     | 192 |
|--------------------------------|-----|
| Keyboard Drum Assignments      | 200 |
| Plug-in Voice List             | 204 |
| Style List                     | 212 |
| Multi Pad Bank List            | 213 |
| Parameter Chart                | 214 |
| Effect Type List               | 220 |
| Effect Parameter List          | 222 |
| Effect Data Value Assign Table | 227 |
| MIDI Data Format               | 228 |
| MIDI Implementation Chart      | 244 |
| Specifications                 | 246 |

# **Top Panel & Connections**

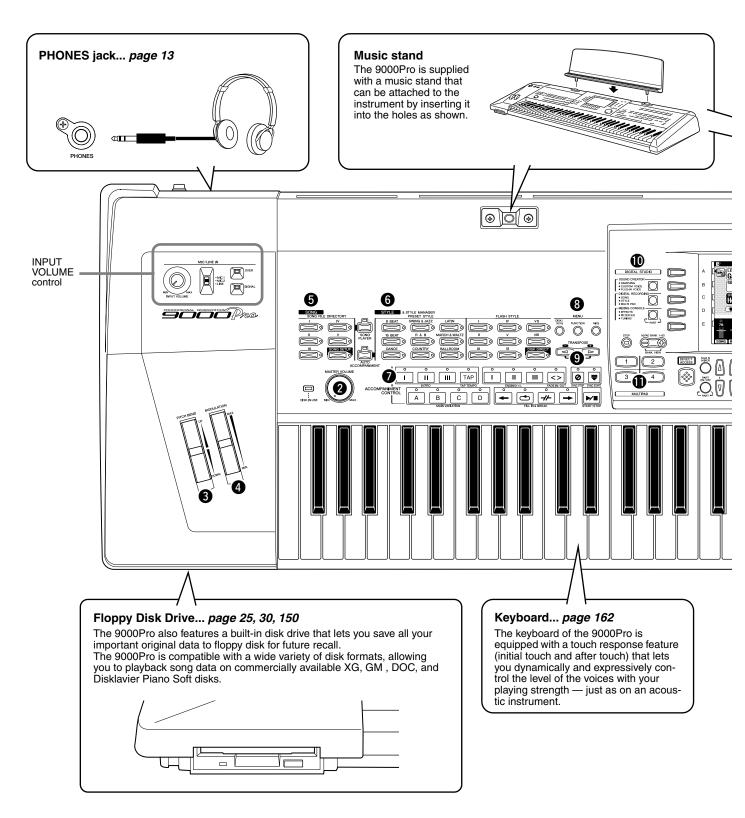

| 0 | POWER ON/OFF switch   | 14     |
|---|-----------------------|--------|
| 0 | MASTER VOLUME control | 14     |
| 8 | PITCH BEND wheel      | 59     |
| 4 | MODULATION wheel      | 59     |
| 6 | SONG buttons          | 30, 78 |
| 6 | STYLE buttons         | 20     |
|   |                       |        |

| 0 | ACCOMPANIMENT CONTROL buttons 20 |
|---|----------------------------------|
| 8 | MENU buttons                     |
| 9 | TRANSPOSE buttons61              |
| 1 | DIGITAL STUDIO buttons           |
|   | 100, 110, 126, 141               |
| • | MULTI PAD buttons34, 77, 141     |

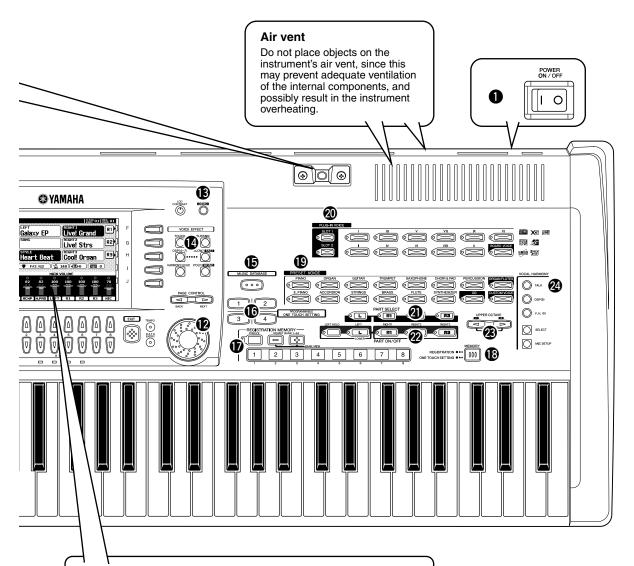

#### Liquid Crystal Display (LCD) and Related Buttons/Controls ... page 44

Large multi-function LCD display panel with display-based buttons, plus comprehensive display prompts and messages, makes operation easy and intuitive.

#### Related Buttons/Controls:

- LCD(A-J) buttons
   LCD(1-8) buttons
   DIRECT ACCESS button
   MAIN MIXER button
   PART ON/OFF button

  EVIT button

- EXIT button
- PAGE CONTROL buttons
- LCD CONTRAST control

The illustrations and LCD screens as shown in this owner's manual are for instructional purposes only, and may be different from your instrument.

| Ø        | Data dial                   | 44 |
|----------|-----------------------------|----|
| ₿        | DEMO button                 | 56 |
| <b>(</b> | VOICE EFFECT buttons        | 60 |
| ø        | MUSIC DATABASE button       | 76 |
| <b>(</b> | ONE TOUCH SETTING button24, | 73 |
| Ð        | REGISTRATION MEMORY buttons | 28 |
|          |                             |    |

| <b>1</b> 3 | MEMORY button         | 28, 73     |
|------------|-----------------------|------------|
| <b>1</b>   | VOICE buttons         | 16, 58     |
| 20         | PLUG-IN VOICE buttons | 42, 58     |
| 4          | PART SELECT buttons   | 57         |
| 22         | PART ON/OFF buttons   | 17, 18, 57 |
| <b>3</b>   | UPPER OCTAVE buttons  | 18         |
| 2          | VOCAL HARMONY buttons | 32. 80     |

# **Rear Panel & Connections**

#### **A**CAUTION

 Make sure that the POWER switch is in the OFF (extended) position before making any connections. If you make connections while the POWER switch is on, you risk damaging external equipment such as the amp or speakers.

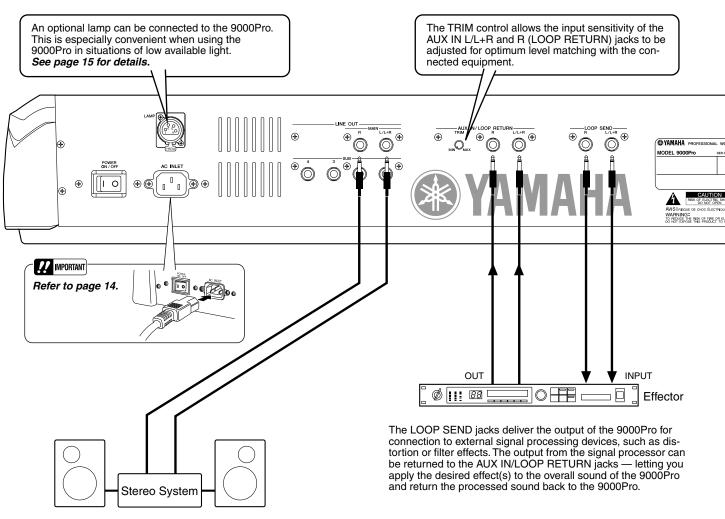

The LINE OUT jacks are used to send the 9000Pro output to a keyboard amplifier, stereo sound system, mixing console, or tape recorder. If you are connecting the 9000Pro to a mono sound system, use only the L/L+R jack. When only this jack is connected (using a standard phone plug), the left and right channels are combined and output through this jack — allowing you have a mono mix of the 9000Pro's stereo sound.

Refer to page 148.

#### IMPORTANT

 Since the 9000Pro has no built-in speakers, you need to monitor its sound output via external audio equipment. Alternatively, you could use a pair of headphones.

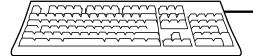

You can connect a computer keyboard to the 9000Pro for inputting song and file names or Voice/Style/Song/Registration Memory numbers. This function is also very convenient in Step recording.

Please note that Macintosh computer keyboards cannot be used with the 9000Pro.

Refer to pages 46, 167.

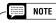

A computer keyboard can only be used if it has been connected to the 9000Pro before turning the power on. If you have connected a computer keyboard after turning the power on, simply turn the power off and back on again.

#### Rear Panel & Connections

#### PHONES jack

A standard pair of stereo headphones can be plugged in here for private practice or late-night playing. Use the [MASTERVOLUME] control to adjust the volume of the headphone sound.

#### MIC/LINE IN jack

The 9000Pro includes a microphone/line input jack which is compatible with virtually any standard microphone or line-level source, accepting either 1/4" phone plugs or XLR connectors. The microphone or line input can be used with the 9000Pro's vocal harmony function.

#### !!! IMPORTANT

• The MIC/LINE jacks can be used with either 1/4" phone plugs or XLR connectors; however, they are special differential input connectors. For phone plugs, the tip and ring of the plug correspond to "+" and "-," respectively.

Because of this arrangement, connecting a stereo signal (such as from a CD player) with a stereo phone jack to the 9000Pro results in the left and right signals cancelling each other out. To properly connect a CD player or other stereo source, make sure to use a mono input, either left or right, or a mix of the stereo signal (pages 32, 80).

An optional lamp can be connected to the 9000Pro. This is especially convenient when using the 9000Pro in situations of low available light. See page 15 for details.

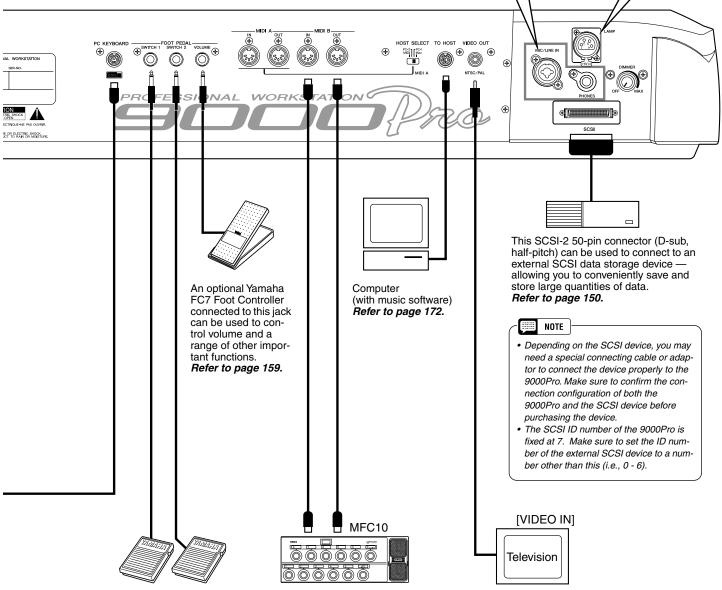

One or two optional Yamaha FC5 footswitches connected to these jacks can be used to control sustain and a range of other important functions.

Refer to page 160.

The sophisticated MIDI functions give you powerful tools to expand your music performance and creation possibilities.

Refer to page 168.

You can connect the 9000Pro to a television or video monitor to display the lyrics and chords in your song data on a larger screen. **Refer to page 165.** 

#### !! IMPORTANT

• The 9000Pro's default setting for the external television/video monitor signal is "PAL." Depending on your particular locale, the standard may be different and the setting should be changed accordingly. (For example, NTSC is generally used in North America.) Check the standard used by your television or video monitor, and if it is not PAL, change the setting in the VIDEO OUT display to "NTSC" (page 165).

# **Starting Up**

Use the following procedure to start up the 9000Pro.

- $lue{1}$  Make sure that the POWER switch is in the OFF position.
- Securely plug the "female" end of the AC power cord supplied with the 9000Pro into the rear-panel AC cord socket.

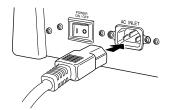

Plug the power cord into a convenient AC outlet.

To disconnect the AC power cord, set the POWER switch to OFF, then unplug the AC power cord from the AC outlet, and disconnect it from the 9000Pro AC INLET.

- Make all necessary connections (pages 12 and 13), making sure first that all level controls on those devices are set to the minimum. (Refer to the owner's manuals of the devices you are using for more information on connections.)

  Since the 9000Pro has no built-in speakers, you need to monitor its sound output via external audio equipment. Alternatively, you could use a pair of headphones.
- Turn the power ON. If you've connected any external devices to the 9000Pro, turn on the power of those devices in the following order:

#### **MARNING**

- Make sure your 9000Pro is rated for the AC voltage supplied in the area in which it is to be used (as listed on the rear panel).
   Connecting the unit to the wrong AC supply can cause serious damage to the internal circuitry and may even pose a shock hazard!
- Use only the AC power cord supplied with the 9000Pro. If the supplied cord is lost or damaged and needs to be replaced, contact your Yamaha dealer. The use of an inappropriate replacement can pose a fire and shock hazard!
- The type of AC power cord provided with the 9000Pro may be different depending on the country in which it is purchased (a third prong may be provided for grounding purposes). Improper connection of the arounding conductor can create the risk of electrical shock. Do NOT modify the plug provided with the 9000Pro. If the plug will not fit the outlet, have a proper outlet installed by a qualified electrician. Do not use a plug adapter which defeats the grounding conductor.

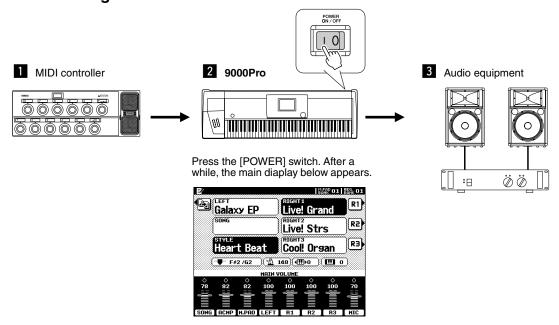

When turning off the power, make sure that all level controls on those devices above are set to the minimum and simply reverse the above order.

- Turn up the volume of the external audio equipment, as necessary.
- After the main display appears, play and adjust the volume.

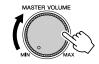

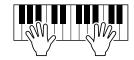

#### Lamp

The 9000Pro features two Lamp terminals (at either end of the rear panel) for connecting an optional lamp. This is especially convenient when using the 9000Pro in situations of low available light. To turn on the lamp, use the switch/dimmer control at the left end of the rear panel (as viewed from the keyboard side).

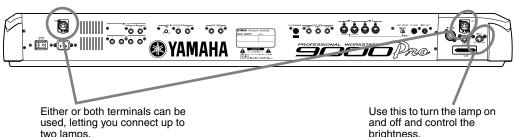

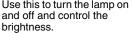

#### **⚠** WARNING

To avoid possible damage to the instrument, follow these precautions:

- · Only use lamps that conform to the specifications listed at left.
- · Do not attempt to insert anything other than a proper lamp to the Lamp terminals.
- · Do not short-circuit the terminals.
- · Do not apply electrical voltage (power) to the Lamp terminals.

riangle WARNING

ble.

· Make sure the gooseneck of

longer lengths may be unsta-

sure you let the lamp cool

before trying to touch it.

the lamp is 12 inches or shorter. Goosenecks of

 The connected lamp becomes very hot after being on for a while. Make

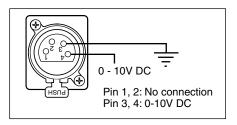

Only use lamps conforming to the following specifications:

• Lamp: 12V 5W

• Connector: 4-pin XLR

lacksquare 1 Make sure that the POWER switch is off.

Connect a lamp to one of the terminals on the rear panel. Firmly push the lamp connector into the socket until it locks.

Turn the power on by pressing the [POWER] switch.

Use the [DIMMER] control to turn the lamp on.

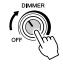

#### NOTE

· The light bulb will burn out over a long period of use. When this happens, replace the bulb with a new one. You can extend the life of the bulb by turning the [DIMMER] control down toward [MIN] when using the lamp.

#### To disconnect the lamp:

First, make sure the lamp is off (the [DIMMER] is set to OFF), then unplug the lamp while holding down the PUSH latch on the rear panel.

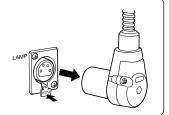

# Playing Voices

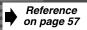

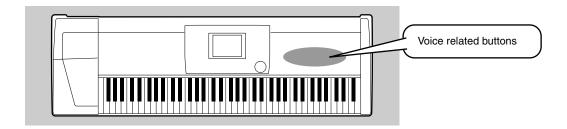

### **Playing a Voice**

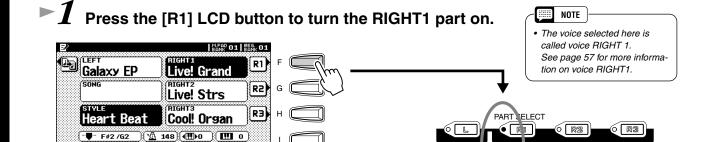

▶2 Select a voice group.

0 0 100 100

100

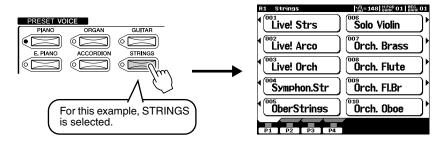

3 Select a voice.

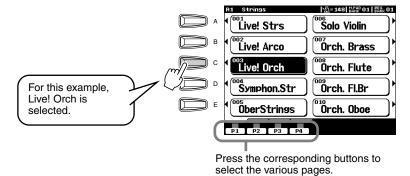

► 4 Play the voice.

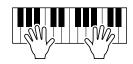

### **Playing Two or Three Voices Simultaneously**

Press the PART ON/OFF [RIGHT2] button to turn the RIGHT2 part ON.

Automatically turned on

PART SELECT

PART SELECT

RIGHT2

RIGHT2

RIGHT3

PART ON/OFF

PART ON/OFF

►2 Select a voice group.

For example, select "CHOIR & PAD."

Select a voice.
For example, select "Hah Choir."

For example, select "Han Choir

Play the voices.

The voice selected for R1 (page 16) and the voice selected here are sounded simultaneously in a layer.

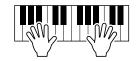

Voice RIGHT 3 can be set in the same way described above, by using the [RIGHT3] button instead.

### Try out some of these other voices...

| Category  | Voice Name  | Comment                                                                      |
|-----------|-------------|------------------------------------------------------------------------------|
| Piano     | Live! Grand | Stereo-sampled grand piano, with realistic sound over entire keyboard range. |
| E.Piano   | Galaxy EP   | Rich and dynamic DX-type Electric Piano.                                     |
|           | Stage Ep    | 3 different dynamics sampled for realistic and expressive timbre changes.    |
| Organ     | Cool! Jazz  | Organ sample with authentic chorus vibrato.                                  |
|           | Rotor Organ | Organ sample with real rotary speaker.                                       |
| Accordion | Musette     | Realistic, French type accordion.                                            |
| Guitar    | Live! Nylon | Stereo sampled nylon guitar. Dedicated flageolet sample for high velocities. |
|           | Cool! J.Gtr | Dynamic, fingered jazz guitar.                                               |
|           | Carlos Gtr  | Soulful guitar sound with natural distortion.                                |
| Strings   | Live! Strs  | Rich, stereo sampled strings orchestra.                                      |
|           | Live! Arco  | Rich, stereo sampled strings orchestra with fast attack.                     |
| Trumpet   | Sweet Trump | Expressive trumpet with natural vibrato.                                     |
|           | Sweet Tromb | Realistic trombone with natural vibrato.                                     |
|           | SweetMuteTp | Jazzy muted trumpet with natural vibrato.                                    |
|           | SweetFlugel | Soft, breathy flugelhorn with natural vibrato.                               |

| Category    | Voice Name                  | Comment                                                                                                    |
|-------------|-----------------------------|----------------------------------------------------------------------------------------------------|
| Brass       | Live! Horn                  | Stereo sampled powerful horn section. Sforzando style is also available.                                         |
| Saxophone   | Sweet Tenor                 | Smooth tenor sax with natural vibrato.                                                                           |
|             | Sweet Sprno                 | Soprano sax with natural vibrato. Very expressive. Play long notes.                                              |
|             | Sweet Clari                 | Jazzy clarinet with natural vibrato.                                                                             |
| Flute       | Sweet Flute                 | Flute with natural vibrato. Very expressive. Play strongly to get realistic overblown sample.                    |
|             | Sweet Pan                   | Authentic pan flute with natural vibrato                                                                         |
| Choir&Pad   | Live!Gospel                 | Stereo choir with individual, smooth vibrato                                                                     |
|             | Live! Vocal                 | Very dynamic. The vocal "words" change depending on your playing strength. Play bass vocals with your left hand. |
|             | DreamHeaven                 | Beautiful synth pad                                                                                              |
| Synthesizer | Matrix                      | Expressive synth lead. Play long notes.                                                                          |
| Percussion  | Live!StdKit                 | Stereo sampled drums with velocity switching of up to 4 layers. Also check out Live! Funk Kit.                   |
|             | Live!Brush                  | Stereo sampled drums played by brush. Check out toms and cymbals.                                                |
|             | Live!Cuban /<br>Live!PopLtn | Stereo sampled percussion with various playing styles.                                                           |

### **Playing Different Voices with the Left and Right Hands**

Press the PART ON/OFF [LEFT] button to turn the LEFT part ON.

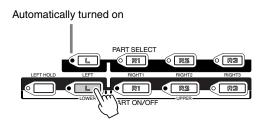

►2 Select a voice group.

For example, select "STRINGS."

Select a voice.
For example, select "Symphon. Str."

lacksquare Play the voices.

The notes you play with your left hand sound one voice, while the notes you play with your right sound a different voice (or voices).

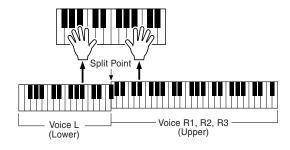

The point on the keyboard that separates voice LEFT and voice RIGHT1~3 is called the "split point."

NOTE

Refer to page 159 for instructions on setting the split point.

Voices RIGHT 1~3 are meant to be played with the right hand. Voice LEFT is played with the left hand.

### **Adjusting the Octave setting**

The [UPPER OCTAVE] button allows the RIGHT1, RIGHT2, and RIGHT3 parts to be simultaneously transposed up or down by one octave.

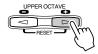

NOTE

 More detailed octave-related settings for each part can be made by using the Mixing Console function (page 145).

### **Organ Flutes**

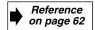

The 9000Pro uses advanced digital modeling technology to recreate the legendary sound of vintage organs. Just as on a traditional organ, you can create your own sound by increasing and decreasing the levels of the flute footages.

# $leftil{1}$ Press the [ORGAN FLUTES] button.

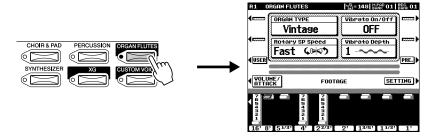

# ▶ 2 Use the LCD [1] - [8] buttons to adjust the footage settings.

The footage settings determine the basic sound of the organ flutes. The term "footage" is a reference to the sound generation of traditional pipe organs, in which the sound is produced by pipes of different lengths (in feet).

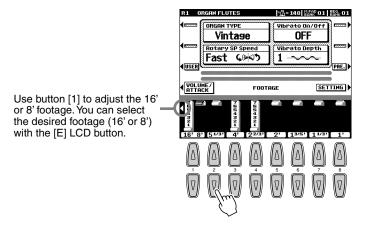

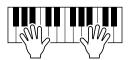

### **3** Store the Organ Flutes settings. (Refer to page 62.)

The Organ Flutes settings above are stored to Flash ROM. For details about Flash ROM, refer to "Memory Structure" on page 54.

#### Try out the preset Organ Flutes voices

The 9000Pro provides 10 pre-programmed Organ Flutes voices.

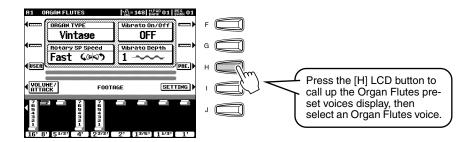

# Auto Accompaniment

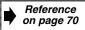

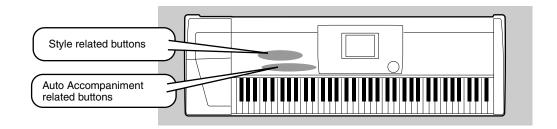

### **Using Auto Accompaniment**

### ► 1 Select a style group.

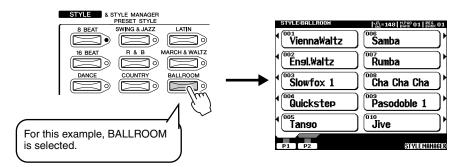

#### NOTE

 The 9000Pro styles are divided into two groups: Preset styles and Flash styles.
 For details about Flash styles, see page 55.

# ▶**2** Select a style.

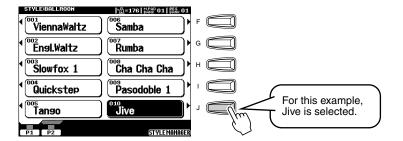

# Turn Auto Accompaniment on.

The specified left-hand section of the keyboard becomes the "Auto Accompaniment" section, and chords played in this section are automatically detected and used as a basis for fully automatic accompaniment with the selected style.

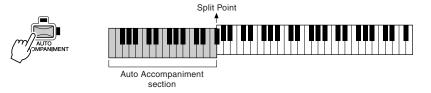

#### - NOTE

The point on the keyboard that separates the auto accompaniment section and the righthand section of the keyboard is called the "split point." Refer to page 159 for instructions on setting the split point.

### lacksquare 4 Turn Sync Start on.

The beat lamp also flashes in time with the tempo. This condition is called synchronized start standby.

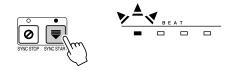

# As soon as you play a chord with your left hand, the auto accompaniment starts.

For this example, play a C major chord (as shown below).

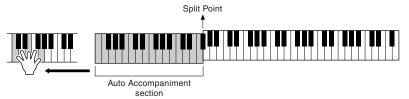

# Try playing other chords with your left hand.

For information on how to enter chords, see "Chord Fingerings" on page 70.

# Press the [START/STOP] button again to stop the accompaniment.

#### Try out some of the other styles...

| Category | Style Name  | Comment                                                                                                    |
|----------|-------------|----------------------------------------------------------------------------------------------------|
| 8 BEAT   | Heart Beat  | Standard 8-beat pop. Enjoy the sound of the strumming guitars.                                              |
|          | Spicy Beat  | Modern 8-beat that uses the Hit and Live! Standard drum kits.                                               |
|          | 8Beat Adria | This gorgeous style evokes the north Mediterranean, but can be used well for a variety of songs.            |
|          | AcousticBld | An unplugged style with a half-time 3/4 feel. Check out the great guitar sounds.                            |
| 16 BEAT  | Slow & Easy | This style evokes the sophisticated, relaxed atmosphere of a modern jazz club.                              |
|          | Smooth Jazz | Enjoy the Latin feel of this modern fusion style.                                                           |
| DANCE    | House Musik | Analog synths, techno drums, rave beat — today's modern dance music at your fingertips.                     |
|          | DiscoChoco  | Try starting this classic 70's disco style with Intro III.                                                  |
|          | Flip Hop    | This contemporary hip hop rhythm features sine wave acid lines and high-pitched snare. Rap along with this! |

| Category       | Style Name  | Comment                                                                                                    |
|----------------|-------------|----------------------------------------------------------------------------------------------------|
| SWING&<br>JAZZ | Big Band 3  | Traditional big band style especially suited for ballads and slow blues.                                                   |
|                | Swingfox    | Check out the different major and mi-<br>nor patterns for Intro III. This style is<br>good for a wide wide range of songs. |
|                | BBandBallad | This style is perfect for recreating the sound and atmosphere of the great big bands and orchestras of the swing era.      |
|                | Piano Swing | A swinging Pianist style. Turn the CHD1 (chord) part on and off for different arrangements.                                |
| R&B            | SoulShuffle | Check out the dynamic sounds of the Live! Standard drum kit, especially in the Break fill pattern.                         |
|                | GospelBros  | Check out the different gospel grooves in the Main A - D patterns.                                                         |
|                | Boogie 1    | Start this out without the drums and bass, then bring them in for a full-tilt boogie band.                                 |
|                | RockShuffle | This heavy rock shuffle features the distortion effect on the guitar.                                                      |
| COUNTRY        | Country 2/4 | This driving country-pop style can be used for a variety of other music styles as well.                                    |
| LATIN          | Samba City  | This contemporary Samba-pop style features dynamic toms from the new Live! drum kit. Check out Ending III.                 |
| BALLROOM       | Engl.Waltz  | A fully orchestrated, luscious waltz style, perfect for elegant ballroom dancing.                                          |

#### ■ Metronome and Bass Chord Hold

These are two special styles designed for practice purposes; they do not have any of the normal rhythm or accompaniment patterns of the other styles. To call them up, select Page 2 of the Ballroom category by pressing the **[P2]** button.

#### Metronome

This style plays back only a metronome click, without any other rhythm parts. Use this as you would a normal metronome, practicing in time with the click. You can adjust the tempo with the data dial. Playing chords in the Auto Accompaniment section of the keyboard produces corresponding bass notes and chords, just as in Bass Chord Hold below. There are five different metronome settings, each with a different time signature.

#### Bass Chord Hold

Even with the auto accompaniment turned on, this style does not play any rhythm parts, but simply holds the bass note and chord that correspond to the chord you play in the Auto Accompaniment section of the keyboard. this is convenient for practicing chords without having to play along with a rhythm. There are five different bass note/chord settings, each with different voices.

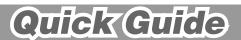

### Auto Accompaniment

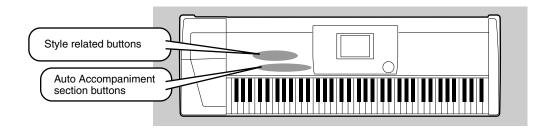

### **Accompaniment Sections**

There are various types of Auto Accompaniment sections that allow you to vary the arrangement of the accompaniment to match the song you are playing. They are: Intro, Main, Fill-in & Break and Ending. By switching among them as you play, you can easily produce the dynamic elements of a professional-sounding arrangement in your performance.

| INTRO             | This is used for the beginning of the song. When the intro finishes playing, accompaniment shifts to the main section.                                                         |
|-------------------|----------------------------------------------------------------------------------------------------|
| MAIN<br>VARIATION | This is used for playing the main part of the song. It plays an accompaniment pattern of several measures, and repeats indefinitely until another section's button is pressed. |
| FILL IN & BREAK   | This lets you add dynamic variations and breaks in the rhythm of the accompaniment, to make your performance sound even more professional.                                     |
| ENDING            | This is used for the ending of the song. When the ending is finished, the auto accompaniment stops automatically.                                                              |

- lacksquare 1  $m{4}$  Use the same operations as in "Using Auto Accompaniment."
- Press any of the [INTRO] buttons.

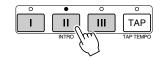

As soon as you play a chord with your left hand, the auto accompaniment starts.

For this example, play a C major chord (as shown below).

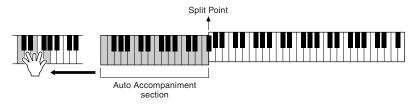

When the playback of the intro is finished, it automatically leads into main section.

Press any of the accompaniment section buttons as desired. (See the Accompaniment Structure Diagram on the next page.)

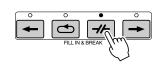

Press any of the [ENDING] buttons.

This switches to the ending section. When the ending is finished, the auto accompaniment automatically stops.

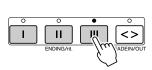

#### ■ Accompaniment Structure Diagram

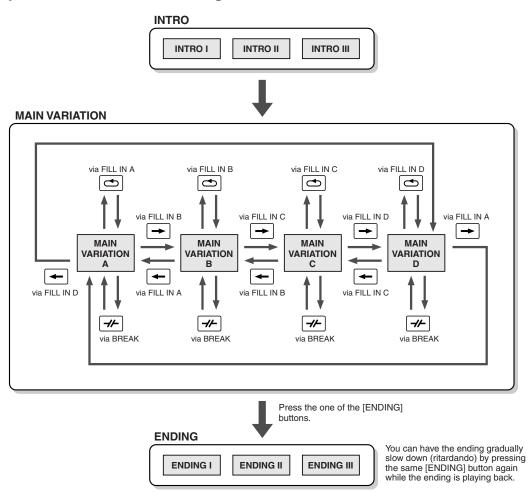

- NOTE
- You can use one of the intro sections even in the middle of the song by pressing one of the [INTRO] buttons during the song.
- If one of the [FILL IN & BREAK] buttons is pressed after the final half beat (eighth note) of the measure, the fill-in or break will begin from the next measure.
- You can begin the accompaniment by using any of the other sections, as well as the intro sections.
- If you press one of the [INTRO] buttons while the ending is playing, the intro section will begin playing after the ending is finished.
- If you press one of the [FILL IN & BREAK] buttons while the ending is playing, the fill-in or break will immediately start playing, continuing with the main section.

#### **Other Controls**

| FADE IN/OUT          | The [FADE IN/OUT] button can be used to produce smooth fade-ins and fade-outs when starting and stopping the accompaniment.                                                                                                    |
|----------------------|----------------------------------------------------------------------------------------------------|
| TAP TEMPO  TAP TEMPO | The auto accompaniment can be started at any tempo you desire by "tapping" out the tempo with the [TAP/TEMPO] button. For details, see page 72.                                                                                                    |
| SYNCRO STOP          | When the Synchro Stop function is engaged, accompaniment playback will stop completely when all keys in the auto-accompaniment section of the keyboard are released. Accompaniment playback will start again as soon as a chord or note is played. For details, see page 73. |

### Auto Accompaniment

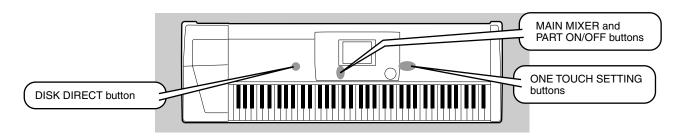

### **One Touch Setting**

One Touch Setting is a powerful and convenient feature that automatically calls up the most appropriate panel settings (voice number, etc.) for the currently selected style, with the touch of a single button.

- ► 1 Select a style.

  For example, select "SWING & JAZZ" category and try out "BBand Ballad" (on P2).
- Press one of the [ONE TOUCH SETTING] buttons.

  Auto Accompaniment and Sync Start will automatically be turned on.

  In addition, various panel settings (such as voices, effects, etc.) that match the selected style can be instantly recalled with just a single button press (see page 214).

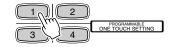

- As soon as you play a chord with your left hand, the auto accompaniment starts.
- Play melodies with your right hand and play various chords with your left hand.
  - Try out other One Touch Setting setups.
    You can also create your own One Touch Setting setups.
    For details, refer to page 73.

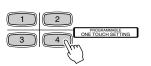

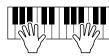

### **Track Muting & Volume Control**

- Turn Auto Accompaniment on and start the accompaniment (page 20).
- ► 2 Turn individual tracks ON or OFF (muted) as required.
  - Press the [PART ON/OFF] button.
     Press the LCD button corresponding to the part you wish to turn on or off.

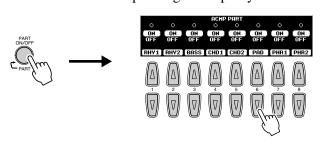

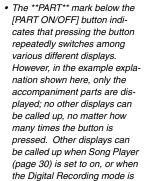

NOTE

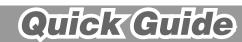

- Adjust the volume to set the optimum level balance between the accompaniment and your right hand performance.
  - 1) Press the [MAIN MIXER] button.
  - 2) Press the LCD button corresponding to the part of which the volume you wish to adjust.

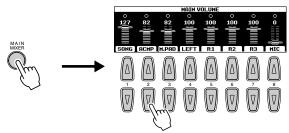

Stop the accompaniment (page 21).

### **Disk Direct Function**

The 9000Pro can play back style files contained on the included floppy disk.

Insert the "Disk Styles" disk supplied with the 9000Pro into the disk drive.

It may take a short while for the data on the disk to be read, before you can go on to the next steps.

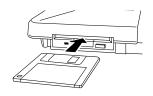

▶2 Press the [DISK DIRECT] button.

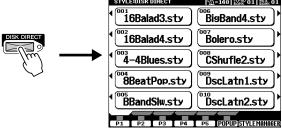

- Select a style.
  For example, select "16Balad3."
- lacksquare 4 Play the auto accompaniment (page 22).

### ■ About the Style Data

This diagram illustrates the relationship among the style data stored to different types of memory. Refer to "Memory Structure" on page 54.

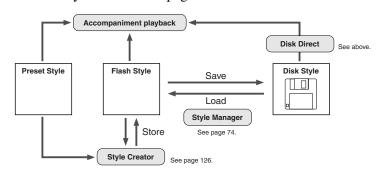

NOTE

 It may be necessary to wait for a while in step #3 until the 9000Pro can play the accompaniment, since it takes some time to read the style data from the floppy disk.

# Music Database

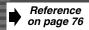

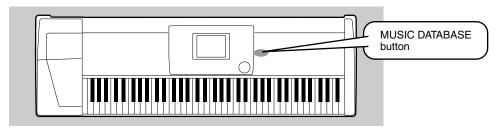

If you want to play in a certain genre of music but don't know which style and voice settings would be appropriate, the convenient Music Database can help you out. Simply select the desired genre from the Music Database and the 9000Pro automatically makes all appropriate panel settings to let you play in that music style!

For a list of Music Database setup parameters, refer to page 214.

### **Using the Music Database**

lacksquare 1 Press the [MUSIC DATABASE] button.

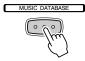

►2 Select a Music Database.

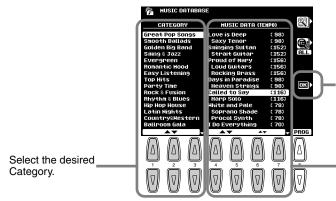

Press this to actually call up the Music Database

Select the desired Music Database.

Use button [4] or [5] to move the cursor to the desired location and press the [OK] LCD button to actually call up the Music Database.

Move the cursor to the desired location by using button [6] or [7] to call up the Music Database. (You need not press the [OK] LCD button.)

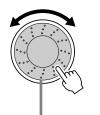

You can use the Data dial to select the desired Music Database.

For example, try out Category "Great Pop Songs" and Music Database "Called to say."

Play along with the accompaniment playback.

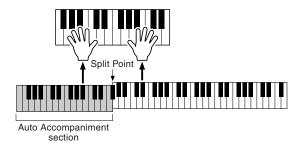

### **Searching the Music Database**

► 1 Press the [MUSIC DATABASE] button.

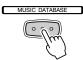

- ▶2 Press the LCD [F] button to call up the Search display.
- 3 Select a category and set the tempo range.
- Press the LCD [I] button to execute the Search operation.

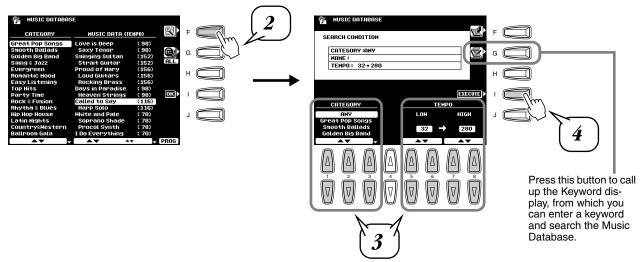

Select a Music Database (see step #2 on page 26) and play along with the accompaniment playback.

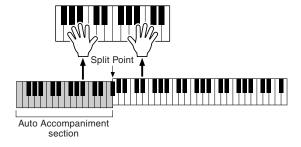

You can also create your own Music Database setups. For details, refer to page 76.

# Registration Memory

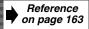

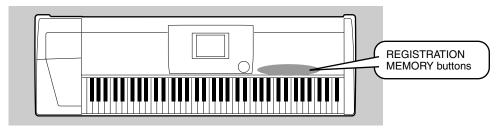

The Registration Memory gives you a convenient way to select the style, voice, and effect settings that will suit a particular type of music. You can instantly change panel settings with the touch of a single button. The Registration Memory provides up to 512 complete control-panel setups (64 banks, 8 setups each) that can be recalled instantly during your performance.

For a list of Registration Memory setup parameters, refer to page 214.

### **Using the Preset Registration Memory**

lacksquare 1 Select a Registration Bank (01 through 03).

The currently selected Registration Bank is indicated at the top right of the display.

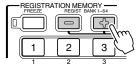

Press one of the REGISTRATION MEMORY buttons: [1] through [8].

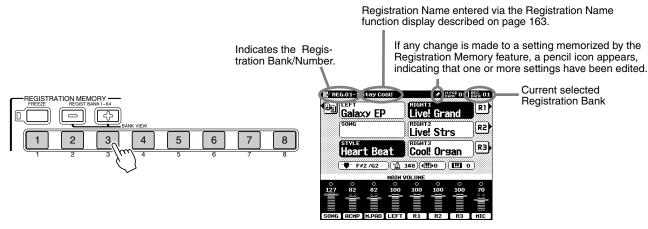

#### **■** The Freeze function

If you press the **[FREEZE]** button so that its lamp lights, selecting a different registration setup will not change the settings specified in the Registration Freeze Group Setting function display (page 163).

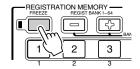

#### ■ Bank View

If you press the **REGIST BANK** [+]/[-] buttons simultaneously, you can view the Registration Bank list on the LCD display.

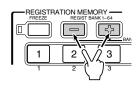

### **Registering the Panel Settings**

You can also create your own Registration Memory setups.

- $leftil{1}$  Set up the panel controls as required.
- Select a Registration Bank (04 through 64).

  Avoid selecting one of the Registration Banks 01 through 03 (even though they can be selected), since you may inadvertently delete some important data.

  (See the note below.)

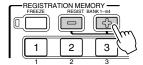

Press the [MEMORY] button.

The LCD display will prompt you to select the desired Registration number. Press the [MEMORY] button again to exit from this display.

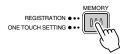

Press one of the REGISTRATION MEMORY buttons: [1] through [8].

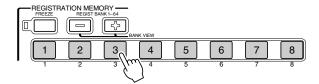

In this example, the panel settings are memorized to button number 3.

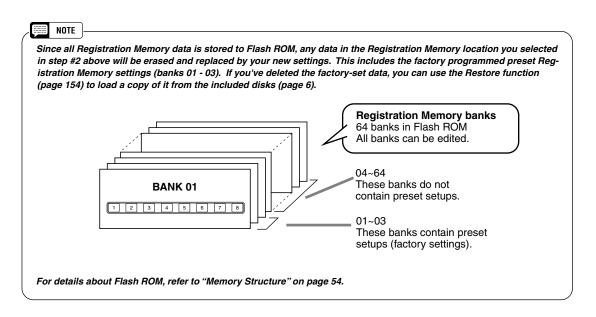

# Disk Song Playback

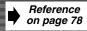

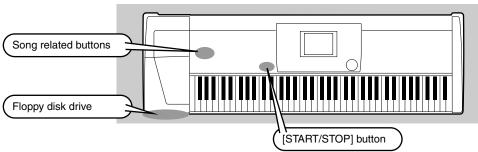

/ IMPORTANT

 Make sure to read the section "Using the Floppy Disk Drive (FDD) and Floppy Disks" on page 5.

The following disks are compatible for playback on the 9000Pro. Refer to page 6 for more details on the logos.

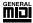

Disks bearing this logo contain song data for voices defined in the GM standard.

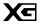

Disks bearing this logo contain song data using the XG format, an extension of the GM standard that provides a wider variety of voices and more comprehensive sonic control.

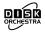

Disks bearing this logo contain song data for voices defined in Yamaha's DOC format.

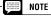

GM song files not having the extension ".MID" in the name cannot be handled by the 9000Pro.

### **Playback of Song Disks**

 $lue{1}$  Insert the disk that contains song data into the disk drive.

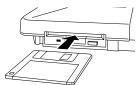

▶ 2 Turn the SONG PLAYER on.

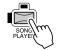

Press the SONG FILE DIRECTORY [I] button.

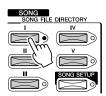

► 4 Select a song file.

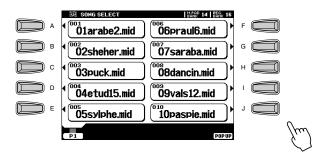

► 5 Start playback.

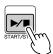

# Turn individual tracks ON or OFF (muted) as required.

- 1) Press the [PART ON/OFF] button.
- 2) Press the LCD button corresponding to the part you wish to turn on or off.

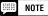

With song data software (Standard MIDI format 0) that includes lyrics, you can view the lyrics in the display during playback. See page 79 for details.

For appropriate song data, the 9000Pro can display the lyrics in one of five different languages: English, German, French, Spanish and Italian.

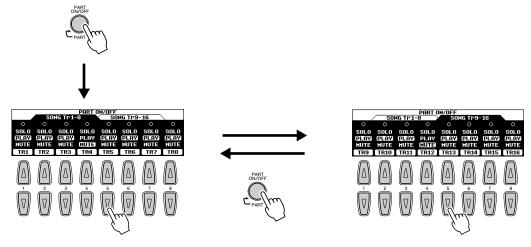

- The SOLO mode lets you select a specific part for playback, muting (turning off) all other parts.
- If you wish to practice the melody part of the XG song on the 9000Pro keyboard, set TR1 to MUTE.

### Adjust the volume as required.

- 1) Press the [MAIN MIXER] button.
- 2) Press the LCD button corresponding to the part of which the volume you wish to adjust.

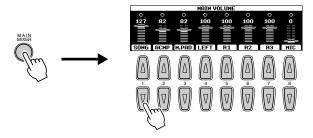

### Stop playback.

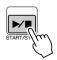

#### NOTE

 The [FADE IN/OUT] button (page 72) can be used to produce smooth fade-ins and fade-outs when starting and stopping the song, as well as the accompaniment.

# Vocal Harmony

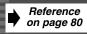

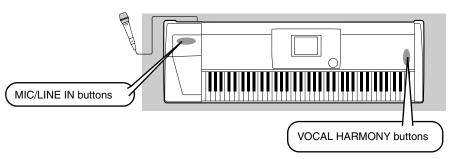

#### **A** CAUTION

Pickup of extraneous sounds from the microphone can cause distorted Vocal Harmony sound.

 Separate the microphone from the speakers as much as possible.

This extraordinarily powerful feature uses advanced voice-processing technology to automatically produce vocal harmony based on a single lead vocal. In addition to straightforward harmony, the 9000Pro also lets you change the apparent gender of the harmony and/or lead vocal sound. For example, if you are a male singer, you can have the 9000Pro automatically generate a two-part female backup. A comprehensive set of parameters gives you exceptionally precise and flexible control over the vocal harmony sound.

### **Setting Up**

- lacksquare 1 Set the INPUT VOLUME control to "MIN."
- Set the MIC/LINE panel switch to "MIC 1" or "MIC 2."

  This is a gain control for the microphone input signal. The "MIC 1" setting boosts the signal, while the "MIC 2" setting reduces it.
- Connect a microphone to the MIC/LINE IN jack of the 9000Pro.

The MIC/LINE jack accepts either 1/4" phone plugs or XLR connectors.

Adjust the INPUT VOLUME control while singing into the microphone.

Use the SIGNAL and OVER indicators to determine the appropriate setting. With the **INPUT VOLUME** control at the minimum, sing or talk into the microphone at the highest expected volume.

Gradually bring the control up toward "MAX" so that the SIGNAL indicator is lit and the OVER indicator flashes occasionally.

Then reduce the **INPUT VOLUME** just enough to keep the OVER indicator from flashing. This should be the optimum level setting. To hear the microphone input, make sure to set the "MIC" fader in the MAIN VOLUME display to an appropriate level.

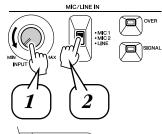

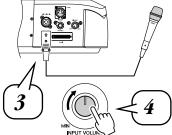

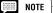

• Refer to the important notes and caution message on page 80.

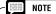

 Turn the INPUT VOLUME control all the way down when disconnecting a microphone.

#### - !! IMPORTANT

 Since the MIC/LINE IN jack is highly sensitive, it may pick up and produce noise when nothing is connected. To avoid this, always set the INPUT VOL-UME to minimum when nothing is connected to the MIC/LINE IN jack.

### **Vocal Harmony with Accompaniment Playback**

- ► 1 Turn AUTO ACCOMPANIMENT on and start the accompaniment (page 20).
- Press the VOCAL HARMONY [V.H.(9)] button to turn the Vocal Harmony effect on.

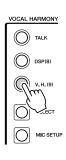

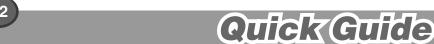

- Press the VOCAL HARMONY [SELECT] button.
- lacksquare 4 Select a Vocal Harmony type.

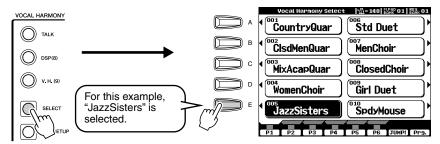

Play the keyboard while singing into the microphone.

The Vocal Harmony effect can be controlled by the chords you play in the Auto Accompaniment section (the keys to the left of the split point).

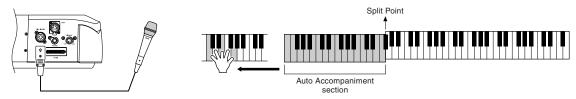

### **Vocal Harmony with Song Playback**

The 9000Pro can properly play back disk songs that contain Vocal Harmony data.

- lacksquare 1-4 Use the same operation as in "Playback of Song Disks" on page 30.
- Turn the Vocal Harmony effect on and select a Vocal Harmony type (see above).
- Press the [MIC SETUP] button and set the Vocal Harmony track

Press the [**E**] or [**J**] button to select the bottom row of controls, then set the VOCODER track to the appropriate setting. For details on the appropriate track number (or MIDI channel) used for the Vocal Harmony effect, refer to the documentation included with the disk software.

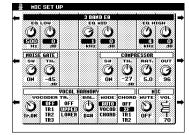

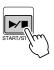

- ► 7 Start the song.
- Sing into the microphone during song playback.
- ▶9 Stop the song.

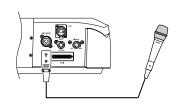

# The Multi Pads

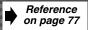

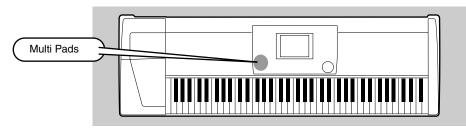

The 9000Pro Multi Pads can be used to play a number of short pre-recorded rhythmic and melodic sequences that can be used to add impact and variety to your keyboard performances.

### **Playing the Multi Pads**

■ 1 Use the M.PAD BANK [-]/[+] buttons to select a Multi Pad

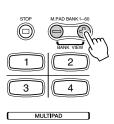

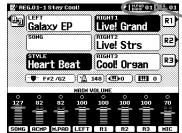

Multi Pad Bank number

### Press any of the Multi Pads.

The corresponding phrase (in this case, for Pad 4) starts playing back in its entirety as soon as the pad is pressed. The Multi Pad function provides two different ways to stop in the middle of the phrase:

- To stop all pads, press and release the [STOP] button.
- To stop specific pads, simultaneously hold down the [STOP] button and press the pad or pads you wish to stop.

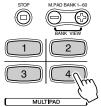

#### NOTE

- Simply tap any of the Multi Pads at any time to play back the corresponding phrase at the currently set tempo.
- You can even play two, three, or four Multi Pads at the same time.
- Pressing the pad during its playback will stop playing and begin playing from the top again.

#### NOTE

There are two types of Multi Pad data. Some types will play back once and stop when they reach to the end. Others will play back repeatedly until you press the [STOP] button.

| Bank #     | Contents                         |
|------------|----------------------------------|
| Bank 01~58 | Phrases                          |
| Bank 59    | MIDI messages                    |
| Bank 60    | Scale tuning settings (page 158) |

### **Chord Match**

- ► 1 Turn AUTO ACCOMPANIMENT on (page 20).
- Play a chord with your left hand and press any of the Multi Pads.

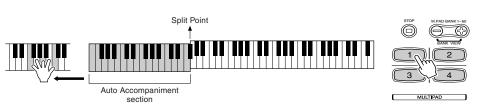

In this example, the phrase for Pad 1 will be transposed into F major before playing back.

Try playing other chords and pressing the pads. Keep in mind that you can also change chords while a pad is playing back.

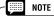

• The Chord Match on/off status depends on the selected Multi Pad Bank.

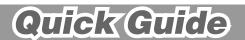

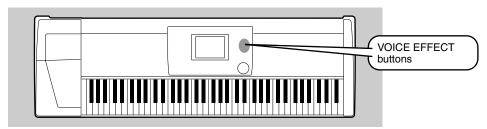

The 9000Pro features a sophisticated multi-processor effect system which can add extraordinary depth and expression to your sound.

### **Applying the Voice Effects**

| Voice Effect | Comments                                                                                                    |
|--------------|----------------------------------------------------------------------------------------------------|
| TOUCH        | This button turns the touch response of the keyboard on or off. When OFF, the same volume is produced no matter how strongly or softly you play the keyboard.                     |
| SUSTAIN      | When this Sustain feature is ON, all notes played on the keyboard other than the Left part have a longer sustain.                                                                 |
| DSP(4~7)     | This button turns independent effects on or off for the RIGHT 1 (DSP4), RIGHT 2 (DSP5), RIGHT 3 (DSP6) and LEFT (DSP7) parts.                                                     |
| SLOW/FAST    | The [SLOW/FAST] button can be used to switch between variations of the DSP effect. For example, this lets you change the rotating speed (slow/fast) of the rotary speaker effect. |
| HARMONY/ECHO | See below.                                                                                                    |
| POLY/MONO    | This determines whether the Part's Voice is played monophonically (only one note at a time) or polyphonically (up to 126 notes at a time).                                        |

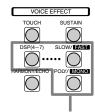

These buttons turn the corresponding effects on or off for the part currently selected via the PART SELECT buttons.

Try out the Harmony/Echo effect.

This effect adds a variety of harmony notes to your playing in the right-hand section, as well as adding tremolo or other effects.

- ► 1 Turn Harmony/Echo on.
- Turn Auto Accompaniment on (page 20) and turn RIGHT 1 on.

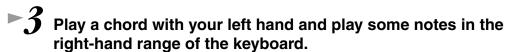

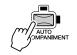

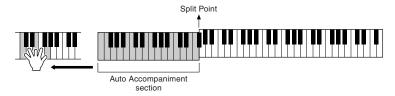

The 9000Pro has various Harmony/Echo types.

The Harmony/Echo type may change according to the selected RIGHT 1 voice.

Try out some of the voices below.

### Try out Harmony/Echo with some of the voices below...

| Category  | Voice       | Harmony/Echo Type     |
|-----------|-------------|-----------------------|
| PIANO     | Grand Piano | Standard Trio         |
| ACCORDION | Tutti Accrd | Country Trio          |
| STRINGS   | Live! Strs  | Block                 |
|           | ChamberStrs | 4-way Open            |
| GUITAR    | Lead Guitar | Rock Duet w/touch Sen |

| Category   | Voice      | Harmony/Echo Type |
|------------|------------|-------------------|
| GUITAR     | PedalSteel | Country Duet      |
| BRASS      | MoonLight  | Full Chord        |
| PERCUSSION | Vibraphone | Trill             |
| GUITAR     | Mandolin   | Tremolo           |
| STRINGS    | Harp       | Strum             |

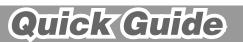

# Song Creator

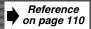

DIGITAL STUDIO

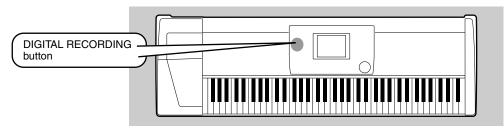

The powerful and easy-to-use Song Creator feature lets you record your own keyboard performances to disk. With multiple tracks for recording, comprehensive editing features, plus the use of the auto accompaniment and the Multi Pads, you can record complex, fully orchestrated pieces of music in any music style or arrangement — from solo piano and church organ to rock band, big band, Latin ensemble, and even a full symphony orchestra — quickly, easily and all by yourself!

### **Quick Recording**

- ► 1 Press the [DIGITAL RECORDING] button to engage the Record mode.
- ▶2 Select "SONG CREATOR."
- 3 Select "NEW SONG."
- 4 Select "QUICK RECORD."

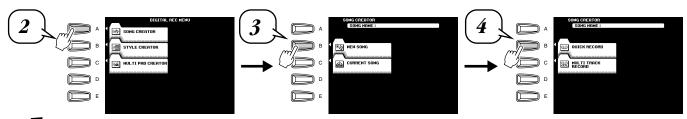

### 5 Set the track modes.

- When MANUAL is set to "REC," your keyboard performance and Multi Pad playback can be recorded to the corresponding tracks as listed below.
- When ACMP is set to "REC," Auto Accompaniment is automatically set to on and accompaniment playback can be recorded to the corresponding tracks as listed below.

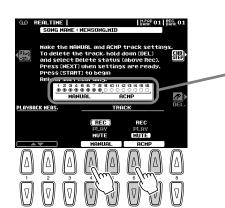

The voices, Multi Pad notes, and accompaniment parts are recorded to the various tracks as listed below.

#### **MANUAL**

| VOICE         | TRACK |  |  |
|---------------|-------|--|--|
| RIGHT 1 voice | 1     |  |  |
| RIGHT 2 voice | 2     |  |  |
| RIGHT 3 voice | 3     |  |  |
| LEFT voice    | 4     |  |  |
| MULTI PAD 1   | 5     |  |  |
| MULTI PAD 2   | 6     |  |  |
| MULTI PAD 3   | 7     |  |  |
| MULTI PAD 4   | 8     |  |  |

#### **ACCOMPANIMENT**

| PART            | TRACK |
|-----------------|-------|
| RHYTHM 1 (sub)  | 9     |
| RHYTHM 2 (main) | 10    |
| BASS            | 11    |
| CHORD 1         | 12    |
| CHORD 2         | 13    |
| PAD             | 14    |
| PHRASE 1        | 15    |
| PHRASE 2        | 16    |

- Press the [NEXT] button.
- ► 7 Set up for recording.
  - Select the required voice(s), select a style, if required. Set up all parameters as desired for recording.
  - Turn the metronome on or off as required.

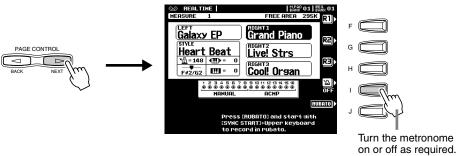

Start recording.

Recording starts as soon as you play a key on the keyboard.

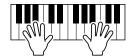

▶9 Stop recording.

When you finish playing, press the [START/STOP] button.

If you have set ACMP track to REC in step #5 above, you can stop recording by pressing the [ENDING] button. If you press the [ENDING] button, recording will stop automatically after the ending section has finished.

- ► 10 Press the [START/STOP] button to hear your newly recorded performance.
- $leftar{1}{1}$  Save the recorded data to the disk.

Insert a blank recordable disk into the disk drive, and follow the instructions in the illustrations below.

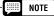

- If ACMP is set to "REC" in step #5, you can start recording your keyboard performance first and then start recording the Auto Accompaniment or rhythm.
- To do this,
- 1) Press the [RUBATO] LCD button.
- Play a key on the right side of the split point to start recording your keyboard performance.
- Play a chord on the left side of the split point to start recording the Auto Accompaniment with your keyboard performance.
- Using Registration Memory (page 28), One Touch Setting (page 24), and Music Database (page 26) can make your recording sessions much more efficient, since various settings (such as voices, etc.) can be recalled by a single button press.

#### **⚠** CAUTION

 While the file is being saved, never eject the floppy disk or turn the power off.

#### **⚠** CAUTION

 Please note that the recorded data will be lost if exiting from the Record mode without saving the data to disk.

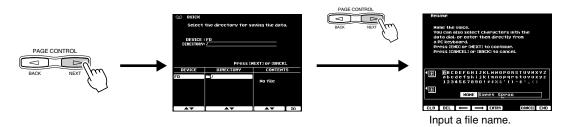

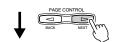

The LCD display will prompt you to save the recorded data. At the prompt, select "YES" to save the recorded data.

 $ilde{-}12$  Press the [EXIT] button to exit from the Record mode.

### Song Greator

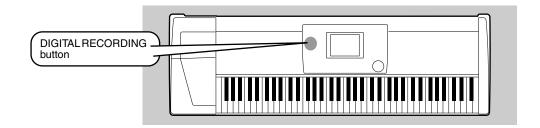

# **Multi Track Recording**

- Press the [DIGITAL RECORDING] button to engage the Record mode.
- ►2 Select "SONG CREATOR."
- $m{ ilde{\beta}}$  Select "NEW SONG."
- lacksquare 4 Select "MULTI TRACK RECORD."

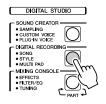

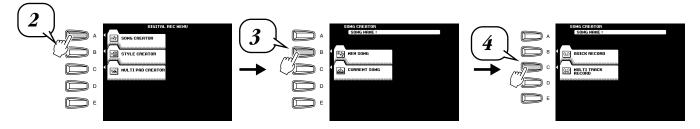

## 5 Set the track modes.

- When set to "REC," your keyboard performance and Multi Pad playback can be recorded to the corresponding tracks.
- When one of the TR11~16 is set to "REC," Auto Accompaniment is automatically set to on and accompaniment playback can be recorded to the corresponding tracks as listed in the caption below.

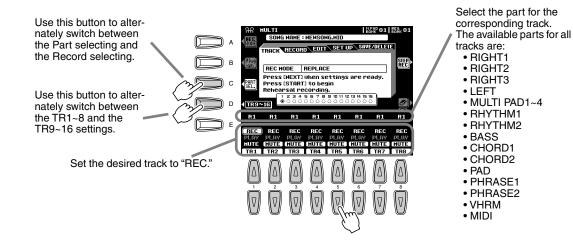

# Press the [NEXT] button.

# 7 Set up for recording.

- Select the required voice(s), select a style, if required. Set up all parameters as desired for recording.
- Turn the metronome on or off as required.

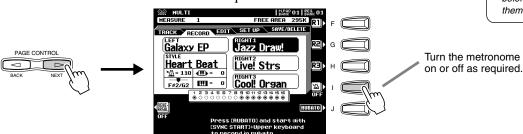

# ►8 Start recording.

You can start recording with one of the following ways:

- Press the [START/STOP] button to start the rhythm parts of the accompaniment and recording at the same time.
- Press the [SYNC START] button to enable synchronized standby, then play
  a key on the left side of the split point to start the accompaniment and
  recording at the same time.
- Press the [SYNC START] button to enable synchronized standby.
  - 1) Play a key on the right side of the split point to start recording.
  - 2) Play a key on the left side of the split point to start the accompaniment.

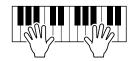

### Stop recording.

When you finish playing, press the [START/STOP] button.

If you have set the accompaniment tracks to REC in step #5 above, you can stop recording by pressing the **[ENDING]** button. If you press the **[ENDING]** button, recording will stop automatically after the ending section has finished.

# ${}^{ar{}}$ Press the [START/STOP] button to hear your newly recorded performance.

Repeat step #5 - #9 as needed.

# $ilde{\hspace{0.1cm}} 11$ Save the recorded data to the disk.

Insert a blank recordable disk into the disk drive, and follow the instructions in the illustration below.

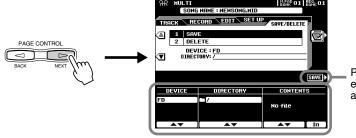

Press this button to execute the save operation.

#### NOTE

 Pressing the [REHEARSAL] LCD button before recording lets you practice the part to be recorded. This is particularly convenient for mastering parts for punch-in recording before you actually record them.

#### NOTE

- If one of the TR11~16 is set to "REC" in step #5, you can start recording your keyboard performance first and then start recording the Auto Accompaniment or rhythm.
- To do this,
- 1) Press the [RUBATO] LCD button.
- Play a key on the right side of the split point to start recording your keyboard performance.
- Play a chord on the left side of the split point to start recording the Auto Accompaniment with your keyboard performance.
- Using Registration Memory (page 28), One Touch Setting (page 24), and Music Database (page 26) can make your recording sessions much more efficient, since various settings (such as voices, etc.) can be recalled by a single button press.

#### **⚠** CAUTION

 While the file is being saved, never eject the floppy disk or turn the power off.

#### riangle CAUTION

 Please note that the recorded data will be lost if exiting from the Record mode without saving the data to disk.

 $ilde{-}12$  Press the [EXIT] button to exit from the Record mode.

# Sampling

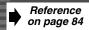

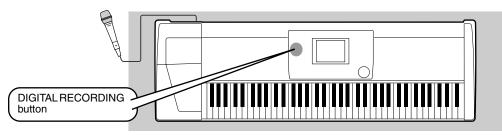

This function lets you record your own sounds via a microphone.

Once it is recorded, the resulting "sample" can be played at various pitches from a keyboard.

## **Recording a Sample**

- lacksquare 1 4 Use the same operation as in "Setting up" (page 32).
- ▶ 5 Press the [SOUND CREATOR] button.

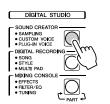

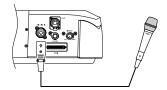

- NOTE
- The notes and cautions contained on page 80 also apply to Sampling.

- ► 6 Select "SAMPLING."
- ► 7 Select "RECORDING."

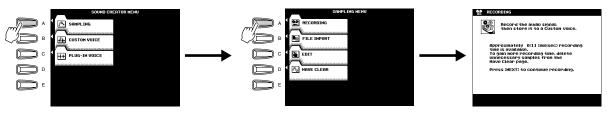

- Press the [NEXT] button.
- ▶9 Set the key range to which the new sample will be assigned.
- ► 10 Press the [NEXT] button twice to call up the sample recording display.

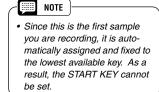

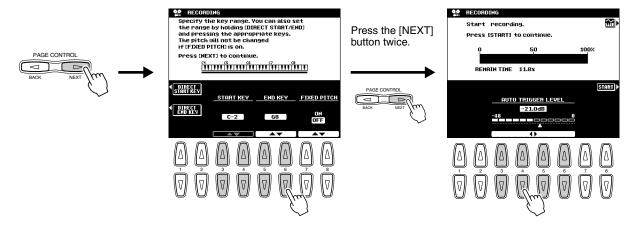

# ► 11 Press the LCD [START] button and speak into the microphone to start the sampling.

Sampling starts when the input level reaches the Auto Trigger level (page 84).

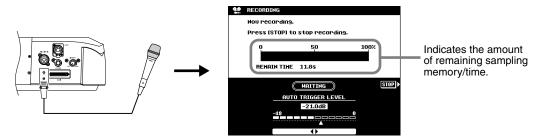

# $ilde{-}12$ Press the LCD [STOP] button to stop the sampling.

Sampling will stop automatically when the available wave memory is full, so be sure to press LCD [STOP] button as soon as the sound you want to sample is recorded, otherwise you'll end up sampling unwanted silence (which can be edited out later).

# ► 13 Store voice parameters for the recorded sample as a Custom voice.

1) Follow the instructions in the chart below.

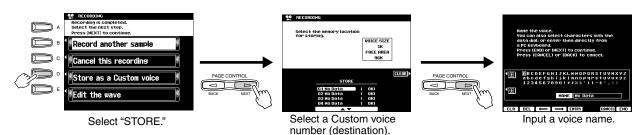

- 2) Press the [NEXT] button to store the voice parameters for the recorded sample as Custom voice.
- ► 14 Press the [EXIT] button several times to exit from the Sampling mode.
- 15 Select the Custom voice number above and play the voice from the keyboard.
- ► 16 Save the recorded sample (wave data) to disk.
  - 1) Press the [DISK/SCSI] button to call up the Save display.
  - 2) Select "SAVE TO DISK."
  - 3) Call up the Custom Voice display and select the number stored in step #13.
  - 4) Save the selected Custom Voice with the sample (wave data) to disk.

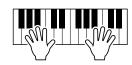

# Using the Optional Plug-in Board

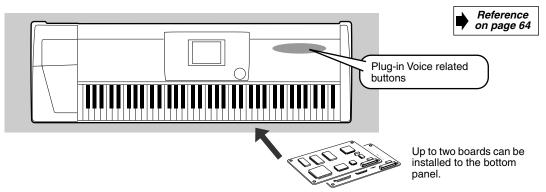

Installing an optional Plug-in Board to the 9000Pro lets you greatly expand the sonic palette of the instrument. Once you've installed an optional Plug-in Board to the 9000Pro, you have instant access to a whole new set of amazing, dynamic voices, in addition to the built-in voices of the 9000Pro.

## **Playing a Plug-in Voice**

Install the Optional Plug-in Board to the 9000Pro. See page 180 for installation instructions.

In this example, a PLG150-VL Virtual Acoustic Plug-in Board has been installed to SLOT 1. The PLG150-VL lets you expand the sonic palette of your 9000Pro by adding 256 dynamic VL voices (including 137 VL-XG voices), created with the unique Virtual Acoustic Synthesis system.

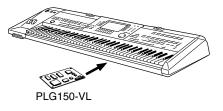

After you've installed the Plug-in Boards, turn the power ON.

When turning the power ON for the first time after installing the board, a message appears indicating that the board settings are being initialized, followed after a while by the main display.

Note that it takes a short amount of time before the main display appears, especially if two boards have been installed. If an error message appears, check that the board or boards have been properly installed to the 9000Pro.

After the main display appears, insert the "Plug-in Custom Voice" disk supplied with the 9000Pro and load the file "150VL CsVce.xvc" to the 9000Pro via the Plug-in Manager function. See page 66 for details.

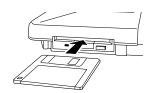

Press the [R1] LCD button to turn the RIGHT1 part on.

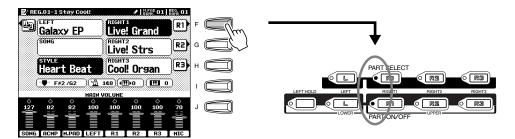

### Using the Optional Plug-in Board

# Press the [SLOT 1] button and select a voice group.

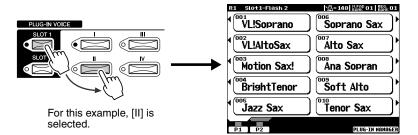

► 6 Select a voice.

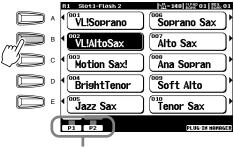

Press the corresponding buttons to select the various pages.

#### NOTE

A single Plug-in Board can only sound one part (one Plug-in voice) at a time. This means that the playing methods described on page 17 (turning parts R1 - R3 on simultaneously) and page 18 (turning parts R and L on simultaneously) cannot be used, even if you select the same slot's Plug-in Board voices for the R1 - R3 and L parts.

#### NOTE

 Please note that even though a Multi-Part Plug-in Board (e.g., PLG100-XG) can be used with the 9000Pro, the voice list of the slot corresponding to the Multi-Part board cannot be displayed in the LCD.
 See page 65 for details about the Multi-Part Plug-in Board.

# ► 7 Play the keyboard.

Up to a maximum of two Plug-in Boards can be installed to the 9000Pro (using both SLOT 1 and SLOT 2), giving you access to an extraordinarily wide range of sounds.

### ■ Plug-in Voices and Board Voices

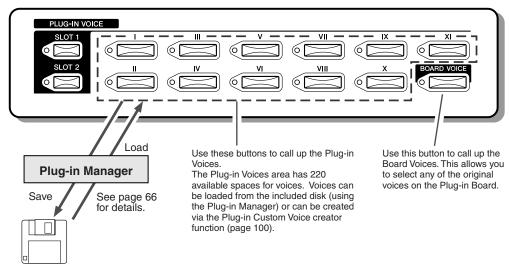

The included floppy disk features specially programmed data (such as effect settings, etc.) for using the Plug-in Board Voices with the 9000Pro.

- Before loading the disk data, the Board Voices (without any special processing or programming) are divided into groups of ten and are selectable from the PLUG-IN VOICE buttons [I] - [XI].
- Once the data on the disk is loaded, you have a new set of voices, programmed specifically for optimum use with the 9000Pro. For a list of the available Plug-in Voices created with the data on the included floppy disk, see page 204.

See pages 64 and 100 for details.

# **Display-based Controls**

As you've seen in "Quick Guide" above, the 9000Pro features an exceptionally large and easy-tounderstand display. It provides comprehensive at-a-glance information on all current settings, and gives you convenient, intuitive control over the 9000Pro's functions.

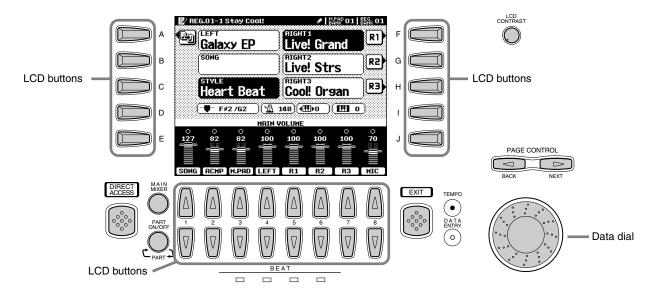

#### LCD buttons

The LCD (A~J) buttons are used to select the corresponding menu. In the example display shown above, for example, the LCD [F] button can be used to turn the R1 voice on. The LCD (1~8) buttons are divided into eight sets of up/down buttons, and are used to make selections or adjust settings (up or down correspondingly) for functions shown directly above them. In the example display shown above, for example, the LCD [6] buttons can be used to adjust the volume of the R2 voice.

#### Data dial

This is usually used to change the tempo of accompaniment/song playback (when the TEMPO lamp is lit). However, when certain functions (for example, Music Database selection, Naming and Mixing Console adjusting) are shown on the LCD display, this dial is used to change the corresponding data values (when the DATA ENTRY lamp is lit). Depending on the selected display, the lamps switch between each other automatically. (This cannot be changed manually.)

Rotating the data dial to the right (clockwise) increases the value, while rotating it to the left (counter-clockwise) decreases it.

#### PAGE CONTROL buttons

If you've selected several different functions' displays in succession, you can "retrace your steps" and revisit each display by using the [BACK] and [NEXT] buttons.

Pressing [NEXT] button go to the next available page and pressing the [BACK] button return to the previous available page.

#### ● The [LCD CONTRAST] Control

The 9000Pro display panel is a liquid-crystal type which features an [LCD CONTRAST] control. Use the [LCD CONTRAST] control to set the display for optimum legibility.

#### ● [EXIT] button

No matter where you are in the 9000Pro display hierarchy, the [EXIT] button will return you to the next highest level, or to the normal play mode display.

Since the 9000Pro has so many different displays, you may occasionally find yourself confused as to which operation's display is currently shown. If this happens, you can return to "home base" by pressing the [EXIT] button several times. This returns the 9000Pro to the default display — the same display that appears when the power is turned on.

#### ● [MAIN MIXER] button and [PART ON/OFF] button

Refer to pages 24, 25 and 31.

### Display-based Controls

#### BEAT indicators

These indicators flash at the current tempo and indicate the current beat during accompaniment and song playback.

### ● [DIRECT ACCESS] button

See page 48.

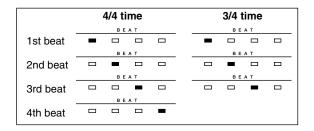

## **Display Messages**

The large 9000Pro display panel facilitates operation by making it possible to display comprehensive message and prompts that will guide you through certain operations. These messages can be displayed in one of five different languages. When such messages appear, simply follow the instructions as shown by pressing the corresponding LCD button.

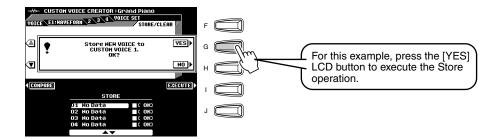

#### ■ Selecting the desired language of the display message

You can select the desired language of the display messages from the following:

- English
- German
- French
- Spanish
- Italian

Follow the instructions in the chart below.

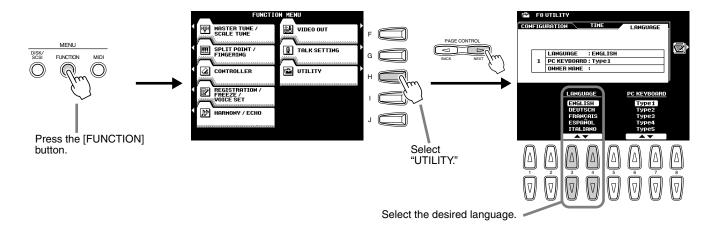

Note that the example LCD screens shown in this manual are in English.

### **Name Entry**

A number of 9000Pro functions allow you to enter a name for, for example, a file you will be saving to disk, a custom voice or style, etc. The name entry procedure is essentially the same in all cases (only the maximum number of characters which can be entered will vary). An example display which includes NAME entry parameters is shown below:

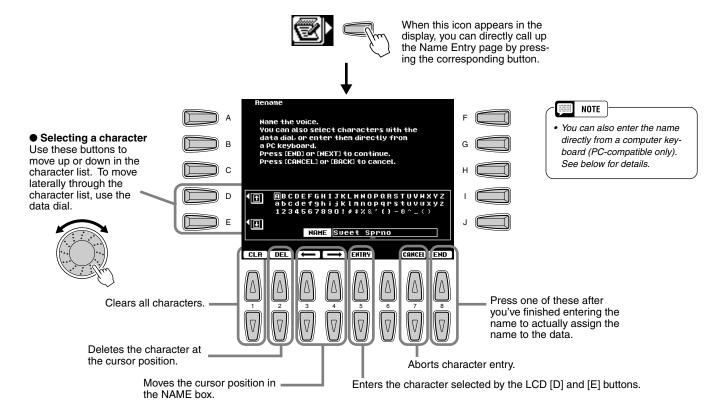

## **Computer Keyboard Functions**

You can connect a computer keyboard (PC-compatible only) to the 9000Pro for the following functions.

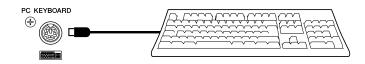

- Name Entry (see above)
- Selecting voices, styles, songs and Registration Memory settings (see below)
- Step Recording (see below)

For details on using a computer keyboard with the 9000Pro, see page 167. Please note that Macintosh computer keyboards and USB computer keyboards cannot be used with the 9000Pro.

#### ■ Selecting voices, styles, songs and Registration Memory settings

First, from the main display, press any key on the computer keyboard. Then select the desired category (voice, style, song, Registration Memory) by repeatedly pressing any key on the computer keyboard, with the exception of the DELETE key and the number keys. (The selected category is indicated in the display.) Then enter the desired number from the computer keyboard, according to the rules below.

| the computer keyboard                   | , according to the rules below.                                                                                               |
|-----------------------------------------|----------------------------------------------------------------------------------------------------|
| • Voice                                 | .For the internal Preset Voices:                                                                                              |
|                                         | 2 digits for the voice category, followed by 2 digits for the specific voice (or 3 digits for XG voices), then the ENTER key. |
|                                         | For Plug-in Voices:                                                                                                    |
|                                         | 2 digits (21 - 32 for Slot 1, 41 - 52 for Slot 2) for the voice cate-                                                         |
|                                         | gory, followed by 2 digits (or 4 digits for Board voices), then the                                                           |
|                                         | ENTER key.                                                                                                    |
| Style                                   | .2 digits for the style category, followed by 2 digits for the specific style, then the ENTER key.                            |
| • Song                                  | .2 digit for the song file directory, followed by 3 digits for the spe-                                                       |
|                                         | cific song, then the ENTER key.                                                                                               |
| <ul> <li>Registration Memory</li> </ul> | .2 digits for the bank number, followed by 1 digit for the specific                                                           |
|                                         | Registration Memory, then the ENTER key.                                                                                      |

#### **■** Step Recording

Using a computer keyboard is a very convenient way to edit events in the Event List in the Song/Style/Multi Pad step recording (pages 116, 122, 140, and 143). If you're familiar with operating a computer, you'll find many of the editing conventions that you're used to (such as moving the cursor and copying/pasting) apply to editing the 9000Pro data as well.

For a list of the parameters you can control/operate from a computer keyboard, see below.

#### **Computer Keyboard Functions in Step Recording**

| Keys               | Function                                                                       |
|--------------------|--------------------------------------------------------------------------------|
| Number keys (0 ~9) | For typing in the desired timing (measure, beat, clock) or event data (value). |
| ENTER              | Enters the event data (value) and moves to the next timing position.           |
| <u> </u>           | Enters the event data (value) and moves the cursor up.                         |
| ↓                  | Enters the event data (value) and moves the cursor down.                       |
| <b>←</b>           | Moves the cursor left                                                          |
| $\rightarrow$      | Moves the cursor right                                                         |
| BS                 | Deletes a character                                                            |
| ESC                | Cancels the value entry                                                        |
| Insert             | Inserts the new event                                                          |
| Delete             | Deletes the event of the current location                                      |
| SPACE              | Same as the [START/STOP] button on the panel.                                  |
| Ctrl+X             | Deletes all the selected events and copies them to the clipboard.              |
| Ctrl+C             | Copies all the selected events to the clipboard.                               |
| Ctrl+V             | Pastes all the event data that is currently contained in the clipboard.        |
| Ctrl+Z             | Cancels the value entry                                                        |
| ALT+A              | Same as the LCD [A] button                                                     |
| ALT+B              | Same as the LCD [B] button                                                     |
| ALT+C              | Same as the LCD [C] button                                                     |
| ALT+D              | Same as the LCD [D] button                                                     |
| ALT+E              | Same as the LCD [E] button                                                     |
| ALT+F              | Same as the LCD [F] button                                                     |
| ALT+G              | Same as the LCD [G] button                                                     |
| ALT+H              | Same as the LCD [H] button                                                     |
| ALT+I              | Same as the LCD [I] button                                                     |
| ALT+J              | Same as the LCD [J] button                                                     |

### **Display-based Controls**

### **Direct Access**

By using the [DIRECT ACCESS] button, you can instantly call up the desired display. When you press the [DIRECT ACCESS] button, an LCD message prompts you to press the appropriate button. Press the button corresponding to the settings you want to display.

For this example, the display for setting the Split Point (page 159) is called up.

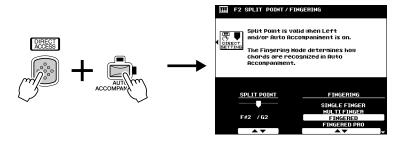

See next page for the Direct Access Chart.

### **■** Direct Access Chart

| umber | Function of the accessed LCD display |                                                                                      | Operation: + button listed below   | See page     |
|-------|--------------------------------------|--------------------------------------------------------------------------------------|------------------------------------|--------------|
| 1     | Mixing Console                       | Volume/EQ settings (Main)                                                            | MAIN VARIATION [A]                 | 144          |
| 2     | 1 "                                  | Volume/EQ settings (Accompaniment)                                                   | MAIN VARIATION [B]                 | 144          |
| 3     | 1                                    | Volume/EQ settings (Song tracks 1 - 8)                                               | MAIN VARIATION [C]                 | 144          |
| 4     | 1                                    | Volume/EQ settings (Song tracks 9 - 16)                                              | MAIN VARIATION [D]                 | 144          |
| 5     | †                                    | Filter settings (Main)                                                               | FILL IN & BREAK [←]                | 144          |
| 6     | †                                    | Filter settings (Accompaniment)                                                      | FILL IN & BREAK [ )                | 144          |
| 7     | 1                                    | Filter settings (Song tracks 1 - 8)                                                  | FILL IN & BREAK [→]                | 144          |
| 8     | +                                    | Filter settings (Song tracks 9 - 16)                                                 | FILL IN & BREAK [ -//-]            | 144          |
| 9     | +                                    | Effect Depth settings (Main)                                                         | VOCAL HARMONY [MIC SETUP]          | 144          |
| 10    | 4                                    | Effect Depth settings (Main)                                                         |                                    | 144          |
|       | 4                                    |                                                                                      | ENDING [I]                         |              |
| 11    | 4                                    | Effect Depth settings (Accompaniment)                                                | ENDING [II]                        | 144          |
| 12    | 4                                    | Effect Depth settings (Song tracks 1 - 8)                                            | ENDING [III]                       | 144          |
| 13    | 4                                    | Effect Depth settings (Song tracks 9 - 16)                                           | FADE IN/OUT                        | 144          |
| 14    | 1                                    | Effect Type settings                                                                 | VOICE EFFECT [DSP(4-7)]            | 145          |
| 15    | 1                                    | Effect Type settings (Microphone Sound)                                              | VOCAL HARMONY [DSP(8)]             | 145          |
| 16    | _                                    | Effect Parameter settings                                                            | VOICE EFFECT [SLOW/FAST]           | 145          |
| 17    |                                      | Tune Settings (Portamento Time)                                                      | VOICE EFFECT [POLY/MONO]           | 144          |
| 18    |                                      | Tune Settings (Pitch Bend Range)                                                     | PITCH BEND wheel                   | 144          |
| 19    |                                      | Tune Settings (Octave)                                                               | UPPER OCTAVE [+], [-]              | 144          |
| 20    | ]                                    | Tune Settings (Tuning)                                                               | PART ON/OFF [R1]                   | 144          |
| 21    | 1                                    | Tune Settings (Tuning)                                                               | PART ON/OFF [R2]                   | 144          |
| 22    | 1                                    | Tune Settings (Tuning)                                                               | PART ON/OFF [R3]                   | 144          |
| 23    | 1                                    | Tune Settings (Tuning)                                                               | PART ON/OFF [L]                    | 144          |
| 24    | 1                                    | Tune Settings (Transpose)                                                            | TRANSPOSE [+]                      | 144          |
| 25    | 1                                    | Master EQ settings                                                                   | [MIXING CONSOLE]                   | 147          |
| 26    | 1                                    | Master EQ settings                                                                   | [MAIN MIXER]                       | 147          |
| 27    | 1                                    | Master EQ settings                                                                   | INTRO [I]                          | 147          |
| 28    | 1                                    | Voice selection                                                                      | [PART ON/OFF]                      | 144          |
| 29    | +                                    | Voice selection                                                                      | VOICE [PIANO] - [PERCUSSION]       | 144          |
| 30    | +                                    | Voice selection                                                                      | INTRO [II]                         | 144          |
| 31    | 1                                    | Line Out settings                                                                    | INTRO [III]                        | 148          |
|       | Function                             |                                                                                      |                                    |              |
| 32    | Function                             | Master Tuning                                                                        | [SOUND CREATOR]                    | 158          |
| 33    | 4                                    | Scale Tuning                                                                         | MULTI PAD [STOP]                   | 158          |
| 34    | 1                                    | Split Point/Fingering mode settings                                                  | [AUTO ACCOMPANIMENT]               | 159          |
| 35    | 1                                    | Split Point/Fingering mode settings                                                  | [LEFT HOLD]                        | 159          |
| 36    | 1                                    | Foot Controller Volume settings                                                      | FOOT VOLUME                        | 159          |
| 37    | _                                    | Footswitch 1 function assignment                                                     | FOOTSWITCH 1                       | 160          |
| 38    | _                                    | Footswitch 2 function assignment                                                     | FOOTSWITCH 2                       | 160          |
| 39    |                                      | Modulation wheel settings                                                            | MODULATION wheel                   | 161          |
| 40    |                                      | Initial Touch setting                                                                | VOICE EFFECT [TOUCH]               | 162          |
| 41    | 7                                    | After Touch setting                                                                  | VOICE EFFECT [SUSTAIN]             | 162          |
| 42    | 7                                    | Transpose Assign                                                                     | TRANSPOSE [-]                      | 162          |
| 43    | 1                                    | Registration settings                                                                | REGISTRATION MEMORY [1] - [8]      | 163          |
| 44    | 1                                    | Registration settings                                                                | REGIST BANK [+], [-]               | 163          |
| 45    | 1                                    | Registration Memory FreezeGroupSetting                                               | [FREEZE]                           | 163          |
| 46    | 1                                    | Voice Set settings (R1)                                                              | PART SELECT [R1]                   | 163          |
| 47    | 1                                    | Voice Set settings (R2)                                                              | PART SELECT [R2]                   | 163          |
| 48    | †                                    | Voice Set settings (R3)                                                              | PART SELECT [R3]                   | 163          |
| 49    | 1                                    | Voice Set settings (L)                                                               | PART SELECT [LEFT]                 | 163          |
| 50    | 1                                    | Harmony/Echo settings                                                                | [HARMONY/ECHO]                     | 164          |
| 51    | 1                                    | Video monitor settings                                                               | [DEMO]                             | 165          |
|       | -                                    |                                                                                      | VOCAL HARMONY [TALK]               |              |
| 52    | 4                                    | Talk Setting                                                                         |                                    | 165          |
| 53    | 4                                    | AutoLoad settings                                                                    | [FUNCTION]                         | 166          |
| 54    | 4                                    | Display MIDI Bank & Program Change #                                                 | VOICE [XG] - [CUSTOM VOICE]        | 166          |
| 55    | 4                                    | Metronome Volume for Recording setting                                               | [DIGITAL RECORDING]                | 166          |
| 56    | 4                                    | Parameter Lock settings                                                              | [MEMORY]                           | 166          |
| 57    | 1                                    | Tap Count setting                                                                    | TAP TEMPO                          | 166          |
| 58    | 1                                    | Auto Exit Time setting                                                               | PAGE CONTROL [BACK]                | 167          |
| 59    |                                      | Language settings                                                                    | PAGE CONTROL [NEXT]                | 167          |
| 60    | Style Manager                        | Menu selection                                                                       | PRESET STYLE [8 BEAT] - [BALLROOM] | 74           |
| 61    |                                      | Loading Style into Flash ROM                                                         | FLASH STYLE [I] - [VIII]           | 74           |
| 62    | Style Selection                      | Directory selection                                                                  | [DISK DIRECT]                      | 151          |
| 63    | Song Selection                       | Directory selection                                                                  | SONG DIRECTORY [I] - [V]           | 78           |
| 64    | ]                                    | Directory selection                                                                  | [SONG SETUP]                       | 78           |
| 65    | 1                                    | Directory selection                                                                  | [SONG PLAYER]                      | 78           |
| 66    | Multi Pad                            | Repeat settings                                                                      | MULTI PAD [1], [2], [3], [4]       | 77           |
| 67    | 1                                    | Chord Match settings                                                                 | MULTI PAD BANK [+], [-]            | 77           |
| 68    | DISK/SCSI                            | Loading Data from a Disk to Flash ROM                                                | [DISK/SCSI]                        | 152          |
| 69    | MIDI                                 | Clock setting                                                                        | [MIDI]                             | 175          |
| 70    | VocalHarmony                         | Parameter settings                                                                   | VOCAL HARMONY [V.H.(9)]            | 81           |
| 71    | - Journal Horry                      | Parameter settings                                                                   | VOCAL HARMONY [SELECT]             | 81           |
| 72    | Music Database                       | Searching the Music Database                                                         | [MUSIC DATABASE]                   | 27           |
| 73    |                                      | mpo setting of the selected style                                                    | Data dial                          | - 21         |
|       |                                      | · · · · · · · · · · · · · · · · · · ·                                                |                                    | <del>-</del> |
| 74    |                                      | mpo setting of the selected style display (that appears when the power is turned on) | ONE TOUCH SETTING [1] - [4]        |              |
| 75    |                                      |                                                                                      | [EXIT]                             | _            |

# **Function Tree**

Numbers at the left end correspond to ones in "Top panel & connections" on page 10.

| Button/Controller       | LCD title                                                                                                    | Function                                                                                                    | See                                                                |
|-------------------------|----------------------------------------------------------------------------------------------------|----------------------------------------------------------------------------------------------------|--------------------------------------------------------------------|
|                         |                                                                                                    |                                                                                                    | pages                                                              |
| 1 POWER ON/OFF          | _                                                                                                    | Turning the POWER on or off                                                                                                    | 14                                                                 |
| 2 MASTER VOLUME         | -                                                                                                    | Adjusting the overall volume                                                                                                    | 14                                                                 |
| 3 PITCH BEND            | -                                                                                                    | Bending notes played on the keyboard up or down                                                                                                    | 59                                                                 |
| 4 MODULATION            | -                                                                                                    | Applying a vibrato effect to notes played on the keyboard                                                                                                    | 59                                                                 |
| 5 SONG                  |                                                                                                    |                                                                                                    |                                                                    |
| [SONG PLAYER]           |                                                                                                    | Turning Song Player on or off                                                                                                    | 30                                                                 |
| [I] [V]                 |                                                                                                    | Selecting a song                                                                                                    | 30, 78                                                             |
| [SONG SETUP]            |                                                                                                    | Setting the way in which the 9000Pro reads the song data                                                                                                    | 79                                                                 |
| 6 STYLE & STYLE MANAGER |                                                                                                    |                                                                                                    |                                                                    |
| [AUTO ACCOMPANIMENT]    |                                                                                                    | Turning Auto Accompaniment on or off                                                                                                    | 20                                                                 |
| [8BEAT] [BALLROOM]      |                                                                                                    | Selecting a preset style                                                                                                    | 20                                                                 |
|                         |                                                                                                    |                                                                                                    |                                                                    |
|                         | STYLE MANAGER                                                                                                    |                                                                                                    |                                                                    |
|                         | LOAD STYLE INTO FLASH ROM                                                                                                    | Loading style data from disk to the internal Flash ROM                                                                                                    | 74                                                                 |
|                         | SAVE STYLE IN FLASH ROM                                                                                                    | Saving style data in the internal Flash ROM to disk                                                                                                    | 75                                                                 |
|                         | COPY STYLE IN FLASH ROM                                                                                                    | Copying style data in the internal Flash ROM                                                                                                    | 75                                                                 |
|                         | DELETE STYLE IN FLASH ROM                                                                                                    | Deleting style data in the internal Flash ROM                                                                                                    | 75                                                                 |
|                         | SWAP STYLE IN FLASH ROM                                                                                                    | Swapping style data in the internal Flash ROM                                                                                                    | 75                                                                 |
|                         | RENAME STYLE IN FLASH ROM                                                                                                    | Renaming a style file in the internal Flash ROM                                                                                                    | 75                                                                 |
|                         | DEFRAGMENT FLASH ROM                                                                                                    | Defragmenting the internal Flash ROM                                                                                                    | 75                                                                 |
| [i] [VIII]              |                                                                                                    | Selecting a style in the internal Flash ROM                                                                                                    | 55                                                                 |
| [DISK DIRECT]           |                                                                                                    | Selecting and playng a style in a disk                                                                                                    | 25                                                                 |
|                         |                                                                                                    |                                                                                                    |                                                                    |
| 7 ACCOMPANIMENT CONTROL |                                                                                                    |                                                                                                    |                                                                    |
| [INTRO]                 | -                                                                                                    | Playing the Intro sections of the accompaniment                                                                                                    | 22                                                                 |
| [TAP TEMPO]             | _                                                                                                    | Tapping out the tempo of the accompaniment                                                                                                    | 23, 72                                                             |
| [ENDING]                | _                                                                                                    | Playing the Ending sections of the accompaniment                                                                                                    | 22                                                                 |
| [FADE IN/OUT]           | -                                                                                                    | Producing smooth fade-ins and fade-outs when starting and stopping the accompaniment/song                                                                                                    | 23, 72                                                             |
| [MAIN VARIATION]        | _                                                                                                    | Playing the Main sections of the accompaniment                                                                                                    | 22                                                                 |
| [FILL IN & BREAK]       | -                                                                                                    | Playing the Fill in or Break sections                                                                                                    | 22                                                                 |
| [SYNC STOP]             | _                                                                                                    | Turning Sync Stop on or off                                                                                                    | 23, 73                                                             |
| [SYNC START]            | -                                                                                                    | Turning Sync Start on or off                                                                                                    | 20                                                                 |
| [START/STOP]            | _                                                                                                    | Starting/stopping the accompaniment                                                                                                    | 21                                                                 |
| 8 MENU                  |                                                                                                    |                                                                                                    |                                                                    |
| [DISK/SCSI]             | LOAD FROM DISK                                                                                                    |                                                                                                    |                                                                    |
| [2.0.000.]              | GROUP                                                                                                    | Loading specific type of data from a disk                                                                                                    | 152                                                                |
|                         |                                                                                                    |                                                                                                    |                                                                    |
|                         |                                                                                                    | Loading an individual data from a disk                                                                                                    |                                                                    |
|                         | INDIVIDUAL                                                                                                    | Loading an individual data from a disk                                                                                                    | 152                                                                |
|                         |                                                                                                    | Loading an individual data from a disk  Saving data to a disk                                                                                                    |                                                                    |
|                         | INDIVIDUAL                                                                                                    |                                                                                                    | 152                                                                |
|                         | INDIVIDUAL                                                                                                    |                                                                                                    | 152                                                                |
|                         | INDIVIDUAL  SAVE TO DISK  COPY FILE/FD  COPY FILE                                                                                                    |                                                                                                    | 152                                                                |
|                         | INDIVIDUAL  SAVE TO DISK  COPY FILE/FD                                                                                                    | Saving data to a disk                                                                                                    | 152                                                                |
|                         | INDIVIDUAL  SAVE TO DISK  COPY FILE/FD  COPY FILE  COPY FD                                                                                                    | Saving data to a disk  Copying the specified file on a disk onto another disk.                                                                                                    | 152<br>153<br>154                                                  |
|                         | INDIVIDUAL  SAVE TO DISK  COPY FILE/FD  COPY FILE  COPY FD  BACKUP/RESTORE                                                                                                    | Saving data to a disk  Copying the specified file on a disk onto another disk.  Copying the entire data on a floppy disk onto another disk.                                                                                                    | 152<br>153<br>154<br>154                                           |
|                         | INDIVIDUAL  SAVE TO DISK  COPY FILE/FD COPY FILE COPY FD  BACKUP/RESTORE RESTORE                                                                                                    | Saving data to a disk  Copying the specified file on a disk onto another disk.  Copying the entire data on a floppy disk onto another disk.  Restoring the data in Flash ROM                                                                                                    | 152<br>153<br>154<br>154<br>154                                    |
|                         | INDIVIDUAL  SAVE TO DISK  COPY FILE/FD  COPY FILE  COPY FD  BACKUP/RESTORE                                                                                                    | Saving data to a disk  Copying the specified file on a disk onto another disk.  Copying the entire data on a floppy disk onto another disk.                                                                                                    | 152<br>153<br>154<br>154                                           |
|                         | INDIVIDUAL  SAVE TO DISK  COPY FILE/FD COPY FILE COPY FD  BACKUP/RESTORE RESTORE BACKUP                                                                                                    | Saving data to a disk  Copying the specified file on a disk onto another disk.  Copying the entire data on a floppy disk onto another disk.  Restoring the data in Flash ROM                                                                                                    | 152<br>153<br>154<br>154<br>154                                    |
|                         | INDIVIDUAL  SAVE TO DISK  COPY FILE/FD COPY FILE COPY FD  BACKUP/RESTORE RESTORE                                                                                                    | Saving data to a disk  Copying the specified file on a disk onto another disk.  Copying the entire data on a floppy disk onto another disk.  Restoring the data in Flash ROM  Backing up the data in Flash ROM                                                                                                    | 152<br>153<br>154<br>154<br>154                                    |
|                         | INDIVIDUAL  SAVE TO DISK  COPY FILE/FD COPY FILE COPY FD  BACKUP/RESTORE RESTORE BACKUP  CONVERTER                                                                                              | Saving data to a disk  Copying the specified file on a disk onto another disk.  Copying the entire data on a floppy disk onto another disk.  Restoring the data in Flash ROM  Backing up the data in Flash ROM  Converting PSR-8000 format files to 9000Pro format files                                                                                                    | 152<br>153<br>154<br>154<br>154<br>154                             |
|                         | INDIVIDUAL  SAVE TO DISK  COPY FILE/FD COPY FILE COPY FD  BACKUP/RESTORE RESTORE BACKUP  CONVERTER PSR-8000                                                                                     | Saving data to a disk  Copying the specified file on a disk onto another disk.  Copying the entire data on a floppy disk onto another disk.  Restoring the data in Flash ROM  Backing up the data in Flash ROM                                                                                                    | 152<br>153<br>154<br>154<br>154<br>154<br>155                      |
|                         | INDIVIDUAL  SAVE TO DISK  COPY FILE/FD COPY FILE COPY FD  BACKUP/RESTORE RESTORE BACKUP  CONVERTER PSR-8000                                                                                     | Saving data to a disk  Copying the specified file on a disk onto another disk.  Copying the entire data on a floppy disk onto another disk.  Restoring the data in Flash ROM  Backing up the data in Flash ROM  Converting PSR-8000 format files to 9000Pro format files  Converting the sequence/track name of the Meta Event in the SMF to the file                                                                                                    | 152<br>153<br>154<br>154<br>154<br>154<br>155                      |
|                         | INDIVIDUAL  SAVE TO DISK  COPY FILE/FD COPY FILE COPY FD  BACKUP/RESTORE RESTORE BACKUP  CONVERTER PSR-8000 SMF SONG                                                                            | Saving data to a disk  Copying the specified file on a disk onto another disk.  Copying the entire data on a floppy disk onto another disk.  Restoring the data in Flash ROM  Backing up the data in Flash ROM  Converting PSR-8000 format files to 9000Pro format files  Converting the sequence/track name of the Meta Event in the SMF to the file                                                                                                    | 152<br>153<br>154<br>154<br>154<br>154<br>155                      |
|                         | INDIVIDUAL  SAVE TO DISK  COPY FILE/FD COPY FILE COPY FD  BACKUP/RESTORE RESTORE BACKUP  CONVERTER PSR-8000 SMF SONG  EDIT FILE                                                                 | Saving data to a disk  Copying the specified file on a disk onto another disk.  Copying the entire data on a floppy disk onto another disk.  Restoring the data in Flash ROM  Backing up the data in Flash ROM  Converting PSR-8000 format files to 9000Pro format files  Converting the sequence/track name of the Meta Event in the SMF to the file name                                                                                                    | 152<br>153<br>154<br>154<br>154<br>154<br>155<br>155               |
|                         | INDIVIDUAL  SAVE TO DISK  COPY FILE/FD COPY FILE COPY FD  BACKUP/RESTORE RESTORE BACKUP  CONVERTER PSR-8000 SMF SONG  EDIT FILE RENAME DELETE                                                   | Saving data to a disk  Copying the specified file on a disk onto another disk.  Copying the entire data on a floppy disk onto another disk.  Restoring the data in Flash ROM  Backing up the data in Flash ROM  Converting PSR-8000 format files to 9000Pro format files  Converting the sequence/track name of the Meta Event in the SMF to the file name                                                                                                    | 152<br>153<br>154<br>154<br>154<br>154<br>155<br>155               |
|                         | INDIVIDUAL  SAVE TO DISK  COPY FILE/FD COPY FILE COPY FD  BACKUP/RESTORE RESTORE BACKUP  CONVERTER PSR-8000 SMF SONG  EDIT FILE RENAME DELETE  EDIT DIRECTORY                                   | Saving data to a disk  Copying the specified file on a disk onto another disk.  Copying the entire data on a floppy disk onto another disk.  Restoring the data in Flash ROM  Backing up the data in Flash ROM  Converting PSR-8000 format files to 9000Pro format files  Converting the sequence/track name of the Meta Event in the SMF to the file name  Naming a file in a disk  Deleting a file in a disk                                                               | 152<br>153<br>154<br>154<br>154<br>155<br>155<br>155               |
|                         | INDIVIDUAL  SAVE TO DISK  COPY FILE/FD COPY FILE COPY FD  BACKUP/RESTORE RESTORE BACKUP  CONVERTER PSR-8000 SMF SONG  EDIT FILE RENAME DELETE  EDIT DIRECTORY RENAME DIRECTORY                  | Saving data to a disk  Copying the specified file on a disk onto another disk.  Copying the entire data on a floppy disk onto another disk.  Restoring the data in Flash ROM  Backing up the data in Flash ROM  Converting PSR-8000 format files to 9000Pro format files  Converting the sequence/track name of the Meta Event in the SMF to the file name  Naming a file in a disk  Deleting a file in a disk  Naming a directory in a disk                                 | 152<br>153<br>154<br>154<br>154<br>155<br>155<br>155<br>156        |
|                         | INDIVIDUAL  SAVE TO DISK  COPY FILE/FD COPY FILE COPY FD  BACKUP/RESTORE RESTORE BACKUP  CONVERTER PSR-8000 SMF SONG  EDIT FILE RENAME DELETE  EDIT DIRECTORY RENAME DIRECTORY DELETE DIRECTORY | Saving data to a disk  Copying the specified file on a disk onto another disk.  Copying the entire data on a floppy disk onto another disk.  Restoring the data in Flash ROM  Backing up the data in Flash ROM  Converting PSR-8000 format files to 9000Pro format files  Converting the sequence/track name of the Meta Event in the SMF to the file name  Naming a file in a disk  Deleting a file in a disk  Naming a directory in a disk  Deleting a directory in a disk | 152<br>153<br>154<br>154<br>154<br>155<br>155<br>155<br>156<br>156 |
|                         | INDIVIDUAL  SAVE TO DISK  COPY FILE/FD COPY FILE COPY FD  BACKUP/RESTORE RESTORE BACKUP  CONVERTER PSR-8000 SMF SONG  EDIT FILE RENAME DELETE  EDIT DIRECTORY RENAME DIRECTORY                  | Saving data to a disk  Copying the specified file on a disk onto another disk.  Copying the entire data on a floppy disk onto another disk.  Restoring the data in Flash ROM  Backing up the data in Flash ROM  Converting PSR-8000 format files to 9000Pro format files  Converting the sequence/track name of the Meta Event in the SMF to the file name  Naming a file in a disk  Deleting a file in a disk  Naming a directory in a disk                                 | 152<br>153<br>154<br>154<br>154<br>155<br>155<br>155<br>156        |
|                         | INDIVIDUAL  SAVE TO DISK  COPY FILE/FD COPY FILE COPY FD  BACKUP/RESTORE RESTORE BACKUP  CONVERTER PSR-8000 SMF SONG  EDIT FILE RENAME DELETE  EDIT DIRECTORY RENAME DIRECTORY DELETE DIRECTORY | Saving data to a disk  Copying the specified file on a disk onto another disk.  Copying the entire data on a floppy disk onto another disk.  Restoring the data in Flash ROM  Backing up the data in Flash ROM  Converting PSR-8000 format files to 9000Pro format files  Converting the sequence/track name of the Meta Event in the SMF to the file name  Naming a file in a disk  Deleting a file in a disk  Naming a directory in a disk  Deleting a directory in a disk | 152<br>153<br>154<br>154<br>154<br>155<br>155<br>155<br>156<br>156 |

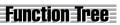

| Button/Controller                   | LCD title                                 | Function                                                                                                    | See pages |
|-------------------------------------|-------------------------------------------|----------------------------------------------------------------------------------------------------|-----------|
| OMENII                              |                                           |                                                                                                    |           |
| 8 MENU<br>[FUNCTION]                | MASTER TUNE/SCALE TUNE                    |                                                                                                    |           |
| [FUNCTION]                          | MASTER TUNE                               | Setting the overall pitch of the 9000Pro                                                                                                    | 158       |
|                                     | SCALE TUNE                                | Tuning each individual note of the octave                                                                                                    | 158       |
|                                     |                                           |                                                                                                    |           |
|                                     | SPLIT POINT/FINGERING                     |                                                                                                    |           |
|                                     | SPLIT POINT                               | Setting the point on the keyboard that separates the left-hand and right-hand section                                                                     | 159       |
|                                     | FINGERING                                 | Selecting the way in which chords are played with your left hand                                                                                          | 159       |
|                                     | CONTROLLER                                |                                                                                                    |           |
|                                     | FOOT CONTROLLER                           | Selecting the foot controller (page 13) function                                                                                                    | 159       |
|                                     | PANEL CONTROLLER                          | Selecting the panel controller (e.g. Pitch Bend Wheel ) function                                                                                          | 161       |
|                                     | REGISTRATION/FREEZE/VOICE S               | FT                                                                                                    |           |
|                                     | REGISTRATION                              | Naming each Registration setup/bank                                                                                                    | 163       |
|                                     | FREEZE                                    | Specifying which settings are affected by the Freeze function (page                                                                                       | 163       |
|                                     |                                           | 28)                                                                                                    |           |
|                                     | VOICE SET                                 | Determining whether the preset settings will or will not be recalled when a new voice is selected                                                         | 163       |
| MIDI]                               | HARMONY/ECHO                              | Harmony/Echo settings                                                                                                    | 164       |
|                                     | VIDEO OUT                                 | Harmony/Echo settings Setting the display characteristics that are output to a television or                                                              | 165       |
|                                     | TALKOFTTINO                               | video monitor connected to the [VIDEO OUT] jack                                                                                                    | 105       |
|                                     | TALK SETTING                              | Setting various parameters which affect the microphone sound when the [TALK] button is on                                                                 | 165       |
|                                     | UTILITY                                   |                                                                                                    |           |
|                                     | CONFIGURATION                             | Setting various parameters                                                                                                    | 166       |
|                                     | TIME                                      | Setting parameters related to time                                                                                                    | 167       |
|                                     | LANGUAGE                                  | Selecting the language of the display messages                                                                                                    | 45        |
| [MIDI]                              |                                           | Selecting a MIDI template                                                                                                    | 174       |
|                                     |                                           |                                                                                                    |           |
|                                     | MFC10                                     |                                                                                                    |           |
|                                     | EASY SETUP                                | Selecting a template of the MFC10 settings                                                                                                    | 178       |
|                                     | FULL SETUP                                | Creating and storing a template of the MFC10 settings                                                                                                    | 179       |
|                                     | SETUP                                     |                                                                                                    |           |
|                                     | SYSTEM                                    | MIDI system-related parameter settings                                                                                                    | 175       |
|                                     | TRANSMIT                                  | MIDI transmit channel settings                                                                                                    | 175       |
|                                     | RECEIVE                                   | MIDI receive channel settings                                                                                                    | 176       |
|                                     | ROOT                                      | MIDI chord root settings                                                                                                    | 177       |
|                                     | CHORD DETECT                              | MIDI chord detect settings                                                                                                    | 177       |
|                                     | STORE                                     | Storing MIDI settings as a template                                                                                                    | 177       |
| TRANSPOSE                           |                                           | Transposing up or down the pitch                                                                                                    | 61        |
| a BIOITAL OTUBIO                    |                                           |                                                                                                    |           |
| 0 DIGITAL STUDIO<br>[SOUND CREATOR] | SAMPLING                                  | Sampling sounds via a microphone or line source                                                                                                    | 40, 8     |
| [SOOND ONLATON]                     | RECORDING                                 | Recording a new sample                                                                                                    | 40, 8     |
|                                     | • TRIGGER LEVEL                           | Setting the Trigger level for starting sampling                                                                                                    | 84        |
|                                     | • PRE EFFECT                              | Setting up a maximum of three DSP effects to be applied to the                                                                                            | 87        |
|                                     |                                           | source sound                                                                                                    |           |
|                                     | • STORE                                   | Storing the sampled data as Custom voice                                                                                                    | 41        |
|                                     | FILE IMPORT                               | Importing Wave files from disk                                                                                                    | 87        |
|                                     | • STORE                                   | Storing the sampled data as Custom voice                                                                                                    | 41        |
|                                     | EDIT<br>WAVE CLEAR                        | Editing a recorded/imported sample                                                                                                    | 88<br>87  |
|                                     | WAVE CLEAN                                | Clearing Wave data                                                                                                    | 07        |
|                                     | CUSTOM VOICE                              |                                                                                                    |           |
|                                     | EASY EDIT                                 |                                                                                                    |           |
|                                     | • EDIT                                    | Editing various parameters related to tone generation (e.g., Filter, EG)                                                                                  | 93        |
|                                     | • STORE/CLEAR FULL EDIT                   | Naming/Storing/Clearing Custom voice data                                                                                                    | 92        |
|                                     |                                           | Editing various parameters (e.g., Initial Touch Curve, Scale Curve)                                                                                       | 94        |
|                                     |                                           |                                                                                                    | J 34      |
|                                     | • VOICE                                   |                                                                                                    | 05        |
|                                     | • VOICE • E1:WAVEFORM                     | Editing various parameters related to Waveform                                                                                                    | 95<br>96  |
|                                     | • VOICE • E1:WAVEFORM • E2:EG             | Editing various parameters related to Waveform Editing various parameters related to EG (Envelope Generator)                                              | 96        |
|                                     | • VOICE • E1:WAVEFORM                     | Editing various parameters related to Waveform Editing various parameters related to EG (Envelope Generator) Editing various parameters related to Filter |           |
|                                     | • VOICE • E1:WAVEFORM • E2:EG • E3:FILTER | Editing various parameters related to Waveform Editing various parameters related to EG (Envelope Generator)                                              | 96<br>97  |

### **Function Tree**

| Button/Controller                   | LCD title                    | Function                                                                                                    | See<br>page |
|-------------------------------------|------------------------------|----------------------------------------------------------------------------------------------------|-------------|
| O DICITAL STUDIO                    |                              |                                                                                                    |             |
| 0 DIGITAL STUDIO<br>[SOUND CREATOR] | PLUG-IN VOICE                | 1                                                                                                    |             |
| [SOUND ONEATON]                     | VOICE EDIT                   |                                                                                                    |             |
|                                     | BOARD VOICE                  | Selecting a Board Voice on which the Plug-in Custom Voice editing is based                                                                                         | 102         |
|                                     | • E1: EG/VIB                 | Editing various parameters related to tone generation (e.g., Filter, EG)                                                                                           | 100         |
|                                     | • E2: CTRL                   | Editing various parameters related to tone generation (e.g., Initial                                                                                               | 103         |
|                                     | 50 111711/5 0011             | Touch Sensitivity, etc)                                                                                                    |             |
|                                     | • E3: NATIVE PRM.            | Editing various parameters which are native to the installed Plug-in Board.                                                                                        | 10          |
|                                     | VOICE SET     STORE          | Editing various part parameters related to Voice Set  Storing Plug-in Custom voice data                                                                            | 10<br>10    |
|                                     | NATIVE SYSTEM PARAMETER EDIT | Editing various system parameters which are native to the installed                                                                                                | 10          |
|                                     |                              | Plug-in Board.                                                                                                    |             |
|                                     | VOICE EDIT ON COMPUTER       | Editing various parameters on a computer connected to the 9000Pro. Voice editing is done with special Plug-in software from the XGworks (or XGworks lite) program. | 10          |
|                                     | BOARD CUSTOM VOICE BACKUP    | Backing up the edited Board Custom Voice data from the installed Board to Flash ROM.                                                                               | 10          |
|                                     |                              | 1                                                                                                    |             |
| [DIGITAL RECORDING]                 | SONG CREATOR                 | Decording a congruidal to without besides to see the details to the                                                                                                |             |
|                                     | QUICK RECORD  • CHORD STEP   | Recording a song quickly without having to make detailed settings                                                                                                  | 12          |
|                                     | - GHOND STEP                 | Recording accompaniment data with the Step Recording method (similar to writing out the chords in a chord chart)                                                   | 12          |
|                                     | MULTI TRACK RECORD           | Recording sixteen song tracks independently                                                                                                    | 3           |
|                                     | • TRACK                      | Setting the Record method                                                                                                    | 3           |
|                                     | • RECORD                     | Starting/stopping recording                                                                                                    | 3           |
|                                     | • EDIT                       | Editing a recorded song (e.g., Quantize, Note Shift)                                                                                                    | 11          |
|                                     | • SETUP                      | Editing Setup data (e.g., Mixing Console parameters)                                                                                                    | 11          |
|                                     | • SAVE/DELETE                | Saving the recorded song to a disk/Deleting a song in a disk                                                                                                    | 3           |
|                                     | • STEP REC                   | Recording a song with the Step Recording method (similar to writing out the notes in music notation)                                                               | 11          |
|                                     | STYLE CREATOR                | 7                                                                                                    |             |
|                                     | EASY EDIT                    | Re-creating a style                                                                                                    | 12          |
|                                     | STYLE ASSEMBLY               | Re-creating a specific track of an already-created style.                                                                                                    | 12          |
|                                     | • REVOICE                    | Changing various parameters                                                                                                    | 13          |
|                                     | GROOVE & DYNAMICS            | Altering the timing for each section, velocity of notes for each track                                                                                             | 13          |
|                                     | FULL EDIT                    | Creating a style by recording notes                                                                                                    | 13          |
|                                     | • BASIC                      | Selecting the section and track to be recorded, setting the tempo and the beat, and so on                                                                          | 13          |
|                                     | • SET UP                     | Editing Setup data (voice, etc.)                                                                                                    | 13          |
|                                     | • EDIT                       | Editing various parameters (Quantize, etc.)                                                                                                    | 13          |
|                                     | • STORE/CLEAR                | Storing the created style data to Flash ROM or clearing the created style data                                                                                     | 12          |
|                                     | • PARA.EDIT                  | Editing various parameters related to the Style File Format                                                                                                    | 13          |
|                                     | • STEP REC                   | Recording a style with the Step Recording method (similar to writing out the notes in music notation)                                                              | 14          |
|                                     | NEW STYLE ASSEMBLY           | Creating a new style                                                                                                    | 12          |
|                                     | MULTI PAD CREATOR            | 7                                                                                                    |             |
|                                     | RECORDING                    | Multi Pad Recording                                                                                                    | 14          |
|                                     | • STEP REC                   | Multi Pad Step Recording                                                                                                    | 14          |
|                                     | CLEAR                        | Clearing the recorded Multi Pad data                                                                                                    | 14          |
|                                     | COPY                         | Copying the recorded Multi Pad data                                                                                                    | 14          |
|                                     | REPEAT                       | Turning Repeat on or off                                                                                                    | 14          |
|                                     | CHORD MATCH                  | Turning Chord Match on or off                                                                                                    | 14          |
| [MIXING CONSOLE]                    | VOL/EQ                       | Adjusting the Volume, Pan and EQ high/low for each part                                                                                                    | 14          |
|                                     | FILT                         | Adjusting the Harmonic content and Brightness for each part                                                                                                    | 14          |
|                                     | EFF DEPTH                    | Adjusting the Effect (Reverb, Chorus and DSP) depth for each part                                                                                                  | 14          |
|                                     | EFF TYPE                     | Setting the Effect type/parameter for each block                                                                                                    | 14          |
|                                     | TUNE                         | Adjusting the pitch related parameters (e.g., Pitch Bend range, Portamento time) for each part                                                                     | 14          |
|                                     | M.EQ                         | Adjusting the overall tone of the 9000Pro, in five frequency bands                                                                                                 | 14          |
|                                     | VOICE                        | Changing the voice for each part                                                                                                    | 14          |
|                                     | LINE OUT                     | Changing the Line out setting to send the output of each part to the LINE OUT jacks.                                                                               | 14          |
| MULTI PAD                           |                              |                                                                                                    |             |
| [M.PAD BANK 1~60]                   |                              | Selecting a Multi Pad Bank                                                                                                    | 34,         |
| [BANK VIEW]                         | REPEAT                       | Turning Repeat on or off                                                                                                    | 7           |
| [                                   | CHORD MATCH                  | Turning Chord Match on or off                                                                                                    | 7           |
| [STOP]                              |                              | Stopping the Multi Pad playback                                                                                                    | 3           |
| [1] [4]                             |                              | Playing the Multi Pads                                                                                                    | 3           |
|                                     |                              | · ·                                                                                                    |             |

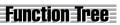

| Button/Controller                          | LCD title                       | Function                                                                                                    | See<br>pages |
|--------------------------------------------|---------------------------------|----------------------------------------------------------------------------------------------------|--------------|
| 13 DEMO                                    |                                 |                                                                                                    |              |
| [DEMO]                                     | 9000Pro DEMO                    | Demo song selection/playback                                                                                                    | 56           |
| •                                          |                                 |                                                                                                    |              |
| 14 VOICE EFFECT                            |                                 | 1                                                                                                    |              |
| [TOUCH]                                    | -                               | Turning Touch response on or off                                                                                                    | 35, 60       |
| [SUSTAIN]                                  | _                               | Turning Sustain on or off                                                                                                    | 35, 60       |
| [DSP(4~7)]                                 | -                               | Turning DSP effects on or off                                                                                                    | 35, 60       |
| [SLOW/FAST]                                | _                               | Setting the DSP effect variations of the selected voice part to the SLOW or FAST                                                                                                    | 35, 60       |
| [HARMONY/ECHO]                             | _                               | Turning Harmony/Echo on or off                                                                                                    | 35, 60       |
| [POLY/MONO]                                | -                               | Setting the selected voice part to Poly or Mono                                                                                                    | 35, 60       |
|                                            |                                 |                                                                                                    |              |
| 15 MUSIC DATABASE                          |                                 | 1                                                                                                    |              |
| [MUSIC DATABASE]                           | MUSIC DATABASE                  | Selecting/searching/creating a Music Database                                                                                                    | 26, 7        |
| AS ONE TOUGH SETTING                       |                                 |                                                                                                    |              |
| 16 ONE TOUCH SETTING                       |                                 | Describing the second second s | 04.7         |
| [1], [2], [3], [4]                         | _                               | Recalling various panel settings that match the selected style                                                                                                    | 24, 7        |
| 17 REGISTRATION MEMORY                     |                                 |                                                                                                    |              |
| [1] [8]                                    | _                               | Recalling various panel settings                                                                                                    | 28           |
| [FREEZE]                                   | _                               | Turning the Freeze function on or off                                                                                                    | 28           |
| [REGIST BANK 1~64]                         | _                               | Selecting a Registration Bank                                                                                                    | 28           |
| [                                          |                                 |                                                                                                    |              |
| 18 MEMORY                                  |                                 |                                                                                                    |              |
| [MEMORY]                                   | -                               | Memorizing various panel settings to Registration Memory/One                                                                                                    | 28, 7        |
|                                            |                                 | Touch Setting                                                                                                    |              |
| 10.1/0105                                  |                                 |                                                                                                    |              |
| 19 VOICE                                   |                                 | Colortina the COCCE or original property of                                                                                                    | 10           |
| [PIANO] [SYNTHESIZER]                      | _                               | Selecting the 9000Pro original preset voices                                                                                                    | 16           |
| [PERCUSSION]                               | -                               | Selecting the 9000Pro original preset percussive voices and Drum Kits                                                                                                    | 58<br>58     |
| [XG]<br>[ORGAN FLUTES]                     |                                 | Selecting the preset XG voices Selecting/Editing the Organ Flutes                                                                                                    | 62           |
| [CUSTOM VOICE]                             | _                               | Selecting/Editing the Organ Fides  Selecting the Custom voices                                                                                                    | 92           |
| [COSTON VOICE]                             |                                 | Gelecting the Gustom Voices                                                                                                    | 32           |
| 20 PLUG-IN VOICE                           |                                 |                                                                                                    |              |
| [SLOT 1]                                   | -                               | Selecting the Plug-in Board installed to Slot1                                                                                                    | 43           |
| [SLOT 2]                                   | -                               | Selecting the Plug-in Board installed to Slot2                                                                                                    | 43           |
| [I] ~ [XI]                                 | -                               | Selecting the Plug-in Voices                                                                                                    | 43           |
|                                            | PLUG-IN MANAGER                 |                                                                                                    |              |
|                                            | LOAD PLUG-IN CUSTOM VOICE       | Loading Plug-in voice data from disk to the internal Flash ROM                                                                                                    | 66           |
|                                            | SAVE PLUG-IN CUSTOM VOICE       | Saving Plug-in voice data in the internal Flash ROM to disk                                                                                                    | 68           |
|                                            | DELETE PLUG-IN CUSTOM VOICE     | Deleting Plug-in voice data in the internal Flash ROM                                                                                                    | 68           |
|                                            | PLUG-IN SETTING                 | Setting various parameters related to the Plug-in Board                                                                                                    | 69           |
| [BOARD VOICE]                              | _                               | Selecting the Board Preset/Custom Voices                                                                                                    | 43, 10       |
| DADT OF FOT                                |                                 |                                                                                                    |              |
| 21 PART SELECT                             |                                 | Calcuting a part for value assignments                                                                                                    | F-7          |
| [LEFT], [RIGHT 1], [RIGHT 2],<br>[RIGHT 3] | _                               | Selecting a part for voice assignments                                                                                                    | 57           |
|                                            |                                 |                                                                                                    |              |
| 22 PART ON/OFF                             |                                 |                                                                                                    |              |
| [LEFT HOLD]                                | _                               | Turning Left Hold function on or off                                                                                                    | 61           |
| [LEFT]                                     | -                               | Turning LEFT part on or off                                                                                                    | 57           |
| [RIGHT 1]                                  | -                               | Turning RIGHT 1 part on or off                                                                                                    | 57           |
| [RIGHT 2]                                  | -                               | Turning RIGHT 2 part on or off                                                                                                    | 57           |
| [RIGHT 3]                                  | _                               | Turning RIGHT 3 part on or off                                                                                                    | 57           |
|                                            |                                 |                                                                                                    |              |
| 23 UPPER OCTAVE                            |                                 |                                                                                                    |              |
| [-], [+]                                   | _                               | Transposing Upper parts (RIGHT1~3) up or down by one octave                                                                                                    | 18           |
| DA VOCAL LIA DAGONIV                       |                                 |                                                                                                    |              |
| 24 VOCAL HARMONY                           |                                 | Calling up the Tall, Cattings valeted to the actional to the                                                                                                    | 00           |
| [TALK]                                     | -                               | Calling up the Talk Settings related to the microphone sound                                                                                                    | 80           |
| [DSP(8)]                                   | _                               | Turning the DSP(8) effect for the microphone sound on or off                                                                                                    | 80           |
| [V.H.(9)]                                  | VOCAL HARMONY SELECT            | Turning Vocal Harmony on or off                                                                                                    | 80           |
| [SELECT] [MIC SETUP]                       | VOCAL HARMONY SELECT  3 BAND EQ | Selecting/producing the Vocal Harmony effect  Adjusting the gain of each band for the microphone sound                                                                                                    | 81<br>82     |
| [IVIIC SETUP]                              | NOISE GATE                      | Gating the input when the input signal from the microphone falls be-                                                                                                    | 82           |
|                                            | NOISE GATE                      | low a specified level                                                                                                    | 82           |
|                                            | COMPRESSOR                      | Holding down the output when the input signal from the microphone                                                                                                    | 82           |
|                                            |                                 | exceeds a specified level                                                                                                    | 1            |
|                                            |                                 | ·                                                                                                    |              |
|                                            | VOCAL HARMONY MIC               | Determining how the Vocal Harmony is controlled  Determining how the microphone sound is controlled                                                                                                    | 82           |

# **Memory Structure**

The 9000Pro features three different memory provisions for storing your original data: Flash ROM, RAM, and Disk.

#### Flash ROM

The 9000Pro includes special Flash ROM memory. Unlike conventional ROM, Flash ROM can be overwritten — allowing you to store your own original data. The contents of Flash ROM are maintained even when the power is turned off.

This is the conventional "internal" user memory of the 9000Pro. For sampling purposes, memory can be expanded to a maximum of 65 MB, by installing SIMM modules. Any edited data in RAM memory is lost when the power is turned off. Always store any important data in RAM to Flash ROM or save the data to disk.

#### Disk

The 9000Pro also allows you to store your data to floppy disk, an optional hard disk drive, or an external (optional) SCSI device (such as a hard disk drive, or removable storage).

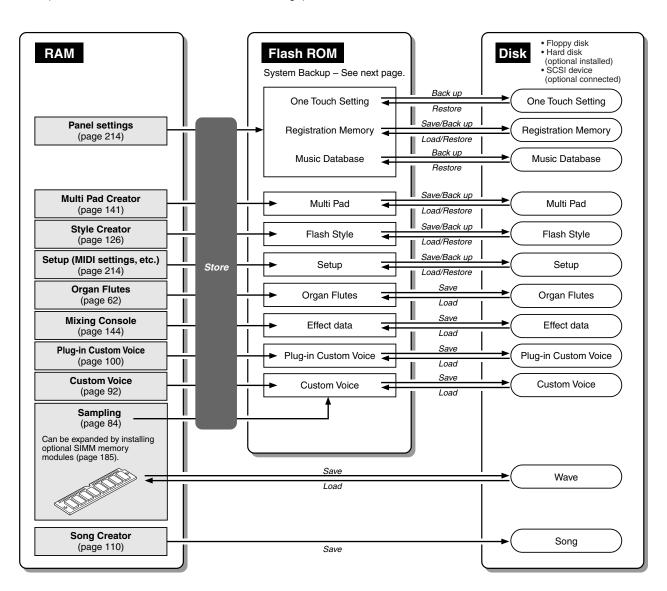

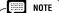

Storing your original data to Flash ROM erases the corresponding factory data programmed to the Flash ROM (at the corresponding number locations). The following data types are affected:

- One Touch Setting
- Multi Pad
- Registration Memory
- Flash Style
- Music Database
- Setup

If you've deleted the factory-set data, you can use the Restore function (page 154) to load a copy of it from the included disks (page 6).

### ■ About System Backup

Important information about the 9000Pro's current settings, such as the selected style number, the Split Point setting, the fingering mode, and MIDI-related settings, can be retained in the Flash ROM. To do this, press the quarter note icon button ( ) from the main display and follow the on-screen instructions. For a complete list of System Backup parameters, refer to page 214. To return the System Backup parameters to the original factory settings, simultaneously hold down the [DEMO] button and turn on the power.

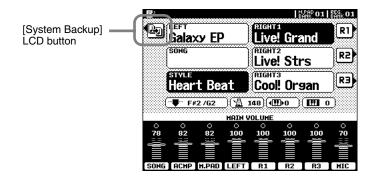

#### NOTE

Keep in mind the following points when using the memory devices.

- Song files can be played back without loading the data to Flash ROM or internal memory (RAM).
- Style files can be played back from Flash ROM, after loading the data from disk to Flash ROM. They can also be played directly from disk by using the Disk Direct function (page 25).
- For saving/loading any data other than style data between disk and Flash ROM, use the Disk/SCSI function (page 150). Saving/loading style data is done with the Style Manager functions (page 74).
- One Touch Setting data can be saved/ loaded with the Flash style; however, it cannot be saved/loaded separately by itself.
- Music Database data can be loaded with the Disk Style data. Actually, the One Touch Setting data programmed with the Disk Style data is loaded as the Music Database. The Music Database data cannot be saved/loaded separately by itself.

NOTE

### ■ About the Style Data

This diagram illustrates the relationship among the style data stored to different types of memory. In addition to normal memory provisions, the 9000Pro features special Flash ROM memory. Unlike conventional ROM, Flash ROM can be overwritten — allowing you to store your own original data. A number of pre-programmed styles have been loaded to the Flash ROM; these are referred to below as "Flash styles."

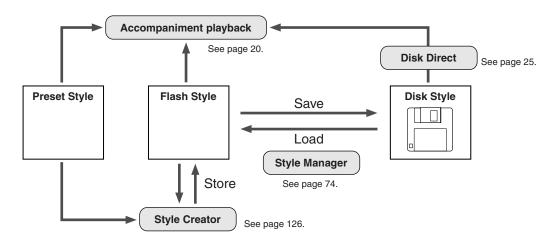

Storing your original style data to Flash ROM erases the factory programmed Flash style data (at the corresponding number locations). If you've deleted the factory-set data, you can use the Restore function (page 154) to load a copy

of it from the included disks

NOTE

(page 6).

 Flash Style data can be loaded/saved with or without its One Touch Setting setups.

Preset styles are stored to conventional ROM. These are permanent and cannot be overwritten. However, you can use these as a basis for creating your own original styles with the Style Creator (page 126). Use the Style Manager functions (page 74) to backup and organize your original style data.

Playing the disk styles can be done in two ways: 1) loading the style data to Flash ROM and playing it back as a Flash style, or 2) playing it back directly from disk, with the Disk Direct function (page 25).

### ■ About the Plug-in Voice Data

See page 64.

# **Demonstration**

The 9000Pro has been programmed with a variety of demonstration songs that showcase the sophisticated capabilities of the instrument. The songs can be played individually or all together, in their normal sequence or random order.

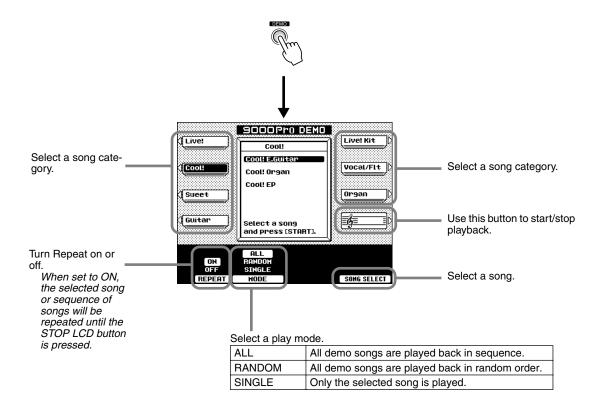

Press either the **[DEMO]** button or the **[EXIT]** button to exit from the demo mode and return to the normal play mode display when you've finished playing the demo songs.

# **Voices**

The 9000Pro has a huge selection of various musical instrument voices which you can play. Try out the different voices referring to the voice list at the end of this manual (page 192). For basic information on selecting voices, refer to page 16 in the "Quick Guide."

## Parts: Right1, Right2, Right3 and Left

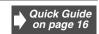

The 9000Pro allows you to individually select and play up to four parts at the same time in a number of ways. A range of voices can be assigned to each part.

#### **■** Keyboard Functions

As explained above, the keyboard of the 9000Pro can sound three different voices. Here's a short summary of the various ways of playing voices.

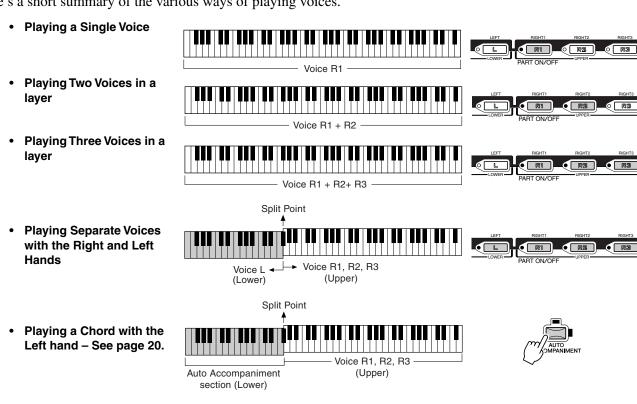

Each key has a note name; for example, the lowest (farthest left) key on the keyboard corresponds to E0 and the highest (farthest right) key to G6.

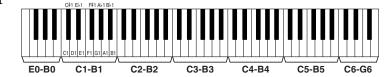

#### ■ Part Selection

The desired voice can be selected for the current selected part described above. To select the desired part, press the corresponding **[PART SELECT]** button. If you want to turn only a specified part on, press the corresponding LCD button from the main display.

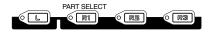

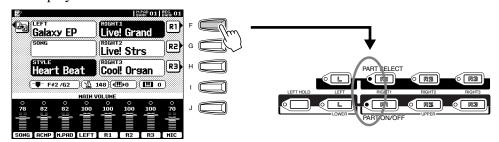

### **Voices**

The 9000Pro actually includes several voice categories: the 9000Pro original preset voices, percussion kits, the XG voices, the Organ Flutes voices, and Custom voices. In addition, you can expand the amount of voices by installing the Plug-in Boards to the 9000Pro.

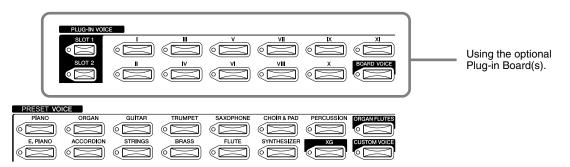

#### Preset Voices

The Preset Voices are specially recorded and programmed voices exclusive to the 9000Pro.

Keyboard Percussion ..... When one of the Drum Kit or SFX Kit voices in the [PERCUS-SION] group is selected, you can play 28 different drums and percussion instruments or SFX (sound effects) sounds on the keyboard. The drum and percussion instruments played by the various keys are marked by symbols below the keys. Some of the instruments in the different drum kit voices sound different even though they have the same name, while others are essentially the same.

See page 200 for a complete listing of the Drum Kit and SFX Kit assignments.

> Simultaneously hold down the desired VOICE button and press the [XG] button to call up the XG voice display of the corresponding category.

- Organ Flutes Voices...... See page 62.
- Custom Voices ..... See page 92.

#### Plug-in Voices

This group of special voices is available when an optional Plug-in Board is installed. See page 64 for details.

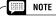

 The Transpose, Tune, Sustain, Left Hold, and Modulation functions do not affect the Drum Kit or SFX Kit voices.

8

#### **■** Maximum Polyphony

The 9000Pro features maximum polyphony of 126 notes. Since Auto Accompaniment uses a number of the available notes, the full 126 notes will not be available on the keyboard when Auto Accompaniment is used. The same applies to the Voice R2, Voice R3, Voice L, Multi Pad, and Song functions. When the maximum polyphony is exceeded, notes are played using last-note priority.

If a Plug-in Board has been installed, the polyphony of the installed board accordingly increases the available polyphony for the entire 9000Pro.

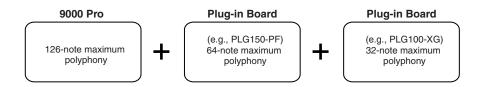

### **PITCH BEND Wheel & MODULATION Wheel**

Use the 9000Pro **PITCH BEND** wheel to bend notes up (roll the wheel away from you) or down (roll the wheel toward you) while playing the keyboard. The **PITCH BEND** wheel is self-centering and will automatically return to normal pitch when released.

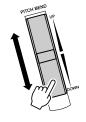

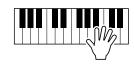

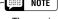

 The maximum pitch bend range can be changed (page 145).

The Modulation function applies a vibrato effect to notes played on the keyboard. Moving the **MODULATION** wheel all the way towards yourself minimizes the depth of the effect, while rotating it away from yourself increases it.

With many of the Plug-in Voices, you can control various other parameters (e.g., filter, etc.) by moving the MODULATION WHEEL (page 103).

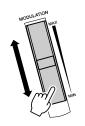

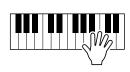

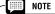

 In order to avoid accidentally applying modulation set the depth to its minimum setting.

### **Voice Effects**

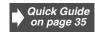

The [VOICE EFFECT] buttons turn the corresponding effects on (indicator lit) or off (indicator out).

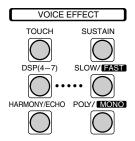

#### Touch

The keyboard of the 9000Pro is equipped with a touch response feature that lets you dynamically and expressively control the level of the voices with your playing strength — just as on an acoustic instrument.

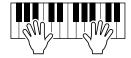

Two types of keyboard touch affect this function: Initial Touch and After Touch.

- Initial Touch ..... With this function, the 9000Pro senses how strongly or softly you play
  the keys, and uses that playing strength to affect the sound in various
  ways, depending on the selected voice. This allows you to play with
  greater expressiveness and add effects with your playing technique.
- After Touch...... With this function, the 9000Pro senses how much pressure you apply to the keys while playing, and uses that pressure to affect the sound in various ways, depending on the selected voice. This allows you to play with greater expressiveness and add effects with your playing technique.

#### Sustain

When this Sustain feature is ON, all notes played on the keyboard other than the Left part have a longer sustain.

The Sustain level can be adjusted via the Custom Voice Creator function (page 99).

#### ● DSP (4~7) and Slow/Fast

With the digital effects built into the 9000Pro you can add ambiance and depth to your music in a variety of ways—such as adding reverb that makes you sound like you are playing in a concert hall.

- The DSP (4~7) buttons turn independent effects on or off for the Right 1 (DSP4), Right 2 (DSP5), Right 3 (DSP6) and Left (DSP7) parts.
- The [SLOW/FAST] button can switch between variations of the DSP effect. For example, this lets you change the rotating speed (slow/fast) of the rotary speaker effect.

#### Harmony/Echo

See pages 35 and 164.

#### Poly/Mono

This determines whether the part's voice is played monophonically (only one note at a time) or polyphonically (up to 126 notes at a time).

When this is set to "MONO," the Portamento effect can be used (depending on the selected voice) by playing legato. The degree of the Portamento effect applied differs depending on the voice. The Portamento Time can be adjusted from the Mixing Console (page 145).

#### NOTE

- For details about how to select a DSP effect type or set related parameters, refer to page 146.
- For details about how the effect blocks are connected, refer to the "Effect Signal Flow Chart" on page 147.

58

## **Other Keyboard-related Functions**

#### Left Hold

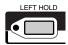

This function causes the Left part voice to be held even when the keys are released. Non-decaying voices such as strings are held continuously, while decay-type voices such as piano decay more slowly (as if the sustain pedal has been pressed).

This function is especially effective when used with the auto accompaniment. For example, if you play and release a chord in the Auto Accompaniment section of the keyboard (with the Left part on and the Left voice set to Strings), the strings part sustains, adding a natural richness to the overall accompaniment sound.

#### Transpose

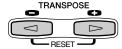

With this function, you can transpose the pitch of the 9000Pro up or down over a range of  $\pm 2$  octaves in semitone steps. Three transposing methods (Keyboard, Song, and Master) are available; select the desired method in the Function display (page 162), then use the [TRANSPOSE] buttons to change the value.

#### Keyboard

The [TRANSPOSE] buttons affect the pitch of the keyboard sound, the accompaniment pitch, and the pitch of the Multi Pads for which Chord Match has been set to on. Note that the transposition is applied from the next note (or accompaniment chord) played, after one of the [TRANSPOSE] buttons has been pressed.

#### Song

The [TRANSPOSE] buttons affect only the song playback.

#### • Master

The [TRANSPOSE] buttons affect the overall pitch of the 9000Pro.

Normal pitch (transpose value of "0") can be recalled at any time by pressing both the [◀] and [▶] buttons simultaneously.

The transposition can be adjusted from the Mixing Console display (page 145).

#### Octave Change

Refer to the Quick Guide on page 18.

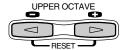

# **Organ Flutes**

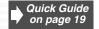

In addition to the many organ voices in the [ORGAN] voice category, the 9000Pro has an ORGAN FLUTES voice which can be assigned to the currenty selected part and edited by pressing the VOICE [ORGAN FLUTES] button.

#### **Basic Procedure**

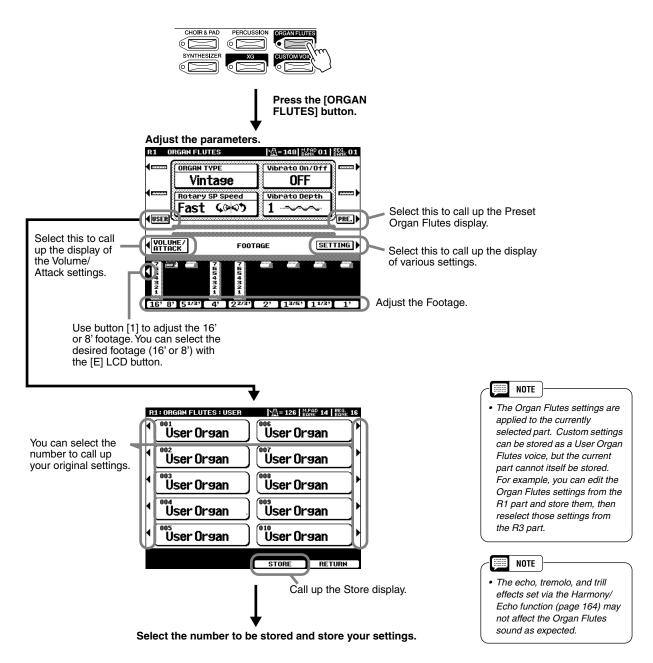

#### ■ Parameters

| Organ Type      | This parameter specifies the type of organ tone generation to be simulated: Sine or Vintage.                                                                                                    |
|-----------------|----------------------------------------------------------------------------------------------------|
| Rotary SP Speed | The Rotary SP Speed LCD button alternately switches between the slow and fast rotary speaker speeds when a rotary speaker effect is selected for the Organ Flutes (see "DSP Type" below), and the VOICE EFFECT [DSP(4-7)] button is turned on (the Rotary SP Speed LCD button has the same effect as the VOICE EFFECT [DSP SLOW/FAST] button). |
| Vibrato On/Off  | This LCD button alternately turns the vibrato effect for the Organ Flutes voice ON or OFF.                                                                                                    |

| Vibrato Depth                                           |           | Can be set to any of three levels via the Vibrato Depth LCD button. The button sequentially selects a depth of "1", "2", or "3".                                                                                                    |
|---------------------------------------------------------|-----------|----------------------------------------------------------------------------------------------------|
| Footage                                                 |           | The footage settings determine the basic sound of the organ flutes. The term "footage" is a reference to the sound generation of traditional pipe organs, in which the sound is produced by pipes of different lengths (in feet). The longer the pipe, the lower the pitch of the sound. Hence, the 16' setting determines the lowest pitched component of the voice, while the 1' setting determines the highest pitched component. The higher the value of the setting, the greater the volume of the corresponding footage. Mixing various volumes of the footages lets you create your own distinctive organ sounds. |
| Volume                                                  |           | Adjusts the overall volume of the Organ Flutes. The longer the graphic bar, the greater the volume.                                                                                                    |
| Mode                                                    |           | The MODE control selects between two modes: FIRST and EACH. In the FIRST mode, attack is applied only to the first notes played and held simultaneously; while the first notes are held, any subsequently played notes have no attack applied. In the EACH mode, attack is applied equally to all notes.                                                                                                    |
| Attack                                                  |           | The ATTACK controls adjust the attack sound of the ORGAN FLUTE voice. The 4', 2 2/3 ' and 2' controls increase or reduce the amount of attack sound at the corresponding footages. The longer the graphic bar the greater the attack sound.                                                                                                    |
| Length                                                  |           | The LENGTH control affects the attack portion of the sound producing a longer or shorter decay immediately after the initial attack. The longer the graphic bar the longer the decay.                                                                                                    |
| Response                                                |           | The Response control affects both the attack and sustain portion of the sound, increasing or decreasing the response time of the initial swell and release, based on the FOOTAGE controls. The higher the value the slower the swell and release.                                                                                                    |
| Reverb Depth<br>Chorus Depth<br>DSP on/off<br>DSP Depth |           | For details about the digital effects, see page 145.                                                                                                    |
| Vibrato Speed                                           |           | Determines the speed of the vibrato effect controlled by the Vibrato On/Off and Vibrato Depth above.                                                                                                    |
| DSP Type                                                |           | Determines the DSP effect type to be applied to the Organ Flutes voice. Normally this will be one of the six available Rotary Speaker effects. If any other type of effect is selected the Rotary SP Speed LCD button in the main ORGAN VOICE editing display will not control rotary speaker speed. Instead, it will have the same effect as the VOICE EFFECT [SLOW/FAST] button.                                                                                                    |
| Slow/Fast                                               | Slow/Fast | Determines whether the DSP variation (Slow/Fast) will be set to Slow or Fast when the Organ Flutes voice is selected (when the Voice Set function is ON — page 163).                                                                                                    |
|                                                         | Value     | Sets the DSP variation (Slow/Fast) parameter value (e.g., "LFO Freq" for a Rotary Speaker effect) when the DSP variation (Fast) is turned on.                                                                                                    |
| EQ Low<br>EQ High                                       |           | The EQ parameters determine the Frequency and Gain of the Low and High EQ bands.                                                                                                    |

# **Plug-in Voices**

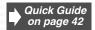

By installing an optional Plug-in Board to the 9000Pro, you can gain instant access to a whole new assortment of amazing voices.

Instructions on selecting and playing the Plug-in Voices are given in the Quick Guide on page 42. In the following section, you'll learn more about how the Plug-in Voices are used and managed, and how they fit into the 9000Pro's system.

#### **Guidelines**

#### ■ Memory Structure of the Plug-in Voices

You learned about the Plug-in Voices and Board Voices in the Quick Guide on page 43. In the illustration below, we'll go into greater detail about how they are used. This shows various aspects of the Plug-in Manager function, which is used to manage (save/load) Plug-in Voice data on disk.

The relationship between the devices (Disk, Flash ROM, and Plug-in Board) may seem a little complex; however, the basic principles are easy to grasp. One important thing you should remember is that you can work with and manage the voice data from the 9000Pro itself or from a connected computer. From the 9000Pro, you can edit and manage the voice data in Flash ROM created via the Plug-in Custom Voice Creator (page 100). From a computer, you can create and edit voice data directly on the Board. Also keep in mind that any data in RAM memory is not saved until you specifically save it to disk.

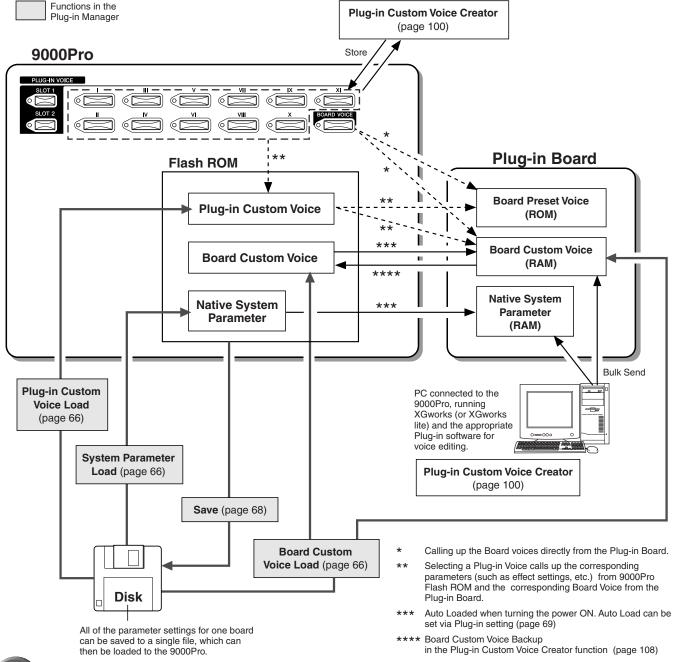

#### Board Custom Voices

As mentioned above, the Board voices are the internal voices of the Plug-in Board, and provide the basic material for the Plug-in voices as played from the 9000Pro. Among the Board voices are a special set of voices — Board Custom voices — which can be edited from a computer connected to the 9000Pro. Each Plug-in Board comes with its own special editing software (to be used as a plug-in with XGworks), and the Board Custom voices are edited with this software. However, if you want to keep any edits that you make to the voices, you must save the data to the 9000Pro with the Board Custom Voice Backup function, since any data in the RAM memory on the board is lost as soon as the power is turned off.

#### Board Preset Voices

These Board Voices are pre-programmed to the Plug-in Board and cannot be edited from a computer connected to the 9000Pro.

#### Plug-in Custom Voices

Before the Board voices can be selected and played from the 9000Pro, they are "converted" to Plug-in voices. By using the Custom Voice Creator function, you can edit the various parameters of the Plug-in voices and create your own original voices.

#### ■ About the Plug-in Boards

Plug-in Boards give you an enormous amount of additional sonic flexibility and power. When installed, they work seamlessly and transparently within the system of the 9000Pro — meaning that you can use their sounds and functions just as if they were built right into the 9000Pro at the factory!

The boards that are available for and can be installed to the 9000Pro are described below. These boards are not simply a source of more voices, they are full-featured tone generators in their own right, and they let you not only upgrade the 9000Pro system by adding more polyphony for example, but they also let enhance and edit the sounds with a variety of parameters. Three types of boards are available: Single Part, Multi Part, and Effect. The Single Part and Multi Part boards can be used with the 9000Pro. Please note, however, that Effect Plug-in Boards (e.g., PLG-100VH) cannot be used with the 9000Pro.

#### Single Part Plug-in Boards

Single Part Plug-in Boards let you add a completely different synthesizer or tone generator and play its voices by using a single part of the 9000Pro. Keep in mind that the Single Part boards can only be used for one part (R1 - R3, L, Song Creator) at a time (see pages 42 and 125).

- Analog Physical Modeling Plug-in Board (PLG150-AN)
   Using Analog Physical Modeling (AN) synthesis, the very latest digital technology is used to accurately reproduce the sound of analog synthesizers.
- Piano Plug-in Board (PLG150-PF)
   A massive 16MB of waveform memory is dedicated to the reproduction of piano sounds. This board offers 136 stereo sounds, including a number of acoustic and electric pianos, and up to 64-note polyphony.
- Advanced DX/TX Plug-in Board (PLG100-DX, PLG150-DX)
   The sounds of the DX7 are available on this Plug-in Board. Unlike PCM-based tone generators, this board uses the powerful FM Synthesis system the same as found on DX-series synthesizers for extraordinarily versatile and dynamic sound shaping potential. Sounds are compatible with those of the DX7, and the board can even
- Virtual Acoustic Plug-in Board (PLG100-VL, PLG150-VL)
   With Virtual Acoustic (VA) synthesis, the sounds of real instruments are modeled (simulated) in real time, giving a degree of realism that cannot be achieved using conventional PCM-based synthesis techniques. When playing these sounds using an optional MIDI Wind Controller (WX5), you can even capture some of the physical feel of woodwind instruments.

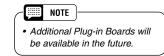

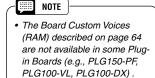

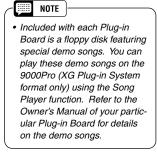

#### ● Multi-Part Plug-in Board

33

Multi-Part Plug-in Boards let you expand the voice polyphony of the 9000Pro by giving you a full 16 independent instrumental parts. This type of board allows you to use the maximum polyphony of the 9000Pro for your keyboard performance. For example, this is especially useful when playing the Organ Flutes voices, which require many notes of polyphony. (See HINT on page 69.)

Please note that the voices of the Multi Part boards cannot be played from the 9000Pro's keyboard.

• XG Plug-in Board (PLG100-XG)

receive DX7 data via MIDI bulk dump.

This Plug-in Board is a 16-part XG sound generator. You can play back XG/GM song files using the rich variety of sounds and effects on this board.

### **Plug-in Manager**

This function lets you manage the Plug-in Voice related parameters as disk files. The following three types of parameters (described in the illustration on page 64) are available:

| Plug-in Custom Voices    | These can be edited via the Plug-in Custom Voice Creator function (page 102).                                                             |
|--------------------------|----------------------------------------------------------------------------------------------------|
| Native System Parameters | These can be edited via the Native System Parameter Edit function (page 105). Available parameters vary according to the installed board. |
| Board Custom Voices      | These can be edited via your computer. See pages 100 and 106 for details.                                                                 |

#### **Basic Procedure**

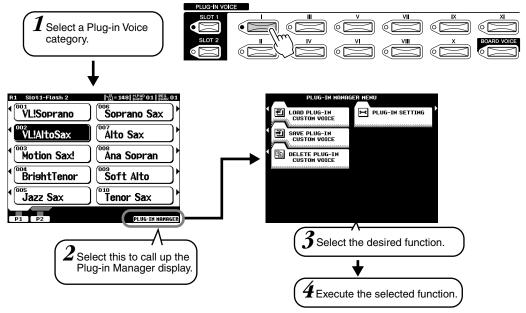

The operations for each function corresponding to step #4 are covered in the following explanations.

#### ■ Load Plug-in Custom Voice.....

Quick Guide
Step#3 on page 42

The explanations here apply to step #4 above.

#### All

The three types of parameters explained in the chart above can all be loaded together. Use the instructions here for loading in step #3 of the Quick Guide on page 42.

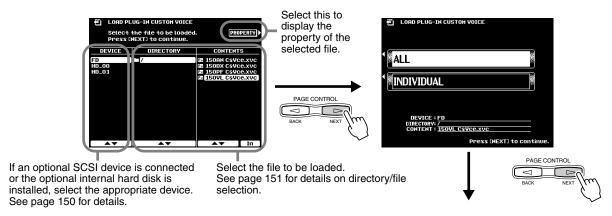

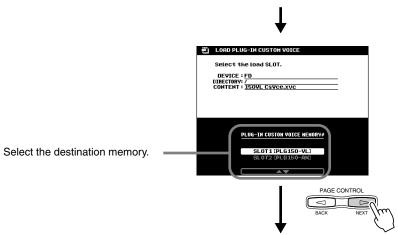

Follow the on-screen instructions.

#### Individual

65

This method lets you individually load the three types of parameters explained in the chart on page 66.

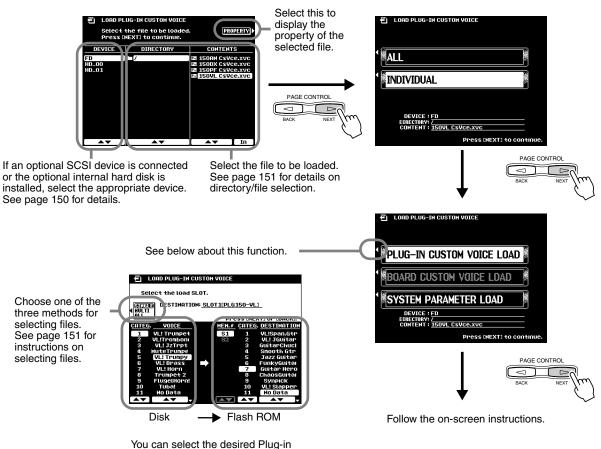

You can select the desired Plug-in Voice and load it to the desired location in Flash ROM.
See "CAUTION" on page 151.

### Plug-in Voices

#### **■** Save

This allows you to copy Plug-in Voice data from Flash ROM to disk. The explanations here apply to step #4 on page 66.

The Plug-in Voice related data in Flash ROM (page 64) is maintained even if the Plug-in Board has been removed. Make sure to execute the save operation if you have important data in Flash ROM that you

NOTE

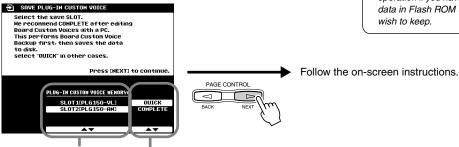

Select the appropriate Slot number corresponding to the board which applies to the voice parameters you wish to save to disk. Select QUICK or COMPLETE. See below about these two types of saving methods.

| Quick Save       | Saves all the Plug-in Custom Voice, Native System parameters, and the Board Custom Voice data in Flash ROM to a disk.                                                                                                   |
|------------------|----------------------------------------------------------------------------------------------------|
| Complete<br>Save | Used for backing up the Board Custom Voice data from<br>the Plug-in board to Flash ROM and saves all the Plug-<br>in Custom Voice, Native System parameters, and the<br>Board Custom Voice data in Flash ROM to a disk. |

#### **■** Delete

This allows you to delete Plug-in Voice data in Flash ROM.

The explanations here apply to step #4 on page 66.

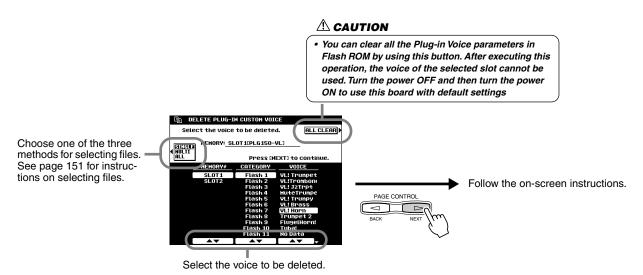

#### **■ Plug-in Setting**

This lets you set other useful settings for the Plug-in Board.

The explanations here apply to step #4 on page 66.

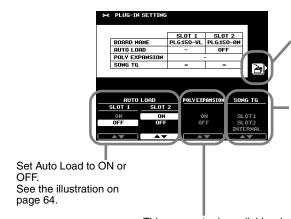

You can store the settings in this display to Flash ROM by using this button.

This function is for Multi Part Plug-in Boards (e.g., PLG150-XG), and lets you select the tone generator for XG disk song playback

tor for XG disk song playback. When "SLOT 1" or "SLOT 2" is selected, the installed Plug-in Board is used as the tone gener-

ator for the XG disk song playback.
When "INTERNAL" is selected, the 9000Pro internal tone generator is used.

See the HINT below for information on how to use this function effectively.

This parameter is available when the same (or same type) of Plug-in Boards (e.g., the PLG100-DX and the PLG150-DX) are installed in the two slots. When the appropriate boards are installed and this is set to on, the two boards effectively function as one, and are assigned to a single part (R1, R2, R3, or L), effectively doubling the total polyphony. When this is set to ON, you can select the Plug-in voice only via the [SLOT1] button. Please note that the [SLOT2] button cannot be used.

#### NOTE

 If you have installed a PLG150 Board to SLOT 1 and a PLG100 Board to SLOT 2 (or, in other words, installed a higher level board of the same type to SLOT 1), and have set POLY EXPAN-SION to ON, you may experience certain problems when playing the voices. See page 109.

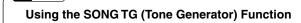

• For example, when set to SLOT 1:

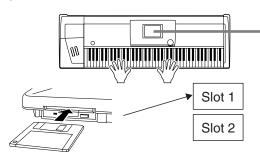

If you are playing back XG song data with the 9000Pro, you can use an XG Plug-in Board installed to Slot 1 as a dedicated tone generator — freeing up the polyphony of the internal tone generator to be used exclusively for your keyboard performance. This is especially convenient when playing an Organ Flutes voice, which requires many notes of polyphony.

• For example, when set to INTERNAL:

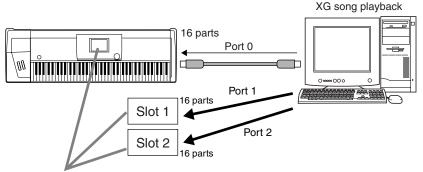

In this setup, you can play back up to 48 different parts from sequencing software on a computer, using the three tone generators of the 9000Pro: the internal tone generator, and two installed XG Plug-in Boards. To play back the song with the settings above, make the appropriate Thru Port settings (page 173) to 1-8 or OFF, so that the 9000Pro will properly recognize the MIDI Port data.

# **Auto Accompaniment**

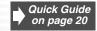

The auto accompaniment feature puts a full backing band at your fingertips. To use it, all you have to do is play the chords with your left hand as you perform and the selected accompaniment style matching your music will automatically play along, instantly following the chords you play. With auto accompaniment, even a solo performer can enjoy playing with the backing of an entire band or orchestra.

This section explains some important functions of the auto accompaniment that are not covered in the "Quick Guide." For basic information on playing the auto accompaniment, refer to page 20 in the "Quick Guide."

## **Chord Fingerings**

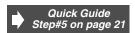

The way in which chords are played or indicated with your left hand (on the left side of the keyboard from the Split Point) is referred to as "fingering." There are 7 types of fingerings as described below.

Refer to page 159 for instructions on setting the split point and fingering mode.

#### Single Finger

Single Finger accompaniment makes it simple to produce beautifully orchestrated accompaniment using major, seventh, minor and minor-seventh chords by pressing a minimum number of keys on the Auto Accompaniment section of the keyboard. The abbreviated chord fingerings described below are used:

- For a major chord, press the root key only.
- For a seventh chord, simultaneously press the root key and a white key to its left.

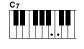

- For a minor chord, simultaneously press the root key and a black key to its left.
- Cm
- For a minor-seventh chord, simultaneously press the root key and both a white and black key to its left.

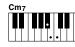

#### Multi Finger

The Multi Finger mode automatically detects Single Finger or Fingered chord fingerings, so you can use either type of fingering without having to switch fingering modes.

#### Fingered

This mode lets you finger your own chords on the auto accompaniment section of the keyboard, while the 9000Pro supplies appropriately orchestrated rhythm, bass, and chord accompaniment in the selected style. The Fingered mode recognizes the various chord types listed on the next page.

#### Fingered Pro

This mode is basically the same as Fingered, with the exception that more than three notes must be played to indicate the chords. Playing the root note and its octave produces accompaniment based only on the root.

#### On Bass

This mode accepts the same fingerings as the Fingered mode, but the lowest note played in the Auto Accompaniment section of the keyboard is used as the bass note, allowing you to play "on bass" chords (in the Fingered mode the root of the chord is always used as the bass note).

#### On Bass Pro

This mode is basically the same as On Bass, with the exception that more than three notes must be played to indicate the chords. Playing the root note and its octave produces accompaniment based only on the root.

#### Full Keyboard

When this advanced auto-accompaniment mode is engaged the 9000Pro will automatically create appropriate accompaniment while you play just about anything, anywhere on the keyboard using both hands. You don't have to worry about specifying the accompaniment chords. Although the Full Keyboard mode is designed to work with many songs, some arrangements may not be suitable for use with this feature. Try playing a few simple songs in the Full Keyboard mode to get a feel for its capabilities.

The 9000Pro recognizes chords you play in the Auto Accompaniment section of keyboard and produces appropriate chords, even if auto accompaniment is off (as long as the Left part is set to on). Chords are recognized according to the Fingered mode, even if the mode is actually set to another mode. This setting is especially effective when used with the Vocal Harmony or the Harmony/Echo.

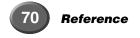

å

### **Chord Types Recognized in the Fingered Mode**

#### ● Example for "C" chords

| С                  | C (9)                | C <sub>6</sub>      | C <sub>6</sub> (9)              | CM <sub>7</sub>   | CM <sub>7</sub> (9) | CM <sub>7</sub> (#11)           | C(♭5)               | CM <sub>7</sub> ♭5   |
|--------------------|----------------------|---------------------|---------------------------------|-------------------|---------------------|---------------------------------|---------------------|----------------------|
|                    |                      |                     |                                 |                   |                     |                                 |                     |                      |
| Csus <sub>4</sub>  | Caug                 | CM <sub>7</sub> aug | Cm                              | Cm(9)             | Cm <sub>6</sub>     | Cm <sub>7</sub>                 | Cm <sub>7</sub> (9) | Cm <sub>7</sub> (11) |
|                    |                      | • 9                 |                                 |                   | • • • •             | •                               | • • •               |                      |
| CmM <sub>7</sub>   | CmM <sub>7</sub> (9) | Cm <sub>7</sub> ♭5  | CmM <sub>7</sub> ♭5             | Cdim              | Cdim <sub>7</sub>   | C <sub>7</sub>                  | C <sub>7</sub> (♭9) | C <sub>7</sub> (♭13) |
| • •                |                      |                     |                                 |                   |                     | • • •                           |                     |                      |
| C <sub>7</sub> (9) | C7 (#11)             | C <sub>7</sub> (13) | C <sub>7</sub> ( <sup>#9)</sup> | C <sub>7</sub> ♭5 | C <sub>7</sub> aug  | C <sub>7</sub> sus <sub>4</sub> | C <sub>1+2+5</sub>  |                      |
|                    | 071                  | <u> </u>            | <u> </u>                        | ~ /               | o / aug             | 0,000,0                         | 9 1TZT3             |                      |

| Chord Name [Abbreviation]                  | Normal Voicing                                            | Display for root "C" |
|--------------------------------------------|-----------------------------------------------------------|----------------------|
| Major [M]                                  | 1-3-5                                                     | С                    |
| Add ninth [(9)]                            | 1-2-3-5                                                   | C(9)                 |
| Sixth [6]                                  | 1 - (3) - 5 - 6                                           | C6                   |
| Sixth ninth [6(9)]                         | 1 - 2 - 3 - (5) - 6                                       | C6(9)                |
| Major seventh [M7]                         | 1 - 3 - (5) - 7                                           | CM7                  |
| Major seventh ninth [M7(9)]                | 1 - 2 - 3 - (5) - 7                                       | CM7(9)               |
| Major seventh add sharp eleventh [M7(#11)] | 1 - (2) - 3 - #4 - 5 - 7 or<br>1 - 2 - 3 - #4 - (5) - 7   | CM7#11               |
| Flatted fifth [(\bbar\5)]                  | 1 - 3 - ♭5                                                | C(♭5)                |
| Major seventh flatted fifth [M7♭5]         | 1 - 3 - 1-5 - 7                                           | CM7♭5                |
| Suspended fourth [sus4]                    | 1 - 4 - 5                                                 | Csus4                |
| Augmented [aug]                            | 1 - 3 - #5                                                | Caug                 |
| Major seventh augmented [M7aug]            | 1 - (3) - #5 - 7                                          | CM7aug               |
| Minor [m]                                  | 1 - 1 - 5                                                 | Cm                   |
| Minor add ninth [m(9)]                     | 1 - 2 - 13 - 5                                            | Cm(9)                |
| Minor sixth [m6]                           | 1 - 1 - 5 - 6                                             | Cm6                  |
| Minor seventh [m7]                         | 1 - 1/3 - (5) - 1/7                                       | Cm7                  |
| Minor seventh ninth [m7(9)]                | 1 - 2 - 3 - (5) - 7                                       | Cm7(9)               |
| Minor seventh eleventh [m7(11)]            | 1 - (2) - 3 - 4 - 5 - (7)                                 | Cm7_11               |
| Minor major seventh [mM7]                  | 1 - 1/3 - (5) - 7                                         | CmM7                 |
| Minor major seventh ninth [mM7(9)]         | 1 - 2 - 3 - (5) - 7                                       | CmM7_9               |
| Minor seventh flatted fifth [m7♭5]         | 1 - 1-3 - 15 - 17                                         | Cm7♭5                |
| Minor major seventh flatted fifth [mM7♭5]  | 1 - 1-3 - 15 - 7                                          | CmM7♭5               |
| Diminished [dim]                           | 1 - 1/3 - 1/5                                             | Cdim                 |
| Diminished seventh [dim7]                  | 1 - 1/3 - 1/5 - 6                                         | Cdim7                |
| Seventh [7]                                | 1 - 3 - (5) - ♭7 or<br>1 - (3) - 5 - ♭7                   | C7                   |
| Seventh flatted ninth [7(♭9)]              | 1 - 1/2 - 3 - (5) - 1/7                                   | C7(♭9)               |
| Seventh add flatted thirteenth [7(♭13)]    | 1 - 3 - 5 - 16 - 17                                       | C7♭13                |
| Seventh ninth [7(9)]                       | 1 - 2 - 3 - (5) - ♭7                                      | C7(9)                |
| Seventh add sharp eleventh [7(#11)]        | 1 - (2) - 3 - #4 - 5 - ♭7 or<br>1 - 2 - 3 - #4 - (5) - ♭7 | C7#11                |
| Seventh add thirteenth [7(13)]             | 1 - 3 - (5) - 6 - 1-7                                     | C7(13)               |
| Seventh sharp ninth [7(#9)]                | 1 - #2 - 3 - (5) - 1-7                                    | C7(#9)               |
| Seventh flatted fifth [7♭5]                | 1 - 3 - 15 - 17                                           | C7♭5                 |
| Seventh augmented [7aug]                   | 1 - 3 - #5 - ♭7                                           | C7aug                |
| Seventh suspended fourth [7sus4]           | 1 - 4 - 5 - 1-7                                           | C7sus4               |
| One plus two plus five [1+2+5]             | 1 - 2 - 5                                                 | C1+2+5               |

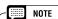

- Notes in parentheses can be omitted.
- If you play any three adjacent keys (including black keys), the chord sound will be canceled and only the rhythm instruments will continue playing (Chord Cancel function).
- Playing a single key or two same root keys in the adjacent octaves produces accompaniment based only on the root.
- A perfect fifth (1 + 5) produces accompaniment based only on the root and fifth which can be used with both major and minor chords.
- The chord fingerings listed are all in "root" position, but other inversions can be used with the following exceptions:

  m7, m7\( \dapprox \), 6, m6, sus4, aug,
- dim7, 7√5, 6(9), m7\_11, 1+2+5.
- Inversion of the 7sus4 chord is not recognized if the 5th is omitted.
- The auto accompaniment will sometimes not change when related chords are played in sequence (e.g. some minor chords followed by the minor seventh).
- Two-note fingerings will produce a chord based on the previously played chord.

### **Fade-ins and Fade-outs**

The [FADE IN/OUT] button can be used to produce smooth fade-ins and fade-outs when starting and stopping the accompaniment.

To produce a fade-in/out:

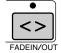

- $leftil{1}$  Press the [FADE IN/OUT] button so that its indicator lights.
- $ilde{-}2$  Start the accompaniment

when the fade-out is complete.

The sound will gradually fade in. The [FADE IN/OUT] indicator will flash during the fade-in, and then go out when full volume has been reached.

Press the [FADE IN/OUT] button so that its indicator lights. The indicator will flash during the fade out, then the accompaniment will stop

## **Tempo Control**

Each style of the 9000Pro has been programmed with a default or standard tempo; however, this can be changed to any value between 32 and 280 beats per minute by using the data dial (see page 44) when the TEMPO lamp is engaged. This can be done either before the accompaniment is started or while it is playing.

When you select a different style while the accompaniment is not playing, the "default" tempo for that style is also selected. If the accompaniment is playing, the same tempo is maintained even if you select a different style.

#### **■** Tap Tempo

This useful function lets you press the [TAP TEMPO] button to tap out the tempo and automatically start the accompaniment at that tapped speed. Simply tap (press/release) the button (four times for a 4/4 time signature), and the accompaniment starts automatically at the tempo you tapped. The tempo can also be changed during playback by tapping the button twice at the desired tempo.

• When a 4-beat style is selected

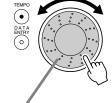

Rotating the data dial to the right (clockwise) increases the value, while rotating it to the left (counterclockwise) decreases it.

## **Synchro Stop**

When the Synchro Stop function is engaged, accompaniment playback will stop completely when all keys in the auto-accompaniment section of the keyboard are released. Accompaniment playback will start again as soon as a chord is played. The BEAT indicators will flash while the accompaniment is stopped.

For basic information on playing the auto accompaniment, refer to page 20 in the "Quick Guide."

- NOTE
- Synchro Stop cannot be set to on when the fingering mode is set to Full Keyboard or the auto accompaniment on the panel is set to off.

- ► 1 Turn AUTO ACCOMPANIMENT on.
- Turn SYNC STOP on.

  SYNC START is automatically set to on when SYNC STOP is turned on.
- As soon as you play a chord with your left hand, the auto accompaniment starts.

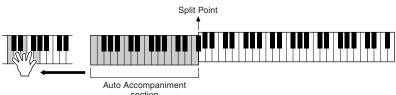

- The auto accompaniment stops when you release your left hand from the keys.
- Playing a chord with your left hand automatically restarts the auto accompaniment.
- ▶ 6 Stop the auto accompaniment.

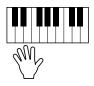

## **One Touch Setting**

For basic information on using the One Touch Setting feature, refer to page 24 in the "Quick Guide."

This section covers how to create your own One Touch Setting setups (4 setups per style). For a list of One Touch Setting setup parameters, refer to page 214.

- ► 1 Select a style.
- ▶ 2 Set up the panel controls as required.
- Press the [MEMORY] button and press one of the [ONE TOUCH SETTING] buttons: [1] through [4].

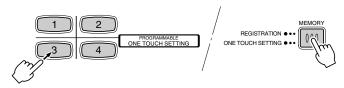

### **Auto Accompaniment**

## **Style Manager**

The 9000Pro styles are divided into two groups: Preset styles and Flash styles.

Flash styles pre-recorded to Flash styles I through VIII can be replaced by the desired data with the Style Manager function.

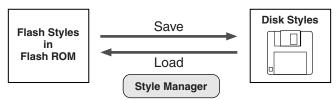

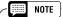

Since all Flash style data is stored to Flash ROM, any data in the selected Flash style location will be erased and replaced by your new settings. This includes the factory programmed Flash style data (Flash styles I through VIII). If you've deleted the factory-set data, you can use the Restore function (page 154) to load a copy of it from the included disks (page 6). For details about Flash ROM, refer to "Memory Structure" on page 54.

### **Basic Procedure**

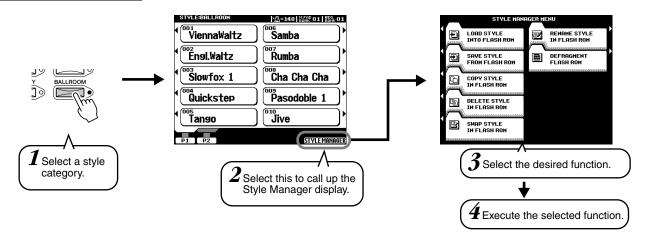

The operations for each function corresponding to step #4 are covered in the following explanations.

### ■ Load Style into Flash ROM

This allows you to load style data from disk to Flash ROM.

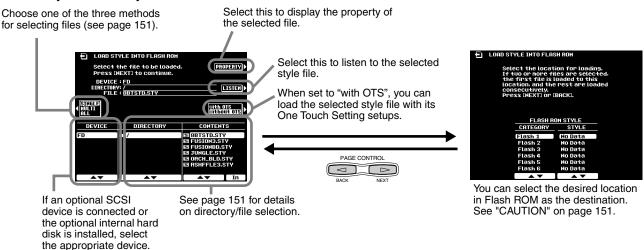

See page 150 for details.

### ■ Save Style from Flash ROM

This allows you to save style data from Flash ROM to disk.

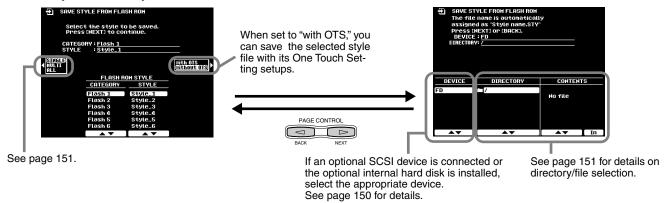

### ■ Copy Style in Flash ROM

This allows you to copy style data to a different category/number in Flash ROM. Follow the on-screen instructions.

### ■ Delete Style in Flash ROM

This allows you to delete style data in Flash ROM.

Follow the on-screen instructions.

### ■ Swap Style in Flash ROM

This allows you to exchange the data between files in different categories/numbers. Follow the on-screen instructions.

### ■ Rename Style in Flash ROM

This allows you to rename the style file name.

Follow the on-screen instructions. Name entry is described on page 46.

### ■ Defragment Flash ROM

If you've used the Style Manager for a while, and/or have loaded and manipulated a number of styles, the Flash ROM may have become "fragmented" (meaning that normally contiguous files have been broken up into several fragments). Defragmenting the Flash ROM increases the contiguous empty space on the disk, allowing you to more effectively use the remaining memory capacity. To defragment the Flash ROM, follow the on-screen instructions.

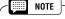

The 9000Pro can load files containing Registration Memory data created on the PSR-8000, without having to convert them.
 However, please note that the five Flash styles listed in the left column below should not be deleted or replaced with different styles, since they are used to substitute for the corresponding PSR-8000 styles listed in the right column.

| 9000Pro Flash Style |        |                | PSR-8000      |                  |
|---------------------|--------|----------------|---------------|------------------|
| Category            | Number | Name           | Category      | Name             |
| ll                  | 4      | Analog Ballad  | 16 beat       | Analog Pop       |
| III                 | 1      | 6/8 Trance     | Disco         | Synth Boogie     |
| IV                  | 1      | Bebop          | Swing & Jazz  | Bebop            |
| X                   | 5      | Lovely Shuffle | R&B           | Pop Shuffle 1, 2 |
| XIII                | 6      | Musette        | March & Waltz | Musette          |

## **Music Database**

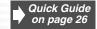

For basic information on using the Music Database feature, refer to page 26 in the "Quick Guide." This section covers how to create your own Music Database setups. For a list of Music Database setup parameters, refer to page 214.

## **Creating the Music Database**

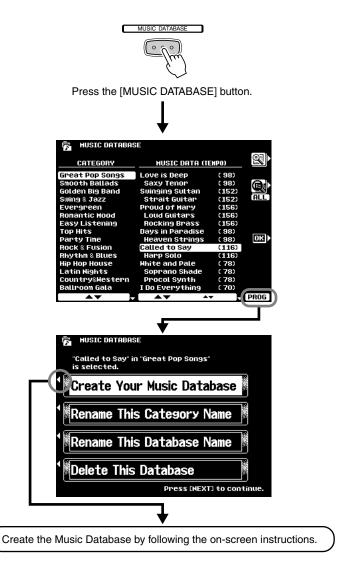

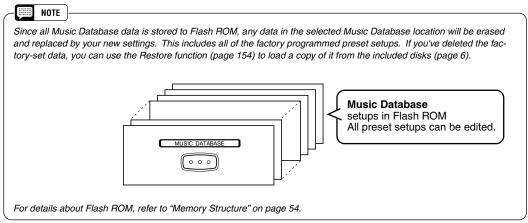

## **The Multi Pads**

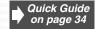

This section explains two important functions of the Multi Pads that are not covered in the "Quick Guide." For basic information on using the Multi Pads, refer to page 34 in the "Quick Guide."

## **Turning Chord Match and Repeat On/Off**

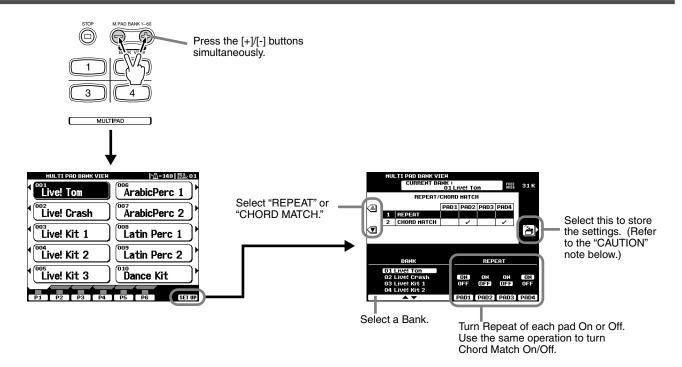

### ■ Repeat

Unless the Repeat function is on for the selected pad, playback will end automatically as soon as the end of the phrase is reached. A phrase can be stopped while it is playing by pressing the **MULTI PAD [STOP]** button.

### **■** Chord Match

If a Multi Pad is played while Auto Accompaniment is playing and the Chord Match function for that pad is ON, the phrase will be automatically re-harmonized to match the accompaniment chords.

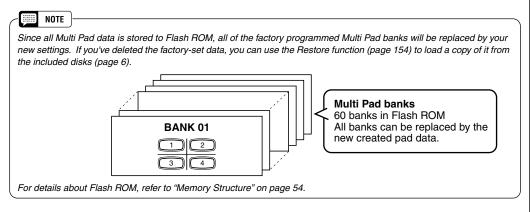

### **A** CAUTION

The Repeat and Chord Match settings for the Multi Pads are stored together in a group of 58 banks. For this reason, you should be careful when making edits and storing your edits, since all 58 banks will be overwritten with the new data.

### NOTE

- Bank #59 (factory preset) of the Multi Pads can be used to send various MIDI messages. This convenient feature lets you control the following MIDI functions of an external device by simply pressing the appropriate Multi Pad.
  - Pad 1 All Note Off
  - Pad 2 Reset All Controllers
  - Pad 3 Start(FA)
  - Pad 4 Stop(FC)
- These MIDI messages are output via the MIDI OUT B terminal and are unaffected by the MIDI Transmit settings (page 175).
- Bank #60 (factory preset) of the Multi Pads can be used to call up various settings of the Scale Tuning feature (page 158). This lets you change the tuning of the individual notes by simply pressing the appropriate Multi Pad.

## **Disk Song Playback**

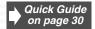

The 9000Pro Song mode allows song data to be played back from a floppy disk, an optional hard disk or an optional SCSI device.

This section explains some important functions of song playback that are not covered in the "Quick Guide." For basic information on playing songs, refer to page 30 in the "Quick Guide."

### **Selecting a Song**

The 9000Pro allows you to play back songs from disk, as described in the operation steps below. Keep in mind that steps #2 and #3 are identical to the other disk file selection operations for the instrument.

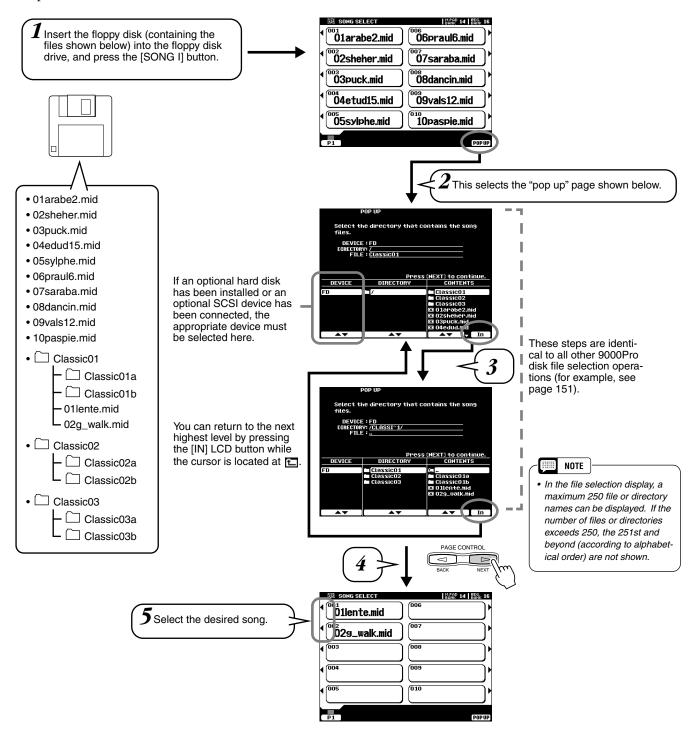

## **Other Functions: Viewing the Lyrics and Fast Forward/Reverse**

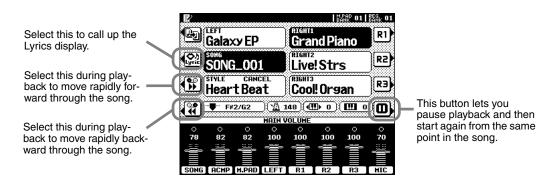

### **Song Setup**

This function determines certain playback settings for song data other than note on/off (for example, lyrics).

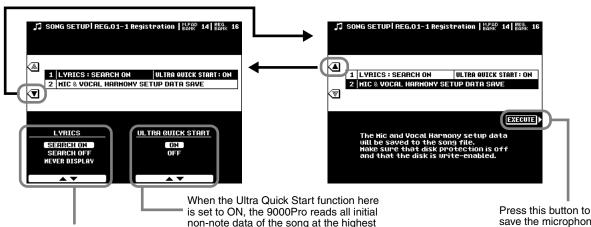

- When set to SEARCH ON, the 9000Pro reads the lyric data when the song is selected, allowing the lyrics to be displayed immediately after you press the [START/STOP] button.
- When set to SEARCH OFF, the 9000Pro reads the lyric data after playback is started. This may result in a slight delay before the lyrics are displayed.
- When set to NEVER DISPLAY, the lyrics will not be shown in the LCD display during playback.

is set to ON, the 9000Pro reads all initial non-note data of the song at the highest possible speed, then automatically slows down to the appropriate tempo at the first note of the song. This allows you to start actual song playback as quickly as possible, with a minimum pause for reading of data.

save the microphone and Vocal Harmony settings to the selected song.
See below for details.

### ■ About Vocal Harmony/Microphone Settings for a Song

The Vocal Harmony and Microphone settings can be stored as Song Setup data. When using the Vocal Harmony function with a song, this convenient feature lets you store all relevant Vocal Harmony and Microphone settings with the song, so that they are automatically called up the next time you select the song. The actual settings that can be stored are listed below.

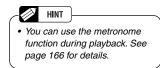

## **Vocal Harmony**

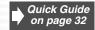

This unique feature incorporates advanced voice-processing technology to automatically produce vocal harmony based on a single lead vocal. An extensive selection of preset Vocal Harmony "types" are provided, each functioning in one of three main "modes" which determine how the harmony notes are applied. In addition to straightforward harmony, the 9000Pro Vocal Harmony feature can change the pitch and timbre of the harmony and/or lead vocal sound to effectively change the apparent gender of the voice. So, for example, if you are a male singer you can have a two-part female vocal backup (the Vocal Harmony feature can add up to two harmony notes to the main lead voice). A full range of parameters is provided to allow detailed editing to produce precisely the type of vocal harmony sound you need.

### **Setting Up**

### ■ Setting up the microphone ......

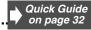

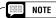

Please note the following points :

- A standard dynamic microphone with an impedance of about 250 ohms is recommended. (The 9000Pro does not support phantom-powered condenser microphones.)
- The Yamaha MZ106s microphone is recommended for use with the 9000Pro.
- The level of the microphone sound may vary considerably according to the type of microphone used.
- Placing a microphone which is connected to the 9000Pro too close to those of an external sound system connected to
  the 9000Pro can cause feedback. Adjust the microphone position and the INPUT VOLUME level or MASTER VOLUME
  control level if necessary, so that feedback does not occur.

### ■ Using the "LINE" setting

Normally, since you will be using a microphone, you may never need to use the "LINE" setting. However, this may come in handy if you want to use a pre-recorded source (on CD or cassette tape) with the vocal harmony feature. (For best results, the source should be a single vocal only; any other singers and instruments in the mix could produce unexpected or undesired results.)

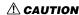

 Never use the "MIC" setting with a line level signal (CD player, cassette deck, etc.).
 Doing this could damage the 9000Pro and its input functions.

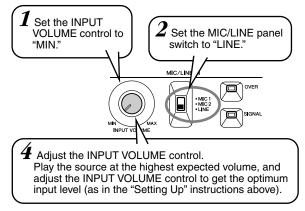

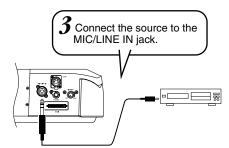

### IMPORTANT

Since the MIC/LINE IN jack is highly sensitive, it may pick up and produce noise when nothing is connected. To avoid this, always set the INPUT VOLUME to minimum when nothing is connected to the MIC/LINE IN jack.

## **Applying the Vocal Harmony Effect**

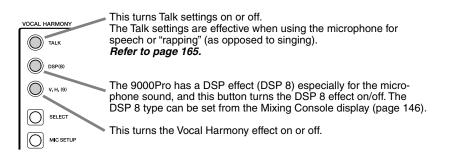

### NOTE

- If you experience distorted or out-of-tune sound from the Vocal Harmony feature, your vocal microphone may be picking up extraneous sounds (other than your voice) the Auto Accompaniment sound from the 9000Pro, for example. In particular, bass sounds can cause mistracking of the Vocal Harmony feature. The solution to this problem is to ensure that as little extraneous sound as possible is picked up by your vocal microphone:
- Sing as closely to the microphone as possible.
- Use a uni-directional microphone.
- Turn down the MASTER VOLUME, ACMP volume or SONG volume control.

## **Selecting/Producing the Vocal Harmony effect**

### **Basic Procedure**

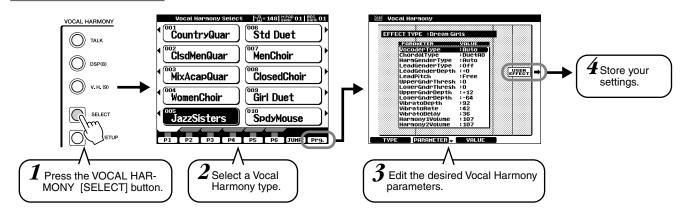

### **■** Vocal Harmony Parameters

| Chordal Type/Vocoder Type   | Determines how the harmony notes are applied.                                                                                                    |  |
|-----------------------------|----------------------------------------------------------------------------------------------------|--|
| Harmony Gender Type         | Can be set to "Off" or "Auto". When "Auto", the gender of the harmony sound is changed automatically.                                                                                                    |  |
| Lead Gender Type            | Determines whether and how the gender of the lead vocal sound (i.e., the direct microphone sound) will be changed. When "Off" no gender change occurs. When "Unison", "Male" or "Female" is selected the corresponding gender change is applied to the lead vocal. (In this case the number of harmony notes which can be produced in addition to the lead vocal is reduced to one.) |  |
| Lead Gender Depth           | Adjusts the degree of lead vocal gender change produced when one of the Lead Gender Types (above) is selected.                                                                                                    |  |
| Lead Pitch Correction       | When "Correct" is selected the pitch of the lead vocal is shifted in precise semitone steps. This parameter is only effective when one of the Lead Gender Types is selected.                                                                                                    |  |
| Auto Upper Gender Threshold | Gender change will occur when the harmony pitch reaches or exceeds the specified number of semitones above the lead vocal pitch.                                                                                                    |  |
| Auto Lower Gender Threshold | Gender change will occur when the harmony pitch reaches or exceeds the specified number of semitones below the lead vocal pitch.                                                                                                    |  |
| Upper Gender Depth          | Adjusts the degree of gender change applied to harmony notes higher than the Auto Upper Gender Threshold.                                                                                                    |  |
| Lower Gender Depth          | Adjusts the degree of gender change applied to harmony notes lower than the Auto Lower Gender Threshold.                                                                                                    |  |
| Vibrato Depth               | Sets the depth of vibrato applied to the harmony sound. Also affects the lead vocal sound if a Lead Gender Type is selected.                                                                                                    |  |
| Vibrato Rate                | Sets the speed of the vibrato effect.                                                                                                    |  |
| Vibrato Delay               | Specifies the length of the delay before the vibrato effect begins when a note is produced.                                                                                                    |  |
| Harmony1 Volume             | Sets the volume of the first harmony note.                                                                                                    |  |
| Harmony2 Volume             | Sets the volume of the second harmony note.                                                                                                    |  |
| Harmony3 Volume             | Sets the volume of the third harmony note.                                                                                                    |  |
| Harmony1 Pan                | Specifies the stereo (pan) position of the first harmony note. When "Random" is selected the stereo position of the sound will change randomly whenever the keyboard is played.                                                                                                    |  |
| Harmony2 Pan                | Specifies the stereo (pan) position of the second harmony note. When "Random" is selected the stereo position of the sound will change randomly whenever the keyboard is played.                                                                                                    |  |
| Harmony3 Pan                | Specifies the stereo (pan) position of the third harmony note. When "Random" is selected the stereo position of the sound will change randomly whenever the keyboard is played.                                                                                                    |  |
| Harmony1 Detune             | Detunes the first harmony note by the specified number of cents.                                                                                                    |  |
| Harmony2 Detune             | Detunes the second harmony note by the specified number of cents.                                                                                                    |  |
| Harmony3 Detune             | Detunes the third harmony note by the specified number of cents.                                                                                                    |  |
| Pitch to Note               | When "ON" the lead vocal sound "plays" the 9000Pro tone generator system. (However, dynamic changes in the vocal sound do not affect the volume of the tone generator.)                                                                                                    |  |
| Pitch to Note Part          | Determines which of the 9000Pro parts will be controlled by the lead vocal when the Pitch to Note parameter is "ON".                                                                                                    |  |

## **Changing the Vocal Harmony/Microphone Settings**

### **Basic Procedure**

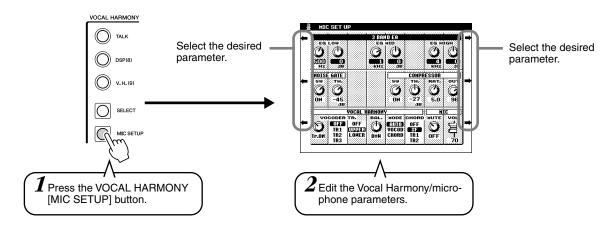

### 3-Band Equalizer

Usually an equalizer is used to correct the sound output from amps or speakers to match the special character of the room. The sound is divided into several frequency bands, allowing you to correct the sound by raising or lowering the level for each band.

The 9000Pro features a high grade three-band digital equalizer function for the microphone sound.

- Hz.....Adjusts the center frequency of the corresponding band.
- dB ......Boosts ("+" values) or cuts ("-" values) the corresponding band by up to 12 dB.

#### Noise Gate

This effect mutes the input signal when the input from the microphone falls below a specified level. This effectively cuts off extraneous noise, allowing the desired signal (vocal, etc.) to pass.

- SW ......"SW" is the abbreviation of Switch. This turns Noise Gate on or off.
- TH ......"TH" is the abbreviation of Threshold. This adjusts the input level at which the gate begins to open.

### Compressor

This effect holds down the output when the input signal from the microphone exceeds a specified level. This is useful when recording a signal with widely varying dynamics. It effectively "compresses" the signal, making soft parts louder and loud parts softer.

- SW ......"SW" is the abbreviation of Switch. This turns Compressor on or off.
- TH ......"TH" is the abbreviation of Threshold. This adjusts the input level at which compression begins to be applied.
- RAT ......"RAT" is the abbreviation of Ratio. This adjusts the compression ratio.
- OUT ......Adjusts the output level from the speaker.

### Vocal Harmony

The following parameters determines how the harmony is controlled.

VOCODER Track...The Vocal Harmony effect is controlled by the notes. This parameter lets you determine which notes (from the keyboard and/or song data) will control the harmony.

### Data dial icon

When set to "MUTE," the track selected below is muted (turned off) during keyboard performance or song playback.

### Keyboard

- Keyboard control over harmony is turned off.
- UPPER Notes played to the right of the split point control the harmony.
- LOWER Notes played to the left of the split point control the harmony.

### Song (from disk or external MIDI sequencer)

- OFF Song data control over harmony is turned off.
- TR1-TR16 When playing back a song from disk or external MIDI sequencer, the note data recorded to the assigned song track controls the harmony.

8

- Balance......This lets you set the balance between the lead and Vocal Harmony. Raising this value increases the volume of the Vocal Harmony and decreases that of the lead vocal. If it is set to the maximum value of 127, you will hear only the Vocal Harmony from the external speakers; if it is set to 0, only the lead vocal will be heard.
- Mode...........All of the Vocal Harmony types fall into one of three modes which produce harmony in different ways. The harmony effect is dependent on the selected Vocal Harmony Mode and Track, and this parameter determines how the harmony is applied to your voice. The three modes are described below.
  - VOCODER The harmony notes are determined by the notes you play on the keyboard (VOICE R1, R2, R3, L) and/or song data which includes Vocal Harmony tracks.
  - CHORDAL During accompaniment playback, chords played in the auto accompaniment section of the keyboard control the harmony. During song playback, chords contained in song data control the harmony. (Not available if the song does not contain any chord data.)
  - AUTO The harmony notes are produced in either Vocoder or Chordal mode according to the current performance method.
- Chord ......The following parameters specify the song data which will be used for chord detection.
  - OFF Chords are not detected.
  - XF Chords of XF format are detected.
  - TR1-TR16 Chords are detected from note data in the specified song track.

### Microphone

The following parameters determine how the microphone sound is controlled.

- Mute......When set to OFF, the microphone sound is turned on.
- Volume ......Adjusts the volume of the microphone sound.

## Sampling

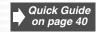

This function lets you record your own sounds via a microphone or line source to be played from the key-board.

During use, sampled sounds are kept in the internal wave RAM memory. The 9000Pro comes with a 1-megabyte wave memory which can be expanded up to a maximum of 65 megabytes by installing optional SIMM memory modules — see page 185 for details. Sampled wave data can be saved to floppy or hard disk. Wave files in standard WAV or AIFF format produced using other equipment can also be used by the 9000Pro.

### **Setting up**

Use the same operation as in "Vocal Harmony" on pages 32 and 80.

The notes and cautions contained on page 80 in "Vocal Harmony" also apply to Sampling.

### **Guidelines for Sampling**

### ■ What is sampling?

Technically, sampling is making a digital recording of a sound. The sound could be your voice or an acoustic instrument (taken from a microphone), or a recorded sound (from a CD or cassette player). Once it is recorded, the resulting "sample" can be played at various pitches from a keyboard.

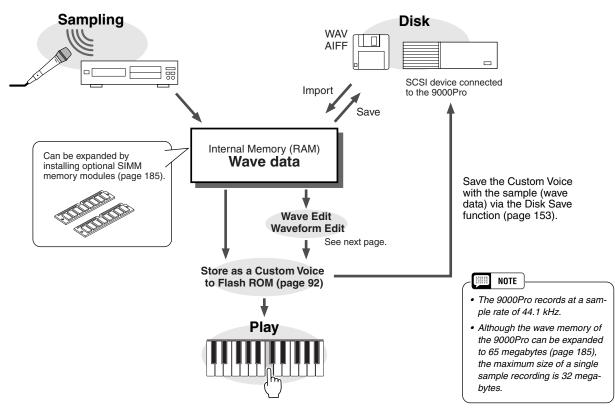

### **■** Auto Trigger Level

Actually, the 9000Pro does not start sampling immediately when the **[START]** LCD button is pressed (in step #11 on page 41). Once the **[START]** LCD button is pressed, the 9000Pro waits for a signal of a suitable level (set by the trigger level). When it hears such a signal, it starts sampling.

The Trigger Level can be set in step #10 on page 40.

The higher the trigger level, the louder the signal must be to start (trigger) sampling.

To better understand how trigger level works, let's look at a specific example — sampling of the phrase "a one and a two."

In this phrase, "one" and "two" are louder than the other words.

Since the first "a" is lower than the trigger level, the 9000Pro doesn't actually start sampling until the word "one." If you want the phrase to be sampled from the first word, the trigger level should be set lower.

With this new trigger level setting, the entire phrase will be sampled. Be careful, however, not to set the trigger level too low, or else sampling may start from some accidental or extraneous sound (such as breathing noises, touching the microphone, etc.).

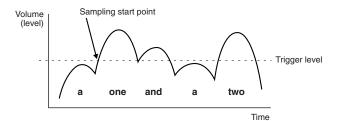

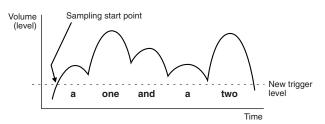

### **■** Waves & Waveforms

The terms "wave" and "waveform" have distinct meanings in 9000Pro sampling terminology, as follows:

### Wave

A "wave" is the raw audio data created whenever you sample a new sound or import a WAV or AIFF format wave file. The 9000Pro WAVE EDIT mode includes functions which allow you to edit this basic data: e.g. resampling to change the sampling frequency, trimming and looping, normalization for maximum level and minimum noise, etc.

### Waveform

All 9000Pro waves are contained in a "waveform", which is basically a set of parameters which define the keyboard range over which the wave or waves it contains will play. A waveform can contain one or more waves, and waves can be shared by more than one waveform. Waves in a waveform can be assigned to different ranges of the keyboard, but they cannot be layered (i.e. they will not sound simultaneously when a single key is played). The 9000Pro WAVEFORM EDIT mode lets you add or delete waves from a waveform, and assign the waves to different keyboard ranges.

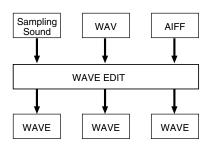

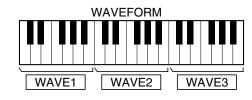

Sampling

### **Basic Procedure**

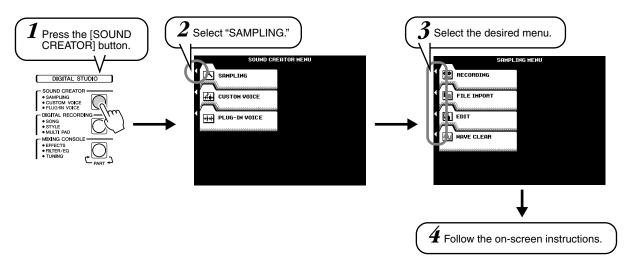

Refer to "Quick Guide" on page 40 for details.

The operations for each function corresponding to step #4 are covered in the following explanations.

## **Recording a Sample**

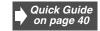

Refer to page 40 for instructions on recording a sample.

The following display will be shown in step #9 on page 40.

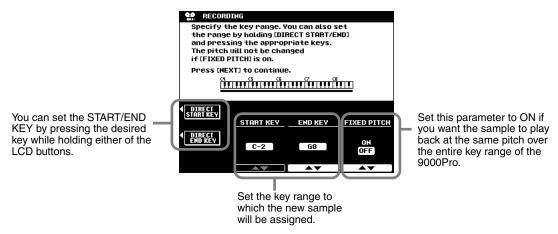

When FIXED PITCH above is set to OFF, the new recorded sample will be assigned to C3. Notice that the pitch and speed of the sample "follows" the keyboard: Playing keys lower than the original results in a lower pitch and slower speed; playing higher keys results in higher pitch and faster speed.

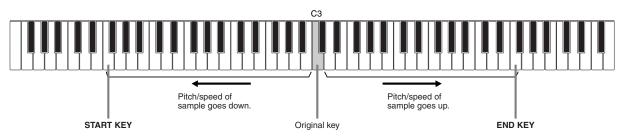

### ■ Pre Effect

You can set up a maximum of three DSP effects to be applied to the source sound as it is sampled. The DSP blocks are connected in series as shown below. The following display will be shown in step #10 on page 40.

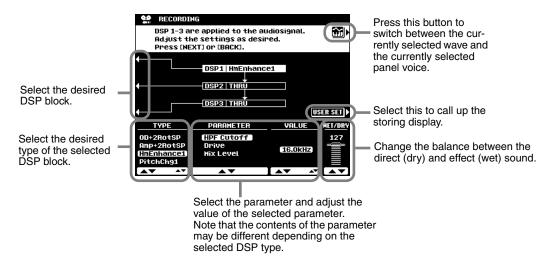

## **Importing Wave Files from Disk**

To import previously saved waveform files via the PSR-8000 or standard WAV or AIFF format files from disk, insert the appropriate disk into the 9000Pro floppy disk drive, then press the [FILE IMPORT] LCD button in step #3 in "Basic Procedure" on page 86.

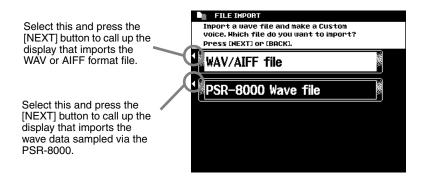

## **Clearing Wave Data**

The explanations here apply to step #4 of the Basic Procedure on page 86.

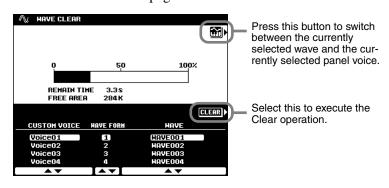

## **Editing Wave data**

The illustration below applies to step #4 of the Basic Procedure on page 86.

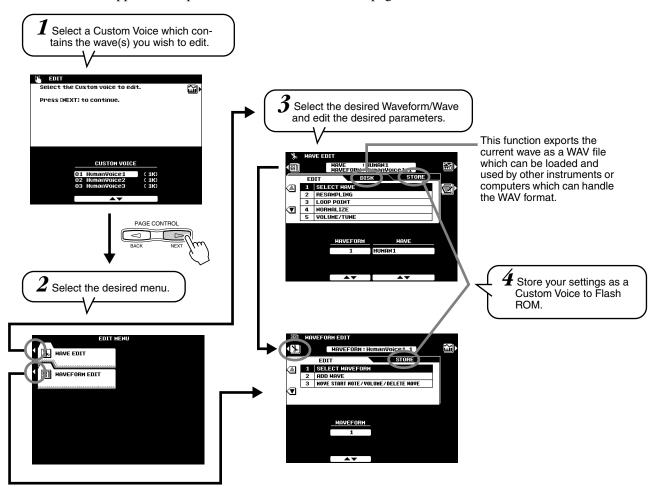

### **■** Wave Edit

### Resampling

The 9000Pro originally records waves at 44.1 kHz. WAV and AIFF files are also imported as 44.1 kHz waves. The RESAMPLING function lets you reduce the sampling frequency of waves, thus reducing the amount of memory they occupy. Please note, however, that reducing the sampling frequency also reduces the sound quality.

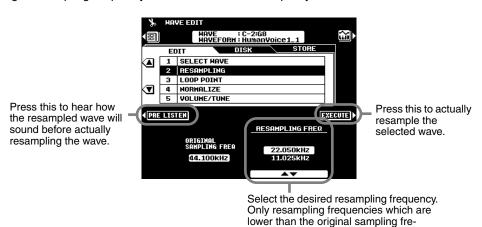

quency will be available.

 Resampling can cause the loop points (see Loop Point, below) to shift, resulting in unwanted noise. If this happens use the Loop Point function to readjust the loop points.

NOTE

### Loop Point

This display determines how your sampled waves play back.

Your sampled waves can be played back in three different ways as follows:

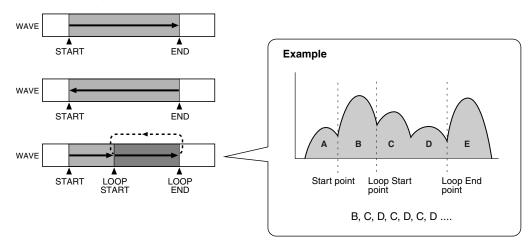

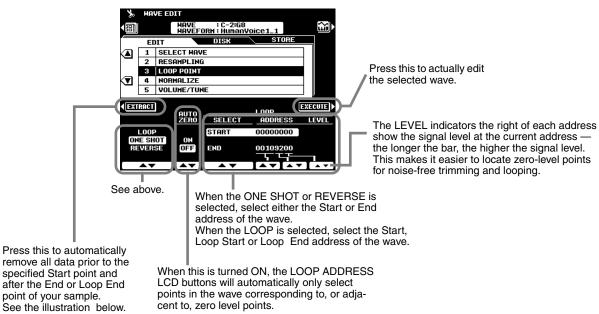

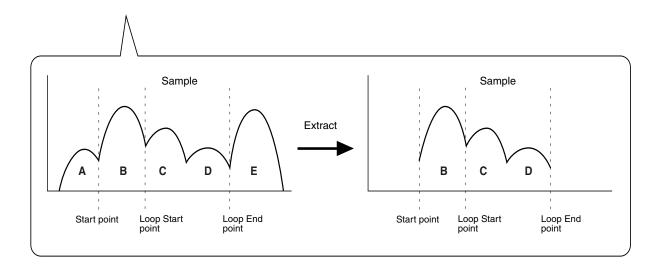

### Sampling

#### Normalize

This function increases the overall level of the selected wave to ensure that it uses the full range of digital values. Press the EXECUTE LCD button to normalize the selected wave. No change will occur if the selected wave already uses the full range of digital values.

### Volume/Tune

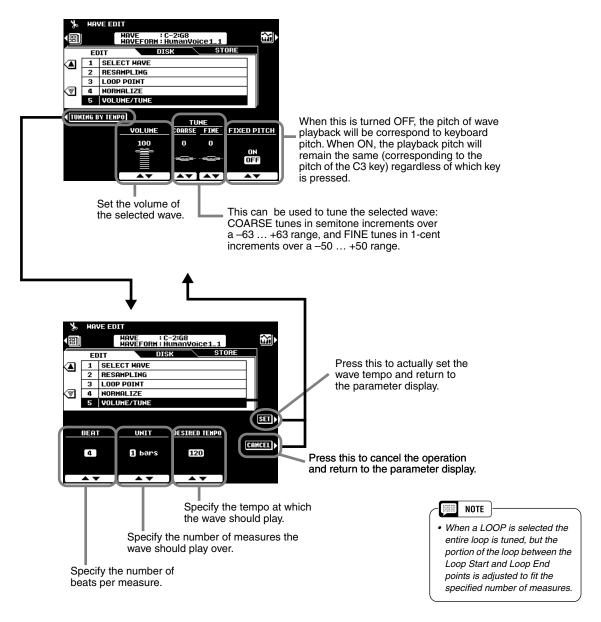

8

This display can be used to "tune" the wave to fit a specified playback tempo. In other words, the wave is stretched (tuned down) or compressed (tuned up) so that it plays back over the specified number of measures at the specified time signature and tempo. This capability is particularly useful when the sample is a phrase rather than a simple sound. The wave will only play back at the specified tempo, however, when played at its original pitch (usually the pitch played by the C3 key).

To ensure smooth looping, adjust the Loop Start/Stop point before using this function.

### **■** Waveform Edit

#### Add Wave

This function can be used to add a wave from a different waveform to the currently selected waveform. When a waveform contains two or more waves, the individual waves must be assigned to different areas of the keyboard (the waves cannot be "layered").

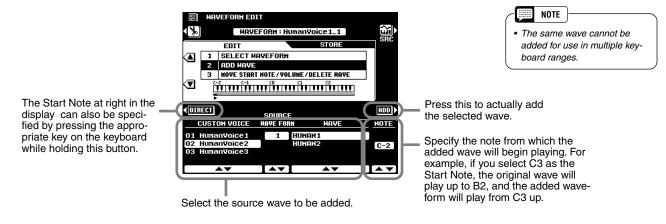

### ● Wave Start Note/Volume/Delete Wave

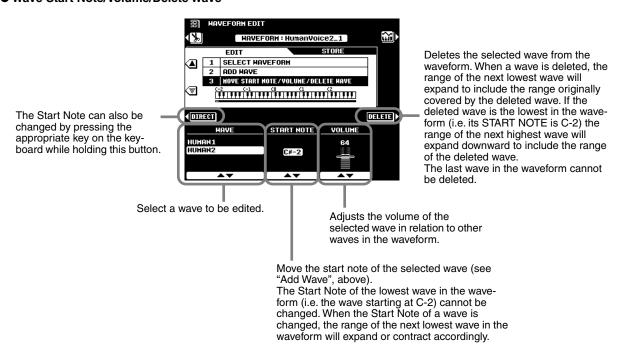

## **Custom Voice Creating**

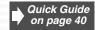

The 9000Pro has a Custom Voice Creator feature that allows you to create your own voices. Once you've created a voice, you can store it to a Custom voice location for future recall.

### **Basic Procedure**

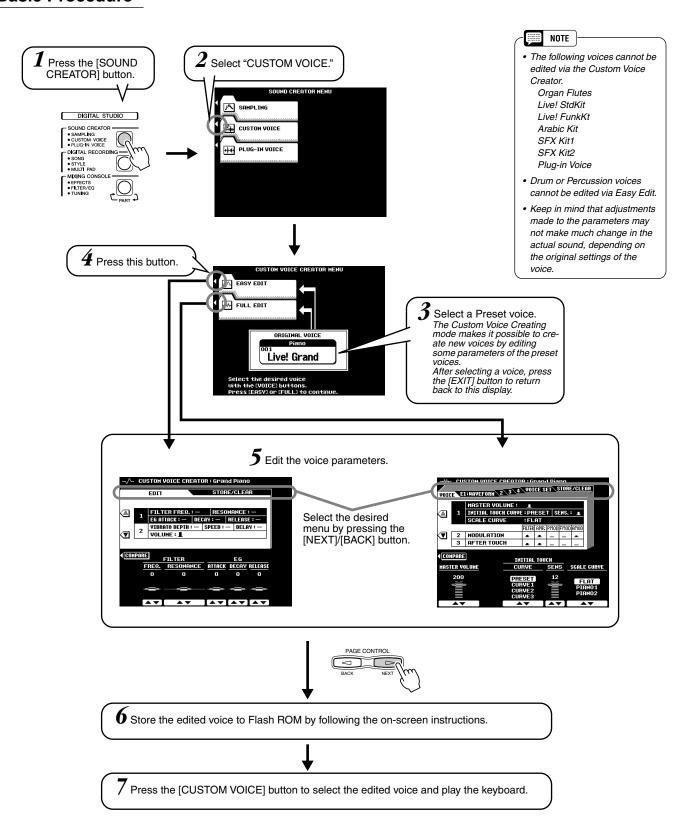

The operations for each function corresponding to step #5 are covered in the following explanations.

## **Easy Editing**

### ■ Parameters

| FILTER  | Determines the timbre of the voice. See below for details.                                              |  |
|---------|----------------------------------------------------------------------------------------------------|--|
| EG      | The EG (Envelope Generator) parameters affect the volume envelope of the voice.  See below for details. |  |
| VIBRATO | Sets up the vibrato effect. See below for details.                                                      |  |
| VOLUME  | Determines the volume of the voice.                                                                     |  |

### • FILTER (FREQ. and RESONANCE)

These settings determine the overall timbre of the sound by boosting or cutting a certain frequency range. In addition to making the sound either brighter or more mellow, Filter can be used to produce electronic, synthesizer-like effects.

• FREQ. ..... Determines the cutoff frequency or effective frequency range of the filter. (See diagram below.)

Higher values result in a brighter sound.

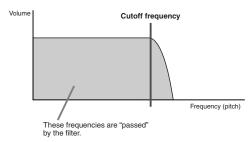

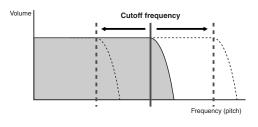

• RESONANCE. Determines the emphasis given to the cutoff frequency, set in Cutoff above. (See diagram below.) Higher values result in a more pronounced effect.

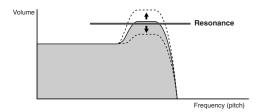

### • EG

The EG (Envelope Generator) settings determine how the level of the sound changes in time. This lets you reproduce many sound characteristics of natural acoustic instruments — such as the quick attack and decay of percussion sounds, or the long release of a sustained piano tone.

• ATTACK...... Determines how quickly the sound reaches its maximum level after the key is played. The higher the value, the quicker the attack.

 DECAY........... Determines how quickly the sound reaches its sustain level (a slightly lower level than maximum). The higher the value, the quicker the decay.

• RELEASE ...... Determines how quickly the sound decays to silence after the key is released. The higher the value, the shorter the release.

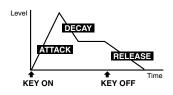

### VIBRATO

• DEPTH......Determines the intensity of the Vibrato effect (see diagram). Higher settings result in a more pronounced Vibrato.

• SPEED..... Determines the speed of the Vibrato effect (see diagram).

• DELAY ...... Determines the amount of time that elapses between the playing of a key and the start of the Vibrato effect (see diagram). Higher settings increase the delay of the Vibrato onset.

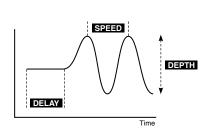

### **Custom Voice Creating**

### **Full Editing**

### **■** Element selection

Each 9000Pro voice can have up to eight separate "elements." These elements are the basic sonic building blocks of the sound — with each element having its own waveform, envelope generator settings, and other parameters.

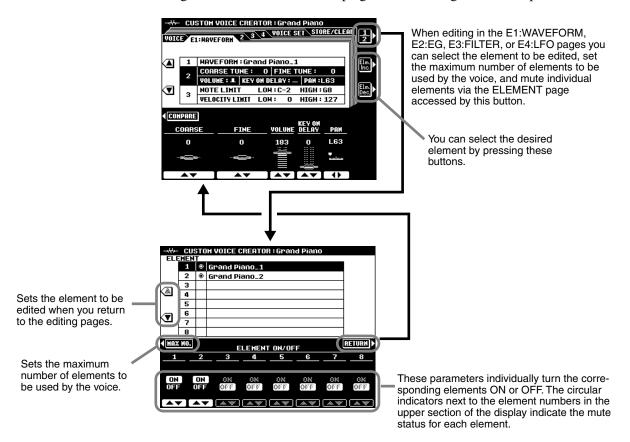

### ■ Parameters

### VOICE

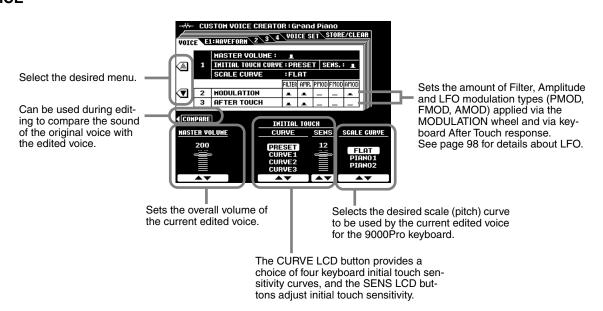

### ● E1: WAVEFORM

See page 85 for details about Waveform.

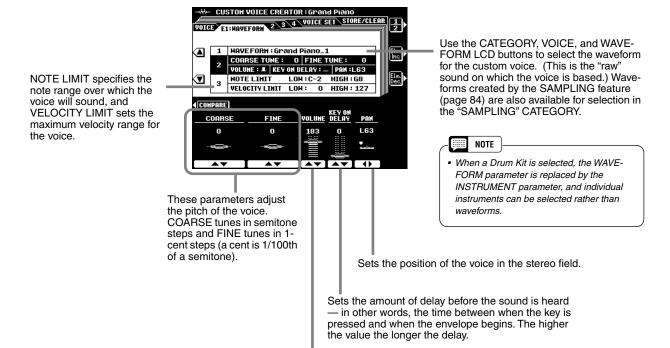

Sets the waveform volume.

### • Example for NOTE LIMIT

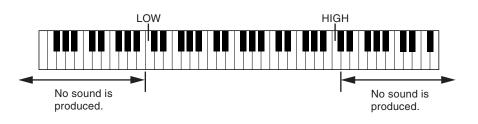

### NOTE

- When the voice OCTAVE is set to a value other than "0", the range specified by the NOTE LIMIT parameters is shifted by the corresponding amount and some notes may not sound. If this happens check the R1 OCTAVE setting in the MIXING CONSOLE TUNE display.
- NOTE LIMIT and VELOCITY LIMIT are not available for the Drum Kits.

### • Example for VELOCITY LIMIT

33

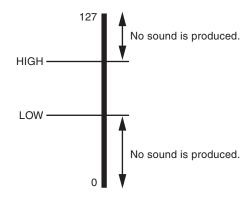

### **Custom Voice Creating**

### ● E2: EG

An acronym for Envelope Generator, a block that modifies the level of the tone generator from the moment that a note is played until the sound decays to silence. The Amplitude EG controls the volume level, the Pitch EG controls the pitch, and the Filter EG controls the filter cutoff frequency.

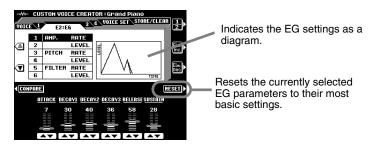

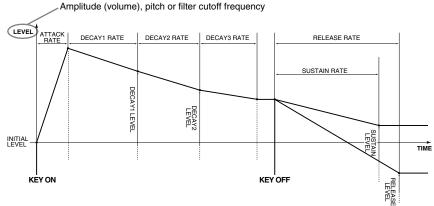

\* Higher rate values produce faster variation.

### • AMP. RATE and AMP. LEVEL (Amplitude EG settings)

The AMP. RATE parameters are time-related; they determine how long it takes for the sound volume to change from level to level (as set in AMP. LEVEL).

The AMP. LEVEL parameters are volume-related; they determine how loud or soft the volume changes are over time (as set in AMP. RATE).

| AMP.RATE  | ATTACK                     | Sets the rate of variation from key-on to the maximum attack level.                                                                                            |  |
|-----------|----------------------------|----------------------------------------------------------------------------------------------------|--|
|           | DECAY1<br>DECAY2<br>DECAY3 | Set the rate of variation between the maximum attack level and the levels set by the AMP LEVEL DECAY1 and DECAY2 parameters and the final level, respectively. |  |
| RELEASE   |                            | Sets the rate of variation from the level at key-release to level 0 when SUSTAIN is off.                                                                       |  |
|           | SUSTAIN                    | Sets the rate of variation from the level at key-release to level 0 when SUSTAIN is on.                                                                        |  |
| AMP.LEVEL | INITIAL                    | Sets the initial level of the envelope.                                                                                                    |  |
|           | DECAY1<br>DECAY2           | Set the levels following the elapsed time of DECAY 1 and DECAY 2, respectively.                                                                                |  |

### • PITCH RATE and PITCH LEVEL (Pitch EG settings)

The PITCH RATE parameters are time-related; they determine how long it takes for the sound's pitch to change from level to level (as set in PITCH LEVEL).

The PITCH LEVEL parameters are pitch-related; they determine how much the sound deviates from normal pitch over time (as set in PITCH RATE).

| PITCH RATE  | DECAY1<br>DECAY2<br>DECAY3 | Set the rate of variation between the initial pitch envelope level and the levels set by the PITCH LEVEL DECAY1, DECAY2, and DECAY3 parameters, respectively. |
|-------------|----------------------------|----------------------------------------------------------------------------------------------------|
|             | RELEASE                    | Sets the rate of variation from the level at key-release to the level set by the PITCH LEVEL RELEASE parameter.                                               |
| PITCH LEVEL | INITIAL                    | Sets the initial pitch of the envelope.                                                                                                    |
|             | DECAY1<br>DECAY2<br>DECAY3 | Set the amounts of pitch change following the elapsed time of DECAY 1 and DECAY 2, respectively.                                                              |
|             | RELEASE                    | Sets the final pitch of the envelope; the pitch goes to this point (at the RELEASE rate) after the key is released.                                           |

### • FILTER RATE and FILTER LEVEL (Filter EG settings)

The FILTER RATE parameters are time-related; they determine how long it takes for the sound's timbre to change from level to level (as set in FILTER LEVEL).

The FILTER LEVEL parameters are filter-related; they determine how much the sound changes in timbre over time (as set in FILTER RATE). A setting of "0" is the default value.

| FILTER RATE  | INITIAL                    | Sets the length of time the initial filter envelope level will be maintained. Higher values correspond to shorter time.                                         |
|--------------|----------------------------|----------------------------------------------------------------------------------------------------|
|              | DECAY1<br>DECAY2<br>DECAY3 | Set the rate of variation between the initial filter envelope level and the levels set by the FILTER LEVEL DECAY1, DECAY2, and DECAY3 parameters, respectively. |
|              | RELEASE                    | Sets the rate of variation from the offset at key-release to the offset set by the FILTER LEVEL RELEASE parameter when SUSTAIN is off.                          |
|              | SUSTAIN                    | Sets the rate of variation from the offset at key-release to the offset set by the FILTER LEVEL SUSTAIN parameter when SUSTAIN is on.                           |
| FILTER LEVEL | INITIAL                    | Sets the initial timbre of the envelope.                                                                                                    |
|              | DECAY1<br>DECAY2<br>DECAY3 | Set the amounts of timbre change following the elapsed time of DECAY 1, DECAY 2, and DECAY 3, respectively.                                                     |
|              | SUSTAIN                    | When SUSTAIN is on, this sets the final timbre of the envelope; the filter setting changes to this point (at the RELEASE rate) after the key is released.       |

### • E3: FILTER

The 9000Pro features two independent filters. (For basic information about the filters, see page 93.)

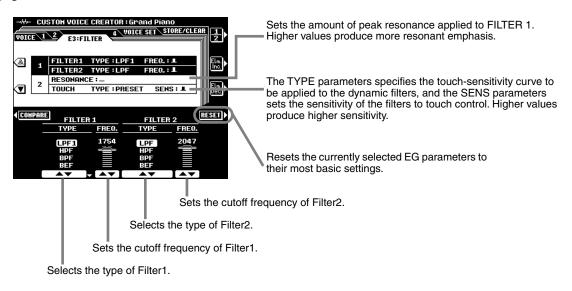

### Filter types

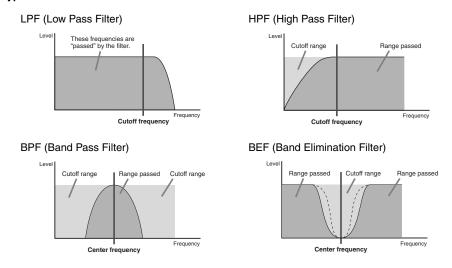

### **Custom Voice Creating**

### • E4: LFO

An acronym for Low Frequency Oscillator, a block that produces a low frequency signal. The LFO can be used to modulate pitch, filter cutoff frequency, or amplitude to create a wide range of modulation effects.

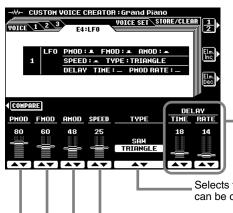

Vibrato effect based on LFO modulation, with a variable delay between the time a key is played and the beginning of the vibrato effect.

See the diagram below.

Selects the LFO wave. Various kinds of modulated sounds can be created depending on the selected wave.

See the diagram below.

Sets the speed of LFO variation.

Abreviation for "Amplitude Modulation." This determines how greatly the LFO will affect the output level. Larger values widen the range of the volume change.

Abbreviation for "Filter Modulation." This determines how greatly the LFO will affect the filter cutoff frequency. Larger values widen the range of change in the cutoff frequency.

Abbreviation for "Pitch Modulation." This determines how greatly the LFO will affect the pitch. Larger values widen the range of the change in pitch.

### • TYPE (LFO wave type)

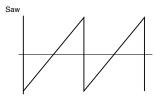

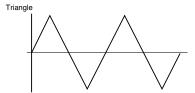

### • DELAY TIME

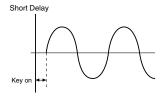

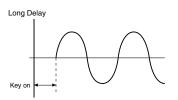

### • DELAY RATE

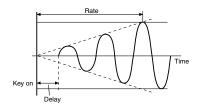

### **Custom Voice Creating**

### VOICE SET

See page 163 for details about the Voice Set function. You can specify the Voice Set data to the Custom Voice.

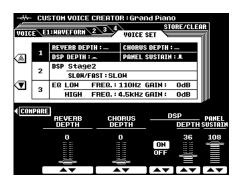

Just as with the preset voices, you can use the voices of the Plug-in Board as basic material for crafting your own original Plug-in voices. Once you've created a voice, you can store it to a Plug-in Custom voice location for future recall.

### **Guidelines**

### ■ Memory Structure of the Plug-in Voices

The illustration below is basically same as the one on page 64.

The illustration on page 64 describes the relationship between each menu of the Plug-in Manager function and the voice data on the Flash ROM/board. The illustration below, however, shows the relationship between each menu of the Plug-in Custom Voice Creator function (explained in this chapter) and the voice data on the Flash ROM/board.

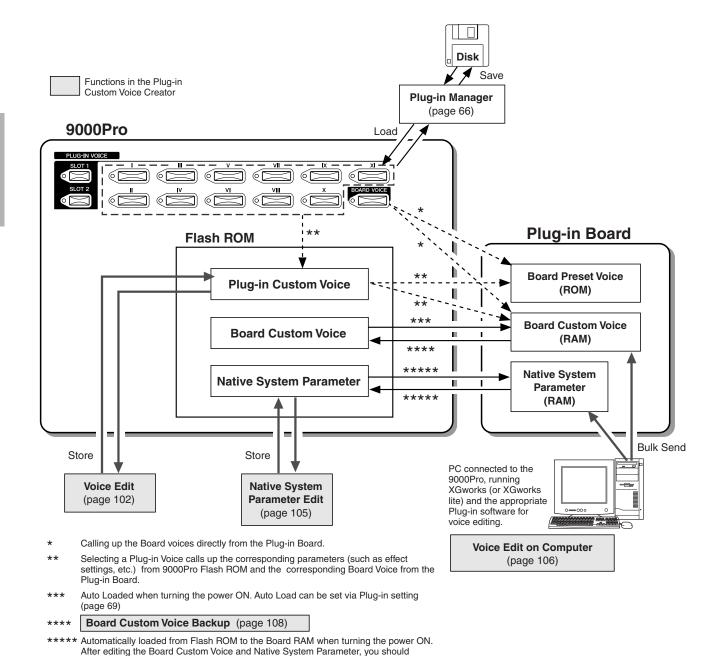

execute the Bulk Send operation (see above) and the store operation (page 101.

8

### **Basic Procedure**

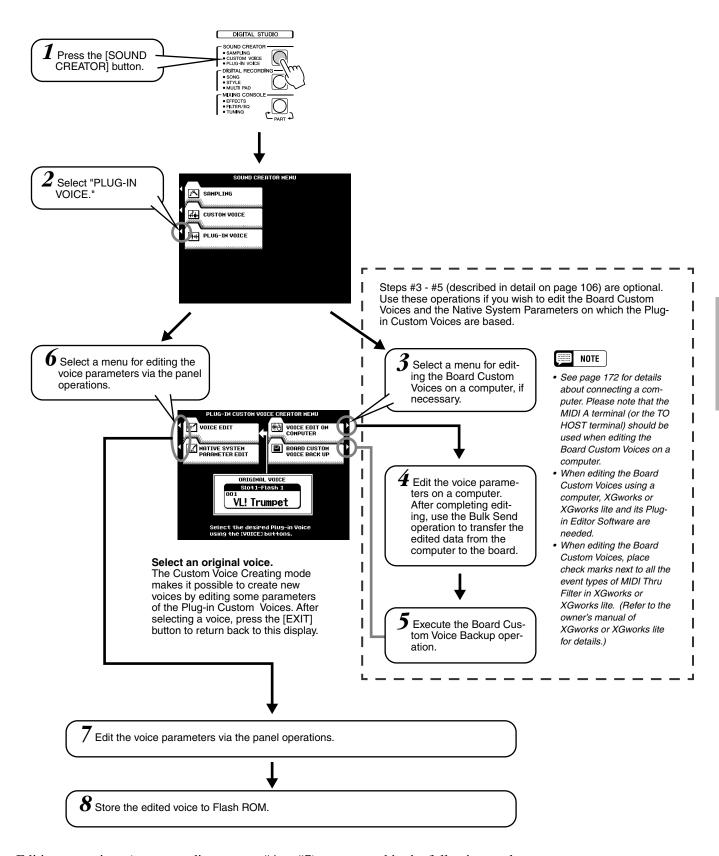

Editing operations (corresponding to step #4 or #7) are covered in the following explanations.

## **Voice Editing**

### **■** Board Voice selection

The explanations here apply to step #7 on page 101.

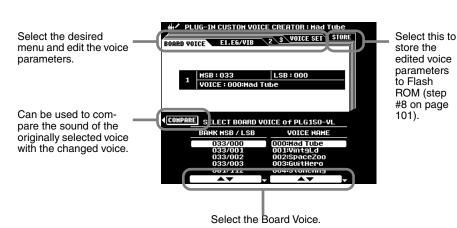

• Keep in mind that some of your editing may have little to no effect on the actual sound, depending on the particular board and the particular parameter being edited.

Before entering the Plug-in Custom Voice Creator function, you have already called up a specific voice for editing. Selecting a Board voice here lets you determine the basic sound source, letting you select a variation sound for the voice.

### ■ Parameters

The explanations here apply to step #7 on page 101.

The explanations of each parameter are same as Easy Editing in the Custom Voice Creating section on page 93.

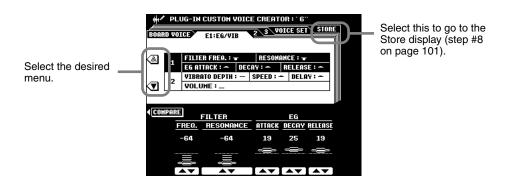

### • E2: CTRL (Control)

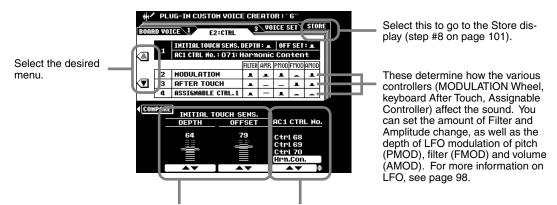

Sets the depth and the offset of the Initial Touch Sensitivity.

This determines which Control Change number will be used for Assignable Controller 1. This function is available only for Plug-in Boards that support the Assignable Controller (AC1).

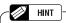

In this example, the PLG150-AN is installed to the 9000Pro and the MODULATION Wheel is used to change the sound of the Plug-in voice. Make the following settings on the 9000Pro:

- 1) Set the AC1 CTRL No. to Mod.
- 2) Select the desired AC1 Control Parameter (e.g., P:34) in the Native Part Parameter display.

  3) Adjust the AC1 Control Depth in the Native Part
- Parameter display.

When you play the keyboard and move the MODULA-TION Wheel, the sound of the Plug-in voice changes according to the AC1 Control parameter you selected in step #2.

### ● E3: NATIVE PRM. (Native Part Parameter)

The word "native" here describes the parameters that are exclusive to each of the Plug-in Boards. Because of this, the editing screens displayed on the 9000Pro will differ depending on the particular Plug-in Board being used. For example, when editing Plug-in voices of the PLG150-DX, parameter names such as "Carrier" and "Modulator" which are unique to the FM Synthesis system are displayed, as shown below on the left. Likewise, when editing Plug-in voices of the PLG150-VL, the 9000Pro displays parameters unique to the VL tone generation system such as "Brth Mode" (Breath Mode) and "Emb CC No." (Embouchure Control Change Number), as shown below on the right.

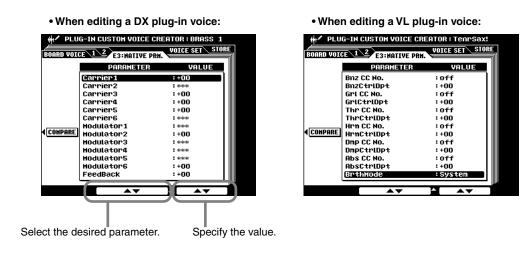

For details about Native Part Parameters, refer to the Owner's Manual of your Plug-in Board.

#### VOICE SET

See page 163 for details about the Voice Set function. You can specify the Voice Set data to the Plug-in Custom Voice.

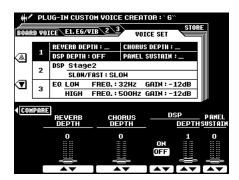

2

## **Native System Parameter Editing**

The word "native" here describes the parameters that are exclusive to each of the Plugin Boards. Because of this, the editing screens displayed on the 9000Pro will differ depending on the particular Plug-in Board being used. For example, when editing Plug-in voices of the PLG150-VL, parameter names such as "WX Lip" and "Brth Curv" (Breath Curve) which are unique to the VL tone generation system are displayed, as shown below on the right.

The illustration below applies to step #7 of the Basic Procedure on page 101.

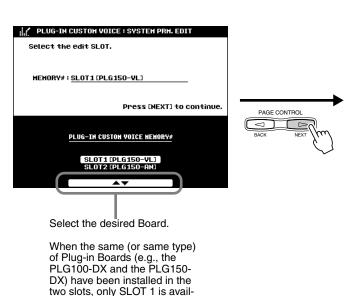

able.

You can store the settings in this display to Flash ROM by using this button.

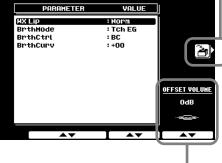

PLUG-IN CUSTON VOICE : SYSTEM PRM. EDIT

This lets you change the volume output from the Plug-in Board and adjust the relative balance among the 9000Pro preset voices and the Plug-in voices.

Please note the following points.

The volume balance of the song

- The volume balance of the song using the Plug-in voices is changed by adjusting this value.
- When the same (or same type) of Plug-in Boards have been installed in the two slots, only the value set for SLOT 1 is available.

## **Voice Editing on a Computer**

You can edit Board Custom Voices and Native System Parameters from your computer, using special plug-in software for the XGworks (or XGworks lite) program.

► 1 Connect your personal computer to the 9000Pro.

See page 172 for details about connecting a computer. Please note that the MIDI A terminal (or the TO HOST terminal) should be used when editing the Board Custom Voices on a computer.

 $ilde{2}$  Install the software to the computer.

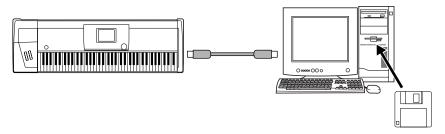

The following software is required.

### XGworks or XGworks lite

Please see the readme.txt file that can be found in the XGworks lite folder.

### CBX driver for Windows or USB driver

Please see the readme.txt file that can be found in the CBX driver folder or in the USB driver folder.

### Plug-in Editor Software for XGworks (lite)

For installation instructions, refer to the Owner's Manual of your particular Plug-in Board.

|                      | Plug-in Editor Software          |
|----------------------|----------------------------------|
| PLG100-VL, PLG150-VL | VL Visual Editor                 |
| PLG100-DX, PLG150-DX | DX Easy Editor, DX Simulator     |
| PLG150-AN            | AN Easy Editor, AN Expert Editor |
| PLG150-PF            | PF Easy Editor                   |

Place check marks next to all the event types of MIDI Thru Filter in XGworks or XGworks lite, when editing the Board Custom Voices.

If necessary, save any important voice data (Board Custom Voice and Native System Parameter data in Flash ROM) by using the Plug-in Manager function (page 68).

## Load the appropriate files to both the 9000Pro and your computer.

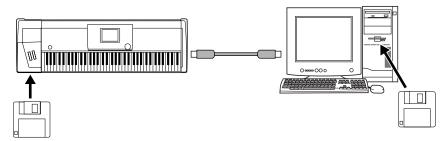

### • When editing voices on an installed Plug-in Board for the first time:

Make sure to load the appropriate files (on the floppy disk included with the 9000Pro) to the 9000Pro as follows. For the PLG150-AN board only, you'll need to also load the appropriate file (below) to your computer.

|           | File name to be loaded |                 |
|-----------|------------------------|-----------------|
|           | to the 9000Pro         | to the PC       |
| PLG150-AN | 150AN CsVce.xvc        | 150AN CsVce.ANS |
| PLG150-PF | 150PF CsVce.xvc        | _               |
| PLG150-DX | 150DX CsVce.xvc        | _               |
| PLG150-VL | 150VL CsVce.xvc        | _               |

## • When editing voices on an installed Plug-in Board in subsequent editing sessions:

Before starting to make additional edits to a previously edited voice, also make sure to load the same edited data (the data that you saved in steps #7 and #8) to both the Flash ROM (on the 9000Pro) and the computer.

# Use the same operation as in Steps #1 - #5 of the "Basic Procedure" on page 101, paying attention to the following points.

• In step #4 of "Basic Procedure," the following display appears on the 9000Pro's LCD.

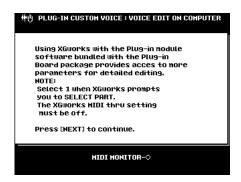

- As described in step #4 of "Basic Procedure," use the Bulk Send operation (XGworks or XGworks lite) to transfer the edited data from the computer to the board.
- As described in step #5 of "Basic Procedure," execute the Board Custom Voice Backup operation.
- Execute the Store operation in the Native System Parameter display (page 105).
- Save the edited voice to a disk via the Plug-in Manager function (page 68).
- Save the edited voice to the PC.

### **Board Custom Voice Backup**

Any editing you do to the Board Custom Voices (via computer connected to the 9000Pro) is lost when you turn off the power of the 9000Pro. If you want to keep your original voice data, you can use the Board Custom Voice Backup function to back up the edited Board Custom Voices to Flash ROM.

The illustration below applies to step #5 of the Basic Procedure on page 101.

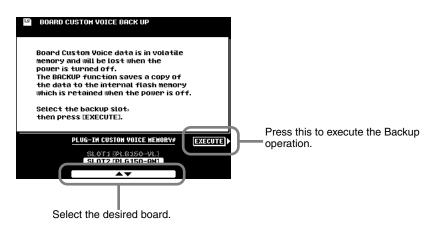

 Some Plug-in Boards (e.g., the PLG100-DX and the PLG100-VL) do not support this function, even though the Board Custom Voices are available.

NOTE

### Troubleshooting when using the Plug-in Boards

General information on how to use the Plug-in Voices is given on pages 42, 43, 64 - 69, and 100 - 108. This section explains some important details concerning the Plug-in Boards that are not covered in these pages.

### ■ Using the VL Plug-in voices with Harmony function (page 164)

If you are using one of the VL Plug-in Boards (or a monophonic Plug-in voice), the Harmony effect cannot be used as normal. It is because this type of voice cannot be played polyphonically.

For example, when the Plug-in voice using the PLG150-VL board is selected as the Right 1 voice and Harmony Assign is set to R1, the following problem happens.

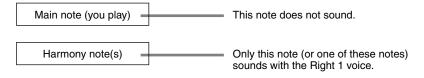

An alternate solution for this is to assign a different voice to the Harmony part, as shown in the example settings below.

- Right 1 ...... Plug-in voice using the PLG150-VL board (e.g., Tenor Sax)
- Right 2 ...... 9000Pro preset voice (e.g., Miller Night)
- Part R1 and R2..... ON
- ASSIGN..... R2

This workaround lets you play the monophonic Plug-in voice for the melody, and use a different, yet complementary sound for the Harmony part.

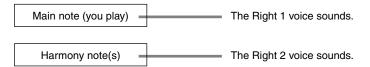

### ■ Using the Plug-in voices in Song Creator

See page 125.

# ■ Differences between the PLG150 and PLG100 series (Single Part Plug-in Boards)

If you intend to use Single Part Plug-in Boards, Yamaha recommends that you use the PLG150 series boards exclusively. For this reason, the included floppy disk features voice data for PLG150 series Plug-in Boards. However, you can use the PLG100 series if you keep in mind the following points and anomalies.

#### Poly Expansion (page 69)

If you have installed a PLG150 Board to SLOT 1 and a PLG100 Board to SLOT 2 (or, in other words, installed a higher level board of the same type to SLOT 1), and have set POLY EXPANSION to ON, you may experience certain problems when playing the voices.

#### When you have installed a PLG150-DX to SLOT 1 and a PLG100-DX to SLOT 2:

No problem should result when using the installed voices in both boards; however, if you try to play voices that do not exist on the PLG100-DX (SLOT2), the sound may drop out periodically. Make sure to use only those voices that are common to the two boards.

#### When you have installed a PLG150-VL to SLOT 1 and a PLG100-VL to SLOT 2:

If the Breath Mode of the PLG150-VL Native Part parameters (a parameter that does not exist on the PLG100-VL) is set to a value other than "System," the volume and timbre of the played voice changes every other note. Make sure to set the Breath Mode to "System" in this case.

#### Data compatibility

The Board Custom Voices are not available in PLG100 series boards. As a result, data related problems will occur when loading the voice data from disk to Flash ROM with the Plug-in Manager function.

#### When you install the PLG100 series voice data with a PLG150 Board installed:

The Plug-in Voice using the Board Custom Voice may not sound appropriately, if the Board Custom Voice has been edited and Board Custom Backup has been executed. This is because the PLG100 series voice data does not contain the Board Custom Voice data.

#### When you install the PLG150 series voice data with a PLG100 Board installed:

- The Board Custom Voice data loaded from disk is not used. Therefore, voices using this data may sound different than expected or than originally programmed.
- If a PLG100-DX board is installed and you select a voice based on a voice that does not exist on the PLG100-DX board, no sound results.
- The Breath Mode setting of the PLG150-VL Native Part parameters is ignored, and the Breath Mode setting of the PLG100-VL Native System parameters is available.

#### ■ Setting the Unison Switch of the PLG150-AN board to on

Plug-in Voices of the PLG150-AN for which Unison Switch (of the Native System parameters) has been set to on, cannot be played polyphonically — even if the 9000Pro's POLY/MONO button is set to POLY. Note that many of the Plug-in Custom Voices in the included disk are deliberately set to Unison On, to effectively recreate popular monophonic synthesizer sounds.

# **Song Creator**

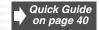

With the powerful and easy-to-use song creating features, you can record your own keyboard performances to a floppy disk as a User song, and create your own complete, fully orchestrated compositions. Each User song lets you record up to sixteen independent tracks. These include not only the voices for the keyboard performance (R1, R2, R3, L), but also the auto accompaniment parts and Vocal Harmony effect.

## **Guidelines for Song Creating**

#### Song Tracks

The tracks which can be recorded to the songs are organized as shown in the chart below.

| Track | Default Part                       | Parts that can be set                                                              |
|-------|------------------------------------|------------------------------------------------------------------------------------|
| 1     | Right1                             |                                                                                    |
| 2     | Right1                             |                                                                                    |
| 3     | Right1                             |                                                                                    |
| 4     | Right1                             |                                                                                    |
| 5     | Right1                             |                                                                                    |
| 6     | Right1                             |                                                                                    |
| 7     | Right1                             |                                                                                    |
| 8     | Right1                             | VOICE R1, R2, R3, L, Accompaniment Style track, Multi Pad 1~4, Vocal Harmony, MIDI |
| 9     | Accompaniment Style RHYTHM1 (Sub)  |                                                                                    |
| 10    | Accompaniment Style RHYTHM2 (Main) |                                                                                    |
| 11    | Accompaniment Style BASS           |                                                                                    |
| 12    | Accompaniment Style CHORD1         |                                                                                    |
| 13    | Accompaniment Style CHORD2         |                                                                                    |
| 14    | Accompaniment Style PAD            |                                                                                    |
| 15    | Accompaniment Style PHRASE1        |                                                                                    |
| 16    | Accompaniment Style PHRASE2        |                                                                                    |

#### Multi Track Recording/Quick Recording

#### Multi Track Recording

In Multi Track Recording, you determine the track assignments (as shown above) before recording. Several tracks can be recorded simultaneously. In addition to being able to record to empty tracks, you can also re-record tracks that already contain recorded data.

#### Quick Recording

In Quick Recording, you can quickly record without having to worry about the track assignments above. Quick Recording automatically makes track assignments according to the simple rules below.

When "MANUAL" tracks are set to REC, your keyboard performances (VOICE R1, R2, R3, L) and Multi Pads playback are recorded to tracks 1~8 as listed below.

When "ACMP" tracks are set to REC, the auto accompaniment parts are recorded to tracks 9 ~ 16 as listed below.

| Track | Part        |
|-------|-------------|
| 1     | Right1      |
| 2     | Right2      |
| 3     | Right3      |
| 4     | Left        |
| 5     | Multi Pad 1 |
| 6     | Multi Pad 2 |
| 7     | Multi Pad 3 |
| 8     | Multi Pad 4 |

| Track | Part                        |
|-------|-----------------------------|
| 9     | Accompaniment Style RHYTHM1 |
| 10    | Accompaniment Style RHYTHM2 |
| 11    | Accompaniment Style BASS    |
| 12    | Accompaniment Style CHORD1  |
| 13    | Accompaniment Style CHORD2  |
| 14    | Accompaniment Style PAD     |
| 15    | Accompaniment Style PHRASE1 |
| 16    | Accompaniment Style PHRASE2 |

#### ■ Realtime Recording/Step Recording

#### • Realtime Recording

This method records performance data in real time, overwriting any data already present in the destination track. The new data replaces the previous data.

Basic information on recording a new song, refer to the "Quick Guide" on pages 36 and 38.

#### Step Recording

This method lets you compose your performance by "writing" it down one event at a time. This is a non-realtime, step recording method - similar to writing music notation onto paper.

The Song Creator offers two different step recording types: Chord Step (available for Quick Recording) and Step Recording (available for Multi Track Recording).

### **Basic Procedure**

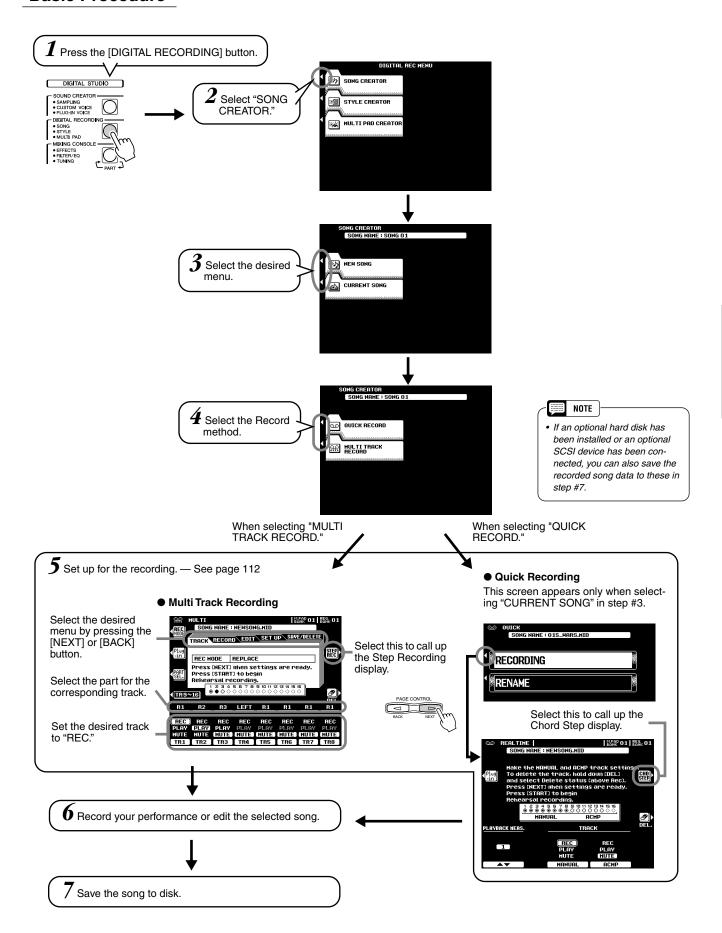

## **Track Setting for Recording (Multi Track Recording)**

The explanations here apply to step #5 on page 111.

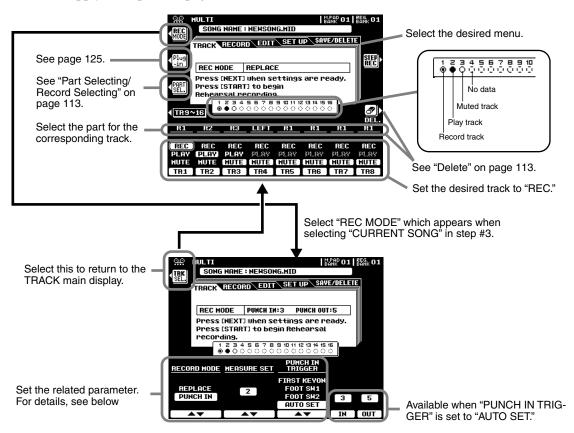

#### ■ Record Mode

- Replace......... Follow the normal recording procedure described in the previous section. The only difference is that recording will begin from the measure specified at the MEASURE SET, and all data from that point to the end of the song will be replaced by the newly-recorded material.
- Punch In......... This function allows you to selectively re-record a portion of a song track (the measures between the specified punch-in and punch-out points).

In the eight-measure example below, measures 3 through 5 are re-recorded.

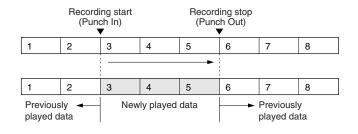

#### **■** Measure Set

- When the RECORD MODE is set to "REPLACE," this parameter specifies the measure you want to start recording from.
- When the RECORD MODE is set to "PUNCH IN," this parameter specifies the first playback measure. Be sure to give yourself a few measures "lead-in" prior to the actual punch-in point.

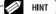

 Punch In recording has another exceptionally convenient advantage — it automatically records any panel settings you've made, allowing you to have various settings (such as voice, volume, pan, etc.) change instantly and automatically right before the Punch In point!

110

### ■ Punch In Trigger

- First Key On ...... When FIRST KEY ON is selected, recording will begin when the first key is played on the keyboard.
- Footswitch 1/2... When FOOT SW 1 or FOOT SW 2 is selected, recording will begin
  when a footswitch connected to the corresponding rear-panel FOOT
  SWITCH jack is pressed.
- Auto Set ............ When AUTO SET is selected, the punch-in and punch-out measures
  are specified by the IN and OUT buttons (i.e., recording begins automatically at the IN measure and ends at the OUT measure).

#### ■ Part Selecting/Record Selecting

The default part for each track is displayed above the REC setting. The parts can be changed as required by pressing the **[PART SEL.]** LCD button (the part names for each track will be highlighted), selecting the desired parts via the corresponding buttons. When the parts have been changed, press the **[REC SEL.]** LCD button (the PART SEL. LCD button will have changed to the **[REC SEL.]** LCD button) again to return to the normal track setup display.

#### ■ Delete

When the [**DEL.**] LCD button is pressed DELETE will appear for tracks which contain data. Select DELETE via the corresponding LCD buttons while holding the [**DEL.**] button to delete all data in the corresponding tracks. The data is actually deleted when the [**DEL.**] LCD button is released.

### ■ Song Save/Delete

- Save ...... This function saves the edited song to the disk.
- Delete ......This function deletes the specified song file from the disk.

## **Track Setting for Recording (Quick Recording)**

The explanations here apply to step #5 on page 111.

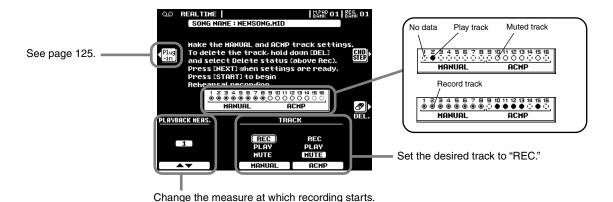

#### ■ Delete

When the **[DEL.]** LCD button is pressed DELETE will appear for tracks which contain data. Select "DELETE" via the corresponding LCD buttons while holding the **[DEL.]** button to delete all data in the corresponding tracks. The data is actually deleted when the **[DEL.]** LCD button is released.

## **Song Edit Functions (Multi Track Recording)**

The explanations here apply to step #6 on page 111.

#### **■** Quantize

Quantize lets you "clean up" or "tighten" the timing of a previously recorded track.

For example, the following musical passage has been written with exact quarter-note and eighthnote values.

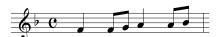

Even though you think you may have recorded the passage accurately, your actual performance may be slightly ahead of or behind the beat (or both!). Quantize allows you to align all the notes in a track so that the timing is absolutely accurate to the specified note value.

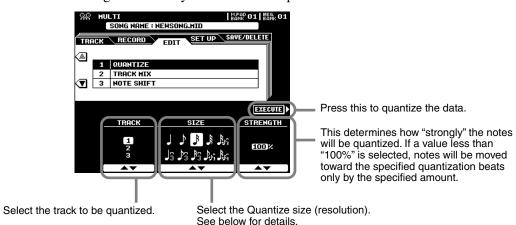

#### About Quantize size

Set the Quantize size to correspond to the smallest notes in the track you are working with. For example, if the data was recorded with both quarter notes and eighth notes, use 1/8 for the quantize value. If the quantize function is applied in this case with the value set to 1/4, the eighth notes would be moved on top of the quarter notes.

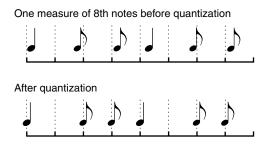

#### The quantize sizes are:

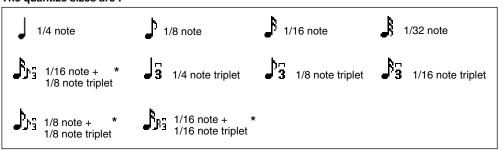

- HINT

 The three Quantize settings marked with asterisks (\*) are exceptionally convenient, since they allow you to quantize two different note values at the same time, without compromising the quantization of either one.

For example, if you have both straight 1/8 notes ( ) and 1/8 note triplets ( ) recorded to the same track, and you quantize to straight 1/8 notes ( ) , all notes in the track are quantized to straight 1/8 notes — which completely eliminates any triplet feel in the rhythm! However, if you use the 1/8 note + 1/8 note triplet setting ( ) , both the straight and triplet notes will be quantized correctly.

#### **■** Track Mixing

This function allows data from two tracks can be mixed and the results placed in a different track, or data to be copied from one track to another.

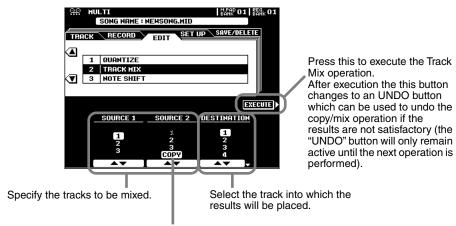

To simply copy from the SOURCE1 track to the DESTINA-TION track select COPY via the SOURCE2 LCD buttons.

#### NOTE

 All data other than the mixed note data is derived from the SOURCE1 track.

### NOTE

• The Part Assign parameters of the Plug-in Voice are not copied to the destination part even if the Track Mix operation is executed. Therefore, set the Part Assign parameter (in the System Exclusive - XG parameters) to the corresponding Part number in the Event List display (page 120) after executing the Track Mix operation. For details about the Part Assign parameters, refer to the Owner's Manual of your Plugin Board

#### ■ Note Shift

This allows tracks which contain data to be individually transposed up or down by a maximum of two octaves in semitone increments.

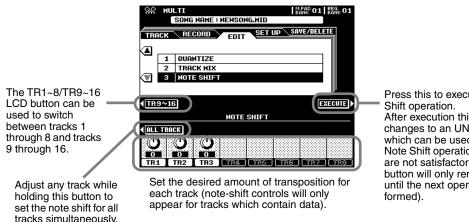

Press this to execute the Note After execution this button changes to an UNDO button which can be used to undo the Note Shift operation if the results are not satisfactory (the "UNDO" button will only remain active until the next operation is per-

## **Song Setup (Multi Track Recording)**

This function lets you assign the DSP effect block (4~7) to any of the current song's tracks. Other parameters can be modified up as required via the MIXING CONSOLE display (page 144).

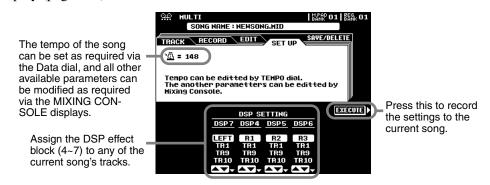

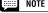

· Only one of the Setup parameters can be recorded to each track, and any parameter changes made in the middle of the song will be cancelled. However, in the case of Volume and Tempo data, any Volume and Tempo changes in the middle of the song are applied as an offset to the initial Setup Data setting.

## **Step Recording (Multi Track Recording)**

The Step Recording feature makes it possible to record notes with absolutely precise timing.

The explanations here apply to step #5 on page 111.

#### **■** Entering the Note Event

This section explains how to step-record notes, using three specific examples.

### • Example 1

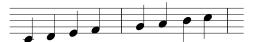

 $m{1}$  Call up the Step Recording display by pressing the [STEP REC] button.

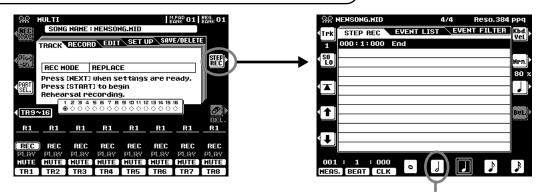

Make sure this is selected.

 $oldsymbol{2}$  Play the keys C, D, E, F, G, A, B and C in order.

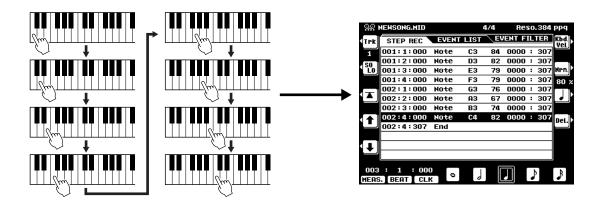

 $oldsymbol{3}$  Press the [START/STOP] button to hear your newly recorded notes.

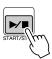

114

#### • Example 2

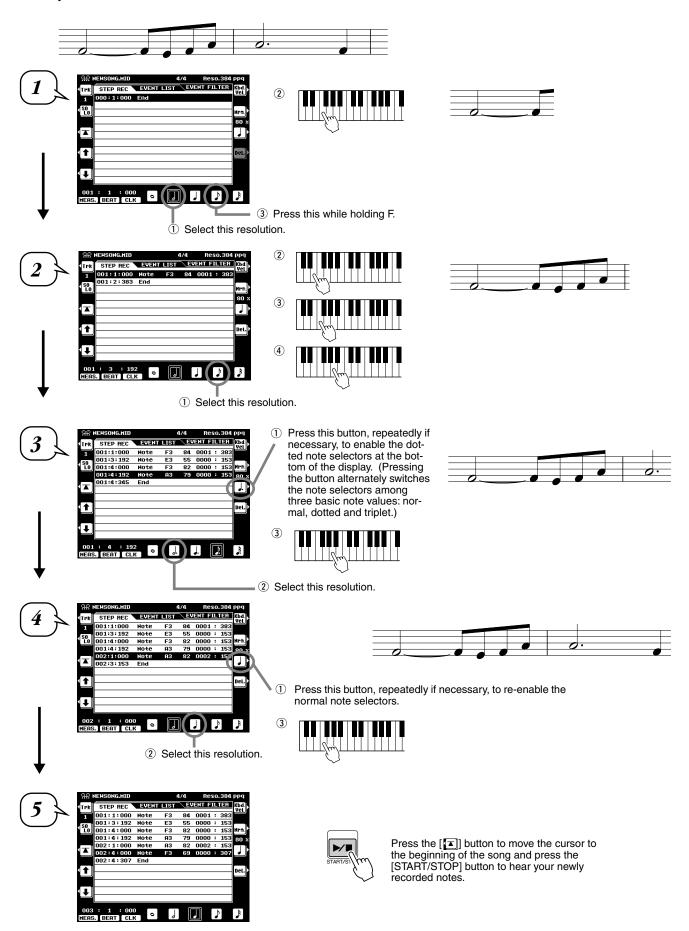

## Song Creator

#### • Example 3

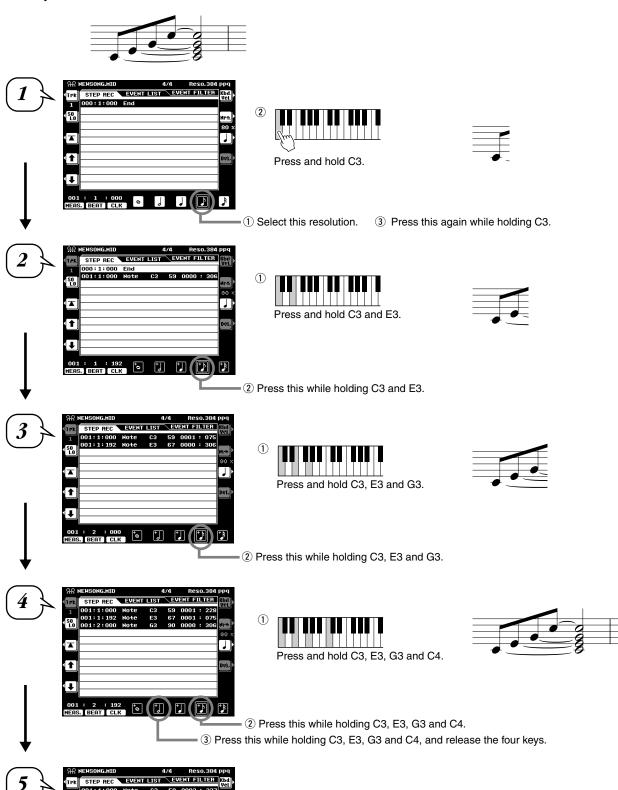

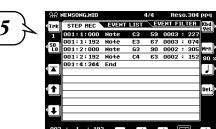

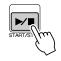

Press the [ ] button to move the cursor to the beginning of the song and press the [START/STOP] button to hear your newly recorded notes.

The functions of each menu item in the display are explained below.

When this is set to on (highlighted), you can play only the currently displayed track.

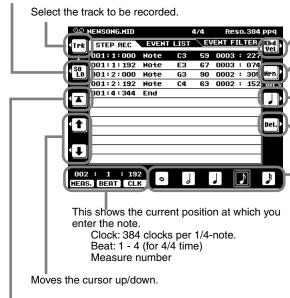

Instantly returns to the first beginning of the current recorded song (i.e. the first beat of the first measure).

This specifies the velocity for the next note to be entered. See "Velocity settings" below.

This sets the note length (time that the note is actually sounded), as a percentage of the step time. See "Gate time settings" below.

Pressing the button alternately switches the note selectors (at the bottom of the display) among three basic note values: normal, dotted and triplet...

Press this to actually delete the event at the current cursor position.

The "size" of the current recording step time for the next note to be entered. This determines to what position the pointer will advance after a note has been entered.

#### About Measure/Beat/Clock

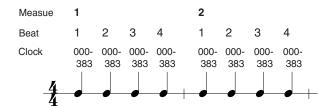

#### Velocity settings

The following parameters are available.

- Kbd. Vel ...... When this is selected, the strength at which you play the keyboard determines the recorded velocity values.
- fff...... The velocity of the entered note is set to 127.
- ff......The velocity of the entered note is set to 111.
- f......The velocity of the entered note is set to 95.
- mf...... The velocity of the entered note is set to 79.
- mp...... The velocity of the entered note is set to 63.
- p...... The velocity of the entered note is set to 47.
- pp...... The velocity of the entered note is set to 33. • ppp...... The velocity of the entered note is set to 15.

#### Gate time settings

The following parameters are available.

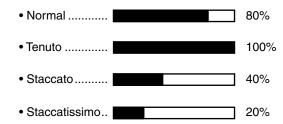

 Manual ........... When this is selected, you can specify the Gate time as a percentage manually.

## Song Creator

#### **■** Entering other events (Event List)

In addition to Note on/off, the following events can be recorded in the Event List display.

#### Conductor Track:

- Tempo
- Time Signature
- End Mark
- System Exclusive (XG parameters)
- System Exclusive (others) \*
- Meta Event \*

\* These are displayed only and cannot be edited.

#### ● Tracks 1 through 16:

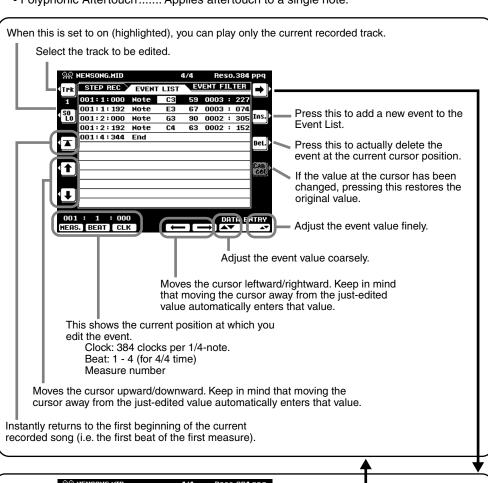

NOTE NOTE

 To actually enter an edited value, move the cursor away from the value or press the [START/STOP] button to start playback.

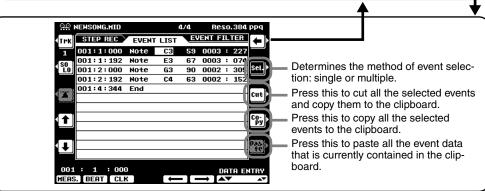

#### ■ About Multiple Event Selection

This convenient feature lets you select several events together, making it possible to change the values of many different events at once, or easily and quickly copy many events to another location.

#### Changing the values of multiple events

In the example explanation below, we'll increase the velocity of the selected note data by 20.

- ① Using the [27] button, move the cursor to the first event at the top of Event List, and select the velocity value.
- ② Press the [SEL] button to enable multiple event selection.
- ③ Use the [1] button to determine the range to be selected. Each successive event that you scroll through in this way is selected.
- 4 Use the data dial to change the value. All values for the selected events are changed simultaneously.
- (5) To actually enter the changes, press the [SEL] button again to return to single event selection.

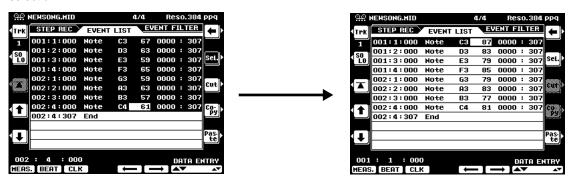

### Copying and pasting multiple events

In the example explanation below, we'll copy the events of the second measure in song data and paste them to the third measure.

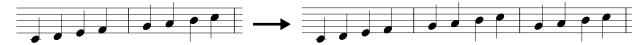

- ① Use the [1] or [1] buttons to move the cursor to the beginning of the second measure.
- 2 Press the [SEL] button to enable multiple event selection.
- ③ Use the [4] button to determine the range to be selected. For this example, scroll to the last event in the measure so that all events in measure 2 are selected.
- 4 Press the [COPY] button.
- 5 Press the [SEL] button to change to single event selection.
- 6 Set the destination (the top of measure 3, in this case) by using the [MEAS], [BEAT] and [CLK] buttons.
- Press the [PASTE] button.

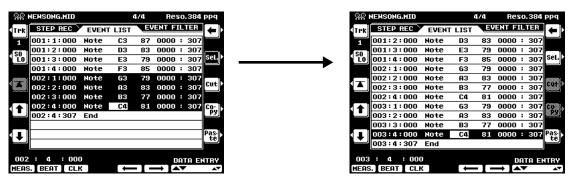

The diagram below illustrates how the 9000Pro handles the copy/paste operation.

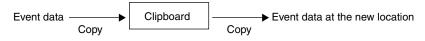

## **Song Creator**

The clipboard is a temporary "holding place" for the copied data (as done in Steps #3 and #4 above). Once the data is in the clipboard, and as long as no other data has been copied there, the data can be pasted to other locations — as many times as desired. Keep in mind that copying data automatically erases whatever data was originally in the clipboard. (The data at the original location in the song remains intact.)

#### ■ Event Filter

This function lets you select the event types that appear on the editing displays. To select an event for display, place a checkmark in the box next to the event name. To filter out an event type (so that it does not appear on the list), remove the checkmark so that the box is empty. See below for details.

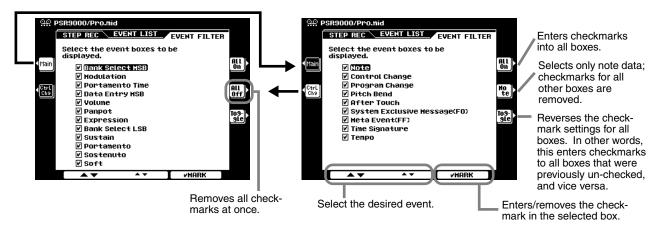

## **Chord Step (Quick Recording)**

The Chord Step recording feature makes it possible to record Auto Accompaniment chord (page 70) changes one at a time with precise timing. Since the changes don't have to be entered in real time, it is easy to create even complex chord changes and accompaniment before recording the melody.

The explanations here apply to step #6 on page 111.

#### **■** Entering the Chord/Section (Chord Step)

MAIN D

For example, the following chord progression can be entered by the procedure described below.

FILL IN C

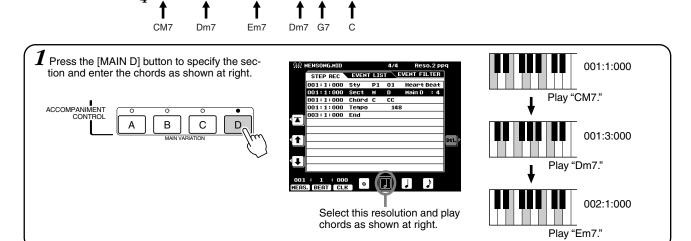

MAIN C

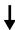

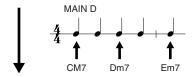

2 Press the [FILL] button to specify the section "FILL IN C" and enter the chords as shown at right.

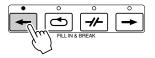

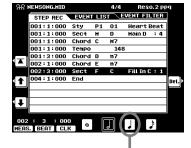

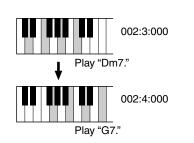

Select this resolution and play chords as shown at right.

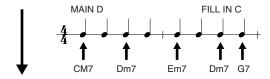

 ${m 3}$  The [MAIN C] section is automatically selected.

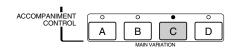

| 90             | <b>HEHSON</b> | G.HID |       |     | 4/4  | Res     | 0.2 PF | q    |
|----------------|---------------|-------|-------|-----|------|---------|--------|------|
|                | STEP          | REC   | EVENT | LIS | τ \E | VENT FI | LTER   |      |
|                | 001:1         | : 000 | Sty   | P1  | 01   | Heart   | Beat   |      |
|                | 001:1         | : 000 | Sect  | н   | D    | Hain D  | : 4    |      |
|                | 001:1         | : 000 | Chord | С   | H7   |         |        |      |
|                | 001:1         | : 000 | Tempo |     | 148  |         |        |      |
|                | 001:3         | : 000 | Chord | D   | m7   |         |        |      |
| $\blacksquare$ | 002:1         | : 000 | Chord | Е   | m7   |         |        |      |
|                | 002:3         | : 000 | Chord | D   | m7   |         |        |      |
| 1              | 002:3         | : 000 | Sect  | F   | C    | Fill In | C:1    | Det. |
|                | 002:4         | : 000 | Chord | G   | 7    |         |        |      |
|                | 003:1         | : 000 | Sect  | Н   | C    | Hain C  | : 4    |      |
| 11             | 004:1         | : 000 | End   |     |      |         |        |      |
|                |               |       |       |     |      |         |        |      |
| 003            | : 1           | : 000 |       |     |      |         |        |      |
| MERS           | •             |       |       |     |      |         | ♪      |      |
| INEHS          | . д вен       | LLCL  |       |     | -    |         |        |      |

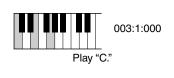

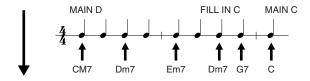

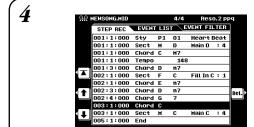

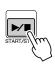

Press the [1] button to move the cursor to the beginning of the song and press the [START/STOP] button to hear the Auto Accompaniment performance of your newly recorded data.

## **Song Creator**

"END MARK" is shown in the display, indicating the end of the song data. The End Mark position for Chord Step is automatically determined according to the section that is input at the end of the song.

- Intro......The End Mark is automatically recorded to a point following the Intro data (however many measures it is from the position of the last input to the end of the Intro data).
- Main ...... The End Mark is automatically recorded two measures following the position of the last input.
- Fill ...... The End Mark is automatically recorded one measure following the position of the last input.
- Ending......The End Mark is automatically recorded to a point following the Ending data (however many measures it is from the position of the last input to the end of the Ending data).

The End Mark can be freely set to any position desired, if the automatically assigned position doesn't suit you.

The functions of each menu item in the display are explained below.

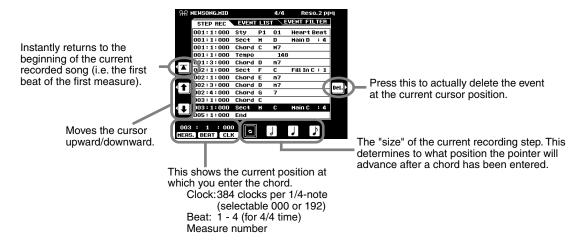

#### **■** Entering other events (Event List)

In addition to the Chord/Section, the following events can be recorded in the Event List display. All menu items in the display are the same as in Step Recording (page 120).

- Tempo
- Accompaniment Volume
- Accompaniment Part Volume
- Accompaniment Part on/off
- Style number
- Section
- Chord

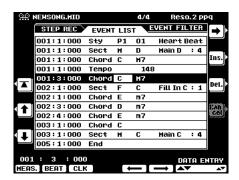

#### **■** Event Filter

This function lets you select the event types that appear on the editing displays. To select an event for display, place a checkmark in the box next to the event name. To filter out an event type (so that it does not appear on the list), remove the checkmark so that the box is empty.

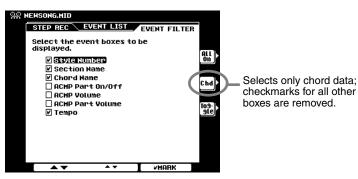

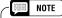

 Style Number, Section Name, Chord Name, and Tempo are on (checked) by default.

#### Using the Plug-in voices in Song Creator

Keep in mind that a single Plug-in Board can only sound one part (one Plug-in voice) at a time. For this reason, you may run into the following problems when using certain Song Creator functions with the Plug-in voices:

#### ● When you stop recording (step #9 on pages 37 and 39), with a Plug-in voice:

For example, when recording the R1 voice (when that is assigned to a Plug-in voice), the R1 part button automatically turns off when the [STOP] button is pressed. This happens in order that the you can hear the recorded song properly with the Plug-in Voice (step #10 on pages 37 and 39).

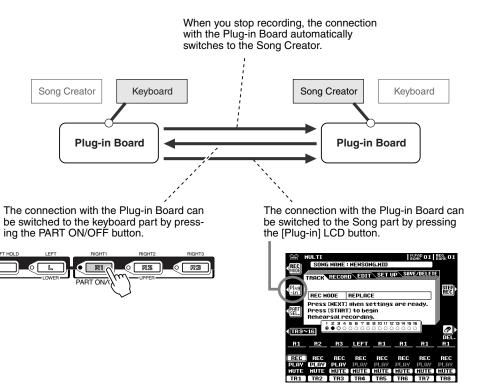

• When you use the Song Player to play back a song recorded with the Plug-in voices: If any one of the parts of the Plug-in voice (R1, R2, R3, or L) is set to ON, the part in the song corresponding to the Plug-in voice will automatically be muted. Therefore, if you want to properly play back a song using Plug-in voices, make sure that the corresponding parts (R1, R2, R3, or L) are

set to OFF before selecting the song.

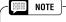

 The explanations above apply only to the Song Creator and Song Player functions. They do not apply to the Style Creator and Multi Pad Creator, since the Plug-in voices cannot be used with those functions.

# **Style Creator**

The 9000Pro lets you create original styles which can be used for auto accompaniment in the same way as the preset styles.

## **Guidelines for Style Creating**

When creating a song (page 110), you record your keyboard performance to the 9000Pro as MIDI data. Creating of styles, however, is done in a different way. The Style Creator provides two basic ways: assembling and recording.

#### ■ Assembling styles ...... Page 129

The Style Creator provides two basic ways to assemble styles:

#### ● Easy Edit

This method lets you assemble styles based on the preset/flash style that is most similar to the style you wish to create.

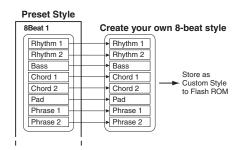

#### New Style Assembly

The 9000Pro allows you to create "composite" styles by combining various patterns from the internal Preset and Flash styles.

For example, in creating your own 8-beat style, you could take the rhythm pattern from the "8 Beat 1" style, use the bass pattern from the "8 Beat 2" style, and take the chord pattern from the "Pop Rock" style — combining the various elements to create one style.

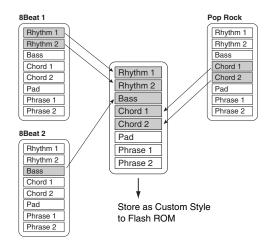

#### ■ Recording styles (Full Edit ...... page 132)

When recording a song, you record your keyboard performance to the 9000Pro as MIDI data. Recording styles, however, is done in a different way. Here are some of the aspects in which style recording differs from song recording:

#### Using Preset Styles

As shown in the chart at right, when you select the preset/flash style that is the closest to the type of style you wish to create, the preset style data will be copied to a special memory location for recording.

You create (record) your new, original style by adding or deleting data from the memory location. All parts (with the exception of the rhythm track) of preset styles must be cleared before recording (page 133).

#### Loop Recording

Auto accompaniment repeats the accompaniment patterns of several measures in a "loop," and style recording is also done using loops. For example, if you start recording with a two-measure main section, the two measures are repeatedly recorded. Notes that you record will play back from the next repetition (loop), letting you record while hearing previously recorded material.

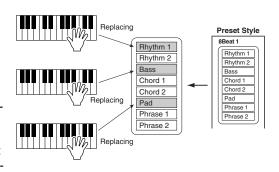

#### Overdub Recording

This method records new material to a track already containing recorded data, without deleting the original data. In style recording, the recorded data is not deleted, except when using functions such as Clear and Drum Cancel (page 132).

For example, if you start recording with a two-measure main section, the two measures are repeated many times. Notes that you record will play back from the next repetition, letting you overdub new material to the loop while hearing previously recorded material.

The following functions are also available:

| • Revoice                                 | Determines the basic volume, tempo, and Part on/off settings for your original style.     |
|-------------------------------------------|-------------------------------------------------------------------------------------------|
| <ul> <li>Groove &amp; Dynamics</li> </ul> | This gives you a comprehensive variety of tools for changing the rhythmic "feel" of       |
|                                           | your original style. Specifically, it allows you to alter the timing for each section and |
|                                           | velocity of notes for each track.                                                         |
| • Setup                                   | This can be used to change the voices assigned to any of the current selected sec-        |
|                                           | tion/part.                                                                                |
| • Edit                                    | The six editing features that contain "Quantize" allow you to edit already recorded       |
|                                           | style data.                                                                               |
| Parameter Edit                            | Determines various parameters of the Style File Format.                                   |
|                                           | See below for details about Style File Format.                                            |

#### ■ Style File Format

The Style File Format (SFF) combines all of Yamaha's auto accompaniment know-how into a single unified format. By using the Parameter Edit function, you can take advantage of the power of the SFF format and freely create your own styles.

The chart below indicates the process by which the accompaniment is played back. (This does not apply to the rhythm track.)

The source pattern in the chart is the original style data. As explained on page 132, in style recording this source pattern is recorded.

As shown in the chart below, the actual output of the accompaniment is determined by various parameter settings and chord changes (playing chords in the auto accompaniment section of the keyboard) entered to this source pattern.

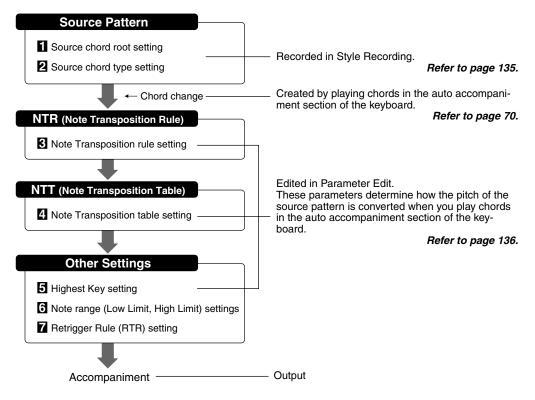

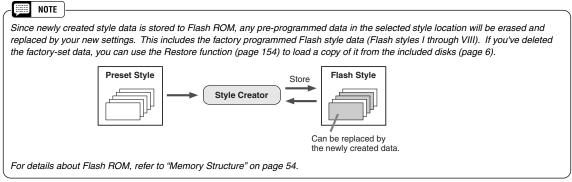

#### **Basic Procedure**

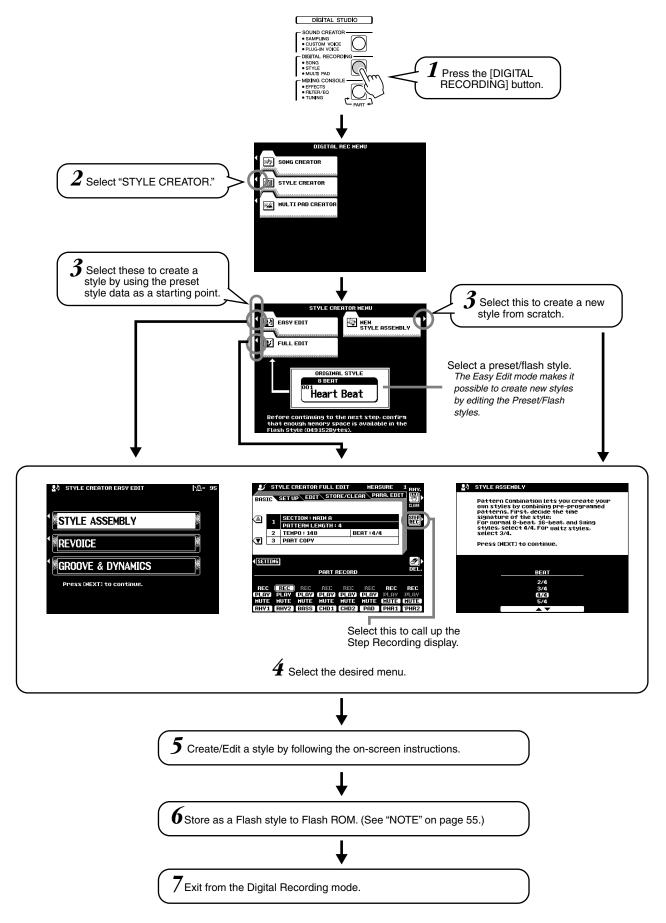

## **Style Assembly — Creating a Style**

This operation lets you create the patterns (rhythm, bass and chords) that will make up your original style.

The explanations here apply to step #5 of the Basic Procedure on page 128.

### Set up for creating a style.

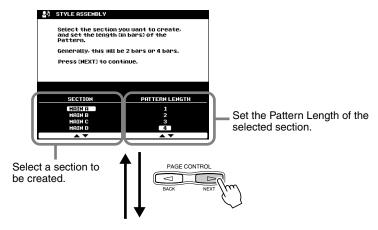

NOTE

- The length in measures for all sections (excepting Fill In and Break) can be set from this display. The Fill In and Break sections are limited to one measure.
- You can return to this display by pressing the [BACK] button and redo the settings .

### Assign the pattern for each track.

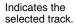

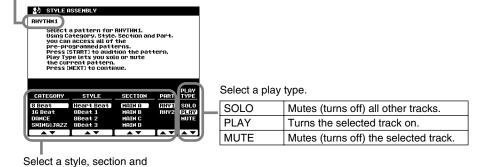

...... NOTE

· Keep in mind that any track data for which the Play Type is set to "MUTE" is not stored to Flash ROM

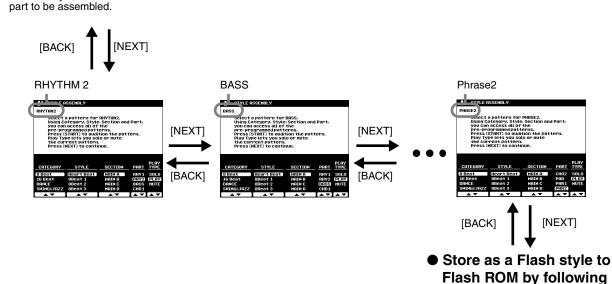

the on-screen instruc-

tions.

## **Revoice (Easy Edit)**

The Revoice parameters let you determine the basic volume, tempo, and Part on/off settings for your original style.

The explanations here apply to step #5 of the Basic Procedure on page 128.

### • Select the Style and the Section to be revoiced.

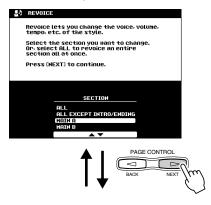

#### • Edit the Revoice parameters.

The 9000Pro Revoice function lets you change the following parameters for each track.

- Total Volume, Tempo
- Voice number
- Part Volume
- Part on/off

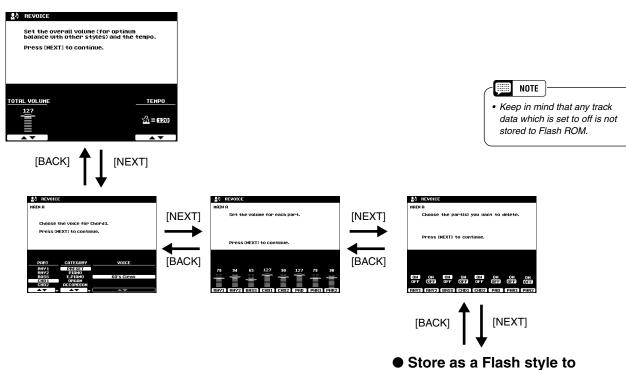

130 Reference

128

Flash ROM by following the on-screen instructions.

## **Groove & Dynamics (Easy Edit)**

The Groove and Dynamics parameters give you a comprehensive variety of tools for changing the rhythmic "feel" of your original style.

The explanations here apply to step #5 of the Basic Procedure on page 128.

Select the Style and the Section.

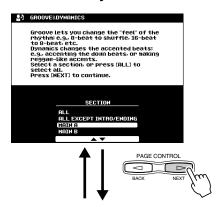

Edit the Groove parameters.

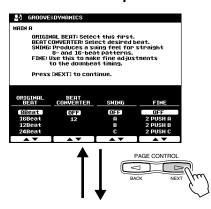

Edit the Dynamics parameters.

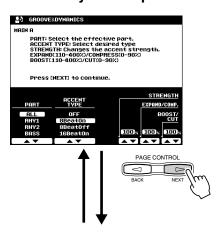

 Store as a Flash style to Flash ROM by following the on-screen instructions.

#### **Groove parameters**

| Beat           | Specifies the beats to which groove timing is to be applied (i.e., if "8" is selected, groove timing is applied to 8th notes in the selected section; or if "12" is selected groove timing is applied to 8th-note triplets).                                                                                                    |
|----------------|----------------------------------------------------------------------------------------------------|
| Beat Converter | Actually changes the timing of the beats specified by the Beat to the specified value. The available Beat Converter settings change according to the selected Beat. With a Beat setting of "8" and a Beat Converter setting of "12", for example, all 8th notes in the section are shifted to 8th-note triplet timing. The "16A" and "16B" Beat Converter settings which appear when Beat is set to "12" are variations of the "16" setting.                                                                                                    |
| Swing          | Produces a "swing" feel by shifting the timing of "back beats," as specified by the Beat parameter. For example, if the specified Beat value is 8th notes, then the swing parameter will delay the 2nd, 4th, 6th, and 8th beats of each measure to create a swing feel. The "A" through "E" settings produce different degrees of swing feel, with "A" being the most subtle and "E" being the strongest.                                                                                                    |
| Fine           | Selects a range of "groove templates" to be applied to the current section. "PUSH" settings cause certain beats to be played early, while "HEAVY" settings delay the timing of certain beats. The number — "2", "3", "4", or "5" — determines which beats are to be affected. All beats up to the specified beat, but not including the first beat, will be played early or delayed: e.g., the 2nd and 3rd beats if "3" is selected. In all cases "A" types produce minimum effect, "B" types produce medium effect, and "C" types produce the maximum effect. |

#### **Dynamics parameters**

| Accent Type            | Selects the type of accent template to be applied to the selected section/part.                                                                                                    |
|------------------------|----------------------------------------------------------------------------------------------------|
| Strength               | Determines how "strongly" the selected Accent Type will be applied. Higher values produce a stronger effect.                                                                                                    |
| Expand/<br>Compression | Expands or compresses the range of velocity values in the selected section, based on a "central" velocity value of "64." Values higher than 100% expand the dynamic range, and values lower than 100% compress the dynamic range. |
| Boost/Cut              | Boosts or cuts all velocity values in the selected section/part. Values above 100% boost the overall velocity and values below 100% reduce the overall velocity.                                                                  |

## **Style Recording (Full Edit)**

This section explains how to record all parts by playing the keyboard.

The explanations here apply to step #5 of the Basic Procedure on page 128.

### ■ Basic Setting for Recording

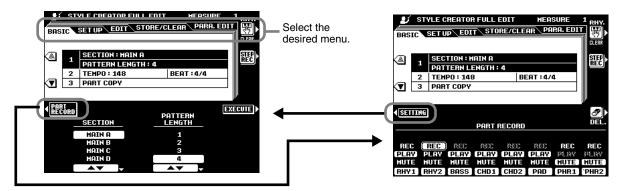

- Section ...... Select the section you want to program.
- Pattern Length ...... Select the desired number of measures (1-32) for the selected section (except for FILL IN sections, which are fixed at 1 measure).
- Beat .......Select a different time signature: 2/4, 3/4, 4/4, or 5/4. Please note that the time signature can only be changed if all sections of the current style have been cleared. If any data remains in any section, the alert message will appear. A new time signature can be selected after clearing all sections of the current selected style.
- Tempo ...... Set the default tempo for the new style.
- Part Copy ......Instead of starting with all the sections and/or parts from the selected original style, you
  can copy specific parts from other sections/parts of the same style, or from other styles as
  required.

Also, in some cases it may not be possible to copy from other parts. In such a case the EXECUTE LCD button will appear in gray and will not be available.

#### ■ Style Recording - Rhythm Tracks

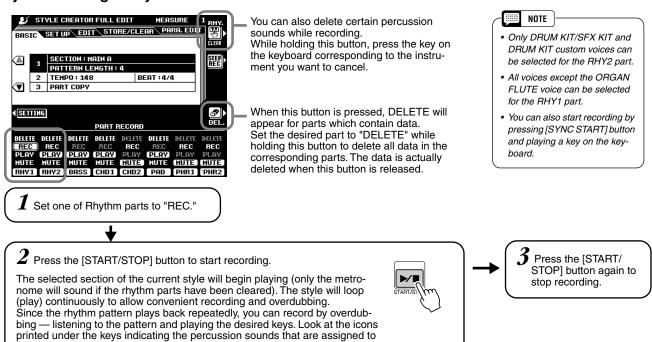

each key.

9

### ■ Style Recording – Bass/Chord Tracks/Pad/Phrase

Recording of the bass, phrase, pad and chord tracks is unlike recording of the rhythm (drum) parts in that you have to clear the track data of the original style before recording.

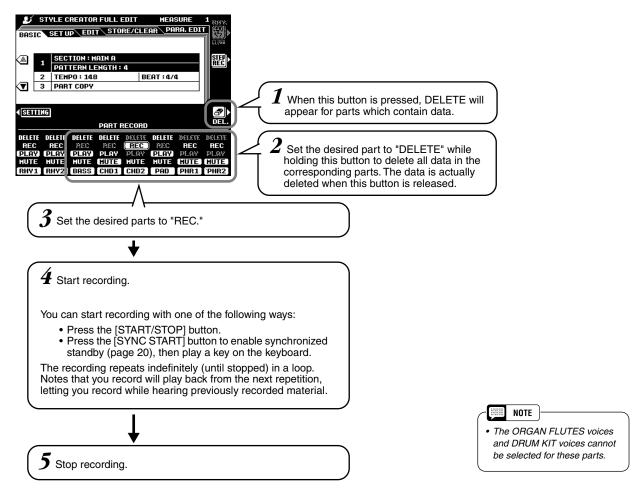

#### Observe the following rules when recording the MAIN and FILL sections:

- Use only the CM7 scale tones when recording the BASS and PHRASE tracks (i.e. C, D, E, G, A, and B).
- Use only the chord tones when recording the CHORD and PAD tracks (i.e. C, E, G, and B).

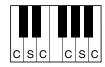

C = chord tone C, S = scale tones

Any appropriate chord or chord progression can be used for the INTRO and ENDING sections.

The basic chord for the accompaniment is called the source chord. The default source chord is set as CM7, but you can change it to whatever chord is easy for you to play. For details, see "Style File (Auto Accompaniment) Format" (page 127) and "Parameter Edit" (page 135).

## **Style Editing (Full Edit)**

This section explains various parameters, other than the basic ones.

The explanations here apply to step #5 of the Basic Procedure on page 128.

### ■ Setup

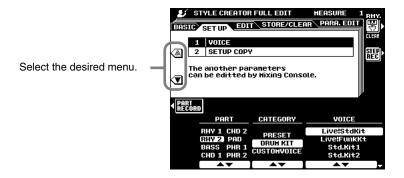

#### Voice

This function can be used to change the voices assigned to any of the current style's parts. While the SETUP display is selected, all other available parameters can be modified as required via the MIXING CONSOLE displays.

#### Setup Copy

Instead of starting with all the sections and/or parts from the selected original style, you can copy specific parts from other sections/parts of the same style, or from other styles as required.

### **■** Edit

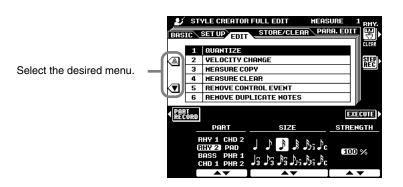

- Quantize ...... Refer to page 114.
- Velocity Change ............... Boosts or cuts the velocity of all notes in the specified part by the specified percentage.
- Measure Copy...... This function allows data to be copied from one measure or group of measures to another location within the same part.

Use the TOP and LAST LCD buttons to specify the first and last measures in the region to be copied. Use the DEST LCD button to specify the top of the measure to which the data is to be copied.

If the copy destination falls outside the number of measures actually in the

- measures in the range to be cleared.

   Remove Control Event ..... This function can be used to remove all occurrences of a specified type of control event from a specified part. Use the EVENT LCD buttons to select the type
- of event to be removed.

   Remove Duplicate Notes .. Removes all duplicate notes from a specified part.

32

#### ■ Parameter Edit

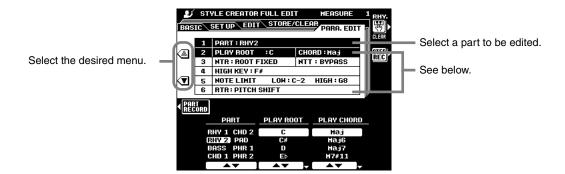

#### ● Source Root/Source Chord

These settings determine the original key of the source pattern (i.e. the key used when recording the pattern). The default, CM7 (the source root is "C" and the source chord type is "M7"), is automatically selected whenever the preset data is deleted prior to recording a new style, regardless of the source root and chord included in the preset data.

When you change the chord of the source pattern from the default CM7 to others, the chord notes and scale notes will change depending on the currently selected chord type. See page 133 for information on chord notes and scale notes.

### NOTE

 When NTR is set to ROOT FIXED and NTT (also above) is set to BYPASS, the SOURCE ROOT and SOURCE CHORD parameter names change to PLAY ROOT and PLAY CHORD. In this case it is possible to change chords and hear how the results sound for all parts.

#### [ex.] Source Chord Root of "C"

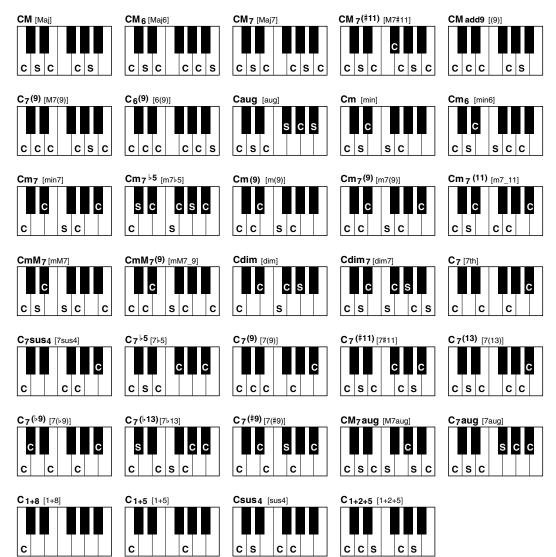

## **Style Creator**

#### NTR (Note Transposition Rule)

Two settings are available:

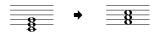

• ROOT FIXED ...... The note is kept as close as possible to the previous note range. For example, the notes C3, E3, and G3 in the key of C will become C3, F3, and A3 when transposed to F. Use this setting for chordal parts.

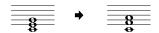

#### ● NTT(Note Transposition Table)

This sets the note transposition table to be used for source pattern transposition. Six table types are available:

- BYPASS ...... No transposition.
- MELODY ....... Suitable for melody line transposition. Use for melody parts such as PHRASE 1 and PHRASE 2.
- CHORD...... Suitable for chord transposition. Use for the CHORD 1 and CHORD 2 parts when they contain piano or guitar-like chordal parts.
- Suitable for bass line transposition. This table is basically similar to the MELODY table, but recognizes "on-bass" chords allowed in the FINGERED
  - MELODY table, but recognizes "on-bass" chords allowed in the FINGERED 2 fingering mode. Use primarily for bass lines.
- MELODIC MINOR...... This table lowers the third scale degree by a semitone when changing from a major to a minor chord, or raises the minor third scale degree a semitone

when changing from a minor to a major chord. Other notes are not changed.

HARMONIC MINOR ....... This table lowers the third and sixth scale degrees by a semitone when changing from a major to a minor short or release the minor third and flatter.

changing from a major to a minor chord, or raises the minor third and flatted sixth scale degrees a semitone when changing from a minor to a major chord. Other notes are not changed.

#### Highest Key

This sets the highest key (upper limit of the octaves) of the note transposing for the Source Chord Root setting. The notes designated higher than the highest key will actually be played back in the octave just below the highest key.

This setting is effective only when the NTR parameter (above) is set to ROOT TRANS.

#### Example) When highest key is "F".

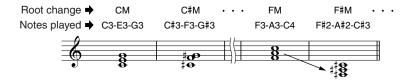

34

#### Note Limit

This sets the note range (low and high limits) for the voices recorded on user style tracks. By setting the note range, you can prevent unrealistic notes (such as high notes from a bass or low notes from a piccolo) from being produced and have them shifted to an octave within the note range.

Example: When low limit is "C3" and high limit is "D4."

root.

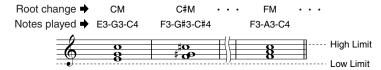

#### • RTR

This sets how notes held through chord changes will be handled. Six settings are available:

| • Stop              | . The note is stopped, and resumes sounding from the next note data.          |
|---------------------|-------------------------------------------------------------------------------|
| Pitch Shift         | . The pitch of the note will bend without attack to match the type of the new |
|                     | chord.                                                                        |
| Pitch Shift To Root | . The pitch of the note will bend without attack to match the root of the new |
|                     | chord.                                                                        |
| Retrigger           | . The note is retriggered with attack at a new pitch matching the new chord   |
|                     | type.                                                                         |
| Retrigger To Root   | . The note is retriggered with attack at a new pitch matching the new chord   |

## **Custom Style Recording via an External Sequence Recorder**

You can create custom styles for the 9000Pro using an external sequencer (or personal computer with sequencing software), instead of using the 9000Pro's STYLE CREATOR function.

#### ■ Connections

- Connect the 9000Pro MIDI OUT to the sequencer MIDI IN, and the sequencer MIDI OUT to the 9000Pro MIDI IN.
- Make sure that the sequencer "ECHO" function is ON, and the 9000Pro LOCAL ON/OFF (page 175) is turned OFF.

### **■** Creating the Data

- Record all sections and parts using a CM7 (C major seventh) chord.
- Record the parts on the MIDI channels listed below, using the 9000Pro's internal tone generator. Optimum compatibility with other instruments which are both XG and SFF (Style File Format) compatible can be achieved by using only the XG voices.

| Part    | MIDI Ch. |
|---------|----------|
| Rhythm1 | 9        |
| Rhythm2 | 10       |
| Bass    | 11       |
| Chord1  | 12       |
| Chord2  | 13       |
| Pad     | 14       |
| Phrase1 | 15       |
| Phrase2 | 16       |

- Record the sections in the order listed below, with a Marker Meta-event at the top of each section. Enter the Marker Meta-events exactly as shown (including upper/ lower case characters and spaces).
- Also include an "SFF1" Marker Meta-event, "SInt" Marker Meta-event and style name Meta-event at 1|1|000 (the top of the sequence track), and the GM on Sys/Ex message (F0, 7E, 7F, 09, 01, F7). ("Timing" in the chart is based on 480 clocks per quarter note. "1|1|000" is clock "0" of the first beat of the first measure).
- The data from 1|1|000 through 1|4|479 is the "Initial Setup", and 2|1|000 through the end of Ending B is the "Source Pattern".
- The timing of the Fill In AA and subsequent Marker Metaevents will depend on the length of each section.

| Timing                                                              | Marker<br>Meta-<br>Event | Contents                                                                                  | Comments                  |                |
|---------------------------------------------------------------------|--------------------------|-------------------------------------------------------------------------------------------|---------------------------|----------------|
| 1 1 000<br>1 1 000<br>1 1 000<br>1 1 000<br>1 2 000<br>:<br>1 4 479 | SFF1                     | Style Name<br>(Sequence/Track<br>Name Meta-Event)<br>GM on Sys/Ex<br>Initial Setup Events |                           | Initial Setup  |
| 2 1 000<br>:<br>3 4 479                                             | Main A                   | 2 bars Main Pattern<br>(up to 255 bars)                                                   | Corresponds to<br>MAIN A  | 1              |
| 4 1 000<br>:<br>4 4 479                                             | Fill In AA               | 1 bar Fill In Pattern                                                                     | Corresponds to FILL IN A  |                |
| 5 1 000<br>:<br>6 4 479                                             | Intro A                  | 2 bars Intro Pattern<br>(up to 255 bars)                                                  | Corresponds to INTRO I    |                |
| 7 1 000<br>:<br>8 4 479                                             | Ending A                 | 2 bars Intro Pattern<br>(up to 255 bars)                                                  | Corresponds to ENDING I   |                |
| 9 1 000<br>:<br>10 4 479                                            | Main B                   | 2 bars Intro Pattern<br>(up to 255 bars)                                                  | Corresponds to MAIN B     |                |
| 11 1 000<br>:<br>11 4 479                                           | Fill In BA               | 1 bar Fill In Pattern                                                                     | Corresponds to BREAK      |                |
| 12 1 000<br>:<br>12 4 479                                           | Fill In BB               | 1 bar Fill In Pattern                                                                     | Corresponds to FILL IN B  |                |
| 13 1 000<br>:<br>14 4 479                                           | Intro B                  | 2 bars Intro Pattern<br>(up to 255 bars)                                                  | Corresponds to INTRO II   |                |
| 15 1 000<br>:<br>16 4 479                                           | Ending B                 | 2 bars Intro Pattern<br>(up to 255 bars)                                                  | Corresponds to ENDING II  | attern         |
| 17 1 000<br>:<br>18 4 479                                           | Main C                   | 2 bars Main Pattern<br>(up to 255 bars)                                                   | Corresponds to MAIN C     | Source Patterr |
| 19 1 000<br>:<br>19 4 479                                           | Fill In CC               | 1 bar Fill In Pattern                                                                     | Corresponds to FILL IN C  |                |
| 20 1 000<br>:<br>21 4 479                                           | Intro C                  | 2 bars Intro Pattern<br>(up to 255 bars)                                                  | Corresponds to INTRO III  |                |
| 22 1 000<br>:<br>23 4 479                                           | Ending C                 | 2 bars Intro Pattern<br>(up to 255 bars)                                                  | Corresponds to ENDING III |                |
| 24 1 000<br>:<br>25 4 479                                           | Main D                   | 2 bars Main Pattern<br>(up to 255 bars)                                                   | Corresponds to MAIN D     |                |
| 26 1 000<br>:<br>26 4 479                                           | Fill In DD               | 1 bar Fill In Pattern                                                                     | Corresponds to FILL IN D  |                |

A template which is handy for creating style data is included on the supplied floppy disk (TEM-PLATE.MID).

- The Initial Setup area from 1|2|000 through 1|4|479 is used for voice and effect settings. Do not include note event data.
- The Main A data begins at 2|1|000. Any number of measures from 1 to 255 can be used. All measures must have one of the following time signatures: 2/4, 3/4, 4/4, or 5/4.
- Fill In AA begins from the top of the measure following the last measure of the Main A pattern. In the chart this is 4|1|00, but this is only an example and the actual timing will depend on the length of Main A. Please note that all Fill Ins can be only 1 measure in length (refer to the Section/Length chart below).

| Section | Length            |
|---------|-------------------|
| Intro   | 255 measures max. |
| Main    | 255 measures max. |
| Fill In | 1 measure         |
| Ending  | 255 measures max. |

 The following charts indicate the valid MIDI events for both the Initial Setup data and the Pattern data. Make sure to NOT enter any events marked with a dash (—), nor any events not listed here.

#### **Channel Message**

| Event                             | Initial<br>Setup | Source<br>Pattern |
|-----------------------------------|------------------|-------------------|
| Note Off                          | <u> </u>         | OK                |
| Note On                           | _                | OK                |
| Program Change                    | OK               | OK                |
| Pitch Bend                        | OK               | OK                |
| Control#0 (Bank Select MSB)       | OK               | OK                |
| Control#1 (Modulation)            | OK               | OK                |
| Control#6 (Data Entry MSB)        | OK               | _                 |
| Control#7 (Master Volume)         | OK               | OK                |
| Control#10 (Pan)                  | OK               | OK                |
| Control#11 (Expression)           | OK               | OK                |
| Control#32 (Bank Select LSB)      | OK               | OK                |
| Control#38 (Data Entry LSB)       | OK               | _                 |
| Control#71 (Harmonic Content)     | OK               | OK                |
| Control#72 (Release Time)         | OK               | _                 |
| Control#73 (Attack Time)          | OK               | _                 |
| Control#74 (Brightness)           | OK               | OK                |
| Control#84 (Portamento Control)   | _                | OK                |
| Control#91 (Reverb Send Level)    | OK               | OK                |
| Control#93 (Chorus Send Level)    | OK               | OK                |
| Control#94 (Variation Send Level) | OK               | OK                |
| Control#98 (NRPN LSB)             | OK               | _                 |
| Control#99 (NRPN MSB)             | OK               | _                 |
| Control#100 (RPN LSB)             | OK               | _                 |
| Control#101 (RPN MSB)             | OK               | _                 |

#### **RPN & NRPN**

| Event                                       | Initial<br>Setup | Source<br>Pattern |
|---------------------------------------------|------------------|-------------------|
| RPN (Pitch Bend Sensitivity)                | OK               | 1                 |
| RPN (Fine Tuning)                           | OK               | _                 |
| RPN (Null)                                  | OK               | _                 |
| NRPN (Vibrato Rate)                         | OK               | _                 |
| NRPN (Vibrato Delay)                        | OK               | _                 |
| NRPN (EG Decay Time)                        | OK               | _                 |
| NRPN (Drum Filter Cutoff Frequency)         | OK               | _                 |
| NRPN (Drum Filter Resonance)                | OK               | _                 |
| NRPN (Drum EG Attack Time)                  | OK               | _                 |
| NRPN (Drum EG Decay Time)                   | OK               | _                 |
| NRPN (Drum Instrument Pitch Coarse)         | OK               | _                 |
| NRPN (Drum Instrument Pitch Fine)           | OK               | _                 |
| NRPN (Drum Instrument Level)                | OK               | _                 |
| NRPN (Drum Instrument Pan)                  | OK               | _                 |
| NRPN (Drum Instrument Reverb Send Level)    | OK               | _                 |
| NRPN (Drum Instrument Chorus Send Level)    | OK               | _                 |
| NRPN (Drum Instrument Variation Send Level) | OK               | _                 |

#### **System Exclusive**

| Event                                   | Initial<br>Setup | Source<br>Pattern |
|-----------------------------------------|------------------|-------------------|
| Sys/Ex GM on                            | OK               | ı                 |
| Sys/Ex XG on                            | OK               | _                 |
| Sys Ex XG Parameter Change (Effect1)    | OK               | _                 |
| Sys Ex XG Parameter Change (Multi Part) | _                |                   |
| DRY LEVEL                               | OK               | OK                |
| Sys Ex XG Parameter Change (Drum Setup) | _                | _                 |
| PITCH COARSE                            | OK               | _                 |
| PITCH FINE                              | OK               | _                 |
| LEVEL                                   | OK               | _                 |
| PAN                                     | OK               | _                 |
| REVERB SEND                             | OK               | _                 |
| CHORUS SEND                             | OK               | _                 |
| VARIATION SEND                          | OK               | _                 |
| FILTER CUTOFF FREQUENCY                 | OK               | _                 |
| FILTER RESONANCE                        | OK               | _                 |
| EG ATTACK                               | OK               | _                 |
| EG DECAY1                               | OK               | _                 |
| EG DECAY2                               | OK               | _                 |

## **Step Recording (Full Edit)**

The Step Recording features lets you record notes with absolutely precise timing. The procedure is essentially the same as that for Song Recording, with the exception of the points listed below:

- Recording resolution for the Style Creator is 96 ppq (parts per quarter-note); for Song Recording it is 384 ppq.
- In Song Recording, the End Mark position can be changed freely; in the Style Creator, it
  cannot be changed. This is because the length of the style is automatically fixed,
  depending on the selected section. For example, if you create a style based on a section of four measures length, the End Mark position is automatically set to the end of the
  fourth measure, and cannot be changed in the Step Recording display.
- Tracks can be changed in Song Recording; however, they cannot be changed in the Style Creator.

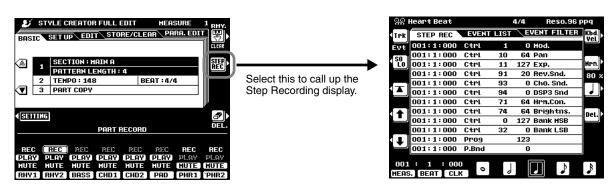

38

# **Multi Pad Creator**

The 9000Pro has 58 recordable banks that you can use to store your own Multi Pad phrases. These original Multi Pads can be played and used in the same way as the presets. Multi Pad data can also be saved to and loaded from disk.

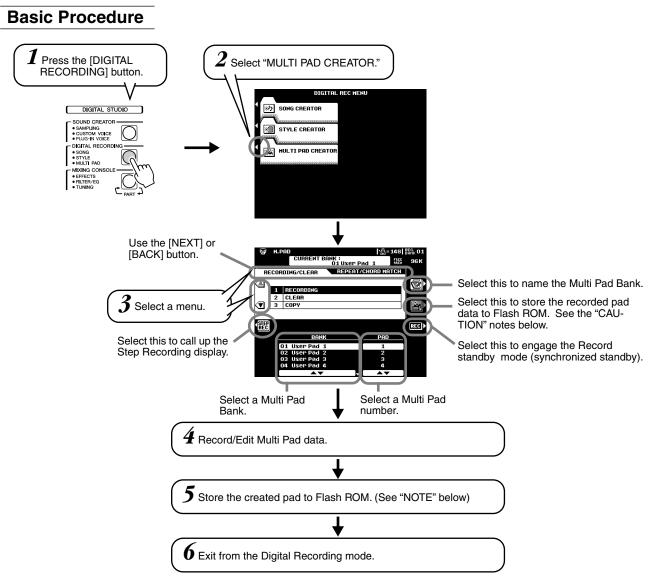

The operations for each function corresponding to step #4 are covered in the following explanations.

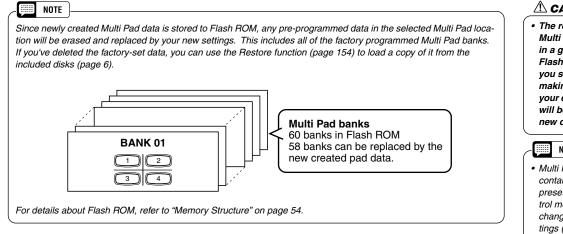

### riangle Caution

· The recorded data of the Multi Pads is stored together in a group of 58 banks in the Flash ROM. For this reason, you should be careful when making edits and storing your edits, since all 58 banks will be overwritten with the new data.

#### NOTE

 Multi Pad banks #59 and #60 contain specially programmed presets for sending MIDI control messages (page 77) and changing the Scale Tuning settings (page 158), respectively. You cannot store your custom Multi Pad data to these banks.

## **Multi Pad Recording**

The explanations here apply to step #4 of the Basic Procedure on page 141.

### Start recording.

Recording begins automatically as soon as you play on the keyboard.

If Chord Match is set to on for the Multi Pad to be recorded, you should record using the notes of the C major seventh scale (C, D, E, G, A and B).

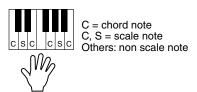

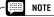

- Other notes besides those of the C major seventh scale can be recorded; however, this may result in the recorded phrase not matching the chord when being played back.
- The rhythm part of the currently selected style is used as a rhythmic guide (in place of a metronome), playing back during recording. However, it is not recorded to the Multi Pad.

### Stop recording.

Press the **[STOP]** LCD button or the panel MULTI PAD **[STOP]** button to stop recording when you've finished playing the phrase.

## Clear

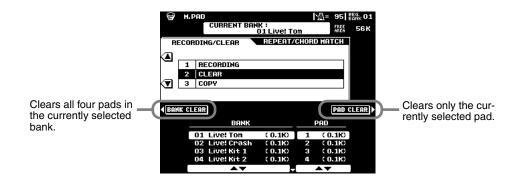

## Copy

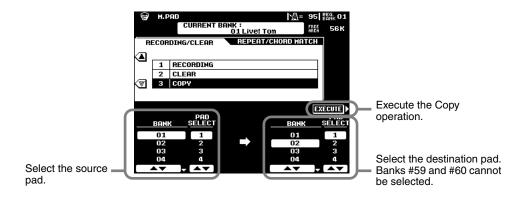

## **Turning Chord Match and Repeat On/Off**

Use the same operation as on page 77.

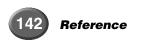

## **Step Recording**

The Step Recording features lets you record notes with absolutely precise timing. The procedure is essentially the same as that for Song Recording, with the exception of the points listed below:

- Recording resolution for the Multi Pad Creator is 96 ppq (parts per quarter-note); for Song Recording it is 384 ppq.
- Just as with Song Recording, the End Mark position can be changed freely in the Multi Pad Creator. This allows you to finely adjust the phrase length for the Pad. This would be convenient, for example, in synchronizing repeat playback of a Pad (set to Repeat On) with the keyboard and auto accompaniment playback.
- Since the Multi Pads have only one track, the track cannot be changed.

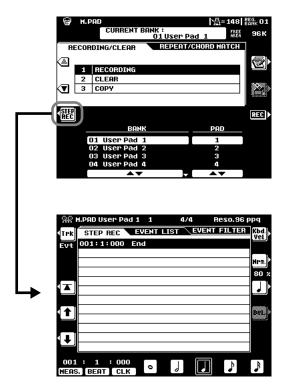

# **Mixing Console**

A full-screen mixing console which provides access to a wide range of controls for each main and accompaniment part can be selected by pressing the [MIXING CONSOLE] button.

A simpler mixing console is available via the [MAIN MIXER] and the [PART ON/OFF] buttons described in "Quick Guide" on pages 24 and 31.

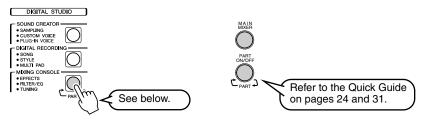

### **Basic Procedure**

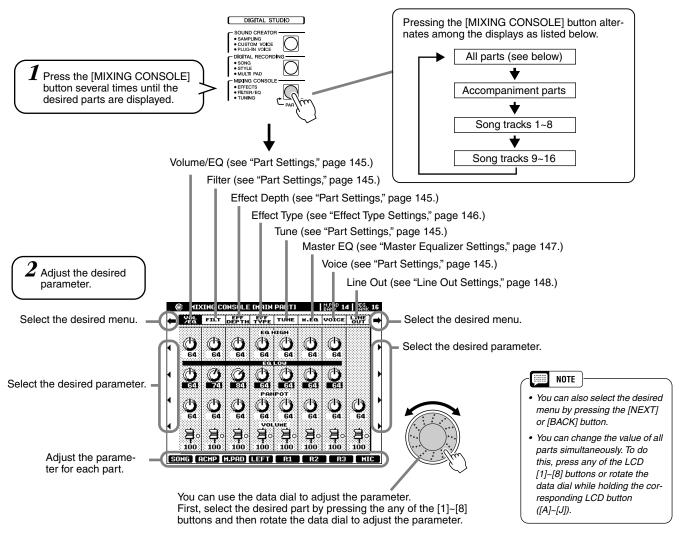

The operations for each parameter corresponding to step #2 are covered in the following explanations.

## **Part Settings**

In addition to the keyboard-played voices, the 9000Pro features many different instrumental "parts," including those contained in the auto accompaniment, song playback, and vocal harmony. See the next page for details.

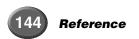

|                          |                  | Volume/EQ |             |                  | Filter            |                 |                     |               |               | Effect     | Depth      |            |            |            | Tune       |                     |        |              | Voice                  |                    |       |
|--------------------------|------------------|-----------|-------------|------------------|-------------------|-----------------|---------------------|---------------|---------------|------------|------------|------------|------------|------------|------------|---------------------|--------|--------------|------------------------|--------------------|-------|
|                          |                  | VOLUME    | PAN-<br>POT | EQ<br>LOW<br>*** | EQ<br>HIGH<br>*** | BRIGHT-<br>NESS | HARMONIC<br>CONTENT | REVERB<br>(1) | CHORUS<br>(2) | DSP<br>(3) | DSP<br>(4) | DSP<br>(5) | DSP<br>(6) | DSP<br>(7) | DSP<br>(8) | TRANS-<br>POSE<br>* | TUNING | OCTAVE<br>** | PITCH<br>BEND<br>RANGE | PORTAMENTO<br>TIME | VOICE |
| Master                   | Overall          | -         | _           | -                | -                 | -               | -                   | -             | -             | -          | -          | -          | -          | -          | -          | 0                   | -      | -            | -                      | _                  | _     |
| Keyboard                 | All Voices       | -         | _           | -                | _                 | -               | -                   | _             | -             | _          | _          | _          | _          | _          | _          | 0                   | -      | -            | _                      | _                  | _     |
|                          | VOICE R1         | 0         | 0           | 0                | 0                 | 0               | 0                   | 0             | 0             | -          | 0          | _          | _          | -          | -          | -                   | 0      | 0            | 0                      | 0                  | -     |
|                          | VOICE R2         | 0         | 0           | 0                | 0                 | 0               | 0                   | 0             | 0             | -          | -          | 0          | _          | -          | -          | _                   | 0      | 0            | 0                      | 0                  | -     |
|                          | VOICE R3         | 0         | 0           | 0                | 0                 | 0               | 0                   | 0             | 0             | -          | _          | -          | 0          | _          | -          | -                   | 0      | 0            | 0                      | 0                  | -     |
|                          | VOICE L          | 0         | 0           | 0                | 0                 | 0               | 0                   | 0             | 0             | -          | -          | _          | _          | 0          | -          | _                   | 0      | 0            | 0                      | 0                  | -     |
| Auto                     | All Tracks       | 0         | 0           | 0                | 0                 | -               | -                   | 0             | 0             | 0          | -          | _          | _          | -          | -          | _                   | _      | -            | _                      | _                  | -     |
| Accompaniment<br>(Style) | RHYTHM 1         | 0         | 0           | 0                | 0                 | 0               | 0                   | 0             | 0             | 0          | _          | _          | _          | _          | _          | -                   | -      | -            | -                      | _                  | 0     |
|                          | RHYTHM 2         | 0         | 0           | 0                | 0                 | 0               | 0                   | 0             | 0             | 0          | -          | _          | _          | -          | -          | -                   | _      | -            | -                      | _                  | 0     |
|                          | BASS             | 0         | 0           | 0                | 0                 | 0               | 0                   | 0             | 0             | 0          | _          | _          | _          | -          | -          | -                   | _      | -            | -                      | _                  | 0     |
|                          | CHORD 1          | 0         | 0           | 0                | 0                 | 0               | 0                   | 0             | 0             | 0          | _          | _          | _          | _          | -          | -                   | -      | -            | -                      | _                  | 0     |
|                          | CHORD 2          | 0         | 0           | 0                | 0                 | 0               | 0                   | 0             | 0             | 0          | -          | -          | -          | -          | -          | -                   | -      | -            | -                      | -                  | 0     |
|                          | PAD              | 0         | 0           | 0                | 0                 | 0               | 0                   | 0             | 0             | 0          | _          | _          | _          | -          | -          | -                   | -      | -            | -                      | _                  | 0     |
|                          | PHRASE 1         | 0         | 0           | 0                | 0                 | 0               | 0                   | 0             | 0             | 0          | _          | ı          | -          | -          | -          | 1                   | -      | -            | -                      | -                  | 0     |
|                          | PHRASE 2         | 0         | 0           | 0                | 0                 | 0               | 0                   | 0             | 0             | 0          | -          | _          | _          | -          | -          | -                   | _      | _            | _                      | _                  | 0     |
| Multi Pad                | Multi<br>Pad 1~4 | 0         | 0           | 0                | 0                 | _               | _                   | 0             | 0             | -          | -          | -          | -          | -          | -          | ı                   | ı      | -            | _                      | -                  | _     |
| Song                     | All Tracks       | 0         | 0           | 0                | 0                 | -               | -                   | 0             | 0             | 0          | _          | _          | _          | -          | _          | 0                   | -      | -            | -                      | _                  | -     |
|                          | TRACK 1          | 0         | 0           | 0                | 0                 | 0               | 0                   | 0             | 0             | 0          | -          | -          | -          | -          | -          | ı                   | -      | -            | -                      | -                  | 0     |
|                          | TRACK 2          | 0         | 0           | 0                | 0                 | 0               | 0                   | 0             | 0             | 0          | _          | ı          | ı          | -          | 1          | ı                   | ı      | _            | -                      | -                  | 0     |
|                          | •                | •         | •           | •                | •                 | •               | •                   | •             | •             | •          | •          | •          | •          | •          | •          | •                   | •      | •            | •                      | •                  | •     |
|                          | •                | •         | •           | •                | •                 | •               | •                   | •             | •             | •          | •          | •          | •          | •          | •          | •                   | •      | •            | •                      | •                  | •     |
|                          | TRACK 16         | 0         | 0           | 0                | 0                 | 0               | 0                   | 0             | 0             | 0          | _          | ı          | -          | _          | -          | ı                   | ı      | -            | _                      | -                  | 0     |
| Microphone<br>Sound      | MIC              | 0         | 0           | ı                | -                 | _               | _                   | 0             | 0             | -          | -          | -          | -          | -          | 0          | ı                   | ı      | -            | -                      | _                  | _     |

O: available

- Same as the [TRANSPOSE] button (pages 61 and 162)
- \*\* Same as the [UPPER OCTAVE] button (page 18)
- \*\*\* Cannot be applied to the part using the Plug-in voice from the PLG150-PF. If you wish to adjust them from the PLG150-PF, use the Native Part Parameter settings display (Frequency/Gain) in the Plug-in Custom Voice Creator function.

#### Volume/EQ

- Volume ......This lets you change the volume of each part and adjust the relative balance among all the parts.
- Panpot......Positions the sound of the specified voice or track from left to right in the stereo sound field.
- Equalizer..... The EQ High and EQ Low controls function in the same way as the treble and bass controls on a sound system, boosting or cutting the high or low frequency ranges by the specified amount.

## Filter

- Brightness ......This increases or decreases the brightness of the sound.
- Harmonic Content..This increases or decreases the harmonic content, giving the sound more or less "punch."

#### Effect Depth

This parameter sets the effect depth for the corresponding part. See the next page for details about Effects.

## ● Tune

- Transpose......Allows the pitch to be transposed up or down in semitone increments (pages 61 and 162).
- Tuning...... Sets the pitch for the corresponding part.
- Octave......Shifts the pitch of the specified part up or down by one or two
  octaves. The value of this parameter is added to the value set via
  the [UPPER OCTAVE] button (page 18).
- Pitch Bend Range.. Sets the range of the PITCH BEND wheel for the corresponding part. The range is from "0" to "12" with each step corresponding to one semitone.
- Portamento Time.... Sets the portamento time for the corresponding part only when the part is set to "MONO" (page 60). The higher the value the longer the portamento time. The portamento effect (a smooth slide between notes) is produced when the notes are played legato: i.e., a note is held while the next note is played.

#### Voice

This lets you change the voice for each part.

## NOTE

 Make the desired Right 1 voice, Effect Type and Depth, and EQ settings from the Mixing Console, then call up the Custom Voice display to store the settings. The Mixing Console parameters can be stored together with the Custom Voice parameters.

## NOTE

 Certain voices may produce excessive noise, depending on the Harmonic Content and/or Brightness settings of the Mixing Console Filter.

## HINT

· As indicated in the chart above, in addition to the Master Transpose setting, there are two other transpose controls: Keyboard Transpose and Song Transpose. These can be used to match both the song and your keyboard performance to a certain key. For example, let's say you wish to both play and sing along with a certain recorded song. The song data is in F, but you feel most comfortable singing in D, and you are accustomed to playing the keyboard part in C. To match up the keys, set the Master Transpose to "0," the Keyboard Transpose to "2," and the Song Transpose to "-3." This brings the keyboard part up and the song data down to your comfortable singing key.

# **Effect Type Settings**

With the digital effects built into the 9000Pro you can add ambiance and depth to your music in a variety of ways—such as adding reverb that makes you sound like you are playing in a concert hall for a full, rich sound.

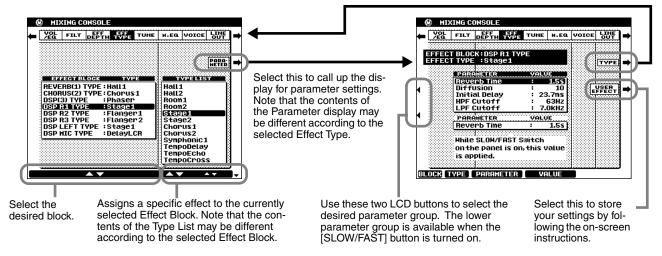

## **■** Effect Block

The 9000Pro has 9 independent digital signal processing (DSP) blocks for effects, plus the Vocal Harmony processor. Each DSP block applies to a specific part or portion of the 9000Pro sound, as listed below. The DSP block numbers appear in several locations on the 9000Pro panel and in some of the display screen for easy reference: e.g., REVERB (1), CHORUS (2), DSP (3), DSP (4), etc.

|                   | Parts to be applied         | Description                                                                                                    |
|-------------------|-----------------------------|----------------------------------------------------------------------------------------------------|
| Reverb (1)        | Overall                     | Creates a reverb effect that makes you sound like you are playing in places like a concert hall, or live in a club.                                                                |
| Chorus (2)        | Overall                     | Adds a chorus effect that makes your playing sound as though multiple parts were being played together at the same time.                                                           |
| DSP (3)           | Auto Accompaniment/<br>Song | In addition to the Reverb and Chorus types, the 9000Pro has special DSP effects, that include additional effects usually used for a specific part, such as distortion and tremolo. |
| DSP (4)           | VOICE RIGHT1                | This block (which can be turned on or off by a panel button) is applied to the RIGHT1 voice.                                                                                       |
| DSP (5)           | VOICE RIGHT2                | This block (which can be turned on or off by a panel button) is applied to the RIGHT2 voice.                                                                                       |
| DSP (6)           | VOICE RIGHT3                | This block (which can be turned on or off by a panel button) is applied to the RIGHT3 voice.                                                                                       |
| DSP (7)           | VOICE LEFT                  | This block (which can be turned on or off by a panel button) is applied to the LEFT voice.                                                                                         |
| DSP (8)           | Microphone Sound            | This block (which can be turned on or off by a panel button) is applied to the microphone sound.                                                                                   |
| Vocal Harmony (9) | Vocal Harmony               | This block (which can be turned on or off by a panel button) is used for the Vocal Harmony effect. See page 81.                                                                    |

## ■ About the Effect Connections – System and Insertion

All the effect blocks are connected or routed in one of two ways: System or Insertion. System applies the selected effect to all parts, while Insertion applies the selected effect to one specific part. Reverb (1) and Chorus (2) are System effects, and DSP (4) - Vocal Harmony (9) are Insertion effects. The DSP (3) effect, on the other hand, can be configured for either System or Insertion routing. (This is done from the parameters of the individual effect type; see above.)

## - NOTE

- You may find that, when changing a drum sound of an auto accompaniment style and then restoring the original drum sound, the actual sound (especially the effect processing Reverb, Chorus, and DSP 3) sounds different than the original. To restore the original drum sound and its effect processing, select a different style, then select the original style once again.
- Some effect types (e.g., TempoDelay, VDstH+TDly, etc.) are synchronized with the current tempo. When any of these effect types is selected, noise may result when simultaneously playing the keyboard and pressing the [SLOW/FAST] button or changing the tempo. To avoid this, first stop playing the keyboard, then press [SLOW/FAST] or change the tempo.
- Editing some of the effect parameters may produce a small amount of noise.

# **Master Equalizer Settings**

Usually an equalizer is used to correct the sound output from amps or speakers to match the special character of the room. The sound is divided into several frequency bands, allowing you to correct the sound by raising or lowering the level for each band. The equalizer allows you to adjust the tone or timbre of the sound to match the performance space, or to compensate for certain acoustic characteristics in your room. For example, you can cut some of the low range frequencies when playing in large spaces where the sound is too "boomy," or boost the high frequencies in rooms and close spaces where the sound is relatively "dead" and free of echoes.

The 9000Pro possesses a high grade five-band digital equalizer function. With this function, a final effect—tone control—can be added to the output of your instrument.

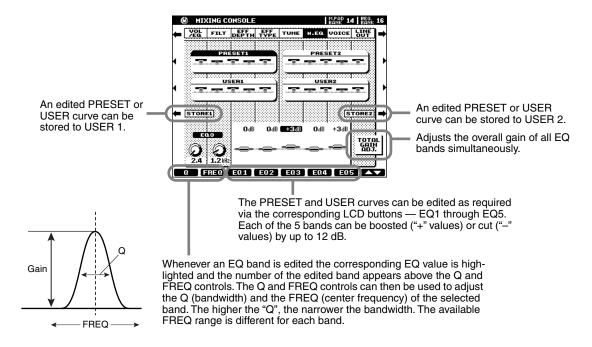

## ●Effect Signal Flow Chart

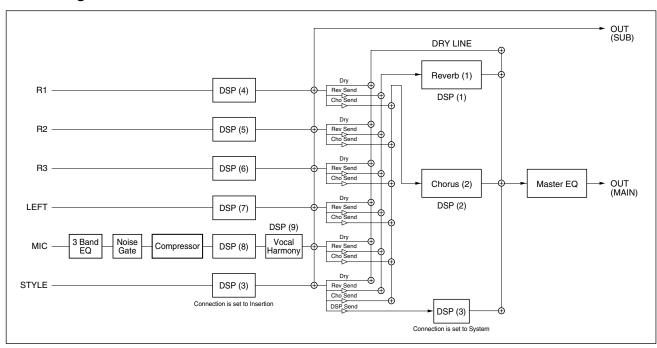

# **Line Out Settings**

This convenient feature allows you to send the output of a selected Part or Parts to the LINE OUT jacks.

For Drum Parts, you can even select specific drum sounds to be output through these jacks.

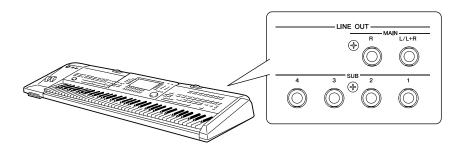

In general, the extensive built-in effects and other Part controls of the 9000Pro provide all you need for processing and mixing complex multi-Part songs. However, there may be times when you want to "sweeten" or process a certain Voice or sound with a favorite outboard effect unit, or record a Part to a separate track of a tape recorder. The Line Out settings are designed just for these kinds of applications.

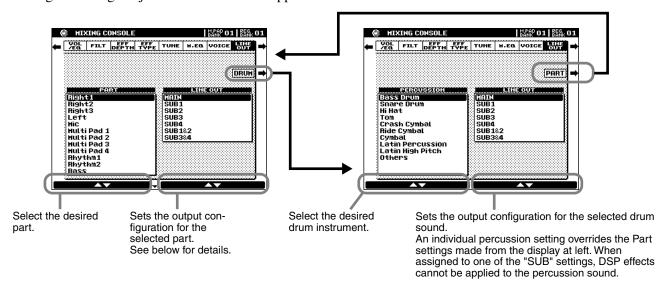

- When set to "MAIN," the part is output (with effects) through the MAIN LINE OUT jacks. The sound is also output through the PHONES jack, as well as the MAIN jacks.
- When set to one of the "SUB" settings, the Part is output through the SUB LINE OUT jacks. In this case, only Insertion effects (DSP4 8 and DSP3 when this is set to "Insertion" from the effect parameter display) can be applied; System effects (DSP1, 2 and DSP3 when this is set to "System" from the effect parameter display) and MASTER EQ cannot be applied to the SUB LINE OUT jacks.
- When set to one of the "SUB" settings, the sound of the Part will not be output through the PHONES jack.
- When set to "SUB1&2," the Part is output in stereo (1: left, 2: right).
- When set to "SUB3&4," the Part is output in stereo (3: left, 4: right).
- Settings of "SUB1", "SUB2", "SUB3", and "SUB4" output the Part in mono to the corresponding jack.
- Parts output through the SUB LINE OUT jacks cannot be heard through the PHONES jack.

NOTE

When using one of the "SUB" Line Out settings, make sure that you've connected cables to the appropriate SUB LINE OUT jacks on the rear panel. If cables are only connected to the MAIN jacks, the sound of the Part will be output through the MAIN jacks, even if one of the "SUB" Line Out settings is selected.

## Example 1 — Live Performance

In this example, you can send the metronome click to the drummer in your band, and keep everything in sync.

| oyo.             |                                                                                            |                      |
|------------------|--------------------------------------------------------------------------------------------|----------------------|
|                  |                                                                                            | Line Out<br>Settings |
| Part             | Right1, 2, 3, Left                                                                         | MAIN                 |
| Settings         | Mic                                                                                        | SUB1                 |
|                  | Multi Pad 1, 2, 3, 4                                                                       | MAIN                 |
|                  | Auto Accompaiment<br>(Rhythm1, Rhythm2,<br>Bass, Chord1, Chord2,<br>Pad, Phrase1, Phrase2) | MAIN                 |
|                  | Metronome                                                                                  | SUB2                 |
|                  | Song<br>(Song Tr1 - 16)                                                                    | MAIN                 |
| Drum<br>Settings | All instruments                                                                            | SUB3&4               |

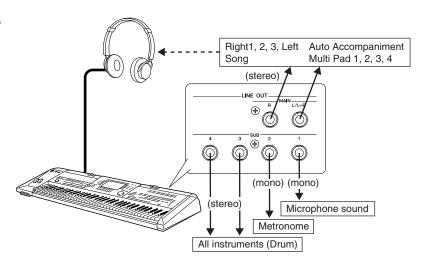

# **Example 2** — "Surround Sound" System In this example, send each output to a different

speaker for a rich, surround effect

|                  | a non, surround choot.                                                                     | Line Out |
|------------------|--------------------------------------------------------------------------------------------|----------|
|                  |                                                                                            | Settings |
| Part             | Right1, 2, 3, Left                                                                         | MAIN     |
| Settings         | Mic                                                                                        | MAIN     |
|                  | Multi Pad 1, 2, 3, 4                                                                       | MAIN     |
|                  | Auto Accompaiment<br>(Rhythm1, Rhythm2,<br>Bass, Chord1, Chord2,<br>Pad, Phrase1, Phrase2) | SUB1&2   |
|                  | Metronome                                                                                  | MAIN     |
|                  | Song<br>(Song Tr1 - 16)                                                                    | MAIN     |
| Drum<br>Settings | All instruments                                                                            | SUB3&4   |

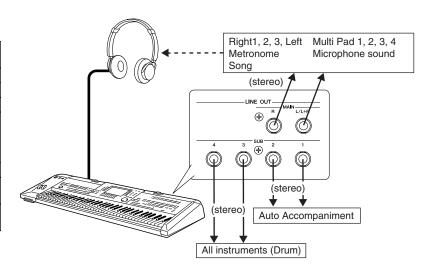

## Example 3 — Recording

In this system, connect a multi-track recorder and record each part separately, just as is done in professional recording studios.

| unig studios.                                                                              |                                                                                                    |
|--------------------------------------------------------------------------------------------|----------------------------------------------------------------------------------------------------|
|                                                                                            | Line Out<br>Settings                                                                                                    |
| Right1, 2, 3, Left                                                                         | MAIN                                                                                                    |
| Mic                                                                                        | MAIN                                                                                                    |
| Multi Pad 1, 2, 3, 4                                                                       | MAIN                                                                                                    |
| Auto Accompaiment<br>(Rhythm1, Rhythm2,<br>Bass, Chord1, Chord2,<br>Pad, Phrase1, Phrase2) | MAIN                                                                                                    |
| Metronome                                                                                  | MAIN                                                                                                    |
| Song<br>(Song Tr1 - 16)                                                                    | MAIN                                                                                                    |
| Bass Drum                                                                                  | SUB1                                                                                                    |
| Snare Drum                                                                                 | SUB2                                                                                                    |
| Other instruments                                                                          | SUB3&4                                                                                                    |
|                                                                                            | Right1, 2, 3, Left Mic Multi Pad 1, 2, 3, 4 Auto Accompaiment (Rhythm1, Rhythm2, Bass, Chord1, Chord2, Pad, Phrase1, Phrase2) Metronome Song (Song Tr1 - 16) Bass Drum Snare Drum |

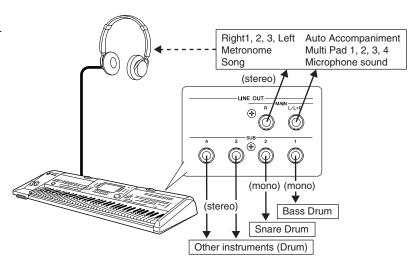

# **Disk/SCSI Operations**

The 9000Pro [DISK/SCSI] button accesses a range of functions that are used for storage and retrieval of floppy disk data. The 9000Pro can also be fitted with an optional internal hard disk or an optional connected SCSI device for massive on-line storage capacity.

## Storage Devices Compatible with the 9000Pro

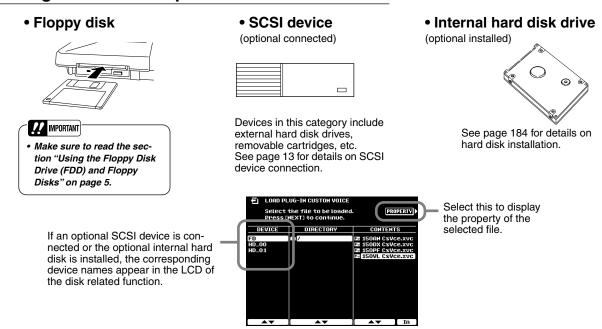

## **Basic Procedure**

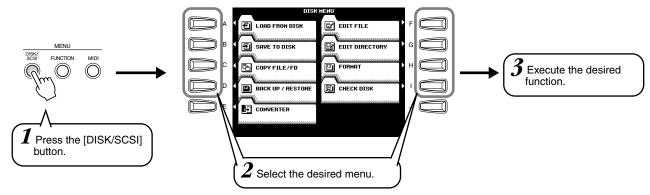

The operations for each function corresponding to step #3 are covered in the following explanations.

The Disk mode has the following display pages:

| Loading data from a disk to Flash ROM152                    |
|-------------------------------------------------------------|
| Saving data from Flash ROM to a disk153                     |
| Copying files & copying floppy disks154                     |
| Backing up/restoring the data in Flash ROM154               |
| Converting PSR-8000 format files to 9000Pro format files155 |
| Renaming/deleting disk files155                             |
| Renaming/deleting/creating directories156                   |
| Formatting a disk156                                        |
| Checking a disk157                                          |
|                                                             |

Before going on to the explanations of the above functions, make sure to read through the instructions on Basic Operation and Selecting Directories/Files below. The following explanations apply to the Plug-in Manager function (page 66), Style Manager function (page 74), Disk Song file selection (page 78) and other disk-related functions, as well as the Disk/SCSI functions described in this chapter.

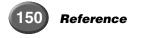

8

## **Basic Operation — Directory/File Selection**

## **■** Selecting files

The 9000Pro provides three ways to select files: SINGLE, MULTI, and ALL.

- When set to SINGLE, you can select only one file.
- When set to ALL, you can select all files.
  When set to MULTI, you can select files listed consecutively.

For more information about MULTI, see the example (Style Manager) below.

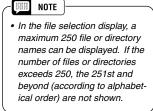

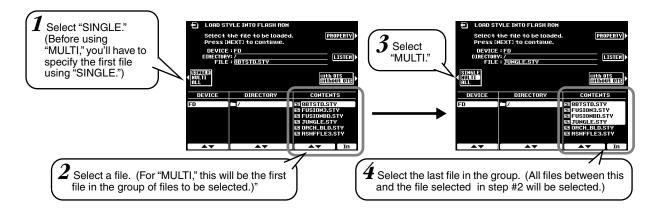

To cancel "Multi" file selection, select "SINGLE" by pressing the [C] button twice.

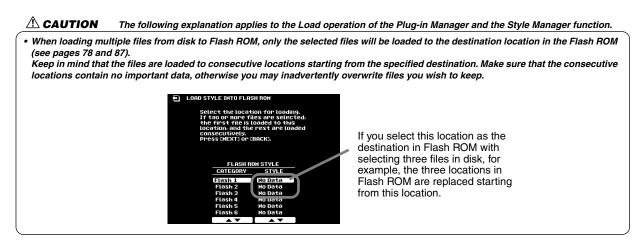

## **■** Selecting Directories/Files

Directories are like file "folders" that are used to organize the file data. The instructions here show you how to navigate through directories and select the desired directories/files.

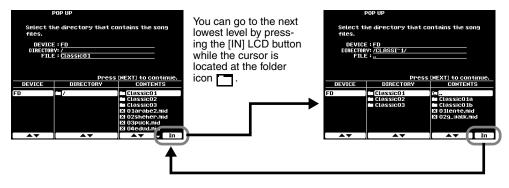

You can return to the next highest level by pressing the [IN] LCD button while the cursor is located at

# **Loading Data from a Disk to Flash ROM**

This operation lets you load the specified file from a floppy disk, an optional hard disk, or an optional SCSI device to Flash ROM.

The explanations here apply to step #3 of the Basic Procedure on page 150.

Select a source file in the disk.

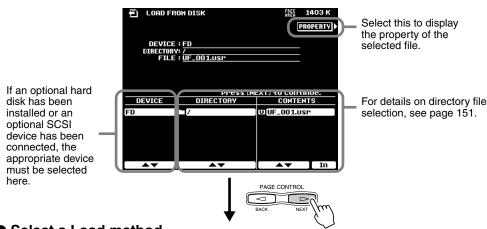

**A** CAUTION

 When data is loaded from a floppy disk to the 9000Pro, the data already in the memory of the instrument will be replaced by the data on the disk. Save important data to a disk file before doing the Load operation.

Select a Load method.

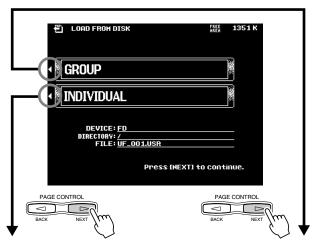

NOTE

 Loading style data can be executed via the Style Manager function (page 74).

Select the destination.

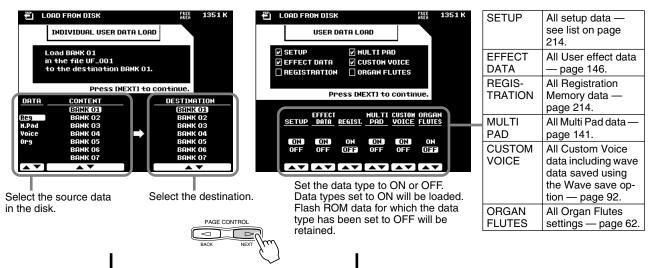

• Execute the Load operation by following the on-screen instructions.

# Saving Data from Flash ROM to a Disk

The data types described below can be saved to a floppy disk, an optional hard disk, or an optional SCSI device.

The explanations here apply to step #3 of the Basic Procedure on page 150.

Select the data type to be saved.

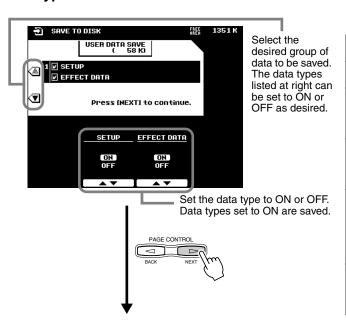

|                        | ·                                                                                                    |
|------------------------|----------------------------------------------------------------------------------------------------|
| SETUP                  | All setup data — see list on page 214.                                                                                    |
| EFFECT<br>DATA         | All User effect data — page 146.                                                                                          |
| REGISTRA-<br>TION BANK | All Registration Memory<br>data — page 214.<br>You can set the individual<br>banks to ON or OFF.                          |
| MULTI PAD              | All Multi Pad data — page<br>141.<br>You can set the individual<br>banks to ON or OFF.                                    |
| CUSTOM<br>VOICE        | All Custom Voice data — page 92. You can set the individual numbers to ON or OFF. If necessary, use the Wave save option. |
| ORGAN<br>FLUTES        | All Organ Flutes voice settings — page 62.<br>You can set the individual numbers to ON or OFF.                            |

Select the destination file in the disk.

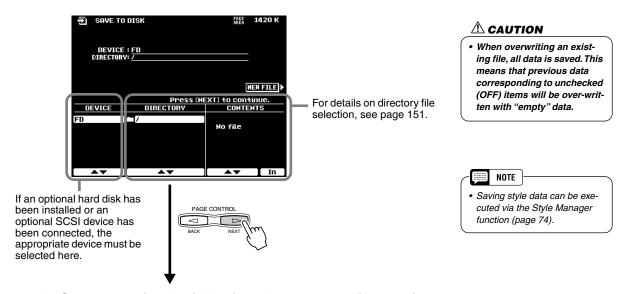

• Execute the Save operation by following the on-screen instructions.

# **Copying Files & Copying Floppy Disks**

The Copy File function allows you to copy files to a different directory on the same disk, or to another disk. The Copy Floppy Disk (COPY FD) function allows you to make complete copies of floppy disks — a perfect way to make backup copies of your important data. The explanations here apply to step #3 of the Basic Procedure on page 150.

## Select the desired menu.

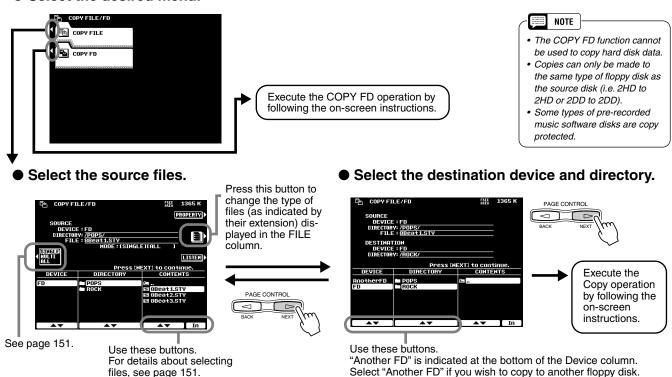

# **Backing Up/Restoring the Data in Flash ROM**

Any data that was pre-recorded in Flash ROM will be erased and replaced by the new settings. This means that preset setups (factory settings) will also be erased. It is therefore a good idea to save them to disk via the Backup function before recording or creating your own original data so that you can keep them indefi-

The explanations here apply to step #3 of the Basic Procedure on page 150.

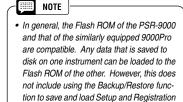

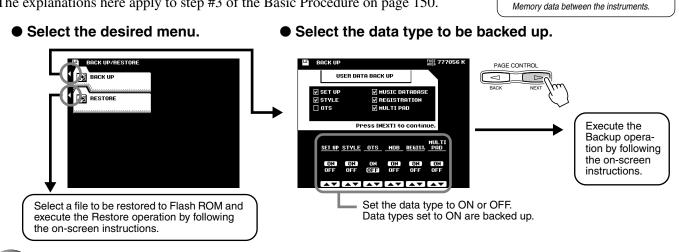

# **Converting files**

This function is useful for when you want to use PSR-8000 data contained on a floppy disk with the 9000Pro, or for when you wish to install a hard disk previously installed to a PSR-8000, to the 9000Pro.

The following data created via the PSR-8000 is available:

- Custom Style
- Song
- Chord Step
- Waveform

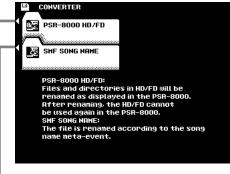

This function changes the sequence/track name of the Meta Event of the Standard MIDI file to the song name of the 9000Pro. Save the SMF files before using this function as required.

#### **⚠** CAUTION

 Please note that the HD/FD cannot be used again in the PSR-8000 after using PSR-8000 HD/FD function.

# **Renaming/deleting Disk Files**

These functions allow you to assign a name to the file, and to delete any unnecessary files.

The explanations here apply to step #3 of the Basic Procedure on page 150.

Select the desired menu.

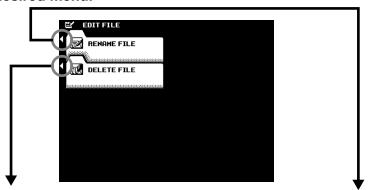

Select the file to be deleted.

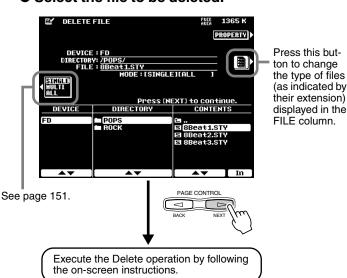

Select the file to be named.

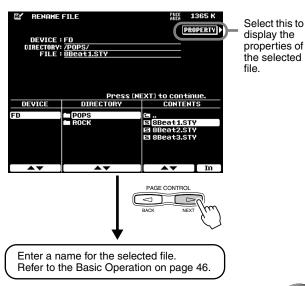

# **Renaming/deleting/creating Directories**

The explanations here apply to step #3 of the Basic Procedure on page 150.

## • Select the desired menu.

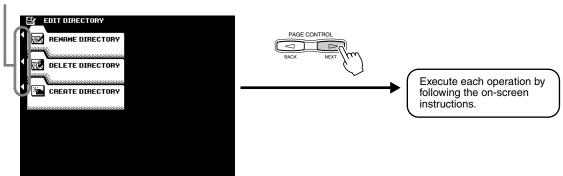

# **Formatting a Disk**

Setting up commercially available blank floppy disks for use with 9000Pro is called formatting. This function is also useful for quickly deleting unnecessary files from an already formatted disk. Be careful when using this operation, since it automatically deletes all data on the disk.

The explanations here apply to step #3 of the Basic Procedure on page 150.

## Select the device to be formatted.

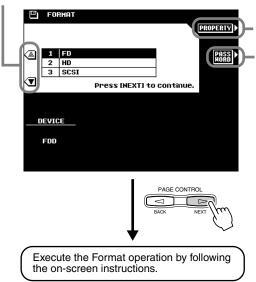

Select this to display the properties of the selected disk.

This allows you to assign a password for future formatting operations on the 9000Pro. Once a password is assigned, no device can be formatted without first specifying the password. This ensures that no one else, intentionally or inadvertently, will be able to format the device.

Pressing this button calls up the Name Entry display (page 46), from which you can enter the password. A maximum of 8 characters can be entered for the name, and both capital and lowercase letters can be used.

#### **A** CAUTION

 Formatting a disk completely erases all data on the disk, so be sure that the disk you're formatting does not contain important data!

## - NOTE

- Hard disk drives of a maximum 8 GB capacity can be formatted; however, the maximum partition size is 2 GB. For example, an 8 GB hard disk drive would have to be formatted into four separate 2 GB partitions.
- Hard disk drives of a capacity greater than 8 GB can be installed; however, the 9000Pro is capable of formatting only up to a maximum 8 GB on the drive.

## !! IMPORTANT

 Make sure to write down your password and keep in a separate, secure location, in case you forget it.

# **Checking a Disk**

This function can be used to check an entire disk for damaged files and recover the files so that they can be properly read. Keep in mind that, depending on the extent of the damage, some files may not be recoverable.

The explanations here apply to step #3 of the Basic Procedure on page 150.

## • Select the device to be checked.

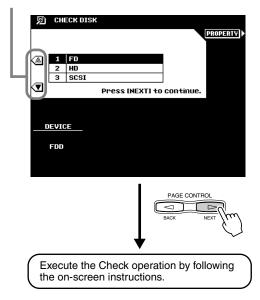

# The 9000Pro "Functions"

The 9000Pro "Function" mode includes 8 groups of functions that access a number of parameters related to overall 9000Pro operation.

## **Basic Procedure**

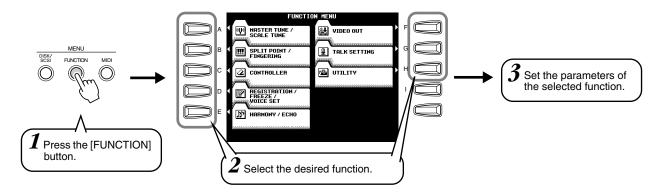

The operations for each function corresponding to step #3 are covered in the following explanations.

The Function mode has the following display pages:

| $\mathcal{E}_{-1}$                                | J 1 &                                            |       |
|---------------------------------------------------|--------------------------------------------------|-------|
| <ul> <li>MASTER TUNE/SCALE TUNE</li> </ul>        | Master Tuning/Scale Tuning                       | . 158 |
| <ul> <li>SPLIT POINT/FINGERING</li> </ul>         | Split Point/Fingering settings                   | . 159 |
| CONTROLLER                                        | Controller assignment (Foot controller/Keyboard/ |       |
|                                                   | Modulation Wheel function)                       | . 159 |
| <ul> <li>REGISTRATION/FREEZE/VOICE SET</li> </ul> | Registration/Freeze Group/Voice Set settings     | .163  |
| HARMONY/ECHO                                      | Harmony/Echo settings                            | .164  |
| VIDEO OUT                                         | Video monitor settings                           | . 165 |
| • TALK SETTING                                    | Talk setting (Vocal Harmony and the microphone   |       |
|                                                   | sound settings)                                  | . 165 |
| • UTILITY                                         | Utility settings                                 | .166  |
|                                                   |                                                  |       |

# **Master Tuning/Scale Tuning**

The explanations here apply to step #3 of the Basic Procedure above.

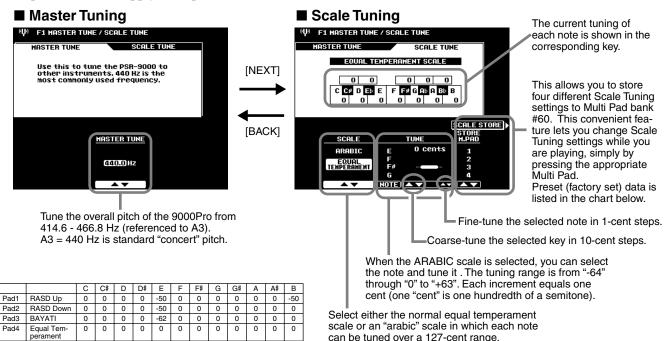

# **Split Point/Chord Fingering**

The explanations here apply to step #3 of the Basic Procedure on page 158.

You can set the Split Point by pressing the desired key while holding this button.

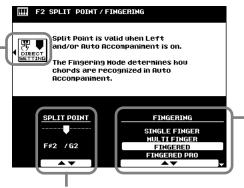

The way in which chords are played or indicated with your left hand (in the auto accompaniment section of the keyboard) is referred to as "fingering." For details, refer to page 70.

The point on the keyboard that separates the auto accompaniment section/the left-hand section (voice L) and the right-hand section (voice R1/R2/R3) of the keyboard is called the "split point." For details, refer to page 57.

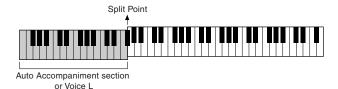

# **Controller Assignment**

The explanations here apply to step #3 of the Basic Procedure on page 158.

## **■** Foot Controller

Various functions can be assigned to the foot volume/switch connected to the FOOT PEDAL jacks.

#### Foot Volume Controller

Determines whether an optional YAMAHA FC7 Foot Controller plugged into the rear-panel FOOT PEDAL VOLUME jack will control master volume, or only the volume of specified parts and voices.

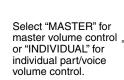

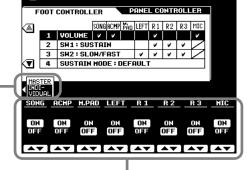

When "INDIVIDUAL" is selected, you can set the individual part/voice to on or off.

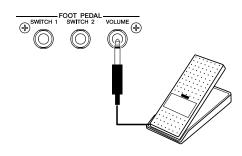

## The 9000Pro "Functions"

#### Footswitch1

#### Footswitch2

This determines the functions of footswitches plugged into the rear-panel FOOT PEDAL SWITCH 1 and FOOT PEDAL SWITCH 2 jacks, and to which of the 9000Pro voices the footswitches will apply.

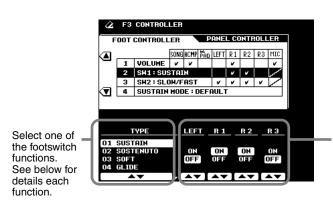

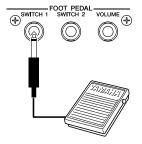

When the Sustain, Sostenuto, Soft, Glide, Portamento, or DSP slow/fast type is selected, you can set the corresponding parts on or off as required.

## Functions controlled by the footswitch

| SUSTAIN       | Standard sustain footswitch operation. When the footswitch is pressed notes played have a long sustain. Releasing the footswitch immediately stops (damps) any sustained notes.                                                                                                    |
|---------------|----------------------------------------------------------------------------------------------------|
| SOSTENUTO     | If you play a note or chord on the keyboard and press the footswitch while the note(s) are held, those notes will be sustained as long as the footswitch is held (as if the damper pedal had been pressed) but all subsequently played notes will not be sustained. This makes it possible to sustain a chord, for example, while other notes are played "staccato." |
| SOFT *        | Pressing the footswitch subtly reduces the volume and slightly changes the timbre of notes played. The SOFT effect only applies to certain voices — PIANO, for example.                                                                                                    |
| GLIDE **      | When the pedal is pressed the pitch drops a semitone, and then glides smoothly back to normal pitch when the pedal is released.                                                                                                    |
| PORTAMENTO    | The portamento effect (a smooth slide between notes) can be produced while the pedal is pressed. Portamento is produced when notes are played legato style (i.e., a note is played while the preceding note is still held). The portamento time can be set via the Mixing Console display (page 145).                                                                |
| DSP SLOW/FAST | Same as the DSP [SLOW/FAST] button.                                                                                                    |
| HARMONY/ECHO  | Harmony occurs only while pedal is pressed.                                                                                                    |
| VOCAL HARMONY | Same as the [V.H.(9)] button.                                                                                                    |
| REGIST. +     | Recall next highest (increment) registration. "1-1" is selected after "64-8".                                                                                                    |
| REGIST        | Recall next lowest (decrement) registration. "64-8" is selected after "1-1".                                                                                                    |
| START/STOP    | Same as the [START/STOP] button.                                                                                                    |
| TAP TEMPO     | Same as the [TAP TEMPO] button.                                                                                                    |
| SYNCHRO STOP  | Same as the [SYNC STOP] button.                                                                                                    |
| INTRO 1       | Same as the [INTRO I] button.                                                                                                    |
| INTRO 2       | Same as the [INTRO II] button.                                                                                                    |
| INTRO 3       | Same as the [INTRO III] button.                                                                                                    |
| MAIN A        | Same as the [MAIN VARIATION A] button.                                                                                                    |
| MAIN B        | Same as the [MAIN VARIATION B] button.                                                                                                    |
| MAIN C        | Same as the [MAIN VARIATION C] button.                                                                                                    |
| MAIN D        | Same as the [MAIN VARIATION D] button.                                                                                                    |
| FILL DOWN     | Same as the [FILL IN & BREAK ← ] button.                                                                                                    |
| FILL SELF     | Same as the [FILL IN & BREAK 📤] button.                                                                                                    |
| FILL BREAK    | Same as the [FILL IN & BREAK -//-] button.                                                                                                    |
| FILL UP       | Same as the [FILL IN & BREAK → ] button.                                                                                                    |
| ENDING 1      | Same as the [ENDING/rit. I] button.                                                                                                    |
| ENDING 2      | Same as the [ENDING/rit. II] button.                                                                                                    |
| ENDING 3      | Same as the [ENDING/rit. III] button.                                                                                                    |
| FADE IN/OUT   | Same as the [FADE IN/OUT] button.                                                                                                    |
| FING/ON BASS  | The footswitch alternately switches between the Fingered and On Bass modes (page 70).                                                                                                    |
| BASS HOLD     | While the pedal is pressed, the Auto Accompaniment bass note will be held even if the chord is changed. This function does not work in the Full Keyboard mode.                                                                                                    |
| PERCUSSION    | Footswitch plays a percussion instrument selected by the ASSIGN LCD buttons (the latter appears when the Percussion type is selected).                                                                                                    |

| SYNCHRO START | Same as the [SYNCHRO START] button.    |
|---------------|----------------------------------------|
| R1 ON/OFF     | Same as the [R1] button.               |
| R2 ON/OFF     | Same as the [R2] button.               |
| R3 ON/OFF     | Same as the [R3] button.               |
| LEFT ON/OFF   | Same as the [L] button.                |
| OTS +         | Recalls next higher One Touch Setting. |
| OTS -         | Recalls next lower One Touch Setting.  |

- \* SOFT does not affect the voice using the PLG150/100-DX board.
- \*\* GLIDE does not affect the voice using the Plug-in Board.

#### Sustain Mode

In the DEFAULT setting, when you press the footswitch for sustain, the notes you play and release sustain and fade out normally.

In the HOLD setting, when you hold down the footswitch for sustain, the notes you play are held (just as if you were actually holding them down with your hands) even if you release the keys.

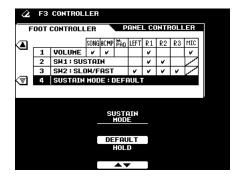

## **■** Panel Controller

#### MODULATION WHEEL

Determines to which of the 9000Pro voices the MODULATION wheel will apply.

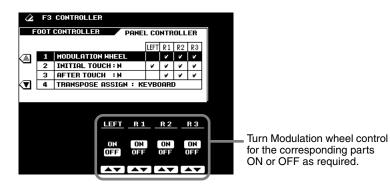

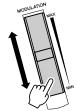

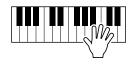

## The 9000Pro "Functions"

#### **• INITIAL TOUCH**

With this function, the 9000Pro senses how strongly or softly you play the keys, and uses that playing strength to affect the sound in various ways, depending on the selected voice. This allows you to play with greater expressiveness and add effects with your playing technique.

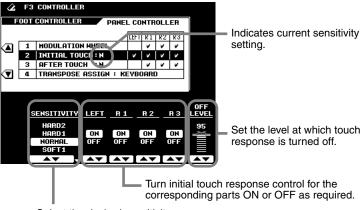

| Select the desired sensitivity curve |  |
|--------------------------------------|--|
| (listed at right).                   |  |

| HARD 2 | Requires the keys to be played very hard to produce maximum loudness.                                                                     |
|--------|----------------------------------------------------------------------------------------------------|
| HARD 1 | Requires the keys to be played quite hard to produce maximum loudness.                                                                    |
| NORMAL | Produces a fairly standard keyboard response.                                                                                             |
| SOFT 1 | Although this is not as sensitive as the "SOFT 2" setting, this allows you to produce loud volume with relatively light playing strength. |
| SOFT 2 | Allows maximum loudness to be produced with very light playing strength.                                                                  |

#### AFTER TOUCH

With this function, the 9000Pro senses how much pressure you apply to the keys while playing, and uses that pressure to affect the sound in various ways, depending on the selected voice. This allows you to play with greater expressiveness and add effects with your playing technique.

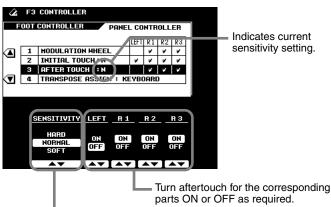

| Select the desired sensitivity | curve |
|--------------------------------|-------|
| listed at the right side.      |       |

# HARD Relatively strong after touch pressure is needed to produce changes. NORMAL Produces a fairly standard after touch response. SOFT Allows you to produce relatively large changes with very light after touch pressure.

#### **TRANSPOSE ASSIGN**

This determines the function of the [TRANSPOSE] buttons (page 61).

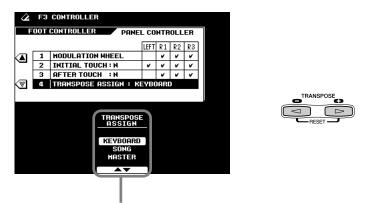

When set to "KEYBOARD" (default), the buttons transpose only the keyboard sound. When set to "SONG," the buttons transpose only the song playback. When set to "MASTER," the buttons transpose the overall pitch of the 9000Pro.

# **Registration/Freeze Group/Voice Set Settings**

The explanations here apply to step #3 of the Basic Procedure on page 158.

## **■** Registration

You can enter descriptive names for each registration bank/number via the Name function.

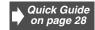

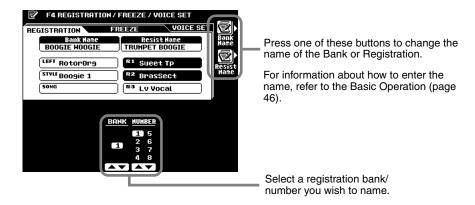

## **■** Freeze Group

You can specify which settings are affected by the Freeze function (page 28) via this function.

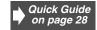

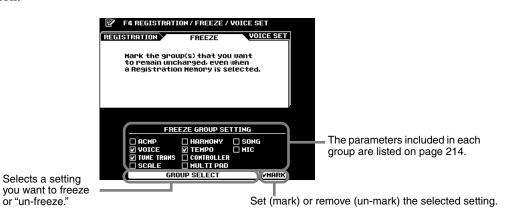

## **■** Voice Set

This function determines whether or not the preset Voice, Effect, EQ, and Harmony type settings assigned to each preset voice are recalled when a new voice is selected.

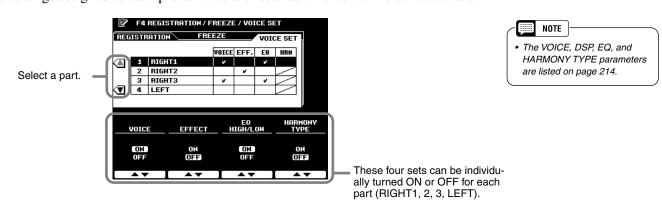

# **Harmony/Echo Settings**

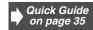

The explanations here apply to step #3 of the Basic Procedure on page 158.

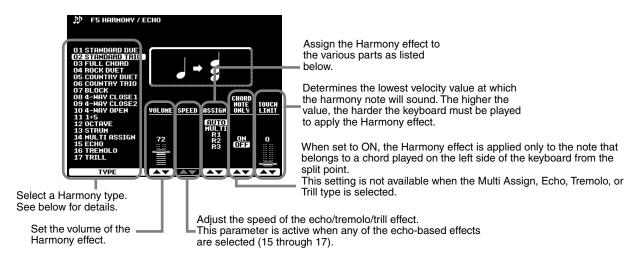

## ■ About the Harmony types

• When a Harmony type ("STANDARD DUET" through "STRUM") is selected

A chord played on the left side of the keyboard from the split point controls the harmony.

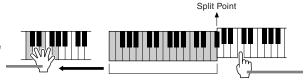

This type automatically adds one or more harmony notes to a single-note melody played on the right side of the keyboard from the split point.

## • When "MULTI ASSIGN" is selected

Multi Assign automatically assigns notes played simultaneously on the right-hand section of the keyboard to separate parts (voices). The number of parts which can be assigned depends on the number of parts turned ON via the [PART ON/OFF] buttons. If three parts are turned on, then up to three voices can be assigned. If two parts are turned on, then only two voices can be assigned. For example, if the R1, R2, and R3 parts are turned on and you play and hold three successive notes, the first note will be played with the R1 voice, the second note with the R2 voice, and the third note with the R3 voice.

#### • When "ECHO" is selected

An echo effect is applied to the note played on the keyboard at the currently set tempo.

• When "TREMOLO" is selected

A tremolo effect is applied to the note played on the keyboard at the currently set tempo.

When "TRILL" is selected

Two notes held on the keyboard are played alternately at the currently set tempo.

in that order or priority.

## ■ About "ASSIGN"

- R1 ...... Harmony is only applied to the R1 part. If R1 is OFF there will be no Harmony effect.
- R2 ...... Harmony is only applied to the R2 part. If R2 is OFF there will be no Harmony effect.
- R3 ...... Harmony is only applied to the R3 part. If R3 is OFF there will be no Harmony effect.
   AUTO ...... Harmony notes are automatically assigned to the R1, R2, and R3 parts,
- MULTI .......Multi Assign automatically assigns the 1st, 2nd, and 3rd added harmony
  notes to separate parts (voices). For example, if the R1, and R2 parts
  are turned on and the STANDARD DUET type is selected, then the note
  you play on the keyboard will be played by the R1 voice, and the added
  harmony note will be played by the R2 voice.

#### NOTE

• For all voices except Organ Flutes and Plug-in voices, if you change the chord in your left hand while holding down a note with your right hand, the pitch of the harmony note(s) will bend (without attack) to match the newly played chord. When using Organ Flutes or Plug-in voices with your right hand, the harmony note(s) is retriggered with a fresh attack at a new pitch matching the newly played chord.

## - NOTE

 The echo, tremolo, and trill effects set via the Harmony/ Echo function may not affect the Organ Flutes sound and the Plug-in voice as expected.

# **Video Monitor Settings**

The functions on this page let you set the display characteristics for the lyrics and chords (page 79) that are output to a television or video monitor connected to the **[VIDEO OUT]** jack (page 13).

You can set the size and color of the displayed characters, as well as the color of the display background.

The explanations here apply to step #3 of the Basic Procedure on page 158.

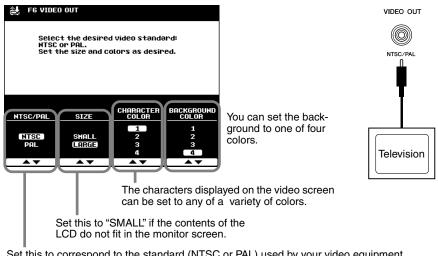

Set this to correspond to the standard (NTSC or PAL) used by your video equipment. The default setting is "PAL." If the standard used by your television or video monitor is not PAL (for example, NTSC is generally used in North America), change the setting to "NTSC." This setting is retained in memory as part of the System Backup parameters. (See pages 55 and 214)

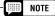

 Occasionally some flashing parallel lines may appear in the television or video monitor.
 This does not indicate that the television or video monitor is malfunctioning; you may be able to remedy the situation by adjusting the Character Color or Background Color parameters.

For optimum results, also try adjusting the color settings on the TV monitor itself.

 Avoid looking at the television or video monitor for prolonged periods of time since doing so could damage your eyesight. Take frequent breaks and/or focus your eyes on distant objects to avoid eyestrain.

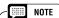

 Keep in mind that even after adjusting all settings as recommended here, the TV monitor you are using may not display the LCD contents as expected (e.g., the LCD contents may not fit on the screen, the characters may not be completely clear, or the colors may be wrong).

# **Talk Setting**

This function page includes a number of parameters which affect the microphone sound when the **[TALK]** button is on.

The explanations here apply to step #3 of the Basic Procedure on page 158.

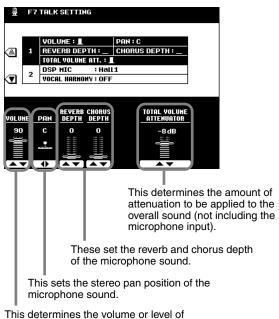

This determines the volume or level of your voice from the microphone.

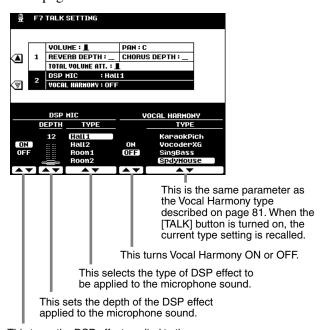

This turns the DSP effect applied to the microphone sound ON or OFF.

# **Utility Settings**

The explanations here apply to step #3 of the Basic Procedure on page 158.

## ■ Configuration

**1**, 2

Select this to display the system information of the 9000Pro.

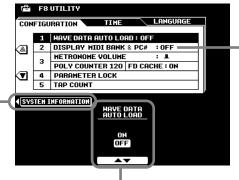

This determines whether the MIDI bank select and program change numbers for each voice will be shown along with the voice number and name on the voice list display.

This determines whether all wave data that was in the wave RAM memory when the power was previously turned off will be automatically reloaded from disk when the 9000Pro power is turned on.

• 3

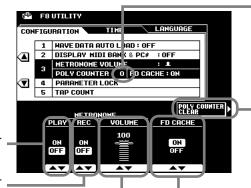

This indicates the maximum number of notes currently being played. This can be useful in checking whether the maximum polyphony has been exceeded in songs or styles. The maximum value is 126 (the 9000Pro's maximum polyphony). Please note that the polyphony of the Plug-in Voices is not counted.

Press this to reset the Poly Counter to "0".

This sets the metronome on or off during song playback.

This sets the metronome on or off during song recording.

Select a parameter you

want to lock or unlock.

This sets the volume of the 9000Pro metronome sound for recording.

Setting this to ON enables the 9000Pro to read data much faster from the floppy disk. This is done by use of built-in cache memory. When a floppy disk is inserted and this is set to ON, the 9000Pro automatically loads data to the cache memory (even when you play the keyboard, accompaniment, Multi Pads, etc.). All data is then read directly from the cache memory rather than the disk, vastly speeding up the reading of floppy disk data.

• 4, 5

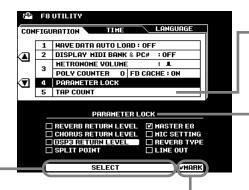

This allows you to set the drum voice and the velocity which will sound when the Tap function (page 72) is used.

This function can be used to "lock" the specified parameters so that they can only be changed via the direct panel controls (i.e., not via the Registration Memory, One Touch Setting, Music Database, MIDI, sequence data, etc.).

Lock (mark) or unlock (un-mark) the selected parameter.

## The 9000Pro "Functions"

#### ■ Time

The displays from which voices and styles are selected automatically change back to the previously selected display after a short time. (when this is not set to "NEVER"). The Auto Exit Time parameter determines the time that the Voice List or Style List displays remain before returning to the previous display. When this is set to "NEVER," the Voice List or Style List displays remain indefinitely. (You can manually return to the previous display by pressing the [EXIT] button.)

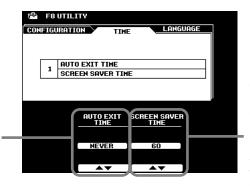

When this is set to "NEVER," the selected menu displays remain indefinitely until changed manually. When set to a value other than "NEVER," the displays change according the interval selected.

Screen Saver Time determines how much time elapses before the Screen Saver function is turned on. The Screen Saver cancels the current display and scrolls through the 9000Pro's specifications. To return to the original display, press the [CLOSE] LCD button (which appears in the Screen Saver) or any other panel button.

## ■ Language

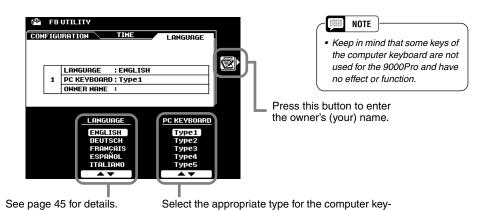

See below for details.

## ● Computer Keyboard Types (for use with the 9000Pro)

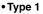

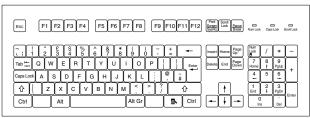

#### • Type 2

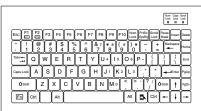

board that is to be connected to the 9000Pro.

## • Type 3

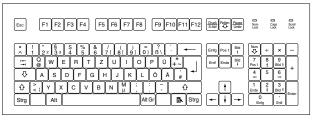

## • Type 4

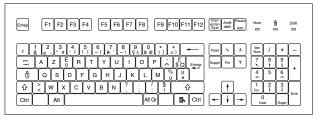

## • Type 5

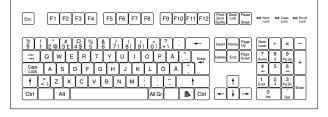

#### • Type 6

| Esc            | F1         | F2 | F3                 | F4      | ) ( | F5                  | F6        | F                      | 7 F      | 8        | F          | 9 F      | -10 | F11             | F12  | Print<br>Scrn<br>SysRc | Scrol       | Pause<br>Break | Num<br>Lock              | Ca               | dk              | Scroll<br>Lock |
|----------------|------------|----|--------------------|---------|-----|---------------------|-----------|------------------------|----------|----------|------------|----------|-----|-----------------|------|------------------------|-------------|----------------|--------------------------|------------------|-----------------|----------------|
| § ! ! 1  I+- + | 2 @<br>Q \ | ~~ | [2]<br> 4 \$<br> E | [%<br>5 | &   | Т <sub>7</sub><br>Ү | /{<br>[ u | ()<br> <br>   <br>  () | 9]<br>(K | [<br>]   |            | ? (A     | 11  | <u> </u>        | +    | Inser                  | Home<br>End | - C            | Num<br>Lock<br>7<br>Home | /<br>8<br>†<br>5 | *<br>9<br>Pg Up | +              |
| Ctrl           | Z          | ┰  | ~                  | Ÿ       | 4   | В                   | N .       | М                      |          | Ž<br>JAI | :<br>It Gr | <u>.</u> | Ç   | ÷.l<br>∂<br>B•. | Ctrl | -                      | 1           | ]<br>[+]       | 1<br>End                 |                  | 3               | Enter          |

# **MIDI Functions**

Built into the rear panel of the 9000Pro are two standard sets to MIDI terminals (MIDI IN A/B, MIDI OUT A/B), a TO HOST terminal, and a HOST SELECT switch. The MIDI Functions give you a comprehensive, powerful set of tools for expanding your music recording and performance possibilities.

This section explains what MIDI is, and what it can do, as well as how you can use MIDI on your 9000Pro.

## What's MIDI?

No doubt you have heard the terms "acoustic instrument" and "digital instrument." In the world today, these are the two main categories of instruments. Let's consider an acoustic piano and a classical guitar as representative acoustic instruments. They are easy to understand. With the piano, you strike a key, and a hammer inside hits some strings and plays a note. With the guitar, you directly pluck a string and the note sounds. But how does a digital instrument go about playing a note?

#### Acoustic guitar note production

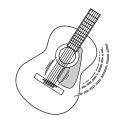

Pluck a string and the body resonates the sound.

#### Digital instrument note production

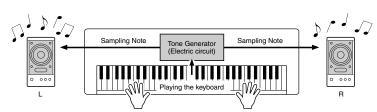

Based on playing information from the keyboard, a sampling note stored in the tone generator is played through the speakers.

As shown in the illustration above, in an electronic instrument the sampling note (previously recorded note) stored in the tone generator section (electronic circuit) is played based on information received from the keyboard. So then what is the information from the keyboard that becomes the basis for note production?

For example, let's say you play a "C" quarter note using the grand piano sound on the 9000Pro keyboard.

Unlike an acoustic instrument that puts out a resonated note, the electronic instrument puts out information from the keyboard such as "with what voice," "with which key," "about how strong," "when was it pressed" and "when was it released." Then each piece of information is changed into a number value and sent to the tone generator.

Using these numbers as a basis, the tone generator plays the stored sampling note.

#### ● Example of Keyboard Information

| Voice number (with what voice)                                    | 01 (grand piano)                            |
|-------------------------------------------------------------------|---------------------------------------------|
| Note number (with which key)                                      | 60 (C3)                                     |
| Note on (when was it pressed) and note off (when was it released) | Timing expressed numerically (quarter note) |
| Velocity (about how strong)                                       | 120 (strong)                                |

MIDI is an acronym that stands for Musical Instrument Digital Interface, which allows electronic musical instruments to communicate with each other, by sending and receiving compatible Note, Control Change, Program Change and various other types of MIDI data, or messages.

The 9000Pro can control a MIDI device by transmitting note related data and various types of controller data. The 9000Pro can be controlled by the incoming MIDI messages which automatically determine tone generator mode, select MIDI channels, voices and effects, change parameter values and of course play the voices specified for the various parts.

MIDI messages can be divided into two groups: Channel messages and System messages. Below is an explanation of the various types of MIDI messages which the 9000Pro can receive/transmit.

#### Channel Messages

The 9000Pro is an electronic instrument that can handle 32 channels. This is usually expressed as "it can play 32 instruments at the same time." Channel messages transmit information such as Note ON/OFF, Program Change, for each of the 32 channels.

| Message Name   | 9000Pro Operation/Panel Setting                                                                                                    |
|----------------|----------------------------------------------------------------------------------------------------|
| Note ON/OFF    | Messages which are generated when the keyboard is played. Each message includes a specific note number which corresponds to the key which is pressed, plus a velocity value based on how hard the key is played. |
| Program Change | Voice selecting (control change bank select MSB/LSB setting)                                                                                                    |
| Control Change | Volume, panpot (Mixing Console), etc.                                                                                                    |

#### System Messages

This is data that is used in common by the entire MIDI system. System messages include messages like System Exclusive Messages that transmit data unique to each instrument manufacturer and Realtime Messages that control the MIDI device.

| Message Name                | 9000Pro Operation/Panel Setting             |
|-----------------------------|---------------------------------------------|
| System Exclusive<br>Message | Effect type settings (Mixing Console), etc. |
| Realtime Messages           | Clock setting, Start/stop operation         |

NOTE

 The performance data of all songs, styles and Multi Pads is MIDI data.

The messages transmitted/received by the 9000Pro are shown in the MIDI Data Format and MIDI Implementation Chart on pages 228 and 244.

#### ■ MIDI and TO HOST Terminals

In order to exchange MIDI data between multiple devices, each device must be connected by a cable.

There are two ways to connect: from the MIDI terminals of the 9000Pro to the MIDI terminals of an external device using a MIDI cable, or from the TO HOST port of the 9000Pro to the serial port of a personal computer using a special cable.

If you connect from the 9000Pro TO HOST terminal to a personal computer, the 9000Pro will be used as a MIDI interface, meaning that a dedicated MIDI interface is not necessary.

In the rear panel of the 9000Pro, there are two kinds of terminals, the MIDI terminals and the TO HOST terminal.

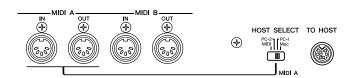

| MIDI IN  | Receives MIDI data from another MIDI device.                                      |
|----------|-----------------------------------------------------------------------------------|
| MIDI OUT | Transmits the 9000Pro's keyboard information as MIDI data to another MIDI device. |
| TO HOST  | Transmits and receives MIDI data to and from a personal computer.                 |

The MIDI A terminals and the TO HOST terminal are mutually exclusive; they cannot be used at the same time. Use the HOST SELECT switch to change between the MIDI A terminals and the TO HOST terminal.

When the HOST SELECT switch is set to "MIDI," the MIDI A terminals receive/transmit MIDI data. When the HOST SELECT switch is set to "Mac," "PC-1," or "PC-2," the MIDI A terminals will not receive/transmit data.

The MIDI B IN/OUT terminals function regardless of the setting of the HOST SELECT switch.

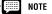

- When using the TO HOST terminal to connect to a personal computer using Windows 95/98, a Yamaha MIDI driver must be installed in the personal computer. The included disk contains the Yamaha MIDI driver.
- Special MIDI cables (sold separately) must be used for connecting to MIDI devices. They can be bought at music stores, etc.
- Never use MIDI cables longer than about 15 meters. Cables longer than this can pick up noise which can cause data errors.

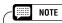

• The MIDI B port ignores System Exclusive messages.

## **MIDI Functions**

On the 9000Pro, 16 channels of MIDI data can be transmitted/received over a single MIDI cable, or over a serial cable (using the TO HOST terminal). Since the 9000Pro features two independent MIDI "ports" (A and B), a total of 32 MIDI channels can be used simultaneously.

For example, several tracks can be transmitted simultaneously, including the auto accompaniment data (as shown below).

MIDI cable or

 When recording performance data using the Auto Accompaniment on an external sequencer

|                                    | serial cable | _                     |                    |
|------------------------------------|--------------|-----------------------|--------------------|
| 9000Pro part                       | Serial Cable |                       | External sequencer |
| Voice R1                           | Channel 1    | $\longrightarrow$     | Track 1            |
| Voice R2                           | Channel 2    | $\longrightarrow$     | Track 2            |
| Voice R3                           | Channel 3    | $\longrightarrow$     | Track 3            |
| Voice L                            | Channel 4    | $\longrightarrow$     | Track 4            |
| Multi Pad 1                        | Channel 5    | $\longrightarrow$     | Track 5            |
| Multi Pad 2                        | Channel 6    | $\longrightarrow$     | Track 6            |
| Multi Pad 3                        | Channel 7    | $\longrightarrow$     | Track 7            |
| Multi Pad 4                        | Channel 8    | $\longrightarrow$     | Track 8            |
| Auto Accompaniment Rhythm 1 (sub)  | Channel 9    | $\longrightarrow$     | Track 9            |
| Auto Accompaniment Rhythm 2 (main) | Channel 10   | $\longrightarrow$     | Track 10           |
| Auto Accompaniment Bass            | Channel 11   | $\longrightarrow$     | Track 11           |
| Auto Accompaniment Chord 1         | Channel 12   | $\longrightarrow$     | Track 12           |
| Auto Accompaniment Chord 2         | Channel 13   | $\longrightarrow$     | Track 13           |
| Auto Accompaniment Pad             | Channel 14   | $\longrightarrow$     | Track 14           |
| Auto Accompaniment Phrase 1        | Channel 15   | $\longrightarrow$     | Track 15           |
| Auto Accompaniment Phrase 2        | Channel 16   | $] \longrightarrow [$ | Track 16           |

• Although the 9000Pro can receive MIDI data over 32 channels simultaneously, as a multi-timbral sound source/ tone generator it actually responds to only 28 channels simultaneously. This is because the MIDI Receive Mode for the MIDI B port (page 176) cannot be set to "XG/GM."

As you can see, it is essential to determine which data is to be sent over which MIDI channel when transmitting MIDI data (page 175).

## What You Can Do With MIDI

Record performance data (1-16 channels) using the 9000Pro Auto Accompaniment features on a external sequencer (such as a personal computer). After recording, you can then edit the data with the sequencer, then play it again on the 9000Pro (playback).

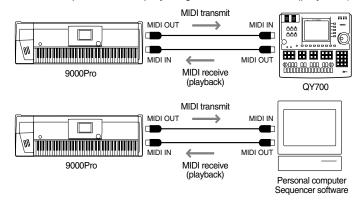

Set: MIDI transmit settings (page 175)
Set: Receive mode for all channels to "XG/GM"
MIDI receive settings (page 176)

● Control the 9000Pro from an optional Yamaha MFC10 MIDI Foot Controller

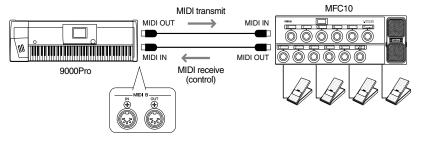

Set: MFC10 settings (page 178).

## **MIDI Data Compatibility**

This section covers basic information on data compatibility: whether or not other MIDI devices can playback the data recorded by 9000Pro, and whether or not the 9000Pro can playback commercially available song data or song data created for other instruments or on a computer. Depending on the MIDI device or data characteristics, you may be able to play back the data without any problem, or you may have to perform some special operations before the data can be played back. If you run into problems playing back data, please refer to the information below.

## **■** Sequence format

"Sequence format" refers to the way in which MIDI data (for playback, such as songs and styles) is stored to disk. A number of popular sequence formats described below are compatible with the 9000Pro.

Playback is only possible when the sequence format of the disk matches that of the MIDI device.

#### SMF (Standard MIDI File)

This is the most common sequence format.

Standard MIDI Files are generally available as one of two types: Format 0 or Format 1. Many MIDI devices are compatible with Format 0, and most commercially available software is recorded as Format 0.

- The 9000Pro is compatible with both Format 0 and Format 1.
- Song data recorded on the 9000Pro is automatically recorded as SMF Format 0.

#### **FSFQ**

This sequence format is compatible with many of Yamaha's MIDI devices, including the Clavinova series instruments. This is a common format used with various Yamaha software.

• The 9000Pro is compatible with ESEQ.

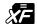

#### XF

The Yamaha XF format enhances the SMF (Standard MIDI File) strandard with greater functionality and open-ended expandability for the future.

• The 9000 is capable of displaying lyrics when an XF file containing lyric data is played.

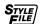

#### Style File

The Style File Format — SFF — is Yamaha's original style file format which uses a unique conversion system to provide high-quality automatic accompaniment based on a wide range of chord types.

• The 9000Pro uses the SFF internally, reads optional SFF style disks, and creates SFF styles using the Style recording feature.

## **■** Voice allocation format

With MIDI, voices are assigned to specific numbers, called "program numbers." The numbering standard (order of voice allocation) is referred to as the "voice allocation format."

Voices may not play back as expected unless the voice allocation format of the song data matches that of the compatible MIDI device used for playback.

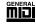

#### **GM System Level 1**

This is one of the most common voice allocation formats.

Many MIDI devices are compatible with GM System Level 1, as is most commercially available software.

• The 9000Pro is compatible with GM System Level 1.

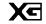

## XG

XG is a major enhancement of the GM System Level 1 format, and has been developed by Yamaha specifically to provide more voices and variations, as well as greater expressive control over voices and effects, and to ensure compatibility of data well into the future.

• The 9000Pro is compatible with XG.

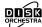

#### DOC

This voice allocation format is compaible with many of Yamaha's MIDI devices, including the Clavinova series instruments.

This is also a common format used with various Yamaha software.

• The 9000Pro is compatible with DOC.

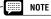

Even if the devices and data used satisfy all the conditions above, keep in mind that the sounds may differ slightly, depending on the particular MIDI device used for playback (this includes the 9000Pro).

## **MIDI Functions**

## **Connecting to a Personal Computer**

Connecting the 9000Pro to a computer (via the TO HOST terminal or the MIDI terminals) lets you take advantage of the enormous processing power and editing flexibility of computer-generated music.

Connection can be done in one of two ways:

- Using the 9000Pro MIDI terminals
- Using the TO HOST terminal

## ■ Using the 9000Pro MIDI terminals

Using a MIDI interface device installed in the personal computer, connect the MIDI terminals of the personal computer and the 9000Pro.

For the connection cable, use a special MIDI cable.

• When the computer has a MIDI interface installed, connect the MIDI OUT terminal of the personal computer to the MIDI IN terminal of the 9000Pro. Set the HOST SELECT switch to "MIDI."

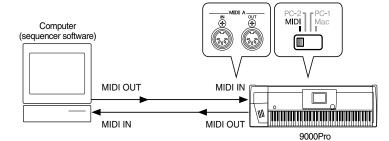

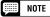

- In the explanation examples here, the MIDI A terminals are used
- When using the 9000Pro as a 16-channel multi-timbral sound source, make sure to connect the other MIDI device to the MIDI A IN terminal (not MIDI B).
- You can connect a MIDI device to the MIDI B IN terminal; however, in this case, the 9000Pro cannot be used as a multi-timbral sound source, since the MIDI Receive Mode for the MIDI B port (page 176) cannot be set to "XG/GM."

• When using a MIDI interface with a Macintosh series computer, connect the RS-422 terminal of the computer (modem or printer terminal) to the MIDI interface, then connect the MIDI OUT terminal on the MIDI interface to the MIDI IN terminal of the 9000Pro, as shown in the diagram below. Set the HOST SELECT switch on the 9000Pro to "MIDI."

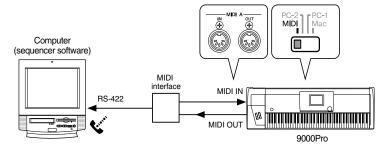

- When the HOST SELECT switch is set in the "MIDI" position, input and output to the TO HOST terminal is ignored.
- When using a Macintosh series computer, set the MIDI interface clock setting in the application software to match the setting of the MIDI interface you are using. For details, carefully read the owner's manual for the software you are using.
- When the computer has a USB interface, use the Yamaha UX256.

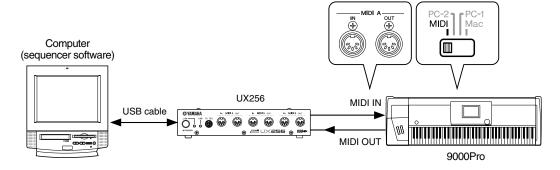

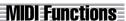

## ■ Using the TO HOST terminal

Connect the serial port of the personal computer (RS-232C terminal or RS-422 terminal) to the TO HOST terminal of the 9000Pro.

For the connection cable, use the appropriate cable below (sold separately) that matches the personal computer type.

#### ● IBM-PC/AT Series

Connect the RS-232C terminal on the computer to the TO HOST terminal on the 9000Pro using a serial cable (D-SUB 9P -> MINI DIN 8P cross cable). Set the 9000Pro HOST SELECT switch to the "PC-2" position.

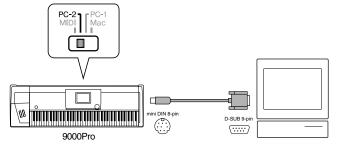

#### Macintosh Series

Connect the RS-422 terminal (modem or printer terminal) on the computer to the TO HOST terminal on the 9000Pro using a serial cable (system peripheral cable, 8 bit). Set the 9000Pro HOST SELECT switch to the "Mac" position.

Set the MIDI interface clock in the sequencer software you are using to 1 MHz.

For details, carefully read the owner's manual for the software you are using.

For details about the necessary MIDI settings for computer and sequence software you are using, refer to the relevant owner's manuals.

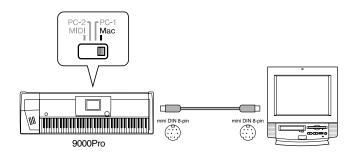

#### **About the Thru Port Function**

This function can be used when a computer is connected to the TO HOST terminal of the 9000Pro. It gives you exceptionally flexible and comprehensive control over the routing of incoming MIDI data.

For example, you could use this to selectively play back parts of song data from a computer — having the 9000Pro respond to certain parts of the song, while playing back other parts on a separate connected tone generator (as shown in the illustration).

Select the desired THRU PORT settings from the MIDI SYSTEM display (page 174) on the 9000Pro as described below, and make the appropriate port settings on your computer/sequencer software.

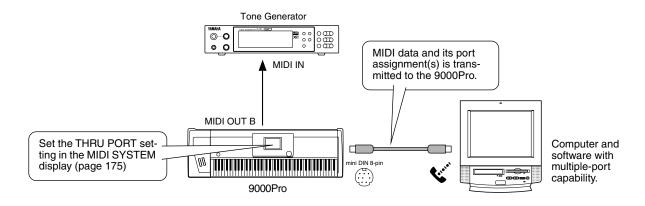

| THRU PORT | Comments                                                                                                    |
|-----------|----------------------------------------------------------------------------------------------------|
| NO THRU   | All incoming MIDI data from the computer is recognized by the 9000Pro, but is not transmitted through the MIDI B OUT terminal.                                                                                                    |
| THRU      | All incoming MIDI data from the computer is recognized by the 9000Pro and is also transmitted unprocessed through the MIDI B OUT terminal. In this case, the MIDI B OUT terminal functions as MIDI THRU.                                                                                                    |
| OFF       | Only MIDI data assigned to Port 1 from the computer is recognized by the 9000Pro. The data is not transmitted through the MIDI B OUT terminal. Any MIDI data that is assigned to ports other than Port 1 is not recognized or transmitted.                                                                      |
| 1-8       | Only MIDI data assigned to Port 1 from the computer is recognized by the 9000Pro.  The data that is assigned to the port number set here is transmitted through the MIDI B OUT terminal.  Any MIDI data that is assigned to ports other than the one selected here and Port 1 is not recognized or transmitted. |

## **MIDI Functions**

The 9000Pro offers a range of MIDI functions that allow it to be used effectively in even the most sophisticated MIDI systems.

## **Basic Procedure**

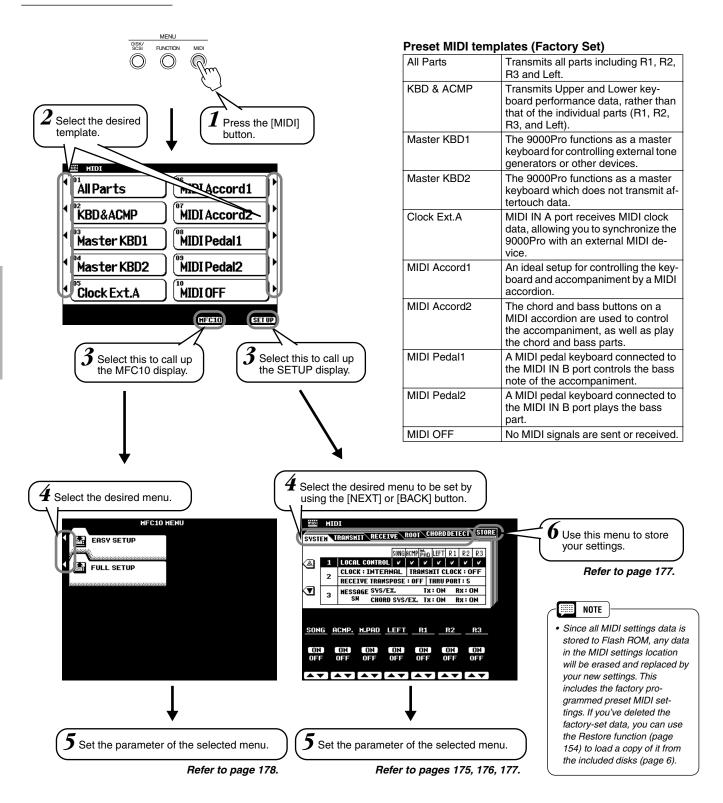

The operations for each function corresponding to step #5 or #6 are covered in the following explanations.

# **System Settings**

The explanations here apply to step #5 of the Basic Procedure on page 174.

#### ■ Local Control

"Local Control" refers to the fact that, normally, the 9000Pro keyboard controls the internal tone generator, allowing the internal voices to be played directly from the keyboard. This condition is referred to as "Local Control on" since the internal tone generator is controlled locally by its own keyboard. Local control can be turned off, however, so that the keyboard does not play the internal voices, but the appropriate MIDI information is still transmitted via the MIDI OUT connector when notes are played on the keyboard. At the same time, the internal tone generator can respond to MIDI information received on channels set to the "XG/GM" mode via the MIDI IN connector. This means that while an external MIDI sequencer, for example, plays the 9000Pro internal voices, an external tone generator can be played from the 9000Pro keyboard.

## ■ Clock, Receive Transpose and Thru Port

#### Clock

Determines whether the 9000Pro is controlled by its own internal clock or a MIDI clock signal received from an external device. INTERNAL is the normal Clock setting when the 9000Pro is being used alone. If you are using the 9000Pro with an external sequencer, MIDI computer, or other MIDI device, and you want the 9000Pro to be synchronized to the external device, set this function to EXTERNAL. In the latter case, the external device must be connected to the 9000Pro MIDI IN connector, and must be transmitting an appropriate MIDI clock signal.

#### **● Transmit Clock**

Turns MIDI clock transmission on or off.

When set to OFF, no MIDI clock or START/STOP data is transmitted.

#### Receive Transpose

When the RECEIVE TRANSPOSE parameter is set to OFF, note data received by the 9000Pro is not transposed, and when set to ON, the received note data is transposed according to the current 9000Pro song transpose setting.

● Thru See page 173.

## ■ Message Switch

The SYS/EX. TRANSMIT parameter turns MIDI transmission of MIDI system exclusive message data on or off. The SYS/EX. RECEIVE parameter turns MIDI reception of MIDI exclusive data generated by external equipment on or off. The CHORD SYS/EX. TRANSMIT parameter turns MIDI transmission of MIDI chord exclusive data (chord detect — root and type) on or off. The CHORD SYS/EX. RECEIVE parameter turns MIDI reception of MIDI chord exclusive data generated by external equipment on or off.

## **Transmit Settings**

This display page allows you to specify which 9000Pro voices and parts will be transmitted via which MIDI channels (there are 32 MIDI channels), and to specify which types of data will be transmitted for each channel. The explanations here apply to step #5 of the Basic Procedure on page 174.

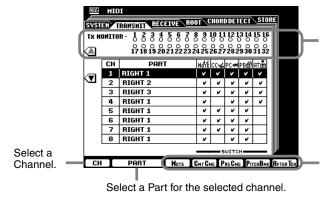

The Tx MONITOR (transmit monitor) indicates when data is being transmitted on any of the 32 MIDI channels: The dots corresponding to each channel (1-32) flash briefly whenever any data is transmitted on the channel(s).

Turn transmission of the specified data type on or off.
See the next page for details on the data types.

MOTE NOTE

Channels 1 - 16 are handled with the MIDI A terminals or the TO HOST terminal; channels 1 - 16 of a second MIDI port or device are handled as channels 17 - 32 with the MIDI B terminals.

# **Receive Settings**

This display page allows you to specify the MIDI receive mode for each 9000Pro MIDI channels, and to specify which types of data will be received via each channel. The explanations here apply to step #5 of the Basic Procedure on page 174.

The Rx MONITOR indicates when data is being received on any of the 32 MIDI channels: The dots corresponding to each channel (1 - 32) flash briefly whenever any data is received on the channel(s).

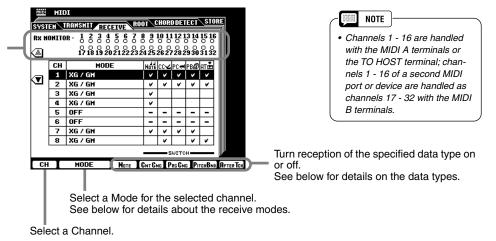

## **MIDI Receive Mode**

| OFF               | No MIDI data is received.                                                                                                    |
|-------------------|----------------------------------------------------------------------------------------------------|
| XG/GM             | This is the "Multi-Timbre" mode in which the corresponding channel of the internal XG/GM tone generator is directly controlled by the received MIDI data. XG/GM can only be used with channels 1 - 16. It cannot be used with channels 17 - 32. |
| RIGHT 1           | The RIGHT 1 part is controlled by the MIDI data received on the corresponding channel.                                                                                                    |
| RIGHT 2           | The RIGHT 2 part is controlled by the MIDI data received on the corresponding channel.                                                                                                    |
| RIGHT 3           | The RIGHT 3 part is controlled by the MIDI data received on the corresponding channel.                                                                                                    |
| LEFT              | The LEFT part is controlled by the MIDI data received on the corresponding channel.                                                                                                    |
| KEYBOARD          | MIDI note data received by the 9000Pro plays the corresponding notes in the same way as if they are played on the keyboard.                                                                                                    |
| ACMP<br>RHYTHM1~2 | The received notes are used as the accompaniment RHYTHM 1 and RHYTHM 2 notes.                                                                                                    |
| ACMP BASS         | The received notes are used as the accompaniment BASS notes.                                                                                                    |
| ACMP<br>CHORD1~2  | The received notes are used as the accompaniment CHORD 1 and CHORD 2 notes.                                                                                                    |
| ACMP PAD          | The received notes are used as the accompaniment PAD notes.                                                                                                    |
| ACMP<br>PHRASE1~2 | The received notes are used as the accompaniment PHRASE 1 and PHRASE 2 notes.                                                                                                    |

| Note       | Messages which are generated when the keyboard is played.  Each message includes a specific note number which corresponds to the key which is pressed, plus a velocity value based on how hard the key is played. |
|------------|----------------------------------------------------------------------------------------------------|
| Cntcng     | The abbreviation of "Control Change."  Control change data includes modulation wheel, foot controller, and any other controller data (except the pitch bend wheel, which has its own switch, below).              |
| Prgcng     | The abbreviation of "Program Change."  Program change data corresponds to voice or "patch" numbers.                                                                                                    |
| Pitch Bend | Refer to page 59                                                                                                    |
| After Tch  | Refer to page 60                                                                                                    |

# **Root Settings**

The note on/off messages received at the channel(s) set to "ON" are recognized as the root notes in the accompaniment section. The root notes will be detected regardless of the accompaniment on/off and split point settings on the 9000Pro panel.

The explanations here apply to step #5 of the Basic Procedure on page 174.

Select channel groups 1 through 8, 9 through 16, 17 through 24, and 25 through 32, respectively.

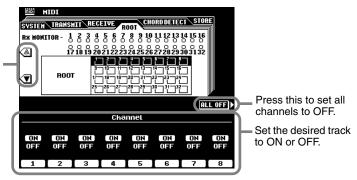

#### NOTE

Channels 1 - 16 are handled with the MIDI A terminals or the TO HOST terminal; channels 1 - 16 of a second MIDI port or device are handled as channels 17 - 32 with the MIDI B terminals.

## NOTE

 When several channels are simultaneously set to "ON," the root note is detected from merged MIDI data received over the channels.

# **Chord Detect Settings**

The note on/off messages received at the channel(s) set to "ON" are recognized as the fingerings in the accompaniment section. The chords to be detected depend on the fingering mode on the 9000Pro. The chords will be detected regardless of the accompaniment on/off and split point settings on the 9000Pro panel.

The explanations here apply to step #5 of the Basic Procedure on page 174.

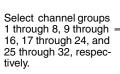

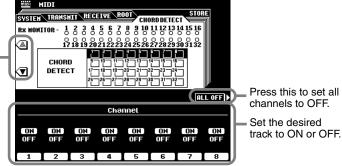

#### NOTE

 Channels 1 - 16 are handled with the MIDI A terminals or the TO HOST terminal; channels 1 - 16 of a second MIDI port or device are handled as channels 17 - 32 with the MIDI B terminals.

## NOTE

 When several channels are simultaneously set to "ON," the chord is detected from merged MIDI data received over the channels.

# **Storing the MIDI Settings**

This allows you to store your custom MIDI settings to Flash ROM. The explanations here apply to step #6 of the Basic Procedure on page 174.

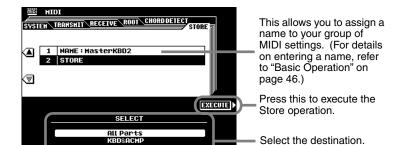

#### NOTE

Since all MIDI settings data is stored to Flash ROM, any data in the MIDI settings location will be erased and replaced by your new settings. This includes the factory programmed preset MIDI settings. If you've deleted the factory-set data, you can use the Restore function (page 154) to load a copy of it from the included disks (page 6).

# **MFC10 Settings**

Various functions can be assigned to an optional Yamaha MFC10 MIDI Foot Controller connected to the 9000Pro.

Connect the MFC10 to the MIDI B terminals and set the MIDI channel for the MFC10 messages by following the on-screen instructions.

The 9000Pro provides two ways to set: Easy Setup and Full Setup.

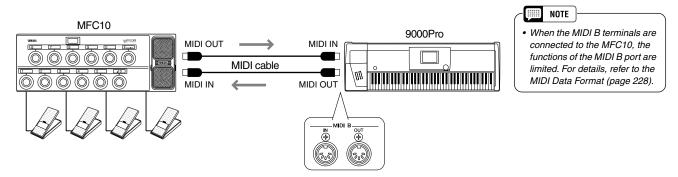

The explanations here apply to step #5 of the Basic Procedure on page 174.

## **■** Easy Setup

Follow the on-screen instructions to call up the template display as shown below.

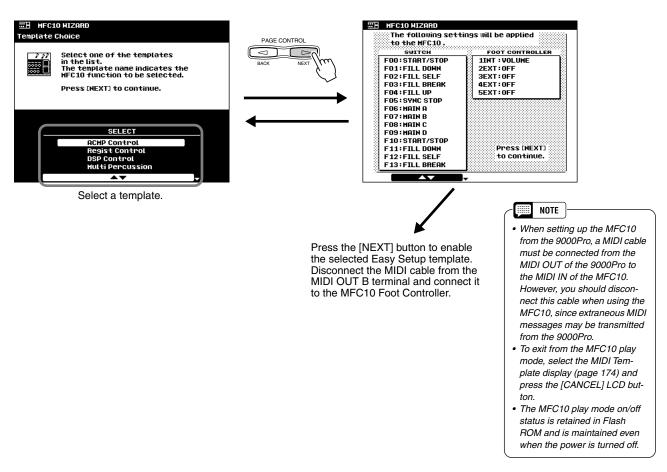

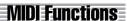

## **■** Full Setup

You can create your original settings and store them as a template.

Follow the on-screen instructions to call up the template display as shown below.

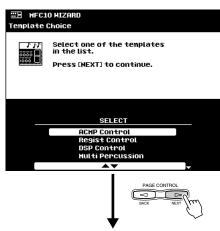

 Assign various functions to the five Foot Controllers.  Assign various functions to the five Footswitches.

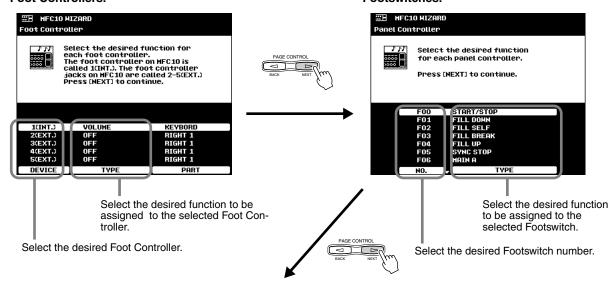

Select the destination template.

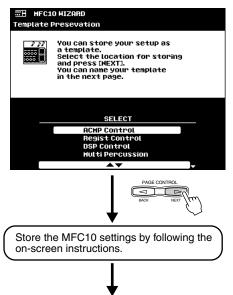

Press the [NEXT] button to enable the selected Easy Setup template.
Disconnect the MIDI cable from the MIDI OUT B terminal and connect it to the MFC10 Foot Controller.

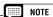

• Since all MFC10 settings data is stored to Flash ROM, any data in the MFC10 settings location will be erased and replaced by your new settings. This includes the factory programmed preset MFC10 settings. If you've deleted the factory-set data, you can use the Restore function (page 154) to load a copy of it from the included disks (page 6).

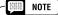

- When setting up the MFC10 from the 9000Pro, a MIDI cable must be connected from the MIDI OUT of the 9000Pro to the MIDI IN of the MFC10. However, you should disconnect this cable when using the MFC10, since extraneous MIDI messages may be transmitted from the 9000Pro.
- To exit from the MFC10 play mode, select the MIDI Template display (page 174) and press the [CANCEL] LCD button.
- The MFC10 play mode on/off status is retained in Flash ROM and is maintained even when the power is turned off.

# **Installing Optional Hardware**

The following optional units can be installed to the 9000Pro.

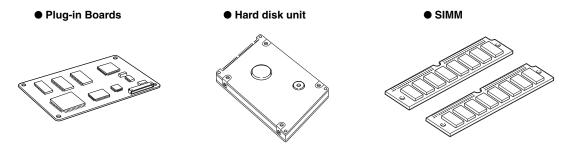

Before installing the optional hardware, make sure you have a Philips screwdriver.

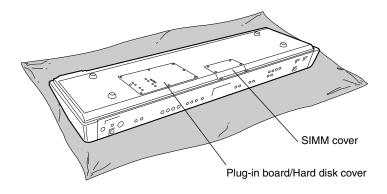

## **Installation Precautions**

## **⚠ WARNING**

- Before beginning installation, switch off the power to the 9000Pro and connected peripherals, and unplug them from the
  power outlet. Then remove all cables connecting the 9000Pro to other devices. (Leaving the power cord connected while
  working can result in electric shock. Leaving other cables connected can interfere with work.)
- Be careful not to drop any screws inside the instrument during installation (this can be prevented by keeping the Plug-in Board, hard disk unit and cover away from the instrument while attaching). If this does happen, be sure to remove the screw(s) from inside the unit before turning the power on. Loose screws inside the instrument can cause improper operation or serious damage. If you are unable to retrieve a dropped screw, consult your Yamaha dealer for advice.
- Install the Plug-in boards, the hard disk unit, and the SIMM modules carefully as described in the procedure below.
   Improper installation can cause shorts which may result in irreparable damage and pose a fire haz-ard.
- Do not disassemble, modify, or apply excessive force to board areas and connectors on Plug-in boards/hard disk/SIMMs.
   Bending or tampering with boards and connectors may lead to electric shock, fire, or equipment failures.

## **⚠** CAUTION

- Before handling the Plug-in boards/hard disk unit /SIMMs, you should briefly touch the metal surface to which the Plug-in board/hard disk or SIMM cover is attached (or other such metallic area be careful of any sharp edges) with your bare hand so as to drain off any static charge from your body. Note that even a slight amount of electrostatic discharge may cause damage to these components.
- It is recommended that you wear gloves to protect your hands from metallic projections on the Plug-in boards, Hard disk
  unit, SIMMs, and other components. Touching leads or connectors with bare hands may cause finger cuts, and may also
  result in poor electrical contact or electrostatic damage.
- Handle the Plug-in boards/Hard disk unit/SIMM with care. Dropping or subjecting them to any kind of shock may cause damage or result in a malfunction.
- Be careful of static electricity. There are times when static electricity affects the IC chips on the Plug-in board. Before you lift the optional Plug-in board, to reduce the possibility of static electricity, touch the metal parts other than the painted area or a ground wire on the devices that are grounded.
- Do not touch the exposed metal parts in the circuit board. Touching these parts may result in a faulty contact.
- When moving a cable, be careful not to let it catch on the circuit Plug-in board. Forcing the cable in anyway may cut the cable, cause damage, or result in a malfunction.
- Be careful not to misplace any of the screws since all of them are used.
- Do not use any screws other than what are installed on the instrument.

7

#### **Optional Plug-in Board Installation**

A variety of optional Plug-in boards sold separately let you expand the voice library of your instrument. The following types of Plug-in boards can be used with your instrument.

- PLG150-AN
- PLG150-PF
- PLG100-VL
- PLG150-VL
- PLG100-DX
- PLG150-DX
- PLG100-XG

#### **A** CAUTION

- When inserting Plug-in boards and connecting cables, make sure that you check that they are inserted and connected properly. Improperly inserted Plug-in boards and cables may cause faulty contacts and an electrical short circuit which may cause damage or result in a malfunction.
- After mounting the Plug-in board, be sure to tighten the screws as directed so it is completely stable and does not move in any way.
- 1 Turn the 9000Pro power off, and disconnect the AC power cord. Also, if the keyboard is connected with other external device(s), disconnect the device(s).
- Turn the 9000Pro face down on a blanket or some soft surface, giving you direct access to the bottom of the instrument.

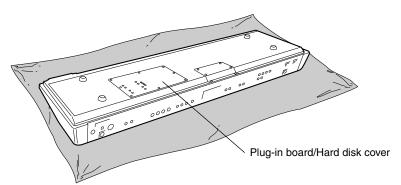

Move to a position facing the front panel of the keyboard, and remove the eight screws from the Plug-in board/Hard disk cover with a Phillips screwdriver. Do not remove the other screws.

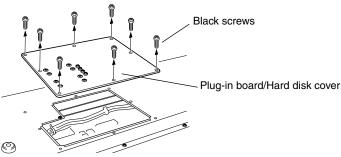

NOTE

 Keep the removed (8) screws in a safe place. They will be used when attaching the Plugin board/Hard disk cover to the keyboard again.

Remove the Plug-in board/Hard disk cover.

#### 🗥 WARNING

• In order not to drop any screws inside the 9000Pro, keep the Plug-in Board and cover away from the 9000Pro in the following steps #5 - #7.

**5** Turn over the Plug-in board/Hard disk cover.

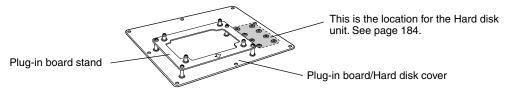

Attach the Plug-in Board to the Plug-in board stand...... First board

**6**-[1] Remove the four screws from the Plug-in stand with a Phillips screwdriver. Do not remove the other screws.

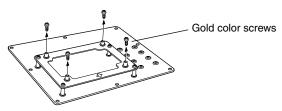

**6**-[2] Attach the Plug-in board to the Plug-in board stand using the four screws removed in the previous step (6-[1]).

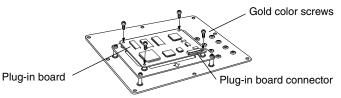

If you are installing a second board, go on to step #7 below. If you are installing only one board, go on to step #8.

As required, attach another Plug-in board to the Plug-in board stand. .... Second board

7-[1] Remove the four screws from the Plug-in stand and remove the Plug-in stand from the cover. Do not remove the other screws.

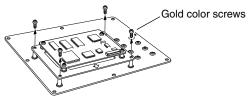

7-[2] Attach another Plug-in board by turning over the Plug-in board stand and using the same operations in steps 6-[1] and 6-[2].

When turning over the board, let it rest on a soft surface.

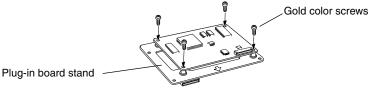

7-[3] Attach the Plug-in board stand to the Plug-in board/Hard disk cover with the four screws removed in step 7-[1].

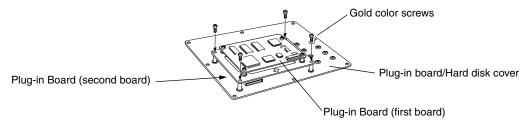

# Unfasten the cable inside the 9000Pro as shown in the following illustration.

There are three cables available for installation. The two smaller cables are used for the Plug-in Boards; the larger cable is for the hard disk.

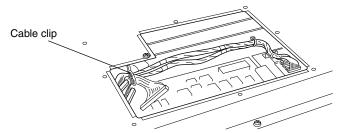

# Carefully plug the cable connector into the Plug-in board connector until the two notches on the cable connector lock into the sockets on the board as shown in the illustration.

The two cables can be used interchangeably. The cable that is used determines the slot number used by the 9000Pro. The cable with the single orange cord corresponds to Slot 1. The cable with the yellow cord corresponds to Slot 2. Keep in mind that the slot number is determined by the cable, not the actual installation position of the board.

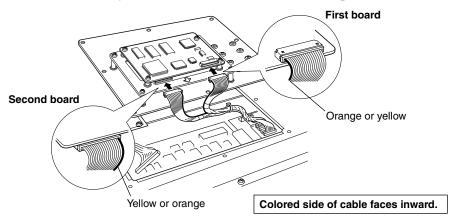

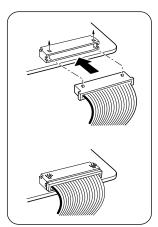

# $ilde{-}10$ Attach the Plug-in board/Hard disk cover to the 9000Pro.

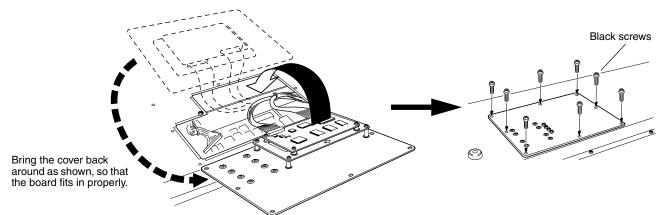

# $ilde{\hspace{0.1cm}} 11$ Check that the installed Plug-in board is functioning properly.

Turn on the power.

- A message appears indicating that the installed Plug-in Board is being initialized. The main display then appears, indicating that the board has been successfully installed.
- If an error message appears, the 9000Pro freezes after a while, indicating that the installation was not successful. If this happens, turn off the power and carefully go through the installation procedure again.
- If you cannot select a Plug-in Voice even though no error message appears, the board has probably not been connected. If this happens, turn off the power and make sure that the Plug-in Board is securely connected.

### **Optional Hard Disk Installation**

The hard disk used must be a 2.5-inch IDE-compatible; however, not all such drives may be installable.

#### **A** CAUTION

- When inserting hard disk unit and connecting cables, make sure that you check that they are inserted and connected properly. Improperly inserted hard disk unit and cables may cause faulty contacts and an electrical short circuit which may cause damage or result in a malfunction.
- After mounting the hard disk unit, be sure to tighten the screws as directed so it is completely stable and does not move in any way.

#### - NOTE

- Hard disk drives of a maximum 8 GB capacity can be formatted; however, the maximum partition size is 2 GB. For
  example, an 8 GB hard disk drive would have to be formatted into four separate 2 GB partitions.
- Hard disk drives of a capacity greater than 8 GB can be installed; however, the 9000Pro is capable of formatting only
  up to a maximum 8 GB on the drive.
- Hard disk drives wider than 12.7 mm cannot be installed to the 9000Pro.

For information on the hard disk recommendations, ask your nearest Yamaha representative or an authorized distributor listed at the end of this owner's manual. Install a hard disk at your own risk. Yamaha will not be held responsible for any damage or injury resulting from improper installation or the use of a hard disk other than one of the types recommended by Yamaha.

-1-4 Use the same operation as in "Optional Plug-in Board Installation" (page 181).

#### **MARNING**

• In order not to drop any screws inside the 9000Pro, keep the Plug-in Board and cover away from the 9000Pro in the following steps #5 - #8.

If the Plug-in Board has been installed, pull out the cable connector from the Plug-in Board connector.

Remove the four screws from the Plug-in board/Hard disk cover.

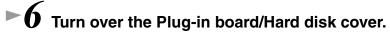

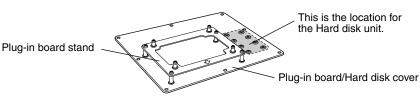

If a Plug-in Board (or boards) is installed, make sure to disconnect the Plug-in Board connector(s) before continuing.

Hold the hard disk unit in place with your hand as shown below. Make sure that the socket end of the unit faces toward you as shown.

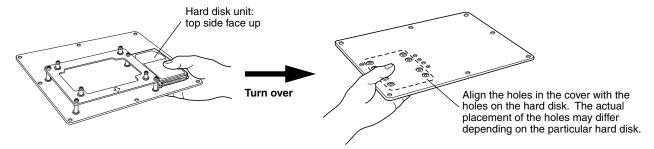

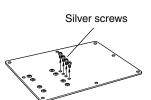

# Attach the hard disk unit to the Plug-in board/Hard disk cover using the four screws removed in step 5.

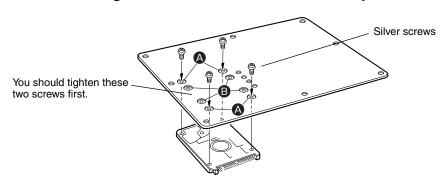

# • Depending on the type of hard disk drive you plan to install, select holes (a) or holes (b) to attach the hard disk drive. \* Holes (d) are used in this illustration

# Turn the cover over again, and attach the cable connector as shown.

Undo the cable clip (to the large cable), and plug it into the hard disk socket.

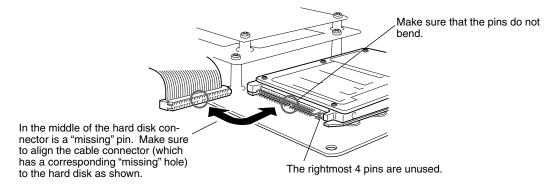

Re-attach the Plug-in Board cable(s) if necessary.

# ► 10 Attach the Plug-in board/Hard disk cover to the 9000Pro (page 183).

# ► 11 Check that the installed hard disk is functioning properly.

Turn on the power, go to the DISK display, and execute the Format Hard Disk function (page 156). If the format is completed with no trouble, the hard disk is OK.

## **Optional SIMM Installation**

The SIMMs used must meet the following minimum specifications, but this does not guarantee that they will work properly with the 9000Pro. Make sure to install the SIMMs in pairs only; also make sure that both modules of the pair are of the same type and memory capacity, and are from the same manufacturer. Consult with your nearest Yamaha representative or an authorized distributor listed at the end of this manual before purchasing SIMMs for the 9000Pro.

- 16-bit bus compatibility or compliance with JEDEC standards (SIMMs which are only compatible with 32-bit buses can not be used)
- 70 nanoseconds or faster access time (note: 60 nanosecond SIMMs are faster than 70 nanosecond SIMMs)
- No more than 18 memory chips on each SIMM module.
- SIMM modules must be no more than 25.4 mm in height and the thickness of the SIMM should not exceed 8mm on either side when measured from the center of the SIMM. See below.
- SIMMs with parity and EDO DRAM modules can also be used.
- Use only SIMMs of 4-, 8-, 16-, or 32-megabyte capacity.
- Install SIMM memory at your own risk. Yamaha will not be held responsible for any damage or injury resulting from improper installation.

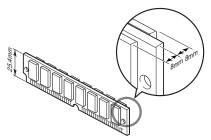

- extstyle 1-2 Use the same operation as in "Optional Plug-in Board Installation" (page 181).
- Move to a position facing the rear panel of the keyboard, and remove the six screws from the SIMM cover with a Phillips screwdriver. Do not remove the other screws.
- ► 4 Remove the SIMM cover.
- ▶ 5 Insert the SIMMs in the SIMM slots as described below.

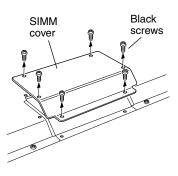

First SIMM

5-[1] Make sure the orientation is correct. Make sure that the cutout on the SIMM module is aligned with the protruding "key" on the connector slot.

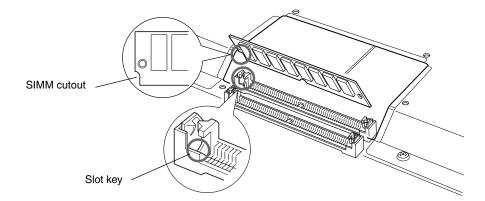

**⚠** CAUTION

 Do not install the SIMM backwards.

5-[2] Install the first SIMM in the rear slot (the slot closest to the 9000Pro rear panel), inserting it at an angle as shown in the illustration.

Make sure that the parts at locations A, B, and C are properly aligned.

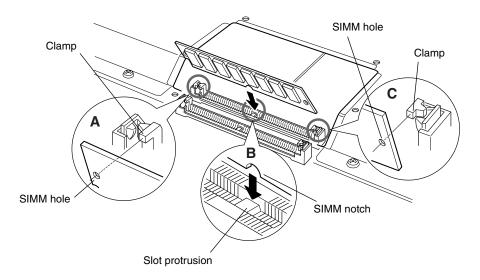

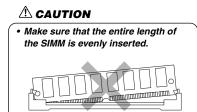

5-[3] Holding both edges of the SIMM module, raise it to the vertical position until it firmly locks in place with the left and right clamps.

#### riangle CAUTION

 Make sure that the entire length of the SIMM is evenly inserted.

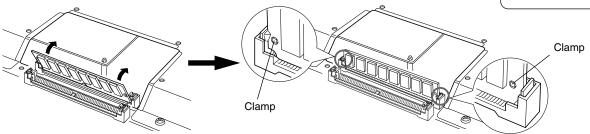

#### Second SIMM

Black screws

- 5-[4] After confirming the orientation, insert the second SIMM into the front slot (the slot closest to the 9000Pro keyboard), and raise it to the vertical position in the same way as the first SIMM.
- Replace the SIMM cover and attach it to the 9000Pro with the six screws.

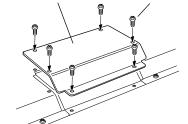

SIMM cover

# Check that the installed SIMMs are functioning properly.

Set the 9000Pro right-side up, and connect the power cord to the rear-panel AC INLET jack and an AC outlet.

Turn on the power, go to the SAMPLING display (page 41), and check that the REMAIN TIME value matches the amount of installed memory, as follows:

4MB x 2 106.9s
8MB x 2 202.1s
16MB x 2 392.3s
32MB x 2 772.7s
No SIMMS 11.8s

(These values apply when there is no data in the wave memory.)

#### NOTE

 Although the wave memory of the 9000Pro can be expanded to 65 megabytes, the maximum size of a single sample recording is 32 mega bytes (380 sec.).

#### **■** Removing SIMMs

SIMM modules can be removed after opening the clamps at both ends of the connector slot.

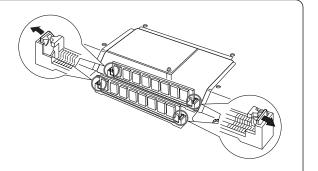

# Troubleshooting

| PROBLEM                                                                                                    | POSSIBLE CAUSE/SOLUTION                                                                                                    |
|----------------------------------------------------------------------------------------------------|----------------------------------------------------------------------------------------------------|
| When using a mobile phone, noise is produced.                                                                                                    | Using a mobile phone in close proximity to the 9000Pro may produce interference. To prevent this, turn off the mobile phone or use it further away from the 9000Pro.                                                                                                    |
| No sound results.                                                                                                    | <ul> <li>The R1/R2/R3/L voice volume (Main Mixer) settings could be set too low. Make sure the voice volumes are set at appropriate levels (page 25).</li> <li>The Local Control function could be turned off. Make sure Local Control is turned on (page 175).</li> <li>The [MASTER VOLUME] controls or foot volume are turned all the way down.</li> <li>Set the [MASTER VOLUME] controls and foot volume to a reasonable listening level.</li> <li>Are the desired parts turned on? ([PART ON/OFF] button — page 57)</li> <li>A pair of headphones is plugged into the PHONES jack. Unplug the headphones.</li> <li>A plug is inserted in the LOOP SEND jacks. Unplug the LOOP SEND jacks.</li> <li>Is the Footswitch connected to the FOOT VOLUME connector?</li> <li>The [FADE IN/OUT] button is on and has reached the end of its duration, muting the sound. Press the [FADE IN/OUT] button so that its indicator goes out.</li> <li>Check whether the external speaker is connected properly.</li> </ul> |
| <ul> <li>Not all simultaneously-played notes sound.</li> <li>Auto Accompaniment seems to "skip" when the keyboard is played.</li> </ul>                                                                   | You are probably exceeding the maximum polyphony of the 9000Pro. The 9000Pro can play up to 126 notes at the same time — including voice R2, voice R3, voice L, auto accompaniment, song, and multi pad notes. When the maximum polyphony is exceeded, the earliest played notes will stop sounding, letting the latest played notes sound. This is referred to as "last-note priority."                                                                                                    |
| <ul> <li>The accompaniment or song does not play back even when pressing the [START/STOP] button.</li> <li>The Multi Pads do not play back, even when one of the MULTI PAD buttons is pressed.</li> </ul> | The MIDI Clock may be set to "EXTERNAL." Make sure it is set to "INTERNAL" (page 175).                                                                                                    |
| The auto accompaniment does not start, even when Synchro<br>Start is in standby condition and a key is pressed.                                                                                           | You may be trying to start accompaniment by playing a key in the right-hand range of the keyboard. To start the accompaniment with Synchro Start, make sure to play a key in the left-hand (accompaniment) range of the keyboard.                                                                                                    |
| Certain notes sound at the wrong pitch.                                                                                                    | Make sure that the scale tuning value for those notes is set to "0" (page 158).                                                                                                    |
| Auto accompaniment chords are recognized regardless of<br>the split point or where chords are played on the keyboard.                                                                                     | Check whether the fingering mode is set to "Full Keyboard" or not. If the Full Keyboard fingering mode is selected, chords are recognized over the entire range of the keyboard, irrespective of the split point setting.                                                                                                    |
| The Harmony function does not operate.                                                                                                    | <ul> <li>Harmony cannot be turned on when the Full Keyboard fingering mode is<br/>selected. Select an appropriate fingering mode.</li> </ul>                                                                                                    |

| PROBLEM                                                                                                    | POSSIBLE CAUSE/SOLUTION                                                                                                    |
|----------------------------------------------------------------------------------------------------|----------------------------------------------------------------------------------------------------|
| MIDI data is not transmitted or received via the MIDI A terminals, even when MIDI cables are connected properly.                                                                                                    | The MIDI terminals can only be used when the HOST SELECT switch is set to "MIDI." All other settings ("Mac," "PC-1" and "PC-2") are for direct transmission/ reception with a computer.                                                                                                    |
| If you experience distorted or out-of-tune sound from the Vocal Harmony feature, your vocal microphone may be picking up extraneous sounds (other than your voice) — the Auto Accompaniment sound from the 9000Pro, for example. In particular, bass sounds can cause mistracking of the Vocal Harmony feature. | <ul> <li>The solution to this problem is to ensure that as little extraneous sound as possible is picked up by your vocal microphone:</li> <li>Sing as closely to the microphone as possible.</li> <li>Use a directional microphone.</li> <li>Turn down the MASTER VOLUME, ACMP volume, or SONG volume control.</li> <li>Separate the microphone from the external speakers as much as possible.</li> <li>Cut the Low band via the 3 Band EQ function in the MIC SETUP display (page 82).</li> </ul>                                                |
| When a voice is changed, the previously selected effect is changed.                                                                                                    | This is normal, each voice has its own suitable preset values which are automatically recalled when the corresponding Voice Set parameters are turned on (page 163).                                                                                                    |
| <ul> <li>There is a slight difference in sound quality between notes played on the keyboard.</li> <li>Some voices have a looping sound.</li> <li>Some noise or vibrato is noticeable at higher pitches, depending upon the voice.</li> </ul>                                                                    | This is normal and is a result of the 9000Pro's sampling system.                                                                                                    |
| Some voices will jump an octave in pitch when played in the upper or lower registers.                                                                                                    | Some voices have a pitch limit which, when reached, causes this type of pitch shift. This is normal.                                                                                                    |
| The auto-accompaniment chord does not change even when<br>a different chord is played or the chord is not recognized.                                                                                                    | <ul> <li>Are you sure you're playing on the left-hand section of the keyboard?</li> <li>You may be using single-finger type fingering in the fingered mode, or vice versa. Use the correct type of chord fingering for the selected auto-accompaniment fingering mode.</li> </ul>                                                                                                    |
| The displayed disk free area value does not coincide with the actual value.                                                                                                    | The displayed value is an approximate value.                                                                                                    |
| Disk save operations — particularly when saving wave data to floppy disk — take a long time.                                                                                                    | This is normal. It takes approximately 8 minutes to save 1 megabyte of data to a floppy disk.                                                                                                    |
| Appropriate harmony notes are not produced by the Vocal<br>Harmony feature.                                                                                                    | Make sure you are using the appropriate method to specify the harmony notes for the current Vocal Harmony mode. See page 83.                                                                                                    |
| The voice produces excessive noise.                                                                                                    | Certain voices may produce noise, depending on the Harmonic Content and/or Brightness settings of the Mixing Console Filter. This is unavoidable due to the sound generation and processing system of the 9000Pro. To avoid noise, change the above mentioned settings.                                                                                                    |
| The sound is distorted or noisy.                                                                                                    | <ul> <li>The MASTER VOLUME control may be turned up too high.</li> <li>This may be caused by the effects. Try cancelling all unnecessary effects, especially distortion-type effects.</li> <li>Some filter resonance settings in the Custom Voice Creator display can result in distorted sound.</li> <li>Is the gain of the Low band set too high in the Master Equalizer display (Mixing Console – page 147)?</li> <li>If this applies to the "Sampled" voice, you may have recorded the sample(s) at too high a level. (See page 84.)</li> </ul> |
| A strange "flanging" or "doubling" sound occurs.     The sound is slightly different each time the keys are played.                                                                                                    | <ul> <li>Are the R1 and R2 parts set to "ON" and both parts set to play the same voice?</li> <li>If you are routing the MIDI OUT on the 9000Pro to a sequencer and back to the MIDI IN, you may want to set Local Control (page 175) to "off" to avoid MIDI "feedback."</li> </ul>                                                                                                    |
| When a disk is inserted into the disk drive, the [DISK IN USE] lamp automatically lights and the data starts loading automatically, even though no disk functions have been executed.                                                                                                    | This is normal and no cause for concern if "FD CACHE" (page 166) has been set to "ON." If you do not need the data loaded to cache memory, you can eject the floppy disk. You can also operate other functions from the panel without disturbing the automatic cache loading process.                                                                                                    |

# Index

| A                       |                | Detune               | 81           | Format                    | 156            |
|-------------------------|----------------|----------------------|--------------|---------------------------|----------------|
| AC1                     | 103            | Device               | 150          | Forward                   | 79             |
| Accompaniment, starting |                | Dimmer               | 15           | Freeze                    | 28, 163        |
| Accompaniment, volume   |                | Direct Access        | 48           | Frequency 82              | , 93, 145, 147 |
| After Touch             |                | Direct Access chart  | 49           | Full Edit 94,             | 132, 134, 140  |
| All                     |                | Directory            | 78, 151      | Full keyboard             | 70             |
| All Clear               | ,              | Disk                 | 54, 150      | Functions                 | 158            |
| Arabic tuning           |                | Disk Direct          | 25           | n                         |                |
| Assignable Control      |                | Disk/SCSI operations | 150          | G                         |                |
| Attack                  |                | Display              | 44           | GM                        |                |
| Auto accompaniment      |                | Display messages     | 45           | Groove                    | 131            |
| Auto Exit time          |                | DOC                  | 7, 171       | H                         |                |
| Auto Load64,            | 69, 100, 166   | DSP                  | 35           | Hard disk installation    | 19/            |
| Auto Trigger Level      |                | DSP (1)              | 147          | Harmonic Content          |                |
| AUX IN/LOOP RETURN      |                | DSP (2)              | 147          | Harmony/echo              |                |
| _                       | J              | DSP (3)              | 146, 147     | Headphone                 |                |
| В                       |                | DSP (4)              | 35, 146, 147 | Highest key               |                |
| Backup                  | 55, 154        | DSP (5)              | 35, 146, 147 | HOST SELECT switch        |                |
| Bank28                  | 8, 34, 77, 141 | DSP (6)              | 35, 146, 147 | 11031 SELECT SWITCH       | 13, 109        |
| Bank View               | 28, 77         | DSP (7)              | 35, 146, 147 | I                         |                |
| Basic Operation         | 44             | DSP (8)              | 146, 147     | Initial touch             | 60, 162        |
| Basic Procedure6        | 2, 66, 74, 81, | DSP (9)              | 147          | Intro                     |                |
| 82, 86,                 | 92, 101, 111,  | Duet                 | 164          |                           | 22, 100        |
| 128, 141, 144,          | 150, 158, 174  | Dynamics             | 131          | K                         |                |
| Bass Chord Hold         | 21             | _                    |              | Keyboard drum assignmen   | nts 200        |
| Bass Hold               | 160            | E                    |              | Keyboard percussion       | 58             |
| Beat indicator          | 45             | Easy Edit            |              | Keyword                   | 27             |
| Board Custom Voice      | 64, 100        | Edit directory       |              | •                         |                |
| Board Custom Voice Back | up64,          | Effect block         |              | L                         |                |
|                         | 100, 108       | Effect depth         |              | Lamp                      |                |
| Board Preset Voice      | 64, 100        | Effect parameter     |              | Language                  |                |
| Board Voice43,          | 64, 100, 102   | Effect signal flow   |              | LCD CONTRAST control      |                |
| Break                   | 22             | Effect type list     | 220          | LCD display               |                |
| Brightness              | 145            | EG                   |              | Left                      | ,              |
| •                       |                | Element              |              | Left hold                 |                |
| C                       |                | End Key              |              | Line out                  |                |
| Category                |                | End point            |              | Load 5                    | , , ,          |
| Check Disk              |                | Ending               | 22, 160      | Local control             |                |
| Chord Detect            |                | EQ                   |              | Loop                      |                |
| Chord Match             |                | Equal Temperament    |              | LOOP SEND jacks           |                |
| Chord note              |                | Event Filter         |              | Lyrics                    | 79             |
| Chord Step              |                | Event List           |              | M                         |                |
| Chordal                 | ,              | Exit                 |              | <del></del>               | 25 21          |
| Chorus                  |                | Extract              | 89           | Main Mixer                |                |
| Clear                   |                | F                    |              | Main variation            |                |
| Clock                   |                | <del>-</del>         | 22 72 160    | Master EQ                 |                |
| Complete Save           |                | Fade in/out          |              | Master tune Master volume |                |
| Compressor              |                | Fast Forward         |              |                           |                |
| Computer connections    |                |                      |              | Measure                   |                |
| Configuration           |                | Fill In              |              | Message Switch            |                |
| Convert                 |                | Filter               |              | Metronome                 |                |
| Copy                    |                | Fingered             |              | MFC10                     |                |
| Custom voice            |                | Fingering            |              | MIC/LINE IN jack          |                |
| Custom voice creator    | 92             | Fixed Pitch          |              | Microphone                |                |
| D                       |                | Flash ROM            |              | MIDI Data Format          |                |
|                         | 02             | Flash style          |              | MIDI Data Format          |                |
| Decay                   |                | Floppy Disk          |              | MIDI Implementation Cha   |                |
| Defragment              |                | Foot controller      |              | MIDI templates            |                |
| Delay                   |                | FOOT PEDAL VOLUM     | -            | MIDI terminals            |                |
| Delete                  |                | FOOT PEDAL VOLUM     | -            | Mixing console            |                |
| Demonstration playback  |                | Footswitch           | 13. 100      | Mode                      | 8.3            |

| Modulation59, 161              | Pre effect 87                | Split point                          |
|--------------------------------|------------------------------|--------------------------------------|
| MODULATION wheel59, 161        | Precautions 4                | Start Key 86                         |
| Multi151                       | Preset style 55              | Start point                          |
| Multi Assign164                | Property                     | Step 110, 116, 122, 140, 143         |
| Multi Finger70                 | PSR-8000 75, 155             | Store 19, 41, 54, 62, 74,            |
| Multi Pad34, 77, 141           | Punch-in                     | 81, 84, 92, 101, 128,                |
| Multi Pad Creator141           | _                            | 141, 146, 147, 158                   |
| Multi Pad Recording142         | Q                            | Style 20, 25, 55                     |
| Multi Part Plug-in Board65     | Quantize 114, 134            | Style Assembly                       |
| Multi Track record38, 110      | Quick record                 |                                      |
|                                | Quick Save                   | Style File                           |
| Music Database26, 76           | Quiek suve                   | Style list                           |
| Music stand10                  | R                            | Style Manager 55, 74                 |
| N                              | RAM 54                       | Sustain                              |
|                                | Random                       | Sustain mode                         |
| Name entry                     | Receive                      | Swap75                               |
| Native Part Parameter104       | Receive Transpose 175        | Synchronized start (Sync Start) 20   |
| Native System Parameter105     |                              | Synchronized stop (Sync Stop) 73     |
| Noise Gate82                   | Registration bank            | -                                    |
| Normalize90                    | Registration memory          | T                                    |
| Note Limit95, 137              | Rehearsal                    | Talk setting 80, 165                 |
| NTR127, 136                    | Release                      | Tap count                            |
| NTSC/PAL165                    | Rename 75                    | Tap tempo                            |
| NTT127, 136                    | Repeat 56, 77, 142           | Tempo                                |
| _                              | Replace                      | Thru Port 173                        |
| 0                              | Resampling 88                | TO HOST 13, 169, 173                 |
| Octave18, 61, 145              | Resonance                    | Touch                                |
| Offset Volume105               | Response 10, 35, 60, 63      | Touch limit                          |
| On Bass70                      | Restore 54, 154              | Track                                |
| One Touch Setting24, 73        | Reverb 63, 145, 146, 165     |                                      |
| Options                        | Reverse                      | 110, 112, 113, 129, 130              |
| Organ Flutes                   | Revoice                      | Transmit                             |
| Overdub                        | Right1                       | Transmit clock                       |
| Overduo120                     | •                            | Transpose 61, 145, 175               |
| P                              | Right2                       | Troubleshooting 188                  |
| Packing list6                  | Right3                       | Tuning 145, 158                      |
| Panel logos6                   | Root                         | U                                    |
| Panpot145                      | RTR 127, 137                 | _                                    |
| Parameter chart214             | 8                            | Ultra Quick Start                    |
|                                |                              | Utility 166                          |
| Parameter lock                 | Sampling                     | V                                    |
| Part on/off16, 17, 18, 24, 31  | Save54, 55, 68, 75, 113, 153 | _                                    |
| Parts57                        | Scale Tune                   | Velocity 168, 169, 176               |
| Password156                    | SCSI                         | Vibrato                              |
| Paste121                       | Search                       | Video out                            |
| PC keyboard12, 46, 167         | Setup 54, 79, 214            | Vocal harmony 6, 32, 80              |
| PHONES jack13                  | SIMM installation 185        | Vocal harmony mode 83                |
| Pitch bend range145            | SIMM removal                 | Vocal harmony type                   |
| PITCH BEND wheel59             | Single 56, 151               | Vocoder 81, 83                       |
| Play mode56                    | Single Finger70              | Voice effects 35, 60                 |
| Playback21, 30, 32, 33, 34, 78 | Single Part Plug-in Board 65 | Voice list                           |
| Plug-in Board42, 64, 100       | Slot 1                       | Voice Set                            |
| Plug-in Board installation181  | Slot 2                       | Volume 14, 24, 63, 83, 93, 130, 145  |
| Plug-in Custom Voice64, 100    | Slow/Fast                    | voidine 11, 21, 03, 03, 73, 130, 113 |
| =                              | Soft                         | W                                    |
| Plug-in Manager64, 66, 100     |                              | Wave41, 84, 85, 87, 152              |
| Plug-in Setting                | Song Creator                 | Waveform                             |
| Plug-in Voice                  | Song playback                |                                      |
| Poly counter166                | Song recording               | X                                    |
| Poly Expansion69               | Song setup79                 | XF                                   |
| Poly/mono35, 60                | Sostenuto                    | XG                                   |
| Port173                        | Source Chord 127, 135        |                                      |
|                                |                              | XUWORKINE DA IDO IDO                 |
| Portamento145, 160             | Source Root                  | XGworks 64, 100, 106                 |
|                                |                              | XGworks                              |

| Category<br>Order | Voice Name            | MSB#  | LSB#       | MIDI<br>Program<br>Change# | Category<br>Order | Voice Name                | MSB# | LSB#       | MIDI<br>Program<br>Change# |
|-------------------|-----------------------|-------|------------|----------------------------|-------------------|---------------------------|------|------------|----------------------------|
|                   | Р                     | iano  |            |                            | 23                | ChapelOrgn3               | 0    | 115        | 19                         |
| 1                 | Live! Grand           | 0     | 113        | 0                          | 24                | TheatreOrg1               | 0    | 114        | 16                         |
| 2                 | Grand Piano           | 0     | 112        | 0                          | 25                | TheatreOrg2               | 0    | 114        | 17                         |
| 3                 | BrightPiano           | 0     | 112        | 1                          | 26                | Pipe Organ                | 0    | 112        | 19                         |
| 4                 | Harpsichord           | 0     | 112        | 6                          | 27                | Reed Organ                | 0    | 112        | 20                         |
| 5                 | GrandHarpsi           | 0     | 113        | 6                          |                   | Accor                     | dion |            |                            |
| 6                 | Honky Tonk            | 0     | 112        | 3                          | 1                 | Musette                   | 0    | 112        | 21                         |
| 7                 | Rock Piano            | 0     | 114        | 2                          | 2                 | Tutti Accrd               | 0    | 113        | 21                         |
| 8                 | Midi Grand            | 0     | 112        | 2                          | 3                 | Small Accrd               | 0    | 115        | 21                         |
| 9                 | Oct Piano 1           | 0     | 113        | 3                          | 4                 | Accordion                 | 0    | 116        | 21                         |
| 10                | Oct Piano 2           | 0     | 114        | 3                          | 5                 | Tango Accrd               | 0    | 112        | 23                         |
| 11                | CP 80                 | 0     | 113        | 2                          | 6                 | Steirisch                 | 0    | 117        | 21                         |
|                   | E.I                   | Piano |            |                            | 7                 | Bandoneon                 | 0    | 113        | 23                         |
| 1                 | Galaxy EP             | 0     | 114        | 4                          | 8                 | Soft Accrd                | 0    | 114        | 21                         |
| 2                 | Stage EP              | 0     | 117        | 4                          | 9                 | Modern Harp               | 0    | 113        | 22                         |
| 3                 | Polaris EP            | 0     | 115        | 4                          | 10                | Blues Harp                | 0    | 114        | 22                         |
| 4                 | Jazz Chorus           | 0     | 118        | 5                          | 11                | Harmonica                 | 0    | 112        | 22                         |
| 5                 | Hyper Tines           | 0     | 113        | 5                          |                   | Gui                       | 1    | Ι          |                            |
| 6                 | Cool! EP              | 0     | 119        | 4                          | 1                 | Live! Nylon               | 0    | 116        | 24                         |
| 7                 | Phase EP              | 0     | 120        | 4                          | 2                 | Cool! J.Gtr               | 0    | 115        | 26                         |
| 8                 | New Tines             | 0     | 116        | 5                          | 3                 | Cool! E.Gtr               | 0    | 114        | 28                         |
| 9                 | Funk EP               | 0     | 112        | 4                          | 4                 | 12StrGuitar               | 0    | 113        | 25                         |
| 10                | DX Modern             | 0     | 112        | 5                          | 5                 | SolidGuitar               | 0    | 118        | 27                         |
| 11                | Vintage EP            | 0     | 116        | 4                          | 6                 | Vintage Amp               | 0    | 115        | 29                         |
| 12                | Modern EP             | 0     | 115        | 5                          | 7                 | Aloha Gtr                 | 0    | 118        | 26                         |
| 13                | Tremolo EP            | 0     | 113        | 4                          | 8                 | Crunch Gtr                | 0    | 113        | 30                         |
| 14                | Super DX              | 0     | 117        | 5                          | 9                 | Carlos Gtr                | 0    | 119        | 26                         |
| 15                | Clavi                 | 0     | 112        | 7                          | 10                | 60's Clean                | 0    | 117        | 27                         |
| 16                | Suitcase EP           | 0     | 118        | 4                          | 11                | Live! Class               | 0    | 115        | 24                         |
| 17                | Venus EP              | 0     | 114        | 5                          | 12                | Cool! JSolo               | 0    | 116        | 26                         |
| 18                | Wah Clavi             | 0     | 113        | 7                          | 13                | VintageOpen               | 0    | 123        | 27                         |
|                   |                       | rgan  | 110        | 10                         | 14                | Folk Guitar               | 0    | 112        | 25                         |
|                   | Cool! Organ           | 0     | 118        | 18                         | 15                | Solid Chord               | 0    | 121        | 27                         |
| 2                 | Rotor Organ           | 0     | 117        | 18                         | 16                | VintageMute PedalSteel    | 0    | 115        | 28                         |
| 3                 | Rock Organ1           | 0     | 112<br>113 | 18<br>17                   | 17                | Lead Guitar               | 0    | 115<br>114 | 27<br>29                   |
| 4                 | Dance Organ           | 0     |            | +                          |                   |                           | 0    |            | <u> </u>                   |
| 5<br>6            | Gospel Org Cool! Jazz | 0     | 119<br>117 | 16<br>16                   | 19<br>20          | SlideGuitar<br>Chorus Gtr | 0    | 125<br>124 | 27<br>27                   |
| 7                 | Purple Org            | 0     | 114        | 18                         | 21                | VintageTrem               | 0    | 120        | 27                         |
| 8                 | Jazz Organ1           | 0     | 112        | 16                         | 22                | Spanish Gtr               | 0    | 113        | 24                         |
| 9                 | Rock Organ2           | 0     | 113        | 18                         | 23                | Octave Gtr                | 0    | 113        | 26                         |
| 10                | RotaryDrive           | 0     | 116        | 18                         | 24                | Deep Chorus               | 0    | 114        | 27                         |
| 11                | Full Rocker           | 0     | 115        | 18                         | 25                | CampfireGtr               | 0    | 115        | 25                         |
| 12                | Elec.Organ            | 0     | 118        | 17                         | 26                | SmoothNylon               | 0    | 114        | 24                         |
| 13                | DrawbarOrg            | 0     | 115        | 16                         | 27                | Tremolo Gtr               | 0    | 113        | 27                         |
| 14                | Click Organ           | 0     | 112        | 17                         | 28                | HawaiianGtr               | 0    | 114        | 26                         |
| 15                | Stadium Org           | 0     | 118        | 16                         | 29                | Heavy Stack               | 0    | 114        | 30                         |
| 16                | Mellow Draw           | 0     | 115        | 17                         | 30                | BrightClean               | 0    | 116        | 27                         |
| 17                | Jazz Organ2           | 0     | 113        | 16                         | 31                | Wah Guitar                | 0    | 122        | 27                         |
| 18                | Bright Draw           | 0     | 116        | 16                         | 32                | Classic Gtr               | 0    | 112        | 24                         |
| 19                | 60's Organ            | 0     | 116        | 17                         | 33                | DX JazzGtr                | 0    | 117        | 26                         |
| 20                | Jazz Organ3           | 0     | 120        | 16                         | 34                | Distortion                | 0    | 112        | 30                         |
|                   | ChapelOrgn1           | 0     | 113        | 19                         | 35                | Elec.12Str                | 0    | 119        | 27                         |
| 21                | UllapelOlulli         |       |            | 10 '                       | 00                | LICC. IZOLI               | 1 0  | 110        |                            |

| Category<br>Order | Voice Name  | MSB# | LSB# | MIDI<br>Program<br>Change# |
|-------------------|-------------|------|------|----------------------------|
| 37                | Mandolin    | 0    | 114  | 25                         |
| 38                | CleanGuitar | 0    | 112  | 27                         |
| 39                | MutedGuitar | 0    | 112  | 28                         |
| 40                | Funk Guitar | 0    | 113  | 28                         |
| 41                | Jazz Guitar | 0    | 112  | 26                         |
| 42                | Overdrive   | 0    | 112  | 29                         |
| 43                | Finger Bass | 0    | 112  | 33                         |
| 44                | UprightBass | 0    | 113  | 32                         |
| 45                | Pick Bass   | 0    | 112  | 34                         |
| 46                | Jaco Bass   | 0    | 113  | 35                         |
| 47                | Slap Bass   | 0    | 112  | 36                         |
| 48                | Analog Bass | 0    | 112  | 39                         |
| 49                | DX FunkBass | 0    | 113  | 37                         |
| 50                | DrySynBass  | 0    | 116  | 39                         |
| 51                | Touch Bass  | 0    | 115  | 39                         |
| 52                | Hi Q Bass   | 0    | 113  | 38                         |
| 53                | Funk Bass   | 0    | 112  | 37                         |
| 54                | Aco.Bass    | 0    | 112  | 32                         |
| 55                | Fretless    | 0    | 112  | 35                         |
| 56                | Bass&Cymbal | 0    | 114  | 32                         |
| 57                | Fusion Bass | 0    | 113  | 36                         |
| 58                | Rave Bass   | 0    | 114  | 38                         |
| 59                | Dance Bass  | 0    | 113  | 39                         |
| 60                | Synth Bass  | 0    | 112  | 38                         |
| 61                | Snap Bass   | 0    | 114  | 39                         |
| 62                | Click Bass  | 0    | 115  | 38                         |
|                   | Strin       | gs   |      |                            |
| 1                 | Live! Strs  | 0    | 117  | 49                         |
| 2                 | Live! Arco  | 0    | 122  | 49                         |
| 3                 | Live! Orch  | 0    | 116  | 49                         |
| 4                 | Symphon.Str | 0    | 114  | 48                         |
| 5                 | OberStrings | 0    | 113  | 51                         |
| 6                 | Solo Violin | 0    | 112  | 40                         |
| 7                 | Orch. Brass | 0    | 118  | 49                         |
| 8                 | Orch. Flute | 0    | 119  | 49                         |
| 9                 | Orch. Fl.Br | 0    | 120  | 49                         |
| 10                | Orch. Oboe  | 0    | 121  | 49                         |
| 11                | Strings     | 0    | 112  | 48                         |
| 12                | OrchStrings | 0    | 113  | 48                         |
| 13                | Str.Quartet | 0    | 114  | 49                         |
| 14                | ConcertoStr | 0    | 115  | 48                         |
| 15                | Analog Strs | 0    | 112  | 51                         |
| 16                | ChamberStrs | 0    | 112  | 49                         |
| 17                | Bow Strings | 0    | 116  | 48                         |
| 18                | SlowStrings | 0    | 113  | 49                         |
| 19                | TremoloStrs | 0    | 112  | 44                         |
| 20                | MarcatoStrs | 0    | 115  | 49                         |
| 21                | Syn Strings | 0    | 112  | 50                         |
| 22                | PizzStrings | 0    | 112  | 45                         |
| 23                | Viola       | 0    | 112  | 41                         |
| 24                | Cello       | 0    | 112  | 42                         |
| 25                | Contrabass  | 0    | 112  | 43                         |
| · -               |             |      |      |                            |
| 26                | Harp        | 0    | 112  | 46                         |

| Category<br>Order | Voice Name            | MSB# | LSB# | MIDI<br>Program<br>Change# |
|-------------------|-----------------------|------|------|----------------------------|
| 28                | Fiddle                | 0    | 112  | 110                        |
| 29                | Banjo                 | 0    | 112  | 105                        |
| 30                | Sitar                 | 0    | 112  | 104                        |
| 31                | Koto                  | 0    | 112  | 107                        |
| 32                | Shamisen              | 0    | 112  | 106                        |
| 33                | Soft Violin           | 0    | 113  | 40                         |
| 34                | Orch.Hit              | 0    | 112  | 55                         |
|                   | Trump                 | pet  |      |                            |
| 1                 | Sweet Trump           | 0    | 115  | 56                         |
| 2                 | Sweet Tromb           | 0    | 117  | 57                         |
| 3                 | SoftTrumpet           | 0    | 114  | 56                         |
| 4                 | JazzTrumpet           | 0    | 116  | 56                         |
| 5                 | SweetMuteTp           | 0    | 114  | 59                         |
| 6                 | SoloTrumpet           | 0    | 112  | 56                         |
| 7                 | Air Trumpet           | 0    | 117  | 56                         |
| 8                 | SweetFlugel           | 0    | 118  | 56                         |
| 9                 | Trombone              | 0    | 116  | 57                         |
| 10                | BaritonHorn           | 0    | 113  | 58                         |
|                   |                       | -    |      |                            |
| 11                | Solo Tromb Soft Tromb | 0    | 112  | 57                         |
| 12                | 0011111011110         | 0    | 115  | 57                         |
| 13                | MellowTromb           | 0    | 114  | 57                         |
| 14                | French Horn           | 0    | 112  | 60                         |
| 15                | Muted Trump           | 0    | 112  | 59                         |
| 16                | Bariton Hit           | 0    | 114  | 58                         |
| 17                | Alp Bass              | 0    | 113  | 33                         |
| 18                | Flugel Horn           | 0    | 113  | 56                         |
| 19                | Tuba                  | 0    | 112  | 58                         |
|                   | Bras                  |      |      |                            |
| 1                 | Live! Horns           | 0    | 118  | 62                         |
| 2                 | Live! Brass           | 0    | 117  | 62                         |
| 3                 | Live! OctBr           | 0    | 116  | 62                         |
| 4                 | MellowBrass           | 0    | 116  | 61                         |
| 5                 | Sforzando             | 0    | 125  | 61                         |
| 6                 | MoonLight             | 0    | 115  | 71                         |
| 7                 | MillerNight           | 0    | 119  | 66                         |
| 8                 | Saxy Mood             | 0    | 120  | 66                         |
| 9                 | Jump Brass            | 0    | 113  | 62                         |
| 10                | Big Brass             | 0    | 121  | 61                         |
| 11                | BrasSection           | 0    | 112  | 61                         |
| 12                | BrightBrass           | 0    | 120  | 61                         |
| 13                | Soft Brass            | 0    | 123  | 61                         |
| 14                | Full Horns            | 0    | 114  | 61                         |
| 15                | Brass Combo           | 0    | 115  | 66                         |
| 16                | SmoothTromb           | 0    | 118  | 57                         |
| 17                | High Brass            | 0    | 115  | 61                         |
| 18                | Ober Brass            | 0    | 113  | 63                         |
| 19                | Trumpet Ens           | 0    | 122  | 61                         |
| 20                | MellowHorns           | 0    | 119  | 61                         |
| 21                | BigBandBrs            | 0    | 113  | 61                         |
| 22                | Pop Brass             | 0    | 118  | 61                         |
| 23                | Brass Hit             | 0    | 126  | 61                         |
| 24                | Step Brass            | 0    | 124  | 61                         |
| 25                | Analog Brs            | 0    | 112  | 63                         |
| 26                | BallroomBrs           | 0    | 113  | 59                         |

| Category<br>Order | Voice Name  | MSB# | LSB# | MIDI<br>Program<br>Change# |  |  |  |
|-------------------|-------------|------|------|----------------------------|--|--|--|
| 27                | Trb.Section | 0    | 113  | 57                         |  |  |  |
| 28                | Small Brass | 0    | 117  | 61                         |  |  |  |
| 29                | Soft Analog | 0    | 114  | 63                         |  |  |  |
| 30                | FunkyAnalog | 0    | 115  | 62                         |  |  |  |
| 31                | TechnoBrass | 0    | 114  | 62                         |  |  |  |
| 32                | Synth Brass | 0    | 112  | 62                         |  |  |  |
|                   | Saxophone   |      |      |                            |  |  |  |
| 1                 | Sweet Tenor | 0    | 117  | 66                         |  |  |  |
| 2                 | Sweet Alto  | 0    | 114  | 65                         |  |  |  |
| 3                 | Sweet Sprno | 0    | 113  | 64                         |  |  |  |
| 4                 | Sweet Clari | 0    | 114  | 71                         |  |  |  |
| 5                 | Growl Sax   | 0    | 118  | 66                         |  |  |  |
| 6                 | BreathTenor | 0    | 114  | 66                         |  |  |  |
| 7                 | BreathyAlto | 0    | 113  | 65                         |  |  |  |
| 8                 | Soprano Sax | 0    | 112  | 64                         |  |  |  |
| 9                 | MelClarinet | 0    | 113  | 71                         |  |  |  |
| 10                | Sax Section | 0    | 116  | 66                         |  |  |  |
| 11                | WoodwindEns | 0    | 113  | 66                         |  |  |  |
| 12                | Alto Sax    | 0    | 112  | 65                         |  |  |  |
| 13                | Tenor Sax   | 0    | 112  | 66                         |  |  |  |
| 14                | BaritoneSax | 0    | 112  | 67                         |  |  |  |
| 15                | Rock Bari   | 0    | 113  | 67                         |  |  |  |
| 16                | Oboe        | 0    | 112  | 68                         |  |  |  |
| 17                | EnglishHorn | 0    | 112  | 69                         |  |  |  |
| 18                | Bassoon     | 0    | 112  | 70                         |  |  |  |
| 19                | Clarinet    | 0    | 112  | 71                         |  |  |  |
| 10                | Flute       |      |      | , ,                        |  |  |  |
| 1                 | Sweet Flute | 0    | 114  | 73                         |  |  |  |
| 2                 | Sweet Pan   | 0    | 113  | 75                         |  |  |  |
| 3                 | Class.Flute | 0    | 115  | 73                         |  |  |  |
| 4                 | Pan Flute   | 0    | 113  | 73                         |  |  |  |
| 5                 | Flute       | 0    | 112  | 73                         |  |  |  |
| 6                 | Piccolo     | 0    | 112  | 72                         |  |  |  |
| 7                 | EthnicFlute | 0    | 112  | 75                         |  |  |  |
| 8                 | Shakuhachi  | 0    | 112  | 77                         |  |  |  |
| 9                 | Whistle     | 0    | 112  | 78                         |  |  |  |
| 10                | Recorder    | 0    | 112  | 74                         |  |  |  |
| 11                | Ocarina     | 0    | 112  | 79                         |  |  |  |
| 12                | Bagpipe     | 0    | 112  | 109                        |  |  |  |
|                   | Choir &     | -    |      |                            |  |  |  |
| 1                 | Live!Gospel | 0    | 116  | 52                         |  |  |  |
| 2                 | Live! Humm  | 0    | 118  | 52                         |  |  |  |
| 3                 | Hah Choir   | 0    | 114  | 52                         |  |  |  |
| 4                 | SweetHeaven | 0    | 118  | 88                         |  |  |  |
| 5                 | DreamHeaven | 0    | 121  | 88                         |  |  |  |
| 6                 | Live! Vocal | 0    | 114  | 53                         |  |  |  |
| 7                 | Bah Choir   | 0    | 121  | 53                         |  |  |  |
| 8                 | Live! Doo   | 0    | 117  | 53                         |  |  |  |
| 9                 | Live! Bah   | 0    | 118  | 53                         |  |  |  |
| 10                | Live! Dao   | 0    | 119  | 53                         |  |  |  |
| 11                | Live! Mmh   | 0    | 117  | 52                         |  |  |  |
| 12                | Gothic Vox  | 0    | 113  | 53                         |  |  |  |
| 13                | Huh Choir   | 0    | 119  | 52                         |  |  |  |
|                   |             |      |      |                            |  |  |  |
| 14                | Bell Heaven | 0    | 119  | 88                         |  |  |  |

| Category<br>Order | Voice Name  | MSB# | LSB# | MIDI<br>Program<br>Change# |
|-------------------|-------------|------|------|----------------------------|
| 15                | Pan Heaven  | 0    | 120  | 88                         |
| 16                | DooBa Scats | 0    | 115  | 53                         |
| 17                | Daa Choir   | 0    | 120  | 53                         |
| 18                | Doo Choir   | 0    | 122  | 53                         |
| 19                | Dooom Choir | 0    | 120  | 52                         |
| 20                | Live! Dooom | 0    | 116  | 53                         |
| 21                | Choir       | 0    | 112  | 52                         |
| 22                | Air Choir   | 0    | 112  | 54                         |
| 23                | Vocal Ensbl | 0    | 113  | 52                         |
| 24                | Insomnia    | 0    | 113  | 94                         |
| 25                | Cyber Pad   | 0    | 113  | 99                         |
| 26                | Vox Humana  | 0    | 112  | 53                         |
| 27                | Voices      | 0    | 113  | 54                         |
| 28                | Uuh Choir   | 0    | 115  | 52                         |
| 29                | Wave 2001   | 0    | 112  | 95                         |
| 30                | Neo WarmPad | 0    | 115  | 89                         |
| 31                | Atmosphere  | 0    | 112  | 99                         |
| 32                | Xenon Pad   | 0    | 112  | 91                         |
| 33                | Skydiver    | 0    | 112  | 101                        |
| 34                | Far East    | 0    | 112  | 97                         |
| 35                | Template    | 0    | 114  | 95                         |
| 36                | Equinox     | 0    | 112  | 94                         |
| 37                | Glass Pad   | 0    | 114  | 93                         |
| 38                | Fantasia    | 0    | 112  | 88                         |
| 39                | DX Pad      | 0    | 112  | 92                         |
| 40                | Symbiont    | 0    | 113  | 88                         |
| 41                | Stargate    | 0    | 114  | 88                         |
| 42                | Area 51     | 0    | 112  | 89                         |
| 43                | Dark Moon   | 0    | 113  | 89                         |
| 44                | Ionosphere  | 0    | 115  | 94                         |
| 45                | Golden Age  | 0    | 115  | 88                         |
| 46                | Solaris     | 0    | 114  | 94                         |
| 47                | Time Travel | 0    | 116  | 88                         |
| 48                | Millenium   | 0    | 117  | 88                         |
| 49                | Transform   | 0    | 113  | 95                         |
| 50                | Dunes       | 0    | 114  | 89                         |
| 51                | Pro Heaven  | 0    | 122  | 88                         |
| 52                | Sunbeam     | 0    | 123  | 88                         |
|                   | Synthes     |      |      |                            |
| 1                 | Oxygen      | 0    | 122  | 81                         |
| 2                 | Matrix      | 0    | 123  | 81                         |
| 3                 | Wire Lead   | 0    | 120  | 81                         |
| 4                 | Hip Lead    | 0    | 113  | 80                         |
| 5                 | Hop Lead    | 0    | 117  | 80                         |
| 6                 | Square Lead | 0    | 112  | 80                         |
| 7                 | Saw.Lead    | 0    | 112  | 81                         |
| 8                 | Fire Wire   | 0    | 116  | 81                         |
| 9                 | Analogon    | 0    | 115  | 81                         |
| 10                | Funky Lead  | 0    | 121  | 81                         |
| 11                | Paraglide   | 0    | 114  | 84                         |
| 12                | Robolead    | 0    | 124  | 81                         |
| 13<br>14          | Fargo       | 0    | 119  | 81                         |
|                   | Portatone   | _    | 112  | 84                         |
| 15                | Blaster     | 0    | 114  | 81                         |

| Category<br>Order | Voice Name  | MSB# | LSB# | MIDI<br>Program<br>Change# |
|-------------------|-------------|------|------|----------------------------|
| 16                | Big Lead    | 0    | 113  | 81                         |
| 17                | Warp        | 0    | 117  | 81                         |
| 18                | Adrenaline  | 0    | 113  | 84                         |
| 19                | Synchronize | 0    | 112  | 96                         |
| 20                | Tiny Lead   | 0    | 118  | 80                         |
| 21                | Stardust    | 0    | 112  | 98                         |
| 22                | Aero Lead   | 0    | 112  | 83                         |
| 23                | Mini Lead   | 0    | 114  | 80                         |
| 24                | Synth Flute | 0    | 119  | 80                         |
| 25                | Sub Aqua    | 0    | 118  | 81                         |
| 26                | Impact      | 0    | 113  | 87                         |
| 27                | Sun Bell    | 0    | 113  | 98                         |
| 28                | Under Heim  | 0    | 112  | 87                         |
| 29                | Rhythmatic  | 0    | 113  | 96                         |
| 30                | Hi Bias     | 0    | 116  | 80                         |
| 31                | Vinylead    | 0    | 115  | 80                         |
| 32                | Skyline     | 0    | 115  | 84                         |
| 33                | Clockwork   | 0    | 114  | 96                         |
| 33                | Percus      |      | 114  | 90                         |
| 1                 | Vibraphone  | 0    | 112  | 11                         |
| 2                 | Jazz Vibes  | 0    | 113  | 11                         |
| 3                 |             | 0    | 112  | 12                         |
| 4                 | Marimba     |      |      |                            |
| <u> </u>          | Xylophone   | 0    | 112  | 13                         |
| 5                 | Steel Drums | 0    | 112  | 114                        |
| 6                 | Celesta     | 0    | 112  | 8                          |
| 7                 | Glocken     | 0    | 112  | 9                          |
| 8                 | Music Box   | 0    | 112  | 10                         |
| 9                 | TubularBell | 0    | 112  | 14                         |
| 10                | Kalimba     | 0    | 112  | 108                        |
| 11                | Dulcimer    | 0    | 112  | 15                         |
| 12                | Timpani     | 0    | 112  | 47                         |
| 13                | Live!StdKit | 127  | 0    | 80                         |
| 14                | Live!FunkKt | 127  | 0    | 81                         |
| 15                | Live!Brush  | 127  | 0    | 82                         |
| 16                | Live!Std+P  | 127  | 0    | 83                         |
| 17                | Live!Funk+P | 127  | 0    | 84                         |
| 18                | Live!Brsh+P | 127  | 0    | 85                         |
| 19                | Std.Kit1    | 127  | 0    | 0                          |
| 20                | Std.Kit2    | 127  | 0    | 1                          |
| 21                | Hit Kit     | 127  | 0    | 4                          |
| 22                | Room Kit    | 127  | 0    | 8                          |
| 23                | Rock Kit    | 127  | 0    | 16                         |
| 24                | Electro Kit | 127  | 0    | 24                         |
| 25                | Analog Kit  | 127  | 0    | 25                         |
| 26                | Dance Kit   | 127  | 0    | 27                         |
| 27                | Jazz Kit    | 127  | 0    | 32                         |
| 28                | Brush Kit   | 127  | 0    | 40                         |
| 29                | SymphonyKit | 127  | 0    | 48                         |
| 30                | Arabic Kit  | 126  | 0    | 35                         |
| 31                | Live!Cuban  | 126  | 0    | 40                         |
| 32                | Live!PopLtn | 126  | 0    | 43                         |
| 33                | SFX Kit1    | 126  | 0    | 0                          |
| 34                | SFX Kit2    | 126  | 0    | 1                          |
| 35                | StyleLvStd  | 127  | 0    | 123                        |

| Category<br>Order | Voice Name           | MSB# | LSB#     | MIDI<br>Program<br>Change# |
|-------------------|----------------------|------|----------|----------------------------|
| 36                | StyleLvFunk          | 127  | 0        | 124                        |
| 37                | StyLvStd+P           | 127  | 0        | 125                        |
| 38                | StyLvFunk+P          | 127  | 0        | 126                        |
|                   | XG                   |      |          |                            |
| 1                 | GrandPno             | 0    | 0        | 0                          |
| 2                 | GrndPnoK             | 0    | 1        | 0                          |
| 3                 | MelloGrP             | 0    | 18       | 0                          |
| 4                 | PianoStr             | 0    | 40       | 0                          |
| 5                 | Dream                | 0    | 41       | 0                          |
| 6                 | BritePno             | 0    | 0        | 1                          |
| 7                 | BritPnoK             | 0    | 1        | 1                          |
| 8                 | E.Grand              | 0    | 0        | 2                          |
| 9                 | ElGrPnoK             | 0    | 1        | 2                          |
| 10                | Det.CP80             | 0    | 32       | 2                          |
| 11                | ElGrPno1             | 0    | 40       | 2                          |
| 12                | ElGrPno2             | 0    | 41       | 2                          |
| 13                | HnkyTonk             | 0    | 0        | 3                          |
| 14                | HnkyTnkK             | 0    | 1        | 3                          |
| 15                | E.Piano1             | 0    | 0        | 4                          |
| 16                | El.Pno1K             | 0    | 1        | 4                          |
| 17                | MelloEP1             | 0    | 18       | 4                          |
| 18                | Chor.EP1             | 0    | 32       | 4                          |
| 19                | HardEl.P             | 0    | 40       | 4                          |
| 20                | VX El.P1             | 0    | 45       | 4                          |
|                   |                      | _    |          | -                          |
| 21                | 60sEl.P              | 0    | 64       | 4                          |
| 23                | E.Piano2<br>El.Pno2K | 0    | 1        | 5<br>5                     |
| 24                |                      | 0    | -        | 5                          |
| 25                | Chor.EP2 DX Hard     | 0    | 32<br>33 | 5                          |
| 26                |                      | 0    | 34       | 5                          |
| 27                | DXLegend             |      |          |                            |
|                   | DX Phase<br>DX+Analg | 0    | 40       | 5                          |
| 28                | DX+Anaig             | 0    | 41       | 5<br>5                     |
| 29                |                      | 0    | 42       |                            |
| 30                | VX El.P2             | 0    | 45       | 5                          |
| 31                | Harpsi.              | 0    | 0        | 6                          |
| 32                | Harpsi.K             | 0    | 1        | 6                          |
| 33                | Harpsi.2             | 0    | 25       | 6                          |
| 34                | Harpsi.3             | 0    | 35       | 6                          |
| 35                | Clavi.               | 0    | 0        | 7                          |
| 36                | Clavi. K             | 0    | 1        | 7                          |
| 37                | ClaviWah             | 0    | 27       | 7                          |
| 38                | PulseClv             | 0    | 64       | 7                          |
| 39                | PierceCl             | 0    | 65       | 7                          |
| 40                | Celesta              | 0    | 0        | 8                          |
| 41                | Glocken              | 0    | 0        | 9                          |
| 42                | MusicBox             | 0    | 0        | 10                         |
| 43                | Orgel                | 0    | 64       | 10                         |
| 44                | Vibes                | 0    | 0        | 11                         |
| 45                | VibesK               | 0    | 1        | 11                         |
| 46                | HardVibe             | 0    | 45       | 11                         |
| 47                | Marimba              | 0    | 0        | 12                         |
| 48                | MarimbaK             | 0    | 1        | 12                         |
| 49                | SineMrmb             | 0    | 64       | 12                         |
| 50                | Balafon2             | 0    | 97       | 12                         |

| Category<br>Order | Voice Name | MSB# | LSB# | MIDI<br>Program<br>Change# |
|-------------------|------------|------|------|----------------------------|
| 51                | Log Drum   | 0    | 98   | 12                         |
| 52                | Xylophon   | 0    | 0    | 13                         |
| 53                | TubulBel   | 0    | 0    | 14                         |
| 54                | ChrchBel   | 0    | 96   | 14                         |
| 55                | Carillon   | 0    | 97   | 14                         |
| 56                | Dulcimer   | 0    | 0    | 15                         |
| 57                | Dulcimr2   | 0    | 35   | 15                         |
| 58                | Cimbalom   | 0    | 96   | 15                         |
| 59                | Santur     | 0    | 97   | 15                         |
| 60                | DrawOrgn   | 0    | 0    | 16                         |
| 61                | DetDrwOr   | 0    | 32   | 16                         |
| 62                | 60sDrOr1   | 0    | 33   | 16                         |
| 63                | 60sDrOr2   | 0    | 34   | 16                         |
| 64                | 70sDrOr1   | 0    | 35   | 16                         |
| 65                | DrawOrg2   | 0    | 36   | 16                         |
| 66                | 60sDrOr3   | 0    | 37   | 16                         |
| 67                | EvenBar    | 0    | 38   | 16                         |
| 68                | 16+2'2/3   | 0    | 40   | 16                         |
|                   |            |      |      |                            |
| 69                | Organ Ba   | 0    | 64   | 16                         |
| 70                | 70sDrOr2   | 0    | 65   | 16                         |
| 71                | CheezOrg   | 0    | 66   | 16                         |
| 72                | DrawOrg3   | 0    | 67   | 16                         |
| 73                | PercOrgn   | 0    | 0    | 17                         |
| 74                | 70sPcOr1   | 0    | 24   | 17                         |
| 75                | DetPrcOr   | 0    | 32   | 17                         |
| 76                | LiteOrg    | 0    | 33   | 17                         |
| 77                | PercOrg2   | 0    | 37   | 17                         |
| 78                | RockOrgn   | 0    | 0    | 18                         |
| 79                | RotaryOr   | 0    | 64   | 18                         |
| 80                | SloRotar   | 0    | 65   | 18                         |
| 81                | FstRotar   | 0    | 66   | 18                         |
| 82                | ChrchOrg   | 0    | 0    | 19                         |
| 83                | ChurOrg3   | 0    | 32   | 19                         |
| 84                | ChurOrg2   | 0    | 35   | 19                         |
| 85                | NotreDam   | 0    | 40   | 19                         |
| 86                | OrgFlute   | 0    | 64   | 19                         |
| 87                | TrmOrgFl   | 0    | 65   | 19                         |
| 88                | ReedOrgn   | 0    | 0    | 20                         |
| 89                | Puff Org   | 0    | 40   | 20                         |
| 90                | Acordion   | 0    | 0    | 21                         |
| 91                | Accordit   | 0    | 32   | 21                         |
| 92                | Harmnica   | 0    | 0    | 22                         |
| 93                | Harmo 2    | 0    | 32   | 22                         |
| 94                | TangoAcd   | 0    | 0    | 23                         |
| 95                | TngoAcd2   | 0    | 64   | 23                         |
| 96                | NylonGtr   | 0    | 0    | 24                         |
| 97                | NylonGt2   | 0    | 16   | 24                         |
| 98                | NylonGt3   | 0    | 25   | 24                         |
| 99                | VelGtHrm   | 0    | 43   | 24                         |
| 100               | Ukulele    | 0    | 96   | 24                         |
| 101               | SteelGtr   | 0    | 0    | 25                         |
| 102               | SteelGt2   | 0    | 16   | 25                         |
| 103               | 12StrGtr   | 0    | 35   | 25                         |
| 104               | Nyln&Stl   | 0    | 40   | 25                         |

| Category<br>Order | Voice Name | MSB# | LSB# | MIDI<br>Program<br>Change# |
|-------------------|------------|------|------|----------------------------|
| 105               | Stl&Body   | 0    | 41   | 25                         |
| 106               | Mandolin   | 0    | 96   | 25                         |
| 107               | Jazz Gtr   | 0    | 0    | 26                         |
| 108               | MelloGtr   | 0    | 18   | 26                         |
| 109               | JazzAmp    | 0    | 32   | 26                         |
| 110               | CleanGtr   | 0    | 0    | 27                         |
| 111               | ChorusGt   | 0    | 32   | 27                         |
| 112               | Mute.Gtr   | 0    | 0    | 28                         |
| 113               | FunkGtr1   | 0    | 40   | 28                         |
| 114               | MuteStlG   | 0    | 41   | 28                         |
| 115               | FunkGtr2   | 0    | 43   | 28                         |
| 116               | Jazz Man   | 0    | 45   | 28                         |
| 117               | Ovrdrive   | 0    | 0    | 29                         |
| 118               | Gt.Pinch   | 0    | 43   | 29                         |
| 119               | Dist.Gtr   | 0    | 0    | 30                         |
| 120               | FeedbkGt   | 0    | 40   | 30                         |
| 121               | FeedbGt2   | 0    | 41   | 30                         |
| 122               | GtrHarmo   | 0    | 0    | 31                         |
| 123               | GtFeedbk   | 0    | 65   | 31                         |
| 124               | GtrHrmo2   | 0    | 66   | 31                         |
| 125               | Aco.Bass   | 0    | 0    | 32                         |
| 126               | JazzRthm   | 0    | 40   | 32                         |
| 127               | VXUprght   | 0    | 45   | 32                         |
| 128               | FngrBass   | 0    | 0    | 33                         |
| 129               | FingrDrk   | 0    | 18   | 33                         |
| 130               | FlangeBa   | 0 27 |      | 33                         |
| 131               | Ba&DstEG   | 0 40 |      | 33                         |
| 132               | FngrSlap   | 0    | 43   | 33                         |
| 133               | FngBass2   | 0    | 45   | 33                         |
| 134               | ModAlem    | 0    | 65   | 33                         |
| 135               | PickBass   | 0    | 0    | 34                         |
| 136               | MutePkBa   | 0    | 28   | 34                         |
| 137               | Fretless   | 0    | 0    | 35                         |
| 138               | Fretles2   | 0    | 32   | 35                         |
| 139               | Fretles3   | 0    | 33   | 35                         |
| 140               | Fretles4   | 0    | 34   | 35                         |
| 141               | SynFretl   | 0    | 96   | 35                         |
| 142               | Smooth     | 0    | 97   | 35                         |
| 143               | SlapBas1   | 0    | 0    | 36                         |
| 144               | ResoSlap   | 0    | 27   | 36                         |
| 145               | PunchThm   | 0    | 32   | 36                         |
| 146               | SlapBas2   | 0    | 0    | 37                         |
| 147               | VeloSlap   | 0    | 43   | 37                         |
| 148               | SynBass1   | 0    | 0    | 38                         |
| 149               | SynBa1Dk   | 0    | 18   | 38                         |
| 150               | FastResB   | 0    | 20   | 38                         |
| 151               | AcidBass   | 0    | 24   | 38                         |
| 152               | Clv Bass   | 0    | 35   | 38                         |
| 153               | TeknoBa    | 0    | 40   | 38                         |
| 154               | Oscar      | 0    | 64   | 38                         |
| 155               | SqrBass    | 0    | 65   | 38                         |
| 156               | RubberBa   | 0    | 66   | 38                         |
| 157               | Hammer     | 0    | 96   | 38                         |
| 158               | SynBass2   | 0    | 0    | 39                         |

| Category<br>Order | Voice Name   | MSB#          | LSB# | MIDI<br>Program<br>Change# |
|-------------------|--------------|---------------|------|----------------------------|
| 159               | MelloSB1     | 0             | 6    | 39                         |
| 160               | Seq Bass     | 0             | 12   | 39                         |
| 161               | ClkSynBa     | 0             | 18   | 39                         |
| 162               | SynBa2Dk     | 0             | 19   | 39                         |
| 163               | SmthBa 2     | 0             | 32   | 39                         |
| 164               | ModulrBa     | 0             | 40   | 39                         |
| 165               | DX Bass      | 0             | 41   | 39                         |
| 166               | X WireBa     | 0             | 64   | 39                         |
| 167               | Violin       | 0             | 0    | 40                         |
| 168               | SlowVln      | 0             | 8    | 40                         |
| 169               | Viola        | 0             | 0    | 41                         |
| 170               | Cello        | 0             | 0    | 42                         |
| 171               | Contrabs     | 0             | 0    | 43                         |
| 172               | Trem.Str     | 0             | 0    | 44                         |
| 173               | SlowTrStr    | 0             | 8    | 44                         |
| 174               | Susp Str     | 0             | 40   | 44                         |
| 175               | Pizz.Str     | 0             | 0    | 45                         |
| 176               | Harp         | 0             | 0    | 46                         |
| 177               | YangChin     | 0             | 40   | 46                         |
| 178               | Timpani      | 0             | 0    | 47                         |
| 178               | Strings1     | 0             | 0    | 48                         |
| 180               |              | 0             | 3    | 48                         |
|                   | S.Strngs     | 0             | 8    |                            |
| 181               | SlowStr      |               | _    | 48                         |
| 182               | ArcoStr      | 0             | 24   | 48                         |
| 183               | 60sStrng     | 0             | 35   | 48                         |
| 184               | Orchestr     | 0 40          |      | 48                         |
| 185               | Orchstr2 0   |               | 41   | 48                         |
| 186               |              | TremOrch 0 42 |      | 48                         |
| 187               | VeloStr 0 45 |               |      | 48                         |
| 188               | Strings2     | 0             | 0    | 49                         |
| 189               | S.SlwStr     | 0             | 3    | 49                         |
| 190               | LegatoSt     | 0             | 8    | 49                         |
| 191               | Warm Str     | 0             | 40   | 49                         |
| 192               | Kingdom      | 0             | 41   | 49                         |
| 193               | 70s Str      | 0             | 64   | 49                         |
| 194               | Str Ens3     | 0             | 65   | 49                         |
| 195               | Syn.Str1     | 0             | 0    | 50                         |
| 196               | ResoStr      | 0             | 27   | 50                         |
| 197               | Syn Str4     | 0             | 64   | 50                         |
| 198               | SS Str       | 0             | 65   | 50                         |
| 199               | Syn.Str2     | 0             | 0    | 51                         |
| 200               | ChoirAah     | 0             | 0    | 52                         |
| 201               | S.Choir      | 0             | 3    | 52                         |
| 202               | Ch.Aahs2     | 0             | 16   | 52                         |
| 203               | MelChoir     | 0             | 32   | 52                         |
| 204               | ChoirStr     | 0             | 40   | 52                         |
| 205               | VoiceOoh     | 0             | 0    | 53                         |
| 206               | SynVoice     | 0             | 0    | 54                         |
| 207               | SynVox2      | 0             | 40   | 54                         |
| 208               | Choral       | 0             | 41   | 54                         |
| 209               | AnaVoice     | 0             | 64   | 54                         |
| 210               | Orch.Hit     | 0             | 0    | 55                         |
| 211               | OrchHit2     | 0             | 35   | 55                         |
| 212               | Impact       | 0             | 64   | 55                         |

| Category<br>Order | Voice Name | MSB# | LSB# | MIDI<br>Program<br>Change# |
|-------------------|------------|------|------|----------------------------|
| 213               | Trumpet    | 0    | 0    | 56                         |
| 214               | Trumpet2   | 0    | 16   | 56                         |
| 215               | BriteTrp   | 0    | 17   | 56                         |
| 216               | WarmTrp    | 0    | 32   | 56                         |
| 217               | Trombone   | 0    | 0    | 57                         |
| 218               | Trmbone2   | 0    | 18   | 57                         |
| 219               | Tuba       | 0    | 0    | 58                         |
| 220               | Tuba 2     | 0    | 16   | 58                         |
| 221               | Mute.Trp   | 0    | 0    | 59                         |
| 222               | Fr.Horn    | 0    | 0    | 60                         |
| 223               | FrHrSolo   | 0    | 6    | 60                         |
| 224               | FrHorn2    | 0    | 32   | 60                         |
| 225               | HornOrch   | 0    | 37   | 60                         |
| 226               | BrasSect   | 0    | 0    | 61                         |
| 227               |            | 0    | 35   | 61                         |
|                   | Tp&TbSec   |      |      |                            |
| 228               | BrssSec2   | 0    | 40   | 61                         |
| 229               | HiBrass    | 0    | 41   | 61                         |
| 230               | MelloBrs   | 0    | 42   | 61                         |
| 231               | SynBras1   | 0    | 0    | 62                         |
| 232               | QuackBr    | 0    | 12   | 62                         |
| 233               | RezSynBr   | 0    | 20   | 62                         |
| 234               | PolyBrss   | 0    | 24   | 62                         |
| 235               | SynBras3   | 0    | 27   | 62                         |
| 236               | JumpBrss   | 0    | 32   | 62                         |
| 237               | AnaVelBr   | 0    | 45   | 62                         |
| 238               | AnaBrss1   | 0    | 64   | 62                         |
| 239               | SynBras2   | 0    | 0    | 63                         |
| 240               | Soft Brs   | 0    | 18   | 63                         |
| 241               | SynBrss4   | 0    | 40   | 63                         |
| 242               | ChoirBrs   | 0    | 41   | 63                         |
| 243               | VelBrss2   | 0    | 45   | 63                         |
| 244               | AnaBrss2   | 0    | 64   | 63                         |
| 245               | SprnoSax   | 0    | 0    | 64                         |
| 246               | Alto Sax   | 0    | 0    | 65                         |
| 247               | Sax Sect   | 0    | 40   | 65                         |
| 248               | HyprAlto   | 0    | 43   | 65                         |
| 249               | TenorSax   | 0    | 0    | 66                         |
| 250               | BrthTnSx   | 0    | 40   | 66                         |
| 251               | SoftTenr   | 0    | 41   | 66                         |
| 252               | TnrSax 2   | 0    | 64   | 66                         |
| 253               | Bari.Sax   | 0    | 0    | 67                         |
| 254               | Oboe       | 0    | 0    | 68                         |
| 255               | Eng.Horn   | 0    | 0    | 69                         |
| 256               | Bassoon    | 0    | 0    | 70                         |
| 257               | Clarinet   | 0    | 0    | 71                         |
| 258               | Piccolo    | 0    | 0    | 72                         |
| 259               | Flute      | 0    | 0    | 73                         |
|                   |            |      |      | 73                         |
| 260               | Recorder   | 0    | 0    |                            |
| 261               | PanFlute   | 0    | 0    | 75                         |
| 262               | Bottle     | 0    | 0    | 76                         |
| 263               | Shakhchi   | 0    | 0    | 77                         |
| 264               | Whistle    | 0    | 0    | 78                         |
| 265               | Ocarina    | 0    | 0    | 79                         |
| 266               | SquareLd   | 0    | 0    | 80                         |

| Category<br>Order | Voice Name | MSB# | LSB# | MIDI<br>Program<br>Change# |
|-------------------|------------|------|------|----------------------------|
| 267               | Square 2   | 0    | 6    | 80                         |
| 268               | LMSquare   | 0    | 8    | 80                         |
| 269               | Hollow     | 0    | 18   | 80                         |
| 270               | Shmoog     | 0    | 19   | 80                         |
| 271               | Mellow     | 0    | 64   | 80                         |
| 272               | SoloSine   | 0    | 65   | 80                         |
| 273               | SineLead   | 0    | 66   | 80                         |
| 274               | Saw.Lead   | 0    | 0    | 81                         |
| 275               | Saw 2      | 0    | 6    | 81                         |
| 276               | ThickSaw   | 0    | 8    | 81                         |
| 277               | DynaSaw    | 0    | 18   | 81                         |
| 278               | DigiSaw    | 0    | 19   | 81                         |
| 279               | Big Lead   | 0    | 20   | 81                         |
| 280               | HeavySyn   | 0    | 24   | 81                         |
| 281               | WaspySyn   | 0    | 25   | 81                         |
| 282               | PulseSaw   | 0    | 40   | 81                         |
| 283               | Dr. Lead   | 0    | 41   | 81                         |
| 284               | VeloLead   | 0    | 45   | 81                         |
| 285               | Seq Ana    | 0    | 96   | 81                         |
| 286               | CaliopLd   | 0    | 0    | 82                         |
| 287               | Pure Pad   | 0    | 65   | 82                         |
| 288               | Chiff Ld   | 0    | 0    | 83                         |
| 289               | Rubby      | 0    | 64   | 83                         |
| 290               | CharanLd   | 0    | 0    | 84                         |
| 291               | DistLead   | 0    | 64   | 84                         |
| 292               | WireLead   | 0    | 65   | 84                         |
| 293               | Voice Ld   | 0    | 0    | 85                         |
| 294               | SynthAah   | 0    | 24   | 85                         |
| 295               | VoxLead    | 0    | 64   | 85                         |
| 296               | Fifth Ld   | 0    | 0    | 86                         |
| 297               | Big Five   | 0    | 35   | 86                         |
| 298               | Bass &Ld   | 0    | 0    | 87                         |
| 299               | Big&Low    | 0    | 16   | 87                         |
| 300               | Fat&Prky   | 0    | 64   | 87                         |
| 301               | SoftWurl   | 0    | 65   | 87                         |
| 302               | NewAgePd   | 0    | 0    | 88                         |
| 303               | Fantasy2   | 0    | 64   | 88                         |
| 304               | Warm Pad   | 0    | 0    | 89                         |
| 305               | ThickPad   | 0    | 16   | 89                         |
| 306               | Soft Pad   | 0    | 17   | 89                         |
| 307               | SinePad    | 0    | 18   | 89                         |
| 308               | Horn Pad   | 0    | 64   | 89                         |
| 309               | RotarStr   | 0    | 65   | 89                         |
| 310               | PolySyPd   | 0    | 0    | 90                         |
| 311               | PolyPd80   | 0    | 64   | 90                         |
| 312               | ClickPad   | 0    | 65   | 90                         |
| 313               | Ana Pad    | 0    | 66   | 90                         |
| 314               | SquarPad   | 0    | 67   | 90                         |
| 315               | ChoirPad   | 0    | 0    | 91                         |
| 316               | Heaven2    | 0    | 64   | 91                         |
| 317               | Itopia     | 0    | 66   | 91                         |
| 318               | CC Pad     | 0    | 67   | 91                         |
| 319               | BowedPad   | 0    | 0    | 92                         |
| 320               | Glacier    | 0    | 64   | 92                         |
|                   | I          |      |      |                            |

| Category<br>Order | Voice Name | MSB# | LSB# | MIDI<br>Program<br>Change# |
|-------------------|------------|------|------|----------------------------|
| 321               | GlassPad   | 0    | 65   | 92                         |
| 322               | MetalPad   | 0    | 0    | 93                         |
| 323               | Tine Pad   | 0    | 64   | 93                         |
| 324               | Pan Pad    | 0    | 65   | 93                         |
| 325               | Halo Pad   | 0    | 0    | 94                         |
| 326               | SweepPad   | 0    | 0    | 95                         |
| 327               | Shwimmer   | 0    | 20   | 95                         |
| 328               | Converge   | 0    | 27   | 95                         |
| 329               | PolarPad   | 0    | 64   | 95                         |
| 330               | Celstial   | 0    | 66   | 95                         |
| 331               | Rain       | 0    | 0    | 96                         |
| 332               | ClaviPad   | 0    | 45   | 96                         |
| 333               | HrmoRain   | 0    | 64   | 96                         |
| 334               | AfrcnWnd   | 0    | 65   | 96                         |
| 335               | Caribean   | 0    | 66   | 96                         |
| 336               | SoundTrk   | 0    | 0    | 97                         |
| 337               | Prologue   | 0    | 27   | 97                         |
| 338               | Ancestrl   | 0    | 64   | 97                         |
| 339               | Crystal    | 0    | 0    | 98                         |
| 340               | SynDrCmp   | 0    | 12   | 98                         |
| 341               | Popcorn    | 0    | 14   | 98                         |
| 342               | TinyBell   | 0    | 18   | 98                         |
| 343               | RndGlock   | 0    | 35   | 98                         |
| 344               | GlockChi   | 0    | 40   | 98                         |
| 345               | ClearBel   | 0    | 41   | 98                         |
| 346               | ChorBell   | 0 42 |      | 98                         |
| 347               | SynMalet   | 0    | 64   | 98                         |
| 348               | SftCryst   | 0    | 65   | 98                         |
| 349               | LoudGlok 0 |      | 66   | 98                         |
| 350               | XmasBell   | 0    | 67   | 98                         |
| 351               | VibeBell   | 0    | 68   | 98                         |
| 352               | DigiBell   | 0    | 69   | 98                         |
| 353               | AirBells   | 0    | 70   | 98                         |
| 354               | BellHarp   | 0    | 71   | 98                         |
| 355               | Gamelmba   | 0    | 72   | 98                         |
| 356               | Atmosphr   | 0    | 0    | 99                         |
| 357               | WarmAtms   | 0    | 18   | 99                         |
| 358               | HollwRls   | 0    | 19   | 99                         |
| 359               | NylonEP    | 0    | 40   | 99                         |
| 360               | NylnHarp   | 0    | 64   | 99                         |
| 361               | Harp Vox   | 0    | 65   | 99                         |
| 362               | AtmosPad   | 0    | 66   | 99                         |
| 363               | Planet     | 0    | 67   | 99                         |
| 364               | Bright     | 0    | 0    | 100                        |
| 365               | FantaBel   | 0    | 64   | 100                        |
| 366               | Smokey     | 0    | 96   | 100                        |
| 367               | Goblins    | 0    | 0    | 101                        |
| 368               | GobSyn     | 0    | 64   | 101                        |
| 369               | 50sSciFi   | 0    | 65   | 101                        |
| 370               | Ring Pad   | 0    | 66   | 101                        |
| 371               | Ritual     | 0    | 67   | 101                        |
| 372               | ToHeaven   | 0    | 68   | 101                        |
| 373               | Night      | 0    | 70   | 101                        |
| 374               | Glisten    | 0    | 71   | 101                        |

| Category<br>Order | Voice Name | MSB# | LSB# | MIDI<br>Program<br>Change# |
|-------------------|------------|------|------|----------------------------|
| 375               | BelChoir   | 0    | 96   | 101                        |
| 376               | Echoes     | 0    | 0    | 102                        |
| 377               | EchoPad2   | 0    | 8    | 102                        |
| 378               | Echo Pan   | 0    | 14   | 102                        |
| 379               | EchoBell   | 0    | 64   | 102                        |
| 380               | Big Pan    | 0    | 65   | 102                        |
| 381               | SynPiano   | 0    | 66   | 102                        |
| 382               | Creation   | 0    | 67   | 102                        |
| 383               | Stardust   | 0    | 68   | 102                        |
| 384               | Reso Pan   | 0    | 69   | 102                        |
| 385               | Sci-Fi     | 0    | 0    | 103                        |
| 386               | Starz      | 0    | 64   | 103                        |
| 387               | Sitar      | 0    | 0    | 104                        |
| 388               | DetSitar   | 0    | 32   | 104                        |
| 389               | Sitar 2    | 0    | 35   | 104                        |
| 390               | Tambra     | 0    | 96   | 104                        |
| 391               | Tamboura   | 0    | 97   | 104                        |
| 392               | Banjo      | 0    | 0    | 105                        |
| 393               | MuteBnjo   | 0    | 28   | 105                        |
| 394               | Rabab      | 0    | 96   | 105                        |
| 395               | Gopichnt   | 0    | 97   | 105                        |
| 396               | Oud        | 0    | 98   | 105                        |
| 397               | Shamisen   | 0    | 0    | 106                        |
|                   | Koto       | 0    | 0    | 107                        |
| 398               |            |      | -    |                            |
| 399               | T. Koto    | 0    | 96   | 107                        |
| 400               | Kalimba    | 0    | 97   | 107                        |
| 401               | Kalimba    |      | 0    | 108                        |
| 402               | Bagpipe    |      | 0 0  |                            |
| 403               | Fiddle     | 0    | 0    | 110                        |
| 404               | Shanai     | 0    | 0    | 111                        |
| 405               | Shanai2    | 0    | 64   | 111                        |
| 406               | Pungi      | 0    | 96   | 111                        |
| 407               | Hichriki   | 0    | 97   | 111                        |
| 408               | TnklBell   | 0    | 0    | 112                        |
| 409               | Bonang     | 0    | 96   | 112                        |
| 410               | Gender     | 0    | 97   | 112                        |
| 411               | Gamelan    | 0    | 98   | 112                        |
| 412               | S.Gamlan   | 0    | 99   | 112                        |
| 413               | Rama Cym   | 0    | 100  | 112                        |
| 414               | AsianBel   | 0    | 101  | 112                        |
| 415               | Agogo      | 0    | 0    | 113                        |
| 416               | SteelDrm   | 0    | 0    | 114                        |
| 417               | GlasPerc   | 0    | 97   | 114                        |
| 418               | ThaiBell   | 0    | 98   | 114                        |
| 419               | WoodBlok   | 0    | 0    | 115                        |
| 420               | Castanet   | 0    | 96   | 115                        |
| 421               | TaikoDrm   | 0    | 0    | 116                        |
| 422               | Gr.Cassa   | 0    | 96   | 116                        |
| 423               | MelodTom   | 0    | 0    | 117                        |
| 424               | Mel Tom2   | 0    | 64   | 117                        |
| 425               | Real Tom   | 0    | 65   | 117                        |
| 426               | Rock Tom   | 0    | 66   | 117                        |
| 427               | Syn.Drum   | 0    | 0    | 118                        |
| 428               | Ana Tom    | 0    | 64   | 118                        |

| Category<br>Order | Voice Name    | MSB#          | LSB# | MIDI<br>Program<br>Change# |
|-------------------|---------------|---------------|------|----------------------------|
| 429               | ElecPerc      | 0             | 65   | 118                        |
| 430               | RevCymbl      | 0             | 0    | 119                        |
| 431               | FretNoiz      | 0             | 0    | 120                        |
| 432               | BrthNoiz      | 0             | 0    | 121                        |
| 433               | Seashore      | 0             | 0    | 122                        |
| 434               | Tweet         | 0             | 0    | 123                        |
| 435               | Telphone      | 0             | 0    | 124                        |
| 436               | Helicptr      | 0             | 0    | 125                        |
| 437               | Applause      | 0             | 0    | 126                        |
| 438               | Gunshot       | 0             | 0    | 127                        |
| 439               | CuttngNz      | 64            | 0    | 0                          |
| 440               | CttngNz2      | 64            | 0    | 1                          |
| 441               | Str Slap      | 64            | 0    | 3                          |
| 442               | FI.KClik      | 64            | 0    | 16                         |
| 443               | Rain          | 64            | 0    | 32                         |
| 444               | Thunder       | 64            | 0    | 33                         |
| 445               | Wind          | 64            | 0    | 34                         |
| 446               | Stream        | 64            | 0    | 35                         |
| 447               | Bubble        | 64            | 0    | 36                         |
| 448               | Feed          | 64            | 0    | 37                         |
| 449               | Dog           | 64            | 0    | 48                         |
| 450               | Horse         | 64            | 0    | 49                         |
| 451               | Bird 2        | 64            | 0    | 50                         |
| 451               | Ghost         | 64            | 0    | 54                         |
| 452               | Maou          | 64            | 0    | 55                         |
| 453               |               |               |      | 64                         |
|                   |               | Tel.Dial 64 0 |      |                            |
| 455               | DoorSqek 64 0 |               |      | 65                         |
| 456               | Door Slam     | 64            | 0    | 66                         |
| 457               | Scratch       | 64            | 0    | 67                         |
| 458               | Scratch 2     | 64            | 0    | 68                         |
| 459               | WindChm       | 64            | 0    | 69                         |
| 460               | Telphon2      | 64            | 0    | 70                         |
| 461               | CarEngin      | 64            | 0    | 80                         |
| 462               | Car Stop      | 64            | 0    | 81                         |
| 463               | Car Pass      | 64            | 0    | 82                         |
| 464               | CarCrash      | 64            | 0    | 83                         |
| 465               | Siren         | 64            | 0    | 84                         |
| 466               | Train         | 64            | 0    | 85                         |
| 467               | Jetplane      | 64            | 0    | 86                         |
| 468               | Starship      | 64            | 0    | 87                         |
| 469               | Burst         | 64            | 0    | 88                         |
| 470               | Coaster       | 64            | 0    | 89                         |
| 471               | SbMarine      | 64            | 0    | 90                         |
| 472               | Laughing      | 64            | 0    | 96                         |
| 473               | Scream        | 64            | 0    | 97                         |
| 474               | Punch         | 64            | 0    | 98                         |
| 475               | Heart         | 64            | 0    | 99                         |
| 476               | FootStep      | 64            | 0    | 100                        |
| 477               | MchinGun      | 64            | 0    | 112                        |
| 478               | LaserGun      | 64            | 0    | 113                        |
| 479               | Xplosion      | 64            | 0    | 114                        |
| 480               | FireWork      | 64            | 0    | 115                        |

# **Keyboard Drum Assignments/Tastatur-Drum-Belegung/**

|          | Bank S      | Selec         | t MSE            | 3 (0-127)    |                    | 127                          | 127                            | 127                            | 127                | 127              | 127                         |
|----------|-------------|---------------|------------------|--------------|--------------------|------------------------------|--------------------------------|--------------------------------|--------------------|------------------|-----------------------------|
|          | Bank S      | Sele          | ct LSB           | (0-127)      |                    | 0                            | 0                              | 0                              | 0                  | 0                | 0                           |
|          | Progra      | $\overline{}$ |                  | (1-128)      | Alta               | 1                            | 2                              | 5                              | 9                  | 17               | 25                          |
| Note#    | Note        | -  K          | Ceyboard<br>Note | l Key<br>Off | Alternate<br>Group | Standard Kit 1               | Standard Kit 2                 | Hit Kit                        | Room Kit           | Rock Kit         | Electro Kit                 |
| 13       | C# -1       | ((            | C# 0             |              | 3                  | Surdo Mute                   |                                |                                |                    |                  |                             |
| 14       | D -1        |               |                  |              | 3                  | Surdo Open                   |                                |                                |                    |                  |                             |
| 15       | D# -1       |               | 0# 0             |              |                    | Hi Q                         |                                |                                |                    |                  |                             |
| 16       | E -1        |               |                  |              | 4                  | Whip Slap                    |                                |                                |                    |                  |                             |
| 17<br>18 | F# -1       |               |                  |              | 4                  | Scratch H<br>Scratch L       |                                |                                |                    |                  |                             |
| 19       | G -1        |               |                  |              | _                  | Finger Snap                  |                                |                                |                    |                  |                             |
| 20       | G# -1       |               | 3# 0             |              |                    | Click Noise                  |                                |                                |                    |                  |                             |
| 21       | A -1        |               |                  |              |                    | Metronome Click              |                                |                                |                    |                  |                             |
| 22       | A# -1       |               | \# 0)            |              |                    | Metronome Bell               |                                |                                |                    |                  |                             |
| 23<br>24 | B -1<br>C 0 |               |                  |              |                    | Seq Click L<br>Seq Click H   |                                |                                |                    |                  |                             |
| 25       | C# 0        |               | )<br>  1         |              |                    | Brush Tap                    |                                |                                |                    |                  |                             |
| 26       | D 0         |               |                  |              |                    | Brush Swirl                  |                                |                                |                    |                  |                             |
| 27       | D# 0        |               | )# 1             |              |                    | Brush Slap                   |                                |                                |                    |                  |                             |
| 28       | E 0         |               |                  |              |                    | Brush Tap Swirl              |                                |                                |                    |                  | Reverse Cymbal              |
| 29<br>30 | F 0         |               | <u> </u>         |              |                    | Snare Roll<br>Castanet       |                                |                                |                    |                  | Hi Q 2                      |
| 31       | G 0         |               |                  |              |                    | Snare Soft                   | Snare Soft 2                   | Snare Electro                  |                    | Snare Noisy      | Snare Snappy Electro        |
| 32       | G# 0        |               | 3# 1             |              |                    | Sticks                       |                                |                                |                    |                  | општо општру штот           |
| 33       | A 0         | A             | \ 1              |              |                    | Kick Soft                    |                                | Kick Tight L                   |                    |                  | Kick 3                      |
| 34       | A# 0        |               | # 1              |              |                    | Open Rim Shot                | Open Rim Shot H Short          | Snare Pitched                  |                    | 16.1.0           | 16.1.0.1                    |
| 35       | B 0         |               |                  |              |                    | Kick Tight                   | Kick Chort                     | Kick Wet                       |                    | Kick 2           | Kick Gate                   |
| 36<br>37 | C 1         |               | ) 2<br>)# 2      |              |                    | Kick<br>Side Stick           | Kick Short<br>Side Stick Light | Kick Tight H Stick Ambient     |                    | Kick Gate        | Kick Gate Heavy             |
| 38       | D 1         |               |                  |              |                    | Snare                        | Snare Short                    | Snare Ambient                  | Snare Snappy       | Snare Rock       | Snare Noisy 2               |
| 39       | D# 1        |               | )# 2             |              |                    | Hand Clap                    |                                |                                |                    |                  |                             |
| 40       | E 1         | E             | 2                |              |                    | Snare Tight                  | Snare Tight H                  | Snare Tight 2                  | Snare Tight Snappy | Snare Rock Tight | Snare Noisy 3               |
| 41       | F 1         |               |                  |              |                    | Floor Tom L                  |                                | Hybrid Tom 1                   | Tom Room 1         | Tom Rock 1       | Tom Electro 1               |
| 42       | F# 1<br>G 1 |               | # 2              |              | 1                  | Hi-Hat Closed<br>Floor Tom H |                                | Hi-Hat Closed 2                | Tom Doom 0         | Tam Daels 0      | Tom Floatro O               |
| 43       | G 1<br>G# 1 |               | à 2              |              | 1                  | Hi-Hat Pedal                 |                                | Hybrid Tom 2<br>Hi-Hat Pedal 2 | Tom Room 2         | Tom Rock 2       | Tom Electro 2               |
| 45       | A 1         | -             |                  |              |                    | Low Tom                      |                                | Hybrid Tom 3                   | Tom Room 3         | Tom Rock 3       | Tom Electro 3               |
| 46       | A# 1        |               | # 2              |              | 1                  | Hi-Hat Open                  |                                | Hi-Hat Open 2                  |                    |                  |                             |
| 47       | B 1         |               |                  |              |                    | Mid Tom L                    |                                | Hybrid Tom 4                   | Tom Room 4         | Tom Rock 4       | Tom Electro 4               |
| 48       | C 2         |               |                  |              |                    | Mid Tom H                    |                                | Hybrid Tom 5                   | Tom Room 5         | Tom Rock 5       | Tom Electro 5               |
| 49<br>50 | C# 2        |               | ) 3<br>) 3       |              |                    | Crash Cymbal 1<br>High Tom   |                                | Hybrid Tom 6                   | Tom Room 6         | Tom Rock 6       | Tom Electro 6               |
| 51       | D# 2        |               | )# 3             |              |                    | Ride Cymbal 1                |                                | Tiybiid Tolli o                | Tom noom o         | TOTT HOCK O      | TOTT LIECTIO 0              |
| 52       | E 2         |               |                  |              |                    | Chinese Cymbal               |                                |                                |                    |                  |                             |
| 53       | F 2         |               |                  |              |                    | Ride Cymbal Cup              |                                |                                |                    |                  |                             |
| 54       | F# 2        |               | # 3              |              |                    | Tambourine                   |                                | Tambourine Light               |                    |                  |                             |
| 55       | G 2         |               |                  |              |                    | Splash Cymbal                |                                |                                |                    |                  |                             |
| 56<br>57 | G# 2<br>A 2 |               | 3# 3<br>\ 3      |              |                    | Cowbell<br>Crash Cymbal 2    |                                |                                |                    |                  |                             |
| 58       | A# 2        |               | 4 3              |              |                    | Vibraslap                    |                                |                                |                    |                  |                             |
| 59       | B 2         |               |                  |              |                    | Ride Cymbal 2                |                                |                                |                    |                  |                             |
| 60       | C 3         |               |                  |              |                    | Bongo H                      |                                |                                |                    |                  |                             |
| 61       | C# 3        | _             | # 4              |              |                    | Bongo L                      |                                |                                |                    |                  |                             |
| 62<br>63 | D 3<br>D# 3 |               | ) 4<br>)# 4      |              |                    | Conga H Open                 |                                |                                |                    |                  |                             |
| 64       | D# 3<br>E 3 |               |                  |              |                    | Conga H Open<br>Conga L      |                                |                                |                    |                  |                             |
| 65       | F 3         |               |                  |              |                    | Timbale H                    |                                |                                |                    |                  |                             |
| 66       | F# 3        | F             | # 4              |              |                    | Timbale L                    |                                |                                |                    |                  |                             |
| 67       | G 3         |               |                  |              |                    | Agogo H                      |                                |                                |                    |                  |                             |
| 68       | G# 3        |               | 3# 4             |              |                    | Agogo L                      |                                |                                |                    |                  |                             |
| 69<br>70 | A 3         |               | \ 4<br>\# 4      |              |                    | Cabasa<br>Maracas            |                                |                                |                    |                  |                             |
| 70       | A# 3        |               |                  |              |                    | Samba Whistle H              |                                |                                |                    |                  |                             |
| 72       | C 4         |               |                  |              |                    | Samba Whistle L              |                                |                                |                    |                  |                             |
| 73       | C# 4        | C             | # 5              |              |                    | Guiro Short                  |                                |                                |                    |                  |                             |
| 74       | D 4         |               |                  |              |                    | Guiro Long                   |                                |                                |                    |                  |                             |
| 75       | D# 4        |               | )# <u>5</u>      |              |                    | Claves                       |                                |                                |                    |                  |                             |
| 76<br>77 | E 4         |               |                  |              |                    | Wood Block H<br>Wood Block L |                                |                                |                    |                  |                             |
| 78       | F# 4        |               | # 5              |              |                    | Cuica Mute                   |                                |                                |                    |                  | Scratch H 2                 |
| 79       | G 4         |               |                  |              |                    | Cuica Open                   |                                |                                |                    |                  | Scratch L 2                 |
| 80       | G# 4        | (             | à# 5             |              | 2                  | Triangle Mute                |                                |                                |                    |                  |                             |
| 81       | A 4         |               |                  |              | 2                  | Triangle Open                |                                |                                |                    |                  |                             |
| 82       | A# 4<br>B 4 |               | \# 5<br>3 5      |              |                    | Shaker<br>lingle Bells       |                                |                                |                    |                  |                             |
| 83<br>84 | B 4         |               |                  |              |                    | Jingle Bells<br>Bell Tree    |                                |                                |                    |                  |                             |
| 85       | C# 5        |               | C# 6)            |              |                    |                              |                                |                                |                    |                  |                             |
| 86       | D 5         | ([            | ) 6              |              |                    |                              |                                |                                |                    |                  |                             |
| 87       | D# 5        |               | 0# 6             |              |                    |                              |                                |                                |                    |                  |                             |
| 88       | E 5         |               |                  |              |                    |                              |                                |                                |                    |                  |                             |
| 89<br>90 | F 5         |               | # 6              |              |                    |                              |                                |                                |                    |                  |                             |
| 91       | G 5         |               |                  |              |                    |                              |                                |                                |                    |                  |                             |
|          |             |               |                  |              |                    | n instant they are releas    |                                |                                |                    |                  | cobald sig losgolasson wor- |

- 1. Key Off: Keys marked "O" stop sounding the instant they are released.
- $2. \ \ \text{Alternate Group: Playing any instrument within a numbered group will immediately stop the}$ sound of any other instrument in the same group of the same number.
- : Same as Standard Kit
- : No Sound
- 5. StyleLvStd (MSB: 127, LSB: 0, PC: 124) is the same assignments as Live! Standard Kit.
- $6. \ \, \text{StyleLvFunk (MSB: 127, LSB: 0, PC: 125)} \text{ is the same assignments as Live! Funk Kit.} \\$
- 1. Key Off: Mit "O" bezeichnete Tasten hören sofort auf zu klingen, sobald sie losgelassen werden.
- 2. Alternate Group: Wenn ein Instrument innerhalb einer numerierten Gruppe gespielt wird, wird sofort der Klang jedes anderen Instruments mit derselben Nummer innerhalb dieser Gruppe gestoppt.
- 3. : Entspricht dem Standard-Kit
- 4. Exem Stein Klang5. StyleLvStd (MSB: 127, LSB: 0, PC: 124) ist die gleiche Zuordnung wie Live! Standard Kit.
- 6. StyleLvFunk (MSB: 127, LSB: 0, PC: 125) ist die gleiche Zuordnung wie Live! Funk Kit.

# Affectation des percussions de clavier

|       | Bank Se | elect | MSB (           | )-127) |           | 127                    | 127                    | 127              | 127                 | 127                       | 127                     |
|-------|---------|-------|-----------------|--------|-----------|------------------------|------------------------|------------------|---------------------|---------------------------|-------------------------|
| -     | Bank S  |       |                 |        |           | 0                      | 0                      | 0                | 0                   | 0                         | 0                       |
|       | Progran |       |                 |        |           | 26                     | 28                     | 33               | 41                  | 49                        | 81 / 124                |
| L.    | 11DI    |       |                 | Key    | Alternate |                        |                        |                  |                     |                           |                         |
| Note# | Note    | 110   | eyboard<br>Note | Off    | Group     | Analog Kit             | Dance Kit              | Jazz Kit         | Brush Kit           | Symphony Kit              | Live! Standard Kit      |
| 13    | C# -1   | (C    |                 |        | 3         |                        |                        |                  |                     |                           |                         |
| 14    | D -1    |       |                 |        | 3         |                        |                        |                  |                     |                           |                         |
| 15    | D# -1   |       |                 |        |           |                        |                        |                  |                     |                           |                         |
| 16    | E -1    | (E    | 0)              |        |           |                        |                        |                  |                     |                           |                         |
| 17    | F -1    |       | 0)              |        | 4         |                        |                        |                  |                     |                           |                         |
|       |         |       |                 |        | 4         |                        |                        |                  |                     |                           |                         |
| 18    | F# -1   |       |                 |        | 4         |                        |                        |                  |                     |                           |                         |
| 19    | G -1    |       |                 |        |           |                        |                        |                  |                     |                           |                         |
| 20    | G# -1   | (G    |                 |        |           |                        |                        |                  |                     |                           |                         |
| 21    | A -1    |       | 0)              |        |           |                        |                        |                  |                     |                           |                         |
| 22    | A# -1   |       |                 |        |           |                        |                        |                  |                     |                           |                         |
| 23    | B -1    |       |                 |        |           |                        |                        |                  |                     |                           |                         |
| 24    | C 0     | С     |                 |        |           |                        |                        |                  |                     |                           |                         |
| 25    | C# 0    | C     |                 |        |           |                        |                        |                  |                     |                           | Brush Tap Stereo        |
| 26    | D 0     | D     | 1               | 0      |           |                        |                        |                  |                     |                           | Brush Swirl Stereo      |
| 27    | D# 0    | D     | # 1             |        |           |                        |                        |                  |                     |                           | Brush Slap Stereo       |
| 28    | E 0     | E     | 1               | 0      |           | Reverse Cymbal         | Reverse Cymbal         |                  |                     |                           | Brush Tap Swirl Stereo  |
| 29    | F 0     | F     | 1               | 0      |           |                        |                        |                  |                     |                           | Snare Roll Stereo       |
| 30    | F# 0    | F     | 1               |        |           | Hi Q 2                 | Hi Q 2                 |                  |                     |                           |                         |
| 31    | G 0     | G     |                 |        |           | Snare Noisy 4          | Snare Techno           | Snare Jazz H     | Brush Slap 2        |                           | Snare L Stereo          |
| 32    | G# 0    | G     |                 |        |           | ,                      |                        |                  |                     |                           |                         |
| 33    | A 0     | Ā     |                 |        |           | Kick 3                 | Kick Techno Q          |                  |                     | Kick Soft 2               | Kick Soft Stereo        |
| 34    | A# 0    | A     |                 |        |           |                        | Rim Gate               |                  | Open Rim Shot Light | <del>.</del>              | Open Rim Shot Stereo    |
| 35    | B 0     | В     |                 |        |           | Kick Analog Short      | Kick Techno L          |                  | - , Shot Eight      | Gran Cassa                | Kick Light Stereo       |
| 36    | C 1     | c     |                 |        |           | Kick Analog            | Kick Techno            | Kick Jazz        | Kick Jazz           | Gran Cassa Mute           | Kick Std Stereo         |
| 37    | C# 1    | C     |                 |        |           | Side Stick Analog      | Side Stick Analog      | Side Stick Light | Side Stick Light    | Gran Cassa Mule           | Side Stick Stereo       |
| 38    | D 1     | D     |                 |        |           | Snare Analog           | Snare Clap             | Snare Jazz L     | Brush Slap 3        | Band Snare                | Snare M Stereo          |
|       | D# 1    | Di    |                 |        |           | Onait Analoy           | onare orap             | Oliale Jazz L    | Diusii Olap 3       | Danu Silate               | Onate IVI SIEIEU        |
| 39    |         |       |                 | _      |           | Chara Anala :: C       | Casas Day              | Chara Is M       | Druck Ton C         | Dand Chare C              | Chara II Ctar           |
| 40    | E 1     | E     | 2               |        |           | Snare Analog 2         | Snare Dry              | Snare Jazz M     | Brush Tap 2         | Band Snare 2              | Snare H Stereo          |
| 41    | F 1     | F     | 2               |        |           | Tom Analog 1           | Tom Analog 1           |                  | Tom Brush 1         |                           | Floor Tom L Stereo      |
| 42    | F# 1    | F     |                 |        | 1         | Hi-Hat Closed Analog   | Hi-Hat Closed 3        |                  |                     |                           | Hi-Hat Closed Stereo    |
| 43    | G 1     | G     |                 |        |           | Tom Analog 2           | Tom Analog 2           |                  | Tom Brush 2         |                           | Floor Tom H Stereo      |
| 44    | G# 1    | G     |                 |        | 1         | Hi-Hat Closed Analog 2 | Hi-Hat Closed Analog 3 |                  |                     |                           | Hi-Hat Pedal Stereo     |
| 45    | A 1     | Α     | 2               |        |           | Tom Analog 3           | Tom Analog 3           |                  | Tom Brush 3         |                           | Low Tom Stereo          |
| 46    | A# 1    | A     | ‡ 2             |        | 1         | Hi-Hat Open Analog     | Hi-Hat Open 3          |                  |                     |                           | Hi-Hat Open Stereo      |
| 47    | B 1     | В     | 2               |        |           | Tom Analog 4           | Tom Analog 4           |                  | Tom Brush 4         |                           | Mid Tom L Stereo        |
| 48    | C 2     | С     | 3               |        |           | Tom Analog 5           | Tom Analog 5           |                  | Tom Brush 5         |                           | Mid Tom H Stereo        |
| 49    | C# 2    | C     | # 3             |        |           | Crash Analog           | Crash Analog           |                  |                     | Hand Cymbal               | Crash Cymbal 1 Stereo   |
| 50    | D 2     | D     | 3               |        |           | Tom Analog 6           | Tom Analog 6           |                  | Tom Brush 6         |                           | High Tom Stereo         |
| 51    | D# 2    | D     |                 |        |           | ÿ                      | Ÿ                      |                  |                     | Hand Cymbal Short         | Ride Cymbal 1 Stereo    |
| 52    | E 2     | E     |                 |        |           |                        |                        |                  |                     |                           | Chinese Cymbal Stereo   |
| 53    | F 2     | F     | 3               |        |           |                        |                        |                  |                     |                           | Ride Cymbal Cup Stereo  |
| 54    | F# 2    | F     |                 |        |           |                        |                        |                  |                     |                           | riac cymaa cap cicico   |
| 55    | G 2     | G     |                 |        |           |                        |                        |                  |                     |                           | Splash Cymbal Stereo    |
| 56    | G# 2    | G     |                 |        |           | Cowbell Analog         | Cowbell Analog         |                  |                     |                           | opiasii Oyiiibai otereo |
| 57    | A 2     | A     |                 |        |           | Cowbell Allalog        | Cowbell Allalog        |                  |                     | Hand Cymbal 2             | Crash Cymbal 2 Stereo   |
|       | A# 2    | A     |                 |        |           |                        |                        |                  |                     | Tiarid Cyllibal 2         | Crash Cymbar 2 Stereo   |
| 58    |         |       |                 |        |           |                        |                        |                  |                     | Lieu d Orangh al O Ob and | Did O maked 0 Otama     |
| 59    | B 2     | В     | 3               |        |           |                        |                        |                  |                     | Hand Cymbal 2 Short       | Ride Cymbal 2 Stereo    |
| 60    | C 3     | C     |                 |        |           |                        |                        |                  |                     |                           |                         |
| 61    | C# 3    | C     |                 |        |           |                        |                        |                  |                     |                           |                         |
| 62    | D 3     | D     |                 |        |           | Conga Analog H         | Conga Analog H         |                  |                     |                           |                         |
| 63    | D# 3    | D     |                 |        |           | Conga Analog M         | Conga Analog M         |                  |                     |                           |                         |
| 64    | E 3     | E     | 4               |        |           | Conga Analog L         | Conga Analog L         |                  |                     |                           |                         |
| 65    | F 3     | F     | 4               |        |           |                        |                        |                  |                     |                           |                         |
| 66    |         | F     |                 |        |           |                        |                        |                  |                     |                           |                         |
| 67    |         | G     |                 |        |           |                        |                        |                  |                     |                           |                         |
| 68    | G# 3    |       |                 |        |           |                        |                        |                  |                     |                           |                         |
| 69    | A 3     |       |                 |        |           |                        |                        |                  |                     |                           |                         |
| 70    | A# 3    |       |                 |        |           | Maracas 2              | Maracas 2              |                  |                     |                           |                         |
| 71    | B 3     |       |                 | 0      |           |                        |                        |                  |                     |                           |                         |
| 72    | C 4     | С     | 5               | 0      |           |                        |                        |                  |                     |                           |                         |
| 73    | C# 4    |       |                 |        |           |                        |                        |                  |                     |                           |                         |
| 74    | D 4     |       |                 | 0      |           |                        |                        |                  |                     |                           |                         |
| 75    | D# 4    |       |                 |        |           | Claves 2               | Claves 2               |                  |                     |                           |                         |
| 76    | E 4     |       |                 |        |           |                        |                        |                  |                     |                           |                         |
| 77    | F 4     |       |                 |        |           |                        |                        |                  |                     |                           |                         |
| 78    | F# 4    |       |                 |        |           | Scratch H 2            | Scratch H 2            |                  |                     |                           |                         |
| 79    | G 4     |       |                 |        |           | Scratch L 2            | Scratch L 2            |                  |                     |                           |                         |
| 80    | G# 4    |       |                 |        | 2         | SS. AIGH E E           | JO. AIGH E E           |                  |                     |                           |                         |
|       |         |       |                 |        | 2         |                        |                        |                  |                     |                           |                         |
| 81    |         |       |                 |        |           |                        |                        |                  |                     |                           |                         |
| 82    | A# 4    |       |                 |        |           |                        |                        |                  |                     |                           |                         |
| 83    | B 4     |       |                 |        |           |                        |                        |                  |                     |                           |                         |
| 84    | C 5     | C     |                 |        |           |                        |                        |                  |                     |                           |                         |
| 85    | C# 5    |       |                 |        |           |                        |                        |                  |                     |                           |                         |
| 86    | D 5     |       |                 |        |           |                        |                        |                  |                     |                           |                         |
| 87    | D# 5    |       |                 |        |           |                        |                        |                  |                     |                           |                         |
| 88    | E 5     |       |                 |        |           |                        |                        |                  |                     |                           |                         |
| 89    | F 5     |       |                 |        |           |                        |                        |                  |                     |                           |                         |
| 90    | F# 5    |       |                 |        |           |                        |                        |                  |                     |                           |                         |
| 91    | G 5     |       |                 |        |           |                        |                        |                  |                     |                           |                         |
|       |         |       |                 |        |           |                        |                        |                  |                     |                           |                         |

<sup>1.</sup> Note coupée : les notes marquées " O " sont inaudibles dès l'instant où elles sont relâchées.

<sup>2.</sup> Groupe alternatif : jouer d'un instrument dans un groupe numéroté provoque la coupure immédiate du son de tout autre instrument du même groupe de même numéro.

<sup>3. :</sup> comme kit standard

<sup>4. :</sup> aucun son

<sup>5.</sup> StyleLvStd (MSB : 127, LSB : 0, PC : 124) correspond au kit Live ! Standard.

<sup>6.</sup> StyleLvFunk (MSB: 127, LSB: 0, PC: 125) correspond au kit Live! Funk.

### Keyboard Drum Assignments/Tastatur-Drum-Belegung/Affectation des percussions de clavier

|          |         |       |         |               |            |                    |                          |                        | 1                                 |                                     | 1                                    |
|----------|---------|-------|---------|---------------|------------|--------------------|--------------------------|------------------------|-----------------------------------|-------------------------------------|--------------------------------------|
|          |         |       |         | ASB (C        |            |                    | 127                      | 127                    | 127                               | 127                                 | 127                                  |
|          |         |       |         | _SB (C        |            |                    | 0                        | 0                      | 0                                 | 0                                   | 0                                    |
| <u> </u> |         | ograr |         | nge (1        |            |                    | 1                        | 82 / 125               | 83                                | 84 / 126                            | 85 / 127                             |
| -        | MIDI    | 1-4-  |         | board<br>lote | Key<br>Off | Alternate<br>Group | Standard Kit 1           | Live! Funk Kit         | Live! Brush Kit                   | Live! Standard +<br>Percussion Kit  | Live! Funk +<br>Percussion Kit       |
| Note#    |         | lote  |         |               | OII        |                    | Od - Made                |                        |                                   | Percussion Kit                      | Percussion Kit                       |
| 13       | C#      |       | (C#     |               |            | 3                  | Surdo Mute               |                        |                                   |                                     |                                      |
| 14       | D       | -1    | (D      | 0)            |            | 3                  | Surdo Open               |                        |                                   |                                     |                                      |
| 15       | D#      |       | (D#     |               |            |                    | Hi Q                     |                        |                                   |                                     |                                      |
| 16       | E       | -1    |         | 0)            |            |                    | Whip Slap                |                        |                                   |                                     |                                      |
| 17       | F       | -1    | (F      | 0)            |            | 4                  | Scratch H                |                        |                                   |                                     |                                      |
| 18       | F#      | -1    | (F#     | 0)            |            | 4                  | Scratch L                |                        |                                   |                                     |                                      |
| 19       | G       | -1    | (G      | 0)            |            |                    | Finger Snap              |                        |                                   |                                     |                                      |
| 20       | G#      | -1    | (G#     | 0)            |            |                    | Click Noise              |                        |                                   |                                     |                                      |
| 21       | Α       | -1    | (A      | 0)            |            |                    | Metronome Click          |                        |                                   |                                     |                                      |
| 22       | A#      | -1    | (A#     | 0)            |            |                    | Metronome Bell           |                        |                                   |                                     |                                      |
| 23       | В       | -1    | (B      | 0)            |            |                    | Seq Click L              |                        |                                   |                                     |                                      |
| 24       | С       | 0     | C       | 1             |            |                    | Seq Click H              |                        |                                   |                                     |                                      |
| 25       | C#      | 0     | C#      | 1             |            |                    | Brush Tap                | Brush Tap Stereo       | Brush Tap Stereo                  | Brush Tap Stereo                    | Brush Tap Stereo                     |
| 26       | D       | 0     | D       | 1             | 0          |                    | Brush Swirl              | Brush Swirl Stereo     | Brush Swirl Stereo                | Brush Swirl Stereo                  | Brush Swirl Stereo                   |
| 27       | D#      |       | D#      | 1             |            |                    | Brush Slap               | Brush Slap Stereo      | Brush Slap Stereo                 | Brush Slap Stereo                   | Brush Slap Stereo                    |
| 28       | E       | 0     | E       | 1             | 0          |                    | Brush Tap Swirl          | Brush Tap Swirl Stereo | Brush Tap Swirl Stereo            | Brush Tap Swirl Stereo              | Brush Tap Swirl Stereo               |
| 29       | F       | 0     | F       | 1             | ō          |                    | Snare Roll               | Snare Roll Stereo      | Snare Roll Stereo                 | Snare Roll Stereo                   | Snare Roll Stereo                    |
| 30       | F#      |       | F#      | 1             | <b>—</b>   |                    | Castanet                 | Gridi G i foli Glereo  | Chare Hon Glerce                  | Chare Hell Clores                   | Chare Hon Steree                     |
| 31       | G       | 0     | G       | 1             |            |                    | Snare Soft               | Snare Funk L Stereo    | Brush Slap 2 Stereo               | Snare L Stereo                      | Snare L Stereo                       |
| 32       | G#      |       | G#      | 1             |            |                    | Sticks                   | Chare Funk E Glereo    | Draon Glap 2 Glered               | Share E Stereo                      | Share E Steres                       |
| 33       | A       |       | _       | 1             | _          |                    | Kick Soft                | Kick Soft Stereo       | Kick Soft Stereo                  | Kick Soft Stereo                    | Kick Soft Stereo                     |
| 33       | A#      | 0     | A<br>A# | 1             | -          |                    | Open Rim Shot            | Open Rim Shot Stereo   | Open Rim Shot Stereo              | Open Rim Shot Stereo                |                                      |
|          |         |       |         |               | <u> </u>   |                    |                          |                        |                                   |                                     | Open Rim Shot Stereo                 |
| 35       | В       | 0     | В       | 1             | _          |                    | Kick Tight               | Kick Std Stereo        | Kick Std Stereo                   | Kick Light Stereo                   | Kick Std Stereo                      |
| 36       | C       | 1     | C       | 2             |            |                    | Kick                     | Kick Funk Stereo       | Kick Funk Stereo                  | Kick Std Stereo                     | Kick Funk Stereo                     |
| 37       | C#      |       | C#      | 2             |            |                    | Side Stick               | Side Stick Stereo      | Side Stick Stereo                 | Side Stick Stereo                   | Side Stick Stereo                    |
| 38       | D       | 1_    | D       | 2             |            |                    | Snare                    | Snare Funk M Stereo    | Snare Brush M Stereo              | Snare M Stereo                      | Snare Funk M Stereo                  |
| 39       | D#      |       | D#      | 2             |            |                    | Hand Clap                |                        |                                   | Hand Clap Stereo                    | Hand Clap Stereo                     |
| 40       | E       | 1     | E       | 2             |            |                    | Snare Tight              | Snare Funk H Stereo    | Snare Brush H Stereo              | Snare H Stereo                      | Snare Funk H Stereo                  |
| 41       | F       | 1     | F       | 2             |            |                    | Floor Tom L              | Floor Tom L Stereo     | Brush Floor Tom L Stereo          | Floor Tom L Stereo                  | Floor Tom L Stereo                   |
| 42       | F#      | 1     | F#      | 2             |            | 1                  | Hi-Hat Closed            | Hi-Hat Closed Stereo   | Hi-Hat Closed Stereo              | Hi-Hat Closed Stereo                | Hi-Hat Closed Stereo                 |
| 43       | G       | 1     | G       | 2             |            |                    | Floor Tom H              | Floor Tom H Stereo     | Brush Floor Tom H Stereo          | Floor Tom H Stereo                  | Floor Tom H Stereo                   |
| 44       | G#      | 1     | G#      | 2             |            | 1                  | Hi-Hat Pedal             | Hi-Hat Pedal Stereo    | Hi-Hat Pedal Stereo               | Hi-Hat Pedal Stereo                 | Hi-Hat Pedal Stereo                  |
| 45       | Α       | 1     | Α       | 2             |            |                    | Low Tom                  | Low Tom Stereo         | Brush Low Tom Stereo              | Low Tom Stereo                      | Low Tom Stereo                       |
| 46       | A#      | 1     | A#      | 2             |            | 1                  | Hi-Hat Open              | Hi-Hat Open Stereo     | Hi-Hat Open Stereo                | Hi-Hat Open Stereo                  | Hi-Hat Open Stereo                   |
| 47       | В       | 1     | В       | 2             |            |                    | Mid Tom L                | Mid Tom L Stereo       | Brush Mid Tom L Stereo            | Mid Tom L Stereo                    | Mid Tom L Stereo                     |
| 48       | Ċ       | 2     | C       | 3             |            |                    | Mid Tom H                | Mid Tom H Stereo       | Brush Mid Tom H Stereo            | Mid Tom H Stereo                    | Mid Tom H Stereo                     |
| 49       | C#      |       | C#      | 3             |            |                    | Crash Cymbal 1           | Crash Cymbal 1 Stereo  | Brush Crash Cymbal 1 Stereo       | Crash Cymbal 1 Stereo               | Crash Cymbal 1 Stereo                |
| 50       | D       | 2     | D       | 3             |            |                    | High Tom                 | High Tom Stereo        | Brush High Tom Stereo             | High Tom Stereo                     | High Tom Stereo                      |
| 51       | D#      |       | D#      | 3             |            |                    | Ride Cymbal 1            | Ride Cymbal 1 Stereo   | Brush Ride Cymbal 1 Stereo        | Ride Cymbal 1 Stereo                | Ride Cymbal 1 Stereo                 |
| 52       | E       | 2     | E       | 3             |            |                    | Chinese Cymbal           | Chinese Cymbal Stereo  | Chinese Cymbal Stereo             | Chinese Cymbal Stereo               | Chinese Cymbal Stereo                |
| 53       | F       | 2     | F       | 3             |            |                    | Ride Cymbal Cup          | Ride Cymbal Cup Stereo | Brush Ride Cymbal Cup Stereo      | Ride Cymbal Cup Stereo              | Ride Cymbal Cup Stereo               |
|          | F#      |       | F#      | 3             | _          |                    |                          | Hide Cymbai Cup Stereo | Brush Nide Cymbai Cup Stereo      | Tambourine Stereo                   | Tambourine Stereo                    |
| 54       |         |       |         |               |            |                    | Tambourine               | Calcab Cumbal Starca   | Calach Cumbal Charac              |                                     |                                      |
| 55       | G<br>G# | 2     | G<br>G# | 3             |            |                    | Splash Cymbal            | Splash Cymbal Stereo   | Splash Cymbal Stereo              | Splash Cymbal Stereo                | Splash Cymbal Stereo                 |
| 56       | -       |       |         |               | _          |                    | Cowbell                  | O                      | Donale Oceanie Oceanie al O Otama | Cowbell Stereo                      | Cowbell Stereo                       |
| 57       | A       | 2     | A       | 3             |            |                    | Crash Cymbal 2           | Crash Cymbal 2 Stereo  | Brush Crash Cymbal 2 Stereo       | Crash Cymbal 2 Stereo               | Crash Cymbal 2 Stereo                |
| 58       | A#      |       | A#      | 3             |            |                    | Vibraslap                |                        |                                   |                                     |                                      |
| 59       | В       | 2     | В       | 3             |            |                    | Ride Cymbal 2            | Ride Cymbal 2 Stereo   | Brush Ride Cymbal 2 Stereo        | Ride Cymbal 2 Stereo                | Ride Cymbal 2 Stereo                 |
| 60       | С       | 3     | С       | 4             |            |                    | Bongo H                  |                        |                                   | Bongo H Stereo                      | Bongo H Stereo                       |
| 61       | C#      |       | C#      | 4             |            |                    | Bongo L                  |                        |                                   | Bongo L Srereo                      | Bongo L Srereo                       |
| 62       | D       | 3     | D       | 4             |            |                    | Conga H Mute             |                        |                                   | Conga H Mute Stereo                 | Conga H Mute Stereo                  |
| 63       | D#      |       | D#      | 4             |            |                    | Conga H Open             |                        |                                   | Conga H Open Stereo                 | Conga H Open Stereo                  |
| 64       | E       | 3     | E       | 4             |            |                    | Conga L                  |                        |                                   | Conga L Stereo                      | Conga L Stereo                       |
| 65       | F       | 3     | F       | 4             |            |                    | Timbale H                |                        |                                   | Timbale H Stereo                    | Timbale H Stereo                     |
| 66       | F#      |       | F#      | 4             |            |                    | Timbale L                |                        |                                   | Timbale L Stereo                    | Timbale L Stereo                     |
| 67       | G       | 3     | G       | 4             |            |                    | Agogo H                  |                        |                                   |                                     |                                      |
| 68       | G#      |       | G#      |               |            |                    | Agogo L                  |                        |                                   |                                     |                                      |
| 69       | Α       | 3     | Α       | 4             |            |                    | Cabasa                   |                        |                                   | Cabasa Stereo                       | Cabasa Stereo                        |
| 70       | A#      |       | A#      | 4             |            |                    | Maracas                  |                        |                                   | Maracas Stereo                      | Maracas Stereo                       |
| 71       | В       | 3     | В       | 4             | 0          |                    | Samba Whistle H          |                        |                                   |                                     |                                      |
| 72       | c       | 4     | C       | 5             | Ō          |                    | Samba Whistle L          |                        |                                   |                                     |                                      |
| 73       | C#      |       | C#      | 5             |            |                    | Guiro Short              |                        |                                   | Guiro Short Stereo                  | Guiro Short Stereo                   |
| 74       | D       | 4     |         | 5             | 0          |                    | Guiro Long               |                        |                                   | Guiro Long Stereo                   | Guiro Long Stereo                    |
| 75       | D#      |       |         | 5             | Ť          |                    | Claves                   |                        |                                   |                                     |                                      |
| 76       | E       | 4     | E       | 5             |            |                    | Wood Block H             |                        |                                   |                                     |                                      |
| 77       | F       | 4     |         | 5             |            |                    | Wood Block L             |                        |                                   |                                     |                                      |
| 78       | F#      |       | F#      | 5             |            |                    | Cuica Mute               |                        |                                   | Cuica Mute Stereo                   | Cuica Mute Stereo                    |
| 79       | G<br>G  | 4     |         | 5             | <u> </u>   |                    | Cuica Mute<br>Cuica Open |                        |                                   | Cuica Mute Stereo Cuica Open Stereo | Cuica Mute Stereo  Cuica Open Stereo |
|          |         |       |         |               |            | _                  |                          |                        |                                   | Triangle Mute Stereo                | Triangle Mute Stereo                 |
| 80       | G#      |       | G#      |               | -          | 2                  | Triangle Mute            |                        |                                   |                                     |                                      |
| 81       | A #     | 4     |         | 5             | -          | 2                  | Triangle Open            |                        |                                   | Triangle Open Stereo                | Triangle Open Stereo                 |
| 82       | A#      |       | A#      | 5             | _          |                    | Shaker<br>Lingle Belle   |                        |                                   | Shaker Stereo                       | Shaker Stereo                        |
| 83       | В       | 4     | В       | 5             | _          |                    | Jingle Bells             |                        |                                   | 101: 01:                            | 145 LOL: 3                           |
| 84       | C       | 5     | С       | 6             |            |                    | Bell Tree                |                        |                                   | Wind Chime Stereo                   | Wind Chime Stereo                    |
| 85       | C#      |       | (C#     |               |            |                    |                          |                        |                                   |                                     |                                      |
| 86       | D       | 5     | (D      | 6)            |            |                    |                          |                        |                                   |                                     |                                      |
| 87       | D#      |       | (D#     |               |            |                    |                          |                        |                                   |                                     |                                      |
| 88       | Е       | 5     | (E      | 6)            |            |                    |                          |                        |                                   |                                     |                                      |
| 89       | F       | 5     | (F      | 6)            | $\Box$     |                    |                          |                        |                                   |                                     |                                      |
| 90       | F#      |       |         | 6)            |            |                    |                          |                        |                                   |                                     |                                      |
| 91       | G       | 5     |         | 6)            |            |                    |                          |                        |                                   |                                     |                                      |
|          |         |       |         |               |            |                    |                          |                        |                                   |                                     |                                      |

### Keyboard Drum Assignments/Tastatur-Drum-Belegung/Affectation des percussions de clavier

| 19                                                                                                    | 126 0 44 Livel PopLatin Kit  Hand Clap Stereo  Conga H Tip Stereo Conga H Heel Stereo Conga H Hopen Stereo Conga H Slap Open Stereo Conga H Slap Stereo Conga H Slap Stereo Conga L Tip Stereo Conga L Tip Stereo Conga L Tip Stereo Conga L Slap Stereo Conga L Slap Stereo Conga L Slap Open Stereo Conga L Slap Open Stereo Conga L Slap Stereo Bongo H Open 1 finger Stereo Bongo H Open 1 finger Stereo Bongo H Heel Stereo Bongo H Heel Stereo Bongo H Heel Stereo Bongo H Open 1 finger Stereo Bongo H Heel Stereo Bongo H Slap Stereo Bongo H Slap Stereo Bongo H Slap Stereo Bongo H Slap Stereo                                 |
|----------------------------------------------------------------------------------------------------|----------------------------------------------------------------------------------------------------|
| Notes                                                                                                    | Hand Clap Stereo  Conga H Tip Stereo  Conga H Heel Stereo  Conga H Mute Stereo  Conga H Slap Open Stereo  Conga H Slap Depen Stereo  Conga H Slap Stereo  Conga L Tip Stereo  Conga L Tip Stereo  Conga L Tip Stereo  Conga L Tip Stereo  Conga L Depen Stereo  Conga L Stereo  Conga L Stereo  Conga L Stereo  Conga L Slap Open Stereo  Conga L Slap Open Stereo  Conga L Slap Open Stereo  Conga L Slap Open Stereo  Conga L Slap Open Stereo  Conga L Slap Stereo  Conga L Slap Stereo  Bongo H Open 3 finger Steree  Bongo H Open 3 finger Stereo  Bongo H Tip Stereo  Bongo H Heel Stereo  Bongo H Heel Stereo  Bongo H Slap Stereo |
| Moltot  Note   Note | Livel PopLatin Kit  Hand Clap Stereo  Conga H Tip Stereo Conga H Heel Stereo Conga H Hoel Stereo Conga H Mute Stereo Conga H Slap Open Stereo Conga H Slap Mute Stereo Conga H Slap Mute Stereo Conga L Tip Stereo Conga L Tip Stereo Conga L Tip Stereo Conga L Deen Stereo Conga L Mute Stereo Conga L Slap Open Stereo Conga L Slap Open Stereo Conga L Slap Open Stereo Conga L Slap Open Stereo Conga L Slap Open Stereo Conga L Slap Open Stereo Conga L Slap Stereo Conga L Side Stereo Bongo H Open 3 finger Stereo Bongo H Open 3 firero Bongo H Tip Stereo Bongo H Heel Stereo Bongo H Heel Stereo Bongo H Slap Stereo          |
| Note                                                                                                    | Hand Clap Stereo  Conga H Tip Stereo Conga H Heel Stereo Conga H Open Stereo Conga H Mute Stereo Conga H Slap Open Stereo Conga H Slap Stereo Conga H Slap Stereo Conga L Tip Stereo Conga L Tip Stereo Conga L Tip Stereo Conga L Mute Stereo Conga L Mute Stereo Conga L Mute Stereo Conga L Slap Open Stereo Conga L Slap Open Stereo Conga L Slap Open Stereo Conga L Slap Open Stereo Conga L Slap Stereo Conga H Open 1 finger Stereo Bongo H Open 3 finger Stereo Bongo H Tip Stereo Bongo H Tip Stereo Bongo H Heel Stereo Bongo H Heel Stereo Bongo H Slap Stereo                                                                |
| 14                                                                                                    | Conga H Tip Stereo Conga H Open Stereo Conga H Open Stereo Conga H Mute Stereo Conga H Slap Open Stereo Conga H Slap Stereo Conga H Slap Mute Stereo Conga L Tip Stereo Conga L Tip Stereo Conga L Tip Stereo Conga L Open Stereo Conga L Open Stereo Conga L Mute Stereo Conga L Slap Open Stereo Conga L Slap Open Stereo Conga L Slap Open Stereo Conga L Slap Open Stereo Conga L Slap Open Stereo Conga L Slap Open Stereo Conga L Slap Stereo Conga L Slap Stereo Conga L Slide Stereo Bongo H Open 3 finger Sterec Bongo H Open 3 finger Sterec Bongo H Tip Stereo Bongo H Tip Stereo Bongo H Heel Stereo Bongo H Slap Stereo      |
| 15                                                                                                    | Conga H Tip Stereo Conga H Open Stereo Conga H Open Stereo Conga H Mute Stereo Conga H Slap Open Stereo Conga H Slap Stereo Conga H Slap Mute Stereo Conga L Tip Stereo Conga L Tip Stereo Conga L Tip Stereo Conga L Open Stereo Conga L Open Stereo Conga L Mute Stereo Conga L Slap Open Stereo Conga L Slap Open Stereo Conga L Slap Open Stereo Conga L Slap Open Stereo Conga L Slap Open Stereo Conga L Slap Open Stereo Conga L Slap Stereo Conga L Slap Stereo Conga L Slide Stereo Bongo H Open 3 finger Sterec Bongo H Open 3 finger Sterec Bongo H Tip Stereo Bongo H Tip Stereo Bongo H Heel Stereo Bongo H Slap Stereo      |
| 16   E - 1   (E - 0)                                                                                                    | Conga H Tip Stereo Conga H Open Stereo Conga H Open Stereo Conga H Mute Stereo Conga H Slap Open Stereo Conga H Slap Stereo Conga H Slap Mute Stereo Conga L Tip Stereo Conga L Tip Stereo Conga L Tip Stereo Conga L Open Stereo Conga L Open Stereo Conga L Mute Stereo Conga L Slap Open Stereo Conga L Slap Open Stereo Conga L Slap Open Stereo Conga L Slap Open Stereo Conga L Slap Open Stereo Conga L Slap Open Stereo Conga L Slap Stereo Conga L Slap Stereo Conga L Slide Stereo Bongo H Open 3 finger Sterec Bongo H Open 3 finger Sterec Bongo H Tip Stereo Bongo H Tip Stereo Bongo H Heel Stereo Bongo H Slap Stereo      |
| 17                                                                                                    | Conga H Tip Stereo Conga H Open Stereo Conga H Open Stereo Conga H Mute Stereo Conga H Slap Open Stereo Conga H Slap Stereo Conga H Slap Mute Stereo Conga L Tip Stereo Conga L Tip Stereo Conga L Tip Stereo Conga L Open Stereo Conga L Open Stereo Conga L Mute Stereo Conga L Slap Open Stereo Conga L Slap Open Stereo Conga L Slap Open Stereo Conga L Slap Open Stereo Conga L Slap Open Stereo Conga L Slap Open Stereo Conga L Slap Stereo Conga L Slap Stereo Conga L Slide Stereo Bongo H Open 3 finger Sterec Bongo H Open 3 finger Sterec Bongo H Tip Stereo Bongo H Tip Stereo Bongo H Heel Stereo Bongo H Slap Stereo      |
| 19   G -1   (G 0 0 )                                                                                                    | Conga H Tip Stereo Conga H Open Stereo Conga H Open Stereo Conga H Mute Stereo Conga H Slap Open Stereo Conga H Slap Stereo Conga H Slap Mute Stereo Conga L Tip Stereo Conga L Tip Stereo Conga L Tip Stereo Conga L Open Stereo Conga L Open Stereo Conga L Mute Stereo Conga L Slap Open Stereo Conga L Slap Open Stereo Conga L Slap Open Stereo Conga L Slap Open Stereo Conga L Slap Open Stereo Conga L Slap Open Stereo Conga L Slap Stereo Conga L Slap Stereo Conga L Slide Stereo Bongo H Open 3 finger Sterec Bongo H Open 3 finger Sterec Bongo H Tip Stereo Bongo H Tip Stereo Bongo H Heel Stereo Bongo H Slap Stereo      |
| 20   3# -1                                                                                                    | Conga H Heel Stereo Conga H Open Stereo Conga H Mute Stereo Conga H Slap Open Stereo Conga H Slap Open Stereo Conga H Slap Stereo Conga H Slap Stereo Conga L Tip Stereo Conga L Tip Stereo Conga L Heel Stereo Conga L Open Stereo Conga L Slap Open Stereo Conga L Slap Open Stereo Conga L Slap Open Stereo Conga L Slap Stereo Conga L Slide Stereo Bongo H Open 1 finger Stereo Bongo H Open 3 finger Stereo Bongo H Rim Stereo Bongo H Tip Stereo Bongo H Tip Stereo Bongo H Heel Stereo Bongo H Slap Stereo Bongo H Slap Stereo                                                                                                    |
| 22                                                                                                    | Conga H Heel Stereo Conga H Open Stereo Conga H Mute Stereo Conga H Slap Open Stereo Conga H Slap Open Stereo Conga H Slap Stereo Conga H Slap Stereo Conga L Tip Stereo Conga L Tip Stereo Conga L Heel Stereo Conga L Open Stereo Conga L Slap Open Stereo Conga L Slap Open Stereo Conga L Slap Open Stereo Conga L Slap Stereo Conga L Slide Stereo Bongo H Open 1 finger Stereo Bongo H Open 3 finger Stereo Bongo H Rim Stereo Bongo H Tip Stereo Bongo H Tip Stereo Bongo H Heel Stereo Bongo H Slap Stereo Bongo H Slap Stereo                                                                                                    |
| 22   AF -1   (AF 0)                                                                                                    | Conga H Heel Stereo Conga H Open Stereo Conga H Mute Stereo Conga H Slap Open Stereo Conga H Slap Open Stereo Conga H Slap Stereo Conga H Slap Stereo Conga L Tip Stereo Conga L Tip Stereo Conga L Heel Stereo Conga L Open Stereo Conga L Slap Open Stereo Conga L Slap Open Stereo Conga L Slap Open Stereo Conga L Slap Stereo Conga L Slide Stereo Bongo H Open 1 finger Stereo Bongo H Open 3 finger Stereo Bongo H Rim Stereo Bongo H Tip Stereo Bongo H Tip Stereo Bongo H Heel Stereo Bongo H Slap Stereo Bongo H Slap Stereo                                                                                                    |
| 23                                                                                                    | Conga H Heel Stereo Conga H Open Stereo Conga H Mute Stereo Conga H Slap Open Stereo Conga H Slap Open Stereo Conga H Slap Stereo Conga H Slap Stereo Conga L Tip Stereo Conga L Tip Stereo Conga L Heel Stereo Conga L Open Stereo Conga L Slap Open Stereo Conga L Slap Open Stereo Conga L Slap Open Stereo Conga L Slap Stereo Conga L Slide Stereo Bongo H Open 1 finger Stereo Bongo H Open 3 finger Stereo Bongo H Rim Stereo Bongo H Tip Stereo Bongo H Tip Stereo Bongo H Heel Stereo Bongo H Slap Stereo Bongo H Slap Stereo                                                                                                    |
| 25                                                                                                    | Conga H Mute Stereo Conga H Slap Open Stereo Conga H Slap Stereo Conga H Slap Mute Stereo Conga L Tip Stereo Conga L Heel Stereo Conga L Open Stereo Conga L Mute Stereo Conga L Mute Stereo Conga L Slap Open Stereo Conga L Slap Stereo Conga L Slide Stereo Bongo H Open 1 finger Stereo Bongo H Open 3 finger Stereo Bongo H Rim Stereo Bongo H Tip Stereo Bongo H Heel Stereo Bongo H Heel Stereo Bongo H Slap Stereo                                                                                                    |
| 26                                                                                                    | Conga H Slap Open Sterec Conga H Slap Stereo Conga H Slap Mute Stereo Conga L Tip Stereo Conga L Tip Stereo Conga L Heel Stereo Conga L Mute Stereo Conga L Mute Stereo Conga L Slap Open Stereo Conga L Slap Open Stereo Conga L Slap Stereo Conga L Slide Stereo Bongo H Open 1 finger Sterec Bongo H Open 3 finger Stereo Bongo H Rim Stereo Bongo H Tip Stereo Bongo H Heel Stereo Bongo H Heel Stereo Bongo H Slap Stereo                                                                                                    |
| 27                                                                                                    | Conga H Slap Stereo Conga H Slap Mute Stereo Conga L Tip Stereo Conga L Heel Stereo Conga L Heel Stereo Conga L Open Stereo Conga L Slap Open Stereo Conga L Slap Open Stereo Conga L Slap Stereo Conga L Slide Stereo Bongo H Open 1 finger Stereo Bongo H Open 3 finger Stereo Bongo H Rim Stereo Bongo H Tip Stereo Bongo H Tip Stereo Bongo H Heel Stereo Bongo H Slap Stereo                                                                                                    |
| 28                                                                                                    | Conga H Slap Mute Stereo Conga L Tip Stereo Conga L Heel Stereo Conga L Open Stereo Conga L Slap Open Stereo Conga L Slap Open Stereo Conga L Slap Stereo Conga L Slide Stereo Bongo H Open 1 finger Stereo Bongo H Open 3 finger Stereo Bongo H Rim Stereo Bongo H Tip Stereo Bongo H Tip Stereo Bongo H Heel Stereo Bongo H Slap Stereo Bongo H Slap Stereo                                                                                                    |
| 29                                                                                                    | Conga L Tip Stereo Conga L Heel Stereo Conga L Open Stereo Conga L Mute Stereo Conga L Slap Open Stereo Conga L Slap Open Stereo Conga L Slide Stereo Conga L Slide Stereo Bongo H Open 1 finger Sterec Bongo H Open 3 finger Sterec Bongo H Rim Stereo Bongo H Tip Stereo Bongo H Heel Stereo Bongo H Heel Stereo Bongo H Slap Stereo                                                                                                    |
| 31   G                                                                                                    | Conga L Open Stereo Conga L Mute Stereo Conga L Slap Open Stereo Conga L Slap Opereo Conga L Slide Stereo Bongo H Open 1 finger Stereo Bongo H Open 3 finger Stereo Bongo H Rim Stereo Bongo H Tip Stereo Bongo H Heel Stereo Bongo H Slap Stereo Bongo H Slap Stereo                                                                                                    |
| 33                                                                                                    | Conga L Mute Stereo Conga L Slap Open Stereo Conga L Slap Stereo Conga L Slide Stereo Bongo H Open 1 finger Stereo Bongo H Open 3 finger Stereo Bongo H Rim Stereo Bongo H Tip Stereo Bongo H Heel Stereo Bongo H Slap Stereo                                                                                                    |
| 33                                                                                                    | Conga L Slap Open Stereo<br>Conga L Sliap Stereo<br>Conga L Slide Stereo<br>Bongo H Open 1 finger Sterec<br>Bongo H Open 3 finger Sterec<br>Bongo H Rim Stereo<br>Bongo H Tip Stereo<br>Bongo H Heel Stereo<br>Bongo H Slap Stereo                                                                                                    |
| A#   0                                                                                                    | Conga L Slap Stereo Conga L Slide Stereo Bongo H Open 1 finger Sterec Bongo H Open 3 finger Sterec Bongo H Rim Stereo Bongo H Tip Stereo Bongo H Heel Stereo Bongo H Slap Stereo Bongo H Slap Stereo                                                                                                    |
| 35                                                                                                    | Conga L Slide Stereo<br>Bongo H Open 1 finger Stereo<br>Bongo H Open 3 finger Stereo<br>Bongo H Rim Stereo<br>Bongo H Tip Stereo<br>Bongo H Heel Stereo<br>Bongo H Slap Stereo                                                                                                    |
| 36                                                                                                    | Bongo H Open 1 finger Stered<br>Bongo H Open 3 finger Stered<br>Bongo H Rim Stereo<br>Bongo H Tip Stereo<br>Bongo H Heel Stereo<br>Bongo H Slap Stereo                                                                                                    |
| Same Brush M Stereo                                                                                                    | Bongo H Rim Stereo<br>Bongo H Tip Stereo<br>Bongo H Heel Stereo<br>Bongo H Slap Stereo                                                                                                    |
| 39                                                                                                    | Bongo H Tip Stereo<br>Bongo H Heel Stereo<br>Bongo H Slap Stereo                                                                                                    |
| 40   E                                                                                                    | Bongo H Heel Stereo<br>Bongo H Slap Stereo                                                                                                    |
| A                                                                                                    | Bongo H Slap Stereo                                                                                                    |
| 42                                                                                                    |                                                                                                    |
| 44         G# 1         G# 2         1         Hi-Hat Pedal Stereo         Hi-Hat Pedal         Bongo L Rim Stereo         B           45         A 1         A 2         Brush Low Tom Stereo         Low Tom         Bongo L Tip Stereo         B           46         A# 1         A# 2         1         Hi-Hat Open Stereo         Hi-Hat Open         Bongo L Heel Stereo         B           47         B 1         B 2         Brush Mid Tom L Stereo         Mid Tom L         Bongo L Stap Stereo         B           48         C 2         C 3         Brush Mid Tom H Stereo         Mid Tom L         Bongo L Stap Stereo         B           49         C# 2         C# 3         Brush Ride Cymbal 1 Stereo         Crash Cymbal 1         Timbale L Open Stereo         Timbale L Open Stereo         Car Crash Cymbal 2 Flute Key Click         Car Tires Squeal         Timbale L Open Stereo         Ca                                                                                                    |                                                                                                    |
| 45                                                                                                    | Bongo L Open 3 finger Stereo                                                                                                    |
| 46         A# 1         A# 2         1         Hi-Hat Open Stereo         Hi-Hat Open         Bongo L Heel Stereo         Edity           47         B 1         B 2         Brush Mid Tom L Stereo         Mid Tom L         Bongo L Slap Stereo         Edity           48         C 2         C 3         Brush Mid Tom H Stereo         Mid Tom H         Timbale L Open Stereo         Edity           49         C 2         C 3         Brush Crash Cymbal 1 Stereo         Mid Tom H         Timbale L Open Stereo         Timbale L Open Stereo         Timbale L Stereo         Timbale L Stereo         Duhulla Tak Car Crash         Timbale L Stereo         Timbale L S                                                                                                    | Bongo L Rim Stereo                                                                                                    |
| Heat   Heat  | Bongo L Tip Stereo<br>Bongo L Heel Stereo                                                                                                    |
| 48         C         2         C         3         Brush Mid Tom H Stereo         Mid Tom H         Timbale L Open Stereo         T           49         C# 2         C# 3         Brush Crash Cymbal 1 Stereo         Crash Cymbal 1         D         D                                                                                                    | Bongo L Slap Stereo                                                                                                    |
| Solution                                                                                                    | Timbale L Open Stereo                                                                                                    |
| 51         D#         2         D#         3         Brush Ride Cymbal 1 Stereo         Ride Cymbal 1         Flute Key Click         Car Engine Ignition           52         E         2         E         3         Chinese Cymbal Stereo         Crash Cymbal 2         Flute Key Click         Car Engine Ignition           53         F         2         F         3         Brush Ride Cymbal Cup Stereo         Duhulla Dom         Car Trass Squeal           54         F#         2         F#         3         Tambourine Stereo         Tambourine         Car Crash           55         G         2         G         3         Splash Cymbal Stereo         Duhulla Tak         Car Crash           56         G#         2         G#         3         Cowbell Stereo         Cowbell         Siren           57         A         2         A         3         Brush Crash Cymbal 2 Stereo         Duhulla Sak         Train           58         A#         2         A#         3         Brush Ride Cymbal 2 Stereo         Doff Dom         Starship           60         C         3         C         4         Bongo H Stereo         Katem Tak         Roller Coaster           61         C#         <                                                                                                    | ·                                                                                                    |
| 52         E         2         E         3         Chinese Cymbal Stereo         Crash Cymbal 2         Flute Key Click         Car Engine Ignition           53         F         2         F         3         Brush Ride Cymbal Cup Stereo         Duhulla Dom         Car Tires Squeal           54         F#         2         F#         3         Tambourine Stereo         Car Passing         Timbale H Open Stereo         T           55         G         2         G         3         Splash Cymbal Stereo         Duhulla Tak         Car Crash         Car Crash         Siren         Car Crash         Siren         Duhulla Tak         Car Crash         Car Crash         Duhulla Tak         Car Crash         Car Crash         Duhulla Tak         Car Crash         Duhulla Tak         Car Crash         Duhulla Tak         Car Crash         Duhulla Tak         Car Crash         Duhulla Tak         Car Crash         Duhulla Tak         Train         Duhulla Tak         Duhulla Tak         Train         Duhulla Tak         Train         Duhulla Tak         Train         Duhulla Tak         Duhulla Tak         Train         Duhulla Tak         Duhulla Tak         Train         Duhulla Tak         Tak         Tak         Duhulla Tak         Tak         Tak         Duhulla Tak <t< td=""><td></td></t<>                                                                                                    |                                                                                                    |
| 53         F         2         F         3         Brush Ride Cymbal Cup Stereo         Duhulla Dom         Car Tires Squeal           54         F#         2         F#         3         Tambourine Stereo         Tambourine         Car Passing         Timbale H Open Stereo         T           55         G         2         G         3         Splash Cymbal Stereo         Duhulla Tak         Car Crash           56         G#         2         G#         3         Cowbell Stereo         Cowbell         Siren           57         A         2         A         3         Brush Crash Cymbal 2 Stereo         Duhulla Sak         Train           58         A#         2         A#         3         Brush Crash Cymbal 2 Stereo         Duhulla Sak         Train           58         A#         2         A#         3         Brush Crash Cymbal 2 Stereo         Doff Dom         Starship           60         C         3         C         4         Bongo H Stereo         Katem Dom         Burst         Cowbell Top Stereo         Cowbell Top Stereo         Combil Top Stereo         Combil Top Stereo         Combil Top Stereo         Combil Top Stereo         Combil Top Stereo         Combil Top Stereo         Combil Top Stereo                                                                                                    |                                                                                                    |
| 54         F#         2         F#         3         Tambourine Stereo         Tambourine         Car Passing         Timbale H Open Stereo         T           55         G         2         G         3         Splash Cymbal Stereo         Duhulla Tak         Car Crash         S           56         G#         3         Cowbell Stereo         Cowbell         Siren         Siren         S           57         A         2         A         3         Brush Crash Cymbal 2 Stereo         Duhulla Sak         Train         D         Stereo         Jet Plane         Det Plane         Det Plane <td></td>                                                                                                    |                                                                                                    |
| 55         G         2         G         3         Splash Cymbal Stereo         Duhulla Tak         Car Crash           56         G# 2         G# 3         Cowbell Stereo         Cowbell         Siren           57         A 2         A 3         Brush Crash Cymbal 2 Stereo         Duhulla Sak         Train           58         A# 2         A# 3         Brush Crash Cymbal 2 Stereo         Duhulla Sak         Jet Plane           59         B 2         B 3         Brush Ride Cymbal 2 Stereo         Doff Dom         Starship           60         C 3         C 4         Bongo H Stereo         Katem Dom         Burst         Cowbell Top Stereo           61         C# 3         C# 4         Bongo L Srereo         Katem Tak         Roller Coaster           62         D 3         D 4         Conga H Mute Stereo         Katem Sak         Submarine           63         D# 3         D# 4         Conga H Open Stereo         Katem Tak           64         E 3         E 4         Conga L Stereo         Doff Tak           65         F 3         F 4         Timbale H Stereo         Tabla Dom           66         F# 3         F# 4         Timbale L Stereo         Tabla Tak1                                                                                                    | Timbale H Open Stereo                                                                                                    |
| 57         A         2         A         3         Brush Crash Cymbal 2 Stereo         Duhulla Sak         Train           58         A#         2         A#         3         Brush Ride Cymbal 2 Stereo         Doff Dom         Starship           69         C         3         C         4         Bongo H Stereo         Katem Dom         Burst         Cowbell Top Stereo         C           61         C#         3         C#         4         Bongo L Srereo         Katem Tak         Roller Coaster         Conga H Mute Stereo         Katem Sak         Submarine           62         D         3         D#         4         Conga H Open Stereo         Katem Tak         Submarine           63         D#         3         D#         4         Conga L Stereo         Doff Tak         Guiro Short Stereo         G           64         E         3         E         4         Timbale H Stereo         Tabla Dom         Guiro Long Stereo         G           65         F         3         F#         4         Timbale L Stereo         Tabla Tak1         Tabla Tik                                                                                                    |                                                                                                    |
| 58         A#         2         A#         3         Brush Ride Cymbal 2 Stereo         Doff Dom         Starship           59         B         2         B         3         Brush Ride Cymbal 2 Stereo         Doff Dom         Starship           60         C         3         C         4         Bongo H Stereo         Katem Dom         Burst         Cowbell Top Stereo         C           61         C#         3         C#         4         Bongo L Srereo         Katem Tak         Roller Coaster         Roller Coaster           62         D         3         D         4         Conga H Mute Stereo         Katem Sak         Submarine         Submarine           63         D#         3         D#         4         Conga H Open Stereo         Katem Tak           64         E         3         E         4         Conga L Stereo         Doff Tak         Guiro Short Stereo         G           65         F         3         F         4         Timbale H Stereo         Tabla Tak1         Tabla Tak1           67         G         3         G         4         Tabla Tik         Tabla Tik                                                                                                    |                                                                                                    |
| 59         B         2         B         3         Brush Ride Cymbal 2 Stereo         Doff Dom         Starship           60         C         3         C         4         Bongo H Stereo         Katem Dom         Burst         Cowbell Top Stereo         C           61         C#         3         C#         4         Bongo L Srereo         Katem Tak         Roller Coaster           62         D         3         D         4         Conga H Mute Stereo         Katem Sak         Submarine           63         D#         3         D#         4         Conga H Open Stereo         Katem Tak           64         E         3         E         4         Conga L Stereo         Doff Tak           65         F         3         F         4         Timbale H Stereo         Tabla Dom         Guiro Long Stereo         G           66         F#         3         F#         4         Timbale L Stereo         Tabla Tik         Tabla Tik         Tabla Tik                                                                                                    |                                                                                                    |
| 60         C         3         C         4         Bongo H Stereo         Katem Dom         Burst         Cowbell Top Stereo         C           61         C#         3         C#         4         Bongo L Srereo         Katem Tak         Roller Coaster           62         D         3         D         4         Conga H Mute Stereo         Katem Sak         Submarine           63         D#         3         D#         4         Conga H Open Stereo         Katem Tak           64         E         3         E         4         Conga L Stereo         Doff Tak           65         F         3         F         4         Timbale H Stereo         Tabla Dom         Guiro Long Stereo           66         F#         3         F#         4         Timbale L Stereo         Tabla Tak1           67         G         3         G         4         Tabla Tik                                                                                                    |                                                                                                    |
| 61         C# 3         C# 4         Bongo L Srereo         Katem Tak         Roller Coaster           62         D 3         D 4         Conga H Mute Stereo         Katem Sak         Submarine           63         D# 3         D# 4         Conga H Open Stereo         Katem Tak         Submarine           64         E 3         E 4         Conga L Stereo         Doff Tak         Guiro Short Stereo           65         F 3         F 4         Timbale H Stereo         Tabla Dom         Guiro Long Stereo           66         F# 3         F# 4         Timbale L Stereo         Tabla Tak1           67         G 3         G 4         Tabla Tik                                                                                                    | Cowbell Top Stereo                                                                                                    |
| 63         D# 3         D# 4         Conga H Open Stereo         Katem Tak           64         E 3         E 4         Conga L Stereo         Doff Tak         Guiro Short Stereo         G           65         F 3         F 4         Timbale H Stereo         Tabla Dom         Guiro Long Stereo         G           66         F# 3         F# 4         Timbale L Stereo         Tabla Tak1         Tabla Tik                                                                                                    |                                                                                                    |
| 64         E         3         E         4         Conga L Stereo         Doff Tak         Guiro Short Stereo         C           65         F         3         F         4         Timbale H Stereo         Tabla Dom         Guiro Long Stereo         G           66         F#         3         F#         4         Timbale L Stereo         Tabla Tak1           67         G         3         G         4         Tabla Tik                                                                                                    |                                                                                                    |
| 65         F         3         F         4         Timbale H Stereo         Tabla Dom         Guiro Long Stereo         G           66         F#         3         F#         4         Timbale L Stereo         Tabla Tak1         Tabla Tik           67         G         3         G         4         Tabla Tik         Tabla Tik                                                                                                    | 0 : 0 : 0                                                                                                    |
| 66         F# 3         F# 4         Timbale L Stereo         Tabla Tak1           67         G 3         G 4         Tabla Tik                                                                                                    | Guiro Short Stereo Guiro Long Stereo                                                                                                    |
| 67 G 3 G 4 Tabla Tik                                                                                                    | Guild Long Stered                                                                                                    |
|                                                                                                    |                                                                                                    |
| 68 G# 3 G# 4 Tabla Tak2 Shower Laugh Tambourine Stereo T                                                                                                    | Tambourine Stereo                                                                                                    |
| 69 A 3 A 4 Cabasa Stereo Tabla Sak Thunder Scream                                                                                                    |                                                                                                    |
| 70         A# 3         A# 4         Maracas Stereo         Tabla Roll of Edge         Wind         Punch           71         B 3         B 4         O         Tabla Flam         Stream         Heart Beat                                                                                                    |                                                                                                    |
|                                                                                                    | Maracas Stereo                                                                                                    |
|                                                                                                    | Shaker Stereo                                                                                                    |
| 74         D         4         D         5         O         Guiro Long Stereo         Sagat 3         Cabasa Stereo         C                                                                                                    | Cabasa Stereo                                                                                                    |
|                                                                                                    | Cuica Mute Stereo                                                                                                    |
|                                                                                                    | Cuica Open Stereo                                                                                                    |
| 77         F         4         F         5         Rik Dom           78         F#         4         F#         5         Cuica Mute Stereo         Rik Tak 2                                                                                                    |                                                                                                    |
| 79 G 4 G 5 Cuica Open Stereo Rik Finger 1                                                                                                    |                                                                                                    |
| 80 G# 4 G# 5 2 Triangle Mute Stereo Rik Tak 1                                                                                                    |                                                                                                    |
| 81 A 4 A 5 2 Triangle Open Stereo Rik Finger 2 T                                                                                                    | Triangle Mute Stereo                                                                                                    |
|                                                                                                    | Triangle Open Stereo                                                                                                    |
| 83         B         4         B         5         Rik Sak         Rik Sak         Rik Tik         Dog         Machine Gun         V                                                                                                    | Wind Chime Stereo                                                                                                    |
| 85 C# 5 (C# 6) Willia Chillie Steleo Rik Tik Dog Machillie Gtill V                                                                                                    | TTING OTHING SIGIRU                                                                                                    |
| 86 D 5 (D 6) Bird Tweet 2 Explosion                                                                                                    |                                                                                                    |
| 87 D# 5 (D# 6) Firework                                                                                                    |                                                                                                    |
| 88 E 5 (E 6)                                                                                                    |                                                                                                    |
| 89 F 5 (F 6)                                                                                                    |                                                                                                    |
| 90 F# 5 (F# 6) Ghost<br>91 G 5 (G 6) Maou                                                                                                    |                                                                                                    |
| 5.   5   1   5   1   5   1   5   1   5   1   5   1   5   1   5   1   5   1   5   1   5   1   5   1   5   1   5   1   5   1   5   1   5   1   5   1   5   1   5   1   5   1   5   1   5   1   5   1   5   1   5   1   5   1   5   1   5   1   5   1   5   1   5   1   5   1   5   1   5   1   5   1   5   1   5   1   5   1   5   1   5   1   5   1   5   1   5   1   5   1   5   1   5   1   5   1   5   1   5   1   5   1   5   1   5   1   5   1   5   1   5   1   5   1   5   1   5   1   5   1   5   1   5   1   5   1   5   1   5   1   5   1   5   1   5   1   5   1   5   1   5   1   5   1   5   1   5   1   5   1   5   1   5   1   5   1   5   1   5   1   5   1   5   1   5   1   5   1   5   1   5   1   5   1   5   1   5   1   5   1   5   1   5   1   5   1   5   1   5   1   5   1   5   1   5   1   5   1   5   1   5   1   5   1   5   1   5   1   5   1   5   1   5   1   5   1   5   1   5   1   5   1   5   1   5   1   5   1   5   1   5   1   5   1   5   1   5   1   5   1   5   1   5   1   5   1   5   1   5   1   5   1   5   1   5   1   5   1   5   1   5   1   5   1   5   1   5   1   5   1   5   1   5   1   5   1   5   1   5   1   5   1   5   1   5   1   5   1   5   1   5   1   5   1   5   1   5   1   5   1   5   1   5   1   5   1   5   1   5   1   5   1   5   1   5   1   5   1   5   1   5   1   5   1   5   1   5   1   5   1   5   1   5   1   5   1   5   1   5   1   5   1   5   1   5   1   5   1   5   1   5   1   5   1   5   1   5   1   5   1   5   1   5   1   5   1   5   1   5   1   5   1   5   1   5   1   5   1   5   1   5   1   5   1   5   1   5   1   5   1   5   1   5   1   5   1   5   1   5   1   5   1   5   1   5   1   5   1   5   1   5   1   5   1   5   1   5   1   5   1   5   1   5   1   5   1   5   1   5   1   5   1   5   1   5   1   5   1   5   1   5   1   5   1   5   1   5   1   5   1   5   1   5   1   5   1   5   1   5   1   5   1   5   1   5   1   5   1   5   1   5   1   5   1   5   1   5   1   5   1   5   1   5   1   5   1   5   1   5   1   5   1   5   1   1                                                             |                                                                                                    |

The voices in the list below are created by loading the data from the included "Plug-in Custom Voice Disk" to the 9000Pro via the Plug-in Manager function (page 66).

Die Stimmen in der untenstehenden Liste werden erzeugt, indem die Daten von der beiliegenden Diskette "Plug-In-Benutzerstimme" mit Hilfe der Plug-In-Managerfunktion in das 9000Pro geladen werden (siehe Seite 66).

Les voix figurant dans la liste suivante sont créées en chargeant les données de la disquette « Plug-in Custom Voice Disk » (Disquette des voix plug-in personnalisées) sur le 9000Pro via la fonction Plug-in Manager (Gestionnaire plug-in) (page 66).

#### ● PLG150-VL Plug in Voice List

| Category<br>Order | Voice Name  | MSB#     | LSB# | MIDI<br>Program<br>Change# |  |  |  |  |  |
|-------------------|-------------|----------|------|----------------------------|--|--|--|--|--|
| I (Brass)         |             |          |      |                            |  |  |  |  |  |
| 1                 | VL! Trumpet | 33       | 1    | 4                          |  |  |  |  |  |
| 2                 | VL!Trombone | 33       | 1    | 7                          |  |  |  |  |  |
| 3                 | VL! JzTrpt  | 33       | 1    | 20                         |  |  |  |  |  |
| 4                 | MuteTrumpet | 33       | 1    | 24                         |  |  |  |  |  |
| 5                 | VL! Trumpy  | 33       | 0    | 86                         |  |  |  |  |  |
| 6                 | VL! Brass   | 33       | 1    | 26                         |  |  |  |  |  |
| 7                 | VL! Horn    | 33       | 1    | 27                         |  |  |  |  |  |
| 8                 | Trumpet 2   | 33       | 1    | 16                         |  |  |  |  |  |
| 9                 | FlugelHorn! | 33       | 1    | 17                         |  |  |  |  |  |
| 10                | Tuba!       | 33       | 1    | 31                         |  |  |  |  |  |
|                   | II (Saxo    | phone 1) |      | '                          |  |  |  |  |  |
| 1                 | VL!Soprano  | 81       | 112  | 64                         |  |  |  |  |  |
| 2                 | VL!AltoSax  | 81       | 112  | 65                         |  |  |  |  |  |
| 3                 | Motion Sax! | 81       | 115  | 66                         |  |  |  |  |  |
| 4                 | BrightTenor | 33       | 1    | 86                         |  |  |  |  |  |
| 5                 | Jazz Sax    | 81       | 114  | 66                         |  |  |  |  |  |
| 6                 | Soprano Sax | 81       | 113  | 64                         |  |  |  |  |  |
| 7                 | Alto Sax    | 81       | 114  | 65                         |  |  |  |  |  |
| 8                 | Ana Sopran  | 33       | 1    | 69                         |  |  |  |  |  |
| 9                 | Soft Alto   | 81       | 113  | 65                         |  |  |  |  |  |
| 10                | Tenor Sax   | 81       | 116  | 66                         |  |  |  |  |  |
|                   | III (Saxo   | phone 2) |      | '                          |  |  |  |  |  |
| 1                 | Old Tenor   | 81       | 119  | 66                         |  |  |  |  |  |
| 2                 | Air Sax     | 33       | 1 1  | 9                          |  |  |  |  |  |
| 3                 | Glass Alto  | 33       |      | 75                         |  |  |  |  |  |
| 4                 | Voxo Saxo   | 81       | 113  | 67                         |  |  |  |  |  |
| 5                 | Bari Sax    | 81       | 112  | 67                         |  |  |  |  |  |
| 6                 | Mizu Horn   | 33       | 1    | 113                        |  |  |  |  |  |
| 7                 | Funny Sax   | 33       | 0    | 114                        |  |  |  |  |  |
| 8                 | SopranoPipe | 81       | 114  | 64                         |  |  |  |  |  |
| 9                 | Floboe      | 33       | 1    | 1                          |  |  |  |  |  |
| 10                | SylophonX   | 33       | 1    | 115                        |  |  |  |  |  |
|                   | IV (F       | ipe 1)   |      |                            |  |  |  |  |  |
| 1                 | Jazz Flute  | 33       | 1    | 48                         |  |  |  |  |  |
| 2                 | Pan Pipe    | 33       | 1    | 55                         |  |  |  |  |  |
| 3                 | BambooFlute | 33       | 1    | 57                         |  |  |  |  |  |
| 4                 | Shakuha!    | 33       | 0    | 126                        |  |  |  |  |  |
| 5                 | Pico Pipe   | 33       | 0    | 113                        |  |  |  |  |  |
| 6                 | Snake Flute | 33       | 1    | 12                         |  |  |  |  |  |
| 7                 | Duality     | 33       | 0    | 116                        |  |  |  |  |  |
| 8                 | Flauto      | 33       | 1    | 46                         |  |  |  |  |  |

| Category<br>Order | Voice Name  | MSB#    | LSB# | MIDI<br>Program<br>Change# |
|-------------------|-------------|---------|------|----------------------------|
| 9                 | Recorder!   | 33      | 1    | 105                        |
| 10                | Island Pipe | 33      | 1    | 102                        |
|                   | V (Pipe     | e 2)    |      |                            |
| 1                 | VL!Clarinet | 33      | 1    | 98                         |
| 2                 | Piccolo     | 33      | 1    | 43                         |
| 3                 | Clariphone  | 33      | 0    | 91                         |
| 4                 | Clariophon  | 33      | 1    | 100                        |
| 5                 | Alt Kwek    | 33      | 0    | 117                        |
| 6                 | Whystler    | 33      | 0    | 12                         |
| 7                 | Flurmod     | 33      | 1    | 61                         |
| 8                 | Lite Pipe   | 33      | 1    | 99                         |
| 9                 | Ocarina     | 33      | 1    | 109                        |
| 10                | Resoflute   | 33      | 0    | 93                         |
| 11                | Bass Clari  | 33      | 0    | 122                        |
| 12                | Binaphon    | 33      | 0    | 109                        |
|                   | VI (Re      | ed)     |      |                            |
| 1                 | VL! Oboe    | 33      | 1    | 89                         |
| 2                 | VL!EnglHorn | 33      | 1    | 95                         |
| 3                 | VL!Bassoon  | 33      | 1    | 97                         |
| 4                 | Triple Reed | 33      | 1    | 94                         |
| 5                 | Oboette     | 33      | 0    | 127                        |
| 6                 | Baroquen    | 33      | 1    | 63                         |
| 7                 | Bassoon     | 33      | 1    | 97                         |
| 8                 | Ali Baba    | 33      | 0    | 111                        |
| 9                 | Noboe       | 33      | 1    | 91                         |
| 10                | Persinet    | 33      | 0    | 112                        |
|                   | VII (Gu     | itar)   |      |                            |
| 1                 | VL!Span.Gtr | 33      | 0    | 71                         |
| 2                 | VL! JGuitar | 33      | 0    | 78                         |
| 3                 | GuitarChuck | 33      | 0    | 80                         |
| 4                 | Smooth Gtr  | 33      | 0    | 76                         |
| 5                 | Jazz Guitar | 33      | 0    | 72                         |
| 6                 | FunkyGuitar | 33      | 0    | 77                         |
| 7                 | Guitar Hero | 33      | 0    | 3                          |
| 8                 | ChaosGuitar | 33      | 0    | 11                         |
| 9                 | Synpick     | 33      | 0    | 96                         |
| 10                | VL! Slapper | 33      | 0    | 9                          |
|                   | VIII (Ethnn | ic&Str) |      |                            |
| 1                 | Stone Henge | 33      | 0    | 4                          |
| 2                 | Sitar!      | 33      | 0    | 58                         |
| 3                 | Rock Harp   | 33      | 1    | 121                        |
| 4                 | Akko Harp   | 33      | 1    | 59                         |

|                   | Voice Name              | MCD# | 1.00# | MIDI               |
|-------------------|-------------------------|------|-------|--------------------|
| Category<br>Order | Voice Name              | MSB# | LSB#  | Program<br>Change# |
| 5                 | Plucked                 | 33   | 0     | 74                 |
| 6                 | VL! Shaku               | 33   | 1     | 54                 |
| 7                 | ElectrumX               | 33   | 0     | 120                |
| 8                 | Violon                  | 33   | 1     | 37                 |
| 9                 | Yam Gam                 | 33   | 0     | 60                 |
| 10                | Edgeophon               | 33   | 0     | 121                |
| 11                | Akkophon                | 33   | 1     | 59                 |
| 12                | Squeeze                 | 33   | 1     | 117                |
| 13                | Parlophon               | 33   | 0     | 88                 |
| 14                | Softblow                | 33   | 0     | 118                |
| 15                | NuViolin                | 33   | 1     | 32                 |
|                   | IX (Synthe              |      |       |                    |
| 1                 | Chamlion                | 33   | 0     | 51                 |
| 2                 | Choronic                | 33   | 0     | 90                 |
| 3                 | Fat Mini                | 33   | 0     | 87                 |
| 4                 | Wynth                   | 33   | 0     | 14                 |
| 5                 | SynTouch                | 33   | 0     | 89                 |
| 6                 | Talk Box                | 33   | 0     | 84                 |
| 7                 | Brassyn                 | 33   | 0     | 105                |
| 8                 | Maysbe                  | 33   | 1     | 112                |
| 9                 | Resogrowl               | 33   | 0     | 94                 |
| 10                | Obosyn                  | 33   | 0     | 106                |
| 11                | SilverSyn               | 33   | 0     | 102                |
| 12                | AnaPercSyn              | 33   | 0     | 23                 |
| 13                | Babalog                 | 33   | 0     | 25                 |
| 14                | Celloid                 | 33   | 0     | 83                 |
| 15                | Klaqak                  | 33   | 0     | 57                 |
| 16                | MWh Morph               | 33   | 0     | 70                 |
| 17                | BuzzWheel               | 33   | 0     | 15                 |
| 18                | Jason Mod               | 33   | 0     | 69                 |
| 19                | Square Lead             | 33   | 0     | 19                 |
| 20                | Phasepipe V (Page       | 33   | U     | 12                 |
| 1                 | X (Bass                 | 33   | 0     | 26                 |
| 2                 |                         | 33   | 0     | 31                 |
| 3                 | Damp Bass               | 33   |       | 42                 |
| 4                 | Acid Bass               | 33   | 0     | 53                 |
| 5                 | Dirty Bass<br>Lead Bass | 33   | 0     | 18                 |
| 6                 | Parasynbass             | 33   | 0     | 52                 |
| 7                 | Square Bass             | 33   | 0     | 43                 |
| 8                 | SynkBass                | 33   | 0     | 55                 |
| 9                 | Tek Bass                | 33   | 0     | 49                 |
| 10                | Tranz Bass              | 33   | 0     | 50                 |
|                   | XI (Bas                 |      |       |                    |
| 1                 | VL!BamBass              | 33   | 0     | 54                 |
| 2                 | Dance Bass              | 33   | 0     | 51                 |
| 3                 | Fruit Bass              | 33   | 0     | 41                 |
| 4                 | Box Bass                | 33   | 0     | 39                 |
| 5                 | Birdland                | 33   | 0     | 29                 |
| 6                 | Talk Bass               | 33   | 0     | 6                  |
| 7                 | Bamboo Bass             | 33   | 0     | 54                 |
| 8                 | Buzz Bass               | 33   | 0     | 37                 |
| 9                 | Clav Bass               | 33   | 0     | 7                  |
| 10                | Dragon Bass             | 33   | 0     | 7                  |

#### ● PLG150-AN Plug in Voice List

| Category<br>Order | Voice Name                    | MSB#     | LSB# | MIDI<br>Program<br>Change# |
|-------------------|-------------------------------|----------|------|----------------------------|
|                   | ı                             |          |      |                            |
| 1                 | Killer                        | 36       | 2    | 0                          |
| 2                 | RealMini                      | 36       | 0    | 41                         |
| 3                 | 5th Pad                       | 36       | 2    | 1                          |
| 4                 | Lights                        | 36       | 2    | 2                          |
| 5                 | Metallic                      | 36       | 2    | 3                          |
| 6                 | Hyperbolic                    | 36       | 1    | 127                        |
| 7                 | Cactus                        | 36       | 2    | 4                          |
| 8                 | Mini Low                      | 36       | 0    | 52                         |
| 9                 | Omega                         | 36       | 2    | 5                          |
| 10                | Brainmill                     | 36       | 2    | 6                          |
| 11                | Power                         | 36       | 2    | 7                          |
| 12                | Lotus                         | 36       | 1    | 124                        |
| 13                | Filterflow                    | 36       | 2    | 8                          |
| 14                | Kraftworks                    | 36       | 2    | 9                          |
| 15                | Hard Noize                    | 36       | 2    | 10                         |
| 16                | TechPluck                     | 36       | 2    | 11                         |
| 17                | Xalimba                       | 36       | 2    | 12                         |
| 18                | Dist5th                       | 36       | 1    | 121                        |
| 19                | Sliver                        | 36       | 0    | 71                         |
| 20                | BPF Step                      | 36       | 2    | 13                         |
|                   | ı ı                           |          |      | 1                          |
| 1                 | Wonder                        | 36       | 0    | 47                         |
| 2                 | Elec Groove                   | 36       | 2    | 14                         |
| 3                 | Seq Bass                      | 36       | 2    | 15                         |
| 4                 | Cool man                      | 36       | 2    | 16                         |
| 5                 | Uni Bass                      | 36       | 1    | 126                        |
| 6                 | Free Cut                      | 36       | 2    | 17                         |
| 7                 | Kick Line                     | 36       | 0    | 123                        |
| 8                 | Zebedee                       | 36       | 2    | 18                         |
| 9                 | Touch                         | 36       | 0    | 33                         |
| 10                | Chiff                         | 36       | 0    | 92                         |
| 11                | Sync Eko                      | 36       | 1    | 49                         |
| 12                | FreeRthm                      | 36       | 1    | 108                        |
| 13                | Virtual                       | 36       | 2    | 19                         |
| 14                | JarreSQ                       | 36       | 2    | 20                         |
| 15                | Hardcore                      | 36       | 2    | 21                         |
| 16                | Kangaroo                      | 36       | 0    | 119                        |
| 17                | Acid Seq                      | 36       | 2    | 22                         |
| 18                | Acid Rain                     | 36       | 2    | 23                         |
| 19                | Harmsync                      | 36       | 0    | 122                        |
| 20                | Fat Run                       | 36       | 2    | 24                         |
|                   | III                           |          |      |                            |
| 1                 | Bombastic                     | 36       | 0    | 10                         |
| 2                 | Sync Lead                     | 36       | 2    | 25                         |
| 3                 | Squeamer                      | 36       | 0    | 12                         |
| 4                 | Dre-full                      | 36       | 0    | 13                         |
| 5                 | SynGtr                        | 36       | 0    | 37                         |
| 6                 | Xenarion                      | 36       | 2    | 26                         |
| 7                 | Caner                         | 36       | 0    | 75                         |
| 8                 | J.Hammer                      | 36       | 0    | 84                         |
| 9                 | On One                        | 36       | 2    | 27                         |
|                   |                               |          | 2    | 28                         |
| 10                |                               | 36       |      | 20                         |
|                   | SupaSync                      | 36<br>36 |      |                            |
| 11                | SupaSync<br>Prophetic         | 36       | 2    | 29                         |
| 11<br>12          | SupaSync<br>Prophetic<br>Slum | 36<br>36 | 2    | 29<br>30                   |
| 11                | SupaSync<br>Prophetic         | 36       | 2    | 29                         |

| Category<br>Order | Voice Name  | MSB# | LSB# | MIDI<br>Program<br>Change# |
|-------------------|-------------|------|------|----------------------------|
| 16                | 2001        | 36   | 0    | 2                          |
| 17                | Ruff        | 36   | 0    | 4                          |
| 18                | Grumpy      | 36   | 2    | 31                         |
| 19                | Cosmic      | 36   | 2    | 32                         |
| 20                | VA Pig      | 36   | 2    | 33                         |
|                   | IV          |      |      |                            |
| 1                 | Dirty Saw   | 36   | 2    | 34                         |
| 2                 | OldOkt      | 36   | 2    | 35                         |
| 3                 | Resonant    | 36   | 1    | 51                         |
| 4                 | SepaWays    | 36   | 2    | 36                         |
| 5                 | Maxx        | 36   | 0    | 43                         |
| 6                 | DistOdsy    | 36   | 1    | 16                         |
| 7                 | Violynx     | 36   | 1    | 21                         |
| 8                 | Pro Sync    | 36   | 1    | 22                         |
| 9                 | Susy        | 36   | 0    | 78                         |
| 10                | Mars        | 36   | 1    | 53                         |
| 11                | Dawn        | 36   | 1    | 48                         |
| 12                | Saphire     | 36   | 2    | 37                         |
| 13                | Ropey       | 36   | 2    | 38                         |
| 14                | Pulsate     | 36   | 2    | 39                         |
| 15                | Faaaat      | 36   | 2    | 40                         |
| 16                | BlapMoth    | 36   | 2    | 41                         |
| 17                | МаМа        | 36   | 2    | 42                         |
| 18                | Yellow      | 36   | 1    | 42                         |
| 19                | Stranger    | 36   | 2    | 43                         |
| 20                | Earth Lead  | 36   | 0    | 79                         |
|                   | V           |      |      |                            |
| 1                 | Rhubarb     | 36   | 2    | 44                         |
| 2                 | Trabant     | 36   | 0    | 85                         |
| 3                 | Billy       | 36   | 0    | 98                         |
| 4                 | Nossi       | 36   | 0    | 71                         |
| 5                 | CyberBag    | 36   | 2    | 45                         |
| 6                 | Cream       | 36   | 2    | 46                         |
| 7                 | Astro Flute | 36   | 2    | 47                         |
| 8                 | Bella       | 36   | 2    | 48                         |
| 9                 | MgWhistl    | 36   | 2    | 49                         |
| 10                | Mg Cat      | 36   | 2    | 50                         |
| 11                | Chamleon    | 36   | 2    | 51                         |
| 12                | Earthling   | 36   | 1    | 107                        |
| 13                | BiggMac     | 36   | 0    | 6                          |
| 14                | Maise       | 36   | 0    | 9                          |
| 15                | Silence     | 36   | 2    | 52                         |
| 16                | KnivesLd    | 36   | 2    | 53                         |
| 17                | ANSyncHd    | 36   | 2    | 54                         |
| 18                | Caliopsyn   | 36   | 0    | 91                         |
| 19                | Oizo        | 36   | 2    | 55                         |
| 20                | Jack        | 36   | 0    | 27                         |
|                   | VI          |      |      |                            |
| 1                 | Fatty       | 36   | 0    | 105                        |
| 2                 | Bronze      | 36   | 0    | 107                        |
| 3                 | HardBrss    | 36   | 0    | 17                         |
| 4                 | ToToHorn    | 36   | 2    | 56                         |
| 5                 | CS80Bras    | 36   | 2    | 57                         |
| 6                 | ProBrass    | 36   | 1    | 23                         |
| 7                 | Smoovey     | 36   | 2    | 58                         |
| 8                 | Chick       | 36   | 0    | 77                         |
| 9                 | Sharpsyn    | 36   | 1    | 50                         |
| 10                | SQR         | 36   | 0    | 46                         |

| Category<br>Order | Voice Name  | MSB# | LSB# | MIDI<br>Program<br>Change# |
|-------------------|-------------|------|------|----------------------------|
| 11                | SyncBrPd    | 36   | 1    | 45                         |
| 12                | Stevie      | 36   | 0    | 66                         |
| 13                | Willy       | 36   | 2    | 59                         |
| 14                | Pulser      | 36   | 2    | 60                         |
| 15                | Lucky       | 36   | 0    | 72                         |
| 16                | Zoik        | 36   | 2    | 61                         |
| 17                | Rock It     | 36   | 2    | 62                         |
| 18                | ANSoftBr    | 36   | 0    | 108                        |
| 19                | Fire        | 36   | 2    | 63                         |
| 20                | ObDetune    | 36   | 1    | 17                         |
|                   | VII         |      |      |                            |
| 1                 | AnalogBrass | 36   | 0    | 109                        |
| 2                 | Soar        | 36   | 1    | 46                         |
| 3                 | Major Brass | 36   | 2    | 64                         |
| 4                 | High Sweep  | 36   | 1    | 55                         |
| 5                 | Waspad      | 36   | 0    | 55                         |
| 6                 | Sync Sweep  | 36   | 1    | 56                         |
| 7                 | Mountain    | 36   | 1    | 57                         |
| 8                 | BPF Pad     | 36   | 2    | 65                         |
| 9                 | Down Under  | 36   | 1    | 80                         |
| 10                | Choclate    | 36   | 0    | 111                        |
| 11                | Water Pad   | 36   | 1    | 54                         |
| 12                | Vangelizm   | 36   | 1    | 52                         |
| 13                | P-5 Saw     | 36   | 0    | 80                         |
| 14                | Kelp        | 36   | 1    | 44                         |
| 15                | Magic       | 36   | 1    | 41                         |
| 16                | PWM Sweep   | 36   | 0    | 22                         |
| 17                | Multi Saw   | 36   | 2    | 66                         |
| 18                | So-Lina     | 36   | 0    | 19                         |
| 19                | Hi Wedge    | 36   | 1    | 18                         |
| 20                | Bonn        | 36   | 2    | 67                         |
|                   | VIII        |      |      |                            |
| 1                 | PWM Strings | 36   | 0    | 115                        |
| 2                 | Funky       | 36   | 2    | 68                         |
| 3                 | Insomnia    | 36   | 2    | 69                         |
| 4                 | Pro Attack  | 36   | 1    | 20                         |
| 5                 | Popcorn     | 36   | 0    | 73                         |
| 6                 | Snowball    | 36   | 2    | 70                         |
| 7                 | Woob        | 36   | 1    | 83                         |
| 8                 | MiniTech    | 36   | 2    | 71                         |
| 9                 | Cavesyn     | 36   | 2    | 72                         |
| 10                | Cracker     | 36   | 2    | 73                         |
| 11                | MgSoloLd    | 36   | 2    | 74                         |
| 12                | Behind      | 36   | 2    | 75                         |
| 13                | Rydeen      | 36   | 2    | 76                         |
| 14                | Knives      | 36   | 2    | 77                         |
| 15                | Mg Wood     | 36   | 2    | 78                         |
| 16                | Monty       | 36   | 2    | 79                         |
| 17                | Q Lead      | 36   | 2    | 80                         |
| 18                | 5th Ring    | 36   | 1    | 15                         |
| 19                | FootBase    | 36   | 2    | 81                         |
| 20                | 10thTone    | 36   | 0    | 54                         |
|                   | IX          |      | •    |                            |
| 1                 | Mr.Hook     | 36   | 2    | 82                         |
| 2                 | Hypertune   | 36   | 2    | 83                         |
| 3                 | Pastel      | 36   | 0    | 93                         |
| 0                 |             |      |      |                            |
| 4                 | Abacab      | 36   | 0    | 102                        |

| Category<br>Order | Voice Name  | MSB# | LSB#     | MIDI<br>Program<br>Change# |
|-------------------|-------------|------|----------|----------------------------|
| 6                 | X-Bass      | 36   | 0        | 49                         |
| 7                 | ANSynBas    | 36   | 0        | 40                         |
| 8                 | Dog Bass    | 36   | 2        | 84                         |
| 9                 | DuckBass    | 36   | 2        | 85                         |
| 10                | RubbaBas    | 36   | 0        | 58                         |
| 11                | Stringer    | 36   | 0        | 112                        |
| 12                | Mg Fretless | 36   | 2        | 86                         |
| 13                | BirdWorld   | 36   | 0        | 56                         |
| 14                | Woodbass    | 36   | 0        | 57                         |
| 15                | Smooth      | 36   | 0        | 59                         |
| 16                | Hardily     | 36   | 2        | 87                         |
| 17                | Loom        | 36   | 1        | 24                         |
| 18                | SeqWater    | 36   | 2        | 88                         |
| 19                | EthTeck     | 36   | 2        | 89                         |
| 20                | India       | 36   | 2        | 90                         |
|                   | X           | •    | •        |                            |
| 1                 | HiQ Reso    | 36   | 0        | 29                         |
| 2                 | SynthTom    | 36   | 2        | 91                         |
| 3                 | SynShake    | 36   | 2        | 92                         |
| 4                 | TriblTom    | 36   | 1        | 85                         |
| 5                 | AN Snare    | 36   | 2        | 93                         |
| 6                 | MufflKik    | 36   | 1        | 91                         |
| 7                 | Euro kik    | 36   | 1        | 92                         |
| 8                 | AN HiHat    | 36   | 1        | 93                         |
| 9                 | Mechanics   | 36   | 1        | 104                        |
| 10                | Seismic     | 36   | 1        | 116                        |
| 11                | X Bells     | 36   | 2        | 94                         |
| 12                | XmodBell    | 36   | 2        | 95                         |
| 13                | PitchMan    | 36   | 0        | 86                         |
| 14                | Metal Ld    | 36   | 0        | 96                         |
| 15                | EthnoTom    | 36   | 1        | 36                         |
| 16                | AN Toms     | 36   | 1        | 87                         |
| 17                | Rimshot     | 36   | 1        | 89                         |
| 18                | XstikSnr    | 36   | 1        | 90                         |
| 19                | Cyberclock  | 36   | 1        | 106                        |
| 20                | Fhomhair    | 36   | 0        | 89                         |
|                   | XI          |      |          |                            |
| 1                 | Lunar X41   | 36   | 1        | 102                        |
| 2                 | Quarks      | 36   | 1        | 109                        |
| 3                 | ULTSound    | 36   | 2        | 96                         |
| 4                 | Invade      | 36   | 0        | 31                         |
| 5                 | PlyChord    | 36   | 1        | 100                        |
| 6                 | Poptart     | 36   | 2        | 97                         |
| 7                 | Jah         | 36   | 2        | 98                         |
| 8                 | FreeEdge    | 36   | 0        | 32                         |
| 9                 | Fumble      | 36   | 0        | 30                         |
| 10                | WelcomBk    | 36   | 2        | 99                         |
| 11                | RadioNz     | 36   | 1        | 96                         |
| 12                | FM Waves    | 36   | 1        | 103                        |
| 13                | MgVoice     | 36   | 1        | 8                          |
| 14                | ResoBell    | 36   | 2        | 100                        |
| 15                | Microdot    | 36   | 1        | 73                         |
| 16                | Syncrome    | 36   | 1        | 75                         |
| 17                | RhthmCty    | 36   | 1        | 76                         |
| 18                | SyncSitr    | 36   | 1        | 78                         |
| 19                | Dragnfly    | 36   | 1        | 79                         |
| 20                | Indosync    | 36   | 1        | 81                         |
|                   |             |      | <u>'</u> |                            |

#### ● PLG150-PF Plug in Voice List

| Category<br>Order | Voice Name       | MSB# | LSB# | MIDI<br>Program<br>Change# |
|-------------------|------------------|------|------|----------------------------|
|                   | I (Piano         | o 1) |      | ·                          |
| 1                 | GndPnoSt         | 80   | 0    | 0                          |
| 2                 | Dbl Pno          | 80   | 82   | 0                          |
| 3                 | Montuno          | 80   | 83   | 0                          |
| 4                 | GrndDyno         | 80   | 84   | 0                          |
| 5                 | David            | 80   | 85   | 0                          |
| 6                 | RhodyGnd         | 80   | 86   | 0                          |
| 7                 | GrandDX          | 80   | 88   | 0                          |
| 8                 | GrandDX2         | 80   | 89   | 0                          |
| 9                 | Bob              | 80   | 90   | 0                          |
| 10                | PianoStr         | 80   | 91   | 0                          |
|                   | II (Pian         | o 2) |      |                            |
| 1                 | GndPnoMn         | 80   | 64   | 0                          |
| 2                 | FlngGrnd         | 80   | 80   | 0                          |
| 3                 | BrghtGnd         | 80   | 65   | 0                          |
| 4                 | 60'sGrnd         | 80   | 66   | 0                          |
| 5                 | RchGndSt         | 80   | 67   | 0                          |
| 6                 | 60'sJazz         | 80   | 69   | 0                          |
| 7                 | PowerGnd         | 80   | 72   | 0                          |
| 8                 | MildGrnd         | 80   | 73   | 0                          |
| 9                 | ChorusMn         | 80   | 75   | 0                          |
| 10                | AmbiGrnd         | 80   | 79   | 0                          |
|                   | III (Pian        | o 3) |      | ,                          |
| 1                 | PnoStPad         | 80   | 92   | 0                          |
| 2                 | SynStrPf         | 80   | 93   | 0                          |
| 3                 | PianoPad         | 80   | 94   | 0                          |
| 4                 | OctPf+Pd         | 80   | 95   | 0                          |
| 5                 | Pf+Choir         | 80   | 96   | 0                          |
| 6                 | ModPd Pf         | 80   | 97   | 0                          |
| 7                 | SitaryPf         | 80   | 99   | 0                          |
| 8                 | StGndPSt         | 80   | 100  | 0                          |
| 9                 | StRichSt         | 80   | 102  | 0                          |
| 10                | StTghtSt         | 80   | 104  | 0                          |
|                   | IV (Pian         | -    |      |                            |
| 1                 | BrghtPno         | 80   | 0    | 1                          |
| 2                 | Digital          | 80   | 64   | 1                          |
| 3                 | ChorDigi         | 80   | 65   | 1                          |
| 4                 | DigiGrnd         | 80   | 67   | 1                          |
| 5                 | Grnd/wDX         | 80   | 68   | 1                          |
| 6                 | ChoDigiP         | 80   | 69   | 1                          |
| 7                 | GlassPno         | 80   | 70   | 1                          |
| 8                 | DigiTine         | 80   | 71   | 1                          |
| 9                 | SawDigi1         | 80   | 72   | 1                          |
| 10                | SawDigi2         | 80   | 73   | 1                          |
|                   | V (E.Pia         |      | _    | 2                          |
| 1                 | CP Symph         | 80   | 0    | 2                          |
| 2                 | CP-Symph         | 80   | 64   | 2                          |
| 3                 | Trem CP          | 80   | 65   | 2                          |
| 4                 | BrightCP         | 80   | 66   | 2                          |
| 5                 | Digi CP1         | 80   | 67   | 2                          |
| 6                 | Jino<br>Digi CB2 | 80   | 68   | 2                          |
| 7                 | Digi CP2         | 80   | 69   | 2                          |
| 8                 | Petit CP         | 80   | 70   | 2                          |
| 9                 | Hnkytnk2         | 80   | 64   | 3                          |

| Category<br>Order | Voice Name | MSB#       | LSB#     | MIDI<br>Program<br>Change# |
|-------------------|------------|------------|----------|----------------------------|
| 10                | Hnkytnk3   | 80         | 65       | 3                          |
| 10                | · ·        | .Piano 2)  | 05       |                            |
| 1                 | Tea        | 80         | 0        | 4                          |
| 2                 | Deodar     | 80         | 64       | 4                          |
| 3                 | 70's EP    | 80         | 65       | 4                          |
| 4                 | 80's EP    | 80         | 66       | 4                          |
| 5                 | Crisp EP   | 80         | 67       | 4                          |
| 6                 | Sweetnes   | 80         | 68       | 4                          |
| 7                 | Freeway    | 80         | 69       | 4                          |
| 8                 | Trem 70    | 80         | 70       | 4                          |
| 9                 | Remark     | 80         | 71       | 4                          |
| 10                | Mid 70's   | 80         | 73       | 4                          |
|                   | VII (E     | .Piano 3)  |          | l                          |
| 1                 | Celest80   | 80         | 74       | 4                          |
| 2                 | At Once    | 80         | 75       | 4                          |
| 3                 | TremDyno   | 80         | 76       | 4                          |
| 4                 | TremWurl   | 80         | 77       | 4                          |
| 5                 | Phase 70   | 80         | 78       | 4                          |
| 6                 | DlydDyno   | 80         | 79       | 4                          |
| 7                 | FlngDyno   | 80         | 80       | 4                          |
| 8                 | Dyno 81    | 80         | 82       | 4                          |
| 9                 | Tonight    | 80         | 83       | 4                          |
| 10                | Dyno 83    | 80         | 84       | 4                          |
|                   | ļ -        | E.Piano 4) | <u> </u> |                            |
| 1                 | Choir EP   | 80         | 87       | 4                          |
| 2                 | Paddy EP   | 80         | 88       | 4                          |
| 3                 | VcePd EP   | 80         | 89       | 4                          |
| 4                 | 60's EP    | 80         | 91       | 4                          |
| 5                 | Trump      | 80         | 92       | 4                          |
| 6                 | DonnyWrl   | 80         | 93       | 4                          |
| 7                 | WurliAmp   | 80         | 94       | 4                          |
| 8                 | Dg Wurli   | 80         | 95       | 4                          |
|                   | IX (E      | .Piano 5)  |          |                            |
| 1                 | FullTine   | 80         | 0        | 5                          |
| 2                 | DX EP2     | 80         | 64       | 5                          |
| 3                 | DX 1990    | 80         | 66       | 5                          |
| 4                 | Mllw DX    | 80         | 67       | 5                          |
| 5                 | ChrsTine   | 80         | 68       | 5                          |
| 6                 | Chrs EP2   | 80         | 69       | 5                          |
| 7                 | Chrs1980   | 80         | 70       | 5                          |
| 8                 | Chrs1990   | 80         | 71       | 5                          |
| 9                 | DarkDXEP   | 80         | 72       | 5                          |
| 10                | FTBallad   | 80         | 73       | 5                          |
|                   | X (E.      | Piano 6)   |          |                            |
| 1                 | Sym EP2    | 80         | 74       | 5                          |
| 2                 | Chrs1982   | 80         | 75       | 5                          |
| 3                 | 90Ballad   | 80         | 76       | 5                          |
| 4                 | 816        | 80         | 77       | 5                          |
| 5                 | DXEP+Pad   | 80         | 78       | 5                          |
| 6                 | DXSynStr   | 80         | 79       | 5                          |
| 7                 | DXEP+Cho   | 80         | 80       | 5                          |
| 8                 | Balmy DX   | 80         | 81       | 5                          |
| 9                 | GlassyEP   | 80         | 82       | 5                          |
| 10                | Chrs FMP   | 80         | 84       | 5                          |

| Category<br>Order | Voice Name  | MSB#    | LSB# | MIDI<br>Program<br>Change# |
|-------------------|-------------|---------|------|----------------------------|
|                   | XI (Harpsia | &Clavi) |      |                            |
| 1                 | Harpsi 1    | 80      | 0    | 6                          |
| 2                 | Harpsi 2    | 80      | 64   | 6                          |
| 3                 | RichHpsi    | 80      | 67   | 6                          |
| 4                 | Clav 1      | 80      | 0    | 7                          |
| 5                 | Clav 2      | 80      | 64   | 7                          |
| 6                 | MuteClav    | 80      | 65   | 7                          |
| 7                 | Phs Clav    | 80      | 66   | 7                          |
| 8                 | PhsClav2    | 80      | 67   | 7                          |
| 9                 | Wah Clav    | 80      | 68   | 7                          |
| 10                | DigiClav    | 80      | 69   | 7                          |
| 11                | Ch DgClv    | 80      | 70   | 7                          |
| 12                | PhsDgClv    | 80      | 71   | 7                          |

#### ● PLG150-DX Plug in Voice List

| Category<br>Order | Voice Name | MSB#     | LSB#   | MIDI<br>Program<br>Change# |
|-------------------|------------|----------|--------|----------------------------|
|                   | 1          |          |        |                            |
| 11                | E.Pno1     | 35       | 1      | 1                          |
| 2                 | DX-Road2   | 35       | 1      | 12                         |
| 3                 | E.PIANO1   | 35       | 0      | 10                         |
| 4                 | WurliEP1   | 35       | 1      | 11                         |
| 5                 | RatioDob   | 35       | 1      | 8                          |
| 6                 | CosaRosa   | 35       | 1      | 13                         |
| 7                 | E.PIANO2   | 35       | 0      | 34                         |
| 8                 | Knock EP   | 83       | 70     | 4                          |
| 9                 | Hard EP1   | 83       | 97     | 4                          |
| 10                | Vics EP    | 83       | 68     | 5                          |
| 11                | Duke EP    | 83       | 72     | 5                          |
| 12                | DynoRoad   | 83       | 96     | 5                          |
| 13                | E.Pno 2    | 35       | 1      | 3                          |
| 14                | Bell Pno   | 83       | 69     | 3                          |
| 15                | BigWurlt   | 83       | 64     | 4                          |
| 16                | DX-Road3   | 83       | 68     | 4                          |
| 17                | EP 1970    | 83       | 71     | 4                          |
| 18                | Urban      | 83       | 66     | 5                          |
| 19                | E.Pno 4    | 83       | 69     | 5                          |
| 20                | Mark III   | 83       | 70     | 2                          |
|                   | MM-Clav1   | 0.5      |        | 19                         |
| 1                 | CLAV 1     | 35       | 1      | 19                         |
| 3                 | Clavecn1   | 35       | 0      | 7                          |
|                   | MM-Clav2   | 83       | 68     | 7                          |
| <u>4</u><br>5     | CLAV 2     | 83       | 64     | 42                         |
|                   | SkltnClv   | 35       | 0<br>1 | 20                         |
| <u>6</u><br>7     | ClavStf1   | 35<br>35 | 1      | 21                         |
| 8                 | MuteClav   | 83       | 99     | 7                          |
| 9                 | BritClv1   | 83       | 75     | 7                          |
| 10                | Revinett   | 83       | 67     | 7                          |
| 11                | DX-Clv 1   | 83       | 70     | 7                          |
| 12                | HARPSIC1   | 35       | 0      | 18                         |
| 13                | HyperSqr   | 35       | 1      | 89                         |
| 14                | Xanu       | 35       | 1      | 113                        |
| 15                | MM-Prety   | 83       | 66     | 88                         |
| 16                | Gior Pad   | 83       | 66     | 93                         |
| 17                | LUTE       | 35       | 0      | 58                         |
| 18                | HARP 2     | 35       | 0      | 61                         |
| 19                | DX-Harp1   | 35       | 1      | 94                         |
| 20                | OrchHarp   | 83       | 65     | 46                         |
|                   | III        |          |        |                            |
| 1                 | PIANO 2    | 35       | 0      | 8                          |
| 2                 | DXCP-70    | 35       | 1      | 16                         |
| 3                 | Digi Pno   | 83       | 66     | 0                          |
| 4                 | 5th Pno1   | 83       | 66     | 1                          |
| 5                 | TOY PIAN   | 35       | 0      | 39                         |
| 6                 | Glocken1   | 83       | 0      | 9                          |
| 7                 | DX-Vibe1   | 35       | 1      | 23                         |
| 8                 | MARIMBA    | 35       | 0      | 21                         |
| 9                 | DX-Xylo2   | 83       | 64     | 13                         |
| 10                | TUB BELL   | 35       | 0      | 25                         |
| 11                | DX-Bel 1   | 83       | 64     | 14                         |
| 12                | DX-BigBn   | 67       | 0      | 69                         |
| 13                | MelwMrmb   | 83       | 103    | 12                         |
| 14                | Vibetron   | 83       | 70     | 11                         |
| 15                | Glocken4   | 83       | 66     | 9                          |
|                   |            |          |        |                            |

| Category Order         Voice Name         MSB#         LSB#         Program Change#           16         PIANO 4         35         0         32           17         PowerPno         35         1         15           18         IronEch2         67         0         71           19         MiniBell         35         1         25           20         Carillon         35         1         25           19         MiniBell         35         1         25           20         Carillon         35         1         25           2         Folknik         83         71         25           2         Folknik         83         74         25           3         Tite Gtr         35         1         40           4         DX-JzGt1         83         66         24           6         DX-PkGt3         83         65         25           7         DX-PkGt3         83         66         24           8         DX-JzGt2         83         64         26           9         DX-ClGt8         83         68         27           10                                                                                                    |                   | I          |      |      |          |
|----------------------------------------------------------------------------------------------------|-------------------|------------|------|------|----------|
| 17                                                                                                    | Category<br>Order | Voice Name | MSB# | LSB# | Program  |
| 18                                                                                                    | 16                | PIANO 4    | 35   | 0    | 32       |
| 19   MiniBell   35   1   27                                                                                                    | 17                | PowerPno   | 35   | 1    | 15       |
| Name                                                                                                    | 18                | IronEch2   | 67   | 0    | 71       |
| No.   1                                                                                                    | 19                | MiniBell   | 35   | 1    | 27       |
| 1         Gtr Box         83         71         25           2         Folknik         83         74         25           3         Tite Gtr         35         1         40           4         DX-JZG11         83         0         26           5         DX-AcG14         83         66         24           6         DX-PkGt7         83         69         25           7         DX-PkGt7         83         69         25           8         DX-JG16         83         68         27           10         DX-CIG16         83         68         27           11         DX-CIG19         83         96         27           11         DX-CIG15         35         1         42           12         DX-CIG15         35         1         43           13         GUITAR 2         35         0         12           15         KOTO         35         0         22           16         Mrmb Gtr         83         69         24           17         DX-DG15         83         68         30           19         GUITAR 1 <td< td=""><td>20</td><td>Carillon</td><td>35</td><td>1</td><td>25</td></td<>                                                                                                    | 20                | Carillon   | 35   | 1    | 25       |
| Title Gir   State   State      |                   | IV         |      |      |          |
| 3 Tite Gtr 35 1 40  4 DX-JzGt1 83 0 26  5 DX-AcGt4 83 66 24  6 DX-PkGt3 83 65 25  7 DX-PkGt7 83 69 25  8 DX-JzGt2 83 64 26  9 DX-CIGt6 83 68 27  10 DX-CIGt9 83 96 27  11 DX-CIGt1 35 1 42  12 DX-CIGt5 35 1 43  13 GUITAR 5 35 0 56  14 GUITAR 2 35 0 12  15 KOTO 35 0 22  16 Mrmb Gtr 83 68 30  19 GUITAR 1 35 0 11  20 RytmPluk 83 75 25  V  1 BASS 1 35 0 14  2 BogiBass 35 1 30  3 FustBass 35 1 30  3 FustBass 83 67 33  4 DX-SyBa3 35 1 34  5 PickPluk 83 65 35  9 DX-SyBa5 35 1 36  10 DX-SyBa6 35 1 36  10 DX-SyBa6 35 1 37  11 DX-Bass3 83 66 39  12 After 88 83 67 32  13 BASS 4 35 0 63  14 Cutmandu 35 1 35  15 BASS 3 5 1 36  17 DX-Bass3 83 66 39  18 MM-Fall 67 0 88  19 MM-SDr 1 35 1 36  10 DX-SyBa9 83 96  11 DX-Bass 96 35 1 36  12 After 88 83 67 35  13 BASS 1 35 0 63  14 Cutmandu 35 1 35  15 BASS 3 96 27  16 FrItsBa5 83 66 39  17 DX-SyBa9 83 96 38  18 MM-Fall 67 0 88  19 MM-SDr 1 35 1 119  20 DX-MtSnr 83 96 118  VI  1 DX-Str 8 35 1 75  2 SolinePf 35 1 85  9 SyBr Pd6 83 69 90                                                                                                    | 1                 | Gtr Box    | 83   | 71   | 25       |
| 4 DX-JzGt1 83 0 26 5 DX-AcGt4 83 66 24 6 DX-PkGt3 83 65 25 7 DX-PkGt7 83 69 25 8 DX-JzGt2 83 64 26 9 DX-ClGt6 83 68 27 10 DX-ClGt9 83 96 27 11 DX-ClGt1 35 1 42 12 DX-ClGt5 35 1 43 13 GUITAR 5 35 0 56 14 GUITAR 2 35 0 12 15 KOTO 35 0 22 16 Mrmb Gtr 83 68 30 19 GUITAR 1 35 0 11 20 RytmPluk 83 75 25  V 1 BASS 1 35 0 14 2 BogiBass 35 1 30 3 FustBass 83 67 33 4 DX-SyBa3 35 1 34 5 PickPluk 83 65 34 7 Owl Bass 83 65 35 1 DX-SyBa6 35 1 36 1 DX-SyBa6 35 1 36 1 DX-SyBa6 35 1 37 1 DX-SyBa6 35 1 35 1 DX-SyBa6 35 1 35 1 DX-SyBa6 35 1 35 1 DX-SyBa6 35 1 35 1 DX-SyBa6 35 1 35 1 DX-SyBa6 35 1 35 1 DX-SyBa6 35 1 35 1 DX-SyBa6 35 1 35 1 DX-SyBa6 35 1 35 1 DX-SyBa6 35 1 36 1 DX-SyBa6 35 1 35 1 DX-SyBa6 35 1 35 1 DX-SyBa6 35 1 35 1 DX-SyBa9 83 66 39 12 After 88 83 67 32 13 BASS 4 35 0 63 14 Cutmandu 35 1 35 15 BASS 3 35 0 62 16 FrtlsBa5 83 67 35 17 DX-SyBa9 83 96 38 18 MM-Fall 67 0 88 18 MM-Fall 67 0 88 18 MM-Fal | 2                 | Folknik    | 83   | 74   | 25       |
| 5         DX-AcGt4         83         66         24           6         DX-PkGt3         83         65         25           7         DX-PkGt7         83         69         25           8         DX-JGt2         83         64         26           9         DX-ClGt6         83         68         27           10         DX-ClGt9         83         96         27           11         DX-ClGt1         35         1         42           12         DX-ClGt5         35         1         43           13         GUITAR 5         35         0         56           14         GUITAR 2         35         0         12           15         KOTO         35         0         22           16         Mrmb Gtr         83         69         24           17         DX-ClGt4         83         66         27           18         DX-DSGt5         83         68         30           19         GUITAR 1         35         0         11           20         RytmPluk         83         75         25           2         BogiBass                                                                                                    | 3                 | Tite Gtr   | 35   | 1    | 40       |
| 6 DX-PkGt3 83 65 25 7 DX-PkGt7 83 69 25 8 DX-JzGt2 83 64 26 9 DX-ClGt6 83 68 27 10 DX-ClGt9 83 96 27 11 DX-ClGt1 35 1 42 12 DX-ClGt5 35 1 43 13 GUITAR 5 35 0 56 14 GUITAR 2 35 0 12 15 KOTO 35 0 22 16 Mrmb Gtr 83 69 24 17 DX-ClGt4 83 66 27 18 DX-DsGt5 83 68 30 19 GUITAR 1 35 0 11 20 RytmPluk 83 75 25  V 1 BASS 1 35 0 14 2 BogiBass 35 1 30 3 FustBass 83 67 33 4 DX-SyBa3 35 1 34 5 PickPluk 83 65 34 7 Owl Bass 83 67 34 8 FrtlsBa3 83 66 39 10 DX-SyBa6 35 1 36 10 DX-SyBa6 35 1 36 11 DX-Bass3 83 66 39 12 After 88 83 67 32 13 BASS 4 35 0 62 14 Cutmandu 35 1 35 15 BASS 3 35 0 62 16 FrtlsBa5 83 67 35 17 DX-SyBa9 83 96 38 18 MM-Fall 67 0 88 19 MM-SDr 1 35 1 19 20 DX-MIShr 83 96 38 18 MM-Fall 67 0 88 19 MM-SDr 1 35 1 19 20 DX-MIShr 83 96 38 18 MM-Fall 67 0 88 19 MM-SDr 1 35 1 19 20 DX-SyBa9 83 96 38 18 MM-Fall 67 0 88 19 MM-SDr 1 35 1 119 20 DX-SyBa9 83 96 38 18 MM-Fall 67 0 88 19 MM-SDr 1 35 1 119 20 DX-SyBa9 83 96 38 18 MM-Fall 67 0 88 19 MM-SDr 1 35 1 119 20 DX-SyBa9 83 96 38 18 MM-Fall 67 0 88 19 MM-SDr 1 35 1 119 20 DX-MIShr 83 96 118 21 After 98 35 1 75 22 SolinePf 35 1 83 33 BellStr2 83 97 100 44 WarmStr1 83 0 49 5 Soft Bow 83 74 50 6 DX-AnSt3 83 65 51 7 Aftmoon 83 73 51 8 Str&Brs 35 1 85                                                                                                    | 4                 | DX-JzGt1   | 83   | 0    | 26       |
| 7 DX-PkG17 83 69 25 8 DX-JzG12 83 64 26 9 DX-CIG16 83 68 27 10 DX-CIG19 83 96 27 11 DX-CIG11 35 1 42 12 DX-CIG15 35 1 42 13 GUITAR 5 35 0 56 14 GUITAR 2 35 0 12 15 KOTO 35 0 22 16 Mrmb Gtr 83 68 27 17 DX-CIG14 83 69 24 17 DX-CIG14 83 66 27 18 DX-DsG15 83 68 30 19 GUITAR 1 35 0 11 20 RytmPluk 83 75 25  V 1 BASS 1 35 0 14 2 BogiBass 35 1 30 3 FustBass 83 67 33 4 DX-SyBa3 35 1 34 5 PickPluk 83 64 34 6 ChifBass 83 65 34 7 Owl Bass 83 67 34 8 FrtlsBa3 83 65 35 10 DX-SyBa6 35 1 37 11 DX-Bass3 83 66 39 12 After 88 83 67 32 13 BASS 4 35 0 63 14 Cutmandu 35 1 35 15 BASS 3 35 1 37 11 DX-Bass3 83 67 32 12 After 88 83 67 35 14 Cutmandu 35 1 35 15 BASS 3 35 1 35 17 DX-SyBa9 83 96 38 18 MM-Fall 67 0 88 19 MM-SDr 1 35 1 19 20 DX-SyBa9 83 96 38 18 MM-Fall 67 0 88 19 MM-SDr 1 35 1 19 20 DX-SyBa9 83 96 38 18 MM-Fall 67 0 88 19 MM-SDr 1 35 1 119 20 DX-SyBa9 83 96 38 18 MM-Fall 67 0 88 19 MM-SDr 1 35 1 19 20 DX-SyBa9 83 96 38 18 MM-Fall 67 0 88 19 MM-SDr 1 35 1 19 20 DX-SyBa9 83 96 38 18 MM-Fall 67 0 88 19 MM-SDr 1 35 1 19 20 DX-SyBa9 83 96 38 18 MM-Fall 67 0 88 3 BellStr2 83 97 100 4 WarmStr1 83 0 49 5 Soft Bow 83 74 50 6 DX-AnSt3 83 65 51 7 Aftmoon 83 73 51 8 Str&Brs 35 1 85                                                                                                    | 5                 | DX-AcGt4   | 83   | 66   | 24       |
| 8 DX-JzGt2 83 64 26 9 DX-CIGI6 83 68 27 10 DX-CIGI9 83 96 27 11 DX-CIGI1 35 1 42 12 DX-CIGI5 35 1 43 13 GUITAR 5 35 0 56 14 GUITAR 2 35 0 12 15 KOTO 35 0 22 16 Mrmb Gtr 83 68 30 17 DX-CIGI4 83 66 27 18 DX-DsGt5 83 68 30 19 GUITAR 1 35 0 11 20 RytmPluk 83 75 25  V 1 BASS 1 35 0 14 2 BogiBass 35 1 30 3 FustBass 83 67 33 4 DX-SyBa3 35 1 34 5 PickPluk 83 65 34 6 ChifBass 83 65 34 6 ChifBass 83 65 34 8 FrtlsBa3 83 65 35 10 DX-SyBa6 35 1 37 11 DX-Bass3 83 66 39 12 After 88 83 67 32 13 BASS 4 35 0 63 14 Cutmandu 35 1 35 15 BASS 3 35 1 35 16 FrtlsBa5 83 66 39 17 DX-SyBa9 83 96 38 18 MM-Fall 67 0 88 19 MM-SDr 1 35 119 20 DX-MtSnr 83 97 100 4 WarmStr1 83 96 118 19 DX-Str 8 35 1 83 10 DX-SyBa9 83 96 38 18 MM-Fall 67 0 88 19 MM-SDr 1 35 1 19 20 DX-MtSnr 83 97 100 4 WarmStr1 83 96 118 5 Soft Bow 83 73 51 85 9 SyBr Pd6 83 69 90                                                                                                    | 6                 | DX-PkGt3   | 83   | 65   | 25       |
| 9 DX-CIG16 83 68 27 10 DX-CIG19 83 96 27 11 DX-CIG11 35 1 42 12 DX-CIG15 35 1 43 13 GUITAR 5 35 0 56 14 GUITAR 2 35 0 12 15 KOTO 35 0 22 16 Mrmb Gtr 83 66 27 18 DX-DSG15 83 68 30 19 GUITAR 1 35 0 11 20 RytmPluk 83 75 25  V 1 BASS 1 35 0 14 2 BogiBass 35 1 30 3 FustBass 83 67 33 4 DX-SyBa3 35 1 34 5 PickPluk 83 65 34 6 ChifBass 83 67 34 8 FrtlsBa3 83 65 35 10 DX-SyBa6 35 1 37 11 DX-Bass3 83 66 39 12 After 88 83 67 32 13 BASS 4 35 0 63 14 Cutmandu 35 1 35 15 BASS 3 35 1 35 16 FrtlsBa5 83 67 32 17 DX-SyBa9 83 96 38 18 MM-Fall 67 0 88 18 MM-Fall 67 0 88 19 MM-SDr 1 35 1 19 20 DX-MtSnr 83 65 51 30 BSItr&Br 83 97 100 4 WarmStr1 83 0 49 5 Soft Bow 83 74 50 6 DX-AnSt3 83 65 51 7 Aftrnoon 83 73 51 8 Str&Brs 35 1 85 9 DX-SyB7 Pd6 83 69 90                                                                                                    | 7                 | DX-PkGt7   | 83   | 69   | 25       |
| 10 DX-CIGt9 83 96 27 11 DX-CIGt1 35 1 42 12 DX-CIGt5 35 1 43 13 GUITAR 5 35 0 56 14 GUITAR 2 35 0 12 15 KOTO 35 0 22 16 Mrmb Gtr 83 69 24 17 DX-CIGt4 83 66 27 18 DX-DSGt5 83 68 30 19 GUITAR 1 35 0 11 20 RytmPluk 83 75 25  V 1 BASS 1 35 0 14 2 BogiBass 35 1 30 3 FustBass 83 67 33 4 DX-SyBa3 35 1 34 5 PickPluk 83 65 34 7 Owl Bass 83 67 34 8 FritsBa3 83 65 35 10 DX-SyBa6 35 1 37 11 DX-Bass3 83 66 39 12 After 88 83 67 32 13 BASS 4 35 0 63 14 Cutmandu 35 1 35 15 BASS 3 35 1 35 17 DX-SyBa9 83 96 38 18 MM-Fall 67 0 88 19 MM-SDr 1 35 1 19 20 DX-MtSnr 83 96 118 VI 1 DX-Bts 83 97 100 4 WarmStr1 83 0 49 5 Soft Bow 83 74 50 6 DX-Anst3 83 65 51 7 Aftrnoon 83 73 51 8 Str&Brs 35 1 85 9 SyBr Pd6 83 69 90                                                                                                    | 8                 | DX-JzGt2   | 83   | 64   | 26       |
| 11 DX-CIGt1 35 1 42  12 DX-CIGt5 35 1 43  13 GUITAR 5 35 0 56  14 GUITAR 2 35 0 12  15 KOTO 35 0 22  16 Mrmb Gtr 83 69 24  17 DX-CIGt4 83 66 27  18 DX-DSGt5 83 68 30  19 GUITAR 1 35 0 11  20 RytmPluk 83 75 25   V  1 BASS 1 35 0 14  2 BogiBass 35 1 30  3 FustBass 83 67 33  4 DX-SyBa3 35 1 34  5 PickPluk 83 65 34  7 Owl Bass 83 67  8 FrtlsBa3 83 65  9 DX-SyBa6 35 1 36  10 DX-SyBa6 35 1 37  11 DX-Bass3 83 66 39  12 After 88 83 67 32  13 BASS 4 35 0 63  14 Cutmandu 35 1 35  15 BASS 3 35 0 63  16 FrtlsBa5 83 66 39  17 DX-SyBa9 83 96 38  18 MM-Fall 67 0 88  19 MM-SDr 1 35 1 19  20 DX-MtSnr 83 96 118  VI  1 DX-Str 8 35 1 75  2 SolinePf 35 1 83  3 Ges 37  4 WarmStr1 83 0 49  5 Soft Bow 83 74 50  6 DX-AnSt3 83 65 51  7 Aftrnoon 83 73 51  8 Str&Brs 35 1 85  9 SyBr Pd6 83 69 90                                                                                                    | 9                 | DX-CIGt6   | 83   | 68   | 27       |
| 12 DX-CIGt5 35 1 43 13 GUITAR 5 35 0 56 14 GUITAR 2 35 0 12 15 KOTO 35 0 22 16 Mrmb Gtr 83 69 24 17 DX-CIGt4 83 66 27 18 DX-DSGt5 83 68 30 19 GUITAR 1 35 0 11 20 RytmPluk 83 75 25  V 1 BASS 1 35 0 14 2 BogiBass 35 1 30 3 FustBass 83 67 33 4 DX-SyBa3 35 1 34 5 PickPluk 83 65 34 7 Owl Bass 83 67 34 8 FrtlsBa3 83 66 39 DX-SyBa6 35 1 36 10 DX-SyBa6 35 1 37 11 DX-Bass3 83 67 32 13 BASS 4 35 0 63 14 Cutmandu 35 1 35 15 BASS 3 35 0 63 14 Cutmandu 35 1 35 15 BASS 3 35 0 63 14 Cutmandu 35 1 35 15 BASS 3 35 0 63 14 Cutmandu 35 1 35 15 BASS 3 35 0 63 16 FrtlsBa5 83 67 35 17 DX-SyBa9 83 96 38 18 MM-Fall 67 0 88 19 MM-SDr 1 35 1 119 20 DX-MtSnr 83 96 118  MM-Fall 67 0 88 19 MM-SDr 1 35 1 119 20 DX-MtSnr 83 96 118  VI 1 DX-Str 8 35 1 75 2 SolinePf 35 1 83 3 BellStr 2 83 97 100 4 WarmStr 1 83 0 49 5 Soft Bow 83 74 50 6 DX-AnSt3 83 65 51 7 Aftrnoon 83 73 51 8 Str&Brs 35 1 85                                                                                                    | 10                | DX-CIGt9   | 83   | 96   | 27       |
| 13 GUITAR 5 35 0 56  14 GUITAR 2 35 0 12  15 KOTO 35 0 22  16 Mrmb Gtr 83 69 24  17 DX-CIG14 83 66 27  18 DX-DsG15 83 68 30  19 GUITAR 1 35 0 11  20 RytmPluk 83 75 25   V  1 BASS 1 35 0 14  2 BogiBass 35 1 30  3 FustBass 83 67 33  4 DX-SyBa3 35 1 34  5 PickPluk 83 65 34  7 Owl Bass 83 67 34  8 FrtlsBa3 83 65 35  10 DX-SyBa6 35 1 36  10 DX-SyBa6 35 1 37  11 DX-Bass3 83 66 39  12 After 88 83 67 32  13 BASS 4 35 0 63  14 Cutmandu 35 1 35  15 BASS 3 35 0 63  16 FrtlsBa5 83 67 32  17 DX-SyBa9 83 96 38  18 MM-Fall 67 0 88  19 MM-SDr 1 35 1 19  20 DX-MtSnr 83 96 118  WI  1 DX-Str 8 35 1 83  10 DX-Str 8 35 1 83  2 SolinePf 35 1 83  3 FustBas 37 51  3 BASS 4 35 0 49  4 WarmStr1 83 0 49  5 Soft Bow 83 74 50  6 DX-AnSt3 83 65 51  7 Aftrnoon 83 73 51  8 Str&Brs 35 1 85  9 SyBr Pd6 83 69 90                                                                                                    | 11                | DX-CIGt1   | 35   | 1    | 42       |
| 14 GUITAR 2 35 0 12  15 KOTO 35 0 22  16 Mrmb Gtr 83 69 24  17 DX-CIGt4 83 66 27  18 DX-DsGt5 83 68 30  19 GUITAR 1 35 0 11  20 RytmPluk 83 75 25   V  1 BASS 1 35 0 14  2 BogiBass 35 1 30  3 FustBass 83 67 33  4 DX-SyBa3 35 1 34  5 PickPluk 83 65 34  6 ChifBass 83 65 34  7 Owl Bass 83 67 34  8 FrtlsBa3 83 65 35  10 DX-SyBa6 35 1 36  11 DX-Bass3 83 66 39  12 After 88 83 67 32  13 BASS 4 35 0 63  14 Cutmandu 35 1 35  15 BASS 3 35 0 63  16 FrtlsBa5 83 67 32  17 DX-SyBa9 83 96 38  18 MM-Fall 67 0 88  19 MM-SDr 1 35 1 119  20 DX-MtSnr 83 96 118  VI  1 DX-Str 8 35 1 83  2 SolinePf 35 1 83  3 Str&Brs 35 1 85  9 CyBr Pd6 83 69 90                                                                                                    | 12                | DX-CIGt5   | 35   | 1    | 43       |
| 15 KOTO 35 0 22  16 Mrmb Gtr 83 69 24  17 DX-ClGt4 83 66 27  18 DX-DsGt5 83 68 30  19 GUITAR 1 35 0 11  20 RytmPluk 83 75 25   **V**  1 BASS 1 35 0 14  2 BogiBass 35 1 30  3 FustBass 83 67 33  4 DX-SyBa3 35 1 34  5 PickPluk 83 65 34  6 ChifBass 83 67 34  8 FrttsBa3 83 67 34  8 FrttsBa3 83 67 34  8 FrttsBa3 83 66 39  DX-SyBa5 35 1 36  10 DX-SyBa6 35 1 37  11 DX-Bass3 83 66 39  12 After 88 83 67 32  13 BASS 4 35 0 63  14 Cutmandu 35 1 35  15 BASS 3 35 0 62  16 FrttsBa5 83 67 35  17 DX-SyBa9 83 96 38  18 MM-Fall 67 0 88  19 MM-SDr 1 35 1 119  20 DX-MtSnr 83 96 118  **V**  **V**  **V**  **V**  **DEAT TO THE TO THE  | 13                | GUITAR 5   | 35   | 0    | 56       |
| 16         Mrmb Gtr         83         69         24           17         DX-ClGt4         83         66         27           18         DX-DsGt5         83         68         30           19         GUITAR 1         35         0         11           20         RytmPluk         83         75         25           V           1         BASS 1         35         0         14           2         BogiBass         35         1         30           3         FustBass         83         67         33           4         DX-SyBa3         35         1         34           5         PickPluk         83         64         34           6         ChifBass         83         65         34           7         Owl Bass         83         65         34           8         FritsBa3         83         65         35           9         DX-SyBa5         35         1         36           10         DX-SyBa6         35         1         37           11         DX-Bass3         83         66         39                                                                                                    | 14                | GUITAR 2   | 35   | 0    | 12       |
| 17 DX-ClGt4 83 66 27  18 DX-DsGt5 83 68 30  19 GUITAR 1 35 0 11  20 RytmPluk 83 75 25   V  1 BASS 1 35 0 14  2 BogiBass 35 1 30  3 FustBass 83 67 33  4 DX-SyBa3 35 1 34  5 PickPluk 83 65 34  6 ChifBass 83 65 34  7 Owl Bass 83 67 34  8 FrtlsBa3 83 65 35  10 DX-SyBa6 35 1 36  11 DX-Bass3 83 66 39  12 After 88 83 67 32  13 BASS 4 35 0 63  14 Cutmandu 35 1 35  15 BASS 3 35 0 62  16 FrtlsBa5 83 67 35  17 DX-SyBa9 83 96 38  18 MM-Fall 67 0 88  19 MM-SDr 1 35 1 119  20 DX-MtSnr 83 96 118  VI  1 DX-Str 8 35 1 83  3 BellStr2 83 97 100  4 WarmStr1 83 0 49  5 Soft Bow 83 74 50  6 DX-AnSt3 83 65 51  7 Aftrnoon 83 73 51  8 Str&Brs 35 1 85  9 SyBr Pd6 83 69 90                                                                                                    | 15                | кото       | 35   | 0    | 22       |
| 18 DX-DsGt5 83 68 30  19 GUITAR 1 35 0 11  20 RytmPluk 83 75 25  V  1 BASS 1 35 0 14  2 BogiBass 35 1 30  3 FustBass 83 67 33  4 DX-SyBa3 35 1 34  5 PickPluk 83 64 34  6 ChifBass 83 65 34  7 Owl Bass 83 65 35  9 DX-SyBa5 35 1 36  10 DX-SyBa6 35 1 37  11 DX-Bass3 83 66 39  12 After 88 83 67 32  13 BASS 4 35 0 63  14 Cutmandu 35 1 35  15 BASS 3 35 0 62  16 FrtlsBa5 83 67 35  17 DX-SyBa9 83 96 38  18 MM-Fall 67 0 88  19 MM-SDr 1 35 1 19  20 DX-MtSnr 83 96 118  VI  1 DX-Str 8 35 1 83  3 66 DX-AnSt3 83 65 51  7 Aftrnoon 83 73 51  8 Str&Brs 35 1 85  9 SyBr Pd6 83 69 90                                                                                                    | 16                | Mrmb Gtr   | 83   | 69   | 24       |
| 19 GUITAR 1 35 0 11 20 RytmPluk 83 75 25  V  1 BASS 1 35 0 14 2 BogiBass 35 1 30 3 FustBass 83 67 33 4 DX-SyBa3 35 1 34 5 PickPluk 83 64 34 6 ChifBass 83 65 34 7 Owl Bass 83 65 35 9 DX-SyBa5 35 1 36 10 DX-SyBa6 35 1 37 11 DX-Bass3 83 66 39 12 After 88 83 67 32 13 BASS 4 35 0 63 14 Cutmandu 35 1 35 15 BASS 3 35 0 62 16 FrtlsBa5 83 67 35 17 DX-SyBa9 83 96 38 18 MM-Fall 67 0 88 19 MM-SDr 1 35 1 119 20 DX-MtSnr 83 96 118  VI  1 DX-Str 8 35 1 75 2 SolinePf 35 1 83 3 65 51 7 Aftrnoon 83 73 51 8 Str&Brs 35 1 85 9 SyBr Pd6 83 69 90                                                                                                    | 17                | DX-CIGt4   | 83   | 66   | 27       |
| V           1         BASS 1         35         0         14           2         BogiBass         35         1         30           3         FustBass         83         67         33           4         DX-SyBa3         35         1         34           5         PickPluk         83         64         34           6         ChifBass         83         65         34           7         Owl Bass         83         67         34           8         FrtlsBa3         83         65         35           9         DX-SyBa5         35         1         36           10         DX-SyBa6         35         1         37           11         DX-Bass3         83         66         39           12         After 88         83         67         32           13         BASS 4         35         0         63           14         Cutmandu         35         1         35           15         BASS 3         35         0         62           16         FrtlsBa5         83         67         35                                                                                                    | 18                | DX-DsGt5   | 83   | 68   | 30       |
| V           1         BASS 1         35         0         14           2         BogiBass         35         1         30           3         FustBass         83         67         33           4         DX-SyBa3         35         1         34           5         PickPluk         83         64         34           6         ChifBass         83         65         34           7         Owl Bass         83         65         34           8         FrItsBa3         83         65         35           9         DX-SyBa5         35         1         36           10         DX-SyBa6         35         1         37           11         DX-Bass3         83         66         39           12         After 88         83         67         32           13         BASS 4         35         0         63           14         Cutmandu         35         1         35           15         BASS 3         35         0         62           16         FrIsBa5         83         67         35           17                                                                                                    | 19                | GUITAR 1   | 35   | 0    | 11       |
| 1         BASS 1         35         0         14           2         BogiBass         35         1         30           3         FustBass         83         67         33           4         DX-SyBa3         35         1         34           5         PickPluk         83         64         34           6         ChifBass         83         65         34           7         Owl Bass         83         65         34           7         Owl Bass         83         65         35           9         DX-SyBa5         35         1         36           10         DX-SyBa6         35         1         37           11         DX-Bass3         83         66         39           12         After 88         83         67         32           13         BASS 4         35         0         63           14         Cutmandu         35         1         35           15         BASS 3         35         0         62           16         FrtlsBa5         83         67         35           17         DX-SyBa9                                                                                                    | 20                | RytmPluk   | 83   | 75   | 25       |
| 2 BogiBass 35 1 30 3 FustBass 83 67 33 4 DX-SyBa3 35 1 34 5 PickPluk 83 64 34 6 ChifBass 83 65 34 7 Owl Bass 83 67 34 8 FrtlsBa3 83 65 35 9 DX-SyBa5 35 1 36 10 DX-SyBa6 35 1 37 11 DX-Bass3 83 66 39 12 After 88 83 67 32 13 BASS 4 35 0 63 14 Cutmandu 35 1 35 15 BASS 3 35 0 62 16 FrtlsBa5 83 67 35 17 DX-SyBa9 83 96 38 18 MM-Fall 67 0 88 19 MM-SDr 1 35 1 119 20 DX-MtSnr 83 96 118  VI 1 DX-Str 8 35 1 75 2 SolinePf 35 1 83 3 BellStr2 83 97 100 4 WarmStr1 83 0 49 5 Soft Bow 83 74 50 6 DX-AnSt3 83 66 9 90                                                                                                    |                   | V          |      |      |          |
| 3 FustBass 83 67 33 4 DX-SyBa3 35 1 34 5 PickPluk 83 64 34 6 ChifBass 83 65 34 7 Owl Bass 83 67 34 8 FrtlsBa3 83 65 35 9 DX-SyBa5 35 1 36 10 DX-SyBa6 35 1 37 11 DX-Bass3 83 66 39 12 After 88 83 67 32 13 BASS 4 35 0 63 14 Cutmandu 35 1 35 15 BASS 3 35 0 62 16 FrtlsBa5 83 67 35 17 DX-SyBa9 83 96 38 18 MM-Fall 67 0 88 19 MM-SDr 1 35 1 119 20 DX-MtSnr 83 96 118 VI 1 DX-Str 8 35 1 75 2 SolinePf 35 1 83 3 BellStr2 83 97 100 4 WarmStr1 83 0 49 5 Soft Bow 83 74 50 6 DX-AnSt3 83 69 90                                                                                                    | 1                 | BASS 1     | 35   | 0    | 14       |
| 4         DX-SyBa3         35         1         34           5         PickPluk         83         64         34           6         ChifBass         83         65         34           7         Owl Bass         83         65         34           8         FrtlsBa3         83         65         35           9         DX-SyBa5         35         1         36           10         DX-SyBa6         35         1         37           11         DX-Bass3         83         66         39           12         After 88         83         67         32           13         BASS 4         35         0         63           14         Cutmandu         35         1         35           15         BASS 3         35         0         62           16         FrtlsBa5         83         67         35           17         DX-SyBa9         83         96         38           18         MM-Fall         67         0         88           19         MM-SDr 1         35         1         119           20         DX-MtSnr                                                                                                    | 2                 | BogiBass   | 35   | 1    | 30       |
| 5         PickPluk         83         64         34           6         ChifBass         83         65         34           7         Owl Bass         83         65         34           8         FrtlsBa3         83         65         35           9         DX-SyBa5         35         1         36           10         DX-SyBa6         35         1         37           11         DX-Bass3         83         66         39           12         After 88         83         67         32           13         BASS 4         35         0         63           14         Cutmandu         35         1         35           15         BASS 3         35         0         62           16         FrtlsBa5         83         67         35           17         DX-SyBa9         83         96         38           18         MM-Fall         67         0         88           19         MM-SDr 1         35         1         119           20         DX-MtSnr         83         96         118           VI                                                                                                    | 3                 | FustBass   | 83   | 67   | 33       |
| 6 ChifBass 83 65 34 7 Owl Bass 83 67 34 8 FrtlsBa3 83 65 35 9 DX-SyBa5 35 1 36 10 DX-SyBa6 35 1 37 11 DX-Bass3 83 66 39 12 After 88 83 67 32 13 BASS 4 35 0 63 14 Cutmandu 35 1 35 15 BASS 3 35 0 62 16 FrtlsBa5 83 67 35 17 DX-SyBa9 83 96 38 18 MM-Fall 67 0 88 19 MM-SDr 1 35 1 119 20 DX-MtSnr 83 96 118  VI 1 DX-Str 8 35 1 75 2 SolinePf 35 1 83 3 BellStr2 83 97 100 4 WarmStr1 83 0 49 5 Soft Bow 83 74 50 6 DX-AnSt3 83 69 90                                                                                                    | 4                 | DX-SyBa3   | 35   | 1    | 34       |
| 7 Owl Bass 83 67 34  8 FrtlsBa3 83 65 35  9 DX-SyBa5 35 1 36  10 DX-SyBa6 35 1 37  11 DX-Bass3 83 66 39  12 After 88 83 67 32  13 BASS 4 35 0 63  14 Cutmandu 35 1 35  15 BASS 3 35 0 62  16 FrtlsBa5 83 67 35  17 DX-SyBa9 83 96 38  18 MM-Fall 67 0 88  19 MM-SDr 1 35 1 119  20 DX-MtSnr 83 96 118  VI  1 DX-Str 8 35 1 75  2 SolinePf 35 1 83  3 BellStr2 83 97 100  4 WarmStr1 83 0 49  5 Soft Bow 83 74 50  6 DX-AnSt3 83 69 90                                                                                                    | 5                 | PickPluk   | 83   | 64   | 34       |
| 8 FrtlsBa3 83 65 35 9 DX-SyBa5 35 1 36 10 DX-SyBa6 35 1 37 11 DX-Bass3 83 66 39 12 After 88 83 67 32 13 BASS 4 35 0 63 14 Cutmandu 35 1 35 15 BASS 3 35 0 62 16 FrtlsBa5 83 67 35 17 DX-SyBa9 83 96 38 18 MM-Fall 67 0 88 19 MM-SDr 1 35 1 119 20 DX-MtSnr 83 96 118  VI  1 DX-Str 8 35 1 75 2 SolinePf 35 1 83 3 BellStr2 83 97 100 4 WarmStr1 83 0 49 5 Soft Bow 83 74 50 6 DX-AnSt3 83 65 51 7 Aftrnoon 83 73 51 8 Str&Brs 35 1 85 9 SyBr Pd6 83 69 90                                                                                                    | 6                 | ChifBass   | 83   | 65   |          |
| 9 DX-SyBa5 35 1 36 10 DX-SyBa6 35 1 37 11 DX-Bass3 83 66 39 12 After 88 83 67 32 13 BASS 4 35 0 63 14 Cutmandu 35 1 35 15 BASS 3 35 0 62 16 FrtlsBa5 83 67 35 17 DX-SyBa9 83 96 38 18 MM-Fall 67 0 88 19 MM-SDr 1 35 1 119 20 DX-MtSnr 83 96 118  VI  1 DX-Str 8 35 1 75 2 SolinePf 35 1 83 3 BellStr2 83 97 100 4 WarmStr1 83 0 49 5 Soft Bow 83 74 50 6 DX-AnSt3 83 65 51 7 Aftrnoon 83 73 51 8 Str&Brs 35 1 85 9 SyBr Pd6 83 69 90                                                                                                    | 7                 | Owl Bass   | 83   | 67   | 34       |
| 10         DX-SyBa6         35         1         37           11         DX-Bass3         83         66         39           12         After 88         83         67         32           13         BASS 4         35         0         63           14         Cutmandu         35         1         35           15         BASS 3         35         0         62           16         FrtlsBa5         83         67         35           17         DX-SyBa9         83         96         38           18         MM-Fall         67         0         88           19         MM-SDr 1         35         1         119           20         DX-MtSnr         83         96         118           VI           1         DX-Str 8         35         1         75           2         SolinePf         35         1         83           3         BellStr2         83         97         100           4         WarmStr1         83         0         49           5         Soft Bow         83         74         50                                                                                                    | 8                 |            | 83   | 65   | 35       |
| 11       DX-Bass3       83       66       39         12       After 88       83       67       32         13       BASS 4       35       0       63         14       Cutmandu       35       1       35         15       BASS 3       35       0       62         16       FrtlsBa5       83       67       35         17       DX-SyBa9       83       96       38         18       MM-Fall       67       0       88         19       MM-SDr 1       35       1       119         20       DX-MtSnr       83       96       118         VI         1       DX-Str 8       35       1       75         2       SolinePf       35       1       83         3       BellStr2       83       97       100         4       WarmStr1       83       0       49         5       Soft Bow       83       74       50         6       DX-AnSt3       83       65       51         7       Aftrnoon       83       73       51         8       Str&Brs <td>9</td> <td></td> <td>35</td> <td>1</td> <td><b>+</b></td>                                                                                                    | 9                 |            | 35   | 1    | <b>+</b> |
| 12       After 88       83       67       32         13       BASS 4       35       0       63         14       Cutmandu       35       1       35         15       BASS 3       35       0       62         16       FrtlsBa5       83       67       35         17       DX-SyBa9       83       96       38         18       MM-Fall       67       0       88         19       MM-SDr 1       35       1       119         20       DX-MtSnr       83       96       118         VI         1       DX-Str 8       35       1       75         2       SolinePf       35       1       83         3       BellStr2       83       97       100         4       WarmStr1       83       0       49         5       Soft Bow       83       74       50         6       DX-AnSt3       83       65       51         7       Aftrnoon       83       73       51         8       Str&Brs       35       1       85         9       SyBr Pd6                                                                                                    | 10                |            | 35   | 1    | -        |
| 13     BASS 4     35     0     63       14     Cutmandu     35     1     35       15     BASS 3     35     0     62       16     FrtlsBa5     83     67     35       17     DX-SyBa9     83     96     38       18     MM-Fall     67     0     88       19     MM-SDr 1     35     1     119       20     DX-MtSnr     83     96     118       VI       1     DX-Str 8     35     1     75       2     SolinePf     35     1     83       3     BellStr2     83     97     100       4     WarmStr1     83     0     49       5     Soft Bow     83     74     50       6     DX-AnSt3     83     65     51       7     Aftrnoon     83     73     51       8     Str&Brs     35     1     85       9     SyBr Pd6     83     69     90                                                                                                    | 11                |            | 83   | 66   | -        |
| 14         Cutmandu         35         1         35           15         BASS 3         35         0         62           16         FrtlsBa5         83         67         35           17         DX-SyBa9         83         96         38           18         MM-Fall         67         0         88           19         MM-SDr 1         35         1         119           20         DX-MtSnr         83         96         118           VI           1         DX-Str 8         35         1         75           2         SolinePf         35         1         83           3         BellStr2         83         97         100           4         WarmStr1         83         0         49           5         Soft Bow         83         74         50           6         DX-AnSt3         83         65         51           7         Aftrnoon         83         73         51           8         Str&Brs         35         1         85           9         SyBr Pd6         83         69         90                                                                                                    | 12                |            | 83   | 67   | +        |
| 15 BASS 3 35 0 62 16 FrtlsBa5 83 67 35 17 DX-SyBa9 83 96 38 18 MM-Fall 67 0 88 19 MM-SDr 1 35 1 119 20 DX-MtSnr 83 96 118  VI  1 DX-Str 8 35 1 75 2 SolinePf 35 1 83 3 BellStr2 83 97 100 4 WarmStr1 83 0 49 5 Soft Bow 83 74 50 6 DX-AnSt3 83 65 51 7 Aftrnoon 83 73 51 8 Str&Brs 35 1 85 9 SyBr Pd6 83 69 90                                                                                                    | 13                |            | 35   | 0    | 1        |
| 16     FrtlsBa5     83     67     35       17     DX-SyBa9     83     96     38       18     MM-Fall     67     0     88       19     MM-SDr 1     35     1     119       20     DX-MtSnr     83     96     118       VI       1     DX-Str 8     35     1     75       2     SolinePf     35     1     83       3     BellStr2     83     97     100       4     WarmStr1     83     0     49       5     Soft Bow     83     74     50       6     DX-AnSt3     83     65     51       7     Aftrnoon     83     73     51       8     Str&Brs     35     1     85       9     SyBr Pd6     83     69     90                                                                                                    | 14                |            | 35   | 1    |          |
| 17         DX-SyBa9         83         96         38           18         MM-Fall         67         0         88           19         MM-SDr 1         35         1         119           20         DX-MtSnr         83         96         118           VI           1         DX-Str 8         35         1         75           2         SolinePf         35         1         83           3         BellStr2         83         97         100           4         WarmStr1         83         0         49           5         Soft Bow         83         74         50           6         DX-AnSt3         83         65         51           7         Aftrnoon         83         73         51           8         Str&Brs         35         1         85           9         SyBr Pd6         83         69         90                                                                                                    | 15                |            | 35   | 0    | <b>+</b> |
| 18     MM-Fall     67     0     88       19     MM-SDr 1     35     1     119       20     DX-MtSnr     83     96     118       VI       1     DX-Str 8     35     1     75       2     SolinePf     35     1     83       3     BellStr2     83     97     100       4     WarmStr1     83     0     49       5     Soft Bow     83     74     50       6     DX-AnSt3     83     65     51       7     Aftrnoon     83     73     51       8     Str&Brs     35     1     85       9     SyBr Pd6     83     69     90                                                                                                    | 16                |            | 83   | 67   | <b>.</b> |
| 19     MM-SDr 1     35     1     119       20     DX-MtSnr     83     96     118       VI       1     DX-Str 8     35     1     75       2     SolinePf     35     1     83       3     BellStr2     83     97     100       4     WarmStr1     83     0     49       5     Soft Bow     83     74     50       6     DX-AnSt3     83     65     51       7     Aftrnoon     83     73     51       8     Str&Brs     35     1     85       9     SyBr Pd6     83     69     90                                                                                                    | 17                |            |      | 96   |          |
| VI         83         96         118           1         DX-Str 8         35         1         75           2         SolinePf         35         1         83           3         BellStr2         83         97         100           4         WarmStr1         83         0         49           5         Soft Bow         83         74         50           6         DX-AnSt3         83         65         51           7         Aftrnoon         83         73         51           8         Str&Brs         35         1         85           9         SyBr Pd6         83         69         90                                                                                                    | 18                |            | 67   | 0    | -        |
| VI           1         DX-Str 8         35         1         75           2         SolinePf         35         1         83           3         BellStr2         83         97         100           4         WarmStr1         83         0         49           5         Soft Bow         83         74         50           6         DX-AnSt3         83         65         51           7         Aftrnoon         83         73         51           8         Str&Brs         35         1         85           9         SyBr Pd6         83         69         90                                                                                                    | 19                |            | 35   | 1    |          |
| 1     DX-Str 8     35     1     75       2     SolinePf     35     1     83       3     BellStr2     83     97     100       4     WarmStr1     83     0     49       5     Soft Bow     83     74     50       6     DX-AnSt3     83     65     51       7     Aftrnoon     83     73     51       8     Str&Brs     35     1     85       9     SyBr Pd6     83     69     90                                                                                                    | 20                |            | 83   | 96   | 118      |
| 2     SolinePf     35     1     83       3     BellStr2     83     97     100       4     WarmStr1     83     0     49       5     Soft Bow     83     74     50       6     DX-AnSt3     83     65     51       7     Aftrnoon     83     73     51       8     Str&Brs     35     1     85       9     SyBr Pd6     83     69     90                                                                                                    |                   |            |      |      |          |
| 3     BellStr2     83     97     100       4     WarmStr1     83     0     49       5     Soft Bow     83     74     50       6     DX-AnSt3     83     65     51       7     Aftrnoon     83     73     51       8     Str&Brs     35     1     85       9     SyBr Pd6     83     69     90                                                                                                    |                   |            |      |      |          |
| 4     WarmStr1     83     0     49       5     Soft Bow     83     74     50       6     DX-AnSt3     83     65     51       7     Aftrnoon     83     73     51       8     Str&Brs     35     1     85       9     SyBr Pd6     83     69     90                                                                                                    |                   |            |      |      | -        |
| 5     Soft Bow     83     74     50       6     DX-AnSt3     83     65     51       7     Aftrnoon     83     73     51       8     Str&Brs     35     1     85       9     SyBr Pd6     83     69     90                                                                                                    | 3                 |            |      |      | -        |
| 6 DX-AnSt3 83 65 51 7 Aftrnoon 83 73 51 8 Str&Brs 35 1 85 9 SyBr Pd6 83 69 90                                                                                                    |                   |            |      |      | <b>.</b> |
| 7         Aftrnoon         83         73         51           8         Str&Brs         35         1         85           9         SyBr Pd6         83         69         90                                                                                                    | 5                 |            |      |      | <b>+</b> |
| 8 Str&Brs 35 1 85<br>9 SyBr Pd6 83 69 90                                                                                                    | 6                 |            | 83   | 65   |          |
| 9 SyBr Pd6 83 69 90                                                                                                    |                   |            |      | 73   | <b>+</b> |
|                                                                                                    |                   |            |      |      | -        |
| 10 ORCHESTR 35 0 6                                                                                                    |                   |            |      | 69   |          |
|                                                                                                    | 10                | ORCHESTR   | 35   | 0    | 6        |

| Category<br>Order | Voice Name       | MSB#     | LSB#     | MIDI<br>Program<br>Change# |
|-------------------|------------------|----------|----------|----------------------------|
| 11                | GrngePad         | 83       | 0        | 94                         |
| 12                | WarmStr4         | 83       | 68       | 51                         |
| 13                | DX-AnSt1         | 83       | 70       | 50                         |
| 14                | DX-Str10         | 83       | 66       | 49                         |
| 15                | SyBr Pd3         | 83       | 66       | 90                         |
| 16                | SyBr Pd2         | 83       | 65       | 90                         |
| 17                | DX-Str 5         | 83       | 70       | 48                         |
| 18                | DX-Str 3         | 83       | 68       | 48                         |
| 19                | Mid Str1         | 83       | 0        | 48                         |
| 20                | DX-SySt7         | 35       | 1        | 86                         |
|                   | VII              |          | <u> </u> | •                          |
| 1                 | DX-Trpt2         | 83       | 64       | 56                         |
| 2                 | DX-Trpt3         | 83       | 65       | 56                         |
| 3                 | DX-Trpt4         | 83       | 66       | 56                         |
| 4                 | SlvTrmpt         | 83       | 67       | 56                         |
| <u>.</u><br>5     | DX-Trb 2         | 83       | 64       | 57                         |
| 6                 | BRASS 1          | 35       | 0        | 0                          |
| 7                 | BRASS 2          | 35       | 0        | 1                          |
| 8                 | BRASS 3          | 35       | 0        | 2                          |
| 9                 | DX-BrSc2         | 35       | 1        | 65                         |
| 10                | CS80-Br1         | 35       | 1        | 66                         |
| 11                | DX-Tuba2         | 83       | 64       | 58                         |
| 12                | AlpsHorn         | 83       | 68       | 60                         |
|                   | DX-Horn          |          | 0        | 60                         |
| 13<br>14          | MelwHrn1         | 83       |          | 60                         |
|                   | MletHorn         | 83       | 64       | 60                         |
| 15                | BlnchHrn         | 83       | 66       | 60                         |
| 16                | BrsLead1         | 83       | 67       |                            |
| 17                |                  | 83       | 0        | 83                         |
| 18                | BrsLead2         | 83       | 65       | 83                         |
| 19                | BrsLead3         | 83       | 66       | 83                         |
| 20                | ChorsBrs VIII    | 83       | 0        | 63                         |
|                   | Court            |          | 70       | 60                         |
| 1                 |                  | 83       | 79       | 62                         |
| 2                 | DX-BrSc1         | 83       | 0        | 61                         |
| 3                 | DX-SBr 2         | 35       | 1        | 68                         |
| 4                 | DX-SBr 3         | 83       | 67       | 62                         |
| 5                 | DX-SBr 5         | 83       | 69       | 62                         |
| 6                 | DX-SBr 6         | 83       | 70       | 62                         |
| 7                 | DX-SBr 7         | 83       | 65       | 63                         |
| 8                 | Ensemble         | 83       | 71       | 63                         |
| 9                 | Fanfare          | 83       | 72       | 61                         |
| 10                | HardBrss         | 83       | 96       | 61                         |
| 11                | Horn Ens         | 83       | 71       | 61                         |
| 12                | Juice            | 83       | 80       | 62                         |
| 13                | MM-Brss1         | 35       | 1        | 69                         |
| 14                | MM-Brss2         | 35       | 1        | 70                         |
| 15                | MM-Brss3         | 83       | 73       | 62                         |
| 16                | SinglBrs         | 83       | 67       | 63                         |
| 17                | SynHorns         | 35       | 1        | 74                         |
| 18                | TightBr1         | 83       | 66       | 61                         |
| 19                | TightBr2         | 83       | 67       | 61                         |
| 20                | WarmBrss         | 83       | 70       | 61                         |
|                   | IX               |          |          |                            |
| 1                 | FLUTE 1          | 35       | 0        | 23                         |
|                   | Quena            | 83       | 65       | 76                         |
| 2                 | i I              |          |          | -                          |
|                   | Harvest          | 35       | 1        | 96                         |
| 2<br>3<br>4       | Harvest CaliopL3 | 35<br>83 | 66       | 96<br>82                   |

| Category<br>Order | Voice Name | MSB# | LSB#     | MIDI<br>Program<br>Change# |
|-------------------|------------|------|----------|----------------------------|
| 6                 | VbrtClar   | 83   | 0        | 71                         |
| 7                 | DX-Clar1   | 83   | 65       | 71                         |
| 8                 | Oboe 1     | 83   | 0        | 68                         |
| 9                 | Au Campo   | 83   | 0        | 84                         |
| 10                | Bassoon    | 83   | 0        | 70                         |
| 11                | DX-Acrd4   | 35   | 1        | 61                         |
| 12                | DX-Flt 3   | 83   | 65       | 73                         |
| 13                | DX-Botle   | 83   | 64       | 76                         |
| 14                | Whistle1   | 83   | 0        | 78                         |
| 15                | DX-Ocrn1   | 83   | 0        | 79                         |
| 16                | CaliopL2   | 83   | 64       | 82                         |
| 17                | DrwOrg11   | 35   | 1        | 46                         |
| 18                | PufOrgn2   | 83   | 65       | 20                         |
| 19                | PIPES 1    | 35   | 0        | 17                         |
| 20                | DXChrch2   | 35   | 1        | 58                         |
|                   | X          |      |          | <b>'</b>                   |
| 1                 | E.ORGAN1   | 35   | 0        | 16                         |
| 2                 | E.ORGAN4   | 35   | 0        | 46                         |
| 3                 | JazOrg 1   | 83   | 67       | 16                         |
| 4                 | DrwOrg 5   | 83   | 70       | 16                         |
| 5                 | DrwOrg15   | 35   | 1        | 48                         |
| 6                 | PrcOrg 4   | 35   | 1        | 51                         |
| 7                 | RckOrg 4   | 83   | 66       | 18                         |
| 8                 | RckOrg14   | 83   | 97       | 18                         |
| 9                 | Whisper1   | 83   | 65       | 91                         |
| 10                | ArrowxMS   | 35   | 1        | 102                        |
| 11                | Janpany    | 35   | 1        | 118                        |
| 12                | Flxatone   | 35   | 1        | 124                        |
| 13                | Laser 2    | 35   | 1        | 125                        |
| 14                | DX-Ring1   | 67   | 0        | 64                         |
| 15                | DX-Echo1   | 83   | 102      | 102                        |
| 16                | DX-Aggo1   | 83   | 0        | 113                        |
| 17                | Block      | 83   | 0        | 115                        |
| 18                | Log Drum   | 83   | 96       | 115                        |
| 19                | SoftHead   | 83   | 64       | 116                        |
| 20                | CongaDrm   | 83   | 96       | 116                        |
|                   | XI         |      |          | l.                         |
| 1                 | Ana Poly   | 83   | 78       | 62                         |
| 2                 | AnalogBr   | 83   | 97       | 62                         |
| 3                 | SYN-LEA1   | 35   | 0        | 13                         |
| 4                 | Super DX   | 83   | 66       | 81                         |
| 5                 | DXSyLd 5   | 83   | 68       | 81                         |
| 6                 | DXSyLd 9   | 83   | 99       | 81                         |
| 7                 | LeadLine   | 83   | 0        | 87                         |
| 8                 | SoftLd 1   | 35   | 1        | 103                        |
| 9                 | DX-SLd 2   | 83   | 65       | 80                         |
| 10                | SnglLine   | 35   | 1        | 105                        |
| 11                | DX-SLd 7   | 35   | 1        | 99                         |
| 12                | Funkrhyt   | 35   | 1        | 71                         |
| 13                | PowerDrv   | 83   | 75       | 62                         |
| 14                | DX-SLd 3   | 83   | 67       | 80                         |
| 15                | DXSyLd 3   | 83   | 65       | 81                         |
| 16                | LeadPhon   | 83   | 64       | 84                         |
| 17                | WhaserPd   | 83   | 75       | 90                         |
| 18                | DX-Atms2   | 83   | 67       | 99                         |
| 19                | DX-MtPd1   | 35   | 1        | 92                         |
| 20                | TrcrBell   | 35   | 1        | 116                        |
|                   | 1 1        |      | <u> </u> |                            |

# **Style List/Style-Liste/Liste des styles**

#### ● Preset Style/Stil Voreinstellung/Style présélectionné

| Category<br>Order | Style Name                  | Category<br>Order | Style Name                     |
|-------------------|-----------------------------|-------------------|--------------------------------|
|                   | 8 BEAT                      | 4                 | Rock & Roll                    |
| 1                 | Heart Beat                  | 5                 | Croco Twist                    |
| 2                 | 8 Beat 1                    | 6                 | Gospel Brothers                |
| 3                 | 8 Beat 2                    | 7                 | Gospel Sisters                 |
| 4                 | 8 Beat 3                    | 8                 | Gospel Shuffle                 |
| 5                 | 8 Beat 4                    | 9                 | 6/8 Blues                      |
| 7                 | 6/8 Slow Rock<br>Spicy Beat | 10                | Boogie Woogie 1                |
| 8                 | 8 Beat Adria                | 12                | Amazing Gospel Blueberry Blues |
| 9                 | Off Beat                    | 13                | 60's Rock & Roll               |
| 10                | 8 Beat Rock 1               | 14                | Funky Fusion                   |
| 11                | Piano Ballad                | 15                | Rock Shuffle                   |
| 12                | Guitar Ballad               | _                 | COUNTRY                        |
| 13                | Organ Ballad                | 1                 | Country Rock                   |
| 14                | Love Song                   | 2                 | Country 2/4                    |
| 15                | 8 Beat Ballad 1             | 3                 | Country Swing 1                |
| 16                | Acoustic Ballad             | 4                 | Country Shuffle 1              |
| 17                | Modern 6/8                  | 5                 | Country Ballad                 |
| 18                | Root Rock 1                 | 6                 | Country Waltz                  |
| 19                | Soft Rock                   | 7                 | Bluegrass 1                    |
| 20                | Hard Rock                   | 8                 | Hoedown                        |
| 1                 | 16 BEAT                     | 10                | Country Brothers               |
| 2                 | 16 Beat 1<br>16 Beat 2      | 10                | Guitar Pop<br>LATIN            |
| 3                 | 16 Beat 3                   | 1                 | Samba City                     |
| 4                 | 16 Beat 4                   | 2                 | Samba Rio                      |
| 5                 | Slow & Easy                 | 3                 | Bossa Nova                     |
| 6                 | Smooth Jazz                 | 4                 | Fast Bossa                     |
| 7                 | Uptown Beat                 | 5                 | Mambo 1                        |
| 8                 | Jazz Rock                   | 6                 | Caribbean                      |
| 9                 | Kool Shuffle                | 7                 | Carnival                       |
| 10                | West End Shuffle            | 8                 | Gypsy Rumba                    |
|                   | DANCE                       | 9                 | Pop Rumba                      |
| 1                 | House Musik                 | 10                | Sheriff Reggae                 |
| 2                 | DJ Berlin                   |                   | RCH&WALTZ                      |
| 3                 | Trance 1                    | 1                 | US March                       |
| 5                 | Hip Hop                     | 3                 | German March 1<br>6/8 March    |
| 6                 | Trip Hop Disco Chocolate    | 4                 | Polka Oberkrainer              |
| 7                 | 70's Disco 1                | 5                 | Waltz Oberkrainer              |
| 8                 | Saturday Night              | 6                 | Guitar Serenade                |
| 9                 | Disco Fox                   | 7                 | Tarantella 1                   |
| 10                | Techno-Polis                | 8                 | Polka Pop 1                    |
| 11                | Euro Shop                   | 9                 | Jazz Waltz                     |
| 12                | Entrance                    | 10                | Slow Waltz                     |
| 13                | Clubdance                   |                   | BALLROOM                       |
| 14                | Flip Hop                    | 1                 | Viennese Waltz                 |
| 15                | Disco Samba                 | 2                 | English Waltz                  |
|                   | WING&JAZZ                   | 3                 | Slowfox 1                      |
| 1                 | Big Band 1                  | 4                 | Quickstep                      |
| 3                 | Big Band 2<br>Big Band 3    | 5                 | Tango<br>Samba                 |
| 4                 | Swing 1                     | 7                 | Rumba                          |
| 5                 | Swing 1                     | 8                 | Cha Cha Cha                    |
| 6                 | Acoustic Jazz               | 9                 | Pasodoble 1                    |
| 7                 | Electric Jazz               | 10                | Jive                           |
| 8                 | Jazz Ballad 1               | 11                | Metronome 1/4                  |
| 9                 | Gypsy Swing                 | 12                | Metronome 2/4                  |
| 10                | Swingfox                    | 13                | Metronome 3/4                  |
| 11                | Dixieland                   | 14                | Metronome 4/4                  |
| 12                | Ragtime                     | 15                | Metronome 6/8                  |
| 13                | Big Band Ballad             | 16                | Bass Chord Hold 1              |
| 14                | Shuffle                     | 17                | Bass Chord Hold 2              |
| 15                | Piano Swing                 | 18                | Bass Chord Hold 3              |
|                   | R&B                         | 19                | Bass Chord Hold 4              |
| 1                 | Soul Shuffle                | 20                | Bass Chord Hold 5              |
| 2                 | Soul                        |                   |                                |

| ● Flash 9         | Style/Stil Blitz/Style      |
|-------------------|-----------------------------|
| Category<br>Order | Style Name                  |
| Order             | I (8 BEAT)                  |
| 1                 | 60's Rock 1                 |
| 2                 | 60's Rock 2                 |
| 3                 | 8 Beat 5                    |
| 4                 | 8 Beat Rock 2               |
| 5                 | 8 Beat Rock 3               |
| 6                 | 8 Beat Ballad 2             |
| 7                 | Barock                      |
| 8                 | Root Rock 2                 |
| 9                 | Root Rock 3                 |
| 10                | Slow Rock                   |
| 1                 | Uptown Shuffle              |
| 2                 | LA Groove                   |
| 3                 | Funk                        |
| 4                 | Analog Ballad               |
| 5                 | Hip Hop Pop                 |
| 6                 | 16Beat Ballad 1             |
| 7                 | 16Beat Ballad 2             |
| 8                 | EP Ballad                   |
| 9                 | Pop Ballad                  |
| 10                | 16Beat Rock Ballad          |
| I                 | II (DANCE)                  |
| 1                 | 6/8 Trance                  |
| 2                 | 16Beat Dance Shuf-          |
|                   | fle                         |
| 3 4               | 70's Disco 2<br>Dance Funk  |
| 5                 | Dance Soul                  |
| 6                 | Disco                       |
| 7                 | Disco Fusion                |
| 8                 | Disco Hands                 |
| 9                 | Eurobeat                    |
| 10                | Groundbeat                  |
| 11                | Handbag                     |
| 12                | Party Pop                   |
| 13                | Soul Dance                  |
| 14                | Techno1                     |
| 15                | Trance 2                    |
| IV (S             | SWING&JAZZ)                 |
| 1                 | Bebop                       |
| 2                 | Big Band Shuffle            |
| 3                 | Cat Groove                  |
| 4                 | Foxtrot 0                   |
| 5<br>6            | Foxtrot 2 Jazz Ballad 2     |
| 7                 |                             |
| 8                 | Lounge Piano Midnight Swing |
| 9                 | Miller Ballad               |
| 10                | Organ Quickstep             |
| 11                | Vocal Swing                 |
| 12                | Jazz Singer                 |
|                   | V (R&B)                     |
| 1                 | 16 Beat Funk                |
| 2                 | 60's Rock 3                 |
| 3                 | Blues Shuffle               |
| 4                 | Boogie Woogie 2             |
| 5                 | Lovely Shuffle              |
| 6                 | Motown                      |
| 7                 | Motown Soul                 |
| 8                 | Soul Beat                   |
| 9                 | Pop Shuffle                 |
| 10                | Twist                       |
|                   | (COUNTRY)                   |
| 2                 | Bluegrass 2<br>Carpenter    |
| 3                 | Country Two Step            |
| 4                 | Country 8 Beat 2            |
| <u> </u>          | ,                           |

| lash              |                    |
|-------------------|--------------------|
| Category<br>Order | Style Name         |
| 5                 | Country 8 Beat 1   |
| 6                 | Country Pop        |
| 7                 | Country Swing 2    |
| 8                 | Cowboy Boogie      |
| 9                 | Cowboy Rock        |
| 10                | Singer Song Writer |
| '                 | VII (LATIN)        |
| 1                 | Espagnole          |
| 2                 | Rumba Flamenca     |
| 3                 | Salsa              |
| 4                 | Rumba Island       |
| 5                 | Piano Rumba        |
| 7                 | Beguine            |
| 8                 | Guitar Bossa       |
| 9                 | Bossa Band         |
| 10                | Happy Reggae       |
| 11                | Jumbo Reggae       |
|                   | IARCH&WALTZ)       |
| 1                 | Showtune           |
| 2                 | Polka Pop 2        |
| 3                 | German March 2     |
| 4                 | Jig                |
| 5                 | Reel               |
| 6                 | Musette            |
| 7                 | Swing Waltz        |
| 8                 | Pop Waltz          |
| 9                 | Christmas 3/4      |
| 10                | Christmas 4/4      |

Modern R&B

# Multi Pad Bank List/Multi-Pad-Bankliste/Liste des banques multi-pads

| Bank Number         Bank Name           1         Live! Tom           2         Live! Crash           3         Live! Kit 1           4         Live! Kit 2           5         Live! Kit 3           6         ArabicPerc 1           7         ArabicPerc 2           8         Live! Perc 1           9         Live! Perc 2           10         Dance Kit           11         Scat 1           12         Scat 2           13         Scat 3           14         Scat 4           15         Swingy           16         Live! Brass 1           17         Live! Brass 2           18         SynBrass           19         Mallet Fills           20         Piano Man           21         Heaven Arp           22         Piano Arp           23         Harpeggio 1           24         Harpeggio 2           25         Arpeggio           26         Crystal Arp           27         Twinkle Arp |
|----------------------------------------------------------------------------------------------------|
| 2 Live! Crash 3 Live! Kit 1 4 Live! Kit 2 5 Live! Kit 3 6 ArabicPerc 1 7 ArabicPerc 2 8 Live! Perc 1 9 Live! Perc 2 10 Dance Kit 11 Scat 1 12 Scat 2 13 Scat 3 14 Scat 4 15 Swingy 16 Live! Brass 1 17 Live! Brass 2 18 SynBrass 19 Mallet Fills 20 Piano Man 21 Heaven Arp 22 Piano Arp 23 Harpeggio 1 24 Harpeggio 2 25 Arpeggio 26 Crystal Arp                                                                                                    |
| 3 Live! Kit 1 4 Live! Kit 2 5 Live! Kit 3 6 ArabicPerc 1 7 ArabicPerc 2 8 Live! Perc 1 9 Live! Perc 2 10 Dance Kit 11 Scat 1 12 Scat 2 13 Scat 3 14 Scat 4 15 Swingy 16 Live! Brass 1 17 Live! Brass 2 18 SynBrass 19 Mallet Fills 20 Piano Man 21 Heaven Arp 22 Piano Arp 23 Harpeggio 1 24 Harpeggio 2 25 Arpeggio 26 Crystal Arp                                                                                                    |
| 4 Live! Kit 2 5 Live! Kit 3 6 ArabicPerc 1 7 ArabicPerc 2 8 Live! Perc 1 9 Live! Perc 2 10 Dance Kit 11 Scat 1 12 Scat 2 13 Scat 3 14 Scat 4 15 Swingy 16 Live! Brass 1 17 Live! Brass 2 18 SynBrass 19 Mallet Fills 20 Piano Man 21 Heaven Arp 22 Piano Arp 23 Harpeggio 2 26 Crystal Arp                                                                                                    |
| 5 Live! Kit 3 6 ArabicPerc 1 7 ArabicPerc 2 8 Live! Perc 1 9 Live! Perc 2 10 Dance Kit 11 Scat 1 12 Scat 2 13 Scat 3 14 Scat 4 15 Swingy 16 Live! Brass 1 17 Live! Brass 2 18 SynBrass 19 Mallet Fills 20 Piano Man 21 Heaven Arp 22 Piano Arp 23 Harpeggio 1 24 Harpeggio 2 25 Arpeggio 26 Crystal Arp                                                                                                    |
| 6 ArabicPerc 1 7 ArabicPerc 2 8 Live! Perc 1 9 Live! Perc 2 10 Dance Kit 11 Scat 1 12 Scat 2 13 Scat 3 14 Scat 4 15 Swingy 16 Live! Brass 1 17 Live! Brass 2 18 SynBrass 19 Mallet Fills 20 Piano Man 21 Heaven Arp 22 Piano Arp 23 Harpeggio 1 24 Harpeggio 2 25 Arpeggio 26 Crystal Arp                                                                                                    |
| 7                                                                                                    |
| 8 Live! Perc 1 9 Live! Perc 2 10 Dance Kit 11 Scat 1 12 Scat 2 13 Scat 3 14 Scat 4 15 Swingy 16 Live! Brass 1 17 Live! Brass 2 18 SynBrass 19 Mallet Fills 20 Piano Man 21 Heaven Arp 22 Piano Arp 23 Harpeggio 1 24 Harpeggio 2 25 Arpeggio 26 Crystal Arp                                                                                                    |
| 9 Live! Perc 2 10 Dance Kit 11 Scat 1 12 Scat 2 13 Scat 3 14 Scat 4 15 Swingy 16 Live! Brass 1 17 Live! Brass 2 18 SynBrass 19 Mallet Fills 20 Piano Man 21 Heaven Arp 22 Piano Arp 23 Harpeggio 1 24 Harpeggio 2 25 Arpeggio 26 Crystal Arp                                                                                                    |
| 10       Dance Kit         11       Scat 1         12       Scat 2         13       Scat 3         14       Scat 4         15       Swingy         16       Live! Brass 1         17       Live! Brass 2         18       SynBrass         19       Mallet Fills         20       Piano Man         21       Heaven Arp         22       Piano Arp         23       Harpeggio 1         24       Harpeggio 2         25       Arpeggio         26       Crystal Arp                                                                                                    |
| 11       Scat 1         12       Scat 2         13       Scat 3         14       Scat 4         15       Swingy         16       Live! Brass 1         17       Live! Brass 2         18       SynBrass         19       Mallet Fills         20       Piano Man         21       Heaven Arp         22       Piano Arp         23       Harpeggio 1         24       Harpeggio 2         25       Arpeggio         26       Crystal Arp                                                                                                    |
| 12       Scat 2         13       Scat 3         14       Scat 4         15       Swingy         16       Live! Brass 1         17       Live! Brass 2         18       SynBrass         19       Mallet Fills         20       Piano Man         21       Heaven Arp         22       Piano Arp         23       Harpeggio 1         24       Harpeggio 2         25       Arpeggio         26       Crystal Arp                                                                                                    |
| 13       Scat 3         14       Scat 4         15       Swingy         16       Live! Brass 1         17       Live! Brass 2         18       SynBrass         19       Mallet Fills         20       Piano Man         21       Heaven Arp         22       Piano Arp         23       Harpeggio 1         24       Harpeggio 2         25       Arpeggio         26       Crystal Arp                                                                                                    |
| 14       Scat 4         15       Swingy         16       Live! Brass 1         17       Live! Brass 2         18       SynBrass         19       Mallet Fills         20       Piano Man         21       Heaven Arp         22       Piano Arp         23       Harpeggio 1         24       Harpeggio 2         25       Arpeggio         26       Crystal Arp                                                                                                    |
| 15 Swingy 16 Live! Brass 1 17 Live! Brass 2 18 SynBrass 19 Mallet Fills 20 Piano Man 21 Heaven Arp 22 Piano Arp 23 Harpeggio 1 24 Harpeggio 2 25 Arpeggio 26 Crystal Arp                                                                                                    |
| 16 Live! Brass 1 17 Live! Brass 2 18 SynBrass 19 Mallet Fills 20 Piano Man 21 Heaven Arp 22 Piano Arp 23 Harpeggio 1 24 Harpeggio 2 25 Arpeggio 26 Crystal Arp                                                                                                    |
| 17       Live! Brass 2         18       SynBrass         19       Mallet Fills         20       Piano Man         21       Heaven Arp         22       Piano Arp         23       Harpeggio 1         24       Harpeggio 2         25       Arpeggio         26       Crystal Arp                                                                                                    |
| 18 SynBrass 19 Mallet Fills 20 Piano Man 21 Heaven Arp 22 Piano Arp 23 Harpeggio 1 24 Harpeggio 2 25 Arpeggio 26 Crystal Arp                                                                                                    |
| 19 Mallet Fills 20 Piano Man 21 Heaven Arp 22 Piano Arp 23 Harpeggio 1 24 Harpeggio 2 25 Arpeggio 26 Crystal Arp                                                                                                    |
| 20 Piano Man 21 Heaven Arp 22 Piano Arp 23 Harpeggio 1 24 Harpeggio 2 25 Arpeggio 26 Crystal Arp                                                                                                    |
| 21 Heaven Arp 22 Piano Arp 23 Harpeggio 1 24 Harpeggio 2 25 Arpeggio 26 Crystal Arp                                                                                                    |
| 22 Piano Arp 23 Harpeggio 1 24 Harpeggio 2 25 Arpeggio 26 Crystal Arp                                                                                                    |
| 23 Harpeggio 1 24 Harpeggio 2 25 Arpeggio 26 Crystal Arp                                                                                                    |
| 24 Harpeggio 2 25 Arpeggio 26 Crystal Arp                                                                                                    |
| 25 Arpeggio<br>26 Crystal Arp                                                                                                    |
| 26 Crystal Arp                                                                                                    |
|                                                                                                    |
| 27 Twinkle Arp                                                                                                    |
|                                                                                                    |
| 28 Piano Gliss                                                                                                    |
| 29 Xmas 1                                                                                                    |
| 30 Xmas 2                                                                                                    |
| 31 Attention 1                                                                                                    |
| 32 Attention 2                                                                                                    |
| 33 Fanfare 1                                                                                                    |
| 34 Fanfare 2                                                                                                    |
| 35 Classical                                                                                                    |
| 36 Flamenco Gtr                                                                                                    |
| 37 Salsa Piano                                                                                                    |
| 38 Samba Show 1                                                                                                    |
| 39 Samba Show 2                                                                                                    |
| 40 TimbalesRoll                                                                                                    |
| 41 Guitar Cut 1                                                                                                    |
| 42 Guitar Cut 2                                                                                                    |
| 43 GuitarRiff 1                                                                                                    |
| 44 GuitarRiff 2                                                                                                    |
|                                                                                                    |
| 45 Guitar Strum                                                                                                    |
|                                                                                                    |
| 45 Guitar Strum                                                                                                    |

| Bank Number | Bank Name    |
|-------------|--------------|
| 49          | DJ Set 2     |
| 50          | OrchestraHit |
| 51          | Water SE     |
| 52          | Horror SE    |
| 53          | Night SE     |
| 54          | Day SE       |
| 55          | Car SE       |
| 56          | Big Bells    |
| 57          | Whistle      |
| 58          | MagicBell SE |
| 59          | MIDI Control |
| 60          | Scale Tune   |

# Parameter Chart/Parameter-Tabelle/

o : Memorized  $x: \text{Not memorized} \\ \text{ON : Always ON when the corresponding function is called up.}$ 

o : Wird gespeichert x : Wird nicht gespeichert ON lst immer eingeschaltet, wenn die zugehörige Funktion aufgerufen wird.

o : mémorisé

x : non mémorisé
ON : toujours activé lorsque la fonction correspondante est appelée

|                      |                   |                        | _            | _             |                |              |                |  |
|----------------------|-------------------|------------------------|--------------|---------------|----------------|--------------|----------------|--|
| One Touch<br>Setting | Music<br>Database | Registration<br>Memory | Setup (Disk) | System Backup | VoiceSet Group | Freeze Group | Parameter Lock |  |

|                                  | One Tou<br>Setting | Music<br>Databas | Registra<br>Memory | Setup ( | System | VoiceSe | Freeze ( | Paramei        |
|----------------------------------|--------------------|------------------|--------------------|---------|--------|---------|----------|----------------|
| Auto A                           | Acco               | mpa              | anin               | ne      | nt     |         |          |                |
| Style #                          | х                  | 0                | 0                  | o       | 0      | х       | Acmp.    | х              |
| Auto Acmpaniment ON/OFF          | ON                 | 0                | 0                  | 0       | 0      | х       | Acmp.    | х              |
| Fingering                        | х                  | х                | 0                  | 0       | 0      | х       | Acmp.    | Fingering      |
| Split Point                      | х                  | х                | 0                  | 0       | 0      | х       | Acmp.    | Split<br>Point |
| Main Variation [MainA/B/C/D]     | х                  | 0                | 0                  | x       | х      | х       | Acmp.    | х              |
| FADE IN/OUT                      | х                  | х                | х                  | х       | х      | х       | х        | х              |
| FILL In & Break Mode             | х                  | х                | х                  | x       | х      | х       | х        | х              |
| Tap Tempo                        | х                  | х                | х                  | х       | х      | х       | х        | х              |
| Tap Count Note                   | 0                  | 0                | 0                  | 0       | 0      | х       | Acmp.    | х              |
| Tap Count Velocity               | 0                  | 0                | 0                  | 0       | 0      | х       | Acmp.    | х              |
| Acmp. Main Volume                | х                  | 0                | 0                  | x       | х      | х       | Acmp.    | х              |
| Acmp. Main EQ Low                | х                  | х                | 0                  | x       | х      | х       | Acmp.    | х              |
| Acmp. Main EQ High               | х                  | х                | 0                  | х       | x      | х       | Acmp.    | х              |
| Acmp. Main Panpot                | х                  | х                | 0                  | х       | х      | х       | Acmp.    | х              |
| Acmp. Main Reverb Depth          | х                  | х                | 0                  | х       | x      | х       | Acmp.    | х              |
| Acmp. Main Chorus Depth          | х                  | х                | 0                  | х       | х      | х       | Acmp.    | х              |
| Acmp. Main DSP Depth             | х                  | х                | 0                  | х       | х      | х       | Acmp.    | х              |
| Acmp. Rhythm 1 Part Track On/Off | х                  | 0                | 0                  | x       | х      | х       | Acmp.    | х              |
| Acmp. Rhythm 2 Part Track On/Off | х                  | 0                | 0                  | х       | x      | х       | Acmp.    | х              |
| Acmp. Bass Part Track On/Off     | х                  | 0                | 0                  | x       | х      | х       | Acmp.    | х              |
| Acmp. Chord 1 Part Track On/Off  | х                  | 0                | 0                  | x       | х      | х       | Acmp.    | х              |
| Acmp. Chord 2 Part Track On/Off  | х                  | 0                | 0                  | х       | х      | х       | Acmp.    | х              |
| Acmp. Pad Part Track On/Off      | х                  | 0                | 0                  | х       | х      | х       | Acmp.    | х              |
| Acmp. Phrase 1 Part Track On/Off | х                  | 0                | 0                  | х       | х      | х       | Acmp.    | х              |
| Acmp. Phrase 2 Part Track On/Off | x                  | 0                | 0                  | х       | x      | x       | Acmp.    | х              |
| Acmp. Rhythm 1 Part Volume       | х                  | 0                | 0                  | х       | х      | х       | Acmp.    | х              |
| Acmp. Rhythm 2 Part Volume       | х                  | 0                | 0                  | x       | x      | x       | Acmp.    | х              |
| Acmp. Bass Part Volume           | x                  | 0                | 0                  | х       | x      | x       | Acmp.    | х              |
| Acmp. Chord 1 Part Volume        | х                  | 0                | 0                  | х       | х      | х       | Acmp.    | х              |
| Acmp. Chord 2 Part Volume        | х                  | 0                | 0                  | х       | х      | х       | Acmp.    | х              |
| Acmp. Pad Part Volume            | х                  | 0                | 0                  | х       | х      | х       | Acmp.    | х              |
| Acmp. Phrase 1 Part Volume       | х                  | 0                | 0                  | х       | х      | х       | Acmp.    | х              |
| Acmp. Phrase 2 Part Volume       | х                  | o                | 0                  | х       | х      | х       | Acmp.    | х              |
| Acmp. Rhythm 1 Part Panpot       | х                  | o                | o                  | х       | х      | х       | Acmp.    | х              |
| Acmp. Rhythm 2 Part Panpot       | х                  | 0                | 0                  | х       | х      | х       | Acmp.    | х              |
| Acmp. Bass Part Panpot           | х                  | 0                | 0                  | x       | x      | х       | Acmp.    | х              |
| Acmp. Chord 1 Part Panpot        | х                  | 0                | 0                  | х       | х      | х       | Acmp.    | х              |
| Acmp. Chord 2 Part Panpot        | х                  | 0                | 0                  | x       | x      | х       | Acmp.    | х              |

|                                               | One Touch<br>Setting | Music<br>Database | Hegistration<br>Memory | Setup (DISK) | System Dackup | VoiceSet Group | Freeze Group | Parameter Lock |
|-----------------------------------------------|----------------------|-------------------|------------------------|--------------|---------------|----------------|--------------|----------------|
| Acmp. Pad Part Panpot                         | х                    | 0                 | 0                      | х            | х             | х              | Acmp.        | x              |
| Acmp. Phrase 1 Part Panpot                    | х                    | 0                 | 0                      | x            | x             | x              | Acmp.        | х              |
| Acmp. Phrase 2 Part Panpot                    | х                    | 0                 | 0                      | х            | х             | х              | Acmp.        | х              |
| Acmp. Rhythm 1 Part Reverb Depth              | х                    | 0                 | 0                      | x            | х             | х              | Acmp.        | х              |
| Acmp. Rhythm 2 Part Reverb Depth              | х                    | 0                 | 0                      | х            | х             | х              | Acmp.        | х              |
| Acmp. Bass Part Reverb Depth                  | х                    | 0                 | 0                      | х            | х             | х              | Acmp.        | х              |
| Acmp. Chord 1 Part Reverb Depth               | х                    | 0                 | 0                      | х            | х             | х              | Acmp.        | х              |
| Acmp. Chord 2 Part Reverb Depth               | х                    | 0                 | 0                      | х            | х             | х              | Acmp.        | х              |
| Acmp. Pad Part Reverb Depth                   | х                    | 0                 | 0                      | х            | х             | х              | Acmp.        | х              |
| Acmp. Phrase 1 Part Reverb Depth              | х                    | 0                 | 0                      | x            | х             | x              | Acmp.        | х              |
| Acmp. Phrase 2 Part Reverb Depth              | х                    | 0                 | 0                      | x            | х             | х              | Acmp.        | х              |
| Acmp. Rhythm 1 Part Chorus Depth              | х                    | 0                 | 0                      | х            | х             | х              | Acmp.        | х              |
| Acmp. Rhythm 2 Part Chorus Depth              | х                    | 0                 | 0                      | x            | х             | х              | Acmp.        | х              |
| Acmp. Bass Part Chorus Depth                  | х                    | 0                 | 0                      | x            | х             | х              | Acmp.        | х              |
| Acmp. Chord 1 Part Chorus Depth               | х                    | 0                 | 0                      | х            | х             | х              | Acmp.        | х              |
| Acmp. Chord 2 Part Chorus Depth               | х                    | 0                 | 0                      | х            | х             | х              | Acmp.        | х              |
| Acmp. Pad Part Chorus Depth                   | х                    | 0                 | 0                      | х            | х             | x              | Acmp.        | х              |
| Acmp. Phrase 1 Part Chorus Depth              | х                    | 0                 | 0                      | х            | х             | х              | Acmp.        | х              |
| Acmp. Phrase 2 Part Chorus Depth              | х                    | 0                 | 0                      | х            | х             | x              | Acmp.        | х              |
| Acmp. Rhythm 1 Part Variation (DSP3)<br>Depth | x                    | 0                 | 0                      | х            | x             | х              | Acmp.        | х              |
| Acmp. Rhythm 2 Part Variation (DSP3)<br>Depth | x                    | 0                 | 0                      | x            | x             | x              | Acmp.        | х              |
| Acmp. Bass Part Variation (DSP3) Depth        | x                    | 0                 | 0                      | x            | х             | х              | Acmp.        | х              |
| Acmp. Chord 1 Part Variation (DSP3)<br>Depth  | х                    | 0                 | o                      | x            | x             | х              | Acmp.        | х              |
| Acmp. Chord 2 Part Variation (DSP3)<br>Depth  | х                    | 0                 | 0                      | x            | х             | x              | Acmp.        | х              |
| Acmp. Pad Part Variation (DSP3) Depth         | х                    | 0                 | 0                      | x            | х             | х              | Acmp.        | х              |
| Acmp. Phrase 1 Part Variation (DSP3)<br>Depth | x                    | 0                 | 0                      | x            | х             | x              | Acmp.        | х              |
| Acmp. Phrase 2 Part Variation (DSP3)<br>Depth | x                    | 0                 | 0                      | х            | x             | х              | Acmp.        | х              |
| Acmp. Rhythm 1 Part Voice Change Voice #      | х                    | 0                 | 0                      | x            | х             | x              | Acmp.        | х              |
| Acmp. Rhythm 2 Part Voice Change<br>Voice #   | х                    | 0                 | 0                      | x            | х             | x              | Acmp.        | х              |
| Acmp. Bass Part Voice Change Voice #          | х                    | 0                 | 0                      | x            | х             | x              | Acmp.        | х              |
| Acmp. Chord 1 Part Voice Change Voice #       | х                    | 0                 | 0                      | x            | x             | x              | Acmp.        | х              |
| Acmp. Chord 2 Part Voice Change Voice #       | х                    | 0                 | 0                      | x            | x             | x              | Acmp.        | х              |
| Acmp. Pad Part Voice Change Voice #           | х                    | 0                 | 0                      | x            | x             | x              | Acmp.        | х              |
| Acmp. Phrase 1 Part Voice Change Voice #      | x                    | 0                 | 0                      | х            | х             | x              | Acmp.        | х              |
| Acmp. Phrase 2 Part Voice Change<br>Voice #   | x                    | 0                 | 0                      | x            | х             | x              | Acmp.        | х              |
| Acmp. Rhythm 1 Part Harmonic Content          | х                    | 0                 | 0                      | х            | x             | x              | Acmp.        | х              |

# **Tableau des paramétres**

|                                                                      | One Touch<br>Setting | Music<br>Database | Registration<br>Memory | Setup (Disk) | System Backup | VoiceSet Group | Freeze Group | Parameter Lock |
|----------------------------------------------------------------------|----------------------|-------------------|------------------------|--------------|---------------|----------------|--------------|----------------|
| Acmp. Rhythm 2 Part Harmonic Content                                 | х                    | 0                 | o                      | х            | х             | х              | Acmp.        | х              |
| Acmp. Bass Part Harmonic Content                                     | х                    | 0                 | 0                      | х            | х             | х              | Acmp.        | х              |
| Acmp. Chord 1 Part Harmonic Content                                  | х                    | 0                 | 0                      | х            | х             | х              | Acmp.        | х              |
| Acmp. Chord 2 Part Harmonic Content                                  | х                    | 0                 | o                      | х            | х             | х              | Acmp.        | x              |
| Acmp. Pad Part Harmonic Content                                      | х                    | 0                 | 0                      | х            | х             | х              | Acmp.        | x              |
| Acmp. Phrase 1 Part Harmonic Content                                 | х                    | 0                 | o                      | х            | х             | х              | Acmp.        | x              |
| Acmp. Phrase 2 Part Harmonic Content                                 | х                    | 0                 | 0                      | х            | х             | х              | Acmp.        | х              |
| Acmp. Rhythm 1 Part Brightness                                       | х                    | 0                 | 0                      | х            | х             | х              | Acmp.        | x              |
| Acmp. Rhythm 2 Part Brightness                                       | х                    | 0                 | o                      | х            | х             | х              | Acmp.        | x              |
| Acmp. Bass Part Brightness                                           | х                    | 0                 | o                      | х            | х             | х              | Acmp.        | x              |
| Acmp. Chord 1 Part Brightness                                        | х                    | 0                 | 0                      | х            | х             | х              | Acmp.        | х              |
| Acmp. Chord 2 Part Brightness                                        | х                    | 0                 | 0                      | х            | х             | х              | Acmp.        | х              |
| Acmp. Pad Part Brightness                                            | х                    | 0                 | o                      | х            | х             | х              | Acmp.        | x              |
| Acmp. Phrase 1 Part Brightness                                       | х                    | 0                 | 0                      | х            | х             | х              | Acmp.        | х              |
| Acmp. Phrase 2 Part Brightness                                       | х                    | 0                 | 0                      | х            | х             | х              | Acmp.        | х              |
| Acmp. Rhythm 1 Part EQ Low                                           | х                    | 0                 | 0                      | х            | х             | х              | Acmp.        | х              |
| Acmp. Rhythm 2 Part EQ Low                                           | х                    | 0                 | 0                      | х            | х             | х              | Acmp.        | х              |
| Acmp. Bass Part EQ Low                                               | х                    | 0                 | 0                      | х            | х             | х              | Acmp.        | х              |
| Acmp. Chord 1 Part EQ Low                                            | х                    | 0                 | 0                      | х            | х             | х              | Acmp.        | х              |
| Acmp. Chord 2 Part EQ Low                                            | х                    | 0                 | 0                      | х            | х             | х              | Acmp.        | х              |
| Acmp. Pad Part EQ Low                                                | х                    | 0                 | 0                      | х            | х             | х              | Acmp.        | х              |
| Acmp. Phrase 1 Part EQ Low                                           | х                    | 0                 | 0                      | х            | х             | х              | Acmp.        | х              |
| Acmp. Phrase 2 Part EQ Low                                           | х                    | 0                 | 0                      | х            | х             | х              | Acmp.        | х              |
| Acmp. Rhythm 1 Part EQ High                                          | х                    | 0                 | 0                      | х            | х             | х              | Acmp.        | х              |
| Acmp. Rhythm 2 Part EQ High                                          | х                    | 0                 | 0                      | х            | х             | х              | Acmp.        | х              |
| Acmp. Bass Part EQ High                                              | х                    | 0                 | 0                      | х            | х             | х              | Acmp.        | х              |
| Acmp. Chord 1 Part EQ High                                           | х                    | 0                 | 0                      | х            | х             | х              | Acmp.        | х              |
| Acmp. Chord 2 Part EQ High                                           | х                    | 0                 | 0                      | х            | х             | х              | Acmp.        | х              |
| Acmp. Pad Part EQ High                                               | х                    | 0                 | 0                      | х            | х             | х              | Acmp.        | х              |
| Acmp. Phrase 1 Part EQ High                                          | х                    | 0                 | o                      | х            | х             | х              | Acmp.        | x              |
| Acmp. Phrase 2 Part EQ High                                          | х                    | 0                 | 0                      | х            | х             | х              | Acmp.        | х              |
| Synchro Stop                                                         | х                    | х                 | х                      | х            | х             | х              | х            | x              |
| Synchro Start                                                        | ON                   | 0                 | х                      | х            | х             | х              | х            | х              |
| Start/Stop                                                           | х                    | х                 | х                      | х            | х             | х              | х            | х              |
|                                                                      | Sc                   | ong               |                        |              |               |                |              |                |
| Song On/Off                                                          | х                    | х                 | 0                      | x            | х             | х              | Song         | x              |
| Lyrics Search On/Off                                                 | х                    | х                 | 0                      | 0            | 0             | х              | Song         | x              |
| Ultra Quick Start On/Off                                             | х                    | x                 | 0                      | 0            | 0             | х              | Song         | x              |
| Song Full Path (Including the file name for the Registration Memory) | х                    | x                 | 0                      | х            | x             | х              | Song         | x              |
| Song Full Path (Not including the file name for the Backup)          | х                    | x                 | x                      | 0            | o             | х              | Song         | x              |
| Song Select (Song #)                                                 | х                    | х                 | х                      | х            | х             | х              | х            | х              |

|                                               | One Touch<br>Setting | Music<br>Database | Registration<br>Memory | Setup (Disk) | System Backup | VoiceSet Group | Freeze Group | Parameter Lock |
|-----------------------------------------------|----------------------|-------------------|------------------------|--------------|---------------|----------------|--------------|----------------|
| Song Name                                     | х                    | х                 | х                      | x            | х             | х              | х            | х              |
| Song Pause/Rew/FF                             | х                    | х                 | х                      | х            | х             | х              | х            | х              |
| Song Volume                                   | х                    | х                 | 0                      | х            | х             | х              | х            | х              |
| Song EQ Low                                   | х                    | х                 | х                      | х            | х             | x              | x            | х              |
| Song EQ High                                  | х                    | х                 | х                      | х            | х             | x              | x            | x              |
| Song Panpot                                   | х                    | х                 | х                      | x            | x             | x              | x            | х              |
| Song Reverb Depth                             | х                    | х                 | х                      | х            | х             | x              | х            | x              |
| Song Chorus Depth                             | х                    | х                 | х                      | х            | x             | x              | x            | х              |
| Song Variation (DSP3) Depth                   | х                    | х                 | х                      | x            | x             | x              | x            | х              |
| Song Track Solo/Mute/Play (Track1~16)         | х                    | х                 | х                      | x            | х             | x              | x            | х              |
| Song Track Volume (Track1~16)                 | х                    | х                 | х                      | х            | х             | х              | х            | x              |
| Song Track Panpot (Track1 ~16)                | х                    | х                 | х                      | х            | х             | х              | х            | x              |
| Song Track EQ Low (Track1~16)                 | х                    | х                 | х                      | х            | x             | х              | x            | x              |
| Song Track EQ High (Track1~16)                | х                    | х                 | х                      | х            | х             | х              | x            | x              |
| Song Track Reverb Depth (Track1~16)           | х                    | х                 | х                      | х            | х             | х              | х            | x              |
| Song Track Chorus Depth (Track1~16)           | х                    | х                 | х                      | x            | х             | x              | x            | x              |
| Song Track Variation (DSP3) Depth (Track1~16) | х                    | х                 | х                      | х            | x             | x              | x            | х              |
| Song Track Program Change #                   | х                    | х                 | х                      | x            | x             | x              | x            | х              |
| Song Part Harmonic Content (Track1~16)        | х                    | x                 | х                      | х            | x             | x              | x            | x              |
| Song Part Brightness (Track1~16)              | х                    | х                 | х                      | х            | х             | x              | x            | х              |
|                                               | Vo                   | ice               |                        |              |               |                |              |                |
| Part Select (Left/Right1/Right2/Right3)       | х                    | х                 | х                      | х            | х             | х              | х            | х              |
| Upper Octave                                  | 0                    | 0                 | 0                      | х            | х             | х              | Voice        | х              |
| Sustain SW (R1/R2/R3) ON/OFF                  | х                    | х                 | 0                      | х            | х             | х              | Voice        | x              |
| Touch SW ON/OFF                               | х                    | х                 | 0                      | х            | х             | х              | voice        | х              |
| Right 1 Part On/Off                           | 0                    | 0                 | 0                      | х            | х             | х              | Voice        | х              |
| Right 1 Voice #                               | 0                    | 0                 | 0                      | х            | х             | х              | Voice        | x              |
| Right 1 Release Time (Bn 48h)                 | х                    | х                 | х                      | х            | х             | Voice          | х            | x              |
| Right 1 Voice Octave                          | 0                    | 0                 | 0                      | х            | х             | Voice          | Voice        | x              |
| Right 1 Part Volume                           | 0                    | 0                 | 0                      | х            | х             | х              | Voice        | х              |
| Right 1 Part Panpot                           | 0                    | 0                 | 0                      | х            | х             | х              | Voice        | х              |
| Right 1 Reverb Depth                          | 0                    | 0                 | 0                      | х            | х             | Effects        | Voice        | х              |
| Right 1 Chorus Depth                          | 0                    | 0                 | 0                      | х            | х             | Effects        | Voice        | х              |
| Right 1 Poly/Mono ON/OFF                      | 0                    | 0                 | 0                      | х            | х             | Voice          | Voice        | х              |
| Right1 Portamento (Poly/Mono)                 | 0                    | 0                 | 0                      | х            | х             | х              | Voice        | х              |
| Right1 Tuning                                 | 0                    | 0                 | 0                      | х            | х             | х              | Voice        | х              |
| Right1 Pitch Bend Range                       | 0                    | 0                 | 0                      | х            | х             | х              | Voice        | х              |
| Right1 Portamento Time                        | 0                    | 0                 | 0                      | х            | х             | Voice          | Voice        | х              |
| Right1 Harmonic Content                       | 0                    | 0                 | 0                      | х            | х             | Voice          | Voice        | х              |
| Right1 Brightness                             | 0                    | 0                 | 0                      | х            | х             | Voice          | Voice        | х              |
| Right1 EQ Low                                 | 0                    | 0                 | 0                      | x            | х             | EQ             | Voice        | х              |
|                                               |                      |                   |                        | _            | _             |                |              |                |

### Parameter Chart/Parameter-Tabelle/Tableau des paramétres

|                                | One Touch<br>Setting | Music<br>Database | Registration<br>Memory | Setup (Disk) | System Backup | VoiceSet Group | Freeze Group | Parameter Lock |
|--------------------------------|----------------------|-------------------|------------------------|--------------|---------------|----------------|--------------|----------------|
| Right1 EQ High                 | 0                    | О                 | 0                      | х            | х             | EQ             | Voice        | х              |
| Right 2 Part On/Off            | 0                    | o                 | 0                      | х            | х             | х              | Voice        | х              |
| Right 2 Voice #                | 0                    | o                 | 0                      | х            | х             | х              | Voice        | х              |
| Right 2 Release Time (Bn 48h)  | х                    | х                 | х                      | х            | х             | Voice          | х            | х              |
| Right 2 Voice Octave           | 0                    | 0                 | 0                      | х            | х             | Voice          | Voice        | х              |
| Right 2 Part Volume            | 0                    | o                 | 0                      | х            | х             | х              | Voice        | х              |
| Right 2 Part Panpot            | 0                    | o                 | 0                      | х            | х             | х              | Voice        | х              |
| Right 2 Reverb Depth           | 0                    | o                 | 0                      | х            | х             | Effects        | Voice        | х              |
| Right 2 Chorus Depth           | 0                    | 0                 | 0                      | х            | х             | Effects        | Voice        | х              |
| Right 2 Poly/Mono ON/OFF       | 0                    | o                 | 0                      | х            | х             | Voice          | Voice        | х              |
| Right 2 Portamento (Poly/Mono) | 0                    | o                 | 0                      | х            | х             | х              | Voice        | х              |
| Right 2 Tuning                 | 0                    | 0                 | 0                      | х            | х             | х              | Voice        | х              |
| Right 2 Pitch Bend Range       | 0                    | 0                 | 0                      | х            | х             | х              | Voice        | х              |
| Right 2 Portamento Time        | 0                    | 0                 | 0                      | х            | х             | Voice          | Voice        | х              |
| Right 2 Harmonic Content       | 0                    | 0                 | 0                      | х            | х             | Voice          | Voice        | х              |
| Right 2 Brightness             | 0                    | 0                 | 0                      | х            | х             | Voice          | Voice        | х              |
| Right 2 EQ Low                 | 0                    | 0                 | 0                      | х            | х             | EQ             | Voice        | х              |
| Right 2 EQ High                | 0                    | 0                 | 0                      | х            | х             | EQ             | Voice        | х              |
| Right 3 (LEAD) Part On/Off     | 0                    | 0                 | 0                      | х            | х             | х              | Voice        | х              |
| Right 3 Voice #                | 0                    | o                 | 0                      | х            | х             | х              | Voice        | х              |
| Right 3 Release Time (Bn 48h)  | х                    | х                 | х                      | х            | х             | Voice          | х            | х              |
| Right 3 Voice Octave           | 0                    | o                 | 0                      | х            | х             | Voice          | Voice        | х              |
| Right 3 Part Volume            | 0                    | 0                 | 0                      | х            | х             | х              | Voice        | х              |
| Right 3 Part Panpot            | 0                    | o                 | 0                      | х            | х             | х              | Voice        | х              |
| Right 3 Reverb Depth           | 0                    | 0                 | 0                      | х            | х             | Effects        | Voice        | х              |
| Right 3 Chorus Depth           | 0                    | 0                 | 0                      | х            | х             | Effects        | Voice        | х              |
| Right 3 Poly/Mono ON/OFF       | 0                    | 0                 | 0                      | х            | х             | Voice          | Voice        | х              |
| Right 3 Portamento (Poly/Mono) | 0                    | 0                 | 0                      | х            | х             | х              | Voice        | х              |
| Right 3 Tuning                 | 0                    | 0                 | 0                      | х            | х             | х              | Voice        | х              |
| Right 3 Pitch Bend Range       | 0                    | o                 | 0                      | х            | х             | х              | Voice        | х              |
| Right 3 Portamento Time        | 0                    | 0                 | 0                      | х            | х             | Voice          | Voice        | х              |
| Right 3 Harmonic Content       | 0                    | 0                 | 0                      | х            | х             | Voice          | Voice        | х              |
| Right 3 Brightness             | 0                    | o                 | 0                      | х            | х             | Voice          | Voice        | х              |
| Right 3 EQ Low                 | 0                    | 0                 | 0                      | х            | х             | EQ             | Voice        | х              |
| Right 3 EQ High                | 0                    | o                 | o                      | х            | х             | EQ             | Voice        | х              |
| Left Part On/Off               | 0                    | o                 | 0                      | х            | х             | х              | Acmp.        | х              |
| Left Voice #                   | 0                    | o                 | 0                      | х            | х             | х              | Acmp.        | х              |
| Left Voice Octave              | 0                    | o                 | 0                      | х            | х             | Voice          | Acmp.        | х              |
| Left Part Volume               | 0                    | 0                 | 0                      | х            | х             | х              | Acmp.        | х              |
| Left Part Panpot               | 0                    | o                 | 0                      | х            | х             | х              | Acmp.        | х              |
| Left Reverb Depth              | 0                    | o                 | 0                      | x            | х             | Effects        | Acmp.        | х              |

|                                   | One Touch<br>Setting | Music<br>Database | Registration<br>Memory | Setup (Disk) | System Backup | VoiceSet Group | Freeze Group | Parameter Lock            |
|-----------------------------------|----------------------|-------------------|------------------------|--------------|---------------|----------------|--------------|---------------------------|
| Left Chorus Depth                 | 0                    | 0                 | 0                      | х            | х             | Effects        | Acmp.        | x                         |
| Left Poly/Mono ON/OFF             | 0                    | 0                 | 0                      | х            | х             | Voice          | Acmp.        | х                         |
| Left Portamento (Poly/Mono)       | 0                    | 0                 | 0                      | x            | x             | x              | Acmp.        | x                         |
| Left Tuning                       | 0                    | 0                 | 0                      | х            | х             | x              | Acmp.        | x                         |
| Left Pitch Bend Range             | 0                    | 0                 | o                      | х            | х             | х              | Acmp.        | х                         |
| Left Portamento Time              | 0                    | 0                 | 0                      | х            | х             | Voice          | Acmp.        | х                         |
| Left Harmonic Content             | 0                    | 0                 | 0                      | х            | х             | Voice          | Acmp.        | х                         |
| Left Brightness                   | 0                    | 0                 | o                      | х            | х             | Voice          | Acmp.        | х                         |
| Left EQ Low                       | 0                    | 0                 | 0                      | х            | х             | EQ             | Acmp.        | х                         |
| Left EQ High                      | 0                    | 0                 | 0                      | х            | х             | EQ             | Acmp.        | х                         |
| Left Hold                         | 0                    | 0                 | 0                      | х            | х             | х              | Acmp.        | х                         |
| Organ Flutes                      |                      |                   |                        |              |               |                |              |                           |
| R1 OrganFlute Panel Organ No.     | o                    | 0                 | 0                      | х            | х             | х              | Voice        | х                         |
| R2 OrganFlute Panel Organ No.     | 0                    | 0                 | 0                      | х            | х             | х              | Voice        | х                         |
| R3 OrganFlute Panel Organ No.     | 0                    | 0                 | o                      | х            | х             | х              | Voice        | х                         |
| LEFT OrganFlute Panel Organ No.   | 0                    | 0                 | 0                      | х            | х             | х              | Acmp.        | х                         |
| Plug-in Voice                     |                      |                   |                        |              |               |                |              |                           |
| R1 OrganFlute Panel Organ No.     | o                    | o                 | o                      | х            | х             | х              | Voice        | х                         |
| R2 OrganFlute Panel Organ No.     | 0                    | 0                 | 0                      | х            | х             | х              | Voice        | х                         |
| R3 OrganFlute Panel Organ No.     | 0                    | 0                 | 0                      | х            | х             | х              | Voice        | х                         |
| LEFT OrganFlute Panel Organ No.   | 0                    | 0                 | 0                      | х            | х             | х              | Acmp.        | х                         |
| Effect                            |                      |                   |                        |              |               |                |              |                           |
| Reverb Effect Type                | x                    | 0                 | 0                      | х            | x             | х              | Acmp.        | Reverb<br>Type            |
| Reverb Effect Parameter           | х                    | х                 | х                      | х            | х             | х              | х            | x                         |
| Reverb Return Level               | x                    | x                 | 0                      | x            | х             | x              | Acmp.        | Reverb<br>Return<br>Level |
| Chorus Effect Type                | х                    | 0                 | 0                      | х            | х             | х              | Acmp.        | х                         |
| Chorus Effect Parameter           | х                    | х                 | х                      | х            | х             | х              | х            | х                         |
| Chorus Return Level               | x                    | х                 | 0                      | x            | х             | x              | Acmp.        | Chorus<br>Return<br>Level |
| Variation (DSP3) Type             | х                    | х                 | х                      | х            | х             | х              | х            | х                         |
| Variation (DSP3) Effect parameter | х                    | х                 | х                      | х            | х             | х              | х            | х                         |
| Variation (DSP3) Connection       | х                    | х                 | х                      | х            | х             | х              | х            | х                         |
| Variation (DSP3) Part             | х                    | х                 | х                      | х            | х             | х              | х            | х                         |
| Variation (DSP3) Return Level     | x                    | x                 | x                      | x            | x             | х              | х            | DSP3<br>Return<br>Level   |
| Ins1. (DSP4) On/Off               | o                    | 0                 | 0                      | х            | х             | Effects        | Voice        | х                         |
| Ins1. (DSP4) Insertion Type       | 0                    | 0                 | 0                      | x            | х             | Effects        | Voice        | х                         |
| Ins1. (DSP4). Effect parameter    | х                    | х                 | х                      | х            | х             | х              | х            | х                         |
| Ins1. (DSP4) Fast/Slow Sw         | 0                    | 0                 | 0                      | х            | х             | Effects        | Voice        | х                         |

## Parameter Chart/Parameter-Tabelle/Tableau des paramétres

|                                                            | One Touch<br>Setting | Music<br>Database | Registration<br>Memory | Setup (Disk) | System Backup | VoiceSet Group | Freeze Group | Parameter Lock |
|------------------------------------------------------------|----------------------|-------------------|------------------------|--------------|---------------|----------------|--------------|----------------|
| Ins1. (DSP4) Dry/Wet                                       | 0                    | 0                 | 0                      | х            | х             | Effects        | Voice        | х              |
| Ins1. (DSP4) Fast/Slow Effect Parameter Value              | х                    | х                 | х                      | х            | x             | х              | х            | x              |
| Ins2. (DSP5) On/Off                                        | 0                    | 0                 | 0                      | х            | х             | Effects        | Voice        | x              |
| Ins2. (DSP5) Insertion Type                                | 0                    | 0                 | 0                      | х            | х             | Effects        | Voice        | х              |
| Ins2. (DSP5) Effect Parameter                              | х                    | х                 | х                      | х            | х             | х              | х            | x              |
| Ins2. (DSP5) Fast/Slow                                     | 0                    | 0                 | o                      | х            | х             | Effects        | Voice        | x              |
| Ins2. (DSP5) Dry/Wet                                       | 0                    | 0                 | 0                      | х            | х             | Effects        | Voice        | x              |
| Ins2. (DSP5) Fast/Slow Variation Effect Parameter Value    | х                    | х                 | х                      | х            | х             | х              | х            | х              |
| Ins3. (DSP6) On/Off                                        | 0                    | 0                 | 0                      | х            | х             | Effects        | Voice        | х              |
| Ins3. (DSP6) Insertion Type                                |                      | 0                 | o                      | х            | х             | Effects        | Voice        | х              |
| Ins3. (DSP6) Effect Parameter                              | х                    | х                 | х                      | x            | х             | х              | х            | х              |
| Ins3. (DSP6) Fast/Slow                                     | 0                    | 0                 | 0                      | х            | х             | Effects        | Voice        | х              |
| Ins3. (DSP6) Dry/Wet                                       | 0                    | 0                 | 0                      | х            | х             | Effects        | Voice        | х              |
| Ins3. (DSP6) Fast/Slow Variation Effect<br>Parameter Value | х                    | х                 | х                      | х            | х             | х              | х            | х              |
| Ins4. (DSP7) On/Off                                        | 0                    | 0                 | 0                      | х            | х             | Effects        | Acmp.        | _              |
| Ins4. (DSP7) Insertion Type                                |                      | 0                 | 0                      | х            | х             | Effects        | Acmp.        | х              |
| Ins4. (DSP7) Effect Parameter                              |                      | х                 | х                      | х            | х             | х              | х            | х              |
| Ins4. (DSP7) Fast/Slow                                     | 0                    | 0                 | 0                      | х            | х             | Effects        | Acmp.        | х              |
| Ins4. (DSP7) Dry/Wet                                       | 0                    | 0                 | 0                      | х            | х             | Effects        | Acmp.        | х              |
| Ins4. (DSP7) Fast/Slow Variation Effect<br>Parameter Value | х                    | х                 | х                      | х            | х             | х              | х            | х              |
| Ins5. (DSP8) On/Off                                        | х                    | х                 | 0                      | х            | x             | x              | Mic          | Mic<br>Setting |
| Ins5. (DSP8) Insertion Type                                | х                    | х                 | 0                      | o            | 0             | x              | Mic          | Mic<br>Setting |
| Ins5. (DSP8) Effect Parameter                              | х                    | х                 | х                      | x            | x             | x              | х            | Mic<br>Setting |
| Ins5. (DSP8) Dry/Wet (Mic Depth)                           | х                    | х                 | 0                      | 0            | 0             | х              | Mic          | Mic<br>Setting |
| Sampling DSP1 On/Off                                       | х                    | х                 | х                      | х            | х             | х              | х            | х              |
| Sampling DSP1 Insertion Type                               | х                    | х                 | х                      | 0            | 0             | х              | х            | х              |
| Sampling DSP1 Effect Parameter                             | х                    | х                 | х                      | х            | х             | х              | х            | х              |
| Sampling DSP1 Fast/Slow                                    | х                    | х                 | х                      | х            | х             | х              | х            | х              |
| Sampling DSP1 Dry/Wet                                      | х                    | х                 | х                      | x            | x             | х              | х            | х              |
| Sampling DSP2 On/Off                                       | х                    | х                 | х                      | х            | х             | х              | х            | х              |
| Sampling DSP2 Insertion Type                               | х                    | х                 | х                      | o            | 0             | х              | x            | х              |
| Sampling DSP2 Effect parameter                             | х                    | х                 | х                      | х            | х             | х              | х            | х              |
| Sampling DSP2 Fast/Slow                                    | х                    | х                 | х                      | х            | х             | х              | х            | х              |
| Sampling DSP2 Dry/Wet                                      | х                    | х                 | х                      | х            | х             | х              | х            | х              |
| Sampling DSP3 On/Off                                       | х                    | х                 | х                      | х            | х             | х              | х            | х              |
| Sampling DSP3 Insertion Type                               | х                    | х                 | х                      | o            | o             | х              | х            | х              |
| Sampling DSP3 Effect Parameter                             | х                    | х                 | х                      | х            | х             | x              | х            | х              |
| Sampling DSP3 Fast/Slow                                    | х                    | х                 | х                      | х            | х             | x              | x            | х              |

|                                                                | One Touch<br>Setting | Music<br>Database | Registration<br>Memory | Setup (Disk) | System Backup | VoiceSet Group | Freeze Group | Parameter Lock |
|----------------------------------------------------------------|----------------------|-------------------|------------------------|--------------|---------------|----------------|--------------|----------------|
| Sampling DSP3 Dry/Wet                                          | x                    | x                 | x                      | x            | x             | x              | x            | х              |
| M                                                              | icro                 | pho               | ne                     | _            |               |                |              |                |
| Mic Volume                                                     | х                    | х                 | х                      | х            | x             | х              | x            | Mic<br>Setting |
| Mic Panpot                                                     | х                    | x                 | 0                      | х            | х             | x              | Mic          | Mic<br>Setting |
| Mic Reverb Depth                                               | х                    | х                 | 0                      | x            | x             | x              | Mic          | Mic<br>Setting |
| Mic Chorus Depth                                               | х                    | х                 | 0                      | х            | x             | x              | Mic          | Mic<br>Setting |
| Mic EQ LOW Freq                                                | x                    | x                 | x                      | o            | o             | x              | x            | x              |
| Mic EQ LOW Gain                                                | х                    | х                 | х                      | o            | 0             | х              | х            | х              |
| Mic EQ MID Freq                                                | х                    | х                 | х                      | o            | o             | х              | х            | х              |
| Mic EQ MID Gain                                                | х                    | х                 | х                      | 0            | 0             | х              | х            | х              |
| Mic EQ HIGH Freq                                               | х                    | х                 | х                      | 0            | 0             | х              | х            | х              |
| Mic EQ HIGH Gain                                               | х                    | х                 | х                      | o            | o             | х              | х            | х              |
| Noise Gate SW                                                  | х                    | х                 | х                      | o            | o             | х              | х            | х              |
| Noise Gate TH                                                  | х                    | х                 | х                      | 0            | 0             | х              | х            | х              |
| Compressor SW                                                  | х                    | х                 | х                      | o            | o             | х              | х            | х              |
| Compressor TH                                                  | х                    | х                 | х                      | 0            | 0             | х              | х            | х              |
| Compressor RAT                                                 | х                    | х                 | х                      | o            | o             | х              | х            | х              |
| Compressor OUT                                                 | х                    | х                 | х                      | o            | o             | х              | х            | х              |
| Mic Mute                                                       | х                    | х                 | х                      | х            | х             | х              | х            | х              |
| Vocal Harmony Mute (Song Track)                                | х                    | х                 | 0                      | х            | х             | х              | Mic          | Mic<br>Setting |
| Vocal Harmony Track                                            | х                    | x                 | 0                      | х            | x             | x              | Mic          | Mic<br>Setting |
| Vocal Harmony BAL.                                             | х                    | х                 | 0                      | x            | x             | x              | Mic          | Mic<br>Setting |
| Vocal Harmony Part                                             | х                    | х                 | 0                      | x            | x             | x              | Mic          | Mic<br>Setting |
| Vocal Harmony MODE                                             | х                    | х                 | o                      | х            | х             | х              | Mic          | Mic<br>Setting |
| Vocal Harmony Chord Detect                                     | х                    | х                 | 0                      | х            | х             | х              | Mic          | Mic<br>Setting |
| Vocal Harmony On/Off                                           | х                    | х                 | 0                      | х            | x             | х              | Mic          | Mic<br>Setting |
| Talk On/Off                                                    | х                    | х                 | х                      | х            | х             | х              | х            | х              |
| Vocal Harmony Type                                             | х                    | х                 | 0                      | o            | 0             | x              | Mic          | Mic<br>Setting |
| Vocal Harmony Effect Parameter<br>(Harmony Volume1/2)          | x                    | x                 | x                      | x            | x             | х              | х            | Mic<br>Setting |
| Vocal Harmony Effect Parameter<br>(Harmony Panpot1/2)          | x                    | x                 | x                      | x            | x             | х              | х            | Mic<br>Setting |
| Vocal Harmony Effect Parameter<br>(Harmony Detune 1/2)         | х                    | x                 | x                      | x            | x             | х              | х            | Mic<br>Setting |
| Vocal Harmony Effect Parameter<br>(Harmony Pitch To Note)      | x                    | x                 | x                      | x            | x             | х              | х            | Mic<br>Setting |
| Vocal Harmony Effect Parameter<br>(Harmony Pitch To Note Part) | х                    | x                 | x                      | x            | x             | х              | х            | Mic<br>Setting |
| Vocal Harmony Gender Type                                      | х                    | х                 | х                      | x            | x             | х              | х            | Mic<br>Setting |

## Parameter Chart/Parameter-Tabelle/Tableau des paramétres

|                                | One Touch<br>Setting | Music<br>Database | Registration<br>Memory | Setup (Disk) | System Backup | VoiceSet Group | Freeze Group | Parameter Lock |  |  |  |
|--------------------------------|----------------------|-------------------|------------------------|--------------|---------------|----------------|--------------|----------------|--|--|--|
| Vocal Harmony Pitch Correction | х                    | х                 | х                      | х            | x             | x              | х            | Mic<br>Setting |  |  |  |
| Vocal Harmony Harmony Part     | х                    | х                 | х                      | х            | x             | х              | х            | Mic<br>Setting |  |  |  |
| F7                             | Talk                 | Set               | tting                  | J            |               |                |              |                |  |  |  |
| Talk Volume                    | х                    | х                 | х                      | o            | 0             | х              | х            | х              |  |  |  |
| Talk Total Volume Attenutop    | х                    | х                 | х                      | 0            | o             | х              | х            | х              |  |  |  |
| Talk Vocal Harmony Type        | х                    | х                 | х                      | o            | o             | х              | х            | х              |  |  |  |
| Talk Vocal Harmony On/Off      | х                    | х                 | х                      | 0            | 0             | х              | х            | х              |  |  |  |
| Talk Panpot                    | х                    | х                 | х                      | o            | o             | x              | х            | х              |  |  |  |
| Talk Reverb Depth              | х                    | х                 | х                      | 0            | 0             | x              | х            | х              |  |  |  |
| Talk Chorus Depth              | х                    | х                 | х                      | 0            | 0             | х              | х            | х              |  |  |  |
| Talk DSP Depth                 | х                    | х                 | х                      | o            | o             | x              | х            | х              |  |  |  |
| Talk DSP ON/OFF                | х                    | х                 | х                      | 0            | o             | х              | х            | х              |  |  |  |
| Harmony/Echo                   |                      |                   |                        |              |               |                |              |                |  |  |  |
| Harmony/Echo On/Off            | 0                    | o                 | 0                      | х            | х             | х              | Harmony      | х              |  |  |  |
| Harmony/Echo Type              | 0                    | 0                 | 0                      | х            | х             | Harmony        | Harmony      | х              |  |  |  |
| Harmony/Echo Volume            | 0                    | 0                 | 0                      | х            | х             | Harmony        | Harmony      | х              |  |  |  |
| Harmony/Echo Assign            | 0                    | 0                 | 0                      | х            | х             | Harmony        | Harmony      | х              |  |  |  |
| Harmony/Echo Chord Note Only   | 0                    | 0                 | 0                      | х            | х             | Harmony        | Harmony      | х              |  |  |  |
| Harmony/Echo Touch Limit       | 0                    | 0                 | 0                      | х            | х             | Harmony        | Harmony      | х              |  |  |  |
| Harmony/Echo Speed             | 0                    | 0                 | 0                      | х            | х             | Harmony        | Harmony      | х              |  |  |  |
| N                              | /last                | er E              | Q                      |              | -             |                |              |                |  |  |  |
| EQ No.                         | x                    | x                 | 0                      | o            | o             | х              | Voice        | Master<br>EQ   |  |  |  |
| EQ Low (EQ1) Gain              | х                    | x                 | х                      | х            | х             | х              | х            | Master<br>EQ   |  |  |  |
| EQ Low Mid (EQ2) Gain          | х                    | x                 | х                      | х            | x             | х              | х            | Master<br>EQ   |  |  |  |
| EQ Mid (EQ3) Gain              | x                    | x                 | х                      | х            | x             | х              | х            | Master<br>EQ   |  |  |  |
| EQ Mid High (EQ4) Gain         | x                    | x                 | x                      | х            | x             | х              | х            | Master<br>EQ   |  |  |  |
| EQ High (EQ5) Gain             | х                    | х                 | х                      | x            | x             | х              | х            | Master<br>EQ   |  |  |  |
| EQ Low (EQ1) Freq.             | х                    | х                 | х                      | х            | х             | х              | х            | Master<br>EQ   |  |  |  |
| EQ Low Mid (EQ2) Freq.         | х                    | х                 | х                      | х            | х             | х              | х            | Master<br>EQ   |  |  |  |
| EQ Mid (EQ3) Freq.             | x                    | x                 | х                      | х            | x             | х              | х            | Master<br>EQ   |  |  |  |
| EQ Mid High (EQ4) Freq.        | x                    | x                 | х                      | х            | х             | х              | х            | Master<br>EQ   |  |  |  |
| EQ High (EQ5) Freq.            | х                    | х                 | х                      | х            | х             | х              | х            | Master<br>EQ   |  |  |  |
| EQ Low (EQ1) Q                 | х                    | x                 | x                      | x            | x             | х              | х            | Master<br>EQ   |  |  |  |
| EQ Low Mid (EQ2) Q             | х                    | х                 | х                      | х            | х             | х              | х            | Master<br>EQ   |  |  |  |
| EQ Mid (EQ3) Q                 | х                    | х                 | х                      | х            | х             | х              | х            | Master<br>EQ   |  |  |  |

|                                                |                      |                   | _                      | _            | kup           | roup           | 유             | -ock           |  |  |  |
|------------------------------------------------|----------------------|-------------------|------------------------|--------------|---------------|----------------|---------------|----------------|--|--|--|
|                                                | One Touch<br>Setting | Sase              | Registration<br>Memory | Setup (Disk) | System Backup | VoiceSet Group | Freeze Group  | Parameter Lock |  |  |  |
|                                                | Settir               | Music<br>Database | Regis<br>Mem           | Setul        | Syste         | Voice          | Free;         | Parai          |  |  |  |
| EQ Mid High (EQ4) Q                            | x                    | х                 | х                      | х            | x             | х              | х             | Master<br>EQ   |  |  |  |
| EQ High (EQ5) Q                                | х                    | х                 | х                      | х            | x             | x              | x             | Master<br>EQ   |  |  |  |
| EQ Edit Q (EQ1~EQ5)                            | x                    | x                 | x                      | х            | x             | x              | x             | Master<br>EQ   |  |  |  |
| EQ Edit Freq. (EQ1~EQ5)                        | x                    | x                 | х                      | х            | х             | x              | x             | Master<br>EQ   |  |  |  |
| EQ Edit Q Gain (EQ1~EQ5)                       | х                    | х                 | х                      | х            | х             | х              | х             | Master<br>EQ   |  |  |  |
| Scale Tune                                     |                      |                   |                        |              |               |                |               |                |  |  |  |
| Scale Tuning (C)                               | х                    | х                 | 0                      | х            | х             | х              | Scale         | x              |  |  |  |
| Scale Tuning (C#)                              | х                    | х                 | 0                      | х            | х             | х              | Scale         | x              |  |  |  |
| Scale Tuning (D)                               | х                    | х                 | 0                      | х            | х             | х              | Scale         | x              |  |  |  |
| Scale Tuning (D#)                              | х                    | х                 | 0                      | х            | х             | х              | Scale         | x              |  |  |  |
| Scale Tuning (E)                               | х                    | х                 | 0                      | х            | х             | х              | Scale         | x              |  |  |  |
| Scale Tuning (F)                               | х                    | х                 | 0                      | х            | х             | х              | Scale         | x              |  |  |  |
| Scale Tuning (F#)                              | х                    | х                 | 0                      | х            | х             | х              | Scale         | x              |  |  |  |
| Scale Tuning (G)                               | х                    | х                 | 0                      | х            | х             | х              | Scale         | x              |  |  |  |
| Scale Tuning (G#)                              | х                    | х                 | 0                      | х            | х             | х              | Scale         | x              |  |  |  |
| Scale Tuning (A)                               | х                    | х                 | 0                      | х            | х             | х              | Scale         | х              |  |  |  |
| Scale Tuning (A#)                              | х                    | х                 | 0                      | х            | х             | х              | Scale         | x              |  |  |  |
| Scale Tuning (B)                               | х                    | х                 | 0                      | х            | х             | х              | Scale         | x              |  |  |  |
| Scale Tuning Arabic/Equal Temp.                | х                    | х                 | 0                      | х            | х             | х              | Scale         | x              |  |  |  |
| Scale Tuning User Data<br>(Multi Pad Bank #60) | х                    | х                 | х                      | 0            | 0             | х              | Scale         | x              |  |  |  |
| Т                                              | ran                  | spo               | se                     |              |               |                |               |                |  |  |  |
| Master Transpose                               | х                    | х                 | 0                      | x            | x             | x              | Tune<br>Trans | x              |  |  |  |
| Song Transpose                                 | х                    | х                 | 0                      | х            | x             | х              | Tune<br>Trans | x              |  |  |  |
| Keyboard Transpose                             | х                    | х                 | 0                      | х            | х             | х              | Tune<br>Trans | х              |  |  |  |
| Transpose Assign                               | х                    | х                 | x                      | 0            | 0             | x              | Tune<br>Trans | x              |  |  |  |
|                                                | Tei                  | mpo               |                        |              |               |                |               |                |  |  |  |
| Тетро                                          | х                    | 0                 | 0                      | х            | x             | х              | Tempo         | x              |  |  |  |
| C                                              | Cont                 | roll              | er                     |              |               |                |               |                |  |  |  |
| Foot Volume Master/Individual                  | х                    | х                 | 0                      | х            | х             | х              | Controller    | x              |  |  |  |
| Foot Volume Assign                             | х                    | х                 | 0                      | х            | х             | х              | Controller    | х              |  |  |  |
| Foot Sw1 Type                                  | х                    | х                 | 0                      | х            | х             | х              | Controller    | x              |  |  |  |
| Foot Sw1 Part Assign                           | х                    | х                 | 0                      | х            | х             | х              | Controller    | x              |  |  |  |
| Foot Sw1 Percussion Kit #                      | х                    | х                 | 0                      | х            | х             | х              | Controller    | x              |  |  |  |
| Foot Sw1 Percussion Note #                     | х                    | х                 | 0                      | х            | х             | х              | Controller    | х              |  |  |  |
| Foot Sw1 Percussion Velocity                   | х                    | х                 | 0                      | х            | х             | х              | Controller    | х              |  |  |  |
| Foot Sw2 Type                                  | х                    | х                 | 0                      | х            | х             | х              | Controller    | х              |  |  |  |
| Foot Sw2 Part Assign                           | х                    | х                 | 0                      | х            | х             | х              | Controller    | x              |  |  |  |

## Parameter Chart/Parameter-Tabelle/Tableau des paramétres

|                                                      | One Touch<br>Setting | Music<br>Database | Registration<br>Memory | Setup (Disk) | System Backup | VoiceSet Group | Freeze Group | Parameter Lock |
|------------------------------------------------------|----------------------|-------------------|------------------------|--------------|---------------|----------------|--------------|----------------|
| Foot Sw2 Percussion Kit #                            | х                    | х                 | 0                      | х            | х             | х              | Controller   | х              |
| Foot Sw2 Percussion Note #                           | х                    | х                 | 0                      | х            | х             | х              | Controller   | х              |
| Foot Sw2 Percussion Velocity                         | х                    | х                 | 0                      | х            | х             | х              | Controller   | х              |
| Modulation Wheel Assign                              | х                    | х                 | 0                      | х            | х             | x              | Controller   | х              |
| Initial Touch Sw                                     | х                    | х                 | 0                      | х            | х             | х              | Controller   | х              |
| Initial Touch Sensitivity                            | х                    | х                 | 0                      | х            | х             | х              | Controller   | х              |
| Initial Touch Fixed Velocity                         | х                    | х                 | 0                      | х            | х             | х              | Controller   | х              |
| Initial Touch Assign                                 | х                    | х                 | 0                      | х            | х             | х              | Controller   | х              |
| After Touch Sensitivity                              | х                    | х                 | 0                      | х            | х             | х              | Controller   | х              |
| After Touch Assign                                   | х                    | х                 | 0                      | х            | х             | х              | Controller   | х              |
|                                                      | Mult                 | i Pa              | d                      |              |               |                |              |                |
| MultiPad Bank                                        | 0                    | 0                 | 0                      | x            | х             | х              | MultiPad     | х              |
| MultiPad Bank Name                                   | х                    | х                 | х                      | x            | х             | x              | x            | x              |
| MultiPad Chord Match On/Off (Curent<br>Bank Pad 1~4) | х                    | х                 | x                      | х            | x             | х              | х            | х              |
| MultiPad Stop                                        | х                    | х                 | х                      | х            | х             | x              | х            | x              |
| MultiPad 1/2/3/4                                     | х                    | х                 | х                      | х            | х             | х              | х            | х              |
| MultiPad Repeat ON/OFF (Track1~60)                   | х                    | х                 | х                      | х            | х             | x              | х            | х              |
| MultiPad Volume                                      | 0                    | 0                 | 0                      | х            | х             | х              | MultiPad     | х              |
| MultiPad EQ Low                                      | х                    | 0                 | 0                      | х            | х             | х              | MultiPad     | х              |
| MultiPad EQ High                                     | х                    | 0                 | 0                      | х            | х             | х              | MultiPad     | х              |
| MultiPad Panpot                                      | х                    | 0                 | 0                      | х            | х             | х              | MultiPad     | х              |
| MultiPad Reverb Depth                                | х                    | o                 | 0                      | х            | х             | х              | MultiPad     | х              |
| MultiPad Chorus Depth                                | х                    | 0                 | 0                      | х            | х             | х              | MultiPad     | х              |
| Regist                                               | tratio               | on N              | /lem                   | or           | у             |                |              |                |
| Registration Bank #                                  | х                    | х                 | х                      | x            | х             | х              | х            | х              |
| Registration Bank Name                               | х                    | х                 | х                      | х            | х             | х              | х            | х              |
| Registration Name                                    | х                    | х                 | х                      | х            | х             | х              | х            | х              |
| Voice Set Assign Right1                              | х                    | х                 | х                      | 0            | 0             | х              | х            | х              |
| Voice Set Assign Right2                              | х                    | х                 | х                      | 0            | 0             | х              | х            | х              |
| Voice Set Assign Right3                              | х                    | х                 | х                      | 0            | 0             | х              | х            | х              |
| Voice Set Assign Left                                | х                    | х                 | х                      | 0            | 0             | х              | х            | х              |
| Freeze On/Off                                        | х                    | х                 | х                      | х            | х             | x              | х            | х              |
| Freeze Group Setting                                 | х                    | х                 | х                      | 0            | 0             | х              | х            | х              |
|                                                      | М                    | IDI               |                        |              |               |                |              |                |
| MIDI Local Control                                   | x                    | х                 | х                      | 0            | 0             | х              | х            | х              |
| MIDI Clock Internal/External (A/B)                   | х                    | х                 | х                      | 0            | 0             | х              | х            | х              |
| MIDI Transmit Ch. 1~32 settings                      | х                    | х                 | х                      | 0            | 0             | х              | х            | х              |
| MIDI Receive Ch. 1~32 settings                       | х                    | х                 | х                      | 0            | 0             | х              | х            | х              |
| WILDIT RECeive On. 1402 Settings                     |                      |                   |                        |              |               |                | i            |                |
| MIDI Thru Port                                       | х                    | х                 | х                      | 0            | 0             | х              | х            | х              |

|                                             |                      |                   |                        | _            | _             |                |              |                |  |  |  |
|---------------------------------------------|----------------------|-------------------|------------------------|--------------|---------------|----------------|--------------|----------------|--|--|--|
|                                             | One Touch<br>Setting | Music<br>Database | Registration<br>Memory | Setup (Disk) | System Backup | VoiceSet Group | Freeze Group | Parameter Lock |  |  |  |
| MIDI Transmit Clock                         | х                    | х                 | х                      | 0            | 0             | х              | х            | х              |  |  |  |
| MIDI Receive transpose                      | х                    | х                 | х                      | 0            | 0             | х              | х            | х              |  |  |  |
| MIDI Sys Ex Transmit                        | х                    | х                 | х                      | 0            | 0             | х              | х            | х              |  |  |  |
| MIDI Sys Ex Receive                         | х                    | х                 | х                      | 0            | 0             | х              | х            | х              |  |  |  |
| MIDI Chord Sys Ex Transmit                  | х                    | х                 | х                      | 0            | 0             | х              | х            | х              |  |  |  |
| MIDI Chord Sys Ex Receive                   | х                    | х                 | х                      | 0            | 0             | х              | х            | х              |  |  |  |
| MIDI Root                                   | х                    | х                 | х                      | o            | o             | х              | х            | х              |  |  |  |
| MIDI Chord Detect                           | х                    | х                 | х                      | o            | o             | х              | х            | х              |  |  |  |
| MIDI MFC10 User Ch                          | х                    | х                 | х                      | х            | х             | х              | х            | х              |  |  |  |
| MIDI MFC10 Template No.                     | х                    | х                 | х                      | o            | 0             | х              | х            | х              |  |  |  |
| MIDI MFC10 Foot Control                     | х                    | х                 | х                      | 0            | 0             | х              | х            | х              |  |  |  |
| MIDI MFC10 SW Control                       | х                    | х                 | х                      | 0            | 0             | х              | х            | х              |  |  |  |
| MIDI Template UserData                      | х                    | х                 | х                      | 0            | х             | х              | х            | х              |  |  |  |
| MIDI MFC10 On/Off                           | х                    | х                 | х                      | х            | х             | х              | х            | х              |  |  |  |
| MIDI MFC10 Template User Data               | х                    | х                 | х                      | o            | х             | х              | х            | х              |  |  |  |
| UTILITY                                     |                      |                   |                        |              |               |                |              |                |  |  |  |
| AutoLoad On/Off                             | х                    | х                 | х                      | o            | o             | х              | х            | х              |  |  |  |
| Speaker On/Off                              | х                    | х                 | х                      | o            | o             | х              | х            | х              |  |  |  |
| Display MIDI Bank Select & Program Change # | х                    | х                 | х                      | 0            | 0             | х              | х            | x              |  |  |  |
| Metronome Volume For Rec                    | х                    | х                 | х                      | o            | o             | х              | х            | х              |  |  |  |
| Poly Count                                  | х                    | х                 | х                      | х            | х             | х              | х            | х              |  |  |  |
| FD Cache                                    | х                    | х                 | х                      | 0            | 0             | х              | х            | х              |  |  |  |
| Parameter Lock                              | х                    | х                 | х                      | 0            | 0             | х              | х            | х              |  |  |  |
| Auto Exit Time                              | х                    | х                 | х                      | 0            | 0             | х              | х            | х              |  |  |  |
| Screen Saver Time                           | х                    | х                 | х                      | o            | o             | х              | х            | х              |  |  |  |
| Language                                    | х                    | х                 | х                      | o            | 0             | x              | х            | x              |  |  |  |
| PC Keyboard                                 | х                    | х                 | х                      | o            | 0             | x              | x            | x              |  |  |  |
| V                                           | IDE                  | 0 0               | UT                     |              |               |                |              |                |  |  |  |
| NTSC/PAL                                    | х                    | х                 | х                      | 0            | o             | х              | х            | х              |  |  |  |
| Background Color                            | х                    | х                 | х                      | 0            | 0             | х              | х            | x              |  |  |  |
| Foreground Color                            | х                    | х                 | х                      | o            | o             | х              | х            | х              |  |  |  |
| Size Large/Small                            | х                    | х                 | х                      | 0            | 0             | x              | х            | х              |  |  |  |
| Other Settings                              |                      |                   |                        |              |               |                |              |                |  |  |  |
| Master Tune                                 | х                    | х                 | х                      | 0            | o             | х              | х            | х              |  |  |  |
| Metronome On/Off (Play)                     | х                    | х                 | х                      | o            | o             | х              | х            | х              |  |  |  |
| Metronome On/Off (Rec)                      | х                    | х                 | х                      | o            | o             | х              | х            | х              |  |  |  |
| Metronome Volume                            | х                    | х                 | х                      | o            | o             | х              | х            | х              |  |  |  |
| Password                                    | х                    | х                 | х                      | х            | o             | х              | х            | х              |  |  |  |
| Line Out Part                               | х                    | х                 | 0                      | o            | o             | x              | х            | Line Out       |  |  |  |
| Owner Name                                  | х                    | х                 | х                      | 0            | 0             | х              | х            | х              |  |  |  |
|                                             |                      |                   |                        |              |               |                |              |                |  |  |  |

# Effect Type List/Effektartliste/Liste des types d'effet

#### ● Reverb Type/Typ Widerhall/Type Reverb

| Reverb<br>Panel<br>Order | Effect Name | Type<br>MSB | Type<br>LSB |
|--------------------------|-------------|-------------|-------------|
| 1                        | Hall1       | 01          | 00          |
| 2                        | Hall2       | 01          | 16          |
| 3                        | Hall3       | 01          | 17          |
| 4                        | Hall4       | 01          | 18          |
| 5                        | Hall5       | 01          | 01          |
| 6                        | Hall M      | 01          | 06          |
| 7                        | Hall L      | 01          | 07          |
| 8                        | Room1       | 02          | 16          |
| 9                        | Room2       | 02          | 17          |
| 10                       | Room3       | 02          | 18          |
| 11                       | Room4       | 02          | 19          |
| 12                       | Room5       | 02          | 00          |
| 13                       | Room6       | 02          | 01          |
| 14                       | Room7       | 02          | 02          |
| 15                       | Room S      | 02          | 05          |
| 16                       | Room M      | 02          | 06          |
| 17                       | Room L      | 02          | 07          |
| 18                       | Stage1      | 03          | 16          |
| 19                       | Stage2      | 03          | 17          |
| 20                       | Stage3      | 03          | 00          |
| 21                       | Stage4      | 03          | 01          |
| 22                       | Plate1      | 04          | 16          |
| 23                       | Plate2      | 04          | 17          |
| 24                       | Plate3      | 04          | 00          |
| 25                       | GM Plate    | 04          | 07          |
| 26                       | WhiteRoom   | 16          | 00          |
| 27                       | Tunnel      | 17          | 00          |
| 28                       | Canyon      | 18          | 00          |
| 29                       | Basement    | 19          | 00          |
| 30                       | No Effect   | 00          | 00          |

#### ● Chorus Type/Typ Chor/Type Chorus

|                          | Type, Typ Clici,                  | . , p = =   |             |
|--------------------------|-----------------------------------|-------------|-------------|
| Chorus<br>Panel<br>Order | Effect Name                       | Type<br>MSB | Type<br>LSB |
| 1                        | Chorus1                           | 66          | 17          |
| 2                        | Chorus2                           | 66          | 08          |
| 3                        | Chorus3                           | 66          | 16          |
| 4                        | Chorus4                           | 66          | 01          |
| 5                        | Chorus5                           | 65          | 02          |
| 6                        | Chorus6                           | 65          | 00          |
| 7                        | Chorus7                           | 65          | 01          |
| 8                        | Chorus8                           | 65          | 08          |
| 9                        | GM Chorus1                        | 65          | 03          |
| 10                       | GM Chorus2                        | 65          | 04          |
| 11                       | GM Chorus3                        | 65          | 05          |
| 12                       | GM Chorus4                        | 65          | 06          |
| 13                       | FB Chorus                         | 65          | 07          |
| 14                       | Celeste1                          | 66          | 00          |
| 15                       | Celeste2                          | 66          | 02          |
| 16                       | Flanger1                          | 67          | 08          |
| 17                       | Flanger2                          | 67          | 16          |
| 18                       | Flanger3                          | 67          | 17          |
| 19                       | Flanger4                          | 67          | 01          |
| 20                       | Flanger5                          | 67          | 00          |
| 21                       | GM Flanger                        | 67          | 07          |
| 22                       | Symphonic1                        | 68          | 16          |
| 23                       | Synphonic2                        | 68          | 00          |
| 24                       | Phaser1                           | 72          | 00          |
| 25                       | EnsDetune<br>(Ensemble<br>Detune) | 87          | 00          |
| 26                       | No Effect                         | 00          | 00          |

#### ● DSP Type/Typ DSP/Type DSP

| • DSP                  | ı ype/ ı y               | р D25/                 | Type DSP                                               |             |             |
|------------------------|--------------------------|------------------------|--------------------------------------------------------|-------------|-------------|
| DSP3<br>Panel<br>Order | DSP4-7<br>Panel<br>Order | DSP8<br>Panel<br>Order | Effect Name                                            | Type<br>MSB | Type<br>LSB |
| 1                      | 1                        | 1                      | Hall1                                                  | 01          | 00          |
| 2                      | 2                        | 2                      | Hall2                                                  | 01          | 16          |
| 3                      | 3                        | 3                      | Room1                                                  | 02          | 16          |
| 4                      | 4                        | 4                      | Room2                                                  | 02          | 17          |
| 5                      | 5                        | 5                      | Stage1                                                 | 03          | 16          |
|                        |                          |                        |                                                        | 03          | 17          |
| 6                      | 6                        | 6                      | Stage2                                                 |             |             |
| 7                      | 7                        | 7                      | Chorus1                                                | 66          | 17          |
| 8                      | 8                        | 8                      | Chorus2                                                | 66          | 08          |
| 9                      | 9                        | 9                      | Symphonic1                                             | 68          | 16          |
| 10                     | 10                       | 10                     | TempoDelay                                             | 21          | 00          |
| 11                     | 11                       | 11                     | TempoEcho                                              | 21          | 08          |
| 12                     | 12                       | 12                     | TempoCross                                             | 22          | 00          |
| 13                     | 13                       | 13                     | DelayLCR1                                              | 05          | 16          |
| 14                     | 14                       | 14                     | DelayLR                                                | 06          | 00          |
| 15                     | 15                       | 15                     | Echo                                                   | 07          | 00          |
| 16                     | 16                       | 16                     | CrossDelay                                             | 08          | 00          |
| 17                     | 17                       | 17                     | Flanger1                                               | 67          | 08          |
| 18                     | 18                       | 18                     | Flanger2                                               | 67          | 16          |
| 19                     | 19                       | 19                     | EP Phaser1                                             | 72          | 17          |
| 20                     | 20                       | 20                     | EP Phaser2                                             | 72          | 18          |
| 21                     | 21                       | 21                     | EP Phaser3                                             | 72          | 16          |
|                        |                          | -                      |                                                        |             |             |
| 22                     | 22                       |                        | DualRotSP1 (Dual Rotor Speaker1)                       | 99          | 00          |
| 23                     | 23                       | -                      | DualRotSP2 (Dual Rotor Speaker2)                       | 99          | 01          |
| 24                     | 24                       | 22                     | GtTremolo1 (Guitar Tremolo1)                           | 70          | 19          |
| 25                     | 25                       | 23                     | EP Tremolo                                             | 70          | 18          |
| 26                     | 26                       | 24                     | EP AutoPan                                             | 71          | 21          |
| 27                     | 27                       | -                      | StAmp1 (Stereo Amp Simulator1)                         | 75          | 20          |
| 28                     | 28                       | -                      | StAmp2 (Stereo Amp Simulator2)                         | 75          | 21          |
| 29                     | 29                       | -                      | VDstH+TDly<br>(V Distortion Hard + Tempo Delay)        | 103         | 00          |
| 30                     | 30                       | -                      | VDstS+TDly<br>(V Distortion Soft + Tempo Delay)        | 103         | 01          |
| 31                     | 31                       | -                      | V_DstH+Dly<br>(V Distortion Hard + Delay)              | 98          | 01          |
| 32                     | 32                       | -                      | V_DstS+Dly<br>(V Distortion Soft + Delay)              | 98          | 03          |
| 33                     | 33                       | -                      | Dst+TDly<br>(Distortion + Tempo Delay)                 | 100         | 00          |
| 34                     | 34                       | -                      | Dst+2RotSP<br>(Distortion + 2way Rotary Speaker)       | 86          | 01          |
| 35                     | 35                       | -                      | OD+2RotSP<br>(Overdrive + 2way Rotary Speaker)         | 86          | 02          |
| 36                     | 36                       | -                      | Amp+2RotSP<br>(Amp Simulator + 2way Rotary<br>Speaker) | 86          | 03          |
| 37                     | 37                       | 25                     | HmEnhance1<br>(Harmonic Enhancer1)                     | 81          | 16          |
| 38                     | 38                       | -                      | PitchChg1 (Pitch Change1)                              | 80          | 16          |
| 39                     | 39                       | -                      | ClaviTcWah (Clavi Touch Wah)                           | 82          | 18          |
| 40                     | 40                       | -                      | EP TcWah (EP Touch Wah)                                | 82          | 19          |
| 41                     | 41                       | 26                     | AutoWah1                                               | 78          | 16          |
| 42                     | 42                       | -                      | TcWah+Dst1<br>(Touch Wah + Distortion1)                | 82          | 16          |
| 43                     | 43                       | -                      | AtWah+Dst1<br>(Auto Wah + Distortion1)                 | 78          | 17          |
| 44                     | 44                       | -                      | WhDst+TDly<br>(Wah + Distortion + Tempo Delay)         | 102         | 00          |
| 45                     | 45                       | -                      | WhDst+Dly1<br>(Wah + Distortion + Delay1)              | 97          | 16          |
| 46                     | 46                       | 27                     | Hall3                                                  | 01          | 17          |
| 47                     | 47                       | 28                     | Hall4                                                  | 01          | 18          |
| 48                     | 48                       | 29                     | Hall5                                                  | 01          | 01          |
| 49                     | 49                       | -                      | Hall M                                                 | 01          | 06          |
| 50                     | 50                       | -                      | Hall L                                                 | 01          | 07          |
| 51                     | 51                       | 30                     | Room3                                                  | 02          | 18          |
| 52                     | 52                       | 31                     | Room4                                                  | 02          | 19          |
| 53                     | 53                       | 32                     | Room5                                                  | 02          | 00          |
| 54                     | 54                       | 33                     | Room6                                                  | 02          | 01          |
| 55                     | 55                       | 34                     | Room7                                                  | 02          | 02          |
| 56                     | 56                       | -                      | Room S                                                 | 02          | 05          |
| 57                     | 57                       | -                      | Room M                                                 | 02          | 06          |
| 58                     | 58                       | -                      | Room L                                                 | 02          | 06          |
| 59                     | 59                       | 35                     | Stage3                                                 | 02          | 00          |
|                        |                          |                        |                                                        |             |             |
| 60                     | 60                       | 36                     | Stage4                                                 | 03          | 01          |

## Effect Type List/Effektartliste/Liste des types d'effet

| DSP3<br>Panel<br>Order | DSP4-7<br>Panel<br>Order | DSP8<br>Panel<br>Order | Effect Name                                              | Type<br>MSB | Type<br>LSB |
|------------------------|--------------------------|------------------------|----------------------------------------------------------|-------------|-------------|
| 61                     | 61                       | 37                     | Plate1                                                   | 04          | 16          |
| 62                     | 62                       | 38                     | Plate2                                                   | 04          | 17          |
| 63                     | 63                       | 39                     | Plate3                                                   | 04          | 00          |
| 64                     | 64                       | -                      | GM Plate                                                 | 04          | 07          |
| 65                     | 65                       | -                      | ER1                                                      | 09          | 00          |
| 66                     | 66                       | -                      | ER2                                                      | 09          | 01          |
| 67                     | 67                       | -                      | GateReverb                                               | 10          | 00          |
| 68                     | 68                       | -                      | ReversGate                                               | 11          | 00          |
| 69                     | 69                       | -                      | WhiteRoom                                                | 16          | 00          |
| 70                     | 70                       | -                      | Tunnel                                                   | 17          | 00          |
| 71                     | 71                       | -                      | Canyon                                                   | 18          | 00          |
| 72<br>73               | 72<br>73                 | 40                     | Basement<br>Karaoke1                                     | 19<br>20    | 00          |
| 74                     | 73                       | 41                     | Karaoke2                                                 | 20          | 01          |
| 75                     | 75                       | 42                     | Karaoke3                                                 | 20          | 02          |
| 76                     | 76                       | 43                     | Chorus3                                                  | 66          | 16          |
| 77                     | 77                       | 44                     | Chorus4                                                  | 66          | 01          |
| 78                     | 78                       | 45                     | Chorus5                                                  | 65          | 02          |
| 79                     | 79                       | 46                     | Chorus6                                                  | 65          | 00          |
| 80                     | 80                       | 47                     | Chorus7                                                  | 65          | 01          |
| 81                     | 81                       | 48                     | Chorus8                                                  | 65          | 08          |
| 82                     | 82                       | -                      | FB Chorus                                                | 65          | 07          |
| 83                     | 83                       | -                      | GM Chorus1                                               | 65          | 03          |
| 84                     | 84                       | -                      | GM Chorus2                                               | 65          | 04          |
| 85                     | 85                       | -                      | GM Chorus3                                               | 65          | 05          |
| 86                     | 86                       | -                      | GM Chorus4                                               | 65          | 06          |
| 87                     | 87                       | 49                     | Celeste1                                                 | 66          | 00          |
| 88                     | 88                       | 50                     | Celeste2                                                 | 66          | 02          |
| 89                     | 89                       | 51                     | Synphonic2                                               | 68          | 00          |
| 90                     | 90                       | 52                     | EnsDetune (Ensemble Detune)                              | 87          | 00          |
| 91                     | 91                       | 53                     | DelayLCR2                                                | 05          | 17          |
| 92                     | 92                       | 54<br>55               | Flanger4                                                 | 67          | 01          |
| 93                     | 93<br>94                 | 56                     | Flanger4<br>Flanger5                                     | 67<br>67    | 00          |
| 95                     | 95                       | -                      | GM Flanger                                               | 67          | 07          |
| 96                     | 96                       | 57                     | Phaser1                                                  | 72          | 00          |
| 97                     | 97                       | -                      | Phaser2                                                  | 72          | 08          |
| 98                     | 98                       | -                      | 2wayRotSp                                                | 86          | 00          |
|                        |                          |                        | (2way Rotary Speaker)                                    |             |             |
| 99                     | 99                       | 58                     | RotarySp1                                                | 69          | 16          |
| 100                    | 100                      | 59<br>60               | RotarySp2 (Rotary Speaker2) RotarySp3 (Rotary Speaker3)  | 71<br>71    | 17<br>18    |
| 101                    | 102                      | 61                     | RotarySp4                                                | 70          | 17          |
| 102                    | 102                      | 62                     | RotarySp5                                                | 66          | 18          |
| 104                    | 104                      | 63                     | RotarySp6                                                | 69          | 00          |
| 105                    | 105                      | 64                     | Tremolo1                                                 | 70          | 16          |
| 106                    | 106                      | 65                     | Tremolo2                                                 | 71          | 19          |
| 107                    | 107                      | 66                     | Tremolo3                                                 | 70          | 00          |
| 108                    | 108                      | 67                     | AutoPan1                                                 | 71          | 16          |
| 109                    | 109                      | 68                     | AutoPan2                                                 | 71          | 00          |
| 110                    | 110                      | 69                     | GtTremolo2 (Guitar Tremolo2)                             | 71          | 20          |
| 111                    | 111                      | -                      | V_DistHard (V Distortion Hard)                           | 98          | 00          |
| 112                    | 112                      | -                      | V_DistSoft (V Distortion Soft)                           | 98          | 02          |
| 113                    | 113                      | -                      | StDistHard<br>(Stereo Distortion Hard)                   | 75          | 18          |
| 114                    | 114                      | _                      | StDistSoft (Stereo Distortion Soft)                      | 75          | 19          |
| 115                    | 115                      | _                      | StDist (Stereo Distortion)                               | 73          | 08          |
| 116                    | 116                      | -                      | StOD (Stereo Overdrive)                                  | 74          | 08          |
| 117                    | 117                      | -                      | StAmp3 (Stereo Amp Simulator3)                           | 75          | 08          |
| 118                    | 118                      | -                      | Comp+Dist1<br>(Compressor + Distortion1)                 | 73          | 16          |
| 119                    | 119                      | -                      | Comp+Dist2<br>(Compressor + Distortion2)                 | 73          | 01          |
| 120                    | 120                      | 70                     | DistHard (Distortion Hard)                               | 75          | 16          |
| 121                    | 121                      | 71                     | DistSoft (Distortion Soft)                               | 75          | 17          |
| 122                    | 122                      | 72                     | DistHvy (Distortion Heavy)                               | 73          | 00          |
| 123                    | 123                      | 73                     | OverDrive                                                | 74          | 00          |
| 124                    | 124                      | 74                     | AmpSim (Amp Simulator)                                   | 75          | 00          |
| 125                    | 125                      | -                      | CmpDstTDly<br>(Compressor + Distortion + Tempo<br>Delay) | 101         | 00          |
| 126                    | 126                      | -                      | CmpOD+TDly<br>(Compressor + Overdrive + Tempo<br>Delay)  | 101         | 01          |

| DSP3  | DSP4-7 | DSP8  | Effect Name                                      | Type | Туре |
|-------|--------|-------|--------------------------------------------------|------|------|
| Panel | Panel  | Panel |                                                  | MŚB  | LSB  |
| Order | Order  | Order |                                                  |      |      |
| 127   | 127    | -     | OD+TDly<br>(Overdrive + Tempo Delay)             | 100  | 01   |
| 128   | 128    | -     | CmpDstDly1<br>(Compressor + Distortion + Delay1) | 96   | 16   |
| 129   | 129    | -     | CmpDstDly2                                       | 96   | 00   |
| 100   | 400    |       | (Compressor + Distortion + Delay2)               |      |      |
| 130   | 130    | -     | CmpODDly1<br>(Compressor + Overdrive + Delay1)   | 96   | 17   |
| 131   | 131    | -     | CmpODDly2<br>(Compressor + Overdrive + Delay2)   | 96   | 01   |
| 132   | 132    | -     | Dst+Delay1 (Distortion + Delay1)                 | 95   | 16   |
| 133   | 133    | -     | Dst+Delay2 (Distortion + Delay2)                 | 95   | 00   |
| 134   | 134    | -     | OD+Delay1 (Overdrive + Delay1)                   | 95   | 17   |
| 135   | 135    | -     | OD+Delay2 (Overdrive + Delay2)                   | 95   | 01   |
| 136   | 136    | -     | Dst+RotSP                                        | 69   | 01   |
|       |        |       | (Distortion + Rotary Speaker)                    |      |      |
| 137   | 137    | -     | OD+RotSP<br>(Overdrive + Rotary Speaker)         | 69   | 02   |
| 138   | 138    | -     | Amp+RotSP                                        | 69   | 03   |
|       |        |       | (Amp Simulator + Rotary Speaker)                 |      |      |
| 139   | 139    | 75    | Compressor                                       | 83   | 00   |
| 140   | 140    | 76    | NoiseGate                                        | 84   | 00   |
| 141   | 141    | 77    | EQDisco                                          | 76   | 16   |
| 142   | 142    | 78    | EQTel                                            | 76   | 17   |
| 143   | 143    | 79    | 3BandEQ                                          | 76   | 00   |
| 144   | 144    | 80    | 2BandEQ                                          | 77   | 00   |
| 145   | 145    | 81    | HmEnhance2                                       | 81   | 00   |
| 1.10  | ''     | 0.    | (Harmonic Enhancer2)                             | 0.   |      |
| 146   | 146    | -     | VoicCancel (Voice Cancel)                        | 85   | 00   |
| 147   | 147    | -     | Ambience                                         | 88   | 00   |
| 148   | 148    | -     | Lo-Fi                                            | 94   | 00   |
| 149   | 149    | -     | PitchChg2 (Pitch Change2)                        | 80   | 00   |
| 150   | 150    | -     | PitchChg3 (Pitch Change3)                        | 80   | 01   |
| 151   | 151    | 82    | AutoWah2                                         | 78   | 00   |
| 152   | 152    | -     | AtWah+Dst2<br>(Auto Wah + Distortion2)           | 78   | 01   |
| 153   | 153    | -     | AtWah+OD1                                        | 78   | 18   |
|       |        |       | (Auto Wah + Overdrive1)                          |      |      |
| 154   | 154    | 1     | AtWah+OD2<br>(Auto Wah + Overdrive2)             | 78   | 02   |
| 155   | 155    | 83    | TouchWah1                                        | 82   | 00   |
| 156   | 156    | 84    | TouchWah2                                        | 82   | 08   |
| 157   | 157    | -     | TcWah+Dst2<br>(Touch Wah + Distortion2)          | 82   | 01   |
| 158   | 158    | -     | TcWah+OD1<br>(Touch Wah + Overdrive1)            | 82   | 17   |
| 159   | 159    | -     | TcWah+OD2<br>(Touch Wah + Overdrive2)            | 82   | 02   |
| 160   | 160    | -     | WhDst+Dlv2                                       | 97   | 00   |
| 404   | 101    |       | (Wah + Distortion + Delay2)                      | 100  | 0.1  |
| 161   | 161    | -     | Wh+OD+TDly<br>(Wah + Overdrive + Tempo Delay)    | 102  | 01   |
| 162   | 162    | -     | Wh+OD+Dly1<br>(Wah + Overdrive + Delay1)         | 97   | 17   |
| 163   | 163    | -     | Wh+OD+Dly2<br>(Wah + Overdrive + Delay2)         | 97   | 01   |
| 164   | 164    | -     | TalkingMod (Talking Modulation)                  | 93   | 00   |
| 165   | -      | -     | No Effect                                        | 00   | 00   |
| 166   | 165    | 85    | Thru                                             | 64   | 00   |
|       |        | -     |                                                  |      |      |

# Effect Parameter List/Effektparameterliste/

TypeMSB (Type LSB)

| HALL  | 1,HALL2                  |                                                                      | MSB = 01 |           |         |
|-------|--------------------------|----------------------------------------------------------------------|----------|-----------|---------|
| ROOM  | I1,ROOM2,ROOM3           |                                                                      | MSB = 02 |           |         |
| STAG  | E1,STAGE2                |                                                                      | MSB = 03 |           |         |
| PLATI | (reverb, variation, inse | rtion block)                                                         | MSB = 04 |           |         |
| No.   | Parameter                | Display                                                              | Value    | See Table | Control |
| 1     | Reverb Time              | 0.3~30.0s                                                            | 0-69     | table#4   |         |
| 2     | Diffusion                | 0~10                                                                 | 0-10     |           |         |
| 3     | Initial Delay            | 0.1mS~99.3mS                                                         | 0-63     | table#5   |         |
| 4     | HPF Cutoff               | Thru~8.0kHz                                                          | 0-52     | table#3   |         |
| 5     | LPF Cutoff               | 1.0k~Thru                                                            | 34-60    | table#3   |         |
| 6     |                          |                                                                      |          |           |         |
| 7     |                          |                                                                      |          |           |         |
| 8     |                          |                                                                      |          |           |         |
| 9     |                          |                                                                      |          |           |         |
| 10    | Dry/Wet                  | D63>W ~ D=W ~ D <w63< td=""><td>1-127</td><td></td><td>•</td></w63<> | 1-127    |           | •       |
|       |                          |                                                                      |          |           |         |
| 11    | Rev Delay                | 0.1mS~99.3mS                                                         | 0-63     | table#5   |         |
| 12    | Density                  | 0~4 (reverb, variation, insertion 1~4 block)                         | 0-4      |           |         |
|       |                          | 0~2 (insertion 5 block)                                              | 0-2      |           |         |
| 13    | Er/Rev Balance           | E63>R ~ E=R ~ E <r63< td=""><td>1-127</td><td></td><td></td></r63<>  | 1-127    |           |         |
| 14    | High Damp                | 0.1~1.0                                                              | 1-10     |           |         |
| 15    | Feedback Level           | -63~+63                                                              | 1-127    |           |         |
| 16    |                          |                                                                      |          |           |         |

XG Effect Name

| DELA | Y L,C,R (variation, ins | ertion block)                                                        | MSB = 05 |           |         |
|------|-------------------------|----------------------------------------------------------------------|----------|-----------|---------|
| No.  | Parameter               | Display                                                              | Value    | See Table | Control |
| 1    | Lch Delay               | 0.1~1.4860s (variation block)                                        | 1-14860  |           |         |
|      |                         | 0.1~1.4860s (Insertion block)                                        | 1-14860  |           |         |
| 2    | Rch Delay               | 0.1~1.4860s (variation block)                                        | 1-14860  |           |         |
|      |                         | 0.1~1.4860s (Insertion block)                                        | 1-14860  |           |         |
| 3    | Cch Delay               | 0.1~1.4860s (variation block)                                        | 1-14860  |           |         |
|      |                         | 0.1~1.4860s (Insertion block)                                        | 1-14860  |           |         |
| 4    | Feedback Delay          | 0.1~1.4860s (variation block)                                        | 1-14860  |           |         |
|      |                         | 0.1~1.4860s (Insertion block)                                        | 1-14860  |           |         |
| 5    | Feedback Level          | -63~+63                                                              | 1-127    |           |         |
| 6    | Cch Level               | 0~127                                                                | 0-127    |           |         |
| 7    | High Damp               | 0.1~1.0                                                              | 1-10     |           |         |
| 8    |                         |                                                                      |          |           |         |
| 9    |                         |                                                                      |          |           |         |
| 10   | Dry/Wet                 | D63>W ~ D=W ~ D <w63< td=""><td>1-127</td><td></td><td>•</td></w63<> | 1-127    |           | •       |
|      |                         |                                                                      |          |           |         |
| 11   |                         |                                                                      |          |           |         |
| 12   |                         |                                                                      |          |           |         |
| 13   | EQ Low Frequency        | 32Hz~2.0kHz                                                          | 4-40     | table#3   |         |
| 14   | EQ Low Gain             | -12~+12dB                                                            | 52-76    |           |         |
| 15   | EQ High Frequency       | 500Hz~16.0kHz                                                        | 28-58    | table#3   |         |
| 16   | EQ High Gain            | -12~+12dB                                                            | 52-76    | 1         |         |

|     | Y L,R (variation, inser |                                                                      | MSB = 06 |           |         |
|-----|-------------------------|----------------------------------------------------------------------|----------|-----------|---------|
| No. | Parameter               | Display                                                              | Value    | See Table | Control |
| 1   | Lch Delay               | 0.1~1.4860s (variation block)                                        | 1-14860  |           |         |
|     |                         | 0.1~1.4860s (Insertion block)                                        | 1-14860  |           |         |
| 2   | Rch Delay               | 0.1~1.4860s (variation block)                                        | 1-14860  |           |         |
|     |                         | 0.1~1.4860s (Insertion block)                                        | 1-14860  |           |         |
| 3   | Feedback Delay 1        | 0.1~1.4860s (variation block)                                        | 1-14860  |           |         |
|     |                         | 0.1~1.4860s (Insertion block)                                        | 1-14860  |           |         |
| 4   | Feedback Delay 2        | 0.1~1.4860s (variation block)                                        | 1-14860  |           |         |
|     |                         | 0.1~1.4860s (Insertion block)                                        | 1-14860  |           |         |
| 5   | Feedback Level          | -63~+63                                                              | 1-127    |           |         |
| 6   | High Damp               | 0.1~1.0                                                              | 1-10     |           |         |
| 7   |                         |                                                                      |          |           |         |
| 8   |                         |                                                                      |          |           |         |
| 9   |                         |                                                                      |          |           |         |
| 10  | Dry/Wet                 | D63>W ~ D=W ~ D <w63< td=""><td>1-127</td><td></td><td>•</td></w63<> | 1-127    |           | •       |
|     |                         |                                                                      |          |           |         |
| 11  |                         |                                                                      |          |           |         |
| 12  |                         |                                                                      |          |           |         |
| 13  | EQ Low Frequency        | 32Hz~2.0kHz                                                          | 4-40     | table#3   |         |
| 14  | EQ Low Gain             | -12~+12dB                                                            | 52-76    |           |         |
| 15  | EQ High Frequency       | 500Hz~16.0kHz                                                        | 28-58    | table#3   |         |
| 16  | EQ High Gain            | -12~+12dB                                                            | 52-76    |           | 1       |

| ECHO | (variation, insertion b | lock)                                                                | MSB = 07 |           |         |
|------|-------------------------|----------------------------------------------------------------------|----------|-----------|---------|
| No.  | Parameter               | Display                                                              | Value    | See Table | Control |
| 1    | Lch Delay1              | 0.1~743.0ms (variation block)                                        | 1-7430   |           |         |
|      |                         | 0.1~743.0ms (insertion block)                                        | 1-7430   |           |         |
| 2    | Lch Feedback Level      | -63~+63                                                              | 1-127    |           |         |
| 3    | Rch Delay1              | 0.1~743.0ms (variation block)                                        | 1-7430   |           |         |
|      |                         | 0.1~743.0ms (insertion block)                                        | 1-7430   |           |         |
| 4    | Rch Feedback Level      | -63~+63                                                              | 1-127    |           |         |
| 5    | High Damp               | 0.1~1.0                                                              | 1-10     |           |         |
| 6    | Lch Delay2              | 0.1~743.0ms (variation block)                                        | 1-7430   |           |         |
|      |                         | 0.1~743.0ms (insertion block)                                        | 1-7430   |           |         |
| 7    | Rch Delay2              | 0.1~743.0ms (variation block)                                        | 1-7430   |           |         |
|      |                         | 0.1~743.0ms (insertion block)                                        | 1-7430   |           |         |
| 8    | Delay2 Level            | 0~127                                                                | 0-127    |           |         |
| 9    |                         |                                                                      |          |           |         |
| 10   | Dry/Wet                 | D63>W ~ D=W ~ D <w63< td=""><td>1-127</td><td></td><td>•</td></w63<> | 1-127    |           | •       |
| 11   |                         |                                                                      |          |           |         |
| 12   |                         |                                                                      |          |           |         |
| 13   | EQ Low Frequency        | 32Hz~2.0kHz                                                          | 4-40     | table#3   |         |
| 14   | EQ Low Gain             | -12~+12dB                                                            | 52-76    |           |         |
| 15   | EQ High Frequency       | 500Hz~16.0kHz                                                        | 28-58    | table#3   |         |
| 16   | EQ High Gain            | -12~+12dB                                                            | 52-76    |           |         |

| ROS | SS DELAY (variation, in | sertion block)                                                       | MSB = 08 |           |        |
|-----|-------------------------|----------------------------------------------------------------------|----------|-----------|--------|
| No. | Parameter               | Display                                                              | Value    | See Table | Contro |
| - 1 | L->R Delay              | 0.1~743.0ms (variation block)                                        | 1-7430   |           |        |
|     |                         | 0.1~743.0ms (insertion block)                                        | 1-7430   |           |        |
| 2   | R->L Delay              | 0.1~743.0ms (variation block)                                        | 1-7430   |           |        |
|     |                         | 0.1~743.0ms (insertion block)                                        | 1-7430   |           |        |
| 3   | Feedback Level          | -63~+63                                                              | 1-127    |           |        |
| 4   | Input Select            | L,R,L&R                                                              | 0-2      |           |        |
| 5   | High Damp               | 0.1~1.0                                                              | 1-10     |           |        |
| 6   | -                       |                                                                      |          |           |        |
| 7   |                         |                                                                      |          |           |        |
| 8   |                         |                                                                      |          |           |        |
| 9   |                         |                                                                      |          |           |        |
| 10  | Dry/Wet                 | D63>W ~ D=W ~ D <w63< td=""><td>1-127</td><td></td><td>•</td></w63<> | 1-127    |           | •      |
|     |                         |                                                                      |          |           |        |
| 11  |                         |                                                                      |          |           |        |
| 12  |                         |                                                                      |          |           |        |
| 13  | EQ Low Frequency        | 32Hz~2.0kHz                                                          | 4-40     | table#3   |        |
| 14  | EQ Low Gain             | -12~+12dB                                                            | 52-76    |           |        |
| 15  | EQ High Frequency       | 500Hz~16.0kHz                                                        | 28-58    | table#3   |        |
| 16  | EQ High Gain            | -12~+12dB                                                            | 52-76    |           |        |

| EARL | Y REF1,EARLY REF2 | variation, Insertion1-4 block)                                       | MSB = 09 |           |         |
|------|-------------------|----------------------------------------------------------------------|----------|-----------|---------|
| No.  | Parameter         | Display                                                              | Value    | See Table | Control |
| 1    | Туре              | S-H, L-H, Rdm, Rvs, Plt, Spr                                         | 0-5      |           |         |
| 2    | Room Size         | 0.1~7.0                                                              | 0-44     | table#6   |         |
| 3    | Diffusion         | 0~10                                                                 | 0-10     |           |         |
| 4    | Initial Delay     | 0.1mS~200.0mS                                                        | 0-127    | table#5   |         |
| 5    | Feedback Level    | -63~+63                                                              | 1-127    |           |         |
| 6    | HPF Cutoff        | Thru~8.0kHz                                                          | 0-52     | table#3   |         |
| 7    | LPF Cutoff        | 1.0k~Thru                                                            | 34-60    | table#3   |         |
| 8    |                   |                                                                      |          |           |         |
| 9    |                   |                                                                      |          |           |         |
| 10   | Dry/Wet           | D63>W ~ D=W ~ D <w63< td=""><td>1-127</td><td></td><td>•</td></w63<> | 1-127    |           | •       |
| 11   | Liveness          | 0~10                                                                 | 0-10     |           |         |
| 12   | Density           | 0~3                                                                  | 0-3      |           |         |
| 13   | High Damp         | 0.1~1.0                                                              | 1-10     |           |         |
| 14   |                   |                                                                      |          |           |         |
| 15   |                   |                                                                      |          |           | 1       |
| 16   |                   |                                                                      |          |           | 1       |

|                         | REVERB         |                                                                      | MSB = 10 |           |        |  |
|-------------------------|----------------|----------------------------------------------------------------------|----------|-----------|--------|--|
| EVERSE GATE (variation, |                |                                                                      | MSB = 11 |           |        |  |
| No.                     | Parameter      | Display                                                              | Value    | See Table | Contro |  |
| 1                       | Туре           | TypeA,TypeB                                                          | 0-1      |           |        |  |
| 2                       | Room Size      | 0.1~7.0                                                              | 0-44     | table#6   |        |  |
| 3                       | Diffusion      | 0~10                                                                 | 0-10     |           |        |  |
| 4                       | Initial Delay  | 0.1mS~200.0mS                                                        | 0-127    | table#5   |        |  |
| 5                       | Feedback Level | -63~+63                                                              | 1-127    |           |        |  |
| 6                       | HPF Cutoff     | Thru~8.0kHz                                                          | 0-52     | table#3   |        |  |
| 7                       | LPF Cutoff     | 1.0k~Thru                                                            | 34-60    | table#3   |        |  |
| 8                       |                |                                                                      |          |           |        |  |
| 9                       |                |                                                                      |          |           |        |  |
| 10                      | Dry/Wet        | D63>W ~ D=W ~ D <w63< td=""><td>1-127</td><td></td><td>•</td></w63<> | 1-127    |           | •      |  |
|                         | l              |                                                                      |          |           |        |  |
| 11                      | Liveness       | 0~10                                                                 | 0-10     |           |        |  |
| 12                      | Density        | 0~3                                                                  | 0-3      |           |        |  |
| 13                      | High Damp      | 0.1~1.0                                                              | 1-10     |           |        |  |
| 14                      |                |                                                                      |          |           |        |  |
| 15                      |                |                                                                      |          |           |        |  |
| 16                      |                |                                                                      | 1        |           |        |  |

| TUNN | WHITE ROOM<br>TUNNEL<br>CANYON |                                                                     | MSB = 16<br>MSB = 17<br>MSB = 18 |           |         |
|------|--------------------------------|---------------------------------------------------------------------|----------------------------------|-----------|---------|
|      | MENT (reverb, variation        |                                                                     | MSB = 19                         |           |         |
| No.  | Parameter                      | Display                                                             | Value                            | See Table | Control |
| 1    | Reverb Time                    | 0.3~30.0s                                                           | 0-69                             | table#4   |         |
| 2    | Diffusion                      | 0~10                                                                | 0-10                             |           | 1       |
| 3    | Initial Delay                  | 0.1mS~99.3mS                                                        | 0-63                             | table#5   | 1       |
| 4    | HPF Cutoff                     | Thru~8.0kHz                                                         | 0-52                             | table#3   | 1       |
| 5    | LPF Cutoff                     | 1.0k~Thru                                                           | 34-60                            | table#3   | 1       |
| 6    | Width                          | 0.5~10.2m                                                           | 0-37                             | table#11  | 1       |
| 7    | Heigt                          | 0.5~20.2m                                                           | 0-73                             | table#11  | 1       |
| 8    | Depth                          | 0.5~30.2m                                                           | 0-104                            | table#11  | 1       |
| 9    | Wall Vary                      | 0~30                                                                | 0-30                             |           | 1       |
| 10   | Dry/Wet                        | D63>W ~ D=W ~ D <w63< td=""><td>1-127</td><td></td><td></td></w63<> | 1-127                            |           |         |
| 11   | Rev Delay                      | 0.1mS~99.3mS                                                        | 0-63                             | table#5   | 1       |
| 12   | Density                        | 0~4                                                                 | 0-4                              |           | 1       |
| 13   | Er/Rev Balance                 | E63>R ~ E=R ~ E <r63< td=""><td>1-127</td><td></td><td></td></r63<> | 1-127                            |           |         |
| 14   | High Damp                      | 0.1~1.0                                                             | 1-10                             | 1         | 1       |
| 15   | Feedback Level                 | -63~+63                                                             | 1-127                            |           |         |

| ARA | (ARAOKE1,2,3 (variation, insertion block) |                                                                      | MSB = 20 |           |        |
|-----|-------------------------------------------|----------------------------------------------------------------------|----------|-----------|--------|
| No. | Parameter                                 | Display                                                              | Value    | See Table | Contro |
| 1   | Delay Time                                | 0.1mS~400.0mS                                                        | 0-127    | table#7   |        |
| 2   | Feedback Level                            | -63~+63                                                              | 1-127    |           |        |
| 3   | HPF Cutoff                                | Thru~8.0kHz                                                          | 0-52     | table#3   |        |
| 4   | LPF Cutoff                                | 1.0k~Thru                                                            | 34-60    | table#3   |        |
| 5   |                                           |                                                                      |          |           |        |
| 6   |                                           |                                                                      |          |           |        |
| 7   |                                           |                                                                      |          |           |        |
| 8   |                                           |                                                                      |          |           |        |
| 9   |                                           |                                                                      |          |           |        |
| 10  | Dry/Wet                                   | D63>W ~ D=W ~ D <w63< td=""><td>1-127</td><td></td><td>•</td></w63<> | 1-127    |           | •      |
| 11  |                                           |                                                                      |          |           |        |
| 12  |                                           |                                                                      |          |           |        |
| 13  |                                           |                                                                      |          |           |        |
| 14  |                                           |                                                                      |          |           |        |
| 15  |                                           |                                                                      |          |           |        |
| 16  |                                           |                                                                      |          |           |        |

| EMPO ECHO (variation, Insertion block) |                    |                                                                        | MSB = 21 | _         |         |
|----------------------------------------|--------------------|------------------------------------------------------------------------|----------|-----------|---------|
| No.                                    | Parameter          | Display                                                                | Value    | See Table | Control |
| 1                                      | Delay Time         | 64th/3 ~ 4thx6                                                         | 0-19     | table#14  |         |
| 2                                      | Feedback Level     | -63 ~ +63                                                              | 1-127    |           |         |
| 3                                      | Feedback High Dump | 0 ~ 1.0                                                                | 0-10     |           |         |
| 4                                      | L/R Diffusion      | 1(-63ms)~64(0ms)~127(63ms)                                             | 1-127    |           |         |
| 5                                      | Lag                | 1(-63ms)~64(0ms)~127(63ms)                                             | 1-127    |           |         |
| 6                                      |                    |                                                                        |          |           |         |
| 7                                      |                    |                                                                        |          |           |         |
| 8                                      |                    |                                                                        |          |           |         |
| 9                                      |                    |                                                                        |          |           |         |
| 10                                     | Dry/Wet            | D63>W ~ D=W ~ D <w=63< td=""><td>1-127</td><td></td><td>•</td></w=63<> | 1-127    |           | •       |
| 11                                     |                    |                                                                        |          |           |         |
| 12                                     |                    |                                                                        |          |           |         |
| 13                                     | EQ Low Frequency   | 32~2.0kH                                                               | 4-40     |           |         |
| 14                                     | EQ Low Gain        | -12 ~ +12dB                                                            | 52-76    |           |         |
| 15                                     | EQ High Frequency  | 500 ~ 16.0kHz                                                          | 28-58    |           |         |
| 16                                     | EQ High Gain       | -12 ~ +12dB                                                            | 52-76    | 1         |         |

| TEMP | O CROSS (variation, Ins | ertion block)                                                          | MSB = 22 |           |         |
|------|-------------------------|------------------------------------------------------------------------|----------|-----------|---------|
| No.  | Parameter               | Display                                                                | Value    | See Table | Control |
| 1    | Delay Time L>R          | 64th/3 ~ 4thx6                                                         | 0-19     | table#14  |         |
| 2    | Delay Time R>L          | 64th/3 ~ 4thx6                                                         | 0-19     | table#14  |         |
| 3    | Feedback Level          | -63 ~ +63                                                              | 1-127    |           |         |
| 4    | Input Select            | L, R, L&R                                                              | 0-2      |           |         |
| 5    | Feedback High Dump      | 0 ~ 1.0                                                                | 0-10     |           |         |
| 6    | Lag                     | 1(-63ms)~64(0ms)~127(63ms)                                             | 1-127    |           |         |
| 7    | _                       |                                                                        |          |           |         |
| 8    |                         |                                                                        |          |           |         |
| 9    |                         |                                                                        |          |           |         |
| 10   | Dry/Wet                 | D63>W ~ D=W ~ D <w=63< td=""><td>1-127</td><td></td><td>•</td></w=63<> | 1-127    |           | •       |
|      | -                       |                                                                        |          |           |         |
| 11   |                         |                                                                        |          |           |         |
| 12   |                         |                                                                        |          |           |         |
| 13   | EQ Low Frequency        | 32~2.0kH                                                               | 4-40     |           |         |
| 14   | EQ Low Gain             | -12 ~ +12dB                                                            | 52-76    |           |         |
| 15   | EQ High Frequency       | 500 ~ 16.0kHz                                                          | 28-58    |           |         |
| 16   | EQ High Gain            | -12 ~ +12dB                                                            | 52-76    |           |         |

# Liste des paramètres d'effet de voix

|     | HORUS1,2,3,4<br>ELESTE1,2,3,4 (chorus, variation, insertion block) |                                                                      | MSB = 65<br>MSB = 66 |           |         |
|-----|--------------------------------------------------------------------|----------------------------------------------------------------------|----------------------|-----------|---------|
| No. | Parameter                                                          | Display                                                              | Value                | See Table | Control |
| 1   | LFO Frequency                                                      | 0.00Hz~39.7Hz                                                        | 0-127                | table#1   |         |
| 2   | LFO Depth                                                          | 0~127                                                                | 0-127                |           |         |
| 3   | Feedback Level                                                     | -63~+63                                                              | 1-127                |           |         |
| 4   | Delay Offset                                                       | 0.0mS~50mS                                                           | 0-127                | table#2   |         |
| 5   | -                                                                  |                                                                      |                      |           |         |
| 6   | EQ Low Frequency                                                   | 32Hz~2.0kHz                                                          | 4-40                 | table#3   |         |
| 7   | EQ Low Gain                                                        | -12~+12dB                                                            | 52-76                |           |         |
| 8   | EQ High Frequency                                                  | 500Hz~16.0kHz                                                        | 28-58                | table#3   |         |
| 9   | EQ High Gain                                                       | -12~+12dB                                                            | 52-76                |           |         |
| 10  | Dry/Wet                                                            | D63>W ~ D=W ~ D <w63< td=""><td>1-127</td><td></td><td>•</td></w63<> | 1-127                |           | •       |
| 11  | EQ Mid Frequency                                                   | 100Hz~10.0kHz (var/ins1-4 block)                                     | 14-54                | table#3   |         |
| 12  | EQ Mid Gain                                                        | -12~+12dB (var/ins1-4 block)                                         | 52-76                |           |         |
| 13  | EQ Mid Width                                                       | 1.0~12.0 (var/ins1-4 block)                                          | 10-120               |           |         |
| 14  |                                                                    |                                                                      |                      |           |         |
| 15  | Input Mode                                                         | mono/stereo                                                          | 0-1                  |           |         |
| 16  | -                                                                  |                                                                      |                      |           |         |

| FLAN | GER1,2,3 (chorus, varia | tion, insertion block)                                               | MSB = 67 |           |         |
|------|-------------------------|----------------------------------------------------------------------|----------|-----------|---------|
| No.  | Parameter               | Display                                                              | Value    | See Table | Control |
| 1    | LFO Frequency           | 0.00Hz~39.7Hz                                                        | 0-127    | table#1   |         |
| 2    | LFO Depth               | 0~127                                                                | 0-127    |           |         |
| 3    | Feedback Level          | -63~+63                                                              | 1-127    |           |         |
| 4    | Delay Offset            | 0.0mS~50mS                                                           | 0-127    | table#2   |         |
| 5    |                         |                                                                      |          |           |         |
| 6    | EQ Low Frequency        | 32Hz~2.0kHz                                                          | 4-40     | table#3   |         |
| 7    | EQ Low Gain             | -12~+12dB                                                            | 52-76    |           |         |
| 8    | EQ High Frequency       | 500Hz~16.0kHz                                                        | 28-58    | table#3   |         |
| 9    | EQ High Gain            | -12~+12dB                                                            | 52-76    |           |         |
| 10   | Dry/Wet                 | D63>W ~ D=W ~ D <w63< td=""><td>1-127</td><td></td><td>•</td></w63<> | 1-127    |           | •       |
|      | -                       |                                                                      |          |           |         |
| 11   | EQ Mid Frequency        | 100Hz~10.0kHz (var/ins1-4 block)                                     | 14-54    | table#3   |         |
| 12   | EQ Mid Gain             | -12~+12dB (var/ins1-4 block)                                         | 52-76    |           |         |
| 13   | EQ Mid Width            | 1.0~12.0 (var/ins1-4 block)                                          | 10-120   |           |         |
| 14   | LFO Phase Difference    | -180~+180deg(resolution=3deg.)                                       | 4-124    |           |         |
| 15   |                         |                                                                      |          |           |         |
| 16   |                         |                                                                      |          | 1         |         |

| SYMP | HONIC (chorus, variatio | n, insertion block)                                                  | MSB = 68 |           |         |
|------|-------------------------|----------------------------------------------------------------------|----------|-----------|---------|
| No.  | Parameter               | Display                                                              | Value    | See Table | Control |
| 1    | LFO Frequency           | 0.00Hz~39.7Hz                                                        | 0-127    | table#1   |         |
| 2    | LFO Depth               | 0~127                                                                | 0-127    |           |         |
| 3    | Delay Offset            | 0.0mS~50mS                                                           | 0-127    | table#2   |         |
| 4    |                         |                                                                      |          |           |         |
| 5    |                         |                                                                      |          |           |         |
| 6    | EQ Low Frequency        | 32Hz~2.0kHz                                                          | 4-40     | table#3   |         |
| 7    | EQ Low Gain             | -12~+12dB                                                            | 52-76    |           |         |
| 8    | EQ High Frequency       | 500Hz~16.0kHz                                                        | 28-58    | table#3   |         |
| 9    | EQ High Gain            | -12~+12dB                                                            | 52-76    |           |         |
| 10   | Dry/Wet                 | D63>W ~ D=W ~ D <w63< td=""><td>1-127</td><td></td><td>•</td></w63<> | 1-127    |           | •       |
|      |                         |                                                                      |          |           |         |
| 11   | EQ Mid Frequency        | 100Hz~10.0kHz (var/ins1-4 block)                                     | 14-54    | table#3   |         |
| 12   | EQ Mid Gain             | -12~+12dB (var/ins1-4 block)                                         | 52-76    |           |         |
| 13   | EQ Mid Width            | 1.0~12.0 (var/ins1-4 block)                                          | 10-120   |           |         |
| 14   | 1                       |                                                                      |          |           |         |
| 15   | 1                       |                                                                      |          |           |         |
| 16   |                         |                                                                      |          |           |         |

| ROTA | RY SPEAKER (variation | , insertion block)                                                  | MSB = 69, I | SB = 0, 16 |         |
|------|-----------------------|---------------------------------------------------------------------|-------------|------------|---------|
| No.  | Parameter             | Display                                                             | Value       | See Table  | Control |
| 1    | LFO Frequency         | 0.00Hz~39.7Hz                                                       | 0-127       | table#1    | •       |
| 2    | LFO Depth             | 0~127                                                               | 0-127       |            |         |
| 3    |                       |                                                                     |             |            |         |
| 4    |                       |                                                                     |             |            |         |
| 5    |                       |                                                                     |             |            |         |
| 6    | EQ Low Frequency      | 32Hz~2.0kHz                                                         | 4-40        | table#3    |         |
| 7    | EQ Low Gain           | -12~+12dB                                                           | 52-76       |            |         |
| 8    | EQ High Frequency     | 500Hz~16.0kHz                                                       | 28-58       | table#3    |         |
| 9    | EQ High Gain          | -12~+12dB                                                           | 52-76       |            |         |
| 10   | Dry/Wet               | D63>W ~ D=W ~ D <w63< td=""><td>1-127</td><td></td><td></td></w63<> | 1-127       |            |         |
| 11   | EQ Mid Frequency      | 100Hz~10.0kHz (var/ins1-4 block)                                    | 14-54       | table#3    |         |
|      |                       |                                                                     |             |            |         |
| 12   | EQ Mid Gain           | -12~+12dB (var/ins1-4 block)                                        | 52-76       |            |         |
| 13   | EQ Mid Width          | 1.0~12.0 (var/ins1-4 block)                                         | 10-120      |            |         |
| 14   |                       |                                                                     | [           |            |         |
| 15   |                       |                                                                     | [           |            |         |
| 16   |                       |                                                                     | [           |            |         |

|     |                   | (ER (variation, Insertion1-4 block)                                   | MSB = 69, LS |           |         |
|-----|-------------------|-----------------------------------------------------------------------|--------------|-----------|---------|
| No. | Parameter         | Display                                                               | Value        | See Table | Control |
| 1   | LFO Frequenct     | 0.0~39.7Hz                                                            | 0-127        |           | •       |
| 2   | LFO Depth         | 0~127                                                                 | 0-127        |           |         |
| 3   | l -               |                                                                       |              |           |         |
| 4   |                   |                                                                       |              |           |         |
| 5   |                   |                                                                       |              |           |         |
| 6   | EQ Low Frequency  | 32~2.0kHz                                                             | 4-40         |           |         |
| 7   | EQ Low Gain       | -12 ~ +12dB                                                           | 52-76        |           |         |
| 8   | EQ High Frequency | 500 ~ 16.0kHz                                                         | 28-58        |           |         |
| 9   | EQ High Gain      | -12 ~ +12dB                                                           | 52-76        |           |         |
| 10  | Dry/Wet           | D63>W ~ D=W ~ D <w=63< td=""><td>1-127</td><td></td><td></td></w=63<> | 1-127        |           |         |
|     | -                 |                                                                       |              |           |         |
| 11  |                   |                                                                       |              |           |         |
| 12  |                   |                                                                       |              |           |         |
| 13  |                   |                                                                       |              |           |         |
| 14  | Drive             | 0~127                                                                 | 0-127        |           |         |
| 15  | LPF Cuttoff       | 1kHz~Thru                                                             | 34-60        |           |         |
| 16  | Output Level      | 0~127                                                                 | 0-127        |           |         |

| MP S | SIM.+ROTARY SPEAK | ER (variation, Insertion1-4 block)                                    | MSB = 69 | , LSB = 3 |         |
|------|-------------------|-----------------------------------------------------------------------|----------|-----------|---------|
| No.  | Parameter         | Display                                                               | Value    | See Table | Control |
| 1    | LFO Frequenct     | 0.0~39.7Hz                                                            | 0-127    |           | •       |
| 2    | LFO Depth         | 0~127                                                                 | 0-127    |           |         |
| 3    | AMP Type          | Off,Stack,Combo,Tube                                                  | 0-3      |           |         |
| 4    |                   |                                                                       |          |           |         |
| 5    |                   |                                                                       | 1        |           |         |
| 6    | EQ Low Frequency  | 32~2.0kHz                                                             | 4-40     |           |         |
| 7    | EQ Low Gain       | -12 ~ +12dB                                                           | 52-76    |           |         |
| 8    | EQ High Frequency | 500 ~ 16.0kHz                                                         | 28-58    |           |         |
| 9    | EQ High Gain      | -12 ~ +12dB                                                           | 52-76    |           |         |
| 10   | Dry/Wet           | D63>W ~ D=W ~ D <w=63< td=""><td>1-127</td><td></td><td></td></w=63<> | 1-127    |           |         |
| 11   |                   |                                                                       |          |           |         |
| 12   |                   |                                                                       | 1        |           |         |
| 13   |                   |                                                                       |          |           |         |
| 14   | Drive             | 0~127                                                                 | 0-127    |           |         |
| 15   | LPF Cuttoff       | 1kHz~Thru                                                             | 34-60    |           |         |
| 16   | Output Level      | 0~127                                                                 | 0-127    |           |         |

| TREM | OLO (variation, insertic | on block)                        | MSB = 70 |           |         |
|------|--------------------------|----------------------------------|----------|-----------|---------|
| No.  | Parameter                | Display                          | Value    | See Table | Control |
| - 1  | LFO Frequency            | 0.00Hz~39.7Hz                    | 0-127    | table#1   | •       |
| 2    | AM Depth                 | 0~127                            | 0-127    |           |         |
| 3    | PM Depth                 | 0~127                            | 0-127    |           |         |
| 4    |                          |                                  |          |           |         |
| 5    |                          |                                  |          |           |         |
| 6    | EQ Low Frequency         | 32Hz~2.0kHz                      | 4-40     | table#3   |         |
| 7    | EQ Low Gain              | -12~+12dB                        | 52-76    |           |         |
| 8    | EQ High Frequency        | 500Hz~16.0kHz                    | 28-58    | table#3   |         |
| 9    | EQ High Gain             | -12~+12dB                        | 52-76    |           |         |
| 10   | _                        |                                  |          |           |         |
| 11   | EQ Mid Frequency         | 100Hz~10.0kHz (var/ins1-4 block) | 14-54    | table#3   |         |
| 12   | EQ Mid Gain              | -12~+12dB (var/ins1-4 block)     | 52-76    |           |         |
| 13   | EQ Mid Width             | 1.0~12.0 (var/ins1-4 block)      | 10-120   |           |         |
| 14   | LFO Phase Difference     | -180~+180deg(resolution=3deg.)   | 4-124    |           | 1       |
| 15   | Input Mode               | mono/stereo                      | 0-1      |           | 1       |
| 16   |                          |                                  |          |           | 1       |

| AUTO | PAN (variation, insert | ion block)                       | MSB = 71 |           |         |
|------|------------------------|----------------------------------|----------|-----------|---------|
| No.  | Parameter              | Display                          | Value    | See Table | Control |
| 1    | LFO Frequency          | 0.00Hz~39.7Hz                    | 0-127    | table#1   | •       |
| 2    | L/R Depth              | 0~127                            | 0-127    |           |         |
| 3    | F/R Depth              | 0~127                            | 0-127    |           |         |
| 4    | PAN Direction          | L<->R,L->R,L<-R,Lturn,Rturn,L/R  | 0-5      |           |         |
| 5    |                        |                                  |          |           |         |
| 6    | EQ Low Frequency       | 32Hz~2.0kHz                      | 4-40     | table#3   |         |
| 7    | EQ Low Gain            | -12~+12dB                        | 52-76    |           |         |
| 8    | EQ High Frequency      | 500Hz~16.0kHz                    | 28-58    | table#3   |         |
| 9    | EQ High Gain           | -12~+12dB                        | 52-76    |           |         |
| 10   |                        |                                  |          |           |         |
| 11   | EQ Mid Frequency       | 100Hz~10.0kHz (var/ins1-4 block) | 14-54    | table#3   |         |
| 12   | EQ Mid Gain            | -12~+12dB (var/ins1-4 block)     | 52-76    |           |         |
| 13   | EQ Mid Width           | 1.0~12.0 (var/ins1-4 block)      | 10-120   |           |         |
| 14   |                        |                                  |          |           |         |
| 15   |                        |                                  |          |           |         |
| 16   |                        |                                  |          |           |         |

| HAS | ER 1 (chorus, variatio | n, insertion block)                                                  | MSB = 72,   | LSB = 0, 16, 17 | ,18     |
|-----|------------------------|----------------------------------------------------------------------|-------------|-----------------|---------|
| No. | Parameter              | Display                                                              | Value       | See Table       | Control |
| 1   | LFO Frequency          | 0.00Hz~39.7Hz                                                        | 0-127       | table#1         |         |
| 2   | LFO Depth              | 0~127                                                                | 0-127       |                 |         |
| 3   | Phase Shift Offset     | 0~127                                                                | 0-127       |                 |         |
| 4   | Feedback Level         | -63~+63                                                              | 1-127       |                 |         |
| 5   |                        |                                                                      |             |                 |         |
| 6   | EQ Low Frequency       | 32Hz~2.0kHz                                                          | 4-40        | table#3         |         |
| 7   | EQ Low Gain            | -12~+12dB                                                            | 52-76       |                 |         |
| 8   | EQ High Frequency      | 500Hz~16.0kHz                                                        | 28-58       | table#3         |         |
| 9   | EQ High Gain           | -12~+12dB                                                            | 52-76       |                 |         |
| 10  | Dry/Wet                | D63>W ~ D=W ~ D <w63< td=""><td>1-127</td><td></td><td>•</td></w63<> | 1-127       |                 | •       |
| 11  | Stage                  | 4,5,6 (chorus, insertion5 block) 4~12 (var/ins1-4 block)             | 4-6<br>4-12 |                 |         |
| 12  | Diffusion              | mono/stereo                                                          | 0-1         |                 |         |
| 13  |                        |                                                                      |             |                 |         |
| 14  |                        |                                                                      |             |                 |         |
| 15  |                        |                                                                      |             |                 |         |
| 16  |                        |                                                                      |             |                 |         |

| HAS | ER 2 (variation, Inserti- | on1-4 block)                                                         | MSB = 72, | LSB = 8   |        |
|-----|---------------------------|----------------------------------------------------------------------|-----------|-----------|--------|
| No. | Parameter                 | Display                                                              | Value     | See Table | Contro |
| 1   | LFO Frequency             | 0.00Hz~39.7Hz                                                        | 0-127     | table#1   |        |
| 2   | LFO Depth                 | 0~127                                                                | 0-127     |           |        |
| 3   | Phase Shift Offset        | 0~127                                                                | 0-127     |           |        |
| 4   | Feedback Level            | -63~+63                                                              | 1-127     |           |        |
| 5   |                           |                                                                      |           |           |        |
| 6   | EQ Low Frequency          | 32Hz~2.0kHz                                                          | 4-40      | table#3   |        |
| 7   | EQ Low Gain               | -12~+12dB                                                            | 52-76     |           |        |
| 8   | EQ High Frequency         | 500Hz~16.0kHz                                                        | 28-58     | table#3   |        |
| 9   | EQ High Gain              | -12~+12dB                                                            | 52-76     |           |        |
| 10  | Dry/Wet                   | D63>W ~ D=W ~ D <w63< td=""><td>1-127</td><td></td><td>•</td></w63<> | 1-127     |           | •      |
| 11  | Stage                     | 3,4,5,6                                                              | 4-6       |           |        |
| 12  | -                         |                                                                      |           |           |        |
| 13  | LFO Phase Difference      | -180deg~+180deg(resolution=3deg.)                                    | 4-124     |           |        |
| 14  |                           | 1 -                                                                  |           |           |        |
| 15  |                           |                                                                      |           |           |        |
| 16  |                           | 1                                                                    |           |           |        |

| No. | DRIVE (variation, inse<br>Parameter |                                                                     | MSB = 74 | See Table  | Contro |
|-----|-------------------------------------|---------------------------------------------------------------------|----------|------------|--------|
| _   |                                     | Display                                                             | Value    | See rable  | Contro |
| 1   | Drive                               | 0~127                                                               | 0-127    |            | •      |
| 2   | EQ Low Frequency                    | 32Hz~2.0kHz                                                         | 4-40     | table#3    |        |
| 3   | EQ Low Gain                         | -12~+12dB                                                           | 52-76    |            |        |
| 4   | LPF Cutoff                          | 1.0k~Thru                                                           | 34-60    | table#3    |        |
| 5   | Output Level                        | 0~127                                                               | 0-127    |            |        |
| 6   |                                     |                                                                     |          |            |        |
| 7   | EQ Mid Frequency                    | 100Hz~10.0kHz                                                       | 14-54    | table#3    |        |
| 8   | EQ Mid Gain                         | -12~+12dB                                                           | 52-76    |            |        |
| 9   | EQ Mid Width                        | 1.0~12.0                                                            | 10-120   |            |        |
| 10  | Dry/Wet                             | D63>W ~ D=W ~ D <w63< td=""><td>1-127</td><td></td><td></td></w63<> | 1-127    |            |        |
|     | ,                                   |                                                                     | ' '      |            |        |
| 11  | Edge(Clip Curve)                    | 0~127                                                               | 0-127    | mild~sharp |        |
| 12  | 9-(                                 | * ·=·                                                               | *        |            |        |
| 13  |                                     |                                                                     |          |            |        |
| 14  |                                     |                                                                     |          |            |        |
|     |                                     |                                                                     |          |            |        |
| 15  |                                     |                                                                     |          |            |        |
| 16  |                                     |                                                                     |          |            |        |

| COMF | +DIST (variation, Inse | rtion1-4 block)                                                     | MSB = 73, | LSB = 1, 16 |         |
|------|------------------------|---------------------------------------------------------------------|-----------|-------------|---------|
| No.  | Parameter              | Display                                                             | Value     | See Table   | Control |
| 1    | Drive                  | 0~127                                                               | 0-127     |             | •       |
| 2    | EQ Low Frequency       | 32Hz~2.0kHz                                                         | 4-40      | table#3     |         |
| 3    | EQ Low Gain            | -12~+12dB                                                           | 52-76     |             |         |
| 4    | LPF Cutoff             | 1.0k~Thru                                                           | 34-60     | table#3     |         |
| 5    | Output Level           | 0~127                                                               | 0-127     |             |         |
| 6    | l -                    |                                                                     |           |             |         |
| 7    | EQ Mid Frequency       | 100Hz~10.0kHz                                                       | 14-54     | table#3     |         |
| 8    | EQ Mid Gain            | -12~+12dB                                                           | 52-76     |             |         |
| 9    | EQ Mid Width           | 1.0~12.0                                                            | 10-120    |             |         |
| 10   | Dry/Wet                | D63>W ~ D=W ~ D <w63< td=""><td>1-127</td><td></td><td></td></w63<> | 1-127     |             |         |
| 11   | Edge(Clip Curve)       | 0~127                                                               | 0-127     | mild~sharp  |         |
| 12   | Attack                 | 1ms~40ms                                                            | 0-19      | table#8     |         |
| 13   | Release                | 10ms~680ms                                                          | 0-15      | table#9     | 1       |
| 14   | Threshold              | -48dB~-6dB                                                          | 79-121    |             |         |
| 15   | Ratio                  | 1.0~20.0                                                            | 0-7       | table#10    | 1       |
| 16   |                        |                                                                     | 1         |             | 1       |

## Effect Parameter List/Effektparameterliste/Liste des paramètres d'effet de voix

|                                                                                                    | EO DISTORTION (variati<br>EO OVER DRIVE (variati<br>Parameter                                                                                                    | ion, Insertion1-4 block) ion, Insertion1-4 block)  Display                                                                                                    | MSB = 73, L<br>MSB = 74, L<br>Value                                                                             |                                                      | Control | AUTO                                                                                                    | WAH+DIST<br>WHA+ODRV (variation,<br>Parameter                                                                                                    | Display                                                                                                    | MSB = 78, L9 MSB = 78, L9 Value                                                                                                    | SB = 1, 17<br>SB = 2, 18<br>See Table                                                                                                    | Con   |
|----------------------------------------------------------------------------------------------------|----------------------------------------------------------------------------------------------------|----------------------------------------------------------------------------------------------------|----------------------------------------------------------------------------------------------------|------------------------------------------------------|---------|----------------------------------------------------------------------------------------------------|----------------------------------------------------------------------------------------------------|----------------------------------------------------------------------------------------------------|----------------------------------------------------------------------------------------------------|----------------------------------------------------------------------------------------------------|-------|
| 1 2                                                                                                    | Drive<br>EQ Low Frequency                                                                                                    | 0~127<br>32~2.0kHz                                                                                                    | 0-127<br>4-40                                                                                                   | table#3                                              | •       | 1 2                                                                                                    | LFO Frequency<br>LFO Depth                                                                                                    | 0.00Hz~39.7Hz<br>0~127                                                                                                    | 0-127<br>0-127                                                                                                    | table#1                                                                                                    |       |
| 3                                                                                                    | EQ Low Gain                                                                                                    | -12 ~ +12dB                                                                                                    | 52-76                                                                                                    |                                                      |         | 3                                                                                                    | Cutoff Frequency Offset                                                                                                    | 0~127                                                                                                    | 0-127                                                                                                    |                                                                                                    |       |
|                                                                                                    | LPF Cuttoff<br>Output Level                                                                                                    | 1kHz~Thru                                                                                                    | 34-60<br>0-127                                                                                                  |                                                      |         | 4<br>5                                                                                                    | Resonance                                                                                                    | 1.0~12.0                                                                                                    | 10-120                                                                                                    |                                                                                                    |       |
| ١                                                                                                    |                                                                                                    |                                                                                                    |                                                                                                    |                                                      |         | 6                                                                                                    | EQ Low Frequency                                                                                                    | 32Hz~2.0kHz                                                                                                    | 4-40                                                                                                    | table#3                                                                                                    |       |
|                                                                                                    | EQ Mid Frequency<br>EQ Mid Gain                                                                                                    | 100 ~ 10.0kHz<br>-12 ~ +12dB                                                                                                    | 14-54<br>52-76                                                                                                  | table#3                                              |         | 7 8                                                                                                    | EQ Low Gain<br>EQ High Frequency                                                                                                    | -12~+12dB<br>500Hz~16.0kHz                                                                                                    | 52-76<br>28-58                                                                                                    | table#3                                                                                                    |       |
|                                                                                                    | EQ Mid Width                                                                                                    | 1 ~ 12                                                                                                    | 10-120                                                                                                    |                                                      |         | 9                                                                                                    | EQ High Gain                                                                                                    | -12~+12dB                                                                                                    | 52-76                                                                                                    | table#3                                                                                                    |       |
|                                                                                                    | Dry/Wet                                                                                                    | D63>W ~ D=W ~ D <w63< td=""><td>1-127</td><td></td><td></td><td>10</td><td>Dry/Wet</td><td>D63&gt;W ~ D=W ~ D<w63< td=""><td>1-127</td><td></td><td></td></w63<></td></w63<>                                                                                                    | 1-127                                                                                                    |                                                      |         | 10                                                                                                    | Dry/Wet                                                                                                    | D63>W ~ D=W ~ D <w63< td=""><td>1-127</td><td></td><td></td></w63<>                                                                                                    | 1-127                                                                                                    |                                                                                                    |       |
|                                                                                                    | Edge                                                                                                    | 0~127                                                                                                    | 0-127                                                                                                    |                                                      |         | 11                                                                                                    | Drive                                                                                                    | 0~127                                                                                                    | 0-127                                                                                                    |                                                                                                    |       |
| :                                                                                                    | Lugo                                                                                                    | 0 127                                                                                                    | " "                                                                                                    |                                                      |         | 12                                                                                                    | EQ Low Gain(distortion)                                                                                                    | -12~+12dB                                                                                                    | 52-76                                                                                                    |                                                                                                    |       |
| 1                                                                                                    |                                                                                                    |                                                                                                    |                                                                                                    |                                                      |         | 13                                                                                                    | EQ Mid Gain(distortion)                                                                                                    | -12~+12dB                                                                                                    | 52-76                                                                                                    | 4-1-1-110                                                                                                    |       |
|                                                                                                    |                                                                                                    |                                                                                                    |                                                                                                    |                                                      |         | 14<br>15                                                                                                    | LPF Cutoff<br>Output Level                                                                                                    | 1.0kHz~thru<br>0~127                                                                                                    | 34-60<br>0-127                                                                                                    | table#3                                                                                                    |       |
|                                                                                                    |                                                                                                    |                                                                                                    |                                                                                                    |                                                      |         | 16                                                                                                    |                                                                                                    |                                                                                                    |                                                                                                    |                                                                                                    |       |
|                                                                                                    | SIMULATOR (variation, i                                                                                                    |                                                                                                    |                                                                                                    | SB = 0, 16, 17                                       |         |                                                                                                    | CHANGE 1 (variation, I                                                                                                    |                                                                                                    | MSB = 80, L                                                                                                    |                                                                                                    |       |
| 4                                                                                                    | Parameter<br>Drive                                                                                                    | Display<br>0~127                                                                                                    | Value<br>0-127                                                                                                  | See Table                                            | Control | No.                                                                                                    | Parameter<br>Pitch                                                                                                    | Display<br>-24~+24                                                                                                    | Value<br>40-88                                                                                                    | See Table                                                                                                    | Co    |
|                                                                                                    | AMP Type                                                                                                    | Off,Stack,Combo,Tube                                                                                                    | 0-127                                                                                                    |                                                      | •       | 2                                                                                                    | Initial Delay                                                                                                    | 0.1mS~400.0mS                                                                                                    | 0-127                                                                                                    | table#7                                                                                                    |       |
| 1                                                                                                    | LPF Cutoff                                                                                                    | 1.0k~Thru                                                                                                    | 34-60                                                                                                    | table#3                                              |         | 3                                                                                                    | Fine 1                                                                                                    | -50~+50                                                                                                    | 14-114                                                                                                    |                                                                                                    |       |
|                                                                                                    | Output Level                                                                                                    | 0~127                                                                                                    | 0-127                                                                                                    |                                                      |         | 4<br>5                                                                                                    | Fine 2<br>Feedback Level                                                                                                    | -50~+50<br>-63~+63                                                                                                    | 14-114<br>1-127                                                                                                    |                                                                                                    |       |
|                                                                                                    |                                                                                                    |                                                                                                    |                                                                                                    |                                                      |         | 6                                                                                                    | Feedback Level                                                                                                    | -63~+63                                                                                                    | 1-127                                                                                                    |                                                                                                    |       |
| ١                                                                                                    |                                                                                                    |                                                                                                    |                                                                                                    |                                                      |         | 7                                                                                                    |                                                                                                    |                                                                                                    |                                                                                                    |                                                                                                    |       |
|                                                                                                    | 1                                                                                                    |                                                                                                    | 1                                                                                                    |                                                      |         | 8 9                                                                                                    |                                                                                                    |                                                                                                    |                                                                                                    |                                                                                                    |       |
|                                                                                                    | Dry/Wet                                                                                                    | D63>W ~ D=W ~ D <w63< td=""><td>1-127</td><td></td><td></td><td>10</td><td>Dry/Wet</td><td>D63&gt;W ~ D=W ~ D<w63< td=""><td>1-127</td><td></td><td></td></w63<></td></w63<>                                                                                                    | 1-127                                                                                                    |                                                      |         | 10                                                                                                    | Dry/Wet                                                                                                    | D63>W ~ D=W ~ D <w63< td=""><td>1-127</td><td></td><td></td></w63<>                                                                                                    | 1-127                                                                                                    |                                                                                                    |       |
| ١                                                                                                    |                                                                                                    |                                                                                                    |                                                                                                    |                                                      |         |                                                                                                    |                                                                                                    |                                                                                                    |                                                                                                    |                                                                                                    |       |
|                                                                                                    | Edge(Clip Curve)                                                                                                    | 0~127                                                                                                    | 0-127                                                                                                    | mild~sharp                                           |         | 11<br>12                                                                                                    | Pan 1<br>Output Level 1                                                                                                    | L63~R63<br>0~127                                                                                                    | 1-127<br>0-127                                                                                                    |                                                                                                    |       |
|                                                                                                    |                                                                                                    |                                                                                                    |                                                                                                    |                                                      |         | 13                                                                                                    | Pan 2                                                                                                    | L63~R63                                                                                                    | 1-127                                                                                                    |                                                                                                    |       |
|                                                                                                    | 1                                                                                                    |                                                                                                    | 1                                                                                                    |                                                      |         | 14                                                                                                    | Output Level 2                                                                                                    | 0~127                                                                                                    | 0-127                                                                                                    |                                                                                                    |       |
|                                                                                                    |                                                                                                    |                                                                                                    |                                                                                                    |                                                      |         | 15<br>16                                                                                                    |                                                                                                    |                                                                                                    | 1                                                                                                    | 1                                                                                                    |       |
| _                                                                                                    | EO AMD SIMILI ATOD (v                                                                                                    | rariation, Insertion1-4 block)                                                                                                    | MSB = 75 I                                                                                                    | SB = 8, 18, 19                                       | 20.21   |                                                                                                    | I CHANGE 2 (variation, I                                                                                                    | neartion1-4 block)                                                                                                    | MSB = 80, L                                                                                                    | SB = 1                                                                                                    |       |
|                                                                                                    | Parameter                                                                                                    | Display                                                                                                    | Value                                                                                                    | See Table                                            | Control |                                                                                                    | Parameter                                                                                                    | Display                                                                                                    | Value                                                                                                    | See Table                                                                                                    | Co    |
|                                                                                                    | Drive<br>AMP Type                                                                                                    | 0~127<br>Off,Stack,Combo,Tube                                                                                                    | 0-127<br>0-3                                                                                                    |                                                      | •       | 1 2                                                                                                    | Pitch<br>Initial Delay                                                                                                    | -24~+24<br>0.1mS~400.0mS                                                                                                    | 40-88<br>0-127                                                                                                    | table#7                                                                                                    |       |
|                                                                                                    | LPF Cuttoff                                                                                                    | 1kHz~Thru                                                                                                    | 34-60                                                                                                    |                                                      |         | 3                                                                                                    | Fine 1                                                                                                    | -50~+50cent                                                                                                    | 14-114                                                                                                    | table#7                                                                                                    |       |
|                                                                                                    | Output Level                                                                                                    | 0~127                                                                                                    | 0-127                                                                                                    |                                                      |         | 4                                                                                                    | Fine 2                                                                                                    | -50~+50cent                                                                                                    | 14-114                                                                                                    |                                                                                                    |       |
|                                                                                                    |                                                                                                    |                                                                                                    |                                                                                                    |                                                      |         | 5<br>6                                                                                                    | Feedback Level                                                                                                    | -63~+63                                                                                                    | 1-127                                                                                                    |                                                                                                    |       |
|                                                                                                    |                                                                                                    |                                                                                                    |                                                                                                    |                                                      |         | 7                                                                                                    |                                                                                                    |                                                                                                    |                                                                                                    |                                                                                                    |       |
|                                                                                                    |                                                                                                    |                                                                                                    |                                                                                                    |                                                      |         | 8                                                                                                    |                                                                                                    |                                                                                                    |                                                                                                    |                                                                                                    |       |
|                                                                                                    | Dry/Wet                                                                                                    | D63>W ~ D=W ~ D <w63< td=""><td>1-127</td><td></td><td></td><td>10</td><td>Dry/Wet</td><td>D63&gt;W ~ D=W ~ D<w63< td=""><td>1-127</td><td></td><td></td></w63<></td></w63<>                                                                                                    | 1-127                                                                                                    |                                                      |         | 10                                                                                                    | Dry/Wet                                                                                                    | D63>W ~ D=W ~ D <w63< td=""><td>1-127</td><td></td><td></td></w63<>                                                                                                    | 1-127                                                                                                    |                                                                                                    |       |
|                                                                                                    | Dry/wei                                                                                                    | D63>W ~ D=W ~ D <w63< td=""><td>1-12/</td><td></td><td></td><td>  10</td><td>Dry/wet</td><td>D63&gt;W ~ D=W ~ D<w63< td=""><td>1-12/</td><td></td><td></td></w63<></td></w63<>                                                                                                    | 1-12/                                                                                                    |                                                      |         | 10                                                                                                    | Dry/wet                                                                                                    | D63>W ~ D=W ~ D <w63< td=""><td>1-12/</td><td></td><td></td></w63<>                                                                                                    | 1-12/                                                                                                    |                                                                                                    |       |
|                                                                                                    | Edge                                                                                                    | 0~127                                                                                                    | 0-127                                                                                                    |                                                      |         | 11                                                                                                    | Pan 1                                                                                                    | L63~R63                                                                                                    | 1-127                                                                                                    |                                                                                                    |       |
| :                                                                                                    | l                                                                                                    |                                                                                                    | 1                                                                                                    |                                                      |         | 12                                                                                                    | Output Level 1<br>Pan 2                                                                                                    | 0~127                                                                                                    | 0-127                                                                                                    | 1                                                                                                    |       |
| 3                                                                                                    |                                                                                                    |                                                                                                    |                                                                                                    |                                                      |         | 13<br>14                                                                                                    | Output Level 2                                                                                                    | L63~R63<br>0~127                                                                                                    | 1-127<br>0-127                                                                                                    |                                                                                                    |       |
| 5                                                                                                    |                                                                                                    |                                                                                                    |                                                                                                    |                                                      |         | 15                                                                                                    |                                                                                                    |                                                                                                    |                                                                                                    |                                                                                                    |       |
| 3                                                                                                    |                                                                                                    |                                                                                                    |                                                                                                    |                                                      |         | 16                                                                                                    |                                                                                                    |                                                                                                    |                                                                                                    |                                                                                                    |       |
|                                                                                                    | D EQ(MONO) (variation,<br>Parameter                                                                                                    | , insertion block)  Display                                                                                                    | MSB = 76<br>Value                                                                                               | See Table                                            | Control | No.                                                                                                    | IONIC ENHANCER (variation Parameter                                                                                                    | Display                                                                                                    | MSB = 81<br>Value                                                                                                    | See Table                                                                                                    | Cor   |
| 1                                                                                                    | EQ Low Gain                                                                                                    | -12~+12dB                                                                                                    | 52-76                                                                                                    |                                                      | Control | 1                                                                                                    | HPF Cutoff                                                                                                    | 500Hz~16.0kHz                                                                                                    | 28-58                                                                                                    | Occ rabic                                                                                                    | 100   |
| 2                                                                                                    | EQ Mid Frequency                                                                                                    | 100Hz~10.0kHz                                                                                                    | 14-54                                                                                                    | table#3                                              |         | 2                                                                                                    | Drive                                                                                                    | 0~127                                                                                                    | 0-127                                                                                                    |                                                                                                    |       |
| 3                                                                                                    | EQ Mid Gain<br>EQ Mid Width                                                                                                    | -12~+12dB<br>1.0~12.0                                                                                                    | 52-76<br>10-120                                                                                                 |                                                      |         | 3 4                                                                                                    | Mix Level                                                                                                    | 0~127                                                                                                    | 0-127                                                                                                    |                                                                                                    |       |
| ;                                                                                                    | EQ High Gain                                                                                                    | -12~+12dB                                                                                                    | 52-76                                                                                                    |                                                      |         | 5                                                                                                    |                                                                                                    |                                                                                                    |                                                                                                    |                                                                                                    |       |
| :                                                                                                    | EQ Low Frequency<br>EQ High Frequency                                                                                                    | 50Hz~2.0kHz                                                                                                    | 8-40                                                                                                    | table#3                                              |         | 6                                                                                                    |                                                                                                    |                                                                                                    |                                                                                                    |                                                                                                    |       |
| ,                                                                                                    | EQ High Frequency                                                                                                    | 500Hz~16.0kHz                                                                                                    | 28-58                                                                                                    | table#3                                              |         | 7 8                                                                                                    |                                                                                                    |                                                                                                    |                                                                                                    |                                                                                                    |       |
|                                                                                                    |                                                                                                    |                                                                                                    |                                                                                                    |                                                      |         | 9                                                                                                    |                                                                                                    |                                                                                                    |                                                                                                    |                                                                                                    |       |
|                                                                                                    |                                                                                                    |                                                                                                    |                                                                                                    |                                                      |         | 10                                                                                                    |                                                                                                    |                                                                                                    |                                                                                                    |                                                                                                    |       |
| 1                                                                                                    |                                                                                                    |                                                                                                    |                                                                                                    |                                                      |         | 11                                                                                                    |                                                                                                    |                                                                                                    |                                                                                                    |                                                                                                    |       |
| 1                                                                                                    |                                                                                                    |                                                                                                    |                                                                                                    |                                                      |         |                                                                                                    |                                                                                                    |                                                                                                    |                                                                                                    |                                                                                                    |       |
|                                                                                                    |                                                                                                    |                                                                                                    |                                                                                                    |                                                      |         | 12                                                                                                    |                                                                                                    |                                                                                                    |                                                                                                    |                                                                                                    |       |
|                                                                                                    |                                                                                                    |                                                                                                    |                                                                                                    |                                                      |         | 13                                                                                                    |                                                                                                    |                                                                                                    |                                                                                                    |                                                                                                    |       |
|                                                                                                    | Input Mode                                                                                                    | mono/stereo                                                                                                    | 0-1                                                                                                    |                                                      |         | 13<br>14                                                                                                    |                                                                                                    |                                                                                                    |                                                                                                    |                                                                                                    |       |
|                                                                                                    | Input Mode                                                                                                    | mono/stereo                                                                                                    | 0-1                                                                                                    |                                                      |         | 13                                                                                                    |                                                                                                    |                                                                                                    |                                                                                                    |                                                                                                    |       |
| NE                                                                                                    | D EQ(STEREO) (variation                                                                                                    | on, insertion block)                                                                                                    | MSB = 77                                                                                                    |                                                      |         | 13<br>14<br>15<br>16                                                                                                    | H WAH 1 (variation, inse                                                                                                    |                                                                                                    | MSB = 82, L                                                                                                    | SB = 0                                                                                                    |       |
| NE                                                                                                    | D EQ(STEREO) (variation Parameter EQ Low Frequency                                                                                                    | on, insertion block)  Display  32Hz~2.0kHz                                                                                                    | MSB = 77<br>Value<br>4-40                                                                                       | See Table table#3                                    | Control | 13<br>14<br>15<br>16<br>TOUC                                                                                                    | H WAH 1 (variation, inse<br>H WAH+DIST (variation,<br>Parameter                                                                                                    | Insertion1-4 block) Display                                                                                                    | MSB = 82, L                                                                                                    | SB = 0<br>SB = 1, 16<br>See Table                                                                                                    | Co    |
| NE                                                                                                    | D EQ(STEREO) (variation Parameter EQ Low Frequency EQ Low Gain                                                                                                    | on, insertion block) Display 32Hz-2.0kHz -12-+12dB                                                                                                    | MSB = 77<br>Value<br>4-40<br>52-76                                                                              | table#3                                              | Control | 13<br>14<br>15<br>16<br>TOUC<br>TOUC<br>No.                                                                                                    | H WAH+DIST (variation, Parameter Sensitive                                                                                                    | Insertion1-4 block) Display 0~127                                                                                                    | MSB = 82, L9<br>Value<br>0-127                                                                                                    | SB = 1, 16                                                                                                    |       |
| NI                                                                                                    | D EQ(STEREO) (variation Parameter EQ Low Frequency                                                                                                    | on, insertion block)  Display  32Hz~2.0kHz                                                                                                    | MSB = 77<br>Value<br>4-40                                                                                       |                                                      | Control | 13<br>14<br>15<br>16<br>TOUC                                                                                                    | H WAH+DIST (variation,<br>Parameter                                                                                                    | Insertion1-4 block) Display                                                                                                    | MSB = 82, L                                                                                                    | SB = 1, 16                                                                                                    |       |
| N                                                                                                    | D EQ(STEREO) (variation Parameter EQ Low Frequency EQ Low Gain EQ High Frequency                                                                                                    | on, insertion block)  Display  32Hz2.0kHz -12-+12dB  500Hz16.0kHz                                                                                                    | MSB = 77<br>Value<br>4-40<br>52-76<br>28-58                                                                     | table#3                                              | Control | 13<br>14<br>15<br>16<br>TOUC<br>TOUC<br>No.<br>1<br>2<br>3<br>4                                                                                                    | Parameter Sensitive Cutoff Frequency Offset                                                                                                    | Insertion1-4 block                                                                                                    | MSB = 82, L9<br>Value<br>0-127<br>0-127                                                                                                    | SB = 1, 16                                                                                                    |       |
| N                                                                                                    | D EQ(STEREO) (variation Parameter EQ Low Frequency EQ Low Gain EQ High Frequency                                                                                                    | on, insertion block)  Display 32Hz2.0kHz -12-+12dB 500Hz16.0kHz                                                                                                    | MSB = 77<br>Value<br>4-40<br>52-76<br>28-58                                                                     | table#3                                              | Control | 13<br>14<br>15<br>16<br>TOUC<br>TOUC<br>No.<br>1<br>2<br>3<br>4                                                                                                    | H WAH+DIST (variation, Parameter Sensitive Cutoff Frequency Offset Resonance                                                                                                    | Insertion1-4 block)  Display  0-127  0-27  1.0-12.0                                                                                                    | MSB = 82, L3<br>Value<br>0-127<br>0-127<br>10-120                                                                                                    | SB = 1, 16<br>See Table                                                                                                    |       |
| 7                                                                                                    | D EQ(STEREO) (variation Parameter EQ Low Frequency EQ Low Gain EQ High Frequency                                                                                                    | on, insertion block)  Display 32Hz2.0kHz -12-+12dB 500Hz16.0kHz                                                                                                    | MSB = 77<br>Value<br>4-40<br>52-76<br>28-58                                                                     | table#3                                              | Control | 13<br>14<br>15<br>16<br>TOUC<br>TOUC<br>No.<br>1<br>2<br>3<br>4<br>5<br>6                                                                                                    | Parameter Sensitive Cutoff Frequency Offset                                                                                                    | Insertion1-4 block                                                                                                    | MSB = 82, L9<br>Value<br>0-127<br>0-127                                                                                                    | SB = 1, 16                                                                                                    |       |
| 7                                                                                                    | D EQ(STEREO) (variation Parameter EQ Low Frequency EQ Low Gain EQ High Frequency                                                                                                    | on, insertion block)  Display 32Hz2.0kHz -12-+12dB 500Hz16.0kHz                                                                                                    | MSB = 77<br>Value<br>4-40<br>52-76<br>28-58                                                                     | table#3                                              | Control | 13<br>14<br>15<br>16<br>TOUC<br>TOUC<br>No.<br>1<br>2<br>3<br>4<br>5<br>6<br>7<br>8                                                                                                    | H WAH+DIST (variation,<br>Parameter<br>Sensitive<br>Cutoff Frequency Offset<br>Resonance<br>EQ Low Frequency<br>EQ Low Gain<br>EQ High Frequency                                                                                                    | Insertion1-4 block)  Display 0-127 0-127 1.0-12.0  32Hz-2.0kHz -12-412dB 500Hz-16.0kHz                                                                                                    | MSB = 82, L1 Value 0-127 0-127 10-120 4-40 52-76 28-58                                                                                                    | SB = 1, 16<br>See Table                                                                                                    |       |
| 7                                                                                                    | D EQ(STEREO) (variation Parameter EQ Low Frequency EQ Low Gain EQ High Frequency                                                                                                    | on, insertion block)  Display 32Hz2.0kHz -12-+12dB 500Hz16.0kHz                                                                                                    | MSB = 77<br>Value<br>4-40<br>52-76<br>28-58                                                                     | table#3                                              | Control | 13 14 15 16 TOUC TOUC No. 1 2 3 3 4 4 5 6 6 7 8 9 9                                                                                                    | H WAH+DIST (variation, Parameter Sensitive Cutoff Frequency Offset Resonance EO Low Frequency EO Low Gain EO High Frequency EO High Gain                                                                                                    | Insertion1-4 block) Display 0-127 0-127 1.0-12.0  32Hz-2.0kHz -12-+12dB 500Hz-16.0kHz -12-42dB                                                                                                    | MSB = 82, L1 Value 0-127 0-127 10-120 4-40 52-76 28-58 52-76                                                                                                    | SB = 1, 16 See Table table#3                                                                                                    |       |
| 7                                                                                                    | D EQ(STEREO) (variation Parameter EQ Low Frequency EQ Low Gain EQ High Frequency                                                                                                    | on, insertion block)  Display 32Hz2.0kHz -12-+12dB 500Hz16.0kHz                                                                                                    | MSB = 77<br>Value<br>4-40<br>52-76<br>28-58                                                                     | table#3                                              | Control | 13<br>14<br>15<br>16<br>TOUC<br>TOUC<br>No.<br>1<br>2<br>3<br>4<br>5<br>6<br>7<br>8                                                                                                    | H WAH+DIST (variation,<br>Parameter<br>Sensitive<br>Cutoff Frequency Offset<br>Resonance<br>EQ Low Frequency<br>EQ Low Gain<br>EQ High Frequency                                                                                                    | Insertion1-4 block                                                                                                    | MSB = 82, L1 Value 0-127 0-127 10-120 4-40 52-76 28-58                                                                                                    | SB = 1, 16 See Table table#3                                                                                                    |       |
| NE                                                                                                    | D EQ(STEREO) (variation Parameter EQ Low Frequency EQ Low Gain EQ High Frequency                                                                                                    | on, insertion block)  Display 32Hz2.0kHz -12-+12dB 500Hz16.0kHz                                                                                                    | MSB = 77<br>Value<br>4-40<br>52-76<br>28-58                                                                     | table#3                                              | Control | 13 14 15 16 TOUCE TOUCE No. 1 2 3 3 4 4 5 6 6 7 8 8 9 10 11                                                                                                    | H WAH+DIST (variation, Parameter Sensitive Cutoff Frequency Offset Resonance EO Low Frequency EO Low Gain EO High Frequency EO High Gain                                                                                                    | Insertion1-4 block) Display 0-127 0-127 1.0-12.0  32Hz-2.0kHz -12-+12dB 500Hz-16.0kHz -12-42dB                                                                                                    | MSB = 82, L1 Value 0-127 0-127 10-120 4-40 52-76 28-58 52-76                                                                                                    | SB = 1, 16 See Table table#3                                                                                                    |       |
| 110                                                                                                    | D EQ(STEREO) (variation Parameter EQ Low Frequency EQ Low Gain EQ High Frequency                                                                                                    | on, insertion block)  Display 32Hz2.0kHz -12-+12dB 500Hz16.0kHz                                                                                                    | MSB = 77<br>Value<br>4-40<br>52-76<br>28-58                                                                     | table#3                                              | Control | 13<br>14<br>15<br>16<br>TOUC<br>TOUC<br>No.<br>1<br>1<br>2<br>3<br>3<br>4<br>5<br>6<br>6<br>7<br>8<br>9<br>10                                                                                                    | H WAH-DIST (variation, Parameter Sensitive Cutoff Frequency Offset Resonance EQ Low Frequency EQ Low Gain EQ High Frequency EQ High Gain Dry/Wet                                                                                                    | Insertion1-4 block                                                                                                    | MSB = 82, L <sup>1</sup> Value 0-127 0-127 0-127 10-120 4-40 52-76 28-58 52-76 1-127                                                                                            | SB = 1, 16 See Table table#3                                                                                                    |       |
| 110                                                                                                    | D EQ(STEREO) (variation Parameter EQ Low Frequency EQ Low Gain EQ High Frequency                                                                                                    | on, insertion block)  Display 32Hz2.0kHz -12-+12dB 500Hz16.0kHz                                                                                                    | MSB = 77<br>Value<br>4-40<br>52-76<br>28-58                                                                     | table#3                                              | Control | 13 14 15 16 TOUCE TOUCE No. 1 2 3 3 4 4 5 6 6 7 8 8 9 10 11                                                                                                    | H WAH-DIST (variation, Parameter Sensitive Cutoff Frequency Offset Resonance EQ Low Frequency EQ Low Gain EQ High Frequency EQ High Gain Dry/Wet                                                                                                    | Insertion1-4 block                                                                                                    | MSB = 82, L <sup>1</sup> Value 0-127 0-127 0-127 10-120 4-40 52-76 28-58 52-76 1-127                                                                                            | SB = 1, 16 See Table table#3                                                                                                    |       |
| NE                                                                                                    | D EQ(STEREO) (variation Parameter EQ Low Frequency EQ Low Gain EQ High Frequency                                                                                                    | on, insertion block)  Display 32Hz2.0kHz -12-+12dB 500Hz16.0kHz                                                                                                    | MSB = 77<br>Value<br>4-40<br>52-76<br>28-58                                                                     | table#3                                              | Control | 13 14 15 16 TOUC TOUC No                                                                                                    | H WAH-DIST (variation, Parameter Sensitive Cutoff Frequency Offset Resonance EQ Low Frequency EQ Low Gain EQ High Frequency EQ High Gain Dry/Wet                                                                                                    | Insertion1-4 block                                                                                                    | MSB = 82, L <sup>1</sup> Value 0-127 0-127 0-127 10-120 4-40 52-76 28-58 52-76 1-127                                                                                            | SB = 1, 16 See Table table#3                                                                                                    |       |
| NE                                                                                                    | D EQ(STEREO) (variation<br>Parameter<br>EQ Low Frequency<br>EQ Low Gain<br>EQ High Frequency<br>EQ High Gain                                                                                                    | on, insertion block)    Display                                                                                                    | MSB = 77<br>Value<br>4-40<br>52-76<br>28-58<br>52-76                                                            | table#3 table#3  SB = 0,16                           |         | 13<br>14<br>15<br>16<br>TOUC<br>TOUC<br>No.<br>1<br>2<br>3<br>3<br>4<br>5<br>6<br>6<br>7<br>7<br>8<br>8<br>9<br>10<br>11<br>12<br>2<br>13<br>14<br>15<br>15<br>16                                                                                                    | H WAH-DIST (variation, Parameter Sensitive Cutoff Frequency Offset Resonance EO Low Frequency EO Low Gain EO High Frequency EO High Gain Dry/Wet Drive                                                                                                    | Insertion1-4 block)  Display 0-127 0-127 1.0-12.0  32Hz-2.0kHz -12-+12dB 50Hz-16.0kHz -12-+12dB D63>W - D=W - D <w63 (var="" 0-127="" block)<="" ins1-4="" td=""><td>MSB = 82, L: Value 0-127 0-127 10-120 4-40 52-76 28-58 52-76 1-127 0-127</td><td>SB = 1, 16 See Table table#3 table#3</td><td></td></w63>                                                                                                    | MSB = 82, L: Value 0-127 0-127 10-120 4-40 52-76 28-58 52-76 1-127 0-127                                                                                                    | SB = 1, 16 See Table table#3 table#3                                                                                                    |       |
| NE                                                                                                    | D EQ(STEREO) (variation Parameter EQ Low Frequency EQ Low Gain EQ High Frequency EQ High Gain                                                                                                    | on, insertion block)  Display  32Hz-2-OkHz  -12-+12dB  500Hz-16.0kHz  -12-+12dB                                                                                                    | MSB = 77<br>Value<br>4-40<br>52-76<br>28-88<br>52-76                                                            | table#3                                              | Control | 13 14 15 16  TOUC TOUC  No. 1 2 3 3 4 5 6 7 8 9 10 11 12 13 14 15 16  TOUC                                                                                                    | H WAH + DIST (variation, Parameter Sensitive Cutoff Frequency Offset Resonance EQ Low Frequency EO Low Gain EQ High Frequency EO High Gain Dry/Wet Drive  H WAH 2 (variation, inse                                                                                                    | Insertion1-4 block)  Display 0-127 0-127 1.0-12.0  32Hz-2.0kHz -12-+12dB 500Hz-18.0kHz -12-+12dB 500Hz-18.0kHz -12-+12dB 063-W - D=W - D <w63 (var="" 0-127="" block)<="" ins1-4="" td=""><td>MSB = 82, L:  Value 0-127 0-127 10-120 4-40 52-76 28-58 52-76 1-127 0-127</td><td>SB = 1, 16    See Table   table#3   table#3  </td><td></td></w63> | MSB = 82, L:  Value 0-127 0-127 10-120 4-40 52-76 28-58 52-76 1-127 0-127                                                                                                    | SB = 1, 16    See Table   table#3   table#3 |       |
| D                                                                                                    | D EQ(STEREO) (variation Parameter EO Low Frequency EO Low Gain EQ High Frequency EQ High Gain  WAH (variation, insertice) Parameter LFO Frequency LFO Depth                                                                                                    | Dn, insertion block)    Display                                                                                                    | MSB = 77  Value 4-40 52-76 28-58 52-76  MSB = 78, I  Value 0-127 0-127                                          | table#3 table#3  see Table                           |         | 13 14 15 16  TOUC TOUC  No. 1 2 3 3 4 5 6 7 8 9 10 11 12 13 14 15 16  TOUC                                                                                                    | H WAH + DIST (variation, Parameter Sensitive Cutoff Frequency Offset Resonance EQ Low Frequency EQ Low Gain EQ High Frequency EQ High Gain Dry/Wet Drive  H WAH 2 (variation, inset H WAH+ODRV (variatior) Parameter                                                                                                    | Insertion1-4 block)  Display 0-127 0-127 1.0-12.0  32Hz-2.0kHz -12-+12dB 500Hz-16.0kHz -12-+12dB D633W ¬=W ~ D <w63 (var="" ,="" 0-127="" block)="" block)<="" ins1-4="" insertion1-4="" rtion="" td=""><td>MSB = 82, L:  Value  0-127 0-127 10-120  4-40 52-76 28-58 52-76 1-127  0-127  MSB = 82, L:  MSB = 82, L:  Value</td><td>SB = 1, 16 See Table table#3 table#3</td><td>Coi</td></w63>                                                                                                    | MSB = 82, L:  Value  0-127 0-127 10-120  4-40 52-76 28-58 52-76 1-127  0-127  MSB = 82, L:  MSB = 82, L:  Value                                                                 | SB = 1, 16 See Table table#3 table#3                                                                                                    | Coi   |
| D                                                                                                    | D EQ(STEREO) (variation Parameter EO Low Frequency EO Low Gain EO High Frequency EO High Gain  WAH (variation, insertice Parameter LFO Frequency LFO Depth Cutoff Frequency Offset                                                                                                    | on, insertion block)    Display                                                                                                    | MSB = 77  Value 4-40 52-76 22-58 52-76  MSB = 78,1  Value 0-127 0-127 0-127                                     | table#3 table#3  see Table                           |         | 13 14 15 16  TOUC TOUC  No. 1 2 3 3 4 5 6 7 8 9 10 11 12 13 14 15 16  TOUC  TOUC  No. No. No. No.                                                                                                    | H WAH 2 (variation, inset WAH+ODRY (variation, inset WAH+ODRY (variation, inset WAH+ODRY (variation, inset WAH+ODRY (variation, inset WAH+ODRY (variation, inset WAH+ODRY (variation) Parameter Sensitive                                                                                                    | Insertion1-4 block                                                                                                    | MSB = 82, L:  Value 0-127 0-127 10-120 4-40 52-76 28-58 52-76 1-127 0-127  MSB = 82, L: MSB = 82, L: Value 0-127                                                                | SB = 1, 16   See Table     table#3   table#3   table#3   SB = 8   SB = 2, 17, 18                                                                                                    | B, 19 |
| NIC O                                                                                                    | D EQ(STEREO) (variation Parameter EO Low Frequency EO Low Gain EQ High Frequency EQ High Gain  WAH (variation, insertice) Parameter LFO Frequency LFO Depth                                                                                                    | Dn, insertion block)    Display                                                                                                    | MSB = 77  Value 4-40 52-76 28-58 52-76  MSB = 78, I  Value 0-127 0-127                                          | table#3 table#3  see Table                           |         | 13 14 15 16  TOUC TOUC  No. 1 2 3 3 4 5 6 6 7 8 8 9 10 11 12 13 14 15 16  TOUC TOUC  TOUC  No. 1 1 12 13 14 15 16  TOUC TOUC  TOUC | H WAH 2 (variation, inset H WAH 2 (variation, inset H WAH 2 (variation, inset H WAH 2 (variation, inset H WAH 2 (variation, inset H WAH 4 (variation, inset H WAH 4 (variation | Insertion1-4 block)  Display 0-127 0-127 1.0-12.0  32Hz-2.0kHz -12-+12dB 500Hz-16.0kHz -12-+2dB D63>W - D=W - D <w63 (var="" 0-127="" 0-127<="" block)="" display="" ins1-4="" insertion1-4="" td=""><td>MSB = 82, L:  Value  0-127 0-127 10-120  4-40 52-76 28-58 52-76 1-127  0-127  MSB = 82, L:  MSB = 82, L:  Value 0-127</td><td>SB = 1, 16   See Table     table#3   table#3   table#3   SB = 8   SB = 2, 17, 18</td><td>B, 19</td></w63>                                                                                                    | MSB = 82, L:  Value  0-127 0-127 10-120  4-40 52-76 28-58 52-76 1-127  0-127  MSB = 82, L:  MSB = 82, L:  Value 0-127                                                           | SB = 1, 16   See Table     table#3   table#3   table#3   SB = 8   SB = 2, 17, 18                                                                                                    | B, 19 |
| NIE C                                                                                                    | D EQ(STEREO) (variation Parameter EO Low Frequency EO Low Gain EO High Frequency EO High Gain  WAH (variation, insertice) Parameter LFO Frequency LFO Depth Cutoff Frequency LFO Depth Cutoff Frequency EO Low Frequency EO Low Frequency EO Low Frequency                                                                                               | on, insertion block)    Display                                                                                                    | MSB = 77  Value  4-40 52-76 28-58 52-76  MSB = 78,1  Value  0-127 0-127 0-127 10-120 4-40                       | table#3 table#3  see Table                           |         | 13 14 15 16  TOUC TOUC  No. 1 2 3 3 4 5 6 7 8 9 10 11 12 13 14 15 16  TOUC  TOUC  No. No. No. No.                                                                                                    | H WAH 2 (variation, inset WAH+ODRY (variation, inset WAH+ODRY (variation, inset WAH+ODRY (variation, inset WAH+ODRY (variation, inset WAH+ODRY (variation, inset WAH+ODRY (variation) Parameter Sensitive                                                                                                    | Insertion1-4 block                                                                                                    | MSB = 82, L:  Value 0-127 0-127 10-120 4-40 52-76 28-58 52-76 1-127 0-127  MSB = 82, L: MSB = 82, L: Value 0-127                                                                | SB = 1, 16   See Table     table#3   table#3   table#3   SB = 8   SB = 2, 17, 18                                                                                                    | B, 19 |
| D                                                                                                    | D EQ(STEREO) (variation Parameter EQ Low Frequency EQ Low Gain EQ High Frequency EQ High Gain  WAH (variation, insertice Parameter LFO Frequency LFO Depth Cutoff Frequency Offset Resonance EQ Low Frequency EQ Low Frequency EQ Low Gain                                                                                                    | on, insertion block)    Display                                                                                                    | MSB = 77  Value 4-40 52-76 28-58 52-76   MSB = 78,1  Value 0-127 0-127 0-127 10-120 4-40 52-76                  | table#3 table#3 table#3  SB = 0,16 See Table table#1 |         | 13 14 15 16  TOUCE  No. 1 2 3 4 5 6 7 8 9 10 11 12 13 14 15 16  TOUCE  No. No. 12 13 14 15 16  TOUCE  No. No. 10 11 12 13 14 15 16 16  TOUCE  No. No. 10 11 12 13 14 15 16 16  TOUCE  No. No. No. 10 11 12 13 14 15 16 16 16 16 17 17 18 18 18 18 18 18 18 18 18 18 18 18 18                                                                                                    | H WAH + DIST (variation, Parameter Sensitive Cutoff Frequency Offset Resonance EQ Low Frequency EO Low Gain EQ High Frequency EO High Gain Dry/Wet Drive  H WAH 2 (variation, inset H WAH + ODRY (variation) Parameter Sensitive Cutoff Frequency Offset Resonance                                                                                                    | Insertion1-4 block)  Display 0-127 0-127 1.0-12.0  32Hz-2.0kHz -12-412dB 500Hz-18.0kHz -12-412dB 500Hz-18.0kHz -12-412dB 0-127 (var/ins1-4 block)  rtion block) , Insertion1-4 block)  Display 0-127 0-127 0-127 1.0-12.0                                                                                                    | MSB = 82, L:  Value 0-127 0-127 10-120  4-40 52-76 28-58 52-76 1-127 0-127  MSB = 82, L:  WSB = 82, L:  Value 0-127 0-127                                                       | SB = 1, 16    See Table                                                                                                    | B, 19 |
| NIC TO THE PROPERTY OF THE PROPERTY OF THE PRO | D EQ(STEREO) (variational Parameter EG Low Frequency EQ Low Gain EQ High Frequency EQ High Gain EQ High Gain EQ High Gain EQ High Gain EQ High Gain EQ High Gain EQ High Gain EQ High Gain EQ High Gain EQ High Gain EQ High Frequency EQ Low Gain EQ High Frequency EQ Low Gain EQ High Frequency EQ High Frequency EQ High Frequency EQ High Frequency | on, insertion block)    Display                                                                                                    | MSB = 77  Value 4-40 52-76 22-58 52-76  MSB = 78,1  Value 0-127 0-127 0-127 10-120 4-40 52-76 22-58             | table#3 table#3 table#3  SB = 0,16 See Table table#1 |         | 13 14 15 16  TOUC TOUC  No. 1 2 3 3 4 5 6 7 8 9 10 11 12 13 14 15 16  TOUC  No. 1 12 13 14 15 16  TOUC  No. 1 1 2 3 3 4 5 6 6 7 8 8 9 9 10                                                                                                    | H WAH+DIST (variation, Parameter Sensitive Cutoff Frequency Offset Resonance EQ Low Frequency EQ Low Gain EQ High Frequency EQ High Gain Dry/Wet Drive  H WAH 2 (variation, inse H WAH+ODRV (variation Parameter Sensitive Cutoff Frequency Offset Resonance EQ Low Frequency                                                                                                    | Insertion1-4 block                                                                                                    | MSB = 82, L:  Value  0-127 0-127 10-120  4-40 52-76 28-58 52-76 1-127  0-127  MSB = 82, L:  Wsb = 82, L:  Value 0-127 0-127  10-120                                             | SB = 1, 16   See Table     table#3   table#3   table#3   SB = 8   SB = 2, 17, 18                                                                                                    | B, 19 |
| NE                                                                                                    | D EQ(STEREO) (variation Parameter EQ Low Frequency EQ Low Gain EQ High Frequency EQ High Gain  WAH (variation, insertice Parameter LFO Frequency LFO Depth Cutoff Frequency Offset Resonance EQ Low Frequency EQ Low Frequency EQ Low Gain                                                                                                    | on, insertion block)    Display                                                                                                    | MSB = 77  Value 4-40 52-76 28-58 52-76   MSB = 78,1  Value 0-127 0-127 0-127 10-120 4-40 52-76                  | table#3 table#3 table#3  SB = 0,16 See Table table#1 |         | 13 14 15 16  TOUCE  No. 1 2 3 4 5 6 7 8 9 10 11 12 13 14 15 16  TOUCE  No. No. 12 13 14 15 16  TOUCE  No. No. 10 11 12 13 14 15 16 16  TOUCE  No. No. 10 11 12 13 14 15 16 16  TOUCE  No. No. No. 10 11 12 13 14 15 16 16 16 16 17 17 18 18 18 18 18 18 18 18 18 18 18 18 18                                                                                                    | H WAH + DIST (variation, Parameter Sensitive Cutoff Frequency Offset Resonance EQ Low Frequency EO Low Gain EQ High Frequency EO High Gain Dry/Wet Drive  H WAH 2 (variation, inset H WAH + ODRY (variation) Parameter Sensitive Cutoff Frequency Offset Resonance EQ Low Frequency EQ Low Gain                                                                                                    | Insertion1-4 block)  Display 0-127 0-127 1.0-12.0  32Hz-2.0kHz -12-412dB 500Hz-18.0kHz -12-412dB 500Hz-18.0kHz -12-412dB 0-127 (var/ins1-4 block)  rtion block) , Insertion1-4 block)  Display 0-127 0-127 0-127 1.0-12.0                                                                                                    | MSB = 82, L:  Value 0-127 0-127 10-120  4-40 52-76 28-58 52-76 1-127 0-127  MSB = 82, L:  WSB = 82, L:  Value 0-127 0-127                                                       | SB = 1, 16   See Table                                                                                                    | B, 19 |
| NIC O                                                                                                    | D EQ(STEREO) (variational Parameter EG Low Frequency EQ Low Gain EQ High Frequency EQ High Gain  WAH (variation, insertice) Parameter LFO Frequency LFO Depth Cutoff Frequency EQ Low Gain EQ Low Gain EQ High Frequency EQ Low Gain EQ High Frequency EQ High Gain Dry/Wet                                                                              | Display  Display  Display  32Hz-2.0kHz -12-+120B  S00Hz-16.0kHz -12-+12dB  Display  Display | MSB = 77  Value 4-40 52-76 28-58 52-76  MSB = 78,1  Value 0-127 0-127 0-127 10-120 4-40 52-76 28-58 52-76 1-127 | table#3 table#3 table#3  SB = 0,16 See Table table#1 |         | 13 14 15 16  TOUC  No. 1 1 2 3 3 4 5 6 7 7 8 9 10  TOUC  No. 1 12 13 14 15 16  TOUC  No. 1 2 3 3 4 5 6 7 8 9 9 10 10 11 11 12 13 14 15 16  TOUC  No. 1 2 3 3 4 5 6 7 8 9 9                                                                                                    | H WAH DIST (variation, Parameter Sensitive Cutoff Frequency Offset Resonance EQ Low Frequency EQ Low Gain EQ High Frequency EQ High Gain Drive  H WAH 2 (variation, inset H WAH +ODRY (variation) Parameter Sensitive Cutoff Frequency Offset Resonance  EQ Low Frequency EQ Low Gain EQ High Frequency EQ Low Gain EQ High Frequency EQ High Frequency EQ High Gain                                                                                                    | Insertion1-4 block)  Display 0-127 0-127 1.0-12.0  32Hz-2.0kHz -12-+12dB 500Hz-16.0kHz -12-+12dB D633W D=W ~ D <w63 (var="" ,="" -12-+12db="" -12-+12db<="" 0-127="" 1.0-12.0="" 32hz-2.0khz="" 500hz-16.0khz="" block)="" display="" ins1-4="" insertion1-4="" rtion="" td=""><td>MSB = 82, L:  Value  0-127 0-127 10-120  4-40 52-76 28-58 52-76 1-127  0-127  MSB = 82, L:  MSB = 82, L:  Value  0-127 0-127 10-120  4-40 52-76 28-58 52-76</td><td>SB = 1, 16    See Table</td><td>B, 19</td></w63>                                                                                                    | MSB = 82, L:  Value  0-127 0-127 10-120  4-40 52-76 28-58 52-76 1-127  0-127  MSB = 82, L:  MSB = 82, L:  Value  0-127 0-127 10-120  4-40 52-76 28-58 52-76                     | SB = 1, 16    See Table                                                                                                    | B, 19 |
|                                                                                                    | D EQ(STEREO) (variation Parameter EO Low Frequency EO Low Gain EQ High Frequency EO High Gain  WAH (variation, insertice Parameter LFO Frequency LFO Depth Cutoff Frequency EO Low Gain EO Light Frequency EO Low Gain EO High Frequency EO Low Gain EO High Frequency EO High Gain                                                                      | on, insertion block)    Display                                                                                                    | MSB = 77  Value 4-40 52-76 28-58 52-76  MSB = 78, I  Value 0-127 0-127 0-127 10-120 4-40 52-76 28-58 52-76      | table#3 table#3 table#3  SB = 0,16 See Table table#1 |         | 13 14 15 16  TOUC  No 1 2 3 3 4 5 6 7 8 9 10 11 12 13 14 15 16  TOUC  No 1 2 3 3 4 5 6 7 8 7 8 7 8 7 8 7 8 9 10 7 8 8 9 10 7 8 8 9 10 7 8 8 9 10 7 8 8 9 10 8 7 8 8 9 10 8 7 8 8 9 10 8 7 8 8 9 10 8 7 8 8 9 10 8 7 8 8 9 10 8 7 8 8 9 10 8 7 8 8 9 10 8 8 8 9 10 8 8 8 9 10 8 8 8 9 10 8 8 8 9 10 8 8 8 9 10 8 8 8 9 10 8 8 8 9 10 8 8 8 8 9 10 8 8 8 8 9 10 8 8 8 8 8 9 8 8 8 8 8 8 8 8 8 8 8 8 8                                                                                                    | H WAH + DIST (variation, Parameter Sensitive Cutoff Frequency Offset Resonance EO Low Frequency EO High Frequency EO High Frequency EO High Gain Dry/Wet Drive  H WAH 2 (variation, inse H WAH+ODRV (variation) Parameter Sensitive Cutoff Frequency Offset Resonance EO Low Gain EO High Frequency EO Low Gain                                                                                                    | Insertion1-4 block                                                                                                    | MSB = 82, L:  Value  0-127 0-127 10-120  4-40 52-76 28-58 52-76 1-127  0-127  MSB = 82, L: MSB = 82, L: Value 0-127 0-127 10-120  4-40 52-76 28-58                              | SB = 1, 16    See Table                                                                                                    | B, 19 |
| NE                                                                                                    | D EQ(STEREO) (variational Parameter EG Low Frequency EQ Low Gain EQ High Frequency EQ High Gain  WAH (variation, insertice) Parameter LFO Frequency LFO Depth Cutoff Frequency EQ Low Gain EQ Low Gain EQ High Frequency EQ Low Gain EQ High Frequency EQ High Gain Dry/Wet                                                                              | Display  Display  Display  32Hz-2.0kHz -12-+120B  S00Hz-16.0kHz -12-+12dB  Display  Display | MSB = 77  Value 4-40 52-76 28-58 52-76  MSB = 78,1  Value 0-127 0-127 0-127 10-120 4-40 52-76 28-58 52-76 1-127 | table#3 table#3 table#3  SB = 0,16 See Table table#1 |         | 13 14 15 16  TOUC  No. 1 1 2 3 4 4 5 6 7 7 8 9 10  11 12 13 14 15 16  TOUC  No. No. 1 2 3 3 4 5 6 6 7 1 1 1 1 1 1 1 1 1 1 1 1 1 1 1 1 1                                                                                                    | H WAH - DIST (variation, Parameter Sensitive Cutoff Frequency Offset Resonance EQ Low Frequency EQ Low Gain EQ High Frequency EQ High Gain Dry/Wet  H WAH 2 (variation, inset H WAH-ODRY (variation) Farameter Sensitive Cutoff Frequency Offset Resonance EQ Low Frequency EQ Low Gain EQ High Frequency EQ Ligh Frequency EQ High Gain Dry/Wet                                                                                                    | Insertion1-4 block)  Display 0-127 0-127 1.0-12.0  32Hz-2.0kHz -12-4.12dB 500Hz-16.0kHz -12-4.12dB D63>W ~ D=W ~ D <w63 (var="" -12-4.12db="" 0-127="" 1.0-12.0="" 32hz-2.0khz="" 500hz-16.0khz="" 503-w="" block)="" d="W" d<w63<="" ins1-4="" pisplay="" td="" ~=""><td>MSB = 82, L' Value 0-127 0-127 10-120  4-40 52-76 28-58 52-76 1-127  0-127  MSB = 82, L' MSB = 82, L' Value 0-127 0-127 10-120  4-40 52-76 28-58 52-76 1-127</td><td>SB = 1, 16    See Table</td><td>B, 19</td></w63>                                                                                                    | MSB = 82, L' Value 0-127 0-127 10-120  4-40 52-76 28-58 52-76 1-127  0-127  MSB = 82, L' MSB = 82, L' Value 0-127 0-127 10-120  4-40 52-76 28-58 52-76 1-127                    | SB = 1, 16    See Table                                                                                                    | B, 19 |
| D                                                                                                    | D EQ(STEREO) (variational Parameter EG Low Frequency EQ Low Gain EQ High Frequency EQ High Gain  WAH (variation, insertice) Parameter LFO Frequency LFO Depth Cutoff Frequency EQ Low Gain EQ Low Gain EQ High Frequency EQ Low Gain EQ High Frequency EQ High Gain Dry/Wet                                                                              | Display  Display  Display  32Hz-2.0kHz -12-+120B  S00Hz-16.0kHz -12-+12dB  Display  Display | MSB = 77  Value 4-40 52-76 28-58 52-76  MSB = 78,1  Value 0-127 0-127 0-127 10-120 4-40 52-76 28-58 52-76 1-127 | table#3 table#3 table#3  SB = 0,16 See Table table#1 |         | 13 14 15 16  TOUC  No. 1 1 2 3 3 4 5 6 7 7 8 9 10  TOUC  No. 1 12 13 14 15 16  TOUC  No. 1 2 3 3 4 5 6 7 8 9 9 10 10 11 11 12 13 14 15 16  TOUC  No. 1 2 3 3 4 5 6 7 8 9 9                                                                                                    | H WAH DIST (variation, Parameter Sensitive Cutoff Frequency Offset Resonance EQ Low Frequency EQ Low Gain EQ High Frequency EQ High Gain Drive  H WAH 2 (variation, inset H WAH +ODRY (variation) Parameter Sensitive Cutoff Frequency Offset Resonance  EQ Low Frequency EQ Low Gain EQ High Frequency EQ Low Gain EQ High Frequency EQ High Frequency EQ High Gain                                                                                                    | Insertion1-4 block)  Display 0-127 0-127 1.0-12.0  32Hz-2.0kHz -12-+12dB 500Hz-16.0kHz -12-+12dB D633W D=W ~ D <w63 (var="" ,="" -12-+12db="" -12-+12db<="" 0-127="" 1.0-12.0="" 32hz-2.0khz="" 500hz-16.0khz="" block)="" display="" ins1-4="" insertion1-4="" rtion="" td=""><td>MSB = 82, L:  Value  0-127 0-127 10-120  4-40 52-76 28-58 52-76 1-127  0-127  MSB = 82, L:  MSB = 82, L:  Value  0-127 0-127 10-120  4-40 52-76 28-58 52-76</td><td>SB = 1, 16    See Table</td><td>B, 19</td></w63>                                                                                                    | MSB = 82, L:  Value  0-127 0-127 10-120  4-40 52-76 28-58 52-76 1-127  0-127  MSB = 82, L:  MSB = 82, L:  Value  0-127 0-127 10-120  4-40 52-76 28-58 52-76                     | SB = 1, 16    See Table                                                                                                    | B, 19 |
|                                                                                                    | D EQ(STEREO) (variational Parameter EG Low Frequency EQ Low Gain EQ High Frequency EQ High Gain  WAH (variation, insertice) Parameter LFO Frequency LFO Depth Cutoff Frequency EQ Low Gain EQ Low Gain EQ High Frequency EQ Low Gain EQ High Frequency EQ High Gain Dry/Wet                                                                              | Display  Display  Display  32Hz-2.0kHz -12-+120B  S00Hz-16.0kHz -12-+12dB  Display  Display | MSB = 77  Value 4-40 52-76 28-58 52-76  MSB = 78,1  Value 0-127 0-127 0-127 10-120 4-40 52-76 28-58 52-76 1-127 | table#3 table#3 table#3  SB = 0,16 See Table table#1 |         | 13 14 15 16 TOUC TOUC No. 1 2 3 3 4 5 6 7 8 9 10 11 11 12 13 14 15 16  TOUC No. No. 1 2 3 3 4 15 6 7 8 9 10 11 11 12 13 14 15 16 16 16 17 17 18 18 18 18 18 18 18 18 18 18 18 18 18                                                                                                    | H WAH + DIST (variation, Parameter Sensitive Cutoff Frequency Offset Resonance EQ Low Frequency EQ High Frequency EQ High Frequency EQ High Gain Dry/Wet Drive  H WAH 2 (variation, inse H WAH + ODRV (variation) Farameter Parameter Sensitive Cutoff Frequency Offset Resonance EQ Low Frequency EQ Ligh Gain Dry/Wet Drive  Drive                                                                                                    | Insertion1-4 block)  Display 0-127 0-127 1.0-12.0  32Hz-2.0kHz -12-+12dB 500Hz-16.0kHz -12-+12dB 500Hz-16.0kHz -12-+12dB 0-127 (var/ins1-4 block)  rtion block) 1. Insertion1-4 block)  Display 0-127 0-127 0-127 0-127 1.0-12.0  32Hz-2.0kHz -12-+12dB 500Hz-16.0kHz -12-+12dB 500Hz-16.0kHz -12-+12dB 500Hz-16.0kHz -12-+12dB 500Hz-16.0kHz -12-+12dB 503-W - D-W - D-W63 0-127 (var/ins1-4 block)                                                                                                    | MSB = 82, L:  Value 0-127 0-127 10-120  4-40 52-76 28-58 52-76 1-127  0-127  MSB = 82, L:  Walue 0-127 0-127  4-40 52-76 28-58 52-76 1-120  4-40 52-76 28-58 52-76 1-127  0-127 | SB = 1, 16    See Table                                                                                                    | B, 19 |

## Effect Parameter List/Effektparameterliste/Liste des paramètres d'effet de voix

| 1                                                                                                    |                                                                                                    | ertion block)                                                                                                    | MSB = 83                                                                                                    |                                             |         |                                                                                                    |                                                                                                    | s, variation, insertion block)                                                                                                    | MSB = 87                                                                                                    |                      |      |
|----------------------------------------------------------------------------------------------------|----------------------------------------------------------------------------------------------------|----------------------------------------------------------------------------------------------------|----------------------------------------------------------------------------------------------------|---------------------------------------------|---------|----------------------------------------------------------------------------------------------------|----------------------------------------------------------------------------------------------------|----------------------------------------------------------------------------------------------------|----------------------------------------------------------------------------------------------------|----------------------|------|
| 2                                                                                                    | Parameter<br>Attack                                                                                                    | Display<br>1~40ms                                                                                                    | Value<br>0-19                                                                                                    | See Table<br>table#8                        | Control | No.                                                                                                    | Parameter<br>Detune                                                                                                    | Display<br>-50~+50cent                                                                                                    | Value<br>14-114                                                                                                    | See Table            | Cont |
|                                                                                                    | Release                                                                                                    | 10~680ms                                                                                                    | 0-15                                                                                                    | table#9                                     |         | 2                                                                                                    | Lch Init Delay                                                                                                    | 0.0mS~50mS                                                                                                    | 0-127                                                                                                    | table#2              |      |
| 3 4                                                                                                    | Threshold<br>Ratio                                                                                                    | -48~-6dB<br>1.0~20.0                                                                                                    | 79-121<br>0-7                                                                                                    | table#10                                    |         | 3 4                                                                                                    | Rch Init Delay                                                                                                    | 0.0mS~50mS                                                                                                    | 0-127                                                                                                    | table#2              |      |
| 5                                                                                                    | Output Level                                                                                                    | 0~127                                                                                                    | 0-127                                                                                                    | table#10                                    |         | 5                                                                                                    |                                                                                                    |                                                                                                    |                                                                                                    |                      |      |
| 6                                                                                                    |                                                                                                    |                                                                                                    |                                                                                                    |                                             |         | 6                                                                                                    |                                                                                                    |                                                                                                    |                                                                                                    |                      |      |
| 7 8                                                                                                    |                                                                                                    |                                                                                                    |                                                                                                    |                                             |         | 7 8                                                                                                    |                                                                                                    |                                                                                                    |                                                                                                    |                      |      |
| 9                                                                                                    |                                                                                                    |                                                                                                    |                                                                                                    |                                             |         | 9                                                                                                    |                                                                                                    |                                                                                                    |                                                                                                    |                      |      |
| 0                                                                                                    |                                                                                                    |                                                                                                    |                                                                                                    |                                             |         | 10                                                                                                    | Dry/Wet                                                                                                    | D63>W ~ D=W ~ D <w63< td=""><td>1-127</td><td></td><td>•</td></w63<>                                                                                                    | 1-127                                                                                                    |                      | •    |
| 1                                                                                                    |                                                                                                    |                                                                                                    |                                                                                                    |                                             |         | 11                                                                                                    | EQ Low Frequency                                                                                                    | 32Hz~2.0kHz (variation, insertion block)                                                                                                    | 4-40                                                                                                    | table#3              |      |
| 2                                                                                                    |                                                                                                    |                                                                                                    |                                                                                                    |                                             |         | 12                                                                                                    | EQ Low Gain                                                                                                    | -12~+12dB (variation, insertion block)                                                                                                    | 52-76                                                                                                    |                      |      |
| 3                                                                                                    |                                                                                                    |                                                                                                    |                                                                                                    |                                             |         | 13<br>14                                                                                                    | EQ High Frequency<br>EQ High Gain                                                                                                    | 500Hz~16.0kHz (variation, insertion block)<br>-12~+12dB (variation, insertion block)                                                                                                    | 28-58<br>52-76                                                                                                    | table#3              |      |
| 5                                                                                                    |                                                                                                    |                                                                                                    |                                                                                                    |                                             |         | 15                                                                                                    | EQ Figit Gain                                                                                                    | -12~+12db (variation, insertion block)                                                                                                    | 52-76                                                                                                    |                      |      |
| 6                                                                                                    |                                                                                                    |                                                                                                    |                                                                                                    |                                             |         | 16                                                                                                    |                                                                                                    |                                                                                                    |                                                                                                    |                      |      |
| SE                                                                                                    | GATE (variation, inser                                                                                                    | tion block)                                                                                                    | MSB = 84                                                                                                    |                                             |         | AMBIE                                                                                                    | ENCE (variation, Inserti                                                                                                    | on1-4 block)                                                                                                    | MSB = 88                                                                                                    | _                    |      |
| 1                                                                                                    | Parameter<br>Attack                                                                                                    | Display<br>1~40ms                                                                                                    | Value<br>0-19                                                                                                    | See Table<br>table#8                        | Control | No.                                                                                                    | Parameter<br>Delay Time                                                                                                    | Display<br>0.0mS~50mS                                                                                                    | Value<br>0-127                                                                                                    | See Table<br>table#2 | Con  |
| 2                                                                                                    | Release                                                                                                    | 10~680ms                                                                                                    | 0-15                                                                                                    | table#9                                     |         | 2                                                                                                    | Output Phase                                                                                                    | normal/invers                                                                                                    | 0-1                                                                                                    |                      |      |
| 3                                                                                                    | Threshold                                                                                                    | -72~-30dB                                                                                                    | 55-97<br>0-127                                                                                                    |                                             |         | 3 4                                                                                                    |                                                                                                    |                                                                                                    |                                                                                                    |                      |      |
| 5                                                                                                    | Output Level                                                                                                    | 0~127                                                                                                    | 0-127                                                                                                    |                                             |         | 5                                                                                                    |                                                                                                    |                                                                                                    |                                                                                                    |                      |      |
| 6                                                                                                    |                                                                                                    |                                                                                                    |                                                                                                    |                                             |         | 6                                                                                                    | EQ Low Frequency                                                                                                    | 32Hz~2.0kHz                                                                                                    | 4-40                                                                                                    | table#3              |      |
| 7                                                                                                    |                                                                                                    |                                                                                                    |                                                                                                    |                                             |         | 7                                                                                                    | EQ Low Gain                                                                                                    | -12~+12dB                                                                                                    | 52-76                                                                                                    |                      |      |
| 3                                                                                                    |                                                                                                    |                                                                                                    |                                                                                                    |                                             |         | 8 9                                                                                                    | EQ High Frequency<br>EQ High Gain                                                                                                    | 500Hz~16.0kHz<br>-12~+12dB                                                                                                    | 28-58<br>52-76                                                                                                    | table#3              |      |
|                                                                                                    |                                                                                                    |                                                                                                    | 1                                                                                                    |                                             |         | 10                                                                                                    | Dry/Wet                                                                                                    | D63>W ~ D=W ~ D <w63< td=""><td>1-127</td><td></td><td></td></w63<>                                                                                                    | 1-127                                                                                                    |                      |      |
|                                                                                                    |                                                                                                    |                                                                                                    | 1                                                                                                    |                                             |         |                                                                                                    | •                                                                                                    |                                                                                                    |                                                                                                    |                      |      |
|                                                                                                    |                                                                                                    |                                                                                                    | 1                                                                                                    |                                             |         | 11                                                                                                    |                                                                                                    |                                                                                                    |                                                                                                    |                      | 1    |
| 3                                                                                                    |                                                                                                    |                                                                                                    | 1                                                                                                    |                                             |         | 12<br>13                                                                                                    |                                                                                                    |                                                                                                    |                                                                                                    |                      |      |
|                                                                                                    |                                                                                                    |                                                                                                    | 1                                                                                                    |                                             |         | 14                                                                                                    |                                                                                                    |                                                                                                    |                                                                                                    |                      |      |
|                                                                                                    |                                                                                                    |                                                                                                    |                                                                                                    |                                             |         | 15<br>16                                                                                                    |                                                                                                    |                                                                                                    |                                                                                                    |                      |      |
| _                                                                                                    | CANCEL (variation, Ins                                                                                                    | Partiant_4 black                                                                                                    | MSB = 85                                                                                                    | 1                                           |         |                                                                                                    | NG MODUL ATION (                                                                                                    | ation, Insertion1-4 block)                                                                                                    | MSB = 93                                                                                                    | 1                    |      |
|                                                                                                    | Parameter                                                                                                    | Display                                                                                                    | Value                                                                                                    | See Table                                   | Control |                                                                                                    | Parameter                                                                                                    | Display                                                                                                    | Value                                                                                                    | See Table            | Cor  |
|                                                                                                    |                                                                                                    |                                                                                                    |                                                                                                    |                                             |         | 1 2                                                                                                    | Vowel<br>Move speed                                                                                                    | a,i,u,e,o<br>1~62                                                                                                    | 0-4<br>1-62                                                                                                    |                      |      |
| 3                                                                                                    |                                                                                                    |                                                                                                    |                                                                                                    |                                             |         | 3                                                                                                    | Drive                                                                                                    | 1~62<br>0~127                                                                                                    | 0-127                                                                                                    |                      |      |
| 1                                                                                                    |                                                                                                    |                                                                                                    |                                                                                                    |                                             |         | 4                                                                                                    | Output Level                                                                                                    | 0~127                                                                                                    | 0-127                                                                                                    |                      |      |
|                                                                                                    |                                                                                                    |                                                                                                    |                                                                                                    |                                             |         | 5                                                                                                    |                                                                                                    |                                                                                                    |                                                                                                    |                      |      |
| ,                                                                                                    |                                                                                                    |                                                                                                    |                                                                                                    |                                             |         | 6 7                                                                                                    |                                                                                                    |                                                                                                    |                                                                                                    |                      |      |
| 1                                                                                                    |                                                                                                    |                                                                                                    |                                                                                                    |                                             |         | 8                                                                                                    |                                                                                                    |                                                                                                    |                                                                                                    |                      |      |
|                                                                                                    |                                                                                                    |                                                                                                    |                                                                                                    |                                             |         | 9                                                                                                    |                                                                                                    |                                                                                                    |                                                                                                    |                      |      |
| ١                                                                                                    |                                                                                                    |                                                                                                    |                                                                                                    |                                             |         | 10                                                                                                    |                                                                                                    |                                                                                                    |                                                                                                    |                      |      |
| 1                                                                                                    | Laura Authora                                                                                                    | 0.00                                                                                                    | 0.00                                                                                                    |                                             |         |                                                                                                    |                                                                                                    |                                                                                                    |                                                                                                    |                      |      |
|                                                                                                    | Low Adjust<br>High Adjust                                                                                                    | 0~26<br>0~26                                                                                                    | 0-26<br>0-26                                                                                                    |                                             |         | 11                                                                                                    |                                                                                                    |                                                                                                    |                                                                                                    |                      |      |
|                                                                                                    |                                                                                                    |                                                                                                    | 1                                                                                                    |                                             |         | 13                                                                                                    |                                                                                                    |                                                                                                    |                                                                                                    |                      | 1    |
| ŀ                                                                                                    |                                                                                                    |                                                                                                    |                                                                                                    |                                             |         | 14                                                                                                    |                                                                                                    |                                                                                                    |                                                                                                    |                      |      |
| 5                                                                                                    |                                                                                                    |                                                                                                    |                                                                                                    |                                             |         | 15                                                                                                    |                                                                                                    |                                                                                                    |                                                                                                    |                      |      |
| 3                                                                                                    |                                                                                                    |                                                                                                    | 1                                                                                                    |                                             |         | 16                                                                                                    |                                                                                                    |                                                                                                    |                                                                                                    | 1                    |      |
|                                                                                                    | ROTARY SPEAKER (va<br>Parameter                                                                                                    | riation, Insertion1-4 block)  Display                                                                                                    | MSB = 86, L<br>Value                                                                                                    | SB = 0<br>See Table                         | Control | No.                                                                                                    | (variation, Insertion1-4<br>Parameter                                                                                                    | block) Display                                                                                                    | MSB = 94<br>Value                                                                                                    | See Table            | Cor  |
| П                                                                                                    | Rotor Speed                                                                                                    | 0.0Hz~39.7Hz                                                                                                    | 0-127                                                                                                    | table#1                                     | •       | 1                                                                                                    | Sampling Freq Control                                                                                                    | 44.1kHz-345Hz                                                                                                    | 0-127                                                                                                    | table#13             | T    |
|                                                                                                    | Drive Lieb                                                                                                    | 0~127                                                                                                    | 0-127                                                                                                    |                                             |         | 2                                                                                                    | Word Length                                                                                                    | 1~127                                                                                                    | 1-127                                                                                                    |                      |      |
| 3                                                                                                    | Drive High<br>Low/High                                                                                                    | 0~127<br>L63>H ~ L=H ~ L <h63< td=""><td>0-127<br/>1-127</td><td></td><td></td><td>3 4</td><td>Output Gain<br/>LPF Cutoff</td><td>-6~+12dB<br/>63Hz~Thru</td><td>0-18<br/>10-60</td><td>table#3</td><td></td></h63<>                                                                                                    | 0-127<br>1-127                                                                                                    |                                             |         | 3 4                                                                                                    | Output Gain<br>LPF Cutoff                                                                                                    | -6~+12dB<br>63Hz~Thru                                                                                                    | 0-18<br>10-60                                                                                                    | table#3              |      |
|                                                                                                    |                                                                                                    | 1                                                                                                    | 1                                                                                                    |                                             |         | 5                                                                                                    | Filter Type                                                                                                    | Thru,PowerBass,Radio,Tel,Clean,Low                                                                                                    | 0-5                                                                                                    |                      | 1    |
|                                                                                                    |                                                                                                    |                                                                                                    |                                                                                                    |                                             |         | 6                                                                                                    |                                                                                                    | 1.0~12.0                                                                                                    | 10-120                                                                                                    | İ                    |      |
| 3                                                                                                    | EQ Low Frequency                                                                                                    | 32Hz~2.0kHz                                                                                                    | 4-40                                                                                                    | table#3                                     |         |                                                                                                    | LPF Resonance                                                                                                    |                                                                                                    |                                                                                                    |                      |      |
| ,                                                                                                    | EQ Low Gain                                                                                                    | -12~+12dB                                                                                                    | 52-76                                                                                                    |                                             |         | 7                                                                                                    | Bit Assign                                                                                                    | 0~6                                                                                                    | 0-6                                                                                                    |                      |      |
|                                                                                                    | EQ Low Gain<br>EQ High Frequency                                                                                                    | -12~+12dB<br>500Hz~16.0kHz                                                                                                    | 52-76<br>28-58                                                                                                    | table#3                                     |         |                                                                                                    |                                                                                                    |                                                                                                    |                                                                                                    |                      |      |
|                                                                                                    | EQ Low Gain                                                                                                    | -12~+12dB                                                                                                    | 52-76                                                                                                    |                                             |         | 7<br>8                                                                                                    | Bit Assign                                                                                                    | 0~6                                                                                                    | 0-6                                                                                                    |                      |      |
|                                                                                                    | EQ Low Gain<br>EQ High Frequency<br>EQ High Gain                                                                                                    | -12~+12dB<br>500Hz~16.0kHz<br>-12~+12dB                                                                                                    | 52-76<br>28-58<br>52-76                                                                                                    | table#3                                     |         | 7<br>8<br>9<br>10                                                                                                    | Bit Assign<br>Emphasis                                                                                                    | 0~6<br>Off/On                                                                                                    | 0-6<br>0-1                                                                                                    |                      |      |
| 3 9                                                                                                    | EQ Low Gain EQ High Frequency EQ High Gain Crossover Frequency                                                                                                    | -12-+12dB<br>500Hz-16.0kHz<br>-12-+12dB<br>100Hz-10.0kHz                                                                                                    | 52-76<br>28-58<br>52-76                                                                                                    |                                             |         | 7<br>8<br>9<br>10                                                                                                    | Bit Assign<br>Emphasis                                                                                                    | 0~6<br>Off/On                                                                                                    | 0-6<br>0-1                                                                                                    |                      |      |
| 7 8 9 9 9 9 9 9 9 9 9 9 9 9 9 9 9 9 9 9                                                                                                    | EQ Low Gain<br>EQ High Frequency<br>EQ High Gain                                                                                                    | -12~+12dB<br>500Hz~16.0kHz<br>-12~+12dB                                                                                                    | 52-76<br>28-58<br>52-76                                                                                                    | table#3                                     |         | 7<br>8<br>9<br>10<br>11<br>12                                                                                                    | Bit Assign<br>Emphasis                                                                                                    | 0~6<br>Off/On                                                                                                    | 0-6<br>0-1                                                                                                    |                      |      |
| 3 9 9 9 9 9 9 9 9 9 9 9 9 9 9 9 9 9 9 9                                                                                                    | EQ Low Gain EQ High Frequency EQ High Gain Crossover Frequency                                                                                                    | -12-+12dB<br>500Hz-16.0kHz<br>-12-+12dB<br>100Hz-10.0kHz                                                                                                    | 52-76<br>28-58<br>52-76                                                                                                    | table#3                                     |         | 7<br>8<br>9<br>10                                                                                                    | Bit Assign<br>Emphasis<br>Dry/Wet                                                                                                    | 0~6<br>Off/On                                                                                                    | 0-6<br>0-1                                                                                                    |                      |      |
| ;;;;;;;;;;;;;;;;;;;;;;;;;;;;;;;;;;;;;;                                                                                                    | EQ Low Gain EQ High Frequency EQ High Gain Crossover Frequency                                                                                                    | -12-+12dB<br>500Hz-16.0kHz<br>-12-+12dB<br>100Hz-10.0kHz                                                                                                    | 52-76<br>28-58<br>52-76                                                                                                    | table#3                                     |         | 7<br>8<br>9<br>10<br>11<br>12<br>13<br>14<br>15                                                                                                    | Bit Assign<br>Emphasis                                                                                                    | 0~6<br>Off/On                                                                                                    | 0-6<br>0-1                                                                                                    |                      |      |
| ;;;;;;;;;;;;;;;;;;;;;;;;;;;;;;;;;;;;;;                                                                                                    | EQ Low Gain EQ High Frequency EQ High Gain Crossover Frequency Mic L-R Angle                                                                                                    | -12-+12dB<br>500Hz-16.0kHz<br>-12-+12dB<br>100Hz-10.0kHz<br>0deg-180deg(resolution=3deg.)                                                                                                    | 52-76<br>28-58<br>52-76<br>14-54<br>0-60                                                                                                    | table#3                                     |         | 7<br>8<br>9<br>10<br>11<br>12<br>13<br>14<br>15<br>16                                                                                                    | Bit Assign<br>Emphasis<br>Dry/Wet                                                                                                    | 0-6<br>Off/On<br>D63>W ~ D=W ~ D <w63<br>mono/stereo</w63<br>                                                                                                    | 0-6<br>0-1                                                                                                    |                      |      |
| 7<br>3<br>3<br>9<br>9<br>9<br>9<br>1<br>1<br>5<br>5<br>6<br>7                                                                                                    | EQ Low Gain EQ High Frequency EQ High Gain Crossover Frequency Mic L-R Angle                                                                                                    | -12-+12dB<br>500Hz-16.0kHz<br>-12-+12dB<br>100Hz-10.0kHz                                                                                                    | 52-76<br>28-58<br>52-76                                                                                                    | table#3 table#3 SB = 1                      |         | 7<br>8<br>9<br>10<br>11<br>12<br>13<br>14<br>15<br>16<br>DIST+                                                                                                    | Bit Assign Emphasis Dry/Wet Input Mode DELAY (variation, Inse DRIVE+DELAY (variation)                                                                                                    | 0-6<br>Off/On<br>D63>W ~ D=W ~ D <w63<br>mono/stereo</w63<br>                                                                                                    | 0-6<br>0-1                                                                                                    |                      |      |
| +2<br>2V                                                                                                    | EQ Low Gain EQ High Frequency EQ High Gain Crossover Frequency Mic L-R Angle                                                                                                    | -12-+12dB<br>500Hz-16.0kHz<br>-12-+12dB<br>100Hz-10.0kHz<br>0deg-180deg(resolution=3deg.)                                                                                                    | 52-76<br>28-58<br>52-76<br>14-54<br>0-60                                                                                                    | table#3 table#3 SB = 1                      | Control | 7<br>8<br>9<br>10<br>11<br>12<br>13<br>14<br>15<br>16<br>DIST+                                                                                                    | Bit Assign Emphasis Dry/Wet Input Mode DELAY (variation, Inse DRIVE+DELAY (variation, Inse DRIVE+DELAY (variation, Inse DRIVE+DELAY (variation, Inse DRIVE+DELAY (variation, Inse DRIVE+DELAY (variation, Inse DRIVE+DELAY (variation, Inse                                                                                                    | 0-6<br>Off/On<br>D63>W ~ D=W ~ D <w63<br>mono/stereo</w63<br>                                                                                                    | 0-6<br>0-1<br>1-127                                                                                                    | See Table            | Cor  |
| +2<br>2V                                                                                                    | EQ Low Gain EQ High Frequency EQ High Gain Crossover Frequency Mic L-R Angle  ZWAY ROTARY SPEAKER Parameter Rotor Speed Drive Low                                                                                                    | -12-+12dB<br>500Hz-16.0kHz<br>-12-+12dB<br>100Hz-10.0kHz<br>0deg-180deg(resolution=3deg.)<br>ER (variation, Insertion1-4 block)<br>R (variation, Insertion1-4 block)<br>Display<br>0.0-39.7Hz<br>0-127                                                                                                    | 52-76<br>28-58<br>52-76<br>14-54<br>0-60<br>MSB = 86, L<br>WSB = 86, L<br>Value<br>0-127<br>0-127                                                                                                    | table#3 table#3  SB = 1 SB = 2              |         | 7<br>8<br>9<br>10<br>11<br>12<br>13<br>14<br>15<br>16<br><b>DIST+</b><br><b>OVER</b><br>No.                                                                                                    | Bit Assign Emphasis Dry/Wet  Input Mode  DELAY (variation, Inse DRIVE+DELAY (variatic Parameter Lch Delay Time Rch Delay Time                                                                                                    | 0-6 Off/On D63>W ~ D=W ~ D <w63 0.1-1.4860s="" 0.1-1.4860s<="" block)="" display="" insertion1-4="" mono="" on,="" stereo="" td="" tion1-4=""><td>0-6<br/>0-1<br/>1-127<br/>MSB = 95<br/>Value<br/>1-14860<br/>1-14860</td><td>See Table</td><td>Con</td></w63>                                                                                                    | 0-6<br>0-1<br>1-127<br>MSB = 95<br>Value<br>1-14860<br>1-14860                                                                                                    | See Table            | Con  |
| -+2<br>2V                                                                                                    | EQ Low Gain EQ High Frequency EQ High Gain  Crossover Frequency Mic L-R Angle  ZWAY ROTARY SPEAKE VAY ROTARY SPEAKE Parameter Rotor Speed Drive Low Drive High                                                                                                    | -12-+12dB<br>500Hz-16.0kHz<br>-12-+12dB<br>100Hz-10.0kHz<br>0deg-180deg(resolution=3deg.)<br>R (variation, Insertion1-4 block)<br>R (variation, Insertion1-4 block)<br>Display<br>0-0-39.7Hz<br>0-127                                                                                                    | 52-76<br>28-58<br>52-76<br>14-54<br>0-60<br>MSB = 86, L<br>WSB = 86, L<br>Value<br>0-127<br>0-127<br>0-127                                                                                                 | table#3 table#3  SB = 1 SB = 2              |         | 7 8 9 9 10 11 12 13 14 15 16 DIST+ OVERI                                                                                                    | Bit Assign Emphasis Dry/Wet Input Mode  DELAY (variation, Inse DRIVE+DELAY (variatic Parameter Lch Delay Time Rch Delay Time Delay Feedback Time                                                                                                    | 0-6 Off/On D63>W ~ D=W ~ D <w63 0.1-1.4860s="" 0.1-1.4860s<="" block)="" display="" in,="" insertion1-4="" mono="" stereo="" td="" tion1-4=""><td>0-6<br/>0-1<br/>1-127<br/>MSB = 95<br/>Value<br/>1-14860<br/>1-14860<br/>1-14860</td><td>See Table</td><td>Cor</td></w63>                                                                                                    | 0-6<br>0-1<br>1-127<br>MSB = 95<br>Value<br>1-14860<br>1-14860<br>1-14860                                                                                                    | See Table            | Cor  |
| +2<br>2<br>2<br>3                                                                                                    | EQ Low Gain EQ High Frequency EQ High Gain Crossover Frequency Mic L-R Angle  ZWAY ROTARY SPEAKER Parameter Rotor Speed Drive Low                                                                                                    | -12-+12dB<br>500Hz-16.0kHz<br>-12-+12dB<br>100Hz-10.0kHz<br>0deg-180deg(resolution=3deg.)<br>ER (variation, Insertion1-4 block)<br>R (variation, Insertion1-4 block)<br>Display<br>0.0-39.7Hz<br>0-127                                                                                                    | 52-76<br>28-58<br>52-76<br>14-54<br>0-60<br>MSB = 86, L<br>WSB = 86, L<br>Value<br>0-127<br>0-127                                                                                                    | table#3 table#3  SB = 1 SB = 2              |         | 7 8 8 9 10 11 12 13 14 4 15 16 DIST+ OVER: No. 1 1 1 2 3 3 4 4 4 5 5 6 6 6 6 6 6 6 6 6 6 6 6 6 6 6                                                                                                    | Bit Assign Emphasis Dry/Wet Input Mode  DELAY (variation, Inse DRIVE+DELAY (variation Parameter Lch Delay Time Rch Delay Time Delay Feedback Level Delay Feedback Level                                                                                                    | 0-6 Off/On D63>W ~ D=W ~ D <w63 0.1-1.4860s="" 6-83-63<="" block)="" display="" insertion1-4="" mono="" n,="" stereo="" td="" ttion1-4=""><td>0-6<br/>0-1<br/>1-127<br/>MSB = 95<br/>Value<br/>1-14860<br/>1-14860<br/>1-127</td><td>See Table</td><td>Cor</td></w63>                                                                                                    | 0-6<br>0-1<br>1-127<br>MSB = 95<br>Value<br>1-14860<br>1-14860<br>1-127                                                                                                    | See Table            | Cor  |
| +2<br>2<br>2<br>3<br>3<br>4<br>5                                                                                                    | EQ Low Gain EQ High Frequency EQ High Gain  Crossover Frequency Mic L-R Angle  ZWAY ROTARY SPEAKE VAY ROTARY SPEAKE Parameter Rotor Speed Drive Low Drive High                                                                                                    | -12-+12dB<br>500Hz-16.0kHz<br>-12-+12dB<br>100Hz-10.0kHz<br>0deg-180deg(resolution=3deg.)<br>R (variation, Insertion1-4 block)<br>R (variation, Insertion1-4 block)<br>Display<br>0-0-39.7Hz<br>0-127                                                                                                    | 52-76<br>28-58<br>52-76<br>14-54<br>0-60<br>MSB = 86, L<br>WSB = 86, L<br>Value<br>0-127<br>0-127<br>0-127                                                                                                 | table#3 table#3  SB = 1 SB = 2              |         | 7 8 9 9 10 11 12 13 14 15 16 DIST+ OVERI                                                                                                    | Bit Assign Emphasis Dry/Wet  Input Mode  DELAY (variation, Inse DRIVE+DELAY (variation) Parameter Lch Delay Time Rch Delay Time Delay Feedback Level Delay Mix Dist Drive                                                                                                    | 0-6 Off/On D63>W ~ D=W ~ D <w63 0.1-1.4860s="" 0.1-1.4860s<="" block)="" display="" in,="" insertion1-4="" mono="" stereo="" td="" tion1-4=""><td>0-6<br/>0-1<br/>1-127<br/>MSB = 95<br/>Value<br/>1-14860<br/>1-14860<br/>1-14860</td><td>See Table</td><td>Cor</td></w63>                                                                                                    | 0-6<br>0-1<br>1-127<br>MSB = 95<br>Value<br>1-14860<br>1-14860<br>1-14860                                                                                                    | See Table            | Cor  |
| +2<br>2W                                                                                                    | EQ Low Gain EQ High Frequency EQ High Gain Crossover Frequency Mic L-R Angle  22WAY ROTARY SPEAKI WAY ROTARY SPEAKE PARAMETER Patoneter Rotor Speed Drive Low Drive High Low/High Balance EQ Low Frequency EQ Low Gain                                                                                                    | -12-+12dB<br>500Hz-16.0kHz<br>-12-+12dB<br>100Hz-10.0kHz<br>0deg-180deg(resolution=3deg.)<br>ER (variation, Insertion1-4 block)<br>1 (variation, Insertion1-4 block)<br>Display<br>0.0-39.7Hz<br>0-127<br>1-127<br>1-127<br>1-27<br>1-37<br>1-37<br>1-                                                                                                    | 52-76<br>28-58<br>52-76<br>14-54<br>0-60<br>MSB = 86, L<br>Walue<br>0-127<br>0-127<br>0-127<br>1-127<br>4-40<br>52-76                                                                                      | table#3 table#3  SB = 1 SB = 2              |         | 7 8 9 10 11 12 13 3 14 15 16 OVER: No. 1 2 3 4 4 5 6 6 7                                                                                                    | Bit Assign Emphasis Dry/Wet  Input Mode  DELAY (variation, Inse DRIVE+DELAY (variation) Parameter Lch Delay Time Rch Delay Time Delay Feedback Time Delay Feedback Level Delay Mix Dist Drive Dist Orbive Dist Orbive Dist Output Level                                                                                                    | 0-6 Off/On D63>W ~ D=W ~ D <w63 -63-463="" 0-127="" 0-127<="" 0.1-1.4860s="" block)="" display="" insertion1-4="" mono="" n,="" stereo="" td="" tion1-4=""><td>0-6<br/>0-1<br/>1-127<br/>WSB = 95<br/>Value<br/>1-14860<br/>1-14860<br/>1-127<br/>0-127<br/>0-127<br/>0-127</td><td>See Table</td><td>Cor</td></w63>                                                                                                    | 0-6<br>0-1<br>1-127<br>WSB = 95<br>Value<br>1-14860<br>1-14860<br>1-127<br>0-127<br>0-127<br>0-127                                                                                                    | See Table            | Cor  |
| F+2V                                                                                                    | EQ Low Gain EQ High Frequency EQ High Gain Crossover Frequency Mic L-R Angle  EWAY ROTARY SPEAKER WAY ROTARY SPEAKER Parameter Rotor Speed Drive Low Drive High Low/High Balance EQ Low Frequency EQ Low Gain EQ High Frequency                                                                                                    | -12-+12dB 500Hz-16.0kHz -12-+12dB 100Hz-10.0kHz 0deg-180deg(resolution=3deg.)  ER (variation, Insertion1-4 block) (variation, Insertion1-4 block) (variation, Insertion1-4 block) 0-39 7Hz 0-127 L63>H - L=H - L <h=63 +12db="" -="" -12="" 16.0khz<="" 32-2.0khz="" 500="" td=""><td>52-76<br/>28-58<br/>52-76<br/>14-54<br/>0-60<br/>MSB = 86, L<br/>WsB = 86, L<br/>Value<br/>0-127<br/>0-127<br/>0-127<br/>1-127<br/>4-40<br/>52-76<br/>28-58</td><td>table#3 table#3  SB = 1 SB = 2</td><td></td><td>7 8 9 10 11 12 13 3 14 15 16    DIST+ OVER   No. 1 2 2 3 4 4 5 6 6 7 8</td><td>Bit Assign Emphasis Dry/Wet  Input Mode  DELAY (variation, Inse DRIVE+DELAY (variation) Parameter Lch Delay Time Rch Delay Time Delay Feedback Time Delay Feedback Level Delay Mix Dist Drivet Level Dist Output Level Dist EO Low Gain</td><td>0-6 Off/On D63&gt;W ~ D=W ~ D<w63 -63-463="" 0-127="" 0.1-1.4860s="" 1-2-+12db<="" block)="" display="" insertion1-4="" mono="" n,="" rtion1-4="" stereo="" td=""><td>0-6<br/>0-1<br/>1.127<br/>MSB = 95<br/>Value<br/>1.14860<br/>1.14860<br/>1.14860<br/>1.127<br/>0.127<br/>0.127<br/>0.127<br/>0.127<br/>5.2-76</td><td>See Table</td><td>Com</td></w63></td></h=63>                                                                                                    | 52-76<br>28-58<br>52-76<br>14-54<br>0-60<br>MSB = 86, L<br>WsB = 86, L<br>Value<br>0-127<br>0-127<br>0-127<br>1-127<br>4-40<br>52-76<br>28-58                                                              | table#3 table#3  SB = 1 SB = 2              |         | 7 8 9 10 11 12 13 3 14 15 16    DIST+ OVER   No. 1 2 2 3 4 4 5 6 6 7 8                                                                                                    | Bit Assign Emphasis Dry/Wet  Input Mode  DELAY (variation, Inse DRIVE+DELAY (variation) Parameter Lch Delay Time Rch Delay Time Delay Feedback Time Delay Feedback Level Delay Mix Dist Drivet Level Dist Output Level Dist EO Low Gain                                                                                                    | 0-6 Off/On D63>W ~ D=W ~ D <w63 -63-463="" 0-127="" 0.1-1.4860s="" 1-2-+12db<="" block)="" display="" insertion1-4="" mono="" n,="" rtion1-4="" stereo="" td=""><td>0-6<br/>0-1<br/>1.127<br/>MSB = 95<br/>Value<br/>1.14860<br/>1.14860<br/>1.14860<br/>1.127<br/>0.127<br/>0.127<br/>0.127<br/>0.127<br/>5.2-76</td><td>See Table</td><td>Com</td></w63>                                                                                                    | 0-6<br>0-1<br>1.127<br>MSB = 95<br>Value<br>1.14860<br>1.14860<br>1.14860<br>1.127<br>0.127<br>0.127<br>0.127<br>0.127<br>5.2-76                                                                                                    | See Table            | Com  |
| T+2V<br>22<br>33<br>14<br>55<br>56<br>77<br>33<br>34<br>56<br>57                                                                                                    | EQ Low Gain EQ High Frequency EQ High Gain Crossover Frequency Mic L-R Angle  22WAY ROTARY SPEAKI WAY ROTARY SPEAKE PARAMETER Patoneter Rotor Speed Drive Low Drive High Low/High Balance EQ Low Frequency EQ Low Gain                                                                                                    | -12-+12dB<br>500Hz-16.0kHz<br>-12-+12dB<br>100Hz-10.0kHz<br>0deg-180deg(resolution=3deg.)<br>ER (variation, Insertion1-4 block)<br>1 (variation, Insertion1-4 block)<br>Display<br>0.0-39.7Hz<br>0-127<br>1-127<br>1-127<br>1-27<br>1-37<br>1-37<br>1-                                                                                                    | 52-76<br>28-58<br>52-76<br>14-54<br>0-60<br>MSB = 86, L<br>Walue<br>0-127<br>0-127<br>0-127<br>1-127<br>4-40<br>52-76                                                                                      | table#3 table#3  SB = 1 SB = 2              |         | 7 8 9 10 11 12 13 3 14 15 5 16 DIST+ OVER No. 1 1 2 2 3 4 5 5 6 6 7 7 8 8 9                                                                                                    | Bit Assign Emphasis Dry/Wet  Input Mode  DELAY (variation, Inse DRIVE+DELAY (variation Parameter Lch Delay Time Rch Delay Time Delay Feedback Level Delay Mix Dist Drive Dist Couput Level Dist EO Low Gain Dist EO Wid Gain                                                                                                    | 0-6 Off/On D63>W ~ D=W ~ D <w63 0-127="" 0.1-1.4860s="" 0.1-127="" 1-2-120b="" 12120b<="" block)="" display="" insertion1-4="" mono="" rtion1-4="" sn,="" stereo="" td=""><td>MSB = 95  Value 1.14860 1.14860 1.14860 1.14860 1.14860 1.127 0.127 0.127 0.127 52.76</td><td>See Table</td><td>Con</td></w63>                                                                                                    | MSB = 95  Value 1.14860 1.14860 1.14860 1.14860 1.14860 1.127 0.127 0.127 0.127 52.76                                                                                                    | See Table            | Con  |
| 7 3 3 9 9 9 9 9 9 9 9 9 9 9 9 9 9 9 9 9                                                                                                    | EQ Low Gain EQ High Frequency EQ High Gain Crossover Frequency Mic L-R Angle  ZWAY ROTARY SPEAKER WAY ROTARY SPEAKER Parameter Rotor Speed Drive Low Drive High Low/High Balance EQ Low Frequency EQ Low Gain EQ High Frequency EQ High Frequency EQ High Gain                                                                                                    | -12-+12dB 500Hz-16.0kHz -12-+12dB 100Hz-10.0kHz 0deg-180deg(resolution=3deg.)  ER (variation, Insertion1-4 block) R (variation, Insertion1-4 block) Display 0.0-39.7Hz 0-127 0-127 0-127 0-127 1-63-H - L=H - L <h=63 +12db="" +12db<="" -="" -12="" 16.0khz="" 32-2.0khz="" 500="" td=""><td>S2-76<br/>28-58<br/>52-76<br/>14-54<br/>0-60<br/>MSB = 86, L<br/>Walue<br/>0-127<br/>0-127<br/>0-127<br/>1-127<br/>4-40<br/>52-76<br/>28-58<br/>52-76</td><td>table#3 table#3  SB = 1 SB = 2</td><td></td><td>7<br/>8<br/>9<br/>10<br/>11<br/>12<br/>13<br/>14<br/>15<br/>16<br/><b>DIST+</b><br/><b>OVER</b><br/>No.<br/>1<br/>2<br/>3<br/>3<br/>4<br/>4<br/>4<br/>5<br/>6<br/>7<br/>8<br/>9</td><td>Bit Assign Emphasis Dry/Wet  Input Mode  DELAY (variation, Inse DRIVE+DELAY (variation) Parameter Lch Delay Time Rch Delay Time Delay Feedback Time Delay Feedback Level Delay Mix Dist Drivet Level Dist Output Level Dist EO Low Gain</td><td>0-6 Off/On D63&gt;W ~ D=W ~ D<w63 -63-463="" 0-127="" 0.1-1.4860s="" 1-2-+12db<="" block)="" display="" insertion1-4="" mono="" n,="" rtion1-4="" stereo="" td=""><td>0-6<br/>0-1<br/>1.127<br/>MSB = 95<br/>Value<br/>1.14860<br/>1.14860<br/>1.14860<br/>1.127<br/>0.127<br/>0.127<br/>0.127<br/>0.127<br/>5.2-76</td><td>See Table</td><td>Con</td></w63></td></h=63>                                                                                                    | S2-76<br>28-58<br>52-76<br>14-54<br>0-60<br>MSB = 86, L<br>Walue<br>0-127<br>0-127<br>0-127<br>1-127<br>4-40<br>52-76<br>28-58<br>52-76                                                                    | table#3 table#3  SB = 1 SB = 2              |         | 7<br>8<br>9<br>10<br>11<br>12<br>13<br>14<br>15<br>16<br><b>DIST+</b><br><b>OVER</b><br>No.<br>1<br>2<br>3<br>3<br>4<br>4<br>4<br>5<br>6<br>7<br>8<br>9                                                                                                    | Bit Assign Emphasis Dry/Wet  Input Mode  DELAY (variation, Inse DRIVE+DELAY (variation) Parameter Lch Delay Time Rch Delay Time Delay Feedback Time Delay Feedback Level Delay Mix Dist Drivet Level Dist Output Level Dist EO Low Gain                                                                                                    | 0-6 Off/On D63>W ~ D=W ~ D <w63 -63-463="" 0-127="" 0.1-1.4860s="" 1-2-+12db<="" block)="" display="" insertion1-4="" mono="" n,="" rtion1-4="" stereo="" td=""><td>0-6<br/>0-1<br/>1.127<br/>MSB = 95<br/>Value<br/>1.14860<br/>1.14860<br/>1.14860<br/>1.127<br/>0.127<br/>0.127<br/>0.127<br/>0.127<br/>5.2-76</td><td>See Table</td><td>Con</td></w63>                                                                                                    | 0-6<br>0-1<br>1.127<br>MSB = 95<br>Value<br>1.14860<br>1.14860<br>1.14860<br>1.127<br>0.127<br>0.127<br>0.127<br>0.127<br>5.2-76                                                                                                    | See Table            | Con  |
| T+2V                                                                                                    | EQ Low Gain EQ High Frequency EQ High Gain  Crossover Frequency Mic L-R Angle  2WAY ROTARY SPEAKEN WAY ROTARY SPEAKEN PARTAMETER PARTAMETER Rotor Speed Drive Low Drive High Low/High Balance EQ Low Frequency EQ Low Gain EQ High Frequency EQ High Gain  Crossover Frequency                                                                                                    | -12-+12dB 500Hz-16.0kHz -12-+12dB 100Hz-10.0kHz 0deg-180deg(resolution=3deg.)  ER (variation, Insertion1-4 block) (variation, Insertion1-4 block) (variation, Insertion1-4 block) (variation, Insertion1-4 block) 0.0-39.7Hz 0-127 0-127 0-127 0-127 0-127 0-127 1-2-+12dB 500-16.0kHz -12-+12dB 100-10.0kHz                                                                                                    | S2-76<br>28-58<br>52-76<br>14-54<br>0-60<br>MSB = 86, L<br>WSB = 86, L<br>Value<br>0-127<br>0-127<br>0-127<br>1-127<br>4-40<br>52-76<br>28-58<br>52-76                                                     | table#3 table#3  SB = 1 SB = 2              |         | 7<br>8 9<br>10<br>11<br>12<br>13<br>14<br>15<br>16<br><b>DIST+</b><br><b>OVER</b><br>No.<br>1<br>2<br>3<br>4<br>4<br>5<br>6<br>6<br>7<br>7<br>8<br>8<br>9<br>9<br>10                                                                                                    | Bit Assign Emphasis Dry/Wet  Input Mode  DELAY (variation, Inse DRIVE+DELAY (variation Parameter Lch Delay Time Rch Delay Time Delay Feedback Level Delay Mix Dist Drive Dist Couput Level Dist EO Low Gain Dist EO Wid Gain                                                                                                    | 0-6 Off/On D63>W ~ D=W ~ D <w63 0-127="" 0.1-1.4860s="" 0.1-127="" 1-2-120b="" 12120b<="" block)="" display="" insertion1-4="" mono="" rtion1-4="" sn,="" stereo="" td=""><td>MSB = 95  Value 1.14860 1.14860 1.14860 1.14860 1.14860 1.127 0.127 0.127 0.127 52.76</td><td>See Table</td><td>Con</td></w63>                                                                                                    | MSB = 95  Value 1.14860 1.14860 1.14860 1.14860 1.14860 1.127 0.127 0.127 0.127 52.76                                                                                                    | See Table            | Con  |
| 66<br>77<br>33<br>99<br>90<br>11<br>22<br>33<br>44<br>56<br>77<br>33<br>99<br>90<br>11<br>22<br>33<br>44<br>56<br>77<br>33<br>99<br>90<br>11<br>12<br>13<br>14<br>14<br>15<br>16<br>16<br>16<br>16<br>16<br>16<br>16<br>16<br>16<br>16<br>16<br>16<br>16 | EQ Low Gain EQ High Frequency EQ High Gain Crossover Frequency Mic L-R Angle  ZWAY ROTARY SPEAKER WAY ROTARY SPEAKER Parameter Rotor Speed Drive Low Drive High Low/High Balance EQ Low Frequency EQ Low Gain EQ High Frequency EQ High Frequency EQ High Gain                                                                                                    | -12-+12dB 500Hz-16.0kHz -12-+12dB 100Hz-10.0kHz 0deg-180deg(resolution=3deg.)  ER (variation, Insertion1-4 block) R (variation, Insertion1-4 block) Display 0.0-39.7Hz 0-127 0-127 0-127 0-127 1-63-H - L=H - L <h=63 +12db="" +12db<="" -="" -12="" 16.0khz="" 32-2.0khz="" 500="" td=""><td>S2-76<br/>28-58<br/>52-76<br/>14-54<br/>0-60<br/>MSB = 86, L<br/>Walue<br/>0-127<br/>0-127<br/>0-127<br/>1-127<br/>4-40<br/>52-76<br/>28-58<br/>52-76</td><td>table#3 table#3  SB = 1 SB = 2</td><td></td><td>7<br/>8<br/>9<br/>10<br/>11<br/>12<br/>13<br/>14<br/>15<br/>16<br/><b>DIST+</b><br/><b>OVER.</b><br/>No.<br/>1<br/>2<br/>3<br/>3<br/>4<br/>4<br/>5<br/>6<br/>7<br/>7<br/>8<br/>9<br/>10</td><td>Bit Assign Emphasis Dry/Wet  Input Mode  DELAY (variation, Inse DRIVE+DELAY (variation Parameter Lch Delay Time Rch Delay Time Delay Feedback Level Delay Mix Dist Drive Dist Couput Level Dist EO Low Gain Dist EO Wid Gain</td><td>0-6 Off/On D63&gt;W ~ D=W ~ D<w63 0-127="" 0.1-1.4860s="" 0.1-127="" 1-2-120b="" 12120b<="" block)="" display="" insertion1-4="" mono="" rtion1-4="" sn,="" stereo="" td=""><td>MSB = 95  Value 1.14860 1.14860 1.14860 1.14860 1.14860 1.127 0.127 0.127 0.127 52.76</td><td>See Table</td><td>Con</td></w63></td></h=63>                                                                                                    | S2-76<br>28-58<br>52-76<br>14-54<br>0-60<br>MSB = 86, L<br>Walue<br>0-127<br>0-127<br>0-127<br>1-127<br>4-40<br>52-76<br>28-58<br>52-76                                                                    | table#3 table#3  SB = 1 SB = 2              |         | 7<br>8<br>9<br>10<br>11<br>12<br>13<br>14<br>15<br>16<br><b>DIST+</b><br><b>OVER.</b><br>No.<br>1<br>2<br>3<br>3<br>4<br>4<br>5<br>6<br>7<br>7<br>8<br>9<br>10                                                                                                    | Bit Assign Emphasis Dry/Wet  Input Mode  DELAY (variation, Inse DRIVE+DELAY (variation Parameter Lch Delay Time Rch Delay Time Delay Feedback Level Delay Mix Dist Drive Dist Couput Level Dist EO Low Gain Dist EO Wid Gain                                                                                                    | 0-6 Off/On D63>W ~ D=W ~ D <w63 0-127="" 0.1-1.4860s="" 0.1-127="" 1-2-120b="" 12120b<="" block)="" display="" insertion1-4="" mono="" rtion1-4="" sn,="" stereo="" td=""><td>MSB = 95  Value 1.14860 1.14860 1.14860 1.14860 1.14860 1.127 0.127 0.127 0.127 52.76</td><td>See Table</td><td>Con</td></w63>                                                                                                    | MSB = 95  Value 1.14860 1.14860 1.14860 1.14860 1.14860 1.127 0.127 0.127 0.127 52.76                                                                                                    | See Table            | Con  |
| +2<br>2V                                                                                                    | EQ Low Gain EQ High Frequency EQ High Gain  Crossover Frequency Mic L-R Angle  2WAY ROTARY SPEAKEN WAY ROTARY SPEAKEN PARTAMETER PARTAMETER Rotor Speed Drive Low Drive High Low/High Balance EQ Low Frequency EQ Low Gain EQ High Frequency EQ High Gain  Crossover Frequency                                                                                                    | -12-+12dB 500Hz-16.0kHz -12-+12dB 100Hz-10.0kHz 0deg-180deg(resolution=3deg.)  ER (variation, Insertion1-4 block) (variation, Insertion1-4 block) (variation, Insertion1-4 block) (variation, Insertion1-4 block) 0.0-39.7Hz 0-127 0-127 0-127 0-127 0-127 0-127 1-2-+12dB 500-16.0kHz -12-+12dB 100-10.0kHz                                                                                                    | S2-76<br>28-58<br>52-76<br>14-54<br>0-60<br>MSB = 86, L<br>WSB = 86, L<br>Value<br>0-127<br>0-127<br>0-127<br>1-127<br>4-40<br>52-76<br>28-58<br>52-76                                                     | table#3 table#3  SB = 1 SB = 2              |         | 7<br>8 9<br>10<br>11<br>12<br>13<br>14<br>15<br>16<br><b>DIST+</b><br><b>OVER</b><br>No.<br>1<br>2<br>3<br>4<br>4<br>5<br>6<br>6<br>7<br>7<br>8<br>8<br>9<br>9<br>10                                                                                                    | Bit Assign Emphasis Dry/Wet  Input Mode  DELAY (variation, Inse DRIVE+DELAY (variation Parameter Lch Delay Time Rch Delay Time Delay Feedback Level Delay Mix Dist Drive Dist Couput Level Dist EO Low Gain Dist EO Wid Gain                                                                                                    | 0-6 Off/On D63>W ~ D=W ~ D <w63 0-127="" 0.1-1.4860s="" 0.1-127="" 1-2-120b="" 12120b<="" block)="" display="" insertion1-4="" mono="" rtion1-4="" sn,="" stereo="" td=""><td>MSB = 95  Value 1.14860 1.14860 1.14860 1.14860 1.14860 1.127 0.127 0.127 0.127 52.76</td><td>See Table</td><td>Con</td></w63>                                                                                                    | MSB = 95  Value 1.14860 1.14860 1.14860 1.14860 1.14860 1.127 0.127 0.127 0.127 52.76                                                                                                    | See Table            | Con  |
| +2<br>2 W                                                                                                    | EQ Low Gain EQ High Frequency EQ High Gain Crossover Frequency Mic L-R Angle  ZWAY ROTARY SPEAKER WAY ROTARY SPEAKER Parameter Rotor Speed Drive Low Drive High Low/High Balance EQ Low Gain EQ High Frequency EQ Low Gain EQ High Gain Crossover Frequency Mic L-R Angle Drive Low Low High Crossover Frequency Low Gain EQ High Frequency EQ High Gain L-R Angle Drive L-PF Cuttoff                                                                                                    | -12-+12dB 500Hz-16.0kHz -12-+12dB 100Hz-10.0kHz 0deg-180deg(resolution=3deg.)  ER (variation, Insertion1-4 block) (variation, Insertion1-4 block) (variation, Insertion1-4 block) (variation, Insertion1-4 block) 0.0-39.7Hz 0-127 0-127 0-127 0-127 0-127 0-127 1-2-+12dB 500-16.0kHz -12-+12dB 100-10.0kHz                                                                                                    | S2-76<br>28-58<br>52-76<br>14-54<br>0-60<br>MSB = 86, L<br>MSB = 86, L<br>Value<br>0-127<br>0-127<br>0-127<br>1-127<br>4-40<br>52-76<br>28-58<br>52-76<br>14-54<br>0-60<br>0-127<br>34-60                  | table#3 table#3  SB = 1 SB = 2              |         | 7<br>8<br>9<br>10<br>11<br>12<br>13<br>14<br>15<br>16<br><b>DIST+</b><br><b>OVER</b><br>No.<br>1<br>2<br>2<br>3<br>3<br>4<br>4<br>4<br>5<br>6<br>6<br>7<br>8<br>9<br>10<br>10<br>11<br>11<br>12<br>13<br>13<br>15<br>16<br>16<br>16<br>16<br>16<br>16<br>16<br>16<br>16<br>16<br>16<br>16<br>16 | Bit Assign Emphasis Dry/Wet  Input Mode  DELAY (variation, Inse DRIVE+DELAY (variation Parameter Lch Delay Time Rch Delay Time Delay Feedback Level Delay Mix Dist Drive Dist Couput Level Dist EO Low Gain Dist EO Wid Gain                                                                                                    | 0-6 Off/On D63>W ~ D=W ~ D <w63 0-127="" 0.1-1.4860s="" 0.1-127="" 1-2-120b="" 12120b<="" block)="" display="" insertion1-4="" mono="" rtion1-4="" sn,="" stereo="" td=""><td>MSB = 95  Value 1.14860 1.14860 1.14860 1.14860 1.14860 1.127 0.127 0.127 0.127 52.76</td><td>See Table</td><td>Com</td></w63>                                                                                                    | MSB = 95  Value 1.14860 1.14860 1.14860 1.14860 1.14860 1.127 0.127 0.127 0.127 52.76                                                                                                    | See Table            | Com  |
| +2<br>2<br>2<br>3<br>4<br>5<br>6<br>6<br>7<br>7                                                                                                    | EQ Low Gain EQ High Frequency EQ High Gain Crossover Frequency Mic L-R Angle  ZWAY ROTARY SPEAKER WAY ROTARY SPEAKER Parameter Rotor Speed Drive Low Drive High Low/High Balance EQ Low Frequency EQ Low Gain EQ High Frequency EQ High Gain Crossover Frequency Mic L-R Angle Drive LPF Cuttoff Output Level                                                                                                    | -12-+12dB 500Hz-16.0kHz -12-+12dB 100Hz-10.0kHz 0deg-180deg(resolution=3deg.)  ER (variation, Insertion1-4 block) R (variation, Insertion1-4 block) Display 0.0-39.7Hz 0-127 0-127 0-127 1-63-H - L=H - L <h=63 +12db="" -="" -12="" 0="" 10.0khz="" 100="" 16.0khz="" 180deg="" 1khz-thru<="" 32-2.0khz="" 500="" td=""><td>S2-76<br/>28-58<br/>52-76<br/>14-54<br/>0-60<br/>14-54<br/>0-60<br/>127<br/>0-127<br/>0-127<br/>1-127<br/>4-40<br/>52-76<br/>28-58<br/>52-76<br/>14-54<br/>0-60<br/>0-127<br/>34-60<br/>0-127</td><td>table#3  table#3  SB = 1 SB = 2 See Table</td><td></td><td>7<br/>8<br/>9<br/>10<br/>11<br/>12<br/>13<br/>14<br/>15<br/>16<br/><b>DIST+</b><br/><b>OVER</b><br/>No.<br/>1<br/>2<br/>3<br/>3<br/>4<br/>4<br/>4<br/>5<br/>5<br/>6<br/>6<br/>7<br/>8<br/>9<br/>10<br/>11<br/>11<br/>12<br/>13<br/>13<br/>14<br/>15<br/>16<br/>16<br/>16<br/>16<br/>16<br/>16<br/>16<br/>16<br/>16<br/>16<br/>16<br/>16<br/>16</td><td>Bit Assign Emphasis Dry/Wet  Input Mode  DELAY (variation, Inse DRIVE+DELAY (variation) Parameter Lch Delay Time Rch Delay Time Delay Feedback Time Delay Feedback Level Delay Mix Dist Drive Dist Output Level Dist EQ Low Gain Dist EQ Mid Gain Dry/Wet</td><td>0-6 Off/On D63&gt;W ~ D=W ~ D<w63 0-127="" 0.1-1,4860s="" 0.1-27="" 1-2-+12db="" block)="" d63="" display="" insertion1-4="" mono="" nn,="" rtion1-4="" stereo="">W ~ D=W ~ D<w63< td=""><td>MSB = 95  Value 1.14860 1.14860 1.14860 1.14860 1.14860 1.127 0.127 0.127 0.127 52.76</td><td>See Table</td><td>Cor</td></w63<></w63></td></h=63>                                                                                                    | S2-76<br>28-58<br>52-76<br>14-54<br>0-60<br>14-54<br>0-60<br>127<br>0-127<br>0-127<br>1-127<br>4-40<br>52-76<br>28-58<br>52-76<br>14-54<br>0-60<br>0-127<br>34-60<br>0-127                                 | table#3  table#3  SB = 1 SB = 2 See Table   |         | 7<br>8<br>9<br>10<br>11<br>12<br>13<br>14<br>15<br>16<br><b>DIST+</b><br><b>OVER</b><br>No.<br>1<br>2<br>3<br>3<br>4<br>4<br>4<br>5<br>5<br>6<br>6<br>7<br>8<br>9<br>10<br>11<br>11<br>12<br>13<br>13<br>14<br>15<br>16<br>16<br>16<br>16<br>16<br>16<br>16<br>16<br>16<br>16<br>16<br>16<br>16 | Bit Assign Emphasis Dry/Wet  Input Mode  DELAY (variation, Inse DRIVE+DELAY (variation) Parameter Lch Delay Time Rch Delay Time Delay Feedback Time Delay Feedback Level Delay Mix Dist Drive Dist Output Level Dist EQ Low Gain Dist EQ Mid Gain Dry/Wet                                                                                                    | 0-6 Off/On D63>W ~ D=W ~ D <w63 0-127="" 0.1-1,4860s="" 0.1-27="" 1-2-+12db="" block)="" d63="" display="" insertion1-4="" mono="" nn,="" rtion1-4="" stereo="">W ~ D=W ~ D<w63< td=""><td>MSB = 95  Value 1.14860 1.14860 1.14860 1.14860 1.14860 1.127 0.127 0.127 0.127 52.76</td><td>See Table</td><td>Cor</td></w63<></w63>                                                                                                    | MSB = 95  Value 1.14860 1.14860 1.14860 1.14860 1.14860 1.127 0.127 0.127 0.127 52.76                                                                                                    | See Table            | Cor  |
| 57<br>33<br>99<br>90<br>12<br>23<br>14<br>55<br>57<br>33<br>99<br>99<br>99<br>99<br>99<br>99<br>99<br>99<br>99<br>99<br>99<br>99                                                                                                    | EQ Low Gain EQ High Frequency EQ High Gain Crossover Frequency Mic L-R Angle  EQWAY ROTARY SPEAKER WAY ROTARY SPEAKER Parameter Rottor Speed Drive Low Drive High Low-High Balance EQ Low Frequency EQ Low Gain EQ High Frequency EQ High Frequency EQ High Frequency EQ High Frequency EQ High Gain  Crossover Frequency EQ High Gain  Crossover Frequency LPF Cuttoff Output Level EMM-22WAY ROTARY SP Parameter                                                                                                    | -12-+12dB 500Hz-16.0kHz -12-+12dB 100Hz-10.0kHz 0deg-180deg(resolution=3deg.)  R (variation, Insertion1-4 block) R (variation, Insertion1-4 block) Display 0.0-39.7Hz 0-127 0-127 0-127 0-127 0-127 1-63-H - L=H - L <h=63 (variation,="" +12db="" -="" -12="" 0="" 10.0khz="" 100="" 16.0khz="" 180deg="" 1khz-thru="" 32-2.0khz="" 500="" block)="" display<="" insertion1-4="" td=""><td>S2-76 28-58 52-76 14-54 0-60  MSB = 86, L  Walue 0-127 0-127 1-127 4-40 52-76 28-58 52-76  14-54 0-60 0-127 34-60 0-127 34-60 0-127 WSB = 86, L</td><td>table#3  table#3  SB = 1 SB = 2 See Table</td><td>Control</td><td>7 8 8 9 10 11 12 13 14 4 15 16</td><td>Bit Assign Emphasis Dry/Wet  Input Mode  DELAY (variation, Inse DRIVE+DELAY (variation) Parameter Lch Delay Time Rch Delay Time Rch Delay Time Delay Feedback Level Delay Mix Dist Drive Dist Output Level Dist EQ Low Gain Dist EQ Low Gain Dist EQ Mid Gain Dry/Wet</td><td>0-6 Off/On D63&gt;W ~ D=W ~ D<w63 0-127="" 0.1-1.4860s="" 0.1-27="" 1-2-+12db="" 12-+12db="" block)="" d63="" display="" insertion1-4="" mono="" n,="" stereo="" ttion1-4="">W ~ D=W ~ D<w63< td=""><td>0-6<br/>0-1<br/>1-127<br/>WSB = 95<br/>Value<br/>1-14860<br/>1-14860<br/>1-14860<br/>1-127<br/>0-127<br/>0-127<br/>0-127<br/>0-127<br/>52-76<br/>1-127</td><td></td><td></td></w63<></w63></td></h=63>                                                                                                    | S2-76 28-58 52-76 14-54 0-60  MSB = 86, L  Walue 0-127 0-127 1-127 4-40 52-76 28-58 52-76  14-54 0-60 0-127 34-60 0-127 34-60 0-127 WSB = 86, L                                                            | table#3  table#3  SB = 1 SB = 2 See Table   | Control | 7 8 8 9 10 11 12 13 14 4 15 16                                                                                                    | Bit Assign Emphasis Dry/Wet  Input Mode  DELAY (variation, Inse DRIVE+DELAY (variation) Parameter Lch Delay Time Rch Delay Time Rch Delay Time Delay Feedback Level Delay Mix Dist Drive Dist Output Level Dist EQ Low Gain Dist EQ Low Gain Dist EQ Mid Gain Dry/Wet                                                                                                    | 0-6 Off/On D63>W ~ D=W ~ D <w63 0-127="" 0.1-1.4860s="" 0.1-27="" 1-2-+12db="" 12-+12db="" block)="" d63="" display="" insertion1-4="" mono="" n,="" stereo="" ttion1-4="">W ~ D=W ~ D<w63< td=""><td>0-6<br/>0-1<br/>1-127<br/>WSB = 95<br/>Value<br/>1-14860<br/>1-14860<br/>1-14860<br/>1-127<br/>0-127<br/>0-127<br/>0-127<br/>0-127<br/>52-76<br/>1-127</td><td></td><td></td></w63<></w63>                                                                                                    | 0-6<br>0-1<br>1-127<br>WSB = 95<br>Value<br>1-14860<br>1-14860<br>1-14860<br>1-127<br>0-127<br>0-127<br>0-127<br>0-127<br>52-76<br>1-127                                                                                                    |                      |      |
| T+2V<br>                                                                                                    | EQ Low Gain EQ High Frequency EQ High Frequency EQ High Gain  Crossover Frequency Mic L-R Angle  22WAY ROTARY SPEAKE WAY ROTARY SPEAKE WAY ROTARY SPEAKE WAY ROTARY SPEAKE Parameter Rotor Speed Drive Low Drive High Low/High Balance EQ Low Frequency EQ Low Gain EQ High Frequency EQ High Gain  Crossover Frequency Mic L-R Angle Drive LPF Cutoff Output Level  EMM-42WAY ROTARY SP Parameter Rotor Speed                                                                                                    | -12-+12dB 500Hz-16.0kHz -12-+12dB 100Hz-10.0kHz 0deg-180deg(resolution=3deg.)  ER (variation, Insertion1-4 block) (variation, Insertion1-4 block) (variation, Insertion1-4 block) Display 0-0-39.7Hz 0-127 0-127 0-127 0-127 1-2-+12dB 500-16.0kHz -12-+12dB 500-16.0kHz -12-+12dB 100-10.0kHz 0-180deg 1kHz-Thru  (variation, Insertion1-4 block) Display 0-0-39.7Hz                                                                                                    | S2-76 28-58 28-58 52-76  14-54 0-60  MSB = 86, L WSB = 86, L Value 0-127 0-127 0-127 1-127 4-40 52-76 28-58 52-76  14-54 0-60 0-127 34-60 0-127 34-60 0-127 WSB = 86, L Value 0-127                        | table#3  table#3  SB = 1  SB = 2  See Table | •       | 7 8 8 9 10 11 12 13 14 4 15 16                                                                                                    | Bit Assign Emphasis Dry/Wet  Input Mode  DELAY (variation, Insee DRIVE+DELAY (variation) Parameter Lch Delay Time Rch Delay Time Rch Delay Feedback Cime Delay Feedback Level Delay Mix Dist Drive Dist Output Level Dist EO Low Gain Dist EO Mid Gain Dry/Wet  PAIST+DELAY (variation)  PAIST+DELAY (variation) PAIST+DELAY (variation) PAIST+DELAY (variation) PAIST+DELAY (variation) PAIST+DELAY (variation) PAIST+DELAY (variation) PAIST+DELAY (variation)                                                                                                    | 0-6 Off/On D63>W ~ D=W ~ D <w63 -63-463="" 0-127="" 0-128="" 0.1-1.4860s="" 122-+12db="" block)="" d63="" display="" insertion1-4="" mono="" n,="" rtion1-4="" stereo="">W ~ D=W ~ D<w63< td=""><td>0-6 0-1 1-127  MSB = 95  Value 1-14860 1-14860 1-14860 1-127 0-127 0-127 0-127 0-127 1-127 0-127 0-127 0-127 0-127 0-127 0-127 0-127 0-127 0-127 0-127 0-127 0-127 0-127 0-127 0-127 0-127 0-127 0-127 0-127 0-127 0-127 0-127 0-127 0-127 0-127 0-127 0-128 0-128 0-128</td><td>See Table  See Table</td><td></td></w63<></w63>                         | 0-6 0-1 1-127  MSB = 95  Value 1-14860 1-14860 1-14860 1-127 0-127 0-127 0-127 0-127 1-127 0-127 0-127 0-127 0-127 0-127 0-127 0-127 0-127 0-127 0-127 0-127 0-127 0-127 0-127 0-127 0-127 0-127 0-127 0-127 0-127 0-127 0-127 0-127 0-127 0-127 0-127 0-128 0-128 0-128 | See Table  See Table |      |
| 5                                                                                                    | EQ Low Gain EQ High Frequency EQ High Gain Crossover Frequency Mic L-R Angle  EQ WAY ROTARY SPEAKER WAY ROTARY SPEAKER Parameter Rotor Speed Drive Low Drive High LowWhigh Balance EQ Low Frequency EQ Low Gain EQ High Frequency EQ High Frequency EQ High Rain  Crossover Frequency EQ High Gain  Crossover Frequency Mic L-R Angle Drive LPF Cuttoff Output Level  SIM.+2WAY ROTARY SP Parameter Rotor Speed Drive Low                                                                                                    | -12-+12dB 500Hz-16.0kHz -12-+12dB 100Hz-10.0kHz 100Hz-10.0kHz 0deg-180deg(resolution=3deg.)  (variation, Insertion1-4 block) (variation, Insertion1-4 block) Display 0.0-39.7Hz 0-127 1-63-H - L=H - L <h=63 (variation,="" +12db="" -="" -12="" 0="" 0-127<="" 0.0-39.7hz="" 10.0khz="" 100="" 16.0khz="" 180deg="" 1khz-thru="" 32-2.0khz="" 500="" block)="" display="" insertion1-4="" td=""><td>S2-76 28-58 52-76 14-54 0-60  MSB = 86, L WSB = 86, L Value 0-127 0-127 1-127 4-40 52-76 28-58 52-76  14-54 0-60 0-127 34-60 0-127 WSB = 86, L Value</td><td>table#3  table#3  SB = 1  SB = 2  See Table</td><td>Control</td><td>7 8 9 9 10 11 12 13 14 4 15 16</td><td>Bit Assign Emphasis Dry/Wet  Input Mode  DELAY (variation, Inse DRIVE+DELAY (variation, Inse DRIVE+DELAY (variation, Inse DRIVE+DELAY (variation, Inse DRIVE+DELAY (variation, Inse DRIVE+DELAY (variation, Inse DRIVE+DELAY (variation, Inse DRIVE+DRIVE+DELAY (variation, Inse DRIVE+DRIVE+DELAY (variation, Inse DRIVE+DELAY (variation, Inse DRIVE+DELAY (variation, Inse DRIVE+DELAY (variation, Inse DRIVE+DELAY (variation, Inse DRIVE+DELAY (variation, Inse DRIVE+DRIVE+DELAY (variation, Inse DRIVE+DRIVE+DELAY (variation, Inse DRIVE+DRIVE+DELAY (variation, Inse DRIVE+DRIVE+DELAY (variation, Inse DRIVE+DRIVE+DELAY (variation, Inse DRIVE+DRIVE+DELAY (variation, Inse DRIVE+DRIVE+DELAY (variation, Inse DRIVE+DRIVE+DELAY (variation, Inse DRIVE+DRIVE+DELAY (variation, Inse DRIVE+DRIVE+DELAY (variation, Inse DRIVE+DRIVE+DELAY (variation, Inse DRIVE+DRIVE+DRIVE+DELAY (variation, Inse DRIVE+DRIVE+DRI</td><td>0-6 Off/On D63&gt;W ~ D=W ~ D<w63 -12-+12db="" -183="" -183-463="" 0-127="" 0.1-1.4860s="" 1-2-+12db="" block)="" display="" insertion1-4="" m,="" mono="" rtion1-4="" stereo="">W ~ D=W ~ D<w63 (variation,="" 0.1-1.4860s<="" block)="" display="" insertion1-4="" m,="" td=""><td>0-6<br/>0-1<br/>1127<br/>WSB = 95<br/>Value<br/>114860<br/>114860<br/>114860<br/>114860<br/>1127<br/>0127<br/>0127<br/>0127<br/>0127<br/>52-76<br/>1127<br/>52-76<br/>1127</td><td></td><td></td></w63></w63></td></h=63>                                                                                                    | S2-76 28-58 52-76 14-54 0-60  MSB = 86, L WSB = 86, L Value 0-127 0-127 1-127 4-40 52-76 28-58 52-76  14-54 0-60 0-127 34-60 0-127 WSB = 86, L Value                                                       | table#3  table#3  SB = 1  SB = 2  See Table | Control | 7 8 9 9 10 11 12 13 14 4 15 16                                                                                                    | Bit Assign Emphasis Dry/Wet  Input Mode  DELAY (variation, Inse DRIVE+DELAY (variation, Inse DRIVE+DELAY (variation, Inse DRIVE+DELAY (variation, Inse DRIVE+DELAY (variation, Inse DRIVE+DELAY (variation, Inse DRIVE+DELAY (variation, Inse DRIVE+DRIVE+DELAY (variation, Inse DRIVE+DRIVE+DELAY (variation, Inse DRIVE+DELAY (variation, Inse DRIVE+DELAY (variation, Inse DRIVE+DELAY (variation, Inse DRIVE+DELAY (variation, Inse DRIVE+DELAY (variation, Inse DRIVE+DRIVE+DELAY (variation, Inse DRIVE+DRIVE+DELAY (variation, Inse DRIVE+DRIVE+DELAY (variation, Inse DRIVE+DRIVE+DELAY (variation, Inse DRIVE+DRIVE+DELAY (variation, Inse DRIVE+DRIVE+DELAY (variation, Inse DRIVE+DRIVE+DELAY (variation, Inse DRIVE+DRIVE+DELAY (variation, Inse DRIVE+DRIVE+DELAY (variation, Inse DRIVE+DRIVE+DELAY (variation, Inse DRIVE+DRIVE+DELAY (variation, Inse DRIVE+DRIVE+DRIVE+DELAY (variation, Inse DRIVE+DRIVE+DRI | 0-6 Off/On D63>W ~ D=W ~ D <w63 -12-+12db="" -183="" -183-463="" 0-127="" 0.1-1.4860s="" 1-2-+12db="" block)="" display="" insertion1-4="" m,="" mono="" rtion1-4="" stereo="">W ~ D=W ~ D<w63 (variation,="" 0.1-1.4860s<="" block)="" display="" insertion1-4="" m,="" td=""><td>0-6<br/>0-1<br/>1127<br/>WSB = 95<br/>Value<br/>114860<br/>114860<br/>114860<br/>114860<br/>1127<br/>0127<br/>0127<br/>0127<br/>0127<br/>52-76<br/>1127<br/>52-76<br/>1127</td><td></td><td></td></w63></w63>                                                                                                    | 0-6<br>0-1<br>1127<br>WSB = 95<br>Value<br>114860<br>114860<br>114860<br>114860<br>1127<br>0127<br>0127<br>0127<br>0127<br>52-76<br>1127<br>52-76<br>1127                                                                                                    |                      |      |
| 22W + 5 5 5 7 7 7 3 3 9 9 9 9 9 9 9 9 9 9 9 9 9 9 9                                                                                                    | EQ Low Gain EQ High Frequency EQ High Frequency EQ High Gain  Crossover Frequency Mic L-R Angle  22WAY ROTARY SPEAKE WAY ROTARY SPEAKE WAY ROTARY SPEAKE WAY ROTARY SPEAKE Parameter Rotor Speed Drive Low Drive High Low/High Balance EQ Low Frequency EQ Low Gain EQ High Frequency EQ High Gain  Crossover Frequency Mic L-R Angle Drive LPF Cutoff Output Level  EMM-42WAY ROTARY SP Parameter Rotor Speed                                                                                                    | -12-+12dB 500Hz-16.0kHz -12-+12dB 100Hz-10.0kHz 0deg-180deg(resolution=3deg.)  ER (variation, Insertion1-4 block) (variation, Insertion1-4 block) (variation, Insertion1-4 block) Display 0-0-39.7Hz 0-127 0-127 0-127 0-127 1-2-+12dB 500-16.0kHz -12-+12dB 500-16.0kHz -12-+12dB 100-10.0kHz 0-180deg 1kHz-Thru  (variation, Insertion1-4 block) Display 0-0-39.7Hz                                                                                                    | S2-76 28-58 28-58 52-76  14-54 0-60  MSB = 86, L WSB = 86, L Value 0-127 0-127 0-127 1-127 4-40 52-76 28-58 52-76  14-54 0-60 0-127 34-60 0-127 34-60 0-127 WSB = 86, L Value 0-127                        | table#3  table#3  SB = 1  SB = 2  See Table | Control | 7 8 8 9 10 11 12 13 14 4 15 16                                                                                                    | Bit Assign Emphasis Dry/Wet  Input Mode  DELAY (variation, Insee DRIVE+DELAY (variation) Parameter Lch Delay Time Rch Delay Time Rch Delay Feedback Cime Delay Feedback Level Delay Mix Dist Drive Dist Output Level Dist EO Low Gain Dist EO Mid Gain Dry/Wet  PAIST+DELAY (variation)  PAIST+DELAY (variation) PAIST+DELAY (variation) PAIST+DELAY (variation) PAIST+DELAY (variation) PAIST+DELAY (variation) PAIST+DELAY (variation) PAIST+DELAY (variation)                                                                                                    | 0-6 Off/On D63>W ~ D=W ~ D <w63 -63-463="" 0-127="" 0-128="" 0.1-1.4860s="" 122-+12db="" block)="" d63="" display="" insertion1-4="" mono="" n,="" rtion1-4="" stereo="">W ~ D=W ~ D<w63< td=""><td>0-6 0-1 1-127  MSB = 95  Value 1-14860 1-14860 1-14860 1-127 0-127 0-127 0-127 0-127 1-127 0-127 0-127 0-127 0-127 0-127 0-127 0-127 0-127 0-127 0-127 0-127 0-127 0-127 0-127 0-127 0-127 0-127 0-127 0-127 0-127 0-127 0-127 0-127 0-127 0-127 0-127 0-128 0-128 0-128</td><td></td><td></td></w63<></w63>                                             | 0-6 0-1 1-127  MSB = 95  Value 1-14860 1-14860 1-14860 1-127 0-127 0-127 0-127 0-127 1-127 0-127 0-127 0-127 0-127 0-127 0-127 0-127 0-127 0-127 0-127 0-127 0-127 0-127 0-127 0-127 0-127 0-127 0-127 0-127 0-127 0-127 0-127 0-127 0-127 0-127 0-127 0-128 0-128 0-128 |                      |      |
| +222W                                                                                                    | EQ Low Gain EQ High Frequency EQ High Gain  Crossover Frequency Mic L-R Angle  EQWAY ROTARY SPEAKE EQUAY ROTARY SPEAKE EQUAY ROTARY SPEAKE EQUAY ROTARY SPEAKE EQUAY ROTARY SPEAKE FOR SPEED FOR SPEED EQUAY ROTARY SPEAKE EQUAY ROTARY SPEAKE EQUAY ROTARY SPEAKE EQUAY ROTARY SPEAKE EQUAY ROTARY SPEAKE EQUAY ROTARY SPEAKE EQUAY ROTARY SPEAKE EQUAY ROTARY SPEAME EQUAY ROTARY SPEAME EQUAY SPEAME EQUAY SPEAME EQU | -12-+12dB 500Hz-16.0kHz -12-+12dB 100Hz-10.0kHz 0deg-180deg(resolution=3deg.)  R (variation, Insertion1-4 block) R (variation, Insertion1-4 block) Display 0.0-39.7Hz 0-127 0-127 0-127 0-127 0-127 163-H - L=H - L <h=63 (variation,="" +12db="" -="" -12="" 0="" 0-127="" 0.0-93.7hz="" 10.0khz="" 100="" 16.0khz="" 180deg="" 1khz-thru="" 32-2.0khz="" 500="" block)="" display="" insertion1-4="" l="H" l63-h="" l<h="63&lt;/td"><td>S2-76 28-58 52-76 14-54 0-60  MSB = 86, L MSB = 86, L Value 0-127 0-127 1-127 4-40 52-76 28-58 52-76 14-54 0-60 0-127 34-60 0-127 34-60 0-127 0-127 0-127 0-127 0-127 0-127 1-127</td><td>table#3  table#3  SB = 1  SB = 2  See Table</td><td>Control</td><td>7 8 8 9 10 11 12 13 144 155 166 7 7 8 8 9 9 10 11 12 13 14 15 16 16 7 7 8 8 9 9 10 11 12 13 14 15 16 16 16 16 16 16 16 16 16 16 16 16 16</td><td>Bit Assign Emphasis Dry/Wet  Input Mode  DELAY (variation, Insee DRIVE+DELAY (variation) Parameter Lich Delay Time Rich Delay Time Delay Feedback Time Delay Feedback Level Delay Mix Dist Drive Dist Output Level Dist EO Low Gain Dist EO Mid Gain Dry/Wet  +DIST+DELAY (variation) Parameter Delay Time Delay Feedback Level Delay Mix Dist Drive Delay Feedback Level Delay Feedback Level Delay Feedback Level Delay Feedback Level Delay Feedback Level Delay Feedback Level Delay Mix Dist Drive</td><td>0-6 Off/On D63&gt;W ~ D=W ~ D<w63 -63-463="" 0-127="" 0-128="" 0.1-1.4860s="" 112-+12db="" 163="" block)="" display="" insertion1-4="" mono="" on,="" stereo="" ttion1-4="">W ~ D=W ~ D<w63 0-127="" 0-127<="" 0.1-1.4860s="" 63-63-63="" block)="" display="" insertion1-4="" on,="" td=""><td>0-6<br/>0-1<br/>1-127<br/>MSB = 95<br/>Value<br/>1-14860<br/>1-14860<br/>1-127<br/>0-127<br/>0-127<br/>0-127<br/>0-127<br/>1-127<br/>0-127<br/>0-127<br/>0-127<br/>0-127<br/>0-127<br/>0-127<br/>0-127<br/>0-127<br/>0-127<br/>0-127<br/>0-127<br/>0-127<br/>0-127<br/>0-127<br/>0-127<br/>0-127<br/>0-127<br/>0-127<br/>0-127<br/>0-127<br/>0-127<br/>0-127<br/>0-127<br/>0-127</td><td></td><td></td></w63></w63></td></h=63>                                                                                                    | S2-76 28-58 52-76 14-54 0-60  MSB = 86, L MSB = 86, L Value 0-127 0-127 1-127 4-40 52-76 28-58 52-76 14-54 0-60 0-127 34-60 0-127 34-60 0-127 0-127 0-127 0-127 0-127 0-127 1-127                          | table#3  table#3  SB = 1  SB = 2  See Table | Control | 7 8 8 9 10 11 12 13 144 155 166 7 7 8 8 9 9 10 11 12 13 14 15 16 16 7 7 8 8 9 9 10 11 12 13 14 15 16 16 16 16 16 16 16 16 16 16 16 16 16                                                                                                    | Bit Assign Emphasis Dry/Wet  Input Mode  DELAY (variation, Insee DRIVE+DELAY (variation) Parameter Lich Delay Time Rich Delay Time Delay Feedback Time Delay Feedback Level Delay Mix Dist Drive Dist Output Level Dist EO Low Gain Dist EO Mid Gain Dry/Wet  +DIST+DELAY (variation) Parameter Delay Time Delay Feedback Level Delay Mix Dist Drive Delay Feedback Level Delay Feedback Level Delay Feedback Level Delay Feedback Level Delay Feedback Level Delay Feedback Level Delay Mix Dist Drive                                                                                                    | 0-6 Off/On D63>W ~ D=W ~ D <w63 -63-463="" 0-127="" 0-128="" 0.1-1.4860s="" 112-+12db="" 163="" block)="" display="" insertion1-4="" mono="" on,="" stereo="" ttion1-4="">W ~ D=W ~ D<w63 0-127="" 0-127<="" 0.1-1.4860s="" 63-63-63="" block)="" display="" insertion1-4="" on,="" td=""><td>0-6<br/>0-1<br/>1-127<br/>MSB = 95<br/>Value<br/>1-14860<br/>1-14860<br/>1-127<br/>0-127<br/>0-127<br/>0-127<br/>0-127<br/>1-127<br/>0-127<br/>0-127<br/>0-127<br/>0-127<br/>0-127<br/>0-127<br/>0-127<br/>0-127<br/>0-127<br/>0-127<br/>0-127<br/>0-127<br/>0-127<br/>0-127<br/>0-127<br/>0-127<br/>0-127<br/>0-127<br/>0-127<br/>0-127<br/>0-127<br/>0-127<br/>0-127<br/>0-127</td><td></td><td></td></w63></w63>                                                                                                    | 0-6<br>0-1<br>1-127<br>MSB = 95<br>Value<br>1-14860<br>1-14860<br>1-127<br>0-127<br>0-127<br>0-127<br>0-127<br>1-127<br>0-127<br>0-127<br>0-127<br>0-127<br>0-127<br>0-127<br>0-127<br>0-127<br>0-127<br>0-127<br>0-127<br>0-127<br>0-127<br>0-127<br>0-127<br>0-127<br>0-127<br>0-127<br>0-127<br>0-127<br>0-127<br>0-127<br>0-127<br>0-127                                                                                                    |                      |      |
| +222W                                                                                                    | EQ Low Gain EQ High Frequency EQ High Gain Crossover Frequency Mic L-R Angle  2WAY ROTARY SPEAKER WAY ROTARY SPEAKER WAY ROTARY SPEAKER Parameter Rotor Speed Drive Low Drive High Low/High Balance EQ Low Frequency EQ Low Gain EQ High Frequency EQ High Gain  Crossover Frequency Mic L-R Angle Drive LPF Cuttoff Output Level  iML-2WAY ROTARY SP Parameter Factor Speed Drive Low Drive High Frequency Frequency Frequency Frequency Frequency Frequency Frequency Frequency Frequency Frequency Frequency Frequency Frequency Frequency Frequency Frequency Frequency Frequency Frequency Frequency Frequency Frequency Frequency Frequency Frequency Frequency Frequency Frequency                                                                                                    | -1212dB 500Hz-16.0kHz -1212dB 100Hz-10.0kHz 0deg-180deg(resolution=3deg.)  (variation, Insertion1-4 block) (variation, Insertion1-4 block) (variation, Insertion1-4 block)  Display 0.0-39.7Hz 0-127 0-127                                                                                                    | S2-76 28-58 52-76 14-54 0-60  MSB = 86, L MSB = 86, L Value 0-127 0-127 1-127 4-40 52-76 28-58 52-76 14-54 0-60 0-127 34-60 0-127 34-60 0-127 WSB = 86, L Value 0-127 1-127 4-40                           | table#3  table#3  SB = 1  SB = 2  See Table | Control | 7 8 9 9 10 11 12 13 144 145 56 6 7 8 9 9 10 11 122 13 3 144 15 56 6 7 7 8 9 9 10 10 10 10 10 10 10 10 10 10 10 10 10                                                                                                    | Bit Assign Emphasis  Dry/Wet  Input Mode  DELAY (variation, Inse DRIVE+DELAY (variation, Inse DRIVE+DELAY (variation, Inse DRIVE+DELAY (variation) Parameter Lch Delay Time Delay Feedback Time Delay Feedback Level Delay Mix Dist Doutput Level Dist Output Level Dist EQ Low Gain Dist EQ Mid Gain Dry/Wet  +DIST+DELAY (variation)                                                                                                    | 0-6 Off/On D63>W ~ D=W ~ D <w63 0-127="" 0-128="" 0.1-1.4860s="" 0.1-127="" block)="" d63="" display="" insertion1-4="" mono="" n,="" rtion1-4="" stereo="">W ~ D=W ~ D<w63 block)="" block)<="" insertion1-4="" on,="" pin,="" td=""><td>0-6 0-1 1-127  MSB = 95 Value 1-14860 1-14860 1-127 0-127 0-127 52-76 1-127  MSB = 96 Value 1-14860 1-127 0-127 0-127 0-127 0-127 0-127 0-127 0-127 0-127</td><td></td><td></td></w63></w63>                                                                                                    | 0-6 0-1 1-127  MSB = 95 Value 1-14860 1-14860 1-127 0-127 0-127 52-76 1-127  MSB = 96 Value 1-14860 1-127 0-127 0-127 0-127 0-127 0-127 0-127 0-127 0-127                                                                                                    |                      |      |
| +222W                                                                                                    | EQ Low Gain EQ High Frequency EQ High Gain Crossover Frequency Mic L-R Angle  EQ WAY ROTARY SPEAKER WAY ROTARY SPEAKER WAY ROTARY SPEAKER Parameter Rotor Speed Drive Low Drive High Low-High Balance EQ Low Frequency EQ Low Gain Crossover Frequency EQ High Frequency EQ High Gain  Crossover Frequency EQ High Gain  Crossover Frequency EQ Fouttoff Output Level LPF Cuttoff Output Level IMM-+2WAY ROTARY SP Parameter Rotor Speed Drive Low Drive High Low-High Low-High Low-High Low-High Low-High Low-High Low-Frequency EQ Low Frequency EQ Low Frequency EQ Low Frequency EQ Low Frequency EQ Low Frequency EQ Low Frequency EQ Low Frequency EQ Low Frequency EQ Low Frequency EQ Low Frequency EQ Low Frequency EQ Low Frequency                                                                                                    | -1212dB 500Hz-16.0kHz -12-+12dB 100Hz-10.0kHz 0deg-180deg(resolution=3deg.)  100Hz-10.0kHz 0deg-180deg(resolution=3deg.)  100Hz-10.0kHz 0.0-39.7Hz 0-127 0-127 0-127 0-127 0-128-129-129-129-129-129-129-129-129-129-129                                                                                                    | S2-76 28-58 52-76 14-54 0-60  MSB = 86, L  Walue 0-127 0-127 1-127 4-40 52-76 28-58 52-76  14-54 0-60 0-127 34-60 0-127 34-60 0-127 Value 0-127 Uvalue 0-127 0-127 4-40 52-76                              | table#3  table#3  SB = 1  SB = 2  See Table | Control | 7 8 9 9 10 11 12 13 3 14 4 15 5 6 6 6 7 7 8 8 9 9 10 11 12 13 3 14 15 15 16 COMP COMP No. 1 1 2 3 3 4 5 6 6 6 7 7 8 8 9 9 10 10 11 12 13 14 15 15 16 16 17 18 18 18 18 18 18 18 18 18 18 18 18 18                                                                                               | Bit Assign Emphasis Dry/Wet  Input Mode  DELAY (variation, Insee DRIVE+DELAY (variation) Parameter Lch Delay Time Rch Delay Time Rch Delay Time Polay Feedback Level Delay Mix Dist Drive Dist Output Level Dist EQ Low Gain Dist EQ Mid Gain Dry/Wet  PAPIST+DELAY (variativation) Parameter Love Delay Time Delay Feedback Level Dist Dry/Wet  Dist Dry/Wet  Dist Dry/Wet  Dist Dry/Wet  Dist Dry/Wet Delay Time Delay Feedback Level Delay Mix Dist Dry/Wet Dist Dry/Wet Dist Dry/Wet Dist Dry/Wet Dist Dry/Wet Dist Dry/Wet Dist Dry/Wey Dist Dry/Wey Dry/Wey Dry/Wey Dry/ | 0-6 Off/On D63>W ~ D=W ~ D <w63 0-127="" 0.1-1.4860s="" 0.1-27="" 1-2-+12db="" 12-+12db="" block)="" d63="" display="" insertion1-4="" mono="" n,="" stereo="" ttion1-4="">W ~ D=W ~ D<w63 0-127="" 0-127<="" 0.1-1.4860s="" display="" td=""><td>0-6 0-1 1-127  MSB = 95 Value 1-14860 1-14860 1-14860 1-14960 1-127 0-127 0-127 52-76 1-127  MSB = 96 Value 0-127 0-127</td><td></td><td></td></w63></w63> | 0-6 0-1 1-127  MSB = 95 Value 1-14860 1-14860 1-14860 1-14960 1-127 0-127 0-127 52-76 1-127  MSB = 96 Value 0-127 0-127  |                      |      |
| 5 7 7 3 3 3 3 4 4 5 5 5 5 5 5 5 5 5 5 5 5 5 5                                                                                                    | EQ Low Gain EQ High Frequency EQ High Frequency EQ High Gain  Crossover Frequency Mic L-R Angle  2WAY ROTARY SPEAKER WAY ROTARY SPEAKER WAY ROTARY SPEAKER Parameter Rotor Speed Drive Low Drive High Low/High Balance EQ Low Frequency EQ Low Gain EQ High Frequency EQ High Gain  Crossover Frequency Mic L-R Angle Drive LPF Cuttoff Output Level  iiM.+2WAY ROTARY SP Parameter Rotor Speed Drive Low Drive High Low/High Balance EQ Low Frequency ED High Frequency ED High Fator Speed Drive Low Drive High Low/High Balance EQ Low Frequency EQ Low Gain EQ Low Gain EQ High Frequency EQ Low Gain EQ High Frequency                                                                                                    | -1212dB 500Hz-16.0kHz -1212dB 100Hz-10.0kHz 0deg-180deg(resolution=3deg.)  (variation, Insertion1-4 block) (variation, Insertion1-4 block) (variation, Insertion1-4 block)  Display 0.0-39.7Hz 0-127 0-127                                                                                                    | S2-76 28-58 52-76 14-54 0-60  MSB = 86, L MSB = 86, L Value 0-127 0-127 1-127 4-40 52-76 28-58 52-76 14-54 0-60 0-127 34-60 0-127 34-60 0-127 WSB = 86, L Value 0-127 1-127 4-40                           | table#3  table#3  SB = 1  SB = 2  See Table | Control | 7 8 9 9 10 11 12 13 144 145 56 6 7 8 9 9 10 11 122 13 3 144 15 56 6 7 7 8 9 9 10 10 10 10 10 10 10 10 10 10 10 10 10                                                                                                    | Bit Assign Emphasis  Dry/Wet  Input Mode  DELAY (variation, Inse DRIVE+DELAY (variation, Inse DRIVE+DELAY (variation, Inse DRIVE+DELAY (variation) Parameter Lch Delay Time Delay Feedback Time Delay Feedback Level Delay Mix Dist Doutput Level Dist Output Level Dist EQ Low Gain Dist EQ Mid Gain Dry/Wet  +DIST+DELAY (variation)                                                                                                    | 0-6 Off/On D63>W ~ D=W ~ D <w63 0-127="" 0-128="" 0.1-1.4860s="" 0.1-127="" block)="" d63="" display="" insertion1-4="" mono="" n,="" rtion1-4="" stereo="">W ~ D=W ~ D<w63 block)="" block)<="" insertion1-4="" on,="" pin,="" td=""><td>0-6 0-1 1-127  MSB = 95 Value 1-14860 1-14860 1-127 0-127 0-127 52-76 1-127  MSB = 96 Value 1-14860 1-127 0-127 0-127 0-127 0-127 0-127 0-127 0-127 0-127</td><td></td><td></td></w63></w63>                                                                                                    | 0-6 0-1 1-127  MSB = 95 Value 1-14860 1-14860 1-127 0-127 0-127 52-76 1-127  MSB = 96 Value 1-14860 1-127 0-127 0-127 0-127 0-127 0-127 0-127 0-127 0-127                                                                                                    |                      |      |
| +22V                                                                                                    | EQ Low Gain EQ High Frequency EQ High Gain Crossover Frequency Mic L-R Angle  EQ WAY ROTARY SPEAKER WAY ROTARY SPEAKER WAY ROTARY SPEAKER Parameter Rotor Speed Drive Low Drive High Low-High Balance EQ Low Frequency EQ Low Gain Crossover Frequency EQ High Frequency EQ High Gain  Crossover Frequency EQ High Gain  Crossover Frequency EQ Fouttoff Output Level LPF Cuttoff Output Level IMM-+2WAY ROTARY SP Parameter Rotor Speed Drive Low Drive High Low-High Low-High Low-High Low-High Low-High Low-High Low-Frequency EQ Low Frequency EQ Low Frequency EQ Low Frequency EQ Low Frequency EQ Low Frequency EQ Low Frequency EQ Low Frequency EQ Low Frequency EQ Low Frequency EQ Low Frequency EQ Low Frequency EQ Low Frequency                                                                                                    | -1212dB 500Hz-16.0kHz -1212dB 100Hz-10.0kHz 0deg-180deg(resolution=3deg.)  (variation, Insertion1-4 block) (variation, Insertion1-4 block) (variation, Insertion1-4 block) Display 0-0-39.7Hz 0-127 0-127 0-127 0-127 1-124 0-127 0-127 0-127 1-12-12dB 500 - 16.0kHz -12 - +12dB 100 - 10.0kHz 0 - 180deg  1kHz-Thru  (variation, Insertion1-4 block) Display 0-0-39.7Hz 0-127 1-12-12-12-12-12-12-12-12-12-12-12-12-12                                                                                                    | S2-76 28-58 52-76 14-54 0-60  MSB = 86, L MSB = 86, L Value 0-127 0-127 1-127 4-40 52-76 28-58 52-76  MSB = 86, L Value 0-127 14-54 0-60 0-127 MSB = 86, L Value 0-127 1-127 4-40 52-76 28-58              | table#3  table#3  SB = 1  SB = 2  See Table | Control | 7 8 8 9 10 11 12 13 3 14 4 15 5 6 7 7 8 9 10 11 12 2 3 3 4 4 5 5 6 6 7 7 8 9 9 10 11 12 13 3 14 15 16 16 17 17 18 18 18 18 18 18 18 18 18 18 18 18 18                                                                                                    | Bit Assign Emphasis Dry/Wet  Input Mode  DELAY (variation, Insee DRIVE+DELAY (variation) Parameter Lch Delay Time Rich Delay Time Rich Delay Feedback Time Delay Feedback Level Delay Mix Dist Drive Dist Output Level Dist Coutput Level Dist EO Mid Gain Dry/Wet  PAPENERS OF THE AND THE AND THE AN | 0-6 Off/On D63>W ~ D=W ~ D <w63 -63-+63="" 0-127="" 0.1-1.4860s="" 1-2-+12db="" 12-+12db="" block)="" d63="" display="" insertion1-4="" mono="" n,="" rtion1-4="" stereo="">W ~ D=W ~ D<w63 (variation,="" -63-+63="" 0-127="" 0.1-1.4860s="" 1-2-120b<="" block)="" display="" insertion1-4="" on,="" td=""><td>0-6 0-1 1-127  MSB = 95  Value 1-14860 1-14860 1-14860 1-127 0-127 0-127 0-127 1-127 0-127 0-127</td><td></td><td></td></w63></w63>                                                                                                    | 0-6 0-1 1-127  MSB = 95  Value 1-14860 1-14860 1-14860 1-127 0-127 0-127 0-127 1-127 0-127 0-127                                                                                                    |                      |      |
| +222W                                                                                                    | EQ Low Gain  EQ High Frequency EQ High Gain  Crossover Frequency Mic L-R Angle  EQ WAY ROTARY SPEAKER WAY ROTARY SPEAKER WAY ROTARY SPEAKER Parameter Rotor Speed Drive Low Drive High LowHigh Balance  EQ Low Frequency EQ Low Gain EQ High Frequency EQ High Frequency EQ High Read Crossover Frequency Mic L-R Angle  Drive LPF Cuttoff Output Level  SMM-2WAY ROTARY SP Parameter Rotor Speed Drive Low Drive High Low Drive High Low Drive High Low/High Balance  EQ Low Frequency EQ Low Frequency EQ Low Gain EQ High Frequency EQ Low Frequency EQ Low Frequency EQ Low Gain EQ High Frequency EQ High Frequency EQ High Frequency EQ High Frequency EQ High Frequency EQ High Gain                                                                                                    | -12-+12dB 500Hz-16.0kHz -12-+12dB 100Hz-10.0kHz 100Hz-10.0kHz 0deg-180deg(resolution=3deg.)  (variation, Insertion1-4 block) (variation, Insertion1-4 block) Display 0.0-39.7Hz 0-127 1-63-H - L=H - L <h=63 (variation,="" +12db="" -="" -12="" 0="" 0-127="" 0-127<="" 0.0-39.7hz="" 10.0khz="" 100="" 16.0khz="" 180deg="" 1khz-thru="" 32-2.0khz="" 500="" block)="" display="" insertion1-4="" td=""><td>S2-76 28-58 52-76 14-54 0-60  MSB = 86, L MSB = 86, L Value 0-127 0-127 1-127 4-40 52-76 28-58 52-76  14-54 0-60 0-127 34-60 0-127 WSB = 86, L Value 0-127 0-127 1-127 4-40 52-76 28-58 52-76</td><td>table#3  table#3  SB = 1  SB = 2  See Table</td><td>Control</td><td>7 8 9 9 10 11 12 13 3 14 14 15 16 7 7 8 8 9 9 10 11 12 13 3 14 15 15 16 17 7 7 8 8 9 9 10 11 12 13 3 14 15 16 16 17 16 17 17 17 18 18 18 18 18 18 18 18 18 18 18 18 18</td><td>Bit Assign Emphasis Dry/Wet  Input Mode  DELAY (variation, Insee DRIVE+DELAY (variation) Parameter Lch Delay Time Rch Delay Time Rch Delay Time Polay Feedback Level Delay Mix Dist Drive Dist Output Level Dist EQ Low Gain Dist EQ Mid Gain Dry/Wet  PAPIST+DELAY (variativation) Parameter Love Delay Time Delay Feedback Level Dist Dry/Wet  Dist Dry/Wet  Dist Dry/Wet  Dist Dry/Wet  Dist Dry/Wet Delay Time Delay Feedback Level Delay Mix Dist Dry/Wet Dist Dry/Wet Dist Dry/Wet Dist Dry/Wet Dist Dry/Wet Dist Dry/Wet Dist Dry/Wey Dist Dry/Wey Dry/Wey Dry/Wey Dry/</td><td>0-6 Off/On D63&gt;W ~ D=W ~ D<w63 0-127="" 0.1-1.4860s="" 0.1-27="" 1-2-+12db="" 12-+12db="" block)="" d63="" display="" insertion1-4="" mono="" n,="" stereo="" ttion1-4="">W ~ D=W ~ D<w63 0-127="" 0-127<="" 0.1-1.4860s="" display="" td=""><td>0-6 0-1 1-127  MSB = 95 Value 1-14860 1-14860 1-14860 1-14960 1-127 0-127 0-127 52-76 1-127  MSB = 96 Value 0-127 0-127</td><td></td><td></td></w63></w63></td></h=63> | S2-76 28-58 52-76 14-54 0-60  MSB = 86, L MSB = 86, L Value 0-127 0-127 1-127 4-40 52-76 28-58 52-76  14-54 0-60 0-127 34-60 0-127 WSB = 86, L Value 0-127 0-127 1-127 4-40 52-76 28-58 52-76              | table#3  table#3  SB = 1  SB = 2  See Table | Control | 7 8 9 9 10 11 12 13 3 14 14 15 16 7 7 8 8 9 9 10 11 12 13 3 14 15 15 16 17 7 7 8 8 9 9 10 11 12 13 3 14 15 16 16 17 16 17 17 17 18 18 18 18 18 18 18 18 18 18 18 18 18                                                                                                    | Bit Assign Emphasis Dry/Wet  Input Mode  DELAY (variation, Insee DRIVE+DELAY (variation) Parameter Lch Delay Time Rch Delay Time Rch Delay Time Polay Feedback Level Delay Mix Dist Drive Dist Output Level Dist EQ Low Gain Dist EQ Mid Gain Dry/Wet  PAPIST+DELAY (variativation) Parameter Love Delay Time Delay Feedback Level Dist Dry/Wet  Dist Dry/Wet  Dist Dry/Wet  Dist Dry/Wet  Dist Dry/Wet Delay Time Delay Feedback Level Delay Mix Dist Dry/Wet Dist Dry/Wet Dist Dry/Wet Dist Dry/Wet Dist Dry/Wet Dist Dry/Wet Dist Dry/Wey Dist Dry/Wey Dry/Wey Dry/Wey Dry/ | 0-6 Off/On D63>W ~ D=W ~ D <w63 0-127="" 0.1-1.4860s="" 0.1-27="" 1-2-+12db="" 12-+12db="" block)="" d63="" display="" insertion1-4="" mono="" n,="" stereo="" ttion1-4="">W ~ D=W ~ D<w63 0-127="" 0-127<="" 0.1-1.4860s="" display="" td=""><td>0-6 0-1 1-127  MSB = 95 Value 1-14860 1-14860 1-14860 1-14960 1-127 0-127 0-127 52-76 1-127  MSB = 96 Value 0-127 0-127</td><td></td><td></td></w63></w63> | 0-6 0-1 1-127  MSB = 95 Value 1-14860 1-14860 1-14860 1-14960 1-127 0-127 0-127 52-76 1-127  MSB = 96 Value 0-127 0-127  |                      |      |
| 77<br>77<br>77<br>77<br>77<br>77<br>77<br>77<br>77<br>77<br>77<br>77<br>77                                                                                                    | EQ Low Gain EQ High Frequency EQ High Frequency EQ High Gain  Crossover Frequency Mic L-R Angle  2WAY ROTARY SPEAKE WAY ROTARY SPEAKE WAY ROTARY SPEAKE WAY ROTARY SPEAKE Parameter Rotor Speed Drive Low Drive High Low/High Balance EQ Low Frequency EQ Ligh Frequency EQ High Gain  Crossover Frequency Mic L-R Angle Drive LFP Cuttoff Output Level  SIM.+2WAY ROTARY SP Parameter Rotor Speed Drive Low Drive High Low/High Balance EQ Low Frequency EQ High Frequency EQ Low Frequency EQ Low Frequency EQ Low Frequency EQ Low Frequency EQ Low Frequency EQ Low Frequency EQ Low Frequency EQ Ligh Frequency EQ Ligh Gain  Crossover Frequency EQ High Gain                                                                                                    | -1212dB 500Hz-16.0kHz -12-+12dB 100Hz-10.0kHz 0deg-180deg(resolution=3deg.)  ER (variation, Insertion1-4 block) (variation, Insertion1-4 block) (variation, Insertion1-4 block) 0-0-39.7Hz 0-127 0-127 0-127 1-2-+12dB 500-16.0kHz -12-+12dB 500-16.0kHz -12-+12dB 100-10.0kHz 0-180deg 1kHz-Thru  (variation, Insertion1-4 block) Display 0-0-39.7Hz 0-127 0-127 0-127 0-127 1-3-H - L=H - L <h=63 0-127="" 1-12-+12db="" 1-12-+12db<="" 1-12-127="" 1-120b="" 1-127="" 32-2.0khz="" 500-16.0khz="" td=""><td>S2-76 28-58 28-58 52-76  14-54 0-60  MSB = 86, L MSB = 86, L Value 0-127 0-127 0-127 1-127 4-40 52-76 28-58 52-76  14-54 0-60 0-127 34-60 0-127 34-60 0-127 0-127 0-127 0-127 1-127 4-40 52-76 28-58 52-76</td><td>table#3  table#3  SB = 1  SB = 2  See Table</td><td>Control</td><td>7 8 8 9 10 11 12 13 3 14 4 15 5 16 7 8 9 10 COMP No. 1 1 12 2 3 3 4 4 5 5 6 6 7 7 8 8 9 10 No. 1 1 10 12 13 3 14 15 15 16 No. 1 1 10 10 10 10 10 10 10 10 10 10 10 10</td><td>Bit Assign Emphasis Dry/Wet  Input Mode  DELAY (variation, Insee DRIVE+DELAY (variation) Parameter Lich Delay Time Rich Delay Time Rich Delay Feedback Cime Delay Feedback Cime Delay Feedback Cime Delay Feedback Cime Dist Output Level Dist EQ Low Gain Dist EQ Mid Gain Dry/Wet  PADIST+DELAY (variation) PADIST+DELAY (variation) PADIST+DELAY (variation) PADIST+DELAY (variation) PADIST+DELAY (variation) PADIST+DELAY (variation) PADIST+DELAY (variation) Dist EQ Mid Gain Dist EQ Low Gain Dist EQ Low Gain Dist EQ Low Gain Dist EQ Low Gain Dist EQ Low Gain Dist EQ Mid Gain</td><td>0-6 Off/On D63&gt;W ~ D=W ~ D<w63 -12-+12db="" -63-463="" 0-127="" 0.1-1.4860s="" block)="" d63="" display="" insertion1-4="" mono="" n,="" rtion1-4="" stereo="">W ~ D=W ~ D<w63 -63-63="" 0-12-+12db="" 0-127="" 0.1-1.4860s="" d63="" display="">W ~ D=W ~ D<w63< td=""><td>0-6 0-1 1-127  MSB = 95  Value 1-14860 1-14860 1-127 0-127 0-127 52-76 52-76 1-127  MSB = 96  Value 1-14860 1-127 0-127 0-127</td><td>See Table</td><td></td></w63<></w63></w63></td></h=63>                                                                                                    | S2-76 28-58 28-58 52-76  14-54 0-60  MSB = 86, L MSB = 86, L Value 0-127 0-127 0-127 1-127 4-40 52-76 28-58 52-76  14-54 0-60 0-127 34-60 0-127 34-60 0-127 0-127 0-127 0-127 1-127 4-40 52-76 28-58 52-76 | table#3  table#3  SB = 1  SB = 2  See Table | Control | 7 8 8 9 10 11 12 13 3 14 4 15 5 16 7 8 9 10 COMP No. 1 1 12 2 3 3 4 4 5 5 6 6 7 7 8 8 9 10 No. 1 1 10 12 13 3 14 15 15 16 No. 1 1 10 10 10 10 10 10 10 10 10 10 10 10                                                                                                    | Bit Assign Emphasis Dry/Wet  Input Mode  DELAY (variation, Insee DRIVE+DELAY (variation) Parameter Lich Delay Time Rich Delay Time Rich Delay Feedback Cime Delay Feedback Cime Delay Feedback Cime Delay Feedback Cime Dist Output Level Dist EQ Low Gain Dist EQ Mid Gain Dry/Wet  PADIST+DELAY (variation) PADIST+DELAY (variation) PADIST+DELAY (variation) PADIST+DELAY (variation) PADIST+DELAY (variation) PADIST+DELAY (variation) PADIST+DELAY (variation) Dist EQ Mid Gain Dist EQ Low Gain Dist EQ Low Gain Dist EQ Low Gain Dist EQ Low Gain Dist EQ Low Gain Dist EQ Mid Gain                                                                                                    | 0-6 Off/On D63>W ~ D=W ~ D <w63 -12-+12db="" -63-463="" 0-127="" 0.1-1.4860s="" block)="" d63="" display="" insertion1-4="" mono="" n,="" rtion1-4="" stereo="">W ~ D=W ~ D<w63 -63-63="" 0-12-+12db="" 0-127="" 0.1-1.4860s="" d63="" display="">W ~ D=W ~ D<w63< td=""><td>0-6 0-1 1-127  MSB = 95  Value 1-14860 1-14860 1-127 0-127 0-127 52-76 52-76 1-127  MSB = 96  Value 1-14860 1-127 0-127 0-127</td><td>See Table</td><td></td></w63<></w63></w63>                                                                                                    | 0-6 0-1 1-127  MSB = 95  Value 1-14860 1-14860 1-127 0-127 0-127 52-76 52-76 1-127  MSB = 96  Value 1-14860 1-127 0-127 0-127                                                                                                    | See Table            |      |
| 77                                                                                                    | EQ Low Gain  EQ High Frequency EQ High Gain  Crossover Frequency Mic L-R Angle  EQ WAY ROTARY SPEAKER WAY ROTARY SPEAKER WAY ROTARY SPEAKER Parameter Rotor Speed Drive Low Drive High Low/High Balance  EQ Low Frequency EQ Low Gain EQ High Frequency EQ High Frequency EQ High Gain  Crossover Frequency Mic L-R Angle  Drive LPF Cuttoff Output Level  IMM-2WAY ROTARY SP Parameter Rotor Speed Drive Low Drive High Low/High Balance  EQ Low Gain EP Gain  EP Guttoff Output Level  IMM-2WAY ROTARY SP Parameter Rotor Speed Drive Low Drive High Low/High Balance  EQ Low Gain EQ High Frequency EQ Low Gain Crossover Frequency EQ High Frequency EQ High Frequency EQ High Frequency EQ High Frequency EQ High Frequency EQ High Frequency FREQUENCY Mic L-R Angle                                                                                                    | -12-+12dB 500Hz-16.0kHz -12-+12dB 100Hz-10.0kHz 100Hz-10.0kHz 0deg-180deg(resolution=3deg.)  (variation, Insertion1-4 block) (variation, Insertion1-4 block)  Display 0.0-39.7Hz 0-127 163>H - L=H - L <h=63 (variation,="" +12db="" -="" -12="" 0="" 0-127="" 0.0-39.7hz="" 0<="" 10.0khz="" 100="" 16.0khz="" 180deg="" 1khz-thru="" 32-2.0khz="" 500="" block)="" display="" insertion1-4="" td=""><td>S2-76 28-58 52-76 14-54 0-60  MSB = 86, L MSB = 86, L Value 0-127 0-127 1-127 4-40 52-76 28-58 52-76  14-54 0-60 0-127 0-127 0-127 1-127  MSB = 86, L Value 0-127 0-127 1-127 4-40 52-76 28-58 52-76</td><td>table#3  table#3  SB = 1  SB = 2  See Table</td><td>Control</td><td>7 8 9 9 10 11 12 13 14 14 15 16 6 7 8 9 9 10 11 1 2 13 14 15 15 16 15 16 16 16 16 16 16 16 16 16 16 16 16 16</td><td>Bit Assign Emphasis Dry/Wet  Input Mode  DELAY (variation, Inse DRIVE+DELAY (variation, Inse DRIVE+DELA</td><td>0-6 Off/On D63&gt;W ~ D=W ~ D<w63 -63-+63="" 0-127="" 0.1-1.4860s="" 1-2-+12db="" 12-+12db="" block)="" d63="" display="" insertion1-4="" m,="" mono="" rtion1-4="" stereo="">W ~ D=W ~ D<w63 -63-+63="" 0-127="" 0.1-1.4860s="" 1-2-+12db="" 12-+12db="" d63="" display="">W ~ D=W ~ D<w63< td=""><td>MSB = 95 Value 1-14860 1-14860 1-14860 1-14860 1-14860 1-147 0-127 0-127 0-19</td><td>See Table table#8</td><td></td></w63<></w63></w63></td></h=63>                                                                                                    | S2-76 28-58 52-76 14-54 0-60  MSB = 86, L MSB = 86, L Value 0-127 0-127 1-127 4-40 52-76 28-58 52-76  14-54 0-60 0-127 0-127 0-127 1-127  MSB = 86, L Value 0-127 0-127 1-127 4-40 52-76 28-58 52-76       | table#3  table#3  SB = 1  SB = 2  See Table | Control | 7 8 9 9 10 11 12 13 14 14 15 16 6 7 8 9 9 10 11 1 2 13 14 15 15 16 15 16 16 16 16 16 16 16 16 16 16 16 16 16                                                                                                    | Bit Assign Emphasis Dry/Wet  Input Mode  DELAY (variation, Inse DRIVE+DELAY (variation, Inse DRIVE+DELA | 0-6 Off/On D63>W ~ D=W ~ D <w63 -63-+63="" 0-127="" 0.1-1.4860s="" 1-2-+12db="" 12-+12db="" block)="" d63="" display="" insertion1-4="" m,="" mono="" rtion1-4="" stereo="">W ~ D=W ~ D<w63 -63-+63="" 0-127="" 0.1-1.4860s="" 1-2-+12db="" 12-+12db="" d63="" display="">W ~ D=W ~ D<w63< td=""><td>MSB = 95 Value 1-14860 1-14860 1-14860 1-14860 1-14860 1-147 0-127 0-127 0-19</td><td>See Table table#8</td><td></td></w63<></w63></w63>                                                                                                    | MSB = 95 Value 1-14860 1-14860 1-14860 1-14860 1-14860 1-147 0-127 0-127 0-19                                                                                                    | See Table table#8    |      |
| 7 + 2 2 2 2 2 2 3 3 4 4 4 5 5 5 5 5 5 5 5 5 5 5 5 5 5 5                                                                                                    | EQ Low Gain EQ High Frequency EQ High Frequency EQ High Gain  Crossover Frequency Mic L-R Angle  2WAY ROTARY SPEAKE WAY ROTARY SPEAKE WAY ROTARY SPEAKE WAY ROTARY SPEAKE Parameter Rotor Speed Drive Low Drive High Low/High Balance EQ Low Frequency EQ Ligh Frequency EQ High Gain  Crossover Frequency Mic L-R Angle Drive LFP Cuttoff Output Level  SIM.+2WAY ROTARY SP Parameter Rotor Speed Drive Low Drive High Low/High Balance EQ Low Frequency EQ High Frequency EQ Low Frequency EQ Low Frequency EQ Low Frequency EQ Low Frequency EQ Low Frequency EQ Low Frequency EQ Low Frequency EQ Ligh Frequency EQ Ligh Gain  Crossover Frequency EQ High Gain                                                                                                    | -1212dB 500Hz-16.0kHz -12-+12dB 100Hz-10.0kHz 0deg-180deg(resolution=3deg.)  ER (variation, Insertion1-4 block) (variation, Insertion1-4 block) (variation, Insertion1-4 block) 0-0-39.7Hz 0-127 0-127 0-127 1-2-+12dB 500-16.0kHz -12-+12dB 500-16.0kHz -12-+12dB 100-10.0kHz 0-180deg 1kHz-Thru  (variation, Insertion1-4 block) Display 0-0-39.7Hz 0-127 0-127 0-127 0-127 1-3-H - L=H - L <h=63 0-127="" 1-12-+12db="" 1-12-+12db<="" 1-12-127="" 1-120b="" 1-127="" 32-2.0khz="" 500-16.0khz="" td=""><td>S2-76 28-58 28-58 52-76  14-54 0-60  MSB = 86, L MSB = 86, L Value 0-127 0-127 0-127 1-127 4-40 52-76 28-58 52-76  14-54 0-60 0-127 34-60 0-127 34-60 0-127 0-127 0-127 0-127 1-127 4-40 52-76 28-58 52-76</td><td>table#3  table#3  SB = 1  SB = 2  See Table</td><td>Control</td><td>7 8 8 9 10 11 12 13 3 14 4 15 5 16 7 8 9 10 COMP No. 1 1 12 2 3 3 4 4 5 5 6 6 7 7 8 8 9 10 No. 1 1 10 12 13 3 14 15 15 16 No. 1 1 10 10 10 10 10 10 10 10 10 10 10 10</td><td>Bit Assign Emphasis Dry/Wet  Input Mode  DELAY (variation, Insee DRIVE+DELAY (variation) Parameter Lich Delay Time Rich Delay Time Rich Delay Feedback Cime Delay Feedback Cime Delay Feedback Cime Delay Feedback Cime Dist Output Level Dist EQ Low Gain Dist EQ Mid Gain Dry/Wet  PADIST+DELAY (variation) PADIST+DELAY (variation) PADIST+DELAY (variation) PADIST+DELAY (variation) PADIST+DELAY (variation) PADIST+DELAY (variation) PADIST+DELAY (variation) Dist EQ Mid Gain Dist EQ Low Gain Dist EQ Low Gain Dist EQ Low Gain Dist EQ Low Gain Dist EQ Low Gain Dist EQ Mid Gain</td><td>0-6 Off/On D63&gt;W ~ D=W ~ D<w63 -12-+12db="" -63-463="" 0-127="" 0.1-1.4860s="" block)="" d63="" display="" insertion1-4="" mono="" n,="" rtion1-4="" stereo="">W ~ D=W ~ D<w63 -63-63="" 0-12-+12db="" 0-127="" 0.1-1.4860s="" d63="" display="">W ~ D=W ~ D<w63< td=""><td>0-6 0-1 1-127  MSB = 95  Value 1-14860 1-14860 1-127 0-127 0-127 52-76 52-76 1-127  MSB = 96  Value 1-14860 1-127 0-127 0-127</td><td>See Table</td><td>Con</td></w63<></w63></w63></td></h=63>                                                                                                    | S2-76 28-58 28-58 52-76  14-54 0-60  MSB = 86, L MSB = 86, L Value 0-127 0-127 0-127 1-127 4-40 52-76 28-58 52-76  14-54 0-60 0-127 34-60 0-127 34-60 0-127 0-127 0-127 0-127 1-127 4-40 52-76 28-58 52-76 | table#3  table#3  SB = 1  SB = 2  See Table | Control | 7 8 8 9 10 11 12 13 3 14 4 15 5 16 7 8 9 10 COMP No. 1 1 12 2 3 3 4 4 5 5 6 6 7 7 8 8 9 10 No. 1 1 10 12 13 3 14 15 15 16 No. 1 1 10 10 10 10 10 10 10 10 10 10 10 10                                                                                                    | Bit Assign Emphasis Dry/Wet  Input Mode  DELAY (variation, Insee DRIVE+DELAY (variation) Parameter Lich Delay Time Rich Delay Time Rich Delay Feedback Cime Delay Feedback Cime Delay Feedback Cime Delay Feedback Cime Dist Output Level Dist EQ Low Gain Dist EQ Mid Gain Dry/Wet  PADIST+DELAY (variation) PADIST+DELAY (variation) PADIST+DELAY (variation) PADIST+DELAY (variation) PADIST+DELAY (variation) PADIST+DELAY (variation) PADIST+DELAY (variation) Dist EQ Mid Gain Dist EQ Low Gain Dist EQ Low Gain Dist EQ Low Gain Dist EQ Low Gain Dist EQ Low Gain Dist EQ Mid Gain                                                                                                    | 0-6 Off/On D63>W ~ D=W ~ D <w63 -12-+12db="" -63-463="" 0-127="" 0.1-1.4860s="" block)="" d63="" display="" insertion1-4="" mono="" n,="" rtion1-4="" stereo="">W ~ D=W ~ D<w63 -63-63="" 0-12-+12db="" 0-127="" 0.1-1.4860s="" d63="" display="">W ~ D=W ~ D<w63< td=""><td>0-6 0-1 1-127  MSB = 95  Value 1-14860 1-14860 1-127 0-127 0-127 52-76 52-76 1-127  MSB = 96  Value 1-14860 1-127 0-127 0-127</td><td>See Table</td><td>Con</td></w63<></w63></w63>                                                                                                    | 0-6 0-1 1-127  MSB = 95  Value 1-14860 1-14860 1-127 0-127 0-127 52-76 52-76 1-127  MSB = 96  Value 1-14860 1-127 0-127 0-127                                                                                                    | See Table            | Con  |

## Effect Parameter List/Effektparameterliste/Liste des paramètres d'effet de voix

|     | WAH+DIST+DELAY (variation, Insertion1-4 block) WAH+OVERDRIVE+DELAY (variation, Insertion1-4 block) MSB = 97 |                                                                      |         |           |         |  |  |  |  |
|-----|----------------------------------------------------------------------------------------------------|----------------------------------------------------------------------|---------|-----------|---------|--|--|--|--|
| No. | Parameter                                                                                                   | Display                                                              | Value   | See Table | Control |  |  |  |  |
| 1   | Delay Time                                                                                                  | 0.1~1.4860s                                                          | 1-14860 |           |         |  |  |  |  |
| 2   | Delay Feedback Level                                                                                        | -63~+63                                                              | 1-127   |           |         |  |  |  |  |
| 3   | Delay Mix                                                                                                   | 0~127                                                                | 0-127   |           |         |  |  |  |  |
| 4   | Dist Drive                                                                                                  | 0~127                                                                | 0-127   |           |         |  |  |  |  |
| 5   | Dist Output Level                                                                                           | 0~127                                                                | 0-127   |           |         |  |  |  |  |
| 6   | Dist EQ Low Gain                                                                                            | -12~+12dB                                                            | 52-76   |           |         |  |  |  |  |
| 7   | Dist EQ Mid Gain                                                                                            | -12~+12dB                                                            | 52-76   |           |         |  |  |  |  |
| 8   |                                                                                                    |                                                                      |         |           |         |  |  |  |  |
| 9   |                                                                                                    |                                                                      |         |           |         |  |  |  |  |
| 10  | Dry/Wet                                                                                                    | D63>W ~ D=W ~ D <w63< th=""><th>1-127</th><th></th><th>•</th></w63<> | 1-127   |           | •       |  |  |  |  |
|     | _                                                                                                    |                                                                      |         |           |         |  |  |  |  |
| 11  | Wah Sensitive                                                                                               | 0~127                                                                | 0-127   |           |         |  |  |  |  |
| 12  | Wah Cutoff Freq Offset                                                                                      | 0~127                                                                | 0-127   |           |         |  |  |  |  |
| 13  | Wah Resonance                                                                                               | 1.0~12.0                                                             | 10-120  |           |         |  |  |  |  |
| 14  | Wah Release                                                                                                 | 10~680ms                                                             | 52-67   | table#12  |         |  |  |  |  |

|     |                 | iation, Insertion1-4 block)<br>ation, Insertion1-4 block)        | MSB = 98, LSB = 0<br>MSB = 98, LSB = 2 |           |         |  |
|-----|-----------------|------------------------------------------------------------------|----------------------------------------|-----------|---------|--|
| No. | Parameter       | Display                                                          | Value                                  | See Table | Control |  |
| 1   | Overdrive       | 0~100%                                                           | 0-100                                  |           |         |  |
| 2   | Device          | Transister/Vintage Tube/<br>Dist1/Dist2/Fuzz                     | 0-4                                    |           |         |  |
| 3   | Speaker         | Flat/Stack/Combo/Twin/<br>Radio/Megaphone                        | 0-5                                    |           |         |  |
| 4   | Presence        | 0~20                                                             | 0-20                                   |           |         |  |
| 5   | Output Level    | 0~100%                                                           | 0-100                                  |           |         |  |
| 6   | · ·             |                                                                  |                                        |           |         |  |
| 7   |                 |                                                                  |                                        |           |         |  |
| 8   |                 |                                                                  |                                        |           |         |  |
| 9   |                 |                                                                  |                                        |           |         |  |
| 10  | Dry/Wet Balance | D63>W~D=W~D <w63< td=""><td>1-127</td><td></td><td>•</td></w63<> | 1-127                                  |           | •       |  |
| 11  |                 |                                                                  |                                        |           |         |  |
| 12  |                 |                                                                  |                                        |           |         |  |
| 13  |                 |                                                                  |                                        |           |         |  |
| 14  |                 |                                                                  |                                        |           |         |  |
| 15  |                 |                                                                  |                                        |           |         |  |
| 16  | I               | 1                                                                | 1                                      | 1         | 1       |  |

|       |                      | Y (variation, Insertion1-4 block)                                |             |           |         |  |
|-------|----------------------|------------------------------------------------------------------|-------------|-----------|---------|--|
| V DIS | TORTION SOFT+DELAY   | (variation, Insertion1-4 block)                                  | MSB = 98, L |           |         |  |
| No.   | Parameter            | Display                                                          | Value       | See Table | Control |  |
| 1     | Overdrive            | 0~100%                                                           | 0-100       |           |         |  |
| 2     | Device               | Transister/Vintage Tube/                                         | 0-4         |           |         |  |
|       |                      | Dist1/Dist2/Fuzz                                                 |             |           |         |  |
| 3     | Speaker              | Flat/Stack/Combo/Twin/                                           | 0-5         |           |         |  |
|       |                      | Radio/Megaphone                                                  |             |           |         |  |
| 4     | Presence             | 0~20                                                             | 0-20        |           |         |  |
| 5     | Output Level         | 0~100%                                                           | 0-100       |           |         |  |
| 6     | Delay Time L         | 0.1ms~1.4860s                                                    | 1-14860     |           |         |  |
| 7     | Delay Time R         | 0.1ms~1.4860s                                                    | 1-14860     |           |         |  |
| 8     | Delay Feedback Time  | 0.1ms~1.4860s                                                    | 1-14860     |           |         |  |
| 9     | Delay Feedback Level | -63~+63                                                          | 1-127       |           |         |  |
| 10    | Dry/Wet Balance      | D63>W~D=W~D <w63< td=""><td>1-127</td><td></td><td>•</td></w63<> | 1-127       |           | •       |  |
| 11    | Delay Mix            | 0~127                                                            | 0-127       |           |         |  |
| 12    | *                    |                                                                  |             |           |         |  |
| 13    |                      |                                                                  | 1           |           |         |  |
| 14    |                      |                                                                  |             |           |         |  |
| 15    |                      |                                                                  |             |           |         |  |
| 16    |                      |                                                                  |             |           |         |  |

| DUAL | <b>ROTOR SPEAKER1,2</b> | (variation, Insertion1-4 block)                                       | MSB = 99 |           |         |
|------|-------------------------|-----------------------------------------------------------------------|----------|-----------|---------|
| No.  | Parameter               | Display                                                               | Value    | See Table | Control |
| 1    | Rotor Speed Slow        | 0.0~2.65Hz                                                            | 0-63     | table#1   |         |
| 2    | Horn Speed Slow         | 0.0~2.65Hz                                                            | 0-63     | table#1   | 1       |
| 3    | Rotor Speed Fast        | 2.69~39.7Hz                                                           | 64-127   | table#1   | 1       |
| 4    | Horn Speed Fast         | 2.69~39.7Hz                                                           | 64-127   | table#1   | 1       |
| 5    | Slow-Fast Time of R     | 0~127                                                                 | 0-127    |           |         |
| 6    | Slow-Fast Time of H     | 0~127                                                                 | 0-127    |           |         |
| 7    | Drive Low               | 0~127                                                                 | 0-127    |           |         |
| 8    | Drive High              | 0~127                                                                 | 0-127    |           |         |
| 9    | Low/High Balance        | L63>H ~ L=H ~ L <h=63< td=""><td>1-127</td><td></td><td></td></h=63<> | 1-127    |           |         |
| 10   |                         |                                                                       |          |           |         |
| 11   | EQ Low Frequency        | 32~2.0kH                                                              | 4-40     | table#3   |         |
| 12   | EQ Low Gain             | -12 ~ +12dB                                                           | 52-76    |           |         |
| 13   | EQ High Frequency       | 500 ~ 16.0kHz                                                         | 28-58    | table#3   |         |
| 14   | EQ High Gain            | -12 ~ +12dB                                                           | 52-76    |           |         |
| 15   | Mic L-R Angle           | 0 ~ 180deg                                                            | 0-60     |           |         |
| 16   | Speed Control           | Slow/Fast                                                             | 0/1      |           | •       |

| No. | Parameter            | (variation, Insertion1-4 block) Display                                | MSB = 100<br>Value | See Table | Contro |
|-----|----------------------|------------------------------------------------------------------------|--------------------|-----------|--------|
| _   |                      |                                                                        |                    |           | Contro |
| 1   | Delay Time           | 64th/3 ~ 4thx6                                                         | 0-19               | table#14  |        |
| 2   | Delay Feedback Level | -63 ~ +63                                                              | 1-127              |           |        |
| 3   | Delay Mix            | 0 ~ 127                                                                | 0-127              |           |        |
| 4   | Dist Drive           | 0 ~ 127                                                                | 0-127              |           |        |
| 5   | Dist Output Level    | 0 ~ 127                                                                | 0-127              |           |        |
| 6   | Dist EQ Low Gain     | -12 ~ +12dB                                                            | 52-76              |           |        |
| 7   | Dist EQ High Gain    | -12 ~ +12dB                                                            | 52-76              |           |        |
| 8   | L/R Diffusion        | 1(-63ms)~64(0ms)~127(63ms)                                             | 1-127              |           |        |
| 9   | Lag                  | 1(-63ms)~64(0ms)~127(63ms)                                             | 1-127              |           |        |
| 10  | Dry/Wet              | D63>W ~ D=W ~ D <w=63< td=""><td>1-127</td><td></td><td>•</td></w=63<> | 1-127              |           | •      |
| 11  |                      |                                                                        |                    |           |        |
| 12  |                      |                                                                        |                    | 1         |        |
| 13  |                      |                                                                        |                    | 1         |        |
| 14  |                      |                                                                        |                    |           |        |
| 15  |                      |                                                                        |                    |           |        |
| 16  |                      |                                                                        |                    |           |        |

|     |                      | variation, Insertion1-4 block)                                         | MSB = 101 |           |         |
|-----|----------------------|------------------------------------------------------------------------|-----------|-----------|---------|
| No. | Parameter            | Display                                                                | Value     | See Table | Control |
| 1   | Delay Time           | 64th/3 ~ 4thx6                                                         | 0-19      | table#14  |         |
| 2   | Delay Feedback Level | -63 ~ +63                                                              | 1-127     |           |         |
| 3   | Delay Mix            | 0 ~ 127                                                                | 0-127     |           |         |
| 4   | Dist Drive           | 0 ~ 127                                                                | 0-127     |           |         |
| 5   | Dist Output Level    | 0 ~ 127                                                                | 0-127     |           |         |
| 6   | Dist EQ Low Gain     | -12 ~ +12dB                                                            | 52-76     |           |         |
| 7   | Dist EQ High Gain    | -12 ~ +12dB                                                            | 52-76     |           |         |
| 8   | L/R Diffusion        | 1(-63ms)~64(0ms)~127(63ms)                                             | 1-127     |           |         |
| 9   | Lag                  | 1(-63ms)~64(0ms)~127(63ms)                                             | 1-127     |           |         |
| 10  | Dry/Wet              | D63>W ~ D=W ~ D <w=63< td=""><td>1-127</td><td></td><td>•</td></w=63<> | 1-127     |           | •       |
| 11  | Comp. Attack         | 1ms ~ 40ms                                                             | 0-19      |           |         |
| 12  | Comp. Release        | 10ms ~ 680ms                                                           | 0-15      |           |         |
| 13  | Comp. Threshold      | -48dB ~ -6dB                                                           | 79-121    |           |         |
| 14  | Comp. Ratio          | 1.0 ~ 20.0                                                             | 0-7       |           |         |
| 15  |                      |                                                                        | 1         |           | 1       |
|     |                      |                                                                        |           |           |         |

| No. | Parameter              | riation, Insertion1-4 block) Display                                   | Value  | See Table  | Control |
|-----|------------------------|------------------------------------------------------------------------|--------|------------|---------|
| 1   | Delay Time             | 64th/3 ~ 4thx6                                                         | 0-19   | table#14   | Control |
| 2   | Delay Feedback Level   | -63 ~ +63                                                              | 1-127  | Lubion 1 1 |         |
| 3   | Delay Mix              | 0 ~ 127                                                                | 0-127  |            |         |
| 4   | Dist Drive             | 0 ~ 127                                                                | 0-127  |            |         |
| 5   | Dist Output Level      | 0 ~ 127                                                                | 0-127  |            |         |
| 6   | Dist EQ Low Gain       | -12 ~ +12dB                                                            | 52-76  |            |         |
| 7   | Dist EQ High Gain      | -12 ~ +12dB                                                            | 52-76  |            |         |
| 8   | L/R Diffusion          | 1(-63ms)~64(0ms)~127(63ms)                                             | 1-127  |            |         |
| 9   | Lag                    | 1(-63ms)~64(0ms)~127(63ms)                                             | 1-127  |            |         |
| 10  | Dry/Wet                | D63>W ~ D=W ~ D <w=63< td=""><td>1-127</td><td></td><td>•</td></w=63<> | 1-127  |            | •       |
| 11  | Wah Sensitive          | 0 ~ 127                                                                | 0-127  |            |         |
| 12  | Wah Cutoff Freq Offset | 0 ~ 127                                                                | 0-127  |            |         |
| 13  | Wah Resonance          | 1.0 ~ 12.0                                                             | 10-120 |            |         |
| 14  | Wah Release            | 10 ~ 680mS                                                             | 52-67  |            |         |
| 15  |                        |                                                                        |        |            |         |
| 16  |                        |                                                                        |        |            |         |

| DIS | T SOFT+TEMPO DELAY   | (variation, Insertion1-4 block)                                  | MSB = 103 |           |        |
|-----|----------------------|------------------------------------------------------------------|-----------|-----------|--------|
| No. | Parameter            | Display                                                          | Value     | See Table | Contro |
| 1   | Overdrive            | 0~100%                                                           | 0-100     |           |        |
| 2   | Device               | Transister/Vintage Tube/<br>Dist1/Dist2/Fuzz                     | 0-4       |           |        |
| 3   | Speaker              | Flat/Stack/Combo/Twin/<br>Radio/Megaphone                        | 0-5       |           |        |
| 4   | Presence             | 0~20                                                             | 0-20      |           |        |
| 5   | Output Level         | 0~100%                                                           | 0-100     |           |        |
| 6   | Delay Time           | 64th/3 ~ 4thx6                                                   | 0-19      | table#14  |        |
| 7   | Delay Feedback Level | -63 ~ +63                                                        | 1-127     |           |        |
| 8   | L/R Diffusion        | 1(-63ms)~64(0ms)~127(63ms)                                       | 1-127     |           |        |
| 9   | Lag                  | 1(-63ms)~64(0ms)~127(63ms)                                       | 1-127     |           |        |
| 10  | Dry/Wet Balance      | D63>W~D=W~D <w63< td=""><td>1-127</td><td></td><td>•</td></w63<> | 1-127     |           | •      |
| 11  | Delay Mix            | 0~127                                                            | 0-127     |           |        |
| 12  |                      |                                                                  |           |           |        |
| 13  |                      |                                                                  |           |           |        |
| 14  |                      |                                                                  |           |           |        |
| 15  |                      |                                                                  |           |           |        |
| 16  |                      |                                                                  |           |           |        |

| IO EI | FFECT (reverb, cho | orus, variation block) | MSB = 0 |           |        |
|-------|--------------------|------------------------|---------|-----------|--------|
| No.   | Parameter          | Display                | Value   | See Table | Contro |
| 1     |                    |                        |         |           |        |
| 2     |                    |                        |         |           |        |
| 3     |                    |                        |         |           |        |
| 4     |                    |                        |         |           |        |
| 5     |                    |                        |         |           |        |
| 6     |                    |                        |         |           |        |
| 7     |                    |                        |         |           |        |
| 8     |                    |                        |         |           |        |
| 9     |                    |                        |         |           |        |
| 10    |                    |                        |         |           |        |
|       |                    |                        |         |           |        |
| 11    |                    |                        |         |           |        |
| 12    |                    |                        |         |           |        |
| 13    |                    |                        |         |           |        |
| 14    |                    |                        |         |           |        |
| 15    |                    |                        |         |           |        |
| 16    |                    | [                      |         |           |        |

|     | (variation, insertion blo |         | MSB = 64 |           |        |  |
|-----|---------------------------|---------|----------|-----------|--------|--|
| No. | Parameter                 | Display | Value    | See Table | Contro |  |
| 1   |                           |         |          |           |        |  |
| 2   |                           |         |          |           |        |  |
| 3   |                           |         |          |           |        |  |
| 4   |                           |         |          |           |        |  |
| 5   |                           |         |          |           |        |  |
| 6   |                           |         |          |           |        |  |
| 7   |                           |         |          |           |        |  |
| 8   |                           |         |          |           |        |  |
| 9   |                           |         |          |           |        |  |
| 10  |                           |         |          |           |        |  |
| 11  |                           |         |          |           |        |  |
| 12  |                           |         |          |           |        |  |
| 13  |                           |         |          |           |        |  |
| 14  |                           |         |          |           |        |  |
| 15  |                           |         |          |           |        |  |
| 16  |                           |         |          | 1         | 1      |  |

<sup>\*</sup> Parameter 10 Dry/Wet only affects insertion type effects.

# Effect Data Value Assign Table/Effektdatenwert-Zuordnungstabelle/Table d'affectation des valeurs pour les données d'effets

Table #7

| Data | Value | Data | Value | Data | Value | Data | Value |
|------|-------|------|-------|------|-------|------|-------|
| 0    | 0.00  | 32   | 1.35  | 64   | 2.69  | 96   | 8.41  |
| 1    | 0.04  | 33   | 1.39  | 65   | 2.78  | 97   | 8.75  |
| 2    | 0.08  | 34   | 1.43  | 66   | 2.86  | 98   | 9.08  |
| 3    | 0.13  | 35   | 1.47  | 67   | 2.94  | 99   | 9.42  |
| 4    | 0.17  | 36   | 1.51  | 68   | 3.03  | 100  | 9.76  |
| 5    | 0.21  | 37   | 1.56  | 69   | 3.11  | 101  | 10.1  |
| 6    | 0.25  | 38   | 1.60  | 70   | 3.20  | 102  | 10.8  |
| 7    | 0.29  | 39   | 1.64  | 71   | 3.28  | 103  | 11.4  |
| 8    | 0.34  | 40   | 1.68  | 72   | 3.37  | 104  | 12.1  |
| 9    | 0.38  | 41   | 1.72  | 73   | 3.45  | 105  | 12.8  |
| 10   | 0.42  | 42   | 1.77  | 74   | 3.53  | 106  | 13.5  |
| 11   | 0.46  | 43   | 1.81  | 75   | 3.62  | 107  | 14.1  |
| 12   | 0.51  | 44   | 1.85  | 76   | 3.70  | 108  | 14.8  |
| 13   | 0.55  | 45   | 1.89  | 77   | 3.87  | 109  | 15.5  |
| 14   | 0.59  | 46   | 1.94  | 78   | 4.04  | 110  | 16.2  |
| 15   | 0.63  | 47   | 1.98  | 79   | 4.21  | 111  | 16.8  |
| 16   | 0.67  | 48   | 2.02  | 80   | 4.37  | 112  | 17.5  |
| 17   | 0.72  | 49   | 2.06  | 81   | 4.54  | 113  | 18.2  |
| 18   | 0.76  | 50   | 2.10  | 82   | 4.71  | 114  | 19.5  |
| 19   | 0.80  | 51   | 2.15  | 83   | 4.88  | 115  | 20.9  |
| 20   | 0.84  | 52   | 2.19  | 84   | 5.05  | 116  | 22.2  |
| 21   | 0.88  | 53   | 2.23  | 85   | 5.22  | 117  | 23.6  |
| 22   | 0.93  | 54   | 2.27  | 86   | 5.38  | 118  | 24.9  |
| 23   | 0.97  | 55   | 2.31  | 87   | 5.55  | 119  | 26.2  |
| 24   | 1.01  | 56   | 2.36  | 88   | 5.72  | 120  | 27.6  |
| 25   | 1.05  | 57   | 2.40  | 89   | 6.06  | 121  | 28.9  |
| 26   | 1.09  | 58   | 2.44  | 90   | 6.39  | 122  | 30.3  |
| 27   | 1 1/1 | 50   | 2.48  | 01   | 6.73  | 123  | 31.6  |

|   | _ | _ 1_ 1 _ |              |      |       |      |       |
|---|---|----------|--------------|------|-------|------|-------|
|   | - |          | #4<br>rb tim | е    |       |      |       |
|   |   | ata      | Value        | Data | Value | Data | Value |
| 1 |   | 0        | 0.3          | 32   | 3.5   | 64   | 17.0  |
| Ī |   | - 1      | 0.4          | 33   | 3.6   | 65   | 18.0  |
| Ī |   | 2        | 0.5          | 34   | 3.7   | 66   | 19.0  |
| Ī |   | 3        | 0.6          | 35   | 3.8   | 67   | 20.0  |
|   |   | 4        | 0.7          | 36   | 3.9   | 68   | 25.0  |
| Ī |   | 5        | 0.8          | 37   | 4.0   | 69   | 30.0  |
| Ī |   | 6        | 0.9          | 38   | 4.1   |      |       |
| Ī |   | 7        | 1.0          | 39   | 4.2   |      |       |
|   |   | 8        | 1.1          | 40   | 4.3   |      |       |
| Ī |   | 9        | 1.2          | 41   | 4.4   |      |       |
|   |   | 10       | 1.3          | 42   | 4.5   |      |       |
| Ī |   | 11       | 1.4          | 43   | 4.6   |      |       |
| Ī |   | 12       | 1.5          | 44   | 4.7   |      |       |
| Ī |   | 13       | 1.6          | 45   | 4.8   |      |       |
| Ī |   | 14       | 1.7          | 46   | 4.9   |      |       |
| Ī |   | 15       | 1.8          | 47   | 5.0   |      |       |
| Ī |   | 16       | 1.9          | 48   | 5.5   |      |       |
| Ī |   | 17       | 2.0          | 49   | 6.0   |      |       |
| Ī |   | 18       | 2.1          | 50   | 6.5   |      |       |
| Ī |   | 19       | 2.2          | 51   | 7.0   |      |       |
| Ī |   | 20       | 2.3          | 52   | 7.5   |      |       |
|   |   | 21       | 2.4          | 53   | 8.0   |      |       |
| Ī |   | 22       | 2.5          | 54   | 8.5   |      |       |
|   |   | 23       | 2.6          | 55   | 9.0   |      |       |
| Ī |   | 24       | 2.7          | 56   | 9.5   |      |       |
|   |   | 25       | 2.8          | 57   | 10.0  |      |       |
| Ī |   | 26       | 2.9          | 58   | 11.0  |      |       |
|   |   | 27       | 3.0          | 59   | 12.0  |      |       |
| Ī |   | 28       | 3.1          | 60   | 13.0  |      |       |
|   |   | 29       | 3.2          | 61   | 14.0  |      |       |
| Ī |   | 30       | 3.3          | 62   | 15.0  |      |       |
| Ī |   | 31       | 3.4          | 63   | 16.0  |      |       |

| Delay | / Time | (400. | 0ms)  |      |       |      |       |
|-------|--------|-------|-------|------|-------|------|-------|
| Data  | Value  | Data  | Value | Data | Value | Data | Value |
| 0     | 0.1    | 32    | 100.9 | 64   | 201.6 | 96   | 302.4 |
| 1     | 3.2    | 33    | 104.0 | 65   | 204.8 | 97   | 305.5 |
| 2     | 6.4    | 34    | 107.2 | 66   | 207.9 | 98   | 308.7 |
| 3     | 9.5    | 35    | 110.3 | 67   | 211.1 | 99   | 311.8 |
| 4     | 12.7   | 36    | 113.5 | 68   | 214.2 | 100  | 315.0 |
| 5     | 15.8   | 37    | 116.6 | 69   | 217.4 | 101  | 318.1 |
| 6     | 19.0   | 38    | 119.8 | 70   | 220.5 | 102  | 321.3 |
| 7     | 22.1   | 39    | 122.9 | 71   | 223.7 | 103  | 324.4 |
| 8     | 25.3   | 40    | 126.1 | 72   | 226.8 | 104  | 327.6 |
| 9     | 28.4   | 41    | 129.2 | 73   | 230.0 | 105  | 330.7 |
| 10    | 31.6   | 42    | 132.4 | 74   | 233.1 | 106  | 333.9 |
| 11    | 34.7   | 43    | 135.5 | 75   | 236.3 | 107  | 337.0 |
| 12    | 37.9   | 44    | 138.6 | 76   | 239.4 | 108  | 340.2 |
| 13    | 41.0   | 45    | 141.8 | 77   | 242.6 | 109  | 343.3 |
| 14    | 44.2   | 46    | 144.9 | 78   | 245.7 | 110  | 346.5 |
| 15    | 47.3   | 47    | 148.1 | 79   | 248.9 | 111  | 349.6 |
| 16    | 50.5   | 48    | 151.2 | 80   | 252.0 | 112  | 352.8 |
| 17    | 53.6   | 49    | 154.4 | 81   | 255.2 | 113  | 355.9 |
| 18    | 56.8   | 50    | 157.5 | 82   | 258.3 | 114  | 359.1 |
| 19    | 59.9   | 51    | 160.7 | 83   | 261.5 | 115  | 362.2 |
| 20    | 63.1   | 52    | 163.8 | 84   | 264.6 | 116  | 365.4 |
| 21    | 66.2   | 53    | 167.0 | 85   | 267.7 | 117  | 368.5 |
| 22    | 69.4   | 54    | 170.1 | 86   | 270.9 | 118  | 371.7 |
| 23    | 72.5   | 55    | 173.3 | 87   | 274.0 | 119  | 374.8 |
| 24    | 75.7   | 56    | 176.4 | 88   | 277.2 | 120  | 378.0 |
| 25    | 78.8   | 57    | 179.6 | 89   | 280.3 | 121  | 381.1 |
| 26    | 82.0   | 58    | 182.7 | 90   | 283.5 | 122  | 384.3 |
| 27    | 85.1   | 59    | 185.9 | 91   | 286.6 | 123  | 387.4 |
| 28    | 88.3   | 60    | 189.0 | 92   | 289.8 | 124  | 390.6 |
| 29    | 91.4   | 61    | 192.2 | 93   | 292.9 | 125  | 393.7 |
| 30    | 94.6   | 62    | 195.3 | 94   | 296.1 | 126  | 396.9 |
| 31    | 97.7   | 63    | 198.5 | 95   | 299.2 | 127  | 400.0 |
| Toble | . 40   |       | Toble |      |       |      |       |

| Data | Value | se Time<br>I |
|------|-------|--------------|
| 52   | 10.0  |              |
| 53   | 15.0  |              |
| 54   | 25.0  |              |
| 55   | 35.0  |              |
| 56   | 45.0  |              |
| 57   | 55.0  |              |
| 58   | 65.0  |              |
| 59   | 75.0  |              |
| 60   | 85.0  |              |
| 61   | 100.0 |              |
| 62   | 115.0 |              |
| 63   | 140.0 |              |
| 64   | 170.0 |              |
| 65   | 230.0 |              |
| 66   | 340.0 |              |
| 67   | 680.0 | l            |

| Modu |       |      | y Offs |      |       |      |       |
|------|-------|------|--------|------|-------|------|-------|
| Data | Value | Data | Value  | Data | Value | Data | Value |
| 0    | 0.0   | 32   | 3.2    | 64   | 6.4   | 96   | 9.6   |
| 1    | 0.1   | 33   | 3.3    | 65   | 6.5   | 97   | 9.7   |
| 2    | 0.2   | 34   | 3.4    | 66   | 6.6   | 98   | 9.8   |
| 3    | 0.3   | 35   | 3.5    | 67   | 6.7   | 99   | 9.9   |
| 4    | 0.4   | 36   | 3.6    | 68   | 6.8   | 100  | 10.0  |
| 5    | 0.5   | 37   | 3.7    | 69   | 6.9   | 101  | 11.1  |
| 6    | 0.6   | 38   | 3.8    | 70   | 7.0   | 102  | 12.2  |
| 7    | 0.7   | 39   | 3.9    | 71   | 7.1   | 103  | 13.3  |
| 8    | 0.8   | 40   | 4.0    | 72   | 7.2   | 104  | 14.4  |
| 9    | 0.9   | 41   | 4.1    | 73   | 7.3   | 105  | 15.5  |
| 10   | 1.0   | 42   | 4.2    | 74   | 7.4   | 106  | 17.1  |
| - 11 | 1.1   | 43   | 4.3    | 75   | 7.5   | 107  | 18.6  |
| 12   | 1.2   | 44   | 4.4    | 76   | 7.6   | 108  | 20.2  |
| 13   | 1.3   | 45   | 4.5    | 77   | 7.7   | 109  | 21.8  |
| 14   | 1.4   | 46   | 4.6    | 78   | 7.8   | 110  | 23.3  |
| 15   | 1.5   | 47   | 4.7    | 79   | 7.9   | 111  | 24.9  |
| 16   | 1.6   | 48   | 4.8    | 80   | 8.0   | 112  | 26.5  |
| 17   | 1.7   | 49   | 4.9    | 81   | 8.1   | 113  | 28.0  |
| 18   | 1.8   | 50   | 5.0    | 82   | 8.2   | 114  | 29.6  |
| 19   | 1.9   | 51   | 5.1    | 83   | 8.3   | 115  | 31.2  |
| 20   | 2.0   | 52   | 5.2    | 84   | 8.4   | 116  | 32.8  |
| 21   | 2.1   | 53   | 5.3    | 85   | 8.5   | 117  | 34.3  |
| 22   | 2.2   | 54   | 5.4    | 86   | 8.6   | 118  | 35.9  |
| 23   | 2.3   | 55   | 5.5    | 87   | 8.7   | 119  | 37.5  |
| 24   | 2.4   | 56   | 5.6    | 88   | 8.8   | 120  | 39.0  |
| 25   | 2.5   | 57   | 5.7    | 89   | 8.9   | 121  | 40.6  |
| 26   | 2.6   | 58   | 5.8    | 90   | 9.0   | 122  | 42.2  |
| 27   | 2.7   | 59   | 5.9    | 91   | 9.1   | 123  | 43.7  |
| 28   | 2.8   | 60   | 6.0    | 92   | 9.2   | 124  | 45.3  |
| 29   | 2.9   | 61   | 6.1    | 93   | 9.3   | 125  | 46.9  |
| 30   | 3.0   | 62   | 6.2    | 94   | 9.4   | 126  | 48.4  |
| 31   | 3.1   | 63   | 6.3    | 95   | 9.5   | 127  | 50.0  |

| Data | / Time | Data | Value | Data | Value | Data | Value |
|------|--------|------|-------|------|-------|------|-------|
| 0    | 0.1    | 32   | 50.5  | 64   | 100.8 | 96   | 151.  |
| 1    | 1.7    | 33   | 52.0  | 65   | 102.4 | 97   | 152.  |
| 2    | 3.2    | 34   | 53.6  | 66   | 104.0 | 98   | 154.  |
| 3    | 4.8    | 35   | 55.2  | 67   | 105.6 | 99   | 155.  |
| 4    | 6.4    | 36   | 56.8  | 68   | 107.1 | 100  | 157.  |
| 5    | 8.0    | 37   | 58.3  | 69   | 108.7 | 101  | 159.  |
| 6    | 9.5    | 38   | 59.9  | 70   | 110.3 | 102  | 160.  |
| 7    | 11.1   | 39   | 61.5  | 71   | 111.9 | 103  | 162.  |
| 8    | 12.7   | 40   | 63.1  | 72   | 113.4 | 104  | 163.  |
| 9    | 14.3   | 41   | 64.6  | 73   | 115.0 | 105  | 165.  |
| 10   | 15.8   | 42   | 66.2  | 74   | 116.6 | 106  | 166.  |
| - 11 | 17.4   | 43   | 67.8  | 75   | 118.2 | 107  | 168.  |
| 12   | 19.0   | 44   | 69.4  | 76   | 119.7 | 108  | 170.  |
| 13   | 20.6   | 45   | 70.9  | 77   | 121.3 | 109  | 171.  |
| 14   | 22.1   | 46   | 72.5  | 78   | 122.9 | 110  | 173.  |
| 15   | 23.7   | 47   | 74.1  | 79   | 124.4 | 111  | 174.  |
| 16   | 25.3   | 48   | 75.7  | 80   | 126.0 | 112  | 176.  |
| 17   | 26.9   | 49   | 77.2  | 81   | 127.6 | 113  | 178.  |
| 18   | 28.4   | 50   | 78.8  | 82   | 129.2 | 114  | 179.  |
| 19   | 30.0   | 51   | 80.4  | 83   | 130.7 | 115  | 181.  |
| 20   | 31.6   | 52   | 81.9  | 84   | 132.3 | 116  | 182.  |
| 21   | 33.2   | 53   | 83.5  | 85   | 133.9 | 117  | 184.  |
| 22   | 34.7   | 54   | 85.1  | 86   | 135.5 | 118  | 185.  |
| 23   | 36.3   | 55   | 86.7  | 87   | 137.0 | 119  | 187.  |
| 24   | 37.9   | 56   | 88.2  | 88   | 138.6 | 120  | 189.  |
| 25   | 39.5   | 57   | 89.8  | 89   | 140.2 | 121  | 190.  |
| 26   | 41.0   | 58   | 91.4  | 90   | 141.8 | 122  | 192.  |
| 27   | 42.6   | 59   | 93.0  | 91   | 143.3 | 123  | 193.  |
| 28   | 44.2   | 60   | 94.5  | 92   | 144.9 | 124  | 195.  |
| 29   | 45.7   | 61   | 96.1  | 93   | 146.5 | 125  | 196.  |
| 30   | 47.3   | 62   | 97.7  | 94   | 148.1 | 126  | 198.  |
| 31   | 48.9   | 63   | 99.3  | 95   | 149.6 | 127  | 200.  |

| 00       | 0.0    | 02    | 10.0  |      |       |      |       |  |  |
|----------|--------|-------|-------|------|-------|------|-------|--|--|
| 31       | 3.4    | 63    | 16.0  |      |       |      |       |  |  |
|          |        |       |       |      |       |      |       |  |  |
| able     | #5     |       |       |      |       |      |       |  |  |
| Delay    | /Time  | (200. | 0ms)  |      |       |      |       |  |  |
| Data     | Value  | Data  | Value | Data | Value | Data | Value |  |  |
| 0        | 0.1    | 32    | 50.5  | 64   | 100.8 | 96   | 151.2 |  |  |
| 1        | 1.7    | 33    | 52.0  | 65   | 102.4 | 97   | 152.8 |  |  |
| 2        | 3.2    | 34    | 53.6  | 66   | 104.0 | 98   | 154.4 |  |  |
| 3        | 4.8    | 35    | 55.2  | 67   | 105.6 | 99   | 155.9 |  |  |
| 4        | 6.4    | 36    | 56.8  | 68   | 107.1 | 100  | 157.5 |  |  |
| 5        | 8.0    | 37    | 58.3  | 69   | 108.7 | 101  | 159.1 |  |  |
| 6        | 9.5    | 38    | 59.9  | 70   | 110.3 | 102  | 160.6 |  |  |
| 7        | 11.1   | 39    | 61.5  | 71   | 111.9 | 103  | 162.2 |  |  |
| 8        | 12.7   | 40    | 63.1  | 72   | 113.4 | 104  | 163.8 |  |  |
| 9        | 14.3   | 41    | 64.6  | 73   | 115.0 | 105  | 165.4 |  |  |
| 10       | 15.8   | 42    | 66.2  | 74   | 116.6 | 106  | 166.9 |  |  |
| 11       | 17.4   | 43    | 67.8  | 75   | 118.2 | 107  | 168.5 |  |  |
| 12       | 19.0   | 44    | 69.4  | 76   | 119.7 | 108  | 170.1 |  |  |
| 13       | 20.6   | 45    | 70.9  | 77   | 121.3 | 109  | 171.7 |  |  |
| 14       | 22.1   | 46    | 72.5  | 78   | 122.9 | 110  | 173.2 |  |  |
| 15       | 23.7   | 47    | 74.1  | 79   | 124.4 | 111  | 174.8 |  |  |
| 16       | 25.3   | 48    | 75.7  | 80   | 126.0 | 112  | 176.4 |  |  |
| 17       | 26.9   | 49    | 77.2  | 81   | 127.6 | 113  | 178.0 |  |  |
| 18       | 28.4   | 50    | 78.8  | 82   | 129.2 | 114  | 179.5 |  |  |
| 19       | 30.0   | 51    | 80.4  | 83   | 130.7 | 115  | 181.1 |  |  |
| 20       | 31.6   | 52    | 81.9  | 84   | 132.3 | 116  | 182.7 |  |  |
| 21       | 33.2   | 53    | 83.5  | 85   | 133.9 | 117  | 184.3 |  |  |
| 22       | 34.7   | 54    | 85.1  | 86   | 135.5 | 118  | 185.8 |  |  |
| 23       | 36.3   | 55    | 86.7  | 87   | 137.0 | 119  | 187.4 |  |  |
| 24       | 37.9   | 56    | 88.2  | 88   | 138.6 | 120  | 189.0 |  |  |
| 25       | 39.5   | 57    | 89.8  | 89   | 140.2 | 121  | 190.6 |  |  |
| 26       | 41.0   | 58    | 91.4  | 90   | 141.8 | 122  | 192.1 |  |  |
| 27       | 42.6   | 59    | 93.0  | 91   | 143.3 | 123  | 193.7 |  |  |
| 28       | 44.2   | 60    | 94.5  | 92   | 144.9 | 124  | 195.3 |  |  |
| 29       | 45.7   | 61    | 96.1  | 93   | 146.5 | 125  | 196.9 |  |  |
| 30       | 47.3   | 62    | 97.7  | 94   | 148.1 | 126  | 198.4 |  |  |
| 31       | 48.9   | 63    | 99.3  | 95   | 149.6 | 127  | 200.0 |  |  |
|          |        |       |       |      |       |      |       |  |  |
| Table #6 |        |       |       |      |       |      |       |  |  |
| Roon     | n Size |       |       |      |       |      |       |  |  |
| Data     | Value  | Data  | Value | Data | Value | Data | Value |  |  |

| 30       | 94.6     | 62 | 195.3  | 94         | 296.1 | 12  |
|----------|----------|----|--------|------------|-------|-----|
| 31       | 97.7     | 63 | 198.5  | 95         | 299.2 | 12  |
|          | presso   |    |        | press      |       |     |
|          | k Time   | 9  |        | ase Ti     | me    |     |
| Data     | Value    |    | Data   | Value      |       |     |
| 0        | 1        |    | 0      | 10         |       |     |
| 1        | 2        |    | 1      | 15         |       |     |
| 2        | 3        |    | 2      | 25         |       |     |
| 3        | 4        |    | 3      | 35         |       |     |
| 4        | 5        |    | 4      | 45         |       |     |
| 5        | 6        |    | 5      | 55         |       |     |
| 6        | 7        |    | 6      | 65         |       |     |
| 7        | 8        |    | 7      | 75         |       |     |
| 8        | 9        |    | 8      | 85         |       |     |
| 9        | 10       |    | 9      | 100        |       |     |
| 10       | 12       |    | 10     | 115        |       |     |
| 11<br>12 | 14       |    | 11     | 170        |       |     |
| 12       | 16<br>18 |    | 12     |            |       |     |
| 13       | 20       |    | 13     | 230        |       |     |
| 15       | 23       |    | 15     | 340<br>680 |       |     |
| 16       | 26       |    | 15     | 000        | ע     |     |
| 17       | 30       |    |        |            |       |     |
| 18       | 35       |    | T-1-1- |            |       |     |
| 19       | 40       |    | Table  |            | _     |     |
|          |          |    | Com    |            | or Ra | tio |
|          |          |    | Data   | Value      |       |     |
|          |          |    | 0      | 1.0        |       |     |
|          |          |    | 1      | 1.5        |       |     |
|          |          |    | 2      | 2.0        |       |     |
|          |          |    | 3      | 3.0        |       |     |
|          |          |    | 4      | 5.0        | Ц     |     |

| Data | Value | Data | Value | Data | Value | Data | Value |
|------|-------|------|-------|------|-------|------|-------|
| 0    | 44.1K | 32   | 1.34K | 64   | 678.0 | 96   | 455.0 |
| - 1  | 22.1K | 33   | 1.30K | 65   | 668.0 | 97   | 450.0 |
| 2    | 14.7K | 34   | 1.26K | 66   | 658.0 | 98   | 445.0 |
| 3    | 11.0K | 35   | 1.23K | 67   | 649.0 | 99   | 441.0 |
| 4    | 8.8K  | 36   | 1.19K | 68   | 639.0 | 100  | 437.  |
| 5    | 7.4K  | 37   | 1.16K | 69   | 630.0 | 101  | 432.0 |
| 6    | 6.3K  | 38   | 1.13K | 70   | 621.0 | 102  | 428.0 |
| 7    | 5.5K  | 39   | 1.10K | 71   | 613.0 | 103  | 424.0 |
| 8    | 4.9K  | 40   | 1.08K | 72   | 604.0 | 104  | 420.0 |
| 9    | 4.5K  | 41   | 1.05K | 73   | 596.0 | 105  | 416.0 |
| 10   | 4.0K  | 42   | 1.03K | 74   | 588.0 | 106  | 412.0 |
| 11   | 3.7K  | 43   | 1.00K | 75   | 580.0 | 107  | 408.0 |
| 12   | 3.4K  | 44   | 980.0 | 76   | 573.0 | 108  | 405.0 |
| 13   | 3.2K  | 45   | 959.0 | 77   | 565.0 | 109  | 401.0 |
| 14   | 2.9K  | 46   | 938.0 | 78   | 558.0 | 110  | 397.  |
| 15   | 2.8K  | 47   | 919.0 | 79   | 551.0 | 111  | 394.0 |
| 16   | 2.6K  | 48   | 900.0 | 80   | 544.0 | 112  | 390.0 |
| 17   | 2.5K  | 49   | 882.0 | 81   | 538.0 | 113  | 387.0 |
| 18   | 2.3K  | 50   | 865.0 | 82   | 531.0 | 114  | 383.0 |
| 19   | 2.2K  | 51   | 848.0 | 83   | 525.0 | 115  | 380.0 |
| 20   | 2.1K  | 52   | 832.0 | 84   | 519.0 | 116  | 377.0 |
| 21   | 2.0K  | 53   | 817.0 | 85   | 513.0 | 117  | 374.0 |
| 22   | 1.92K | 54   | 802.0 | 86   | 507.0 | 118  | 371.0 |
| 23   | 1.84K | 55   | 788.0 | 87   | 501.0 | 119  | 368.  |
| 24   | 1.76K | 56   | 774.0 | 88   | 496.0 | 120  | 364.  |
| 25   | 1.70K | 57   | 760.0 | 89   | 490.0 | 121  | 361.0 |
| 26   | 1.63K | 58   | 747.0 | 90   | 485.0 | 122  | 359.  |
| 27   | 1.58K | 59   | 735.0 | 91   | 479.0 | 123  | 356.  |
| 28   | 1.52K | 60   | 723.0 | 92   | 474.0 | 124  | 353.0 |
| 29   | 1.47K | 61   | 711.0 | 93   | 469.0 | 125  | 350.0 |
| 30   | 1.42K | 62   | 700.0 | 94   | 464.0 | 126  | 347.  |
| 31   | 1.38K | 63   | 689.0 | 95   | 459.0 | 127  | 345.0 |

|     |    | #3<br>requenc | :v   |             |
|-----|----|---------------|------|-------------|
| Dat | а  | Value         | Data | Value       |
|     | 0  | THRU(0)       | 32   | 800         |
|     | 1  | 22            | 33   | 900         |
|     | 2  | 25            | 34   | 1.0k        |
|     | 3  | 28            | 35   | 1.1k        |
|     | 4  | 32            | 36   | 1.2k        |
|     | 5  | 36            | 37   | 1.4k        |
|     | 6  | 40            | 38   | 1.6k        |
|     | 7  | 45            | 39   | 1.8k        |
|     | 8  | 50            | 40   | 2.0k        |
|     | 9  | 56            | 41   | 2.2k        |
| 1   | 0  | 63            | 42   | 2.5k        |
| 1   | 1  | 70            | 43   | 2.8k        |
| 1   | 2  | 80            | 44   | 3.2k        |
| 1   | 3  | 90            | 45   | 3.6k        |
| 1   | 4  | 100           | 46   | 4.0k        |
| 1   | 5  | 110           | 47   | 4.5k        |
| 1   | 6  | 125           | 48   | 5.0k        |
| 1   | 7  | 140           | 49   | 5.6k        |
| 1   | 8  | 160           | 50   | 6.3k        |
| 1   | 9  | 180           | 51   | 7.0k        |
| 2   | 20 | 200           | 52   | 8.0k        |
|     | 1  | 225           | 53   | 9.0k        |
| 2   | 2  | 250           | 54   | 10.0k       |
| 2   | 23 | 280           | 55   | 11.0k       |
| 2   | 4  | 315           | 56   | 12.0k       |
| 2   | 25 | 355           | 57   | 14.0k       |
| 2   | 6  | 400           | 58   | 16.0k       |
| 2   | 7  | 450           | 59   | 18.0k       |
| 2   | 8  | 500           | 60   | THRU(20.0k) |
| 2   | 9  | 560           |      |             |
| 3   | 0  | 630           |      |             |
| 3   | 1  | 700           | l    |             |

| Data | Value | Data | Value | Data | Value | Data | Value |
|------|-------|------|-------|------|-------|------|-------|
| 0    | 0.1   | 32   | 5.1   | 64   | 10.1  | 96   | 15.1  |
| - 1  | 0.3   | 33   | 5.3   | 65   | 10.3  | 97   | 15.3  |
| 2    | 0.4   | 34   | 5.4   | 66   | 10.4  | 98   | 15.5  |
| 3    | 0.6   | 35   | 5.6   | 67   | 10.6  | 99   | 15.6  |
| 4    | 0.7   | 36   | 5.7   | 68   | 10.8  | 100  | 15.8  |
| 5    | 0.9   | 37   | 5.9   | 69   | 10.9  | 101  | 15.9  |
| 6    | 1.0   | 38   | 6.1   | 70   | 11.1  | 102  | 16.1  |
| 7    | 1.2   | 39   | 6.2   | 71   | 11.2  | 103  | 16.2  |
| 8    | 1.4   | 40   | 6.4   | 72   | 11.4  | 104  | 16.4  |
| 9    | 1.5   | 41   | 6.5   | 73   | 11.5  | 105  | 16.6  |
| 10   | 1.7   | 42   | 6.7   | 74   | 11.7  | 106  | 16.7  |
| 11   | 1.8   | 43   | 6.8   | 75   | 11.9  | 107  | 16.9  |
| 12   | 2.0   | 44   | 7.0   | 76   | 12.0  | 108  | 17.0  |
| 13   | 2.1   | 45   | 7.2   | 77   | 12.2  | 109  | 17.2  |
| 14   | 2.3   | 46   | 7.3   | 78   | 12.3  | 110  | 17.3  |
| 15   | 2.5   | 47   | 7.5   | 79   | 12.5  | 111  | 17.5  |
| 16   | 2.6   | 48   | 7.6   | 80   | 12.6  | 112  | 17.6  |
| 17   | 2.8   | 49   | 7.8   | 81   | 12.8  | 113  | 17.8  |
| 18   | 2.9   | 50   | 7.9   | 82   | 12.9  | 114  | 18.0  |
| 19   | 3.1   | 51   | 8.1   | 83   | 13.1  | 115  | 18.1  |
| 20   | 3.2   | 52   | 8.2   | 84   | 13.3  | 116  | 18.3  |
| 21   | 3.4   | 53   | 8.4   | 85   | 13.4  | 117  | 18.4  |
| 22   | 3.5   | 54   | 8.6   | 86   | 13.6  | 118  | 18.6  |
| 23   | 3.7   | 55   | 8.7   | 87   | 13.7  | 119  | 18.7  |
| 24   | 3.9   | 56   | 8.9   | 88   | 13.9  | 120  | 18.9  |
| 25   | 4.0   | 57   | 9.0   | 89   | 14.0  | 121  | 19.1  |
| 26   | 4.2   | 58   | 9.2   | 90   | 14.2  | 122  | 19.2  |
| 27   | 4.3   | 59   | 9.3   | 91   | 14.4  | 123  | 19.4  |
| 28   | 4.5   | 60   | 9.5   | 92   | 14.5  | 124  | 19.5  |
| 29   | 4.6   | 61   | 9.7   | 93   | 14.7  | 125  | 19.7  |
| 30   | 4.8   | 62   | 9.8   | 94   | 14.8  | 126  | 19.8  |
| 31   | 5.0   | 63   | 10.0  | 95   | 15.0  | 127  | 20.0  |

| 1                                                                                                    |   |   | Table |     |    |      |    | _    |      |      |
|----------------------------------------------------------------------------------------------------|---|---|-------|-----|----|------|----|------|------|------|
| 1                                                                                                    |   |   |       |     |    |      |    |      | D-1- | M-I- |
| 1                                                                                                    | _ |   |       |     |    |      |    |      |      |      |
| 1                                                                                                    |   |   |       |     |    |      |    |      |      | 27   |
| 1                                                                                                    | 3 |   |       |     |    |      |    |      |      | 27   |
| 1                                                                                                    | 5 |   |       |     |    |      |    |      |      | 28   |
| 1                                                                                                    | ô |   | -     |     |    |      |    |      |      | 28   |
| 1                                                                                                    | В |   |       |     |    |      |    |      |      | 28   |
| 2                                                                                                    |   | l |       |     |    |      |    |      |      | 29   |
| 4 8 2.6 40 11.0 72 20.0 104 5 9 2.8 41 11.2 72 20.0 104 5 7 10 3.1 42 11.5 74 20.5 9 11 3.3 43 11.8 75 20.8 9 12 3.6 44 12.1 76 20.8 9 12 3.6 44 12.1 76 21.1 2 13 3.9 45 12.3 77 21.4 14 4.1 46 12.6 78 21.7 5 15 4.4 47 12.9 79 22.0 16 4.6 48 13.1 80 22.4 17 4.9 49 13.4 81 22.7 18 52 55 13.7 82 23.0 19 54 51 14.0 83 23.3 3 20 5.7 52 14.2 84 23.6 4 21 5.9 53 14.5 86 24.2 7 23 6.5 55 15.1 87 23.9 8 22 6.2 54 14.8 86 24.2 7 23 6.5 55 15.1 87 24.5 9 24 6.7 56 15.4 88 24.9 12 25 7.0 57 15.6 88 24.9 12 26 7.2 58 15.9 90 25.5 14 27 7.5 59 16.2 91 25.8 15 28 7.8 60 16.5 92 25.1 17 7.9 98 80 61 16.8 93 26.5 18 30 83 62 17.1 94 68                                                                                                    |   |   |       |     |    |      |    |      |      | 29   |
| 8 9 2.8 44 11.2 73 20.2 7 10.31 42 11.5 74 20.5 9 111 3.3 43 11.8 75 20.8 11 2 3.6 44 12.1 76 21.1 2 13 3.9 45 12.3 77 21.4 13 14 4.1 46 12.6 78 21.7 5 15 4.4 47 12.9 79 22.0 6 16 4.6 48 13.1 80 22.4 14 17 4.9 49 13.4 81 22.7 18 18 15 12 5 15 18 7 18 18 18 18 18 18 18 18 18 18 18 18 18                                                                                                    | 2 |   |       |     |    |      |    |      |      | 29   |
| 7   10   3.1   42   11.5   74   20.5   3   11   3.3   43   11.8   75   20.8   5   12   3.6   44   12.1   76   21.1   3   3.9   45   12.3   77   21.4   3   14   4.1   46   12.6   78   21.7   5   15   4.4   47   12.9   79   22.0   5   16   4.6   48   13.1   80   22.4   8   17   4.9   49   13.4   81   22.7   18   5.2   50   13.7   82   23.0   19   5.4   51   14.0   83   23.3   3   20   5.7   52   14.2   84   23.6   4   21   5.9   53   14.5   86   24.2   7   23   6.5   55   15.1   87   24.5   9   24   6.7   56   15.4   88   24.9   9   24   6.7   56   15.4   88   24.9   12   25   7.0   57   15.6   89   25.2   26   7.2   58   15.9   90   25.5   27   78   80   16.5   92   26.1   7   29   8.0   61   16.8   93   26.5   8   30   83   62   17.1   94   68                                                                                                    |   |   |       |     |    |      |    |      | 104  | 30   |
| 11                                                                                                    | ô |   | 9     | 2.8 |    |      |    |      |      |      |
| 0 12 3.6 44 12.1 76 21.1 2 13.3 77 22.14 3.9 45 12.3 77 21.4 4.1 4.1 4.6 12.6 78 21.7 5 15 4.4 4.1 4.7 12.9 79 22.0 5 16 16 4.6 48 13.1 80 22.4 8 17 4.9 49 13.4 81 22.7 0 18 5.2 50 13.7 82 23.0 19 19 5.4 51 14.0 83 23.3 3 20 5.7 52 14.2 84 23.6 4 21.5 9 53 14.5 86 24.2 7 23.0 6.5 55 15.1 87 24.5 24.5 24.6 24.2 7 23.0 6.5 55 15.1 87 24.5 24.5 24.6 24.2 7 23.0 6.5 55 15.1 87 24.5 24.5 24.5 24.5 24.5 25.2 26.7 2.5 8 15.9 90 25.5 25 26.7 2.5 8 15.9 90 25.5 26.1 27 7.8 60 16.5 92 26.1 3 26.8 3 30.8 3.8 26.5 8 30.8 3.8 26.5 8 30.8 30.8 26.5 8 30.8 30.8 26.5 71.1 94.9 26.8 30.8 30.8 26.5 8 30.8 30.8 26.5 30.8 30.8 26.5 30.8 30.8 26.5 30.8 |   |   |       | 3.1 |    | 11.5 |    | 20.5 |      |      |
| 0 18 52 50 13.7 82 23.0 19 54 55 14.0 83 23.3 3 20 5.7 52 14.2 84 23.6 4 21 5.9 53 14.5 85 23.9 8 22 6.2 54 14.8 86 24.2 7 23 6.5 55 15.1 87 24.5 9 1 22 6.7 56 15.4 88 24.9 1 25 7.0 57 15.6 89 24.9 1 25 7.7 5 59 16.2 91 25.8 5 28 7.8 60 16.5 92 26.1 7 29 8.0 61 16.8 93 26.5 8 3 3 8.3 62 17.1 194 26.8                                                                                                    |   |   | 11    | 3.3 | 43 | 11.8 | 75 | 20.8 |      |      |
| 0 18 52 50 13.7 82 23.0 19 54 55 14.0 83 23.3 3 20 5.7 52 14.2 84 23.6 4 21 5.9 53 14.5 85 23.9 8 22 6.2 54 14.8 86 24.2 7 23 6.5 55 15.1 87 24.5 9 1 22 6.7 56 15.4 88 24.9 1 25 7.0 57 15.6 89 24.9 1 25 7.7 5 59 16.2 91 25.8 5 28 7.8 60 16.5 92 26.1 7 29 8.0 61 16.8 93 26.5 8 3 3 8.3 62 17.1 194 26.8                                                                                                    | 0 |   | 12    | 3.6 | 44 | 12.1 | 76 | 21.1 |      |      |
| 0 18 52 50 13.7 82 23.0 19 54 55 14.0 83 23.3 3 20 5.7 52 14.2 84 23.6 4 21 5.9 53 14.5 85 23.9 8 22 6.2 54 14.8 86 24.2 7 23 6.5 55 15.1 87 24.5 9 1 22 6.7 56 15.4 88 24.9 1 25 7.0 57 15.6 89 24.9 1 25 7.7 5 59 16.2 91 25.8 5 28 7.8 60 16.5 92 26.1 7 29 8.0 61 16.8 93 26.5 8 3 3 8.3 62 17.1 194 26.8                                                                                                    | 2 |   | 13    | 3.9 | 45 | 12.3 | 77 | 21.4 | 1    |      |
| 0 18 52 50 13.7 82 23.0 19 54 55 14.0 83 23.3 3 20 5.7 52 14.2 84 23.6 4 21 5.9 53 14.5 85 23.9 8 22 6.2 54 14.8 86 24.2 7 23 6.5 55 15.1 87 24.5 9 1 22 6.7 56 15.4 88 24.9 1 25 7.0 57 15.6 89 24.9 1 25 7.7 5 59 16.2 91 25.8 5 28 7.8 60 16.5 92 26.1 7 29 8.0 61 16.8 93 26.5 8 3 3 8.3 62 17.1 194 26.8                                                                                                    | 3 |   | 14    | 4.1 | 46 | 12.6 | 78 | 21.7 | 1    |      |
| 0 18 52 50 13.7 82 23.0 19 54 55 14.0 83 23.3 3 20 5.7 52 14.2 84 23.6 4 21 5.9 53 14.5 85 23.9 8 22 6.2 54 14.8 86 24.2 7 23 6.5 55 15.1 87 24.5 9 1 22 6.7 56 15.4 88 24.9 1 25 7.0 57 15.6 89 24.9 1 25 7.7 5 59 16.2 91 25.8 5 28 7.8 60 16.5 92 26.1 7 29 8.0 61 16.8 93 26.5 8 3 3 8.3 62 17.1 194 26.8                                                                                                    | 5 |   | 15    | 4.4 | 47 | 12.9 | 79 | 22.0 | i    |      |
| 0 18 52 50 13.7 82 23.0 19 54 55 14.0 83 23.3 3 20 5.7 52 14.2 84 23.6 4 21 5.9 53 14.5 85 23.9 8 22 6.2 54 14.8 86 24.2 7 23 6.5 55 15.1 87 24.5 9 1 22 6.7 56 15.4 88 24.9 1 25 7.0 57 15.6 89 24.9 1 25 7.7 5 59 16.2 91 25.8 5 28 7.8 60 16.5 92 26.1 7 29 8.0 61 16.8 93 26.5 8 3 3 8.3 62 17.1 194 26.8                                                                                                    | ŝ |   | 16    | 4.6 | 48 | 13.1 | 80 | 22.4 | 1    |      |
| 0 18 52 50 13.7 82 23.0 19 54 55 14.0 83 23.3 3 20 5.7 52 14.2 84 23.6 4 21 5.9 53 14.5 85 23.9 8 22 6.2 54 14.8 86 24.2 7 23 6.5 55 15.1 87 24.5 9 1 22 6.7 56 15.4 88 24.9 1 25 7.0 57 15.6 89 24.9 1 25 7.7 5 59 16.2 91 25.8 5 28 7.8 60 16.5 92 26.1 7 29 8.0 61 16.8 93 26.5 8 3 3 8.3 62 17.1 194 26.8                                                                                                    | В |   | 17    | 4.9 | 49 | 13.4 | 81 | 22.7 | i    |      |
| 1 19 5.4 51 14.0 83 23.3 3 2 0 5.7 52 14.2 84 23.6 4 21.5 9 53 14.5 85 23.9 57 22 6.2 54 14.8 86 24.2 7 23.6 55 55 15.1 87 24.5 9 24.6 7 56 15.4 88 24.9 1 25 26.7 0 57 15.6 88 24.9 1 25 26.7 2 58 15.9 90 25.5 2 26 7.2 58 15.9 90 25.5 5 26 7.8 60 16.5 91 25.8 5 26.1 7 9 9 8.0 61 16.8 93 26.5 8 3 3 3 3 8 2 17.1 19 4 26.8                                                                                                    |   |   | 18    | 5.2 | 50 | 13.7 | 82 | 23.0 | 1    |      |
| 8         22         6.2         54         14.8         86         24.2           7         23         6.5         55         15.1         187         24.5           9         24         6.7         56         15.4         88         24.9           12         25         7.0         57         15.6         89         25.2           2         26         7.2         58         15.9         90         25.5           4         27         7.5         59         16.2         91         25.6           5         28         7.8         60         16.5         92         26.1           7         29         8.0         61         16.8         93         26.5           8         30         8.2         17.1         94         26.8                                                                                                    |   |   | 19    | 5.4 | 51 | 14.0 | 83 | 23.3 | i    |      |
| 8         22         6.2         54         14.8         86         24.2           7         23         6.5         55         15.1         187         24.5           9         24         6.7         56         15.4         88         24.9           12         25         7.0         57         15.6         89         25.2           2         26         7.2         58         15.9         90         25.5           4         27         7.5         59         16.2         91         25.6           5         28         7.8         60         16.5         92         26.1           7         29         8.0         61         16.8         93         26.5           8         30         8.2         17.1         94         26.8                                                                                                    | 3 |   | 20    | 5.7 | 52 | 14.2 | 84 | 23.6 | i    |      |
| 8         22         6.2         54         14.8         86         24.2           7         23         6.5         55         15.1         187         24.5           9         24         6.7         56         15.4         88         24.9           12         25         7.0         57         15.6         89         25.2           2         26         7.2         58         15.9         90         25.5           4         27         7.5         59         16.2         91         25.6           5         28         7.8         60         16.5         92         26.1           7         29         8.0         61         16.8         93         26.5           8         30         8.2         17.1         94         26.8                                                                                                    | 4 |   | 21    | 5.9 | 53 | 14.5 | 85 | 23.9 | i    |      |
| 9 24 6.7 56 15.4 88 24.9 1 25.5 7.0 57 15.6 89 25.2 2 26.7 7.2 58 15.9 90 25.5 4 27 7.5 59 16.2 91 25.8 5 28 7.8 60 16.5 92 26.1 7.9 29 8.0 61 16.8 93 26.5 8 30 8.3 62 17.1 94 26.8                                                                                                    | ŝ |   | 22    |     | 54 |      | 86 | 24.2 | i    |      |
| 9 24 6.7 56 15.4 88 24.9 1 25.5 7.0 57 15.6 89 25.2 2 26.7 7.2 58 15.9 90 25.5 4 27 7.5 59 16.2 91 25.8 5 28 7.8 60 16.5 92 26.1 7.9 29 8.0 61 16.8 93 26.5 8 30 8.3 62 17.1 94 26.8                                                                                                    | 7 |   | 23    | 6.5 | 55 | 15.1 | 87 | 24.5 | i    |      |
| 11 25 7.0 57 15.6 89 25.2<br>26 7.2 58 15.9 90 25.5<br>4 27 7.5 59 16.2 91 25.8<br>5 28 7.8 60 16.5 92 26.1<br>7 29 8.0 61 16.8 93 26.5<br>8 30 8.3 62 17.1 94 26.8                                                                                                    |   |   | 24    |     | 56 | 15.4 | 88 | 24.9 | i    |      |
| 2 26 7.2 58 15.9 90 25.5<br>4 27 7.5 59 16.2 91 25.8<br>5 28 7.8 60 16.5 92 26.1<br>7 29 8.0 61 16.8 93 26.5<br>3 30 8.3 62 17.1 94 26.8                                                                                                    | 1 |   | 25    | 7.0 | 57 | 15.6 | 89 | 25.2 | i    |      |
| 4 27 7.5 59 16.2 91 25.8<br>5 28 7.8 60 16.5 92 26.1<br>7 29 8.0 61 16.8 93 26.5<br>8 30 8.3 62 17.1 94 26.8                                                                                                    |   |   | 26    | 7.2 | 58 | 15.9 | 90 | 25.5 | i    |      |
| 5 28 7.8 60 16.5 92 26.1<br>7 29 8.0 61 16.8 93 26.5<br>8 30 8.3 62 17.1 94 26.8                                                                                                    |   |   | 27    |     | 59 | 16.2 | 91 | 25.8 | i    |      |
| 7 29 8.0 61 16.8 93 26.5<br>8 30 8.3 62 17.1 94 26.8                                                                                                    |   |   |       |     |    |      |    |      | i    |      |
| 30 8.3 62 17.1 94 26.8                                                                                                    |   |   |       |     |    |      |    |      | ĺ    |      |
| 21 96 62 172 06 271                                                                                                    |   |   | _     |     | _  |      |    |      | i    |      |
|                                                                                                    | 2 |   | 31    | 8.6 | 63 | 17.3 | 95 | 27.1 | i    |      |

|           | 1.421           |            | 700.0  |    |     |          | 04.0 |     |  |
|-----------|-----------------|------------|--------|----|-----|----------|------|-----|--|
| 31        | 1.38K           | 63         | 689.0  |    | 95  | 4        | 59.0 | 12  |  |
| Table     | #14<br>oo Dela  |            |        |    |     |          |      |     |  |
| Data      | Value           |            | Value  | _  | Dat |          | Valu | _   |  |
| Data<br>0 | 64th/3          | Data<br>32 |        |    | Dat | ia<br>34 | 4th) |     |  |
| 1         |                 | 33         |        |    |     | 35       | 4th) |     |  |
| 2         | 64th.<br>32th   | 34         |        |    |     | 36       | 4th) |     |  |
| 3         |                 | 35         |        |    | _   |          | 4th) |     |  |
| 4         | 32th/3<br>32th. | 36         |        |    |     | 67<br>68 | 4th) |     |  |
| 5         | 3201.<br>16th   | 37         |        |    |     | 59       | 4th) |     |  |
| 6         | 16th/3          | 38         |        |    |     | 70       | 4th) |     |  |
| 7         | 16th.           | 39         |        |    |     | 71       | 4th) |     |  |
| 8         | 8th             | 40         |        |    |     | 72       | 4th) |     |  |
| 9         | 8th/3           | 4          |        |    |     | 73       | 4th) |     |  |
| 10        | 8th.            | 42         |        |    |     | 74       | 4th) |     |  |
| 11        | 4th             | 43         |        | _  |     | 75       | 4th) | _   |  |
| 12        | 4th/3           |            |        |    |     | 76       | 4th) |     |  |
| 13        | 4th.            | 45         |        |    |     | 77       | 4th) |     |  |
| 14        | 2nd             | 46         |        |    | -   | _        | 7017 | 104 |  |
| 15        | 2nd/3           | 47         |        |    |     |          |      |     |  |
| 16        | 2nd.            | 48         |        |    |     |          |      |     |  |
| 17        | 4thX4           |            |        |    |     |          |      |     |  |
| 18        | 4thX5           | 50         |        |    |     |          |      |     |  |
| 19        | 4thX6           | 5          |        |    |     |          |      |     |  |
| 20        | 4thX7           | 52         | 4thX   | 39 |     |          |      |     |  |
| 21        | 4thX8           | 53         | 4thX   | 40 |     |          |      |     |  |
| 22        | 4thX9           | 54         | 4thX   | 41 | ı   |          |      |     |  |
| 23        | 4thX10          | 55         | 4thX   | 42 | ı   |          |      |     |  |
| 24        | 4thX11          | 56         | 4thX   | 43 | 1   |          |      |     |  |
| 25        | 4thX12          | 57         | 4thX   | 44 | ı   |          |      |     |  |
| 26        | 4thX13          | 58         | 4thX   | 45 |     |          |      |     |  |
| 27        | 4thX14          | 59         | 4thX   | 46 |     |          |      |     |  |
| 28        | 4thX15          | 60         | 4thX   | 47 |     |          |      |     |  |
| 29        | 4thX16          | 6          | 4thX   | 48 |     |          |      |     |  |
| 30        | 4thX17          | 62         | 2 4thX | 49 |     |          |      |     |  |
| 31        | 4thX18          | 63         | 4thX   | 50 |     |          |      |     |  |

Many MIDI messages listed in the MIDI Data Format are expressed in decimal numbers, binary numbers and hexadecimal numbers. Hexadecimal numbers may include the letter "H" as a suffix. Also, "n" can freely be defined as any whole number.

To enter data/values, refer to the table below.

| Decimal | Hexadecimal | Binary    |
|---------|-------------|-----------|
| 0       | 00          | 0000 0000 |
| 1       | 01          | 0000 0001 |
| 2       | 02          | 0000 0010 |
| 3       | 03          | 0000 0011 |
| 4       | 04          | 0000 0100 |
| 5       | 05          | 0000 0101 |
| 6       | 06          | 0000 0110 |
| 7       | 07          | 0000 0111 |
| 8       | 08          | 0000 1000 |
| 9       | 09          | 0000 1001 |
| 10      | 0A          | 0000 1010 |
| 11      | 0B          | 0000 1011 |
| 12      | 0C          | 0000 1100 |
| 13      | 0D          | 0000 1101 |
| 14      | 0E          | 0000 1110 |
| 15      | 0F          | 0000 1111 |
| 16      | 10          | 0001 0000 |
| 17      | 11          | 0001 0001 |
| 18      | 12          | 0001 0010 |
| 19      | 13          | 0001 0011 |
| 20      | 14          | 0001 0100 |
| 21      | 15          | 0001 0101 |
| 22      | 16          | 0001 0110 |
| 23      | 17          | 0001 0111 |
| 24      | 18          | 0001 1000 |
| 25      | 19          | 0001 1001 |
| 26      | 1A          | 0001 1010 |
| 27      | 1B          | 0001 1011 |
| 28      | 1C          | 0001 1100 |
| 29      | 1D          | 0001 1101 |
| 30      | 1E          | 0001 1110 |
| 31      | 1F          | 0001 1111 |

| Decimal | Hexadecimal | Binary    |
|---------|-------------|-----------|
| 32      | 20          | 0010 0000 |
| 33      | 21          | 0010 0001 |
| 34      | 22          | 0010 0010 |
| 35      | 23          | 0010 0011 |
| 36      | 24          | 0010 0100 |
| 37      | 25          | 0010 0101 |
| 38      | 26          | 0010 0110 |
| 39      | 27          | 0010 0111 |
| 40      | 28          | 0010 1000 |
| 41      | 29          | 0010 1001 |
| 42      | 2A          | 0010 1010 |
| 43      | 2B          | 0010 1011 |
| 44      | 2C          | 0010 1100 |
| 45      | 2D          | 0010 1101 |
| 46      | 2E          | 0010 1110 |
| 47      | 2F          | 0010 1111 |
| 48      | 30          | 0011 0000 |
| 49      | 31          | 0011 0001 |
| 50      | 32          | 0011 0010 |
| 51      | 33          | 0011 0011 |
| 52      | 34          | 0011 0100 |
| 53      | 35          | 0011 0101 |
| 54      | 36          | 0011 0110 |
| 55      | 37          | 0011 0111 |
| 56      | 38          | 0011 1000 |
| 57      | 39          | 0011 1001 |
| 58      | 3A          | 0011 1010 |
| 59      | 3B          | 0011 1011 |
| 60      | 3C          | 0011 1100 |
| 61      | 3D          | 0011 1101 |
| 62      | 3E          | 0011 1110 |
| 63      | 3F          | 0011 1111 |

| Decimal | Hexadecimal | Binary    |
|---------|-------------|-----------|
| 64      | 40          | 0100 0000 |
| 65      | 41          | 0100 0001 |
| 66      | 42          | 0100 0010 |
| 67      | 43          | 0100 0011 |
| 68      | 44          | 0100 0100 |
| 69      | 45          | 0100 0101 |
| 70      | 46          | 0100 0110 |
| 71      | 47          | 0100 0111 |
| 72      | 48          | 0100 1000 |
| 73      | 49          | 0100 1001 |
| 74      | 4A          | 0100 1010 |
| 75      | 4B          | 0100 1011 |
| 76      | 4C          | 0100 1100 |
| 77      | 4D          | 0100 1101 |
| 78      | 4E          | 0100 1110 |
| 79      | 4F          | 0100 1111 |
| 80      | 50          | 0101 0000 |
| 81      | 51          | 0101 0001 |
| 82      | 52          | 0101 0010 |
| 83      | 53          | 0101 0011 |
| 84      | 54          | 0101 0100 |
| 85      | 55          | 0101 0101 |
| 86      | 56          | 0101 0110 |
| 87      | 57          | 0101 0111 |
| 88      | 58          | 0101 1000 |
| 89      | 59          | 0101 1001 |
| 90      | 5A          | 0101 1010 |
| 91      | 5B          | 0101 1011 |
| 92      | 5C          | 0101 1100 |
| 93      | 5D          | 0101 1101 |
| 94      | 5E          | 0101 1110 |
| 95      | 5F          | 0101 1111 |

| Decimal | Hexadecimal | Binary    |
|---------|-------------|-----------|
| 96      | 60          | 0110 0000 |
| 97      | 61          | 0110 0001 |
| 98      | 62          | 0110 0010 |
| 99      | 63          | 0110 0011 |
| 100     | 64          | 0110 0100 |
| 101     | 65          | 0110 0101 |
| 102     | 66          | 0110 0110 |
| 103     | 67          | 0110 0111 |
| 104     | 68          | 0110 1000 |
| 105     | 69          | 0110 1001 |
| 106     | 6A          | 0110 1010 |
| 107     | 6B          | 0110 1011 |
| 108     | 6C          | 0110 1100 |
| 109     | 6D          | 0110 1101 |
| 110     | 6E          | 0110 1110 |
| 111     | 6F          | 0110 1111 |
| 112     | 70          | 0111 0000 |
| 113     | 71          | 0111 0001 |
| 114     | 72          | 0111 0010 |
| 115     | 73          | 0111 0011 |
| 116     | 74          | 0111 0100 |
| 117     | 75          | 0111 0101 |
| 118     | 76          | 0111 0110 |
| 119     | 77          | 0111 0111 |
| 120     | 78          | 0111 1000 |
| 121     | 79          | 0111 1001 |
| 122     | 7A          | 0111 1010 |
| 123     | 7B          | 0111 1011 |
| 124     | 7C          | 0111 1100 |
| 125     | 7D          | 0111 1101 |
| 126     | 7E          | 0111 1110 |
| 127     | 7F          | 0111 1111 |

- Except the table above, for example 144-159(decimal)/9nH/1001 0000-1001 1111(binary) denotes the Note On Message for each channel (1-16). 176-191/BnH/1011 0000-1011 1111 denotes the Control Change Message for each channel (1-16). 192-207/CnH/ 1100 0000-1100 1111 denotes the Program Change Message for each channel (1-16). 240/FOH/1111 0000 denotes the start of a System Exclusive Message. 247/F7H/1111 0111 denotes the end of a System Exclusive Message.
- aaH (hexidecimal)/0aaaaaaa (binary) denotes the data address. The address contains High, Mid, and Low.
- bbH/0bbbbbb denotes the byte count.
- ccH/0cccccc denotes the check sum.
- ddH/0ddddddd denotes the data/value.

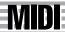

## Channel/Mode/Realtime Messages/ Kanal / Modus / Realtime-Meldungen/ Messages canal/de mode/temps réel

o : available

|                         | 1      |                        |     |                |                                         | 1                     |                                  |                                        |           |               |    |        |    | o : ava | ailable |
|-------------------------|--------|------------------------|-----|----------------|-----------------------------------------|-----------------------|----------------------------------|----------------------------------------|-----------|---------------|----|--------|----|---------|---------|
| 141DI Evente            |        | tatus byte             |     |                | t Data byte                             |                       |                                  | ata byte                               |           |               |    | cogniz |    | 1       |         |
| MIDI Events             | Status |                        |     | (HEX)          | Parameter                               | Data                  | (HEX)                            | Parameter                              | XG/<br>GM | Key-<br>board | R1 | R2     | R3 | Left    | Acmp    |
| Key Off                 | 8nH    | (n:channel no.)        | kk  |                | Key no. (0~127)                         | VV                    |                                  | Velocity(0~127)                        | 0         | 0             | 0  | 0      | 0  | 0       | 0       |
| Key On                  | 9nH    |                        | kk  |                | Key no. (0~127)                         | VV                    |                                  | Key On :vv=1~127<br>Key Off :vv=0      | 0         | 0             | 0  | 0      | 0  | 0       | 0       |
| Control<br>Change       | BnH    |                        | 0   | (00H)          | Bank Select MSB                         | 0<br>64<br>126<br>127 | (00H)<br>(40H)<br>(7EH)<br>(7FH) | Normal<br>SFX voice<br>SFX kit<br>Drum | 0         | 0             | 0  | 0      | 0  | 0       | 0       |
|                         |        |                        | 32  | (20H)          | Bank Select LSB                         | 0~<br>112~            | (0)<br>(70H)                     | XG voice<br>Panel voice                |           |               |    |        |    |         |         |
|                         |        |                        | 1   | (01H)          | Modulation                              | 0~127                 | (7FH)                            |                                        | 0         | 0             | 0  | 0      | 0  | 0       | 0       |
|                         |        |                        | 5   | (05H)          | Portament Time                          | 0~127                 | (7FH)                            |                                        | 0         | 0             | 0  | 0      | 0  | 0       | х       |
|                         |        |                        | 6   | (06H)          | Data Entry MSB                          | 0~127                 | (7FH)                            |                                        | 0         | 0             | 0  | 0      | 0  | 0       | 0       |
|                         |        |                        | 38  | (26H)          | Data Entry LSB                          | 0~127                 | (7FH)                            |                                        |           | U U           | 0  |        |    | _ ·     |         |
|                         |        |                        | 7   | (07H)          | Main Volume                             | 0~127                 | (7FH)                            |                                        | 0         | 0             | 0  | 0      | 0  | 0       | 0       |
|                         |        |                        | 10  | (0AH)          | Panpot                                  | 0~127                 | (7FH)                            |                                        | 0         | 0             | 0  | 0      | 0  | 0       | 0       |
|                         |        |                        | 11  | (0BH)          | Expression                              | 0~127                 | (7FH)                            |                                        | 0         | 0             | 0  | 0      | 0  | 0       | 0       |
|                         |        | <b>A</b>               | 64  | (40H)          | Sustain(Damper)                         | 0~127                 | (7FH)                            |                                        | 0         | 0             | 0  | 0      | 0  | 0       | х       |
|                         |        |                        | 65  | (41H)          | Portament                               | 0~127                 | (7FH)                            |                                        | 0         | 0             | 0  | 0      | 0  | 0       | х       |
|                         |        |                        | 66  | (42H)          | Sostenuto                               | 0~127                 | (7FH)                            |                                        | 0         | 0             | 0  | 0      | 0  | 0       | х       |
|                         |        | <b>.</b>               | 67  | (43H)          | Soft Pedal                              | 0~127                 | (7FH)                            |                                        | 0         | 0             | 0  | 0      | 0  | 0       | х       |
|                         |        | The NRPN               | 71  | (47H)          | Harmonic Content                        | 0~127                 | (7FH)                            |                                        | 0         | 0             | 0  | 0      | 0  | 0       | 0       |
|                         |        | also contains          | 72  | (48H)          | Release Time                            | 0~127                 | (7FH)                            |                                        | 0         | 0             | 0  | 0      | 0  | 0       | 0       |
|                         |        | these parame-<br>ters. | 73  | (49H)          | Attack Time                             | 0~127                 | (7FH)                            |                                        | 0         | 0             | 0  | 0      | 0  | 0       | 0       |
|                         |        |                        | 74  | (4AH)          | Brightness                              | 0~127                 | (7FH)                            |                                        | 0         | 0             | 0  | 0      | 0  | 0       | 0       |
|                         |        |                        | 91  | (54H)<br>(5BH) | Portamento Control Effect1 Depth        | 0~127<br>0~127        | (7FH)                            |                                        | 0         | 0             | 0  | 0      | 0  | 0       | 0       |
|                         |        |                        | 93  |                | (Reverb Send Level)  Effect3 Depth      | 0~127                 |                                  |                                        | 0         | 0             | 0  | 0      | 0  | 0       | 0       |
|                         |        |                        |     | (5DH)          | (Chorus Send Level)                     |                       | (7FH)                            |                                        | 0         | 0             | 0  | 0      | 0  | 0       | 0       |
|                         |        |                        | 94  | (5EH)          | Effect4 Depth<br>(Variation Send Level) | 0~127                 | (7FH)                            |                                        | 0         | 0             | 0  | 0      | 0  | 0       | 0       |
|                         |        |                        | 96  | (60H)          | Increment                               | 0~127                 | (7FH)                            |                                        | 0         | ×             | 0  | 0      | 0  | 0       | 0       |
|                         |        |                        | 97  | (61H)          | Decrement                               | 0~127                 | (7FH)                            |                                        |           |               |    |        |    |         |         |
|                         |        |                        | 98  | (62H)          | NRPN LSB                                | 0~127                 | (7FH)                            |                                        | 0         | ×             | 0  | 0      | 0  | 0       | 0       |
|                         |        |                        | 99  | (63H)          | NRPN MSB                                | 0~127                 | (7FH)                            |                                        |           |               |    |        |    |         |         |
|                         |        |                        | 100 | (64H)          | RPN LSB                                 | 0~127                 | (7FH)                            |                                        | 0         | o             | o  | 0      | 0  | 0       | 0       |
|                         |        |                        | 101 | (65H)          | RPN MSB                                 | 0~127                 | (7FH)                            |                                        |           |               |    |        |    |         |         |
| Mode<br>Message         | BnH    |                        | 120 | (78H)          | All sound off                           | 0                     |                                  |                                        | 0         | 0             | 0  | 0      | 0  | 0       | 0       |
| 90                      |        |                        | 121 | (79H)          | Reset all controller                    | 0                     |                                  | 44 00H, Off                            | 0         | Х             | Х  | Х      | X  | Х       | х       |
|                         |        |                        | 122 | (7AH)          | Local control                           | dd                    |                                  | dd=00H: Off<br>7FH: On                 | Х         | х             | х  | х      | х  | х       | х       |
|                         |        |                        | 123 | (7BH)          | All note off                            | 0                     |                                  |                                        | 0         | 0             | 0  | 0      | 0  | 0       | 0       |
|                         |        |                        | 124 | (7CH)          | OMNI OFF                                | 0                     |                                  |                                        | 0         | 0             | 0  | 0      | 0  | 0       | 0       |
|                         |        |                        | 125 | (7DH)          | OMNI ON                                 | 0                     | ( 4510                           |                                        | 0         | 0             | 0  | 0      | 0  | 0       | 0       |
|                         |        |                        | 126 | (7EH)          | MONO                                    | 0~16                  | (10H)                            |                                        | 0         | Х             | Х  | Х      | Х  | Х       | Х       |
| D                       | 0.11   |                        | 127 | (7FH)          | POLY                                    | 0                     |                                  |                                        | 0         | Х             | Х  | Х      | Х  | Х       | Х       |
| Program<br>Change       | CnH    |                        | pp  |                | Voice number(0~127)                     | -                     |                                  | -                                      | 0         | 0             | 0  | 0      | 0  | 0       | 0       |
| Channel<br>After Touch  | DnH    |                        | vv  |                |                                         | -                     |                                  |                                        | 0         | 0             | 0  | 0      | 0  | 0       | х       |
| Polyphonic<br>After Tch | AnH    |                        | kk  |                |                                         | vv                    |                                  |                                        | х         | x             | х  | х      | х  | х       | х       |
| Pich Bend<br>Change     | EnH    |                        | СС  |                | LS Byte                                 | dd                    |                                  | MS Byte                                | 0         | o             | 0  | О      | О  | О       | o       |
| RealTime                | F8H    | MIDI Clock             | -   |                |                                         | -                     |                                  |                                        | 0         | 0             | 0  | 0      | 0  | 0       | 0       |
| Message                 | FAH    | Start                  | -   |                |                                         | -                     |                                  |                                        | 0         | 0             | 0  | 0      | 0  | 0       | 0       |
|                         | FBH    | Continue               | -   |                |                                         | -                     |                                  |                                        | х         | х             | х  | х      | х  | х       | х       |
|                         | FCH    | Stop                   | -   |                |                                         | -                     |                                  |                                        | 0         | 0             | 0  | 0      | 0  | 0       | 0       |
|                         | FEH    | Active Sens            | -   |                |                                         | -                     |                                  |                                        | 0         | 0             | 0  | 0      | 0  | 0       | 0       |
|                         | FFH    | System Reset           | -   |                |                                         | -                     |                                  |                                        | х         | x             | х  | х      | x  | х       | x       |

#### <Table 1-1-1> NRPN

o : available

| NRI | PN  | DATA | ENTRY | Parameter                    |       | F        | Recog | nized |    |      |      |
|-----|-----|------|-------|------------------------------|-------|----------|-------|-------|----|------|------|
| MSB | LSB | MSB  | LSB   | Parameter                    | XG/GM | Keyboard | R1    | R2    | R3 | Left | Acmp |
| 01H | 08H | mmH  |       | Vibrato Rate                 | 0     | х        | 0     | 0     | 0  | 0    | 0    |
| 01H | 09H | mmH  |       | Vibrato Depth                | 0     | х        | 0     | 0     | 0  | 0    | 0    |
| 01H | 0AH | mmH  |       | Vibrato Delay                | 0     | х        | х     | х     | х  | х    | 0    |
| 01H | 20H | mmH  |       | Filter Cutoff Frequency      | 0     | х        | х     | х     | х  | х    | 0    |
| 01H | 21H | mmH  |       | Filter Resonance             | 0     | х        | х     | х     | х  | х    | 0    |
| 01H | 24H | mmH  |       | HPF Cutoff Frequency         | х     | x        | Х     | х     | х  | х    | Х    |
| 01H | 30H | mmH  |       | EQ BASS                      | 0     | x        | Х     | х     | х  | х    | 0    |
| 01H | 31H | mmH  |       | EQ TREBLE                    | 0     | х        | х     | х     | х  | х    | 0    |
| 01H | 34H | mmH  |       | EQ BASS Frequency            | 0     | х        | х     | х     | х  | х    | 0    |
| 01H | 35H | mmH  |       | EQ TREBLE Frequency          | 0     | х        | Х     | х     | х  | х    | 0    |
| 01H | 63H | mmH  |       | EG Attack Time               | 0     | х        | Х     | х     | х  | х    | 0    |
| 01H | 64H | mmH  |       | EG Decay Time                | 0     | х        | Х     | х     | х  | х    | 0    |
| 01H | 66H | mmH  |       | EG Release                   | 0     | х        | Х     | х     | х  | х    | 0    |
| 14H | rrH | mmH  |       | Drum Filter Cutoff Frequency | 0     | х        | Х     | х     | х  | х    | 0    |
| 15H | rrH | mmH  |       | Drum Filter Resonance        | 0     | х        | Х     | х     | х  | х    | 0    |
| 16H | rrH | mmH  |       | Drum EG Attack Rate          | 0     | х        | Х     | х     | х  | х    | 0    |
| 17H | rrH | mmH  |       | Drum EG Decay Rate           | 0     | х        | Х     | х     | х  | х    | 0    |
| 18H | rrH | mmH  |       | Drum Pitch Coarse            | 0     | x        | Х     | х     | х  | х    | 0    |
| 19H | rrH | mmH  |       | Drum Pitch Fine              | 0     | х        | Х     | х     | х  | х    | 0    |
| 1AH | rrH | mmH  |       | Drum Level                   | 0     | х        | Х     | х     | х  | х    | 0    |
| 1CH | rrH | mmH  |       | Drum Pan                     | 0     | х        | х     | х     | х  | х    | 0    |
| 1DH | rrH | mmH  |       | Drum Reverb Send Level       | 0     | х        | Х     | х     | х  | Х    | 0    |
| 1EH | rrH | mmH  |       | Drum Chorus Send Level       | 0     | х        | Х     | х     | х  | Х    | 0    |
| 1FH | rrH | mmH  |       | Drum Variation Send Level    | 0     | х        | Х     | х     | х  | Х    | 0    |

NRPN MSB: 14H-1FH(for drums) message is accepted as long as the channel is set with a drum voice. Data Entry LSB: Ignored.

#### <Table 1-1-2> NRPN (VocalHarmony)

| NR  | PN  | DATA | ENTRY | Parameter                   | Recognized |          |    |    |    |      |      |
|-----|-----|------|-------|-----------------------------|------------|----------|----|----|----|------|------|
| MSB | LSB | MSB  | LSB   | Parameter                   | XG/GM      | Keyboard | R1 | R2 | R3 | Left | Acmp |
| 00H | 00H | mmH  |       | Harmony Mute                | 0          | х        | х  | х  | х  | х    | х    |
| 00H | 01H | mmH  |       | Harmony Mode                | 0          | х        | х  | х  | х  | х    | х    |
| 00H | 02H | mmH  |       | Vocoder Mode Parameter      | 0          | х        | Х  | х  | х  | Х    | х    |
| 00H | 03H | mmH  |       | Chromatic Mode Parameter    | 0          | х        | х  | х  | х  | х    | х    |
| 00H | 04H | mmH  |       | Detune Mode Parameter       | 0          | х        | х  | х  | х  | Х    | х    |
| 00H | 05H | mmH  |       | Chordal Mode Parameter      | 0          | х        | х  | х  | х  | х    | х    |
| 01H | 1AH | mmH  |       | Detune Modulation           | 0          | х        | х  | х  | х  | х    | х    |
| 02H | 00H | mmH  |       | Harmony Gender Type         | 0          | х        | х  | х  | х  | х    | х    |
| 02H | 01H | mmH  |       | Auto Upper Gender Threshold | 0          | Х        | х  | х  | х  | Х    | х    |
| 02H | 02H | mmH  |       | Auto Lower Gender Threshold | 0          | х        | х  | х  | х  | х    | х    |
| 02H | 03H | mmH  |       | Upper Gender Amound         | 0          | х        | х  | х  | х  | х    | х    |
| 02H | 04H | mmH  |       | Lower Gender Amound         | 0          | Х        | х  | х  | х  | Х    | х    |
| 02H | 10H | mmH  |       | Harmony1 Volume             | 0          | х        | х  | х  | х  | х    | х    |
| 02H | 11H | mmH  |       | Harmony2 Volume             | 0          | х        | х  | х  | х  | х    | х    |
| 02H | 12H | mmH  |       | Harmony3 Volume             | 0          | Х        | х  | х  | х  | Х    | х    |
| 02H | 20H | mmH  |       | Harmony1 Pan                | 0          | х        | х  | х  | х  | х    | х    |
| 02H | 21H | mmH  |       | Harmony2 Pan                | 0          | х        | х  | х  | х  | х    | х    |
| 02H | 22H | mmH  |       | Harmony3 Pan                | 0          | х        | х  | х  | х  | Х    | х    |
| 02H | 30H | mmH  |       | Harmony1 Detune             | 0          | х        | х  | х  | х  | х    | х    |
| 02H | 31H | mmH  |       | Harmony2 Detune             | 0          | х        | х  | х  | х  | х    | х    |
| 02H | 32H | mmH  |       | Harmony3 Detune             | 0          | х        | х  | х  | х  | х    | х    |
| 03H | 00H | mmH  |       | Lead Gender Type            | 0          | х        | х  | х  | х  | х    | х    |
| 03H | 01H | mmH  |       | Lead Gender Amount          | 0          | х        | Х  | х  | х  | х    | х    |

#### <Table 1-2> RPN

|     | ·   | • • • • • • |       |                        |            |          |    |    |    |      |      |
|-----|-----|-------------|-------|------------------------|------------|----------|----|----|----|------|------|
| RP  | PN  | DATA        | ENTRY | Parameter              | Recognized |          |    |    |    |      |      |
| MSB | LSB | MSB         | LSB   | Parameter              | XG/GM      | Keyboard | R1 | R2 | R3 | Left | Acmp |
| 00H | 00H | mmH         |       | Pitch Bend Sensitivity | 0          | 0        | 0  | 0  | 0  | 0    | 0    |
| 00H | 01H | mmH         | IIH   | Fine Tune              | 0          | 0        | 0  | 0  | 0  | 0    | 0    |
| 00H | 02H | mmH         |       | Coarse Tune            | 0          | 0        | 0  | 0  | 0  | 0    | 0    |
| 7FH | 7FH |             |       | Null                   | 0          | 0        | 0  | 0  | 0  | 0    | 0    |

## System Exclusive Messages/ Systemexklusive Meldungen/ Messages exclusifs au système

**System Exclusive Messages** 

| Fight 48th 78th 10th set of F7H   F7th 10th 10th 10th 10th 10th 10th 10th 10                                                                                                    | Accompaniment Control | Data Format                                                                                                    | Recognized |
|----------------------------------------------------------------------------------------------------|-----------------------|----------------------------------------------------------------------------------------------------|------------|
| 01000011 43                                                                                                    | Section Control       | F0H 43H 7EH 00H ss dd F7H                                                                                                    | 0          |
| Coh-OH:   NTRO                                                                                                    |                       | 01000011 43 = YAMAHA ID<br>01111110 7E = Style<br>00000000 00 =                                                                                                    |            |
| 12H:   Fill. IN O                                                                                                    |                       | 00H-01H: INTRO II 02H-03H: INTRO III 04H-07H: INTRO I 08H: MAIN A 09H: MAIN B 0AH: MAIN C 08H-0FH: MAIN D                                                                                                    |            |
| OOH                                                                                                    |                       | 12H: FILL IN C 13H-17H: FILL IN D 18H: BREAK FILL A 19H: BREAK FILL B 1AH BREAK FILL C 1BH-1FH: BREAK FILL D 20H-21H: ENDING II 22H-23H: ENDING II 24H-27H: ENDING I                                                                                                    |            |
| 1111000                                                                                                    |                       | 00H Off<br>7FH On                                                                                                    |            |
| 01000011 43 = YAMAHA ID   0111110 7E = 50lyle   00000001 01 = 010000001 01 = 010000001 01 = 010000001 01 = 0100000001 01 = 0100000001 01 = 0100000000                                                                                                    | Tempo Control         | F0H 43H 7EH 01H t4 t3 t2 t1 F7H                                                                                                    | 0          |
| Octitite 12   etempo2                                                                                                    |                       | 01000011 43 = YAMAHA ID<br>01111110 7E = Style<br>00000001 01 =                                                                                                    |            |
| FOH 43H 7EH tt dd F7H   Type1 (tt=02)                                                                                                    |                       | Otttttt t3 = tempo3 Otttttt t2 = tempo2 Otttttt t1 = tempo1                                                                                                    |            |
| 1111000                                                                                                    | Chord Control         |                                                                                                    | 0          |
| 01000011                                                                                                    |                       | Type1 (tt=02)                                                                                                    |            |
| fff:b or #, nnnn: note(root)                                                                                                    |                       | 01000011 43 = YAMAHA ID 01111110 7E = Style 00000010 02 = type 1(tt) 0dddddddd dd = chord root(cr) 0dddddddd dd = chord type(ct) 0dddddddd dd = bass note(bn)                                                                                                    |            |
| 0000nnnn                                                                                                    |                       |                                                                                                    |            |
| Ct : Chord Type                                                                                                    |                       | 0000nnnn         0n         bbb         0fff0000 x0 reserved           0001nnnn         1n         bb         0fff0001 x1 C           0010nnnn         2n         0fff0001 x2 D           0011nnnn         3n         natural         0fff0011 x3 E           0100nnnn         4n         0fff0100 x4 F           0101nnnn         5n         ##         0fff0101 x5 G |            |
| 00000000 00                                                                                                    |                       |                                                                                                    |            |
| 00000100 04 4 Maj(9) 00010110 16 22 7(9)                                                                                                    |                       | 00000000 00 0 Maj 00010010 12 18 dim7<br>00000001 01 1 Maj6 00010011 13 19 7th<br>00000010 02 2 Maj7 00010100 14 20 7sus4                                                                                                    |            |
| 00001010 OA 10 min7 00011100 1C 28 Maj7aug 00001101 OB 11 min7b5 00011101 1D 29 7aug 00001100 OC 12 min(9) 00011101 1E 30 1+8 00001101 OD 13 min7(9) 00011111 1F 31 1+5 00001110 OE 14 min7(11) 00100000 20 32 sus4 00001111 OF 15 minMaj7 00100001 21 33 1+2+5 00010000 10 16 minMaj7(9) 00100001 22 34 cc 00010001 11 17 dim |                       | 00000100 04 4 Maj(9) 00010110 16 22 7(9) 00000110 05 5 Maj7(9) 00010111 17 23 7(#11) 00000110 06 6 Maj6(9) 00011000 18 24 7(13) 00000111 07 7 aug 00011001 19 25 7(b9) 00001000 08 8 min 00011010 1A 26 7(b13)                                                                                                    |            |
| bt : Bass Chord Same as Chord type                                                                                                    |                       | 00001010 0A 10 min7 00011100 1C 28 Maj7aug 00001011 0B 11 min7b5 00011101 1D 29 7aug 00001100 0C 12 min(9) 00011110 1E 30 1+8 00001101 0D 13 min7(9) 00011111 1F 31 1+5 00001110 0E 14 min7(11) 00100000 20 32 sus4 00001111 0F 15 minMaj7 00100001 21 33 1+2+5 00010000 10 16 minMaj7(9) 00100010 22 34 cc                                                            |            |
|                                                                                                    |                       | 127:No bass chord                                                                                                    |            |
| 11111110 F7 = End of Exclusive                                                                                                    |                       | 127:No bass chord                                                                                                    |            |

| Type2 (tt=03) (Receive | re only)             | 0 |
|------------------------|----------------------|---|
| 11110000 F             |                      |   |
| 01000011 4             | 3 = YAMAHA ID        |   |
| 01111110 7             | E =                  |   |
| 00000011 0             | 3 = type 2(tt)       |   |
| 0dddddd <b>d</b>       | d = note1            |   |
| 0dddddd <b>d</b>       | d = note2            |   |
| 0ddddddd <b>d</b>      | d = note3            |   |
| :                      | : :                  |   |
| 0dddddd <b>d</b>       | d =note10            |   |
| 11111110 F             | 7 = End of Exclusive |   |

#### System Exclusive Messages (Universal System Exclusive)

| MIDI Event         | Data Format                                                                                                    | Recognized |
|--------------------|----------------------------------------------------------------------------------------------------|------------|
| MIDI Master Volume | F0H 7FH 7FH 04H 01H II mm F7H                                                                                                    | 0          |
|                    | 11110000   F0   Exclusive status   Universal Real Time   El Dof target device   00000100   04   Sub-ID #1=Device Control Message   00000001   01   Sub-ID #2=Master Volume   01111111   II   Volume LSB   0mmmmmmm   mm   Volume MSB   11110111   F7   End of Exclusive   Or |            |
|                    | F0H 7FH XN 04H 01H II mm F7H                                                                                                    |            |
|                    | 11110000 F0 = Exclusive status 01111111 7F = Universal Real Time 0xxxnnnn XN = When N is received N=0-F,whichever is received. X=ignored                                                                                                    |            |
|                    | 00000100                                                                                                    |            |
| GM System On       | F0H 7EH 7FH 09H 01H F7H                                                                                                    | 0          |
| aw system on       | 11110000 F0 = Exclusive status 01111110 7E = Universal Non-Real Time 01111111 7F = ID of target device 00001001 09 = Sub-ID #1=General MIDI Message 00000001 01 = Sub-ID #2=General MIDI On 11110111 F7 = End of Exclusive                                                   |            |
|                    | Or                                                                                                    |            |
|                    | F0H 7EH XN 09H 01H F7H  11110000 F0 = Exclusive status 01111110 7E = Universal Non-Real Time 0xxxnnnn XN = When N is received N=0-F,whichever is received. X=ignored                                                                                                    |            |
|                    | 00001001                                                                                                    |            |

#### **System Exclusive Messages (XG standard)**

| MIDI Event          | Data Format                                                                                                  | Recognized |
|---------------------|----------------------------------------------------------------------------------------------------|------------|
| XG Parameter Change | F0H 43H 1nH 4CH hh mm II dd F7H                                                                              | 0          |
|                     | 11110000   F0                                                                                                |            |
|                     | : :<br>11110111 F7 = End of Exclusive                                                                        |            |
| Bulk Dump           | FOH 43H 0nH 4CH aa bb hh mm II dd dd cc F7H  11110000 F0 = Exclusive status 01000011 43 = YAMAHA ID 0000nnnn | 0          |
|                     | 0ddddddd dd = Data<br>0cccccc cc = Checksum<br>11110111 F7 = End of Exclusive                                |            |

| Parameter Request | F0H 43H 3nH 4CH hl | mm II F7H                                                                          | 0 |
|-------------------|--------------------|------------------------------------------------------------------------------------|---|
|                   | 11110000 F         |                                                                                    |   |
|                   | 01000011 4         | · · · · · · · · · · · · · · · · · · ·                                              |   |
|                   | 0011nnnn 3         |                                                                                    |   |
|                   | 01001100 4         |                                                                                    |   |
|                   | 0hhhhhhh h         |                                                                                    |   |
|                   |                    | m = Address Mid                                                                    |   |
|                   | 01111111           |                                                                                    |   |
|                   | 11110111 F         | ' = End of Exclusive                                                               |   |
| Dump Request      | F0H 43H 2nH 4CH hl | mm II F7H                                                                          | 0 |
|                   | 11110000 F         | ) = Exclusive status                                                               |   |
|                   | 01000011 4         | B = YAMAHA ID                                                                      |   |
|                   | 0010nnnn 2         | <ul> <li>= Device Number n=always 0(when transmit), n=0-F(when recieve)</li> </ul> |   |
|                   | 01001100 4         | C = Model ID                                                                       |   |
|                   | 0hhhhhhh h         | ı = Address High                                                                   |   |
|                   | Ommmmmm n          | m = Address Mid                                                                    |   |
|                   | 01111111 II        | = Address Low                                                                      |   |
|                   | 11110111 F         | 7 = End of Exclusive                                                               |   |

#### **System Exclusive Messages (Clavinova compliance)**

| MIDI Event                               | Data Format                                                                                                    | Recognized |  |  |  |
|------------------------------------------|----------------------------------------------------------------------------------------------------|------------|--|--|--|
| Internal Clock                           | F0H 43H 73H 01H 02H F7H                                                                                                    | 0          |  |  |  |
|                                          | 00000010 02 = Internal Clock Substatus                                                                                                    |            |  |  |  |
| External Clock                           | F0H 43H 73H 01H 03H F7H                                                                                                    | 0          |  |  |  |
|                                          | 00000011 03 = External Clock Substatus                                                                                                    |            |  |  |  |
| Organ Flutes data                        | F0H 43H 73H 01H 06H 0BH 00H 00H 01H 06H 0nH [BULK DATA] sum F7H                                                                                                    | 0          |  |  |  |
| Bulk Dump                                | 01H Model ID (Clavinova common ID) 06H Bulk ID 0BH Bulk No. (Organ Flutes data Bulk Dump) 00H,00H,01H,06H Data Length :16bytes  1st 0nH n; channel No.                                                                                                    |            |  |  |  |
|                                          | BULK DATA    Organ Flutes data   2nd   Footage   [1']   00 - 07H   00 - 07H   4th   13/5']   00 - 07H   5: -3, 6: -1.5: 7: 0[dB]   5th   [2']   00 - 07H   6th   [2 2/3']   00 - 07H   7th   [4']   00 - 07H   7th   [8']   00 - 07H   10th   [16']   00 - 07H   11th   Altack 2']   00 - 07H   12th   [Attack 2 2/3']   00 - 07H   13th   [Attack 4']   00 - 07H   13th   [Attack 4']   00 - 07H   14th   Settings   Altack Length   00 - 07H   15th   [Response]   00 - 07H   16th   [Attack Mode]   00 - 01H   00H: Each, 01H: First   17th   [Wave Variation]   00 - 01H   10th   16th   [Attack Mode]   00 - 01H   10th   16th   [Attack Mode]   00 - 01H   00H: Sine, 01H: Tone Wheel   10th   10th   1 |            |  |  |  |
| DOOM III Timber OFF                      | sum Check Sum = 0-sum(BULK DATA)                                                                                                    | -          |  |  |  |
| DOC Multi Timbre OFF DOC Multi Timbre ON | F0H 43H 73H 01H 13H F7H<br>F0H 43H 73H 01H 14H F7H                                                                                                    | 0          |  |  |  |
| DOC MUNI TIMBLE ON                       | 00010011 13 = DOC Multi Timbre OFF Substatus<br>00010100 14 = DOC Multi Timbre ON Substatus                                                                                                    |            |  |  |  |
|                                          | When the DOC Multi Timbre ON is accepted, the MIDI receive mode is set as listed below :  Channel No Part Manual Part (Melody Part) 15 Rhythm 16 Control (Including the System Exclusive messages,)                                                                                                    |            |  |  |  |
| MIDI FA Cancel                           | F0H 43H 73H 01H 61H F7H                                                                                                    | х          |  |  |  |
|                                          | 01100001 61 = MIDI FA Cancel Substatus                                                                                                    |            |  |  |  |
| MIDI FA Cancel Off                       | F0H 43H 73H 01H 62H F7H 01100010 62 = MIDI FA Cancel Off Substatus                                                                                                    | х          |  |  |  |

#### **System Exclusive Messages Special Operators**

| Cyclem =xemente meet                    | mgoo opeeimi opei                                              |                                   |            |
|-----------------------------------------|----------------------------------------------------------------|-----------------------------------|------------|
| MIDI Event                              | Data Format                                                    |                                   | Recognized |
| Volume & Expression & Pan               | F0H 43H 73H 01H 11H                                            | H OnH 45H dd F7H                  | 0          |
| Realtime control off<br>(Voice Reserve) | 0000nnnn <b>Or</b><br>01000101 <b>45</b><br>0ddddddd <b>dc</b> | = Volume & Expression Control No. |            |

System Exclusive Messages Special Operators (Vocal Harmony Additional Parameters)

| MIDI Event                            | Data Format                                                                                                    | Recognized |
|---------------------------------------|----------------------------------------------------------------------------------------------------|------------|
| Vocal Harmony                         | F0H 43H 73H 01H 11H 00H 50H 00H ss F7H                                                                                                    | 0          |
| Pitch to Note ON/OFF                  | 00000000         00         = Channel No.(always 00)           01010000         50         = Vocal Harmony Additional Parameter Control No.           00000000         00         = Pitch to Note Parameter No.           0sssssss         ss         = Pitch To Note Switch 00H: Off 01H: On                                                                                                    |            |
| Vocal Harmony                         | F0H 43H 73H 01H 11H 00H 50H 01H ss F7H                                                                                                    | 0          |
| Pitch to Note Part                    | 00000000         00         = Channel No.(always 00)           01010000         50         = Vocal Harmony Additional Parameter Control No.           00000001         01         = Pitch to Note Part Parameter No.           0SSSSSS         9         = Pitch To Note Part No.           00H:         RIGHT1         01H:         RIGHT2           02H:         LEFT         03H:         LEAD           04H:         UPPER         UPPER |            |
| Vocal Harmony                         | F0H 43H 73H 01H 11H 00H 50H 10H ss F7H                                                                                                    | 0          |
| Vocoder Part<br>(Harmony Part(Panel)) | 00000000                                                                                                    |            |
| Vocal Harmony                         | F0H 43H 73H 01H 11H 00H 50H 11H ss F7H                                                                                                    | x          |
| Additional Reverb Depth               | 00000000                                                                                                    |            |
| Vocal Harmony                         | F0H 43H 73H 01H 11H 00H 50H 12H ss F7H                                                                                                    | х          |
| Additional Chorus Depth               | 00000000         00         = Channel No.(always 00)           01010000         50         = Vocal Harmony Additional Parameter Control No.           00010010         12         = Voval Harmony Additional Chorus Depth Parameter No.           0sssssss         ss         = Value(07FH)                                                                                                    |            |
| Vocal Harmony                         | F0H 43H 73H 01H 11H 00H 50H 13H ss F7H                                                                                                    | х          |
| Panel Variation LED On/Off            | 00000000         00         = Channel No.(always 00)           01010000         50         = Vocal Harmony Additional Parameter Control No.           00010011         13         = Voval Harmony Panel Variation LED On/Off Parameter No.           0sssssss         ss         = Switch On/Off OOH: Variation LED Off 7FH: Variotion LED On                                                                                                |            |

**System Exclusive Messages (the other)** 

| MIDI Frank           | ,                                                                                                    | D          |
|----------------------|----------------------------------------------------------------------------------------------------|------------|
| MIDI Event           | Data Format                                                                                                    | Recognized |
| MIDI Master Tuning   | F0H 43H 1nH 27H 30H 00H 00H mm II cc F7H                                                                              | 0          |
|                      | 11110000 F0 = Exclusive status<br>01000011 43 = YAMAHA<br>0001nnnn 1n n= always 0(when transmit), n=0-F(when receive) |            |
|                      | 00100111 27<br>00110000 30 = sub ID<br>00000000 00                                                                    |            |
|                      | 00000000                                                                                                    |            |
|                      | 11110111 F7 = End of Exclusive                                                                                        |            |
| MWCAT parameter flag | F0H 43H 73H 01H 11H 0nH 54H dd F7H                                                                                    | 0          |
|                      | 0000nnnn On = Sequencer Track No. 01010100 54 = MWCAT parameter flag 0ddddddd dd = Value (ignored)                    |            |

## **MIDI Parameter Change Table/** Änderungstabelle der MIDI-Parameter/ Tableau des changements de paramètres MIDI

#### <Table 3-1> MIDI PARAMETER CHANGE TABLE (SYSTEM)

| Address<br>(H) | Size<br>(H) | Data<br>(H) | Parameter           | Recognized | Description           | <b>Default</b> value(H) |
|----------------|-------------|-------------|---------------------|------------|-----------------------|-------------------------|
| 0 0 0          | 4           | 0000 -      | MASTER TUNE         | 0          | -102.4 - +102.3[cent] | 00 04 00 00             |
| 1              |             | 07FF        |                     |            | 1st bit3-0→bit15-12   |                         |
| 2              |             |             |                     |            | 2nd bit3-0→bit11-8    |                         |
| 3              |             |             |                     |            | 3rd bit3-0→bit7-4     |                         |
|                |             |             |                     |            | 4th bit3-0→bit3-0     |                         |
| 4              | 1           | 00 - 7F     | MASTER VOLUME       | 0          | 0 - 127               | 7F                      |
| 5              | 1           |             | (MASTER ATTENUATOR) | x          | _                     |                         |
| 6              | 1           | 28 - 58     | TRANSPOSE           | 0          | -24 - +24[semitones]  | 40                      |
| 7D             |             | n           | DRUM SETUP RESET    | 0          | n=Drum setup number   |                         |
| 7E             |             | 0           | XG SYSTEM ON        | 0          | 00=XG sytem ON        |                         |
| 7F             |             | 0           | ALL PARAMETER RESET | 0          | 00=ON                 |                         |

TOTAL SIZE 7

< Table 3-2> MIDI PARAMETER CHANGE TABLE (System information)

| ſ | Address<br>(H) |   | Size<br>(H) | Data<br>(H) | Parameter | Recognized | Description | Default       |   |
|---|----------------|---|-------------|-------------|-----------|------------|-------------|---------------|---|
| H | 1              | 0 | 0           | E           | . ,       | Model Name | X           | 32-127(ASCII) |   |
|   |                |   | :           |             |           |            |             | , ,           |   |
|   |                |   | 0D          |             | 20 - 7F   |            |             |               |   |
|   |                |   | 0E          | 1           | 0         |            |             |               | 0 |
|   |                |   | 0F          | 1           | 0         |            |             |               | 0 |

TOTAL SIZE 10

Transmitted by Dump Request. Not Received.

<Table 3-3> MIDI PARAMETER CHANGE TABLE (EFFECT 1)

| Address<br>(H) | Size<br>(H) | Data<br>(H) | Parameter           | Recognized | Description                             | Default                |
|----------------|-------------|-------------|---------------------|------------|-----------------------------------------|------------------------|
| 2 1 0          | 2           | 00-7F       | REVERB TYPE MSB     | 0          | Refer to the MIDI EFFECT MAP            | 01(=HALL1)             |
|                |             | 00-7F       | REVERB TYPE LSB     |            | 00 : basic type                         | 00                     |
| 2              | 1           | 00-7F       | REVERB PARAMETER 1  | 0          | Refer to the MIDI EFFECT PARAMETER LIST | depends on reverb type |
| 3              | 1           | 00-7F       | REVERB PARAMETER 2  | 0          | Refer to the MIDI EFFECT PARAMETER LIST | depends on reverb type |
| 4              | 1           | 00-7F       | REVERB PARAMETER 3  | 0          | Refer to the MIDI EFFECT PARAMETER LIST | depends on reverb type |
| 5              | 1           | 00-7F       | REVERB PARAMETER 4  | 0          | Refer to the MIDI EFFECT PARAMETER LIST | depends on reverb type |
| 6              | 1           | 00-7F       | REVERB PARAMETER 5  | 0          | Refer to the MIDI EFFECT PARAMETER LIST | depends on reverb type |
| 7              | 1           | 00-7F       | REVERB PARAMETER 6  | 0          | Refer to the MIDI EFFECT PARAMETER LIST | depends on reverb type |
| 8              | 1           | 00-7F       | REVERB PARAMETER 7  | 0          | Refer to the MIDI EFFECT PARAMETER LIST | depends on reverb type |
| 9              | 1           | 00-7F       | REVERB PARAMETER 8  | 0          | Refer to the MIDI EFFECT PARAMETER LIST | depends on reverb type |
| 0A             | 1           | 00-7F       | REVERB PARAMETER 9  | 0          | Refer to the MIDI EFFECT PARAMETER LIST | depends on reverb type |
| 0B             | 1           | 00-7F       | REVERB PARAMETER 10 | 0          | Refer to the MIDI EFFECT PARAMETER LIST | depends on reverb type |
| 0C             | 1           | 00-7F       | REVERB RETURN       | 0          | -∞dB0dB+6dB(064127)                     | 40                     |
| 0D             | 1           | 01-7F       | REVERB PAN          | 0          | L63CR63(164127)                         | 40                     |
| TOTAL SIZE     | 0E          |             |                     |            |                                         |                        |

| 2 1 10     | 1 | 00-7F | REVERB PARAMETER 11 | 0 | Refer to the MIDI EFFECT PARAMETER LIST | depends on reverb type |
|------------|---|-------|---------------------|---|-----------------------------------------|------------------------|
| 11         | 1 | 00-7F | REVERB PARAMETER 12 | 0 | Refer to the MIDI EFFECT PARAMETER LIST | depends on reverb type |
| 12         | 1 | 00-7F | REVERB PARAMETER 13 | 0 | Refer to the MIDI EFFECT PARAMETER LIST | depends on reverb type |
| 13         | 1 | 00-7F | REVERB PARAMETER 14 | 0 | Refer to the MIDI EFFECT PARAMETER LIST | depends on reverb type |
| 14         | 1 | 00-7F | REVERB PARAMETER 15 | 0 | Refer to the MIDI EFFECT PARAMETER LIST | depends on reverb type |
| 15         | 1 | 00-7F | REVERB PARAMETER 16 | 0 | Refer to the MIDI EFFECT PARAMETER LIST | depends on reverb type |
| TOTAL SIZE | 6 | •     |                     |   |                                         |                        |

| 2 1 20     | 2  | 00-7F | CHORUS TYPE MSB       | 0 | Refer to the MIDI EFFECT MAP            | 41(=CHORUS1)           |
|------------|----|-------|-----------------------|---|-----------------------------------------|------------------------|
|            |    | 00-7F | CHORUS TYPE LSB       |   | 00 : basic type                         | 00                     |
| 22         | 1  | 00-7F | CHORUS PARAMETER 1    | 0 | Refer to the MIDI EFFECT PARAMETER LIST | depends on chorus Type |
| 23         | 1  | 00-7F | CHORUS PARAMETER 2    | 0 | Refer to the MIDI EFFECT PARAMETER LIST | depends on chorus Type |
| 24         | 1  | 00-7F | CHORUS PARAMETER 3    | 0 | Refer to the MIDI EFFECT PARAMETER LIST | depends on chorus Type |
| 25         | 1  | 00-7F | CHORUS PARAMETER 4    | 0 | Refer to the MIDI EFFECT PARAMETER LIST | depends on chorus Type |
| 26         | 1  | 00-7F | CHORUS PARAMETER 5    | 0 | Refer to the MIDI EFFECT PARAMETER LIST | depends on chorus Type |
| 27         | 1  | 00-7F | CHORUS PARAMETER 6    | 0 | Refer to the MIDI EFFECT PARAMETER LIST | depends on chorus Type |
| 28         | 1  | 00-7F | CHORUS PARAMETER 7    | 0 | Refer to the MIDI EFFECT PARAMETER LIST | depends on chorus Type |
| 29         | 1  | 00-7F | CHORUS PARAMETER 8    | 0 | Refer to the MIDI EFFECT PARAMETER LIST | depends on chorus Type |
| 2A         | 1  | 00-7F | CHORUS PARAMETER 9    | 0 | Refer to the MIDI EFFECT PARAMETER LIST | depends on chorus Type |
| 2B         | 1  | 00-7F | CHORUS PARAMETER 10   | 0 | Refer to the MIDI EFFECT PARAMETER LIST | depends on chorus Type |
| 2C         | 1  | 00-7F | CHORUS RETURN         | 0 | -∞dB0dB+6dB(064127)                     | 40                     |
| 2D         | 1  | 01-7F | CHORUS PAN            | 0 | L63CR63(164127)                         | 40                     |
| 2E         | 1  | 00-7F | SEND CHORUS TO REVERB | 0 | -∞dB0dB+6dB(064127)                     | 00                     |
| TOTAL SIZE | 0F |       |                       |   |                                         |                        |

| 2  | 1     | 30  | 1 | 00-7F | CHORUS PARAMETER 11 | 0 | Refer to the MIDI EFFECT PARAMETER LIST | depends on chorus Type |
|----|-------|-----|---|-------|---------------------|---|-----------------------------------------|------------------------|
|    |       | 31  | 1 | 00-7F | CHORUS PARAMETER 12 | 0 | Refer to the MIDI EFFECT PARAMETER LIST | depends on chorus Type |
|    |       | 32  | 1 | 00-7F | CHORUS PARAMETER 13 | 0 | Refer to the MIDI EFFECT PARAMETER LIST | depends on chorus Type |
|    |       | 33  | 1 | 00-7F | CHORUS PARAMETER 14 | 0 | Refer to the MIDI EFFECT PARAMETER LIST | depends on chorus Type |
|    |       | 34  | 1 | 00-7F | CHORUS PARAMETER 15 | 0 | Refer to the MIDI EFFECT PARAMETER LIST | depends on chorus Type |
|    |       | 35  | 1 | 00-7F | CHORUS PARAMETER 16 | 0 | Refer to the MIDI EFFECT PARAMETER LIST | depends on chorus Type |
| Τ. | TAL C | 175 | - |       | •                   |   | •                                       | •                      |

TOTAL SIZE 6

| 2 1 40 | 2 | 00-7F | VARIATION TYPE MSB           | 0 | Refer to the MIDI EFFECT MAP            | 05(=DELAY L,C,R)          |
|--------|---|-------|------------------------------|---|-----------------------------------------|---------------------------|
|        |   | 00-7F | VARIATION TYPE LSB           | _ | 00 : basic type                         | 00                        |
| 42     | 2 | 00-7F | VARIATION PARAMETER 1 MSB    | 0 | Refer to the MIDI EFFECT PARAMETER LIST | depends on variation type |
|        |   | 00-7F | VARIATION PARAMETER 1 LSB    | - | Refer to the MIDI EFFECT PARAMETER LIST | depends on variation type |
| 44     | 2 | 00-7F | VARIATION PARAMETER 2 MSB    | 0 | Refer to the MIDI EFFECT PARAMETER LIST | depends on variation type |
|        |   | 00-7F | VARIATION PARAMETER 2 LSB    | • | Refer to the MIDI EFFECT PARAMETER LIST | depends on variation type |
| 46     | 2 | 00-7F | VARIATION PARAMETER 3 MSB    | 0 | Refer to the MIDI EFFECT PARAMETER LIST | depends on variation type |
|        |   | 00-7F | VARIATION PARAMETER 3 LSB    |   | Refer to the MIDI EFFECT PARAMETER LIST | depends on variation type |
| 48     | 2 | 00-7F | VARIATION PARAMETER 4 MSB    | 0 | Refer to the MIDI EFFECT PARAMETER LIST | depends on variation type |
|        |   | 00-7F | VARIATION PARAMETER 4 LSB    |   | Refer to the MIDI EFFECT PARAMETER LIST | depends on variation type |
| 4A     | 2 | 00-7F | VARIATION PARAMETER 5 MSB    | 0 | Refer to the MIDI EFFECT PARAMETER LIST | depends on variation type |
|        |   | 00-7F | VARIATION PARAMETER 5 LSB    |   | Refer to the MIDI EFFECT PARAMETER LIST | depends on variation type |
| 4C     | 2 | 00-7F | VARIATION PARAMETER 6 MSB    | 0 | Refer to the MIDI EFFECT PARAMETER LIST | depends on variation type |
|        |   | 00-7F | VARIATION PARAMETER 6 LSB    |   | Refer to the MIDI EFFECT PARAMETER LIST | depends on variation type |
| 4E     | 2 | 00-7F | VARIATION PARAMETER 7 MSB    | 0 | Refer to the MIDI EFFECT PARAMETER LIST | depends on variation type |
|        |   | 00-7F | VARIATION PARAMETER 7 LSB    |   | Refer to the MIDI EFFECT PARAMETER LIST | depends on variation type |
| 50     | 2 | 00-7F | VARIATION PARAMETER 8 MSB    | 0 | Refer to the MIDI EFFECT PARAMETER LIST | depends on variation type |
|        |   | 00-7F | VARIATION PARAMETER 8 LSB    |   | Refer to the MIDI EFFECT PARAMETER LIST | depends on variation type |
| 52     | 2 | 00-7F | VARIATION PARAMETER 9 MSB    | 0 | Refer to the MIDI EFFECT PARAMETER LIST | depends on variation type |
|        |   | 00-7F | VARIATION PARAMETER 9 LSB    |   | Refer to the MIDI EFFECT PARAMETER LIST | depends on variation type |
| 54     | 2 | 00-7F | VARIATION PARAMETER 10 MSB   | 0 | Refer to the MIDI EFFECT PARAMETER LIST | depends on variation type |
|        |   | 00-7F | VARIATION PARAMETER 10 LSB   |   | Refer to the MIDI EFFECT PARAMETER LIST | depends on variation type |
| 56     | 1 | 00-7F | VARIATION RETURN             | 0 | -∞dB0dB+6dB(064127)                     | 40                        |
| 57     | 1 | 01-7F | VARIATION PAN                | 0 | L63CR63(164127)                         | 40                        |
| 58     | 1 | 00-7F | SEND VARIATION TO REVERB     | 0 | -∞dB0dB+6dB(064127)                     | 00                        |
| 59     | 1 | 00-7F | SEND VARIATION TO CHORUS     | О | -∞dB0dB+6dB(064127)                     | 00                        |
| 5A     | 1 | 00-01 | VARIATION CONNECTION         | 0 | 0:INSERTION,1:SYSTEM                    | 00                        |
| 5B     | 1 | 00-7F | VARIATION PART               | 0 | Part116(015)                            | 7F                        |
|        |   |       |                              |   | AD1(64)                                 |                           |
|        |   |       |                              |   | OFF(1663, 65127)                        |                           |
| 5C     | 1 |       | MW VARIATION CONTROL DEPTH   | 0 | -64 - +63                               | 40                        |
| 5D     | 1 |       | BEND VARIATION CONTROL DEPTH | 0 | -64 - +63                               | 40                        |
| 5E     | 1 |       | CAT VARIATION CONTROL DEPTH  | 0 | -64 - +63                               | 40                        |
| 5F     | 1 |       | AC1 VARIATION CONTROL DEPTH  | x | -64 - +63                               | 40                        |
| 60     | 1 |       | AC2 VARIATION CONTROL DEPTH  | x | -64 - +63                               | 40                        |

TOTAL SIZE 21

| 2 | 1 | 70 | 1 | 00-7F | VARIATION PARAMETER 11 | 0 | Refer to the MIDI EFFECT PARAMETER LIST | depends on variation type |
|---|---|----|---|-------|------------------------|---|-----------------------------------------|---------------------------|
|   |   | 71 | 1 | 00-7F | VARIATION PARAMETER 12 | 0 | Refer to the MIDI EFFECT PARAMETER LIST | depends on variation type |
|   |   | 72 | 1 | 00-7F | VARIATION PARAMETER 13 | 0 | Refer to the MIDI EFFECT PARAMETER LIST | depends on variation type |
|   |   | 73 | 1 | 00-7F | VARIATION PARAMETER 14 | 0 | Refer to the MIDI EFFECT PARAMETER LIST | depends on variation type |
|   |   | 74 | 1 | 00-7F | VARIATION PARAMETER 15 | 0 | Refer to the MIDI EFFECT PARAMETER LIST | depends on variation type |
|   |   | 75 | 1 | 00-7F | VARIATION PARAMETER 16 | 0 | Refer to the MIDI EFFECT PARAMETER LIST | depends on variation type |

TOTAL SIZE 6

#### <Table 3-4> MIDI PARAMETER CHANGE TABLE (MASTER EQ)

| Address<br>(H) | Size<br>(H) | Data<br>(H) | Parameter     | Recognized | Description             | Default<br>value(H) |
|----------------|-------------|-------------|---------------|------------|-------------------------|---------------------|
| 2 40 0         | 1           | 00 - 04     | EQ type       | 0          | 0:FLAT                  | 0                   |
|                |             |             | , ,           |            | 1:JAZZ                  |                     |
|                |             |             |               |            | 2:POPS                  |                     |
|                |             |             |               |            | 3:ROCK                  |                     |
|                |             |             |               |            | 4:CLASSIC               |                     |
| 1              | 1           | 34 -4C      | EQ gain1      | 0          | -12 - +12[dB]           | 40                  |
| 2              | 1           | 04-28       | EQ frequency1 | 0          | 32-2000[Hz]             | 0C                  |
| 3              | 1           | 01-78       | EQ Q1         | 0          | 0.1-12.0                | 7                   |
| 4              | 1           | 00-01       | EQ shape1     | 0          | 00:shelving, 01:peaking | 0                   |
| 5              | 1           | 34 -4C      | EQ gain2      | 0          | -12 - +12[dB]           | 40                  |
| 6              | 1           | 0E-36       | EQ frequency2 | 0          | 100-10.0[kHz]           | 1C                  |
| 7              | 1           | 01-78       | EQ Q2         | 0          | 0.1-12.0                | 7                   |
| 8              | 1           |             | not used      | х          |                         |                     |
| 9              | 1           | 34 -4C      | EQ gain3      | 0          | -12 - +12[dB]           | 40                  |
| 0A             | 1           | 0E-36       | EQ frequency3 | 0          | 100-10.0[kHz]           | 22                  |
| 0B             | 1           | 01-78       | EQ Q3         | 0          | 0.1-12.0                | 7                   |
| 0C             | 1           |             | not used      | х          |                         |                     |
| 0D             | 1           | 34 -4C      | EQ gain4      | 0          | -12 - +12[dB]           | 40                  |
| 0E             | 1           | 0E-36       | EQ frequency4 | 0          | 100-10.0[kHz]           | 2E                  |
| 0F             | 1           | 01-78       | EQ Q4         | 0          | 0.1-12.0                | 7                   |
| 10             | 1           |             | not used      | х          |                         |                     |
| 11             | 1           | 34 -4C      | EQ gain5      | 0          | -12 - +12[dB]           | 40                  |
| 12             | 1           | 1C-3A       | EQ frequency5 | 0          | 0.5-16.0[kHz]           | 34                  |
| 13             | 1           | 01-78       | EQ Q5         | 0          | 0.1-12.0                | 7                   |
| 14             | 1           | 00-01       | EQ shape5     | 0          | 00:shelving, 01:peaking | 0                   |
| TOTAL SIZE     | 15          |             |               |            |                         |                     |

TOTAL SIZE 15

#### <Table 3-5> MIDI PARAMETER CHANGE TABLE (EFFECT 2)

| · Iubic o | O- IIII | D A.  | IAMETER OFFARIOL IABLE        | (=: : = 0 : <i>=)</i> |                                         |                             |
|-----------|---------|-------|-------------------------------|-----------------------|-----------------------------------------|-----------------------------|
| Address   | Size    | Data  | Parameter                     | Recognized            | Description                             | Default                     |
| (П)       | (H)     | (H)   |                               |                       |                                         |                             |
| 3 0n 0    | 2       | 00-7F | INSERTION EFFECT n TYPE MSB   | 0                     | Refer to the MIDI EFFECT MAP            | 49(=DISTORTION)             |
|           |         | 00-7F | INSERTION EFFECT n TYPE LSB   |                       | 00 : basic type                         | 00                          |
| 2         | 1       | 00-7F | INSERTION EFFECT n PARAMETER1 | 0                     | Refer to the MIDI EFFECT PARAMETER LIST | depends on insertion 1 type |
| 3         | 1       | 00-7F | INSERTION EFFECT n PARAMETER2 | 0                     | Refer to the MIDI EFFECT PARAMETER LIST | depends on insertion 1 type |
| 4         | 1       | 00-7F | INSERTION EFFECT n PARAMETER3 | 0                     | Refer to the MIDI EFFECT PARAMETER LIST | depends on insertion 1 type |
| 5         | 1       | 00-7F | INSERTION EFFECT n PARAMETER4 | 0                     | Refer to the MIDI EFFECT PARAMETER LIST | depends on insertion 1 type |

| 6          | 1  | 00-7F   | INSERTION EFFECT n PARAMETER5         | 0 | Refer to the MIDI EFFECT PARAMETER LIST | depends on insertion 1           |
|------------|----|---------|---------------------------------------|---|-----------------------------------------|----------------------------------|
|            |    |         |                                       |   |                                         | type                             |
| 7          | 1  | 00-7F   | INSERTION EFFECT n PARAMETER6         | 0 | Refer to the MIDI EFFECT PARAMETER LIST | depends on insertion 1 type      |
| 8          | 1  | 00-7F   | INSERTION EFFECT n PARAMETER7         | 0 | Refer to the MIDI EFFECT PARAMETER LIST | depends on insertion 1 type      |
| 9          | 1  | 00-7F   | INSERTION EFFECT n PARAMETER8         | 0 | Refer to the MIDI EFFECT PARAMETER LIST | depends on insertion 1 type      |
| 0A         | 1  | 00-7F   | INSERTION EFFECT n PARAMETER9         | 0 | Refer to the MIDI EFFECT PARAMETER LIST | depends on insertion 1 type      |
| 0B         | 1  | 00-7F   | INSERTION EFFECT n PARAMETER10        | 0 | Refer to the MIDI EFFECT PARAMETER LIST | depends on insertion 1<br>type   |
| 0C         | 1  | 00-7F   | INSERTION EFFECT n PART               | 0 | Part116(015)                            | 7F                               |
|            |    |         |                                       |   | AD1(64)<br>OFF(1663, 65127)             |                                  |
| 0D         | 1  | 00-7F   | MW INSERTION CONTROL DEPTH            | 0 | -64 - 63                                | 40                               |
| 0E         | 1  | 00-7F   | BEND INSERTION CONTROL DEPTH          | 0 | -64 - 63                                | 40                               |
| 0F         | 1  | 00-7F   | CAT INSERTION CONTROL DEPTH           | 0 | -64 - 63                                | 40                               |
| 10         | 1  | 00-7F   | AC1 INSERTION CONTROL DEPTH           | X | -64 - 63                                | 40                               |
| 11         | 1  | 00-7F   | AC2 INSERTION CONTROL DEPTH           | х | -64 - 63                                | 40                               |
| TOTAL SIZE | 12 |         |                                       |   |                                         | -                                |
| 20         | 1  | 00-7F   | INSERTION EFFECT n PARAMETER11        | 0 | Refer to the MIDI EFFECT PARAMETER LIST | depends on insertion 1           |
|            |    | 00-7F   |                                       |   | Refer to the MIDI EFFECT PARAMETER LIST | type                             |
| 21         | 1  |         | INSERTION EFFECT n PARAMETER12        | 0 |                                         | depends on insertion 1 type      |
| 22         | 1  | 00-7F   | INSERTION EFFECT n PARAMETER13        | 0 | Refer to the MIDI EFFECT PARAMETER LIST | depends on insertion 1 type      |
| 23         | 1  | 00-7F   | INSERTION EFFECT n PARAMETER14        | 0 | Refer to the MIDI EFFECT PARAMETER LIST | depends on insertion 1 type      |
| 24         | 1  | 00-7F   | INSERTION EFFECT n PARAMETER15        | 0 | Refer to the MIDI EFFECT PARAMETER LIST | depends on insertion 1 type      |
| 25         | 1  | 00-7F   | INSERTION EFFECT n PARAMETER16        | 0 | Refer to the MIDI EFFECT PARAMETER LIST | depends on insertion 1 type      |
| TOTAL SIZE | 6  |         |                                       |   |                                         | 1,750                            |
|            |    |         |                                       |   |                                         |                                  |
| 30         | 2  | 00 - 7F | INSERTION EFFECT n PARAMETER1 MSB     | 0 | Refer to the XG EFFECT PARAMETER LIST   | depends on insertion 1 type      |
|            |    | 00 - 7F | INSERTION EFFECT n PARAMETER1 LSB     | 0 | Refer to the XG EFFECT PARAMETER LIST   | depends on insertion 1 type      |
| 32         | 2  | 00 - 7F | INSERTION EFFECT n PARAMETER2<br>MSB  | 0 | Refer to the XG EFFECT PARAMETER LIST   | depends on insertion 1 type      |
|            |    | 00 - 7F | INSERTION EFFECT n PARAMETER2<br>LSB  | 0 | Refer to the XG EFFECT PARAMETER LIST   | depends on insertion 1 type      |
| 34         | 2  | 00 - 7F | INSERTION EFFECT n PARAMETER3<br>MSB  | 0 | Refer to the XG EFFECT PARAMETER LIST   | depends on insertion 1 type      |
|            |    | 00 - 7F | INSERTION EFFECT n PARAMETER3<br>LSB  | 0 | Refer to the XG EFFECT PARAMETER LIST   | depends on insertion 1 type      |
| 36         | 2  | 00 - 7F | INSERTION EFFECT n PARAMETER4         | 0 | Refer to the XG EFFECT PARAMETER LIST   | depends on insertion 1 type      |
|            |    | 00 - 7F | INSERTION EFFECT n PARAMETER4<br>LSB  | 0 | Refer to the XG EFFECT PARAMETER LIST   | depends on insertion 1 type      |
| 38         | 2  | 00 - 7F | INSERTION EFFECT n PARAMETER5 MSB     | 0 | Refer to the XG EFFECT PARAMETER LIST   | depends on insertion 1<br>type   |
|            |    | 00 - 7F | INSERTION EFFECT n PARAMETER5<br>LSB  | 0 | Refer to the XG EFFECT PARAMETER LIST   | depends on insertion 1<br>type   |
| 3A         | 2  | 00 - 7F | INSERTION EFFECT n PARAMETER6 MSB     | 0 | Refer to the XG EFFECT PARAMETER LIST   | depends on insertion 1<br>type   |
|            |    | 00 - 7F | INSERTION EFFECT n PARAMETER6<br>LSB  | 0 | Refer to the XG EFFECT PARAMETER LIST   | depends on insertion 1<br>type   |
| 3C         | 2  | 00 - 7F |                                       | 0 | Refer to the XG EFFECT PARAMETER LIST   | depends on insertion 1<br>type   |
|            |    | 00 - 7F | INSERTION EFFECT n PARAMETER7<br>LSB  | 0 | Refer to the XG EFFECT PARAMETER LIST   | depends on insertion 1           |
| 3E         | 2  | 00 - 7F | INSERTION EFFECT n PARAMETER8 MSB     | 0 | Refer to the XG EFFECT PARAMETER LIST   | depends on insertion 1           |
|            |    | 00 - 7F | INSERTION EFFECT n PARAMETER8<br>LSB  | 0 | Refer to the XG EFFECT PARAMETER LIST   | depends on insertion 1           |
| 40         | 2  | 00 - 7F | INSERTION EFFECT n PARAMETER9 MSB     | 0 | Refer to the XG EFFECT PARAMETER LIST   | depends on insertion 1           |
|            |    | 00 - 7F | INSERTION EFFECT n PARAMETER9<br>LSB  | 0 | Refer to the XG EFFECT PARAMETER LIST   | depends on insertion 1           |
| 42         | 2  | 00 - 7F | INSERTION EFFECT n PARAMETER10        | 0 | Refer to the XG EFFECT PARAMETER LIST   | depends on insertion 1           |
|            |    | 00 - 7F | INSERTION EFFECT n PARAMETER10<br>LSB | 0 | Refer to the XG EFFECT PARAMETER LIST   | type depends on insertion 1 type |

TOTAL SIZE 14

On: insertion effect number

Note: For effect types that do not require MSB, the Parameters for Address 02-0B will be received and the Parameters for Address 30-42 will not be received. For effect types that require MSB, the Parameters for Address 30-42 will be received and the Parameters for Address 02-0B will not be received.

When Bulk Dumps that include Effect Type data are transmitted, the Parameters for Address 02 - 0B will always be transmitted. But, effects that require MSB, when the bulk dump is received the Parameters for Address 02 - 0B will not be received.

The following four effect types require MSB:

DelayLCR, DelayLR, Echo, CrossDelay, Dist+Delay, Comp+Dist+Delay, Wah+Dist+Delay, VDistortion
\*Data Range is different according to the Effect type value.

#### <Table 3-6> MIDI PARAMETER CHANGE TABLE (SPECIAL EFFECT)

| Address<br>(H) | Size<br>(H) | Data<br>(H) | Parameter                                                              | Recognized | Description                                 | Default                     |
|----------------|-------------|-------------|------------------------------------------------------------------------|------------|---------------------------------------------|-----------------------------|
| 04 00 00       | 2           | 00 - 7F     | INSERTION EFFECT TYPE MSB                                              | 0          | Refer to the XG EFFECT MAP                  | 49(=DISTORTION)             |
|                |             | 00 - 7F     | INSERTION EFFECT TYPE LSB                                              | 0          | 00 : basic type                             | 00                          |
| 02             | 1           | 00 - 7F     | INSERTION EFFECT PARAMETER1                                            | 0          | Refer to the XG EFFECT PARAMETER LIST       | depends on insertion 1 type |
| 03             | 1           | 00 - 7F     | INSERTION EFFECT PARAMETER2                                            | 0          | Refer to the XG EFFECT PARAMETER LIST       | depends on insertion 1 type |
| 04             | 1           | 00 - 7F     | INSERTION EFFECT PARAMETER3                                            | 0          | Refer to the XG EFFECT PARAMETER LIST       | depends on insertion 1 type |
| 05             | 1           | 00 - 7F     | INSERTION EFFECT PARAMETER4                                            | 0          | Refer to the XG EFFECT PARAMETER LIST       | depends on insertion 1 type |
| 06             | 1           | 00 - 7F     | INSERTION EFFECT PARAMETER5                                            | 0          | Refer to the XG EFFECT PARAMETER LIST       | depends on insertion 1 type |
| 07             | 1           | 00 - 7F     | INSERTION EFFECT PARAMETER6                                            | 0          | Refer to the XG EFFECT PARAMETER LIST       | depends on insertion 1 type |
| 08             | 1           | 00 - 7F     | INSERTION EFFECT PARAMETER7                                            | 0          | Refer to the XG EFFECT PARAMETER LIST       | depends on insertion 1 type |
| 09             | 1           | 00 - 7F     | INSERTION EFFECT PARAMETER8                                            | 0          | Refer to the XG EFFECT PARAMETER LIST       | depends on insertion 1 type |
| 0A             | 1           | 00 - 7F     | INSERTION EFFECT PARAMETER9                                            | 0          | Refer to the XG EFFECT PARAMETER LIST       | depends on insertion 1 type |
| 0B             | 1           | 00 - 7F     | INSERTION EFFECT PARAMETER10                                           | 0          | Refer to the XG EFFECT PARAMETER LIST       | depends on insertion 1 type |
| 0C             | 1           | 00 - 7F     | INSERTION EFFECT PART                                                  | х          | Part116(015)<br>AD1(64)<br>OFF(1663, 65127) | 7F                          |
| 0D             | 1           | 00 - 7F     | MW INSERTION CONTROL DEPTH                                             | 0          | _                                           | 40                          |
| 0E             | 1           | 00 - 7F     | BEND INSERTION CONTROL DEPTH                                           | 0          | _                                           | 40                          |
| 0F             | 1           | 00 - 7F     | CAT INSERTION CONTROL DEPTH                                            | 0          | _                                           | 40                          |
| 10             | 1           | 00 - 7F     | AC1 INSERTION CONTROL DEPTH                                            | x          | _                                           | 40                          |
| 11             | 1           | 00 - 7F     | AC2 INSERTION CONTROL DEPTH                                            | x          | _                                           | 40                          |
| TOTAL SIZE     | 12          |             |                                                                        |            |                                             | 1                           |
| 04 00 14       | 1           | 00 - 7F     | UNIQUE INSERTION EFFECT EXTER-<br>NAL<br>CONTROL CH1(HARMONY CHANNEL*) | 0          | 116(015), off(127)                          | 7F                          |
| 15             | 1           | 00 - 7F     | UNIQUE INSERTION EFFECT EXTER-<br>NAL<br>CONTROL CH2 (MELODY CHANNEL*) | 0          | 116(015), off(127)                          | 7F                          |
| TOTAL SIZE     | 2           |             |                                                                        |            |                                             |                             |
| 04 00 20       | 1           | 00 - 7F     | INSERTION EFFECT PARAMETER11                                           | 0          | Refer to the XG EFFECT PARAMETER LIST       | depends on insertion 1 type |
| 21             | 1           | 00 - 7F     | INSERTION EFFECT PARAMETER12                                           | 0          | Refer to the XG EFFECT PARAMETER LIST       | depends on insertion 1 type |
|                |             |             | I                                                                      |            | <u> </u>                                    | 1 11                        |

TOTAL SIZE 6

22

23 1

24

00 - 7F

00 - 7F

00 - 7F

00 - 7F

About these settings, the last message is effective.

When the Melody channel is 3 and a message that set the Harmony Channel to 3 is received, the Melody channel is set to OFF and the Harmony channel is set to 3.

#### <Table 3-7> MIDI PARAMETER CHANGE TABLE (DISPLAY DATA)

INSERTION EFFECT PARAMETER13

INSERTION EFFECT PARAMETER14

INSERTION EFFECT PARAMETER15

INSERTION EFFECT PARAMETER16

| Address    | Size<br>(H) | Data<br>(H) | Parameter              | Recognized | Description | Default |
|------------|-------------|-------------|------------------------|------------|-------------|---------|
| 6 0 0      | 20          |             | (DISPLAY LETTER)       | х          | _           |         |
| :          |             |             |                        |            |             |         |
| 1F         |             |             |                        |            |             |         |
| TOTAL SIZE | 20          | •           |                        |            | •           |         |
|            |             |             |                        |            |             |         |
| 7 vh 0     | 30          |             | (DISPLAY BITMAP Data0) | x          | _           |         |
| :          |             |             | :                      |            |             |         |
| 2F         |             |             | (Data47)               |            |             |         |
| TOTAL SIZE | 30          | •           |                        |            |             |         |

0

#### <Table 3-8> MIDI PARAMETER CHANGE TABLE (MULTI PART)

| Addr |     | Size | Data           | Parameter       | Recognized |          |    |    |    |      |      | Description | Default            |
|------|-----|------|----------------|-----------------|------------|----------|----|----|----|------|------|-------------|--------------------|
| (H   | )   | (H)  | (H)            |                 | XG/GM      | Keyboard | H. | R2 | R3 | Left | Acmp |             | value(H)           |
| 8 nr | n 0 | 1    | 00 - 20        | ELEMENT RESERVE | 0          | х        | х  | х  | х  | х    | х    | 0 - 32      | part10=0, other =2 |
| nr   | 1 1 | 1    | 00 - 7F        | BANK SELECT MSB | 0          | х        | 0  | 0  | 0  | 0    | 0    | 0 - 127     | part10=7F, other=0 |
| nr   | 1 2 | 1    | 00 - 7F        | BANK SELECT LSB |            |          |    |    |    |      |      | 0 - 127     | 0                  |
| nr   | n 3 | 1    | 00 - 7F        | PROGRAM NUMBER  | 0          | х        | 0  | 0  | 0  | 0    | 0    | 1 - 128     | 0                  |
| nr   | n 4 | 1    | 00 -<br>0F, 7F | Rcv CHANNEL     | 0          | х        | х  | x  | х  | х    | х    | 1 - 16,OFF  | Part No.           |
| nr   | າ 5 | 1    | 00 - 01        | MONO/POLY MODE  | 0          | х        | 0  | 0  | 0  | 0    | х    | 0:MONO      | 1                  |
|      |     |      |                |                 |            |          |    |    |    |      |      | 1:POLY      |                    |

depends on insertion 1 type

depends on insertion 1 type

depends on insertion 1

type

type

Refer to the XG EFFECT PARAMETER LIST Refer to the XG EFFECT PARAMETER LIST

Refer to the XG EFFECT PARAMETER LIST

Refer to the XG EFFECT PARAMETER LIST

<sup>\*</sup>HARMONY CHANNEL and MELODY CHANNEL

|      |      |   | 00 00              | CAME NOTE AUMOED                        |          |     |   |   |   |   |   | LOUINOLE             | 14                 |
|------|------|---|--------------------|-----------------------------------------|----------|-----|---|---|---|---|---|----------------------|--------------------|
| nn   | 6    | 1 | 00 - 02            | SAME NOTE NUMBER                        | 0        | x   | 0 | 0 | 0 | 0 | 0 | 0:SINGLE             | 1                  |
|      |      |   |                    | KEY ON ASSIGN                           |          |     |   |   |   |   |   | 1:MULTI              |                    |
|      |      |   |                    |                                         |          |     |   |   |   |   |   | 2:INST (for DRUM)    |                    |
| nn   | 7    | 1 | 00 - 05            | PART MODE                               | 0        | х   | х | х | х | Х | Х | 0:NORMAL             | 00 (Except Part10) |
|      |      |   |                    |                                         |          |     |   |   |   |   |   | 1:DRUM(ROM)          | 02 (Part10)        |
|      |      |   |                    |                                         |          |     |   |   |   |   |   | 2 - 3:DRUMS1~ (RAM)  | 04,05 = [L3-80]    |
|      |      |   |                    |                                         |          |     |   |   |   |   |   | 4-5:DRUM(ROM)        |                    |
| nn   | 8    | 1 | 28 - 58            | NOTE SHIFT                              | 0        | х   | 0 | 0 | 0 | 0 | 0 | -24 - +24[semitones] | 40                 |
| nn   | 9    | 2 | 00 - FF            | DETUNE                                  | 0        | х   | 0 | 0 | 0 | 0 | 0 | -12.8 - +12.7[Hz]    | 08 00              |
| nn   | 0A   |   |                    |                                         |          |     |   |   |   |   |   | 1st bit3-0→bit7-4    | (80)               |
|      |      |   |                    |                                         |          |     |   |   |   |   |   | 2nd bit3-0→bit3-0    |                    |
| nn   | 0B   | 1 | 00 - 7F            | VOLUME                                  | 0        | х   | 0 | 0 | 0 | 0 | 0 | 0 - 127              | 64                 |
| nn   | 0C   | 1 | 00 - 7F            | VELOCITY SENSE DEPTH                    | 0        | х   | 0 | 0 | 0 | 0 | 0 | 0 - 127              | 40                 |
| nn   | 0D   | 1 | 00 - 7F            | VELOCITY SENSE OFFSET                   | 0        | х   | 0 | 0 | 0 | 0 | 0 | 0 - 127              | 40                 |
| nn   | 0E   | 1 | 00 - 7F            | PAN                                     | 0        | х   | 0 | 0 | 0 | 0 | 0 | 0:random             | 40                 |
|      |      |   |                    |                                         |          |     |   |   |   |   |   | L63CR63(164127)      |                    |
| nn   | 0F   | 1 | 00 - 7F            | NOTE LIMIT LOW                          | 0        | х   | 0 | 0 | 0 | 0 | 0 | C-2 - G8             | 0                  |
| nn   | 10   | 1 | 00 - 7F            | NOTE LIMIT HIGH                         | 0        | х   | 0 | 0 | 0 | 0 | 0 | C-2 - G8             | 7F                 |
| nn   | 11   | 1 | 00 - 7F            | DRY LEVEL                               | 0        | x   | 0 | 0 | 0 | 0 | 0 | 0 - 127              | 7F                 |
| nn   | 12   | 1 | 00 - 7F            | CHORUS SEND                             | 0        | x   | 0 | 0 | 0 | 0 | 0 | 0 - 127              | 0                  |
| nn   | 13   | 1 | 00 - 7F            | REVERB SEND                             | 0        | x   | 0 | 0 | 0 | 0 | 0 | 0 - 127              | 28                 |
| nn   | 14   | 1 | 00 - 7F            | VARIATION SEND                          | 0        | x   | 0 | 0 | 0 | 0 | 0 | 0 - 127              | 0                  |
|      |      |   | 100 11             | 17.1.1.1.1.1.1.1.1.1.1.1.1.1.1.1.1.1.1. |          |     |   |   |   |   |   | 10 .2.               | 1 "                |
| nn   | 15   | 1 | 00 - 7F            | VIBRATO RATE                            | 0        | х   | 0 | 0 | 0 | 0 | 0 | -64 - +63            | 40                 |
| nn   | 16   | 1 | 00 - 7F            | VIBRATO DEPTH                           | 0        | х   | 0 | 0 | 0 | 0 | 0 | -64 - +63            | 40                 |
| nn   | 17   | 1 | 00 - 7F            | VIBRATO DELAY                           | 0        | x   | 0 | 0 | 0 | 0 | 0 | -64 - +63            | 40                 |
| nn   | 18   | 1 |                    | FILTER CUTOFF FREQUENCY                 | 0        | x   | 0 | 0 | 0 | 0 | 0 | -64 - +63            | 40                 |
| nn   | 19   | 1 | 00 - 7F            | FILTER RESONANCE                        | 0        | x   | 0 | 0 | 0 | 0 | 0 | -64 - +63            | 40                 |
| nn   | 1A   | 1 | 00 - 7F            | EG ATTACK TIME                          | 0        | x   | 0 | 0 | 0 | 0 | 0 | -64 - +63            | 40                 |
| nn   | 1B   | 1 | 00 - 7F            | EG DECAY TIME                           | 0        | x   | 0 | 0 | 0 | 0 | 0 | -64 - +63            | 40                 |
| nn   | 1C   | 1 | 00 - 7F            | EG RELEASE TIME                         | 0        | x   | 0 | 0 | 0 | 0 | 0 | -64 - +63            | 40                 |
| 1111 | 10   | ' | 00 - 7F            | EG RELEASE TIME                         | _ 0      | _ ^ |   |   |   | 0 |   | -64 - +63            | 40                 |
| nn   | 1D   | 1 | 28 - 58            | MW PITCH CONTROL                        | 0        | х   | 0 | 0 | 0 | 0 | 0 | -24 - +24[semitones] | 40                 |
| nn   | 1E   | 1 | 00 - 7F            | MW FILTER CONTROL                       | 0        | X   | 0 | 0 | 0 | 0 | 0 | -9600 - +9450[cent]  | 40                 |
| nn   | 1F   | 1 |                    | MW AMPLITUDE CONTROL                    | 0        | _   | _ | _ | _ |   | - | -100 - +100[%]       | 40                 |
|      |      | 1 | 00 - 7F            | MW LFO PMOD DEPTH                       | <u> </u> | X   | 0 | 0 | 0 | 0 | 0 | 0 - 127              |                    |
| nn   | 20   |   |                    | MW LFO PMOD DEPTH                       | 0        | X   | 0 | 0 | 0 | 0 | 0 |                      | 0A                 |
| nn   | 21   | 1 | 00 - 7F<br>00 - 7F | MW LFO FMOD DEPTH                       | 0        | X   | 0 | 0 | 0 | 0 | 0 | 0 - 127<br>0 - 127   | 0                  |
| nn   | 22   | ı | 00 - /F            | MINN LEO AMOD DELLH                     | 0        | Х   | 0 | 0 | 0 | 0 | 0 | U - 12/              | U                  |
|      | 00 1 | - | 00 50              | DEND DITCH CONTROL                      | 1 _      |     |   |   |   | _ |   | O4 O4[comitoned]     | 140                |
| nn   | 23   | 1 | 28 - 58<br>00 - 7F | BEND PITCH CONTROL                      | 0        | X   | 0 | 0 | 0 | 0 | 0 | -24 - +24[semitones] | 42                 |
| nn   | 24   | 1 |                    | BEND FILTER CONTROL                     | 0        | Х   | 0 | 0 | 0 | 0 | 0 | -9600 - +9450[cent]  | 40                 |
| nn   | 25   | 1 | 00 - 7F            | BEND AMPLITUDE CONTROL                  | 0        | х   | 0 | 0 | 0 | 0 | 0 | -100 - +100[%]       | 40                 |
| nn   | 26   | 1 | 00 - 7F            | BEND LFO PMOD DEPTH                     | 0        | х   | 0 | 0 | 0 | 0 | 0 | 0 - 127              | 0                  |
| nn   | 27   | 1 | 00 - 7F            | BEND LFO FMOD DEPTH                     | 0        | х   | 0 | 0 | 0 | 0 | 0 | 0 - 127              | 0                  |
| nn   | 28   | 1 | 00 - 7F            | BEND LFO AMOD DEPTH                     | 0        | Х   | 0 | 0 | 0 | 0 | 0 | 0 - 127              | 0                  |

TOTAL SIZE 29

| Address | Size | Data    | Parameter                   |       |          | Red | ogni | zed |      |      | Description     | Default  |
|---------|------|---------|-----------------------------|-------|----------|-----|------|-----|------|------|-----------------|----------|
| (H)     | (H)  | (H)     |                             | XG/GM | Keyboard | R1  | R2   | R3  | Left | Acmp |                 | value(H) |
| nn 30   | 1    |         | (Rcv PITCH BEND)            | х     | х        | х   | х    | х   | х    | х    | _               |          |
| nn 31   | 1    |         | (Rcv CH AFTER TOUCH(CAT))   | х     | х        | х   | х    | х   | х    | х    | _               |          |
| nn 32   | 1    |         | (Rcv PROGRAM CHANGE)        | х     | х        | х   | х    | х   | х    | х    | _               |          |
| nn 33   | 1    |         | (Rcv CONTROL CHANGE)        | х     | х        | х   | х    | х   | х    | х    | _               |          |
| nn 34   | 1    |         | (Rcv POLY AFTER TOUCH(PAT)) | х     | х        | х   | х    | х   | х    | х    | _               |          |
| nn 35   | 1    |         | Rcv NOTE MESSAGE            | 0     | х        | х   | х    | х   | х    | х    | OFF, ON         | 1        |
| nn 36   | 1    |         | (Rcv RPN)                   | х     | х        | х   | х    | х   | х    | х    | _               |          |
| nn 37   | 1    |         | (Rcv NRPN)                  | х     | х        | х   | х    | х   | х    | х    | _               |          |
| nn 38   | 1    |         | (Rcv MODULATION)            | х     | х        | х   | х    | х   | х    | х    | _               |          |
| nn 39   | 1    |         | (Rcv VOLUME)                | х     | х        | х   | х    | х   | х    | х    | _               |          |
| nn 3A   | 1    |         | (Rcv PAN)                   | х     | х        | х   | х    | х   | х    | х    | <del>-</del>    |          |
| nn 3B   | 1    |         | (Rcv EXPRESSION)            | х     | х        | х   | х    | х   | х    | х    | _               |          |
| nn 3C   | 1    |         | (Rcv HOLD1)                 | x     | х        | х   | х    | х   | х    | х    | _               |          |
| nn 3D   | 1    |         | (Rcv PORTAMENTO)            | х     | х        | х   | х    | х   | х    | х    | _               |          |
| nn 3E   | 1    |         | (Rcv SOSTENUTO)             | х     | х        | х   | х    | х   | х    | х    | _               |          |
| nn 3F   | 1    |         | (Rcv SOFT PEDAL)            | х     | х        | х   | х    | х   | х    | х    | _               |          |
| nn 40   | 1    |         | (Rcv BANK SELECT)           | х     | х        | х   | х    | х   | х    | х    | _               |          |
|         | •    | •       |                             | •     |          |     |      |     |      |      |                 | •        |
| nn 41   | 1    | 00 - 7F | SCALE TUNING C              | 0     | х        | 0   | 0    | 0   | 0    | 0    | -64 - +63[cent] | 40       |
| nn 42   | 1    | 00 - 7F | SCALE TUNING C#             | 0     | х        | 0   | 0    | 0   | 0    | 0    | -64 - +63[cent] | 40       |
| nn 43   | 1    | 00 - 7F | SCALE TUNING D              | 0     | х        | 0   | 0    | 0   | 0    | 0    | -64 - +63[cent] | 40       |
| nn 44   | 1    | 00 - 7F | SCALE TUNING D#             | 0     | х        | 0   | 0    | 0   | 0    | 0    | -64 - +63[cent] | 40       |
| nn 45   | 1    | 00 - 7F | SCALE TUNING E              | 0     | х        | 0   | 0    | 0   | 0    | 0    | -64 - +63[cent] | 40       |
| nn 46   | 1    | 00 - 7F | SCALE TUNING F              | 0     | х        | 0   | 0    | 0   | 0    | 0    | -64 - +63[cent] | 40       |
| nn 47   | 1    | 00 - 7F | SCALE TUNING F#             | 0     | х        | 0   | 0    | 0   | 0    | 0    | -64 - +63[cent] | 40       |
| nn 48   | 1    | 00 - 7F | SCALE TUNING G              | 0     | х        | 0   | 0    | 0   | 0    | 0    | -64 - +63[cent] | 40       |
| nn 49   | 1    | 00 - 7F | SCALE TUNING G#             | 0     | х        | 0   | 0    | 0   | 0    | 0    | -64 - +63[cent] | 40       |
| nn 4A   | 1    | 00 - 7F | SCALE TUNING A              | 0     | х        | 0   | 0    | 0   | 0    | 0    | -64 - +63[cent] | 40       |
| nn 4B   | 1    | 00 - 7F | SCALE TUNING A#             | 0     | х        | 0   | 0    | 0   | 0    | 0    | -64 - +63[cent] | 40       |
| nn 4C   | 1    | 00 - 7F | SCALE TUNING B              | 0     | х        | 0   | 0    | 0   | 0    | 0    | -64 - +63[cent] | 40       |

| nn              | 4D            | 1  | CAT PITCH CONTROL                       |   | T ., | _ |   | _ | _ | ٠,  | -24 - +24[semitones] | 40 |
|-----------------|---------------|----|-----------------------------------------|---|------|---|---|---|---|-----|----------------------|----|
|                 | $\overline{}$ |    | CAT FILTER CONTROL                      | 0 | Х    | 0 | 0 | 0 | 0 | _   |                      | 40 |
|                 | 4E            | 1  |                                         | 0 | Х    | 0 | 0 | 0 | 0 | Х   | -9600 - +9450[cent]  |    |
|                 | 4F            | 1  | CAT AMPLITUDE CONTROL                   | 0 | х    | 0 | 0 | 0 | 0 | _   | -100 - +100[%]       | 40 |
|                 | 50            | 1  | CAT LFO PMOD DEPTH                      | 0 | х    | 0 | 0 | 0 | 0 |     | 0 - 127              | 0  |
|                 | 51            | 1  | CAT LFO FMOD DEPTH                      | 0 | Х    | 0 | 0 | 0 | 0 | Х   | 0 - 127              | 0  |
| nn              | 52            | 1  | CAT LFO AMOD DEPTH                      | 0 | Х    | 0 | 0 | 0 | 0 | Х   | 0 - 127              | 0  |
|                 |               |    |                                         |   |      |   |   |   |   |     |                      |    |
|                 | 53            | 1  | PAT PITCH CONTROL                       | Х | Х    | Х | Х | Х | Х | Х   | _                    | 40 |
|                 | 54            | 1  | PAT FILTER CONTROL                      | Х | х    | Х | Х | Х | Х | Х   | _                    | 40 |
| nn              | 55            | 1  | PAT AMPLITUDE CONTROL                   | Х | Х    | х | Х | Х | Х | Х   | _                    | 40 |
| nn              | 56            | 1  | PAT LFO PMOD DEPTH                      | Х | Х    | х | Х | Х | Х | Х   | _                    | 0  |
| nn              | 57            | 1  | PAT LFO FMOD DEPTH                      | х | х    | х | х | х | х | х   | _                    | 0  |
| nn              | 58            | 1  | PAT LFO AMOD DEPTH                      | х | Х    | х | Х | Х | Х | х   | _                    | 0  |
|                 |               |    |                                         |   |      |   |   |   |   |     |                      |    |
| nn              | 59            | 1  | AC1 CONTROLLER NUMBER                   | х | х    | х | Х | х | Х | х   | _                    | 10 |
| nn              | 5A            | 1  | AC1 PITCH CONTROL                       | х | х    | х | х | х | х | х   | _                    | 40 |
| nn              | 5B            | 1  | AC1 FILTER CONTROL                      | х | х    | х | х | х | х | х   | _                    | 40 |
| nn              | 5C            | 1  | AC1 AMPLITUDE CONTROL                   | х | х    | х | х | х | Х | х   | _                    | 40 |
| nn              | 5D            | 1  | AC1 LFO PMOD DEPTH                      | х | х    | х | х | х | х | х   | _                    | 0  |
| nn              | 5E            | 1  | AC1 LFO FMOD DEPTH                      | х | х    | х | х | х | х | х   | _                    | 0  |
| nn              | 5F            | 1  | AC1 LFO AMOD DEPTH                      | х | х    | х | х | х | х | х   | _                    | 0  |
|                 |               |    | l                                       |   |      |   |   |   |   |     | I.                   |    |
| nn              | 60            | 1  | AC2 CONTROLLER NUMBER                   | х | х    | х | х | Х | х | х   | _                    | 11 |
| nn              | 61            | 1  | AC2_PITCH CONTROL                       | х | х    | х | х | х | х | х   | _                    | 40 |
| nn              | 62            | 1  | AC2 FILTER CONTROL                      | х | х    | х | х | х | х | х   | _                    | 40 |
| nn              | 63            | 1  | AC2 AMPLITUDE CONTROL                   | х | х    | х | х | х | х | х   | _                    | 40 |
| nn              | 64            | 1  | AC2 LFO PMOD DEPTH                      | х | х    | х | х | х | х | х   | _                    | 0  |
| nn              | 65            | 1  | AC2 LFO FMOD DEPTH                      | х | x    | x | х | х | х | х   | _                    | 0  |
|                 | 66            | 1  | AC2 LFO AMOD DEPTH                      | x | x    | x | x | х | х | x   | _                    | 0  |
|                 |               | -  | 1 1 1 1 1 1 1 1 1 1 1 1 1 1 1 1 1 1 1 1 | L |      |   |   |   |   |     |                      | 1  |
| nn              | 67            | 1  | PORTAMENTO SWITCH                       | 0 | х    | 0 | 0 | 0 | 0 | х   | OFF/ON               | 0  |
|                 | 68            | 1  | PORTAMENTO TIME                         | 0 | ×    | 0 | 0 | 0 | 0 | x   | 0 - 127              | 0  |
|                 | 50            | •  | . 3117,4112                             |   | _^   |   |   | J |   | _^_ | I=.                  | 1- |
| nn              | 69            | 1  | PITCH EG INITIAL LEVEL                  | х | х    | х | х | Х | Х | х   | _                    | 40 |
|                 | 6A            | 1  | PITCH EG ATTACK TIME                    | × | x    | x | x | X | X | x   | _                    | 40 |
|                 | 6B            | 1  | PITCH EG RELEASE LEVEL                  | x | X    | X | X | X | X | X   | _                    | 40 |
|                 | 6C            | 1  | PITCH EG RELEASE TIME                   | × | X    | X | X | X | X | X   |                      | 40 |
|                 | 6D            | 1  | VELOCITY LIMIT LOW                      | x | X    | X |   | X | X | X   |                      | 1  |
|                 | 6E            | 1  | VELOCITY LIMIT LOW                      | - | _    |   | X |   |   | _   |                      | 7F |
| nn<br>TOTAL SIZ | -             | 3F | VELOCITY LIMIT HIGH                     | Х | Х    | Х | Х | Х | Х | Х   | _                    | /F |
| TOTALSIZ        | <b>4</b> E    | 35 |                                         |   |      |   |   |   |   |     |                      |    |

#### <Table 3-8-2>

| < Table 5-0 | ,    |         |           |       |          |                        |    |             |         |      |                          |          |
|-------------|------|---------|-----------|-------|----------|------------------------|----|-------------|---------|------|--------------------------|----------|
| Address     | Size | Data    | Parameter |       |          | Recognized Description |    | Description | Default |      |                          |          |
| (H)         | (H)  | (H)     |           | XG/GM | Keyboard | R1                     | R2 | R3          | Left    | Acmp |                          | value(H) |
| 08 nn 70    | 1    |         | NOT USED  | х     | х        | х                      | х  | х           | х       | х    | =                        | 3E       |
| nn 71       | 1    |         | NOT USED  | х     | х        | х                      | х  | х           | х       | х    | _                        | 40       |
| nn 72       | 1    | 00 - 7F | EQ BASS   | 0     | х        | 0                      | 0  | 0           | 0       | 0    | -64 - +63(-12 - +12[dB]) | 40       |
| nn 73       | 1    | 00 - 7F | EQ TREBLE | 0     | х        | 0                      | 0  | 0           | 0       | 0    | -64 - +63(-12 - +12[dB]) | 40       |
| TOTAL SIZE  | 04   |         |           |       |          |                        |    |             |         |      |                          |          |

#### < Table 3-8-3> XG ADDITIONAL PARAMETER CHANGE TABLE (MULTI PART)

| Address  | Size | Data    | Parameter           |       |          | Red | ogni | zed |      |      | Description Default value(H) |          |  |  |
|----------|------|---------|---------------------|-------|----------|-----|------|-----|------|------|------------------------------|----------|--|--|
| (H)      | (H)  | (H)     |                     | XG/GM | Keyboard | H3  | R2   | R3  | Left | Acmp |                              | value(H) |  |  |
| 08 nn 74 | 1    |         | NOT USED            | х     | х        | х   | х    | Х   | х    | Х    | _                            | 40       |  |  |
| 75       | 1    |         | NOT USED            | х     | х        | х   | х    | х   | х    | х    | _                            | 40       |  |  |
| 76       | 1    | 04 - 28 | EQ BASS frequency   | 0     | х        | 0   | 0    | 0   | 0    | 0    | 32-2.0k[Hz]                  | 0C       |  |  |
| 77       | 1    | 1C - 3A | EQ TREBLE frequency | 0     | х        | 0   | 0    | 0   | 0    | 0    | 500-16.0k[Hz]                | 36       |  |  |
| 78       | 1    |         | NOT USED            | х     | х        | х   | х    | х   | х    | х    | _                            | 22       |  |  |
| 79       | 1    |         | NOT USED            | х     | х        | х   | х    | х   | х    | х    | _                            | 2E       |  |  |
| 7A       | 1    |         | NOT USED            | х     | х        | х   | х    | Х   | х    | Х    | _                            | 7        |  |  |
| 7B       | 1    |         | NOT USED            | х     | х        | х   | х    | Х   | х    | х    | _                            | 7        |  |  |
| 7C       | 1    |         | NOT USED            | х     | х        | х   | х    | х   | х    | х    | _                            | 7        |  |  |
| 7D       | 1    |         | NOT USED            | х     | х        | х   | х    | х   | х    | х    | _                            | 7        |  |  |
| 7E       | 1    |         | NOT USED            | х     | х        | х   | х    | Х   | х    | х    | _                            | 0        |  |  |
| 7F       | 1    |         | NOT USED            | х     | х        | х   | х    | х   | х    | х    | _                            | 0        |  |  |

TOTAL SIZE 0C

| 0A nn 10 | 1 00,08, | OUTPUT SELECT | х | х | х | х | х | х | х | 0:stereo out,8:indiv1+2 | 0 |
|----------|----------|---------------|---|---|---|---|---|---|---|-------------------------|---|
|          | 28-2D    |               |   |   |   |   |   |   |   | 40:indiv1,41:indiv2,    |   |

TOTAL SIZE

nn: PartNumber

If there is a Drum Voice assigned to the Part, the following parameters are ineffective.

- BANK SELECT LSB
- PORTAMENTO
- SOFT PEDAL
   MONO/POLY
- SCALE TUNING
- POLY AFTER TOUCH
- PITCH EG

Appendix/Anhang/Annexe

#### <Table 3-9> MIDI PARAMETER CHANGE TABLE (A/D PART)

| Address<br>(H) | Size<br>(H) | Data<br>(H)    | Parameter       | Recognized | Description           | Default<br>value(H) |
|----------------|-------------|----------------|-----------------|------------|-----------------------|---------------------|
| 10 nn 0        | 1           | 00 - 01        | INPUT GAIN      | х          | 0:MIC,1:LINE          | 0                   |
| 1              | 1           | 00 - 7F        | BANK SELECT MSB | x          | 0 - 127               | 0                   |
| 2              | 1           | 00 - 7F        | BANK SELECT LSB | x          | 0 - 127               | 0                   |
| 3              | 1           | 00 - 7F        | PROGRAM NUMBER  | x          | 1 - 128               | 0                   |
| 4              | 1           | 00 -<br>1F, 7F | Rcv CHANNEL     | 0          | A1 - A16,B1 - B16,OFF | 7F                  |
| 5              | 1           |                | NOT USED        |            |                       |                     |
| 6              | 1           |                | NOT USED        |            |                       |                     |
| 7              | 1           |                | NOT USED        |            |                       |                     |
| 8              | 1           |                | NOT USED        |            |                       |                     |
| 9              | 1           |                | NOT USED        |            |                       |                     |
| 0A             | 1           |                | NOT USED        |            |                       |                     |
| 0B             | 1           | 00 - 7F        |                 | 0          | 0 - 127               | 0                   |
| 0C             | 1           |                | NOT USED        |            |                       |                     |
| 0D             | 1           |                | NOT USED        |            |                       |                     |
| 0E             | 1           | 01 - 7F        | PAN             | 0          | L63CR63(164127)       | 40                  |
| 0F             | 1           |                | NOT USED        |            |                       |                     |
| 10             | 1           |                | NOT USED        |            |                       |                     |
| 11             | 1           | 00 - 7F        | DRY LEVEL       | 0          | 0 - 127               | 7F                  |
| 12             | 1           | 00 - 7F        |                 | 0          | 0 - 127               | 0                   |
| 13             | 1           | 00 - 7F        | REVERB SEND     | 0          | 0 - 127               | 0                   |
| 14             | 1           | 00 - 7F        | VARIATION SEND  | 0          | 0 - 127               | 0                   |

TOTAL SIZE 15

| Address<br>(H) | Size<br>(H) | Data<br>(H) | Parameter             | Recognized | Description | Default<br>value(H) |
|----------------|-------------|-------------|-----------------------|------------|-------------|---------------------|
| 10 nn 30       | 1           |             | NOT USED              |            |             |                     |
| 31             | 1           |             | NOT USED              |            |             |                     |
| 32             | 1           | 00 - 01     | Rcv PROGRAM CHANGE    | x          | _           | 1                   |
| 33             | 1           | 00 - 01     | Rcv CONTROL CHANGE    | x          | _           | 1                   |
| 34             | 1           |             | NOT USED              |            |             |                     |
| 35             | 1           |             | NOT USED              |            |             |                     |
| 36             | 1           |             | NOT USED              |            |             |                     |
| 37             | 1           |             | NOT USED              |            |             |                     |
| 38             | 1           |             | NOT USED              |            |             |                     |
| 39             | 1           | 00 - 01     | Rcv VOLUME            | x          | _           | 1                   |
| 3A             | 1           | 00 - 01     | Rcv PAN               | x          | _           | 1                   |
| 3B             | 1           |             | Rcv EXPRESSION        | x          | _           | 1                   |
| 3C             | 1           |             | NOT USED              |            |             |                     |
| 3D             | 1           |             | NOT USED              |            |             |                     |
| 3E             | 1           |             | NOT USED              |            |             |                     |
| 3F             | 1           |             | NOT USED              |            |             |                     |
| 40             | 1           | 00 - 01     | Rcv BANK SELECT       | x          | _           | 1                   |
| 40             |             | 00-01       | TIOV DAINT SELECT     | ^          | _           | '                   |
| 44             |             | I           | NOTHOED               |            | T           |                     |
| 41<br>42       | 1           |             | NOT USED              |            |             |                     |
|                | 1           |             | NOT USED              |            |             |                     |
| 43             | 1           |             | NOT USED              |            |             |                     |
| 44             | 1           |             | NOT USED              |            |             |                     |
| 45             | 1           |             | NOT USED              |            |             |                     |
| 46             | 1           |             | NOT USED              |            |             |                     |
| 47             | 1           |             | NOT USED              |            |             |                     |
| 48             | 1           |             | NOT USED              |            |             |                     |
| 49             | 1           |             | NOT USED              |            |             |                     |
| 4A             | 1           |             | NOT USED              |            |             |                     |
| 4B             | 1           |             | NOT USED              |            |             |                     |
| 4C             | 1           |             | NOT USED              |            |             |                     |
| ·              |             |             |                       |            |             |                     |
| 4D             | 1           |             | NOT USED              |            |             |                     |
| 4E             | 1           |             | NOT USED              |            |             |                     |
| 4F             | 1           |             | NOT USED              |            |             |                     |
| 50             | 1           |             | NOT USED              |            |             |                     |
| 51             | 1           |             | NOT USED              |            |             |                     |
| 52             | 1           |             | NOT USED              |            |             |                     |
| - JE           |             |             | NOT COLD              |            |             |                     |
| 53             | 1           |             | NOT USED              |            |             |                     |
|                |             |             | NOT USED              |            |             |                     |
| 54             | 1           |             |                       |            |             |                     |
| 55             | 1           |             | NOT USED              |            |             |                     |
| 56             | 1           |             | NOT USED              |            |             |                     |
| 57             | 1           |             | NOT USED              |            |             |                     |
| 58             | 1           |             | NOT USED              |            |             |                     |
| L              |             | 1           |                       | _          |             |                     |
| 59             | 1           | 00 - 5F     | AC1 CONTROLLER NUMBER | x          | _           | 10                  |
| 5A             | 1           |             | NOT USED              |            |             |                     |
| 5B             | 1           |             | NOT USED              |            |             |                     |
| 5C             | 1           |             | NOT USED              |            |             |                     |
| 5D             | 1           |             | NOT USED              |            |             |                     |
| 5E             | 1           |             | NOT USED              |            |             |                     |
| 5F             | 1           |             | NOT USED              |            |             |                     |
|                |             |             | 1                     |            | 1           | 1                   |
| 60             | 1           | 00 - 5F     | AC2 CONTROLLER NUMBER | x          | _           | 11                  |
| TOTAL SIZE     | 31          |             |                       |            | 1           | 1                   |

TOTAL SIZE 31

| 11 00 nn                      | 64 | 00-01  | A/D SETUP     | X | _                       |   |  |  |  |  |
|-------------------------------|----|--------|---------------|---|-------------------------|---|--|--|--|--|
| TOTAL SIZE                    | 64 |        |               |   |                         |   |  |  |  |  |
|                               |    |        |               |   |                         |   |  |  |  |  |
| 12 nn 10                      | 1  | 00.08. | OUTPUT SELECT | x | 0:stereo out,8:indiv1+2 | 0 |  |  |  |  |
|                               | -  | 28-2D  | OUTPUT SELECT |   | 40:indiv1,41:indiv2,    | _ |  |  |  |  |
|                               |    |        |               |   | 40.1110101,41.1110102,  |   |  |  |  |  |
| TOTAL SIZE 1                  |    |        |               |   |                         |   |  |  |  |  |
| nn: A/D Part number( 0 - 63 ) |    |        |               |   |                         |   |  |  |  |  |

#### <Table 3-10> MIDI PARAMETER CHANGE TABLE (DRUM SETUP)

| Ad  | ddres<br>(H) | ss  | Size<br>(H) | Data<br>(H) | Parameter               | Recognized | Description     | Default            |
|-----|--------------|-----|-------------|-------------|-------------------------|------------|-----------------|--------------------|
| 3n  |              | 0   | 1           | 00 - 7F     | PITCH COARSE            | 0          | -64 - +63       | 40                 |
| 3n  | rr           | 1   | 1           | 00 - 7F     | PITCH FINE              | 0          | -64 - +63[cent] | 40                 |
| 3n  | rr           | 2   | 1           | 00 - 7F     | LEVEL                   | 0          | 0 - 127         | depend on the note |
| 3n  | rr           | 3   | 1           | 00 - 7F     | ALTERNATE GROUP         | 0          | 0:OFF           | depend on the note |
|     |              |     |             |             |                         |            | 1 - 127         |                    |
| 3n  | rr           | 4   | 1           | 00 - 7F     | PAN                     | 0          | 0:random        | depend on the note |
|     |              |     |             |             |                         |            | 1:L63           |                    |
|     |              |     |             |             |                         |            | :               |                    |
|     |              |     |             |             |                         |            | 64:C(center)    |                    |
|     |              |     |             |             |                         |            | :               |                    |
|     |              |     |             |             |                         |            | 127:R63         |                    |
| 3n  | rr           | 5   | 1           | 00 - 7F     | REVERB SEND             | 0          | 0 - 127         | depend on the note |
| 3n  | rr           | 6   | 1           | 00 - 7F     | CHORUS SEND             | 0          | 0 - 127         | depend on the note |
| 3n  | rr           | 7   | 1           | 00 - 7F     | VARIATION SEND          | 0          | 0 - 127         | 7F                 |
| 3n  | rr           | 8   | 1           | 00 - 01     | KEY ASSIGN              | 0          | 0:SINGLE        | 0                  |
|     |              |     |             |             |                         |            | 1:MULTI         |                    |
| 3n  | rr           | 9   | 1           | 00 - 01     | Rcv NOTE OFF            | 0          | OFF/ON          | depend on the note |
| 3n  | rr           | 0A  | 1           | 00 - 01     | Rcv NOTE ON             | 0          | OFF/ON          | 1                  |
| 3n  | rr           | 0B  | 1           | 00 - 7F     | FILTER CUTOFF FREQUENCY | 0          | -64 - +63       | 40                 |
| 3n  | rr           | 0C  | 1           | 00 - 7F     | FILTER RESONANCE        | 0          | -64 - +63       | 40                 |
| 3n  | rr           | 0D  | 1           | 00 - 7F     | EG ATTACK               | 0          | -64 - +63       | 40                 |
| 3n  | rr           | 0E  | 1           | 00 - 7F     | EG DECAY1               | 0          | -64 - +63       | 40                 |
| 3n  | rr           | 0F  | 1           | 00 - 7F     | EG DECAY2               | 0          | -64 - +63       | 40                 |
| TOT | AL S         | IZE | 10          |             |                         |            |                 |                    |

#### <Table 3-10-2> XG ADDITIONAL PARAMETER CHANGE TABLE (DRUM SETUP)

| Address<br>(H) | Size Data<br>(H) (H) |         | Parameter           | Recognized | Description | Default |
|----------------|----------------------|---------|---------------------|------------|-------------|---------|
| 3n rr 20       | 1                    | 00 - 7F | EQ BASS             | x          |             | 40      |
| 21             | 1                    | 00 - 7F | EQ TREBLE           | х          |             | 40      |
| 22             | 1                    |         | NOT USED            | х          | _           | 40      |
| 23             | 1                    |         | NOT USED            | x          | _           | 40      |
| 24             | 1                    | 04 - 28 | EQ BASS frequency   | х          |             | 0C      |
| 25             | 1                    | 1C - 3A | EQ TREBLE frequency | х          |             | 36      |
| 26             | 1                    |         | NOT USED            | Х          | _           | 22      |
| 27             | 1                    |         | NOT USED            | х          | _           | 2E      |
| 28             | 1                    |         | NOT USED            | х          | _           | 7       |
| 29             | 1                    |         | NOT USED            | Х          | _           | 7       |
| 2A             | 1                    |         | NOT USED            | х          | _           | 7       |
| 2B             | 1                    |         | NOT USED            | х          | _           | 7       |
| 2C             | 1                    |         | NOT USED            | Х          | _           | 0       |
| 2D             | 1                    |         | NOT USED            | х          | _           | 0       |
| TOTAL SIZE     | 0E                   |         |                     |            |             |         |

 3n rr
 40
 1
 00,08, 28-2D
 OUTPUT SELECT
 x
 0:stereo out,8:indiv1+2 40:indiv1,41:indiv2,
 0

 TOTAL SIZE
 1

n: Drum Setup Number(0 - 1)

rr: note number(0DH - 5BH)

If XG SYSTEM ON and/or GM On message is received, all Drum Setup Parameter will be reset to default values. According to the Drum Setup Reset message, individual Drum Setup Parameters can be reset to default values. According to the Program Change for Drum Kit, Drum Setup Parameters can be reset to default values.

#### <Table 3-11> MIDI Parameter Change table (PLUGIN BOARD ) [XG]

| Address<br>(H) |   |                | Recognized  | Description | Default     |    |
|----------------|---|----------------|-------------|-------------|-------------|----|
| 70 tt nn       | 1 | 00 -<br>0F, 7F | Part Assign |             | Part116,OFF | 00 |
| TOTAL SIZE     | 1 |                |             |             |             |    |

 71 tt mm
 1 00 - 0F Note Filter
 Part1 ...16
 - 

 TOTAL SIZE
 1

tt: Board type (00:PLG100-VL, 02:PLG100-DX ...)

nn: Serial Number

mm: part number (00 - 0F)

These are recognized when the corresponding board is installed.

## Functions of the MIDI B Port when Connected to the MFC10/ Funktionen des MIDI B Ports bei Verbindung mit dem MFC10/ Fonctions du port MIDI B lors de la connexion au MFC10

The MIDI B port can also be used for operation with the MFC10 MIDI Foot Controller.

#### <Table 1> MIDI B IN

| MIDI Events      | Sta    | atus byte       |       | 1st Da | ta byte         |       | 2nd Da | ta byte                           | MFC10 cha                                          | nnel number                                        | Remarks |
|------------------|--------|-----------------|-------|--------|-----------------|-------|--------|-----------------------------------|----------------------------------------------------|----------------------------------------------------|---------|
|                  | Status |                 | Data  | (HEX)  | Parameter       | Data  | (HEX)  | Parameter                         | When n matches the MFC10's channel number.         | When n does not match the MFC10's channel number.  |         |
| Key Off          | 8nH    | (n:channel no.) | kk    |        | Key no. (0~127) | vv    |        | Velocity(0~127)                   | Handled as a message for control by the MFC10.     | Handled as a normal Channel/Mode/Realtime message. |         |
| Key On           | 9nH    |                 | kk    |        | Key no. (0~127) | vv    |        | Key On :vv=1~127<br>Key Off :vv=0 | Handled as a message for control by the MFC10.     | Handled as a normal Channel/Mode/Realtime message. |         |
| Control Change   | BnH    |                 | 0     | (00H)  | Bank Select MSB | 0     | (00H)  | Normal                            | Handled as a message for control by the            | Handled as a normal Channel/Mode/Re-               |         |
|                  |        |                 |       |        |                 | 126   | (7EH)  | SFX kit                           | MFC10.                                             | altime message.                                    |         |
|                  |        |                 |       |        |                 | 127   | (7FH)  | Drum                              |                                                    |                                                    |         |
|                  |        |                 | 1     | (01H)  | Modulation      | 0~127 | (7FH)  |                                   | Handled as a message for control by the MFC10.     | Handled as a normal Channel/Mode/Realtime message. |         |
|                  |        |                 | 2     | (02H)  | No Assign       | 0~127 | (7FH)  |                                   | Handled as a message for control by the MFC10.     | Handled as a normal Channel/Mode/Realtime message. |         |
|                  |        |                 | 3     | (03H)  | No Assign       | 0~127 | (7FH)  |                                   | Handled as a message for control by the MFC10.     | Handled as a normal Channel/Mode/Realtime message. |         |
|                  |        |                 | 4     | (04H)  | Foot Control    | 0~127 | (7FH)  |                                   | Handled as a message for control by the MFC10.     | Handled as a normal Channel/Mode/Realtime message. |         |
|                  |        |                 | 7     | (07H)  | Main Volume     | 0~127 | (7FH)  |                                   | Handled as a message for control by the MFC10.     | Handled as a normal Channel/Mode/Realtime message. |         |
|                  |        |                 | Other |        | -               | -     |        |                                   | -                                                  | Handled as a normal Channel/Mode/Realtime message. |         |
| RealTime Message | F8H    | MIDI Clock      | -     |        |                 | -     |        |                                   | Handled as a normal Channel/Mode/Realtime message. | Handled as a normal Channel/Mode/Realtime message. |         |
|                  | FEH    | Active Sens     | -     |        |                 | -     |        |                                   | Handled as a normal Channel/Mode/Realtime message. | Handled as a normal Channel/Mode/Realtime message. |         |
| Other            | Other  |                 | -     |        | -               | -     |        |                                   | -                                                  | Handled as a normal Channel/Mode/Realtime message. |         |

#### <Table 2> MIDI B OUT

| MIDI Events                 | Status byte |             | 1st Data byte |       |           | 2nd Data byte |       |           | Transmit | Remarks                                                                                         |
|-----------------------------|-------------|-------------|---------------|-------|-----------|---------------|-------|-----------|----------|-------------------------------------------------------------------------------------------------|
|                             | Status      |             | Data          | (HEX) | Parameter | Data          | (HEX) | Parameter |          |                                                                                                 |
| RealTime Message            | FEH         | Active Sens | -             |       |           | -             |       |           | 0        | Transmits every 200msec.                                                                        |
| SYSTEM EXCLUSIVE<br>MESSAGE |             |             |               |       |           |               |       |           | 0        | Transmits after checking the connection with the MFC10 and changing the MFC10's channel number. |
| Other                       |             |             | -             |       | -         | -             |       |           | X        |                                                                                                 |

MIDI Data Format/MIDI-Datenformat/Format\_de\_données\_MIDI

# MIDI Implementation Chart/MIDI-Implementierungstabelle/

YAMAHA [ Professional Workstation ] Date:9-SEP-1999 Model 9000Pro MIDI Implementation Chart Version: 1.0

| - Ploder 30                                                                                                  |                            | T                                                                                                    | T .                                                                                                    |
|----------------------------------------------------------------------------------------------------|----------------------------|----------------------------------------------------------------------------------------------------|----------------------------------------------------------------------------------------------------|
|                                                                                                    | Transmitted                | Recognized                                                                                                    | Remarks                                                                                                    |
| Function                                                                                                    |                            |                                                                                                    |                                                                                                    |
| Basic Default<br>Channel Changed                                                                             | 1 - 16                     | 1 - 16                                                                                                    |                                                                                                    |
| Default<br>Mode Messages<br>Altered                                                                          | 3<br>x<br>*******          | 3<br>x<br>x                                                                                                    |                                                                                                    |
| Note<br>Number : True voi                                                                                    | 0 - 127<br>ce **********   | 0 - 127<br>0 - 127                                                                                                    |                                                                                                    |
| Velocity Note ON<br>Note OFF                                                                                 | o 9nH,v=1-127<br>x 9nH,v=0 | o 9nH, v=1-127                                                                                                    |                                                                                                    |
| After Key's<br>Touch Ch's                                                                                    | x<br>o                     | x<br>o                                                                                                    |                                                                                                    |
| Pitch Bend                                                                                                   | 0                          | o 0-24 semi                                                                                                    |                                                                                                    |
| 0,3<br>1,5,7,10,3<br>6,3<br>64-6<br>Control 71,3<br>72,3<br>Change 91,93,9<br>96,9<br>98,9                   | 1                          | 0       *1         0       *1         0       *1         0       *1         0       *1         0       *1         0       *1         0       *1         0       *1         0       *1         0       *1         0       *1 | Bank Select  Data Entry  Sound Controller Sound Controller Portamento Cntrl Effect Depth Data Inc,Dec NRPN LSB,MSB RPN LSB,MSB |
| Prog<br>Change : True #                                                                                      | 0 0 - 127<br>*******       | 0 0 - 127                                                                                                    |                                                                                                    |
| System Exclusive                                                                                             | 0                          | 0                                                                                                    |                                                                                                    |
| : Song Pos<br>Common : Song Sel<br>: Tune                                                                    |                            | x<br>x<br>x                                                                                                    |                                                                                                    |
| System : Clock<br>Real Time: Commands                                                                        | 0                          | 0 0                                                                                                    |                                                                                                    |
| Aux :All Sound OFF<br>:Reset All Cntr<br>:Local ON/OFF<br>:All Notes OFF<br>Mes-:Active Sense<br>sages:Reset | ls x                       | o(120,126,127)<br>o(121)<br>x<br>o(123-125)<br>o                                                                                                    |                                                                                                    |
|                                                                                                    | zze mene page.             |                                                                                                    |                                                                                                    |

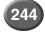

# Feuille d'implémentation MIDI

- \*1 The tracks for each channel can be selected on the panel. See page 175 for more information.
- \*2 The tone generator normally functions as a 16-channel multi-timbre tone generator in response to MIDI input. MIDI messages therefore do not normally affect the panel voices or other panel settings.

The MIDI messages listed below, however, do affect the panel voice, style, Multi Pad, and song settings.

- MIDI MASTER TUNE, XG System parameter MASTER TUNE
- XG System parameter TRANSPOSE
- System exclusive messages which change the REVERB, CHORUS or DSP EFFECT settings.
- XG MULTI EQ parameters

Also, the MIDI messages affect the panel settings when one of the following MIDI reception modes is selected.

These modes can be selected on the panel (see page 176).

- RIGHT1, RIGHT2, RIGHT3, LEFT, KEYBOARD, ACMP RHYTHM1, ACMP RHYTHM2, ACMP BASS, ACMP CHORD1, ACMP CHORD2, ACMP PAD, ACMP PHRASE1, ACMP PHRASE2
- CHORD
- ROOT
- OFF
- \*3 These Control Change Messages are not transmitted by 9000Pro panel operation, but may be transmitted by the ACCOMPANIMENT or SONG playing.

- \*1 Die Tracks k\u00f6nnen f\u00fcr jeden Channel auf dem Panel eingestellt werden. Weitere Informationen finden Sie auf Seite 175.
- \*2 Der Ton-Generator funktioniert normalerweise in Antwort auf MIDI-Input als Multi-Timbre-Ton-Generator mit 16 Channels. MIDI-Nachrichten haben demnach keinen Einfluß auf die Panel-Voices oder andere Panel-Einstellungen.

Die unten aufgeführten MID-Meldungen wirken sich jedoch auf Frontplatten-Voices, Style-, Multi Pad-und Songeinstellungen aus.

- MIDI MASTER TUNE, XG System-Parameter MASTER TUNE
- XG System-Parameter TRANSPOSE
- System Exclusive-Nachrichten, welche die Einstellungen REVERB, CHORUS oder DSP EFFECT ändern.
- XG MULTI EQ-Parameter

MIDI-Nachrichten haben auch Einfluß auf die Panel-Einstellungen, wenn einer der folgenden MIDI-Empfangsmodi gewählt ist.

Diese Modi können auf der Frontplatte ausgewählt werden (siehe Seite 176).

- RIGHT1, RIGHT2, RIGHT3, LEFT, KEYBOARD, ACMP RHYTHM1, ACMP RHYTHM2, ACMP BASS, ACMP CHORD1, ACMP CHORD2, ACMP PAD, ACMP PHRASE1, ACMP PHRASE2
- CHORD
- ROOT
- OFF
- \*3 Diese Control Change-Nachrichten werden nicht durch die Panel-Bedienung des 9000Pro übermittelt, sondern können durch die ACCOMPANI-MENT (Begleitung) oder die SONG-Wiedergabe übermittelt werden.

- \*1 Les pistes de chaque canal peuvent être sélectionnées sur le panneau. Pour plus d'informations, voir page 175.
- \*2 Le générateur de son fonctionne normalement comme un générateur de son multi-timbre à 16 canaux en réponse à une entrée MIDI. Par conséquent, les messages MIDI n'affectent généralement pas les voix de panneau ou les autres réglages de panneau.

Toutefois, les messages MIDI listés ci-dessous affectent les réglages de la voix du tableau, du style, des multitouches, des morceaux.

- MIDI MASTER TUNE, paramètres du système XG MASTER TUNE
- Paramètres du système XG TRANSPOSE
- Messages exclusifs au système qui modifient les réglages REVERB, CHORUS ou EFFET DSP.
- Paramètres XG MULTI EQ

De plus, les messages MIDI affectent les réglages du panneau lorsque l'un des modes de réception MIDI suivants est sélectionné. Ces modes peuvent être sélectionnés sur le tableau (voir page 176).

- RIGHT1, RIGHT2, RIGHT3, LEFT, KEYBOARD, ACMP RHYTHM1, ACMP RHYTHM2, ACMP BASS, ACMP CHORD1, ACMP CHORD2, ACMP PAD, ACMP PHRASE1, ACMP PHRASE2
- CHORD
- ROOT
- OFF
- \*3 Ces messages de modification de commandes ne sont pas transmis par l'opération du panneau du 9000Pro, mais peuvent être transmis par la reproduction ACCOMPANIMENT (Accompagnement) ou SONG (Morceau).

# **Specifications/Technische Daten/Spécifications**

**Keyboard:** 

76 Keys (E0 ~ G6) Weighted with Touch Response (Initial/After)

Polyphony:

126 Notes max

Voices:

Preset 848 342 Voices + 480 XG Voices + 24 Drum Kits + 2 SFX Kits User programmable

32 max. (The maximum number of Custom Custom Voices varies according to

the voice and its settings.)

Organ Flute 10 Preset + 10 User, 9 Footages; with Modeling Technology

**Orchestration:** 

3 PART RIGHT1, RIGHT2, RIGHT3 Right

Left 1 PART

Plug-In System:

2

Supported Boards PLG100-DX, PLG100-VL, PLG150-AN, PLG150-PF, PLG150-DX, PLG150-VL, PLG100-XG

Edit Plug-in Custom Voice Creator

Sampling:

Quality 16bit 44.1KHz File Import AIFF, WAV

Resampling/Loop Point/Normalize/Volume/Tune Fdit

**RAM Capacity** 1MByte 11.8sec

**Expanded Capacity** 9M/17M/33M/65MByte 106.9/202.1/392.3/772.7sec

Consecutive Record Time 380sec max When 2 SIMM modules (16MB or 32MB) are installed...

Effects:

Reverb 29 Preset + 3 User Chorus 25 Preset + 3 User

**DSP Effect** 164 Preset for Style and Song DSP Effect for R1, R2, R3, LEFT (164 Preset + 10 User) x 4 Blocks

Number of Effects in DSP Max. 3

DSP Effect 84 Preset + 10 User for Mic/Line In **DSP** Variation Slow/Fast for R1, R2, R3, LEFT

POLY/MONO Yes

59 Preset + 10 User Vocal Harmony 3 notes polyphony

Harmony/Echo 17 Preset Master EQ 2 Preset + 2 User

Part EQ 29 Part 2 Band, 29 Part (R1, R2, R3, LEFT, ACMPx8, SONGx16, M.PAD)

only for Upper

Pattern Assembly, Realtime/Step Rec, Event Edit, Full Parameter Edit

Touch Response 5 Preset Tempo 32 ~ 280 Transpose -24 ~ 0 ~ 24

Tuning 414.6 ~ 440 ~ 466.8Hz

-1, 0, +1 Octave

Pitch Bend Wheel Modulation Wheel Left Hold Yes

**Auto Accompaniment:** 

Preset 125 Flash Up to 1.8MByte, 120 style max. Disk 66 (included in the accessory disk) DISK DIRECT function is available.

Custom Style

Format Style File Format Control INTRO x 3 FILL IN x 4 BREAK FILL x 1

MAIN x 4 ENDING x 3 FADE IN/OUT

Single Finger, Multi Finger, Fingered, Fingered Pro, On Bass, On Bass Pro, Full Keyboard Fingering

**One Touch Setting:** 

4/Style Fully programmable

**Music Database:** 

616 Fully programmable

Multi Pad:

4Pads x 60 Banks max. 58 Multi Pad Bank, 1 MIDI Control Bank, 1 Scale Tune Bank

(approx. 12,200 notes total) Realtime/Step Rec, Event Edit

Song:

Playback Disk Direct Playback with Ultra Quick Start function

Track

RAM Recording Quick/Multitrack/Step/Chord Step Rec, Event Edit Recording

**RAM Capacity** 300kbyte Approximately 38,000 notes max.

## Specifications/Technische Daten/Spécifications

**Registration Memeory:** 

512 8 Switches x 64 Banks, Freeze function

Language:

5 languages English, German, French, Spanish, Italian

Display:

Back Lit Graphic LCD 240 x 320 Dots, video out capability

Disk:

Floppy Disk Drive 3.5" 2HD/2DD Built-in Hard Disk Optional

**Demonstations:** 

18 sonas

**Connectors:** 

MIDI A/B (IN/OUT) MIDI MIDLA can switch to TO HOST.

TO HOST HOST SELECT SW (Mac/PC1/PC2/MIDI)

Foot Pedal FOOT SWITCH1 FOOT SWITCH2 **FOOT VOLUME** 

SCSI D-sub Half Pitch 50pins

VIDEO OUT Pin Type NTSC/PAL Composite Signal

PC KEYBOARD Mini DIN Type PC/AT Standard Console Lamp Socket for gooseneck lamp

Analog **PHONES** 

LOOP SEND(L/L+R,R)

LINE OUT MAIN (L/L+R,R), SUB (1/2/3/4) AUX IN/LOOP RETURN(L/L+R,R), TRIM VOL MIC/LINE IN (XLR/PHONE Plug Compatible) LEVEL (MIC1/MIC2/LINE), INPUT VOLUME, Indicator

**Power Consumption:** 

47W (120V), 47W (220 ~ 240V)

Weight:

20.5Kg (45lbs. 3oz)

**Dimensions:** 

 $W \times H \times D$ 1269 x 407.5 x 140mm without Music Stand

(49-15/16" x 16-1/16" x 5-1/2")

**Supplied Accessories:** 

Music Stand AC Power Cord 1 AC Plug Adaptor

in applicable areas only

Floppy Disk Disk Styles, Factory Data Backup Disk, Plug-in Custom Voice Disk Owner's Manual

**Optional Accessories:** 

Foot Switch FC5 Foot Volume FC7 Headphones

HPE-150,160 MZ106s Mic

Dynamic Microphone IMP.250 $\Omega$ 

Keyboard Stand LG-100

Hard Disk 2.5inch IDE Height 12.5mm max, 8GByte max SIMM 4M/8M/16M/32MByte 72pin SIMM, 16bit BUS, JEDEC Hard Disk, CD-ROM\*, ZIP, MO, Jaz (Iomega), 8GByte max per device

SCSI Device SCSI-2

PC Keyboard PC/AT Standard

CRT Display NTSC or PAL

DC 12V / 5 W max. Gooseneck Lamp 4 Pin XLR Connector

Supports ISO9660 Level1 except Multi Session Disk Format. Audio-CD Format is not supported.

- Specifications and descriptions in this owner's manual are for information purposes only. Yamaha Corp. reserves the right to change or modify products or specifications at any time without prior notice. Since specifications, equipment or options may not be the same in every locale, please check with your Yamaha dealer.
- Die technischen Daten und Beschreibungen in dieser Bedienungsanleitung dienen nur der Information. Yamaha Corp. behält sich das Recht vor, Produkte oder deren technische Daten jederzeit ohne vorherige Ankündigung zu verändern oder zu modifizieren. Da die technischen Daten, das Gerät selbst oder Sonderzubehör nicht in jedem Land gleich sind, setzen Sie sich im Zweifel bitte mit Ihrem Yamaha-Händler in Verbindung
- · Les caractéristiques techniques et les descriptions du mode d'emploi ne sont données que pour information. Yamaha Corp. se réserve le droit de changer ou modifier les produits et leurs caractéristiques techniques à tout moment sans aucun avis. Du fait que les caractéristiques techniques, les équipements et les options peuvent différer d'un pays à l'autre, adressez-vous au distributeur Yamaha le plus proche.

## **FCC INFORMATION (U.S.A.)**

- 1. IMPORTANT NOTICE: DO NOT MODIFY THIS UNIT!
  - This product, when installed as indicated in the instructions contained in this manual, meets FCC requirements. Modifications not expressly approved by Yamaha may void your authority, granted by the FCC, to use the product.
- 2. IMPORTANT: When connecting this product to accessories and/or another product use only high quality shielded cables. Cable/s supplied with this product MUST be used. Follow all installation instructions. Failure to follow instructions could void your FCC authorization to use this product in the USA.
- 3. NOTE: This product has been tested and found to comply with the requirements listed in FCC Regulations, Part 15 for Class "B" digital devices. Compliance with these requirements provides a reasonable level of assurance that your use of this product in a residential environment will not result in harmful interference with other electronic devices. This equipment generates/uses radio frequencies and, if not installed and used according to the instructions found in the users manual, may cause interference harmful to the operation of other electronic devices. Compliance with FCC regulations does not

guarantee that interference will not occur in all installations. If this product is found to be the source of interference, which can be determined by turning the unit "OFF" and "ON", please try to eliminate the problem by using one of the following measures:

Relocate either this product or the device that is being affected by the interference.

Utilize power outlets that are on different branch (circuit breaker or fuse) circuits or install AC line filter/s.

In the case of radio or TV interference, relocate/reorient the antenna. If the antenna lead-in is 300 ohm ribbon lead, change the lead-in to co-axial type cable.

If these corrective measures do not produce satisfactory results, please contact the local retailer authorized to distribute this type of product. If you can not locate the appropriate retailer, please contact Yamaha Corporation of America, Electronic Service Division, 6600 Orangethorpe Ave, Buena Park, CA90620

The above statements apply ONLY to those products distributed by Yamaha Corporation of America or its subsidiaries.

\* This applies only to products distributed by YAMAHA CORPORATION OF AMERICA.

(class B)

The serial number of this product may be found on the rear of the unit. You should note this serial number in the space provided below and retain this manual as a permanent record of your purchase to aid identification in the event of theft.

Model No.

Serial No.

(rear)

## IMPORTANT NOTICE FOR THE UNITED KINGDOM Connecting the Plug and Cord

**WARNING:** THIS APPARATUS MUST BE EARTHED IMPORTANT. The wires in this mains lead are coloured in accordance with the following code:

GREEŇ-AND-YELLOW:EARTH BLUE : NEUTRAL BROWN : LIVE

As the colours of the wires in the mains lead of this apparatus may not correspond with the coloured markings identifying the terminals in your plug proceed as follows:

The wire which is coloured GREEN-and-YELLOW must be connected to the terminal in the plug which is marked by the letter E or by the safety earth symbol or colored GREEN or GREEN-and-YELIOW

The wire which is coloured BLUE must be connected to the terminal which is marked with the letter N or coloured BLACK.

The wire which is coloured BROWN must be connected to the terminal which is marked with the letter L or coloured RED.

(3 wires)

This applies only to products distributed by Yamaha-Kemble Music (U.K.) Ltd.

For details of products, please contact your nearest Yamaha or the authorized distributor listed below.

Pour plus de détails sur les produits, veuillez-vous adresser à Yamaha ou au distributeur le plus proche de vous figurant dans la liste suivante.

Die Einzelheiten zu Produkten sind bei Ihrer unten aufgeführten Niederlassung und bei Yamaha Vertragshändlern in den jeweiligen Bestimmungsländern erhältlich.

Para detalles sobre productos, contacte su tienda Yamaha más cercana o el distribuidor autorizado que se lista debajo.

#### **NORTH AMERICA**

#### CANADA

#### Yamaha Canada Music Ltd.

135 Milner Avenue, Scarborough, Ontario, M1S 3R1 Canada Tel: 416-298-1311

#### Yamaha Corporation of America

6600 Orangethorpe Ave., Buena Park, Calif. 90620, USA

Tel: 714-522-9011

#### CENTRAL & SOUTH AMERICA

#### MEXICO

#### Yamaha de Mexico S.A. De C.V.,

Departamento de ventas Javier Rojo Gomez No.1149, Col. Gpe Del Moral, Deleg. Iztapalapa, 09300 Mexico, D.F.

Tel: 686-00-33

#### Yamaha Musical do Brasil LTDA.

Av. Rebouças 2636, São Paulo, Brasil Tel: 011-853-1377

#### Yamaha Music Argentina S.A.

Viamonte 1145 Piso2-B 1053, Buenos Aires, Argentina Tel: 1-4371-7021

#### PANAMA AND OTHER LATIN AMERICAN COUNTRIES/ **CARIBBEAN COUNTRIES**

#### Yamaha de Panama S.A.

Torre Banco General, Piso 7, Urbanización Marbella, Calle 47 y Aquilino de la Guardia, Ciudad de Panamá, Panamá

Tel: 507-269-5311

## **EUROPE**

## THE UNITED KINGDOM

Yamaha-Kemble Music (U.K.) Ltd. Sherbourne Drive, Tilbrook, Milton Keynes,

MK7 8BL, England Tel: 01908-366700

#### **IRELAND**

#### Danfay Ltd.

61D, Sallynoggin Road, Dun Laoghaire, Co. Dublin Tel: 01-2859177

#### GERMANY/SWITZERLAND

#### Yamaha Europa GmbH.

Siemensstraße 22-34, 25462 Rellingen, F.R. of Germany Tel: 04101-3030

#### **AUSTRIA**

#### Yamaha Music Austria

Schleiergasse 20, A-1100 Wien Austria Tel: 01-60203900

#### THE NETHERLANDS

#### Yamaha Music Nederland

Kanaalweg 18G, 3526KL, Utrecht, The Netherlands Tel: 030-2828411

#### Yamaha Music Belgium

Keiberg Imperiastraat 8, 1930 Zaventem, Belgium Tel: 02-7258220

#### **FRANCE**

#### Yamaha Musique France,

**Division Claviers** BP 70-77312 Marne-la-Vallée Cedex 2, France Tel: 01-64-61-4000

#### Yamaha Musica Italia S.P.A., Home Keyboard Division

Viale Italia 88, 20020 Lainate (Milano), Italy Tel: 02-935-771

#### SPAIN/PORTUGAL

#### Yamaha-Hazen Electronica Musical, S.A.

Ctra. de la Coruna km. 17, 200, 28230 Las Rozas (Madrid) Spain Tel: 91-201-0700

#### GREECE

#### Philippe Nakas S.A.

Navarinou Street 13, P.Code 10680, Athens, Greece Tel: 01-364-7111

#### **SWEDEN**

#### Yamaha Scandinavia AB

J. A. Wettergrens Gata 1 Box 30053 S-400 43 Göteborg, Sweden Tel: 031 89 34 00

#### DENMARK

#### YS Copenhagen Liaison Office

Generatorvej 8B

DK-2730 Herley, Denmark Tel: 44 92 49 00

#### **FINLAND**

#### F-Musiikki Oy

Kluuvikatu 6, P.O. Box 260, SF-00101 Helsinki, Finland Tel: 09 618511

#### NORWAY

#### Norsk filial av Yamaha Scandinavia AB

Grini Næringspark 1 N-1345 Østerås, Norway Tel: 67 16 77 70

#### **ICELAND**

#### Skifan HF

Skeifan 17 P.O. Box 8120 IS-128 Reykjavik, Iceland Tel: 525 5000

#### OTHER EUROPEAN COUNTRIES

#### Yamaha Europa GmbH.

Siemensstraße 22-34, 25462 Rellingen, F.R. of Germany Tel: 04101-3030

#### **AFRICA**

#### Yamaha Corporation,

#### Asia-Pacific Music Marketing Group

Nakazawa-cho 10-1, Hamamatsu, Japan 430-8650 Tel: 053-460-2312

#### MIDDLE EAST

### TURKEY/CYPRUS

#### Yamaha Europa GmbH.

Siemensstraße 22-34, 25462 Rellingen, F.R. of Germany Tel: 04101-3030

#### OTHER COUNTRIES

#### Yamaha Music Gulf FZE

LB21-128 Jebel Ali Freezone P.O.Box 17328, Dubai, U.A.E. Tel: 971-4-881-5868

#### **ASIA**

#### HONG KONG

#### Tom Lee Music Co., Ltd.

11/F., Silvercord Tower 1, 30 Canton Road, Tsimshatsui, Kowloon, Hong Kong Tel: 2737-7688

#### INDONESIA

#### PT. Yamaha Music Indonesia (Distributor) PT. Nusantik

Gedung Yamaha Music Center, Jalan Jend. Gatot

Subroto Kav. 4, Jakarta 12930, Indonesia Tel: 21-520-2577

#### KOREA

#### **Cosmos Corporation**

1461-9, Seocho Dong, Seocho Gu, Seoul, Korea Tel: 02-3486-0011

#### Yamaha Music Malaysia, Sdn., Bhd.

Lot 8, Jalan Perbandaran, 47301 Kelana Jaya, Petaling Jaya, Selangor, Malaysia Tel: 3-703-0900

#### **PHILIPPINES**

#### Yupangco Music Corporation

339 Gil J. Puyat Avenue, P.O. Box 885 MCPO, Makati, Metro Manila, Philippines Tel: 819-7551

#### SINGAPORE

#### Yamaha Music Asia Pte., Ltd.

11 Ubi Road #06-00, Meiban Industrial Building, Singapore Tel: 65-747-4374

## **TAIWAN**

#### Yamaha KHS Music Co., Ltd.

10F, 150, Tun-Hwa Northroad, Taipei, Taiwan, R.O.C. Tel: 02-2713-8999

#### THAILAND

#### Siam Music Yamaha Co., Ltd.

121/60-61 RS Tower 17th Floor, Ratchadaphisek RD., Dindaeng, Bangkok 10320, Thailand Tel: 02-641-2951

#### THE PEOPLE'S REPUBLIC OF CHINA AND OTHER ASIAN COUNTRIES

Yamaha Corporation,

#### Asia-Pacific Music Marketing Group

Nakazawa-cho 10-1, Hamamatsu, Japan 430-8650 Tel: 053-460-2317

#### **OCEANIA**

#### AUSTRALIA

#### Yamaha Music Australia Pty. Ltd.

Level 1, 99 Queensbridge Street, Southbank, Victoria 3006, Australia Tel: 3-9693-5111

#### **NEW ZEALAND**

#### Music Houses of N.Z. Ltd.

146/148 Captain Springs Road, Te Papapa, Auckland, New Zealand Tel: 9-634-0099

#### COUNTRIES AND TRUST TERRITORIES IN PACIFIC OCEAN

Yamaha Corporation,

Asia-Pacific Music Marketing Group

Nakazawa-cho 10-1, Hamamatsu, Japan 430-8650 Tel: 053-460-2312

Tel: 053-460-3273

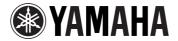

Yamaha PK CLUB (Portable Keyboard Home Page, English only) http://www.yamaha.co.jp/english/product/pk

Yamaha Manual Library (English versions only)

http://www2.yamaha.co.jp/manual/english/

This document is printed on chlorine free (ECF) paper with soy ink. Auf Umweltpapier mit Sojatinte gedruckt. Ce document a été imprimé sur du papier non blanchi au chlore avec de l'encre d'huile de soja.

M.D.G., Pro Audio & Digital Musical Instrument Division, Yamaha Corporation © 2000 Yamaha Corporation

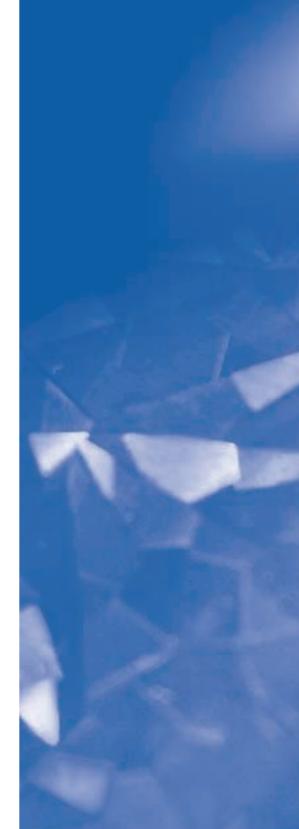